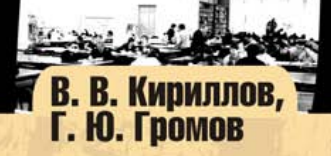

# **Введение** в реляционные<br>6азы данных

- Базы данных и управление ими
- Реляционная модель данных
- SQL стандартный язык для работы с реляционными базами данных
- Основы проектирования реляционных баз данных
- Создание приложений на языке SQL и его процедурных расширениях
- **Хранимые процедуры**
- Примеры создания баз данных
- Инструментарий для создания баз данных и приложений к ним

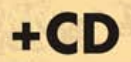

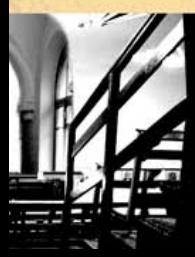

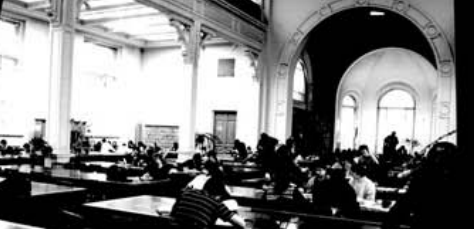

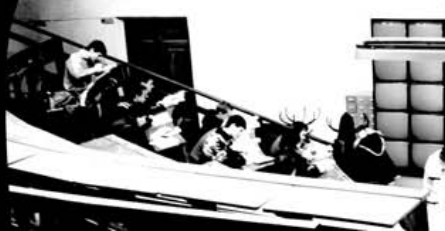

I

**Владимир Кириллов Геннадий Громов** 

# Введение в реляционные<br>базы данных

Санкт-Петербург «БХВ-Петербург» 2009

УДК 681.3.06 ББК 32.973.26-018.2 К43

#### **Кириллов, В. В.**

К43 Введение в реляционные базы данных / В. В. Кириллов, Г. Ю. Громов. — СПб.: БХВ-Петербург, 2009. — 464 с.: ил. + CD-ROM — (Учебная литература для вузов)

ISBN 978-5-94157-770-5

В книге рассматриваются основные понятия баз данных и систем управления ими (СУБД), моделей данных, положенных в основу баз данных и методов проектирования реляционных баз данных. Обсуждаются реляционные операции и основы теории нормализации отношений и приводятся примеры проектирования баз данных. Большое место уделено подробному описанию языка SQL — международного стандарта языка реляционных баз данных. Рассматриваются основные понятия, необходимые для изучения SQL и применения его на практике. Подробно рассмотрено манипулирование данными в интерактивном режиме, затронуты вопросы обеспечения безопасности хранимых данных, средств оптимизации запросов и создания прикладных программ. На прилагаемом к книге компакт-диске содержатся дистрибутивы СУБД OracleXE, SqlDeveloper, учебные базы данных и дополнительные материалы.

*Для студентов и начинающих программистов*

УДК 681.3.06 ББК 32.973.26-018.2

*Рецензент* — А. А. Бобцов, профессор, д. т. н., декан факультета компьютерных технологий и управления СПбГУ ИТМО

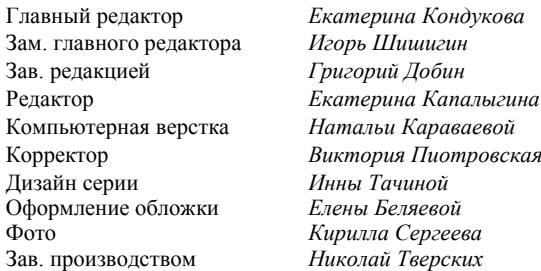

#### **Группа подготовки издания:**

Лицензия ИД № 02429 от 24.07.00. Подписано в печать 01.09.08. Формат 70  $\times 100^{1}/_{16}$ . Печать офсетная. Усл. печ. л. 37,41. Тираж 2000 экз. Заказ № "БХВ-Петербург", 194354, Санкт-Петербург, ул. Есенина, 5Б.

Санитарно-эпидемиологическое заключение на продукцию № 77.99.02.953.Д.006421.11.04 от 11.11.2004 г. выдано Федеральной службой по надзору в сфере защиты прав потребителей и благополучия человека.

> Отпечатано с готовых диапозитивов в ГУП "Типография "Наука" 199034, Санкт-Петербург, 9 линия, 12

ISBN 978-5-94157-770-5 © Кириллов В. В., Громов Г. Ю., 2008 © Оформление, издательство "БХВ-Петербург", 2008

# Оглавление

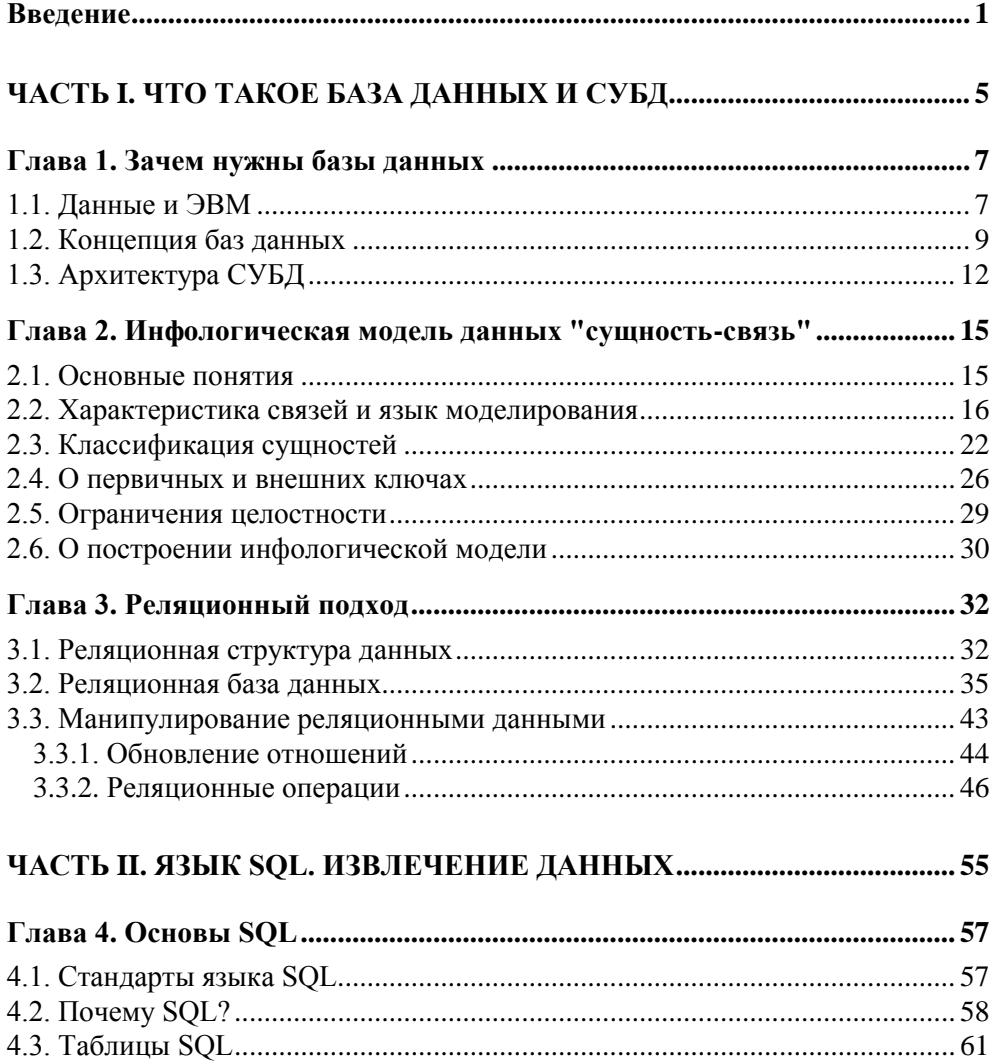

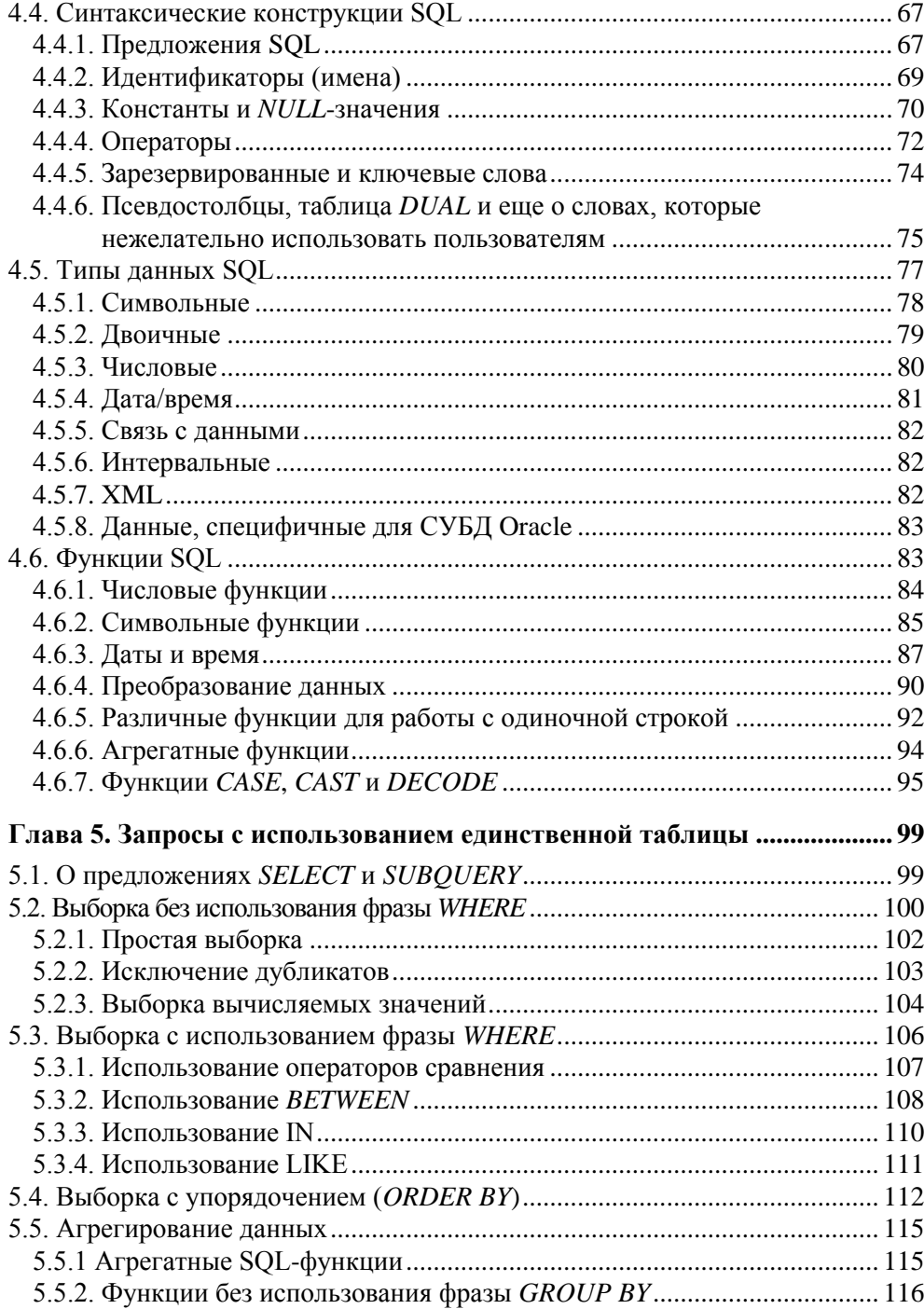

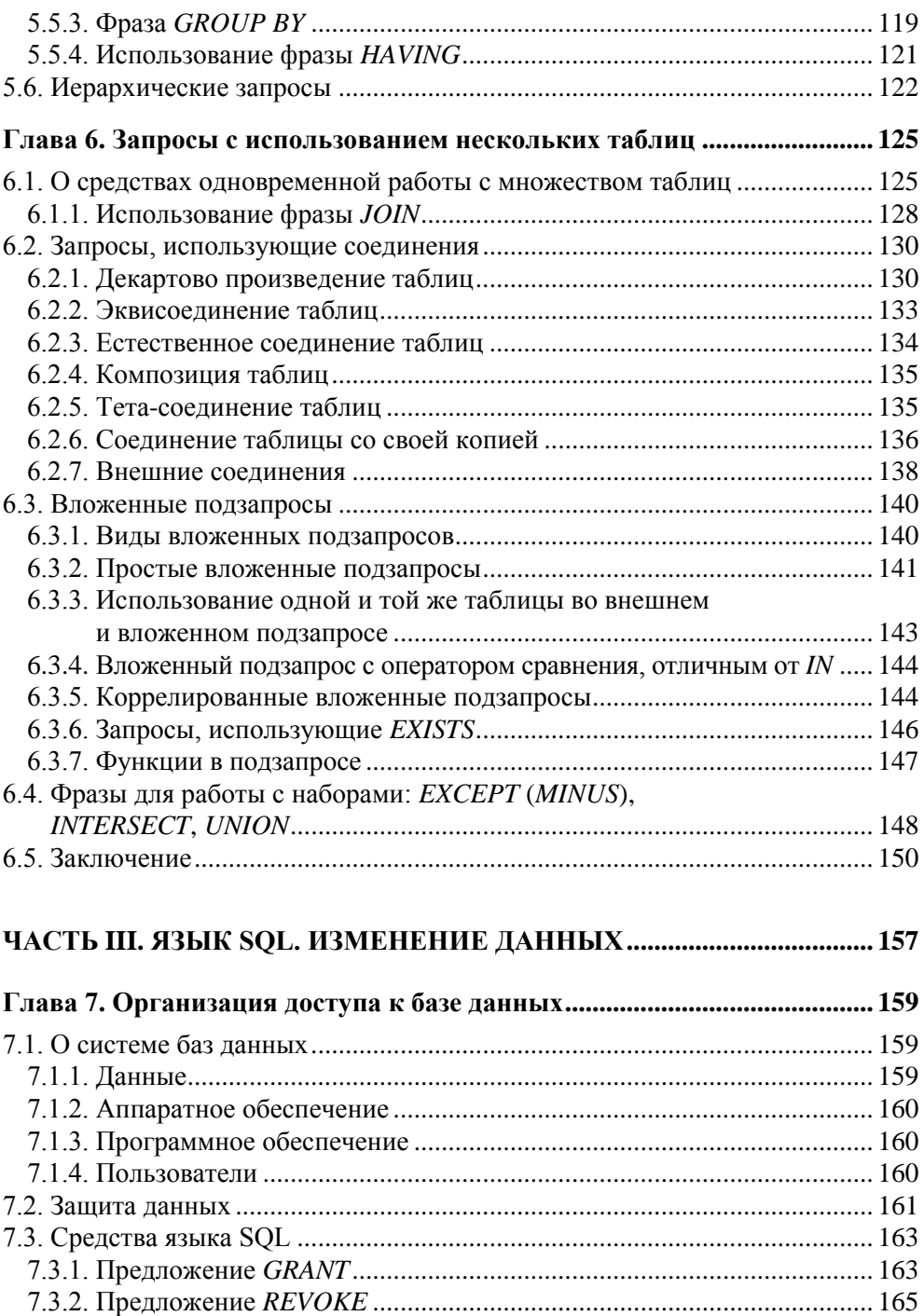

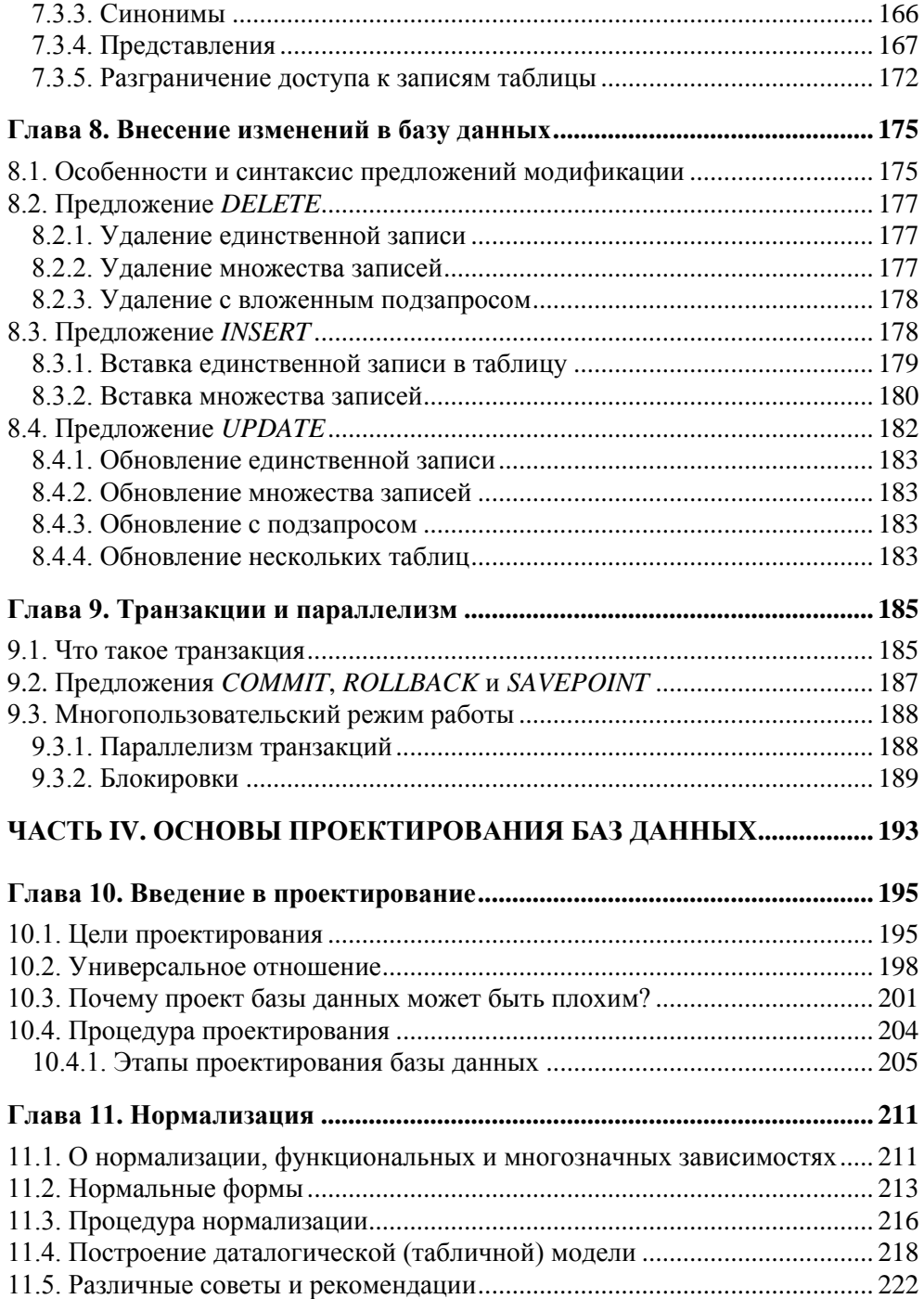

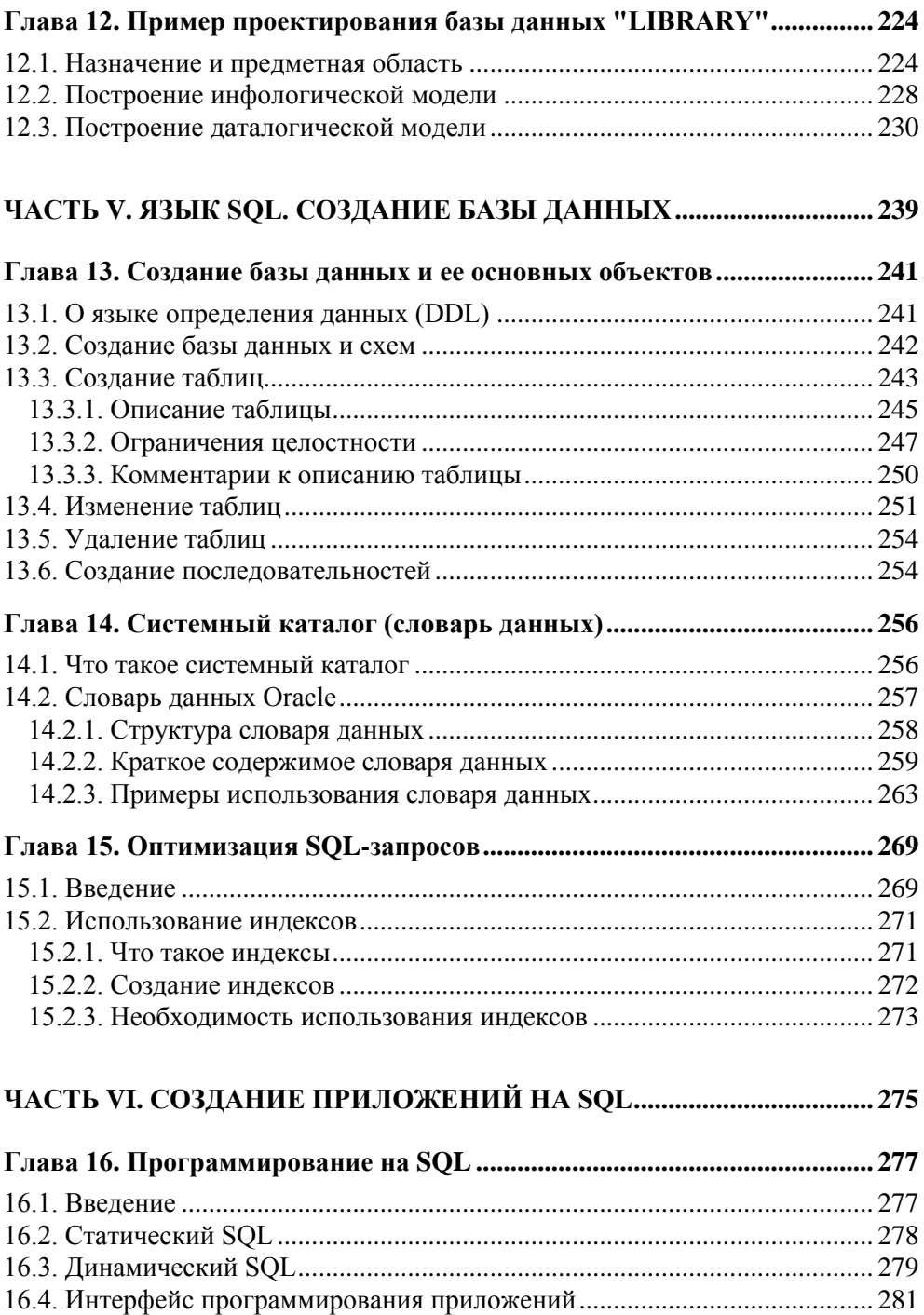

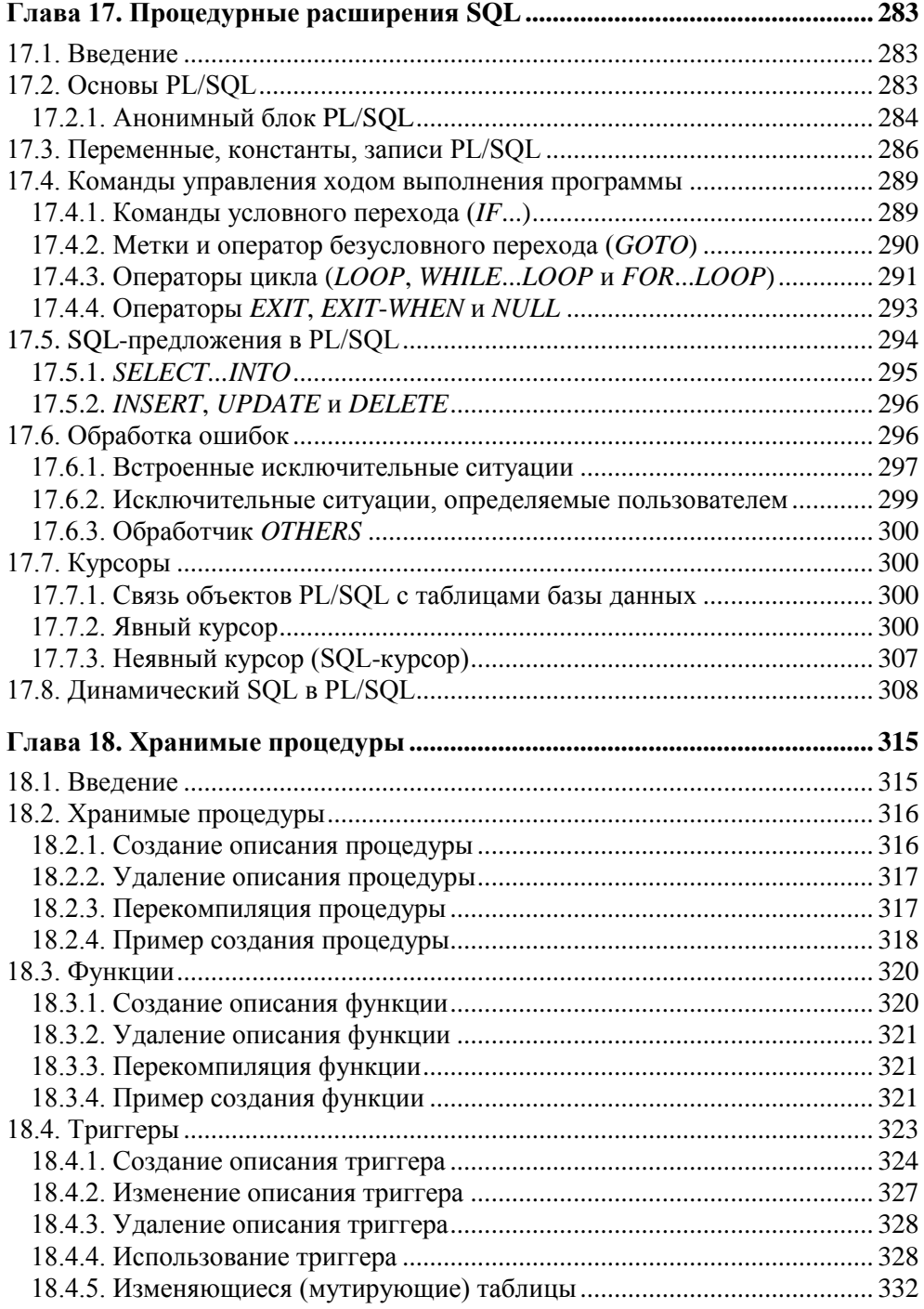

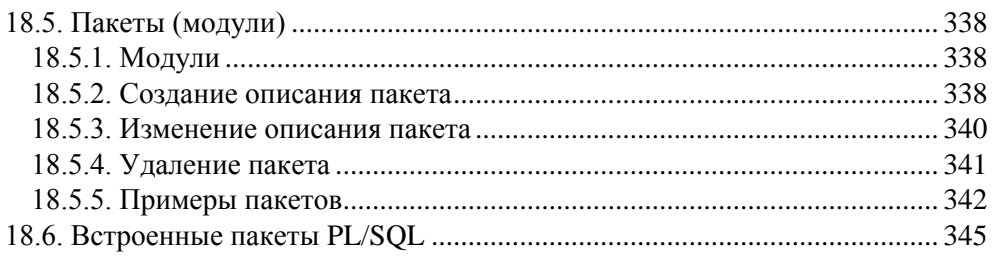

#### **ЧАСТЬ VII. ПРИМЕР СОЗДАНИЯ БАЗЫ ДАННЫХ "UCHEB" .......... 347**

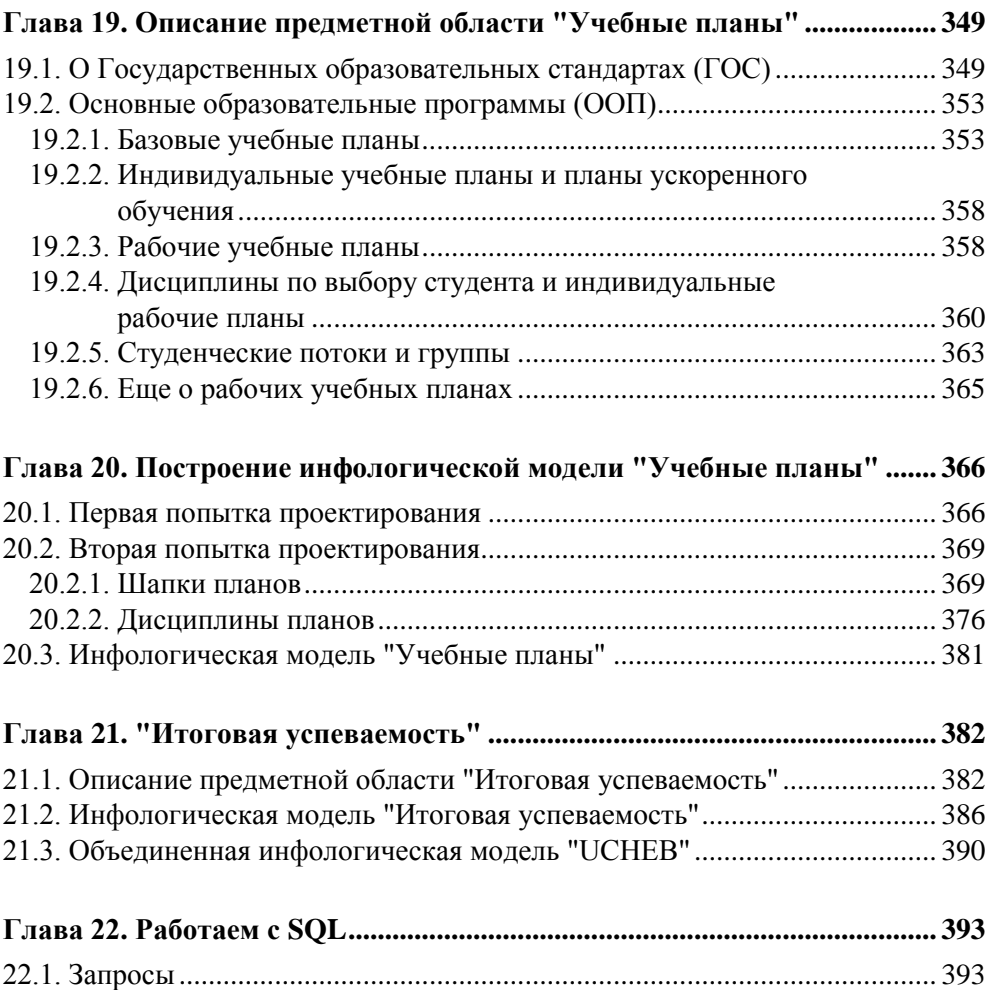

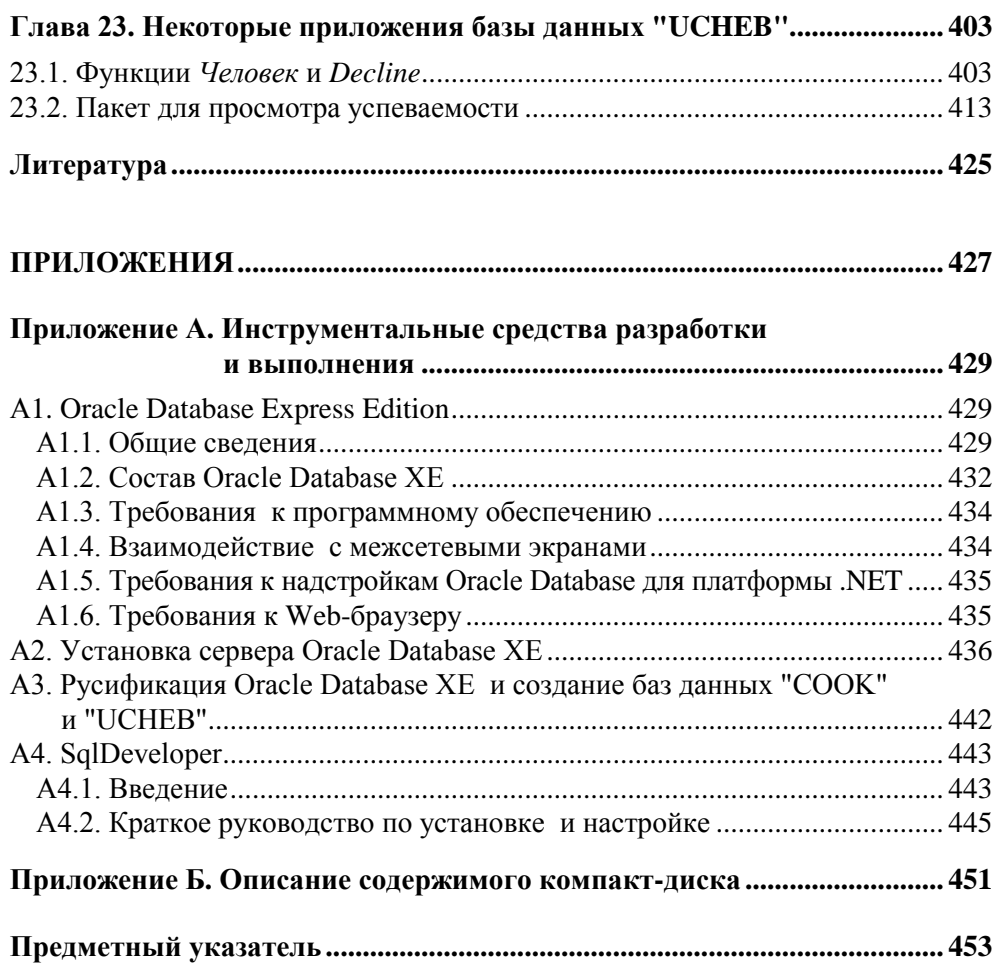

## Введение

Основные идеи современной информационной технологии базируются на концепции баз данных. Согласно этой концепции, основой информационной технологии являются данные, которые должны быть организованы в базах данных с целью адекватного отображения изменяющегося реального мира и удовлетворения информационных потребностей пользователей.

Увеличение объема и структурной сложности хранимых данных, расширение круга пользователей информационных систем выдвинуло требование создания удобных общесистемных средств интеграции хранимых данных и управления ими. Это и привело к появлению в конце 1960-х годов первых промышленных систем управления базами данных (СУБД) — специализированных программных средств, предназначенных для организации и ведения баз данных. Сначала это были системы с инвертированными списками, иерархические и сетевые системы. В 1969 году была предложена реляционная модель данных (см. главу 3), а в конце 1970-х и начале 1980-х годов стали появляться первые промышленные реляционные СУБД. Сейчас преобладающее большинство СУБД являются реляционными, несмотря на появление объектноориентированных СУБД. Это не в последнюю очередь связано с тем, что в конце 1990-х годов большинство ведущих производителей реляционных СУБД создали объектные надстройки к реляционной схеме, что привело к появлению объектно-реляционных СУБД, поддерживающих некоторые технологии, реализующие объектно-ориентированный подход.

Поэтому в данной книге рассматривается реляционная модель данных, реляционные СУБД и основной язык общения с этими СУБД - SOL.

Несмотря на совпадающую модель данных, положенную в основу таких СУБД, и использование ими языка, в основном поддерживающего стандарт SOL:2003 (см. разд. 4.1), все они, в той или иной мере, отличаются друг от друга. Поэтому в иллюстрационных примерах часто будет использоваться реализация SQL:2003 Oracle Database 10g.

Книга адресована широкому кругу пользователей. Для освоения материала книги необходимы минимальные знания о компьютерах. Те же читатели, которые установят на своем персональном компьютере СУБД, базы данных и средства для работы с ними, размещенные на приложенном к книге компакт-диске, смогут достаточно детально изучить материал, связанный с реляционными базами данных и познакомиться с одной из лучших профессиональных СУБД.

Книга ориентирована на студентов высших учебных заведений, изучающих дисциплины "Базы данных", "Информационные системы", "Проектирование информационных систем", а также будет полезна специалистам в области информационных технологий. Это подтверждается отзывами о частично включенных в материал книги учебных пособиях [4, 5], получаемыми авторами уже более десяти лет, а также отзывами студентов направлений "Информатика и вычислительная техника", "Информационные системы" и "Прикладная математика и информатика", изучающих перечисленные ранее дисциплины в СПбГУ ИТМО.

Книга содержит 23 главы и 2 приложения. Главы сгруппированы в семь частей.

*Первая часть* знакомит с историей появления и основными понятиями баз данных, с моделями данных и реляционным подходом. В *главе 1* дается общее представление о возникновении концепции баз данных и их архитектуре. В *главе 2* рассматриваются основные понятия информационно-логического (инфологического) моделирования, язык моделирования, необходимость введения ключей и подходы к построению моделей. В *главе 3* разбираются основы реляционного подхода и манипулирования реляционными данными.

*Вторая часть* знакомит с основами языка SQL и его применением для получения информации из реляционных баз данных. В *главе 4* рассматриваются стандарты языка, его синтаксические конструкции, типы данных и разнообразные функции. *Глава 5* описывает предложение SELECT, выборку данных без использования и с использованием фразы для отбора данных, упорядочение и агрегирование данных. В *главе 6* продолжается изучение способов выборки данных, но уже из нескольких таблиц. Рассматриваются средства одновременной работы с множеством таблиц, соединения, вложенные подзапросы и объединение нескольких запросов.

В *третьей части* анализируются средства защиты данных, средства изменения содержимого базы данных, управления транзакциями и обеспечения параллельной работы. *Глава 7* описывает средства языка SQL, предназначенные для защиты данных. Здесь рассматривается создание и использование представлений. В *главе 8* обсуждаются особенности синтаксиса и применения предложений модификации данных. В *главе 9* дается определение транзакции и объясняется необходимость ее использования. Рассматриваются проблемы, возникающие в многопользовательском режиме работы, и их решение

Четвертая часть описывает цели и процедуры проектирования, основы нормализации и пример проектирования конкретной базы данных. В главе 10 обсуждаются цели проектирования, возможные ошибки в процессе проектирования и этапы проектирования. Глава 11 посвящена функциональным и многозначным зависимостям, нормальным формам, процедурам нормализации. Здесь даются рекомендации по построению даталогической модели. В главе 12 приводится подробный пример проектирования базы данных "Библиотека"

В пятой части рассматривается язык создания основных объектов базы данных, системный каталог и способы оптимизации запросов. В главе 13 дается обзор языка определения данных, сведения о создании и изменении таблиц, а также последовательностей. Глава 14 объясняет, зачем нужен системный каталог, описывает его структуру, приводит примеры использования. В главе 15 обсуждаются вопросы, связанные с оптимизацией выполнения запросов и способов, позволяющих увеличить их производительность.

В шестой части рассматриваются различные варианты и средства создания приложений с использованием языка SQL и его процедурных расширений. Глава 16 описывает статический и динамический SQL, а также интерфейс программирования приложений. В главе 17 подробно анализируется одно из таких расширений - PL/SQL. Даются основы PL/SQL: достаточно подробно рассматриваются команды, обработка ошибок, курсоры и динамический SQL в PL/SQL. В главе 18 приводятся синтаксис и примеры создания хранимых процедур, функций, триггеров и пакетов (модулей). Рассказывается о встроенных пакетах PL/SOL.

Седьмая часть достаточно подробно описывает инфологические модели двух связанных предметных областей из интегрированной информационной системы управления университетом. Вырезка "UCHEB" из базы данных этой информационной системы, относящаяся к рассматриваемым моделям, размещена на приложенном к книге компакт-диске. Она может использоваться в процессе изучения материала книги. В главе 19 рассказывается о Государственных образовательных стандартах и основных образовательных программах. На основании этого материала создается инфологическая модель учебных планов, процедура построения которой рассматривается в следующей главе. Глава 20 подробно анализирует подходы к построению инфологической модели, здесь приводится диаграмма сущность-связь "Учебные планы". В главе 21 дается описание предметной области, связанной с успеваемостью

студентов, рассматривается процедура построения инфологической модели и приводится диаграмма сущность-связь "Итоговая успеваемость". Глава 22 наполнена запросами, которые надо "перевести" на язык SQL и реализовать во время изучения книги. Здесь также даны возможные ответы к некоторым из этих запросов. В главе 23 приводятся листинги и описания ряда приложений (функции, процедур и пакетов) базы данных "UCHEB".

В приложениях даны полезные справочные сведения о PL/SQL. Приложение А представляет собой краткое описание СУБД Oracle 10g Express Edition (XE). Здесь представлены инструкция по ее установке, краткое описание некоторых инструментов для работы с базами данных, расположенными на Oracle 10g XE, и инструкция по установке Oracle SQL Developer. В приложении Б приводится перечень инструментальных средств, инструкций и листингов, размещенных на компакт-диске к книге.

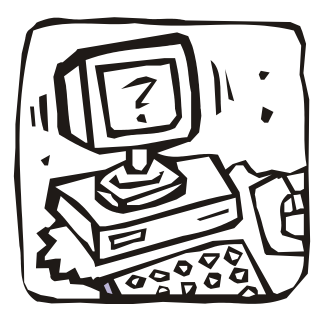

# **ЧАСТЬ I**

# **ЧТО ТАКОЕ БАЗА ДАННЫХ И СУБД**

#### **Глава 1. Зачем нужны базы данных**

**Глава 2. Инфологическая модель данных "сущность-связь"**

#### **Глава 3. Реляционный подход**

Глава 1

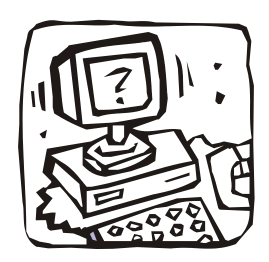

# Зачем нужны базы данных

## 1.1. Данные и ЭВМ

Восприятие реального мира можно соотнести с последовательностью разных, хотя иногда и взаимосвязанных, явлений. С давних времен люди пытались описать эти явления (даже тогда, когда не могли их понять). Такое описание называют данными.

Традиционно фиксация данных осуществляется с помощью конкретного средства общения (например, с помощью естественного языка или изображений) на конкретном носителе (например, камне или бумаге). Обычно данные (факты, явления, события, идеи или предметы) и их интерпретация (семантика) фиксируются совместно, так как естественный язык достаточно гибок для представления того и другого. Примером может служить утверждение "Стоимость авиабилета 115". Здесь "115" — данное, а "Стоимость авиабилета" — его семантика.

Нередко данные и интерпретация разделены. Например, "Расписание движения самолетов" может быть представлено в виде таблицы (рис. 1.1), в верхней части которой (отдельно от данных) приводится их интерпретация. Такое разделение затрудняет работу с данными (попробуйте быстро получить сведения из нижней части таблицы, если в ней будет намного больше строк).

Применение ЭВМ для ведения<sup>\*</sup> и обработки данных обычно приводит к еще большему разделению данных и интерпретации. ЭВМ имеет дело главным образом с данными как таковыми. Большая часть интерпретирующей информации вообще не фиксируется в явной форме (ЭВМ не "знает", является ли "21.50" стоимостью авиабилета или временем вылета). Почему же это произошло?

<sup>\*</sup> Ведение (сопровождение, поддержка) данных — термин, объединяющий действия по добавлению, удалению или изменению хранимых данных.

| Номер<br>рейса | Дни<br>недели | Пункт<br>отправления | Время<br>вылета | Пункт<br>назначения | Время<br>прибытия | Тип<br>самолета | Стоимость<br>билета |  |  |
|----------------|---------------|----------------------|-----------------|---------------------|-------------------|-----------------|---------------------|--|--|
| Данные         |               |                      |                 |                     |                   |                 |                     |  |  |
| 138            | 24.7          | Баку                 | 21.12           | Москва              | 0.52              | ИЛ-86           | 115.00              |  |  |
| 57             | 36            | Ереван               | 7.20            | Киев                | 9.25              | TY-154          | 92.00               |  |  |
| 1234           | 26            | Казань               | 22.40           | Баку                | 23.50             | TY-134          | 73.50               |  |  |
| 242            | 1234567       | Киев                 | 14.10           | Москва              | 16.15             | Б-737           | 57.00               |  |  |
| 86             | 23.5          | Минск                | 10 50           | Сочи                | 13.06             | ИЛ-86           | 78 50               |  |  |
| 137            | 136           | Москва               | 15.17           | Баку                | 18.44             | ИЛ-86           | 115.00              |  |  |
| 241            | 1234567       | Москва               | 9.05            | Киев                | 11.05             | <b>6-737</b>    | 57.00               |  |  |
| 577            | 135           | Рига                 | 21.53           | Таллинн             | 22.57             | <b>ЯК 42</b>    | 21.50               |  |  |
| 78             | 36            | Сочи                 | 18.25           | Баку                | 20.12             | TY-134          | 44.00               |  |  |
| 578            | 246           | Таллинн              | 6.30            | Рига                | 737               | <b>RK 42</b>    | 21.50               |  |  |

Интерпретация

Рис. 1.1. К разделению данных и их интерпретации

Существует, по крайней мере, две исторические причины, по которым применение ЭВМ привело к отделению данных от интерпретации. Во-первых, ЭВМ не обладали достаточными возможностями для обработки текстов на естественном языке — основном языке интерпретации данных. Во-вторых, стоимость памяти ЭВМ была первоначально весьма велика. Память использовалась для хранения самих данных, а интерпретация традиционно возлагалась на пользователя. Пользователь закладывал интерпретацию данных в свою программу, которая "знала", например, что шестое вводимое значение связано со временем прибытия самолета, а четвертое — со временем его вылета. Это существенно повышало роль программы, так как вне интерпретации данные представляют собой не более чем совокупность битов на запоминающем устройстве.

Жесткая зависимость между данными и использующими их программами создает серьезные проблемы в ведении данных и делает их использование менее гибким.

Нередки случаи, когда пользователи одной и той же ЭВМ создают и используют в своих программах разные наборы данных, содержащие сходную информацию. Иногда это связано с тем, что пользователь не знает (либо не захотел узнать), что в соседней комнате или за соседним столом сидит сотрудник, который уже давно ввел в ЭВМ нужные данные. Чаще же потому, что при совместном использовании одних и тех же данных возникает масса проблем.

Разработчики прикладных программ (написанных, например, на Бейсике, Паскале или Си) размещают нужные им данные в файлах, организуя их наиболее удобным для себя образом. При этом одни и те же данные могут иметь в разных приложениях совершенно разную организацию (разную последовательность размещения в записи, разные форматы одних и тех же полей и т. п.). Обобществить такие данные чрезвычайно трудно: например, любое изменение структуры записи файла, производимое одним из разработчиков, приводит к необходимости изменения другими разработчиками тех программ, которые используют записи этого файла.

Для иллюстрации обратимся к примеру, приведенному в книге У. Девиса "Операционные системы" (М., Мир, 1980):

"Несколько лет назад почтовое ведомство (из лучших побуждений) пришло к решению, что все адреса должны обязательно включать почтовый индекс. Во многих вычислительных центрах это, казалось бы, незначительное изменение привело к ужасным последствиям. Добавление к адресу нового поля, содержащего шесть символов, означало необходимость внесения изменений в каждую программу, использующую данные этой задачи в соответствии с изменившейся суммарной длиной полей. Тот факт, что какой-то программе для выполнения ее функций не требуется знания почтового индекса, во внимание не принимался: если в некоторой программе содержалось обращение к новой, более длинной записи, то в такую программу вносились изменения, обеспечивающие дополнительное место в памяти.

В условиях автоматизированного управления централизованной базой данных все такие изменения связаны с функциями управляющей программы базы данных. Программы, не использующие значения почтового индекса, не нуждаются в модификации - в них, как и прежде, в соответствии с запросами посылаются те же элементы данных. В таких случаях внесенное изменение неощутимо. Модифицировать необходимо только те программы, которые пользуются новым элементом данных".

#### 1.2. Концепция баз данных

Активная деятельность по отысканию приемлемых способов обобществления непрерывно растущего объема информации привела к созданию в начале 60-х годов XX в. специальных программных комплексов, называемых системами управления базами данных (СУБД).

Основная особенность СУБД — это наличие процедур для ввода и хранения не только самих данных, но и описаний их структуры. Файлы, снабженные описанием хранимых в них данных и находящиеся под управлением СУБД, стали называть банки данных, а затем базы данных (БД).

Пусть, например, требуется сохранить расписание движения самолетов (см. рис. 1.1) и ряд других данных, связанных с организацией работы аэропорта (БД "Аэропорт"). Используя для этого одну из "русифицированных" реляционных СУБД, можно подготовить следующее описание расписания:

СОЗДАТЬ ТАБЛИЦУ Расписание

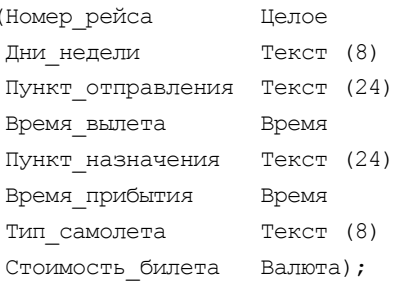

и ввести его вместе с данными в БД "Аэропорт".

Язык запросов СУБД позволяет обращаться за данными как из программ, так и с терминалов (рис. 1.2).

#### Сформировав запрос:

```
ВЫБРАТЬ Номер_рейса, Дни_недели, Время вылета
ИЗ ТАБЛИЦЫ Расписание
ГДЕ Пункт отправления = 'Москва'
 И Пункт назначения = 'Киев'
```
И Время вылета > 17;

получим расписание "Москва-Киев" на вечернее время, а по запросу:

```
ВЫБРАТЬ КОЛИЧЕСТВО (Номер рейса)
```
ИЗ ТАБЛИЦЫ Расписание

```
ГДЕ Пункт отправления = 'Москва'
```

```
И Пункт назначения = 'Минск';
```
получим количество рейсов "Москва-Минск".

#### Эти запросы не потеряют актуальности и при расширении таблицы:

ДОБАВИТЬ В ТАБЛИЦУ Расписание

Длительность полета Целое;

как это было с программами обработки почтовых адресов при введении почтового индекса.

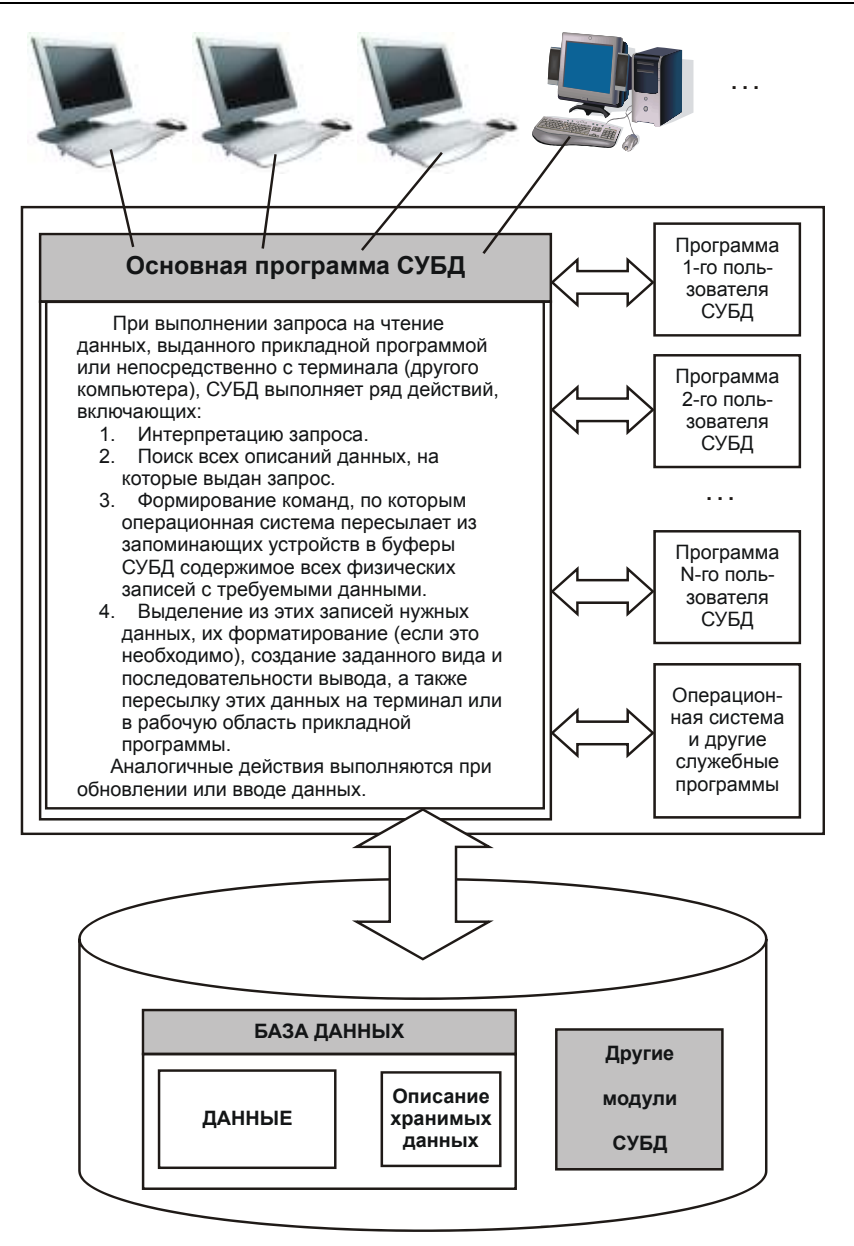

Рис. 1.2. Связь программ и данных при использовании СУБД

Однако за все надо расплачиваться: на обмен данными через СУБД требуется большее время, чем на обмен аналогичными данными прямо из файлов, специально созданных для того или иного приложения.

## 1.3. Архитектура СУБД

СУБД должна предоставлять доступ к данным любым пользователям, включая и тех, кто практически не имеет и (или) не хочет иметь представления о:

- □ физическом размещении в памяти компьютера данных и их описаний;
- П механизмах поиска запрашиваемых данных;
- □ проблемах, возникающих при одновременном запросе одних и тех же данных многими пользователями (прикладными программами);
- **П** способах обеспечения защиты данных от некорректных обновлений и (или) несанкционированного доступа;
- П поддержании баз данных в актуальном состоянии
- П и множестве других функций современных СУБД.

При выполнении основных из этих функций СУБД должна использовать различные описания данных. А что это за описания?

В 1975 году подкомитет SPARC (Standards Planning and Requirements Committee) американского национального института стандартов (American National Standards Institute, ANSI) выдвинул проект трехуровневой архитектуры СУБД (рис. 1.3):

- 1. Внешний (пользовательский).
- 2. Промежуточный (концептуальный).
- 3. Внутренний (физический).

В основе архитектуры ANSI/SPARC лежит концептуальный уровень. Этот уровень описывает данные и их взаимосвязи с наиболее общей точки зрения — концепции архитекторов (разработчиков) базы данных.

Внутренний уровень позволяет скрыть подробности физического хранения данных (носители, файлы ...) от концептуального уровня. Отделение внутреннего уровня от концептуального уровня обеспечивает, так называемую, физическую независимость данных.

На внешнем уровне описываются различные подмножества элементов концептуального уровня для представления данных различными пользователями и (или) их программами. Каждый пользователь получает в свое распоряжение часть представлений о данных, но полная концепция скрыта. Отделение внешнего уровня от концептуального уровня обеспечивает логическую независимость данных.

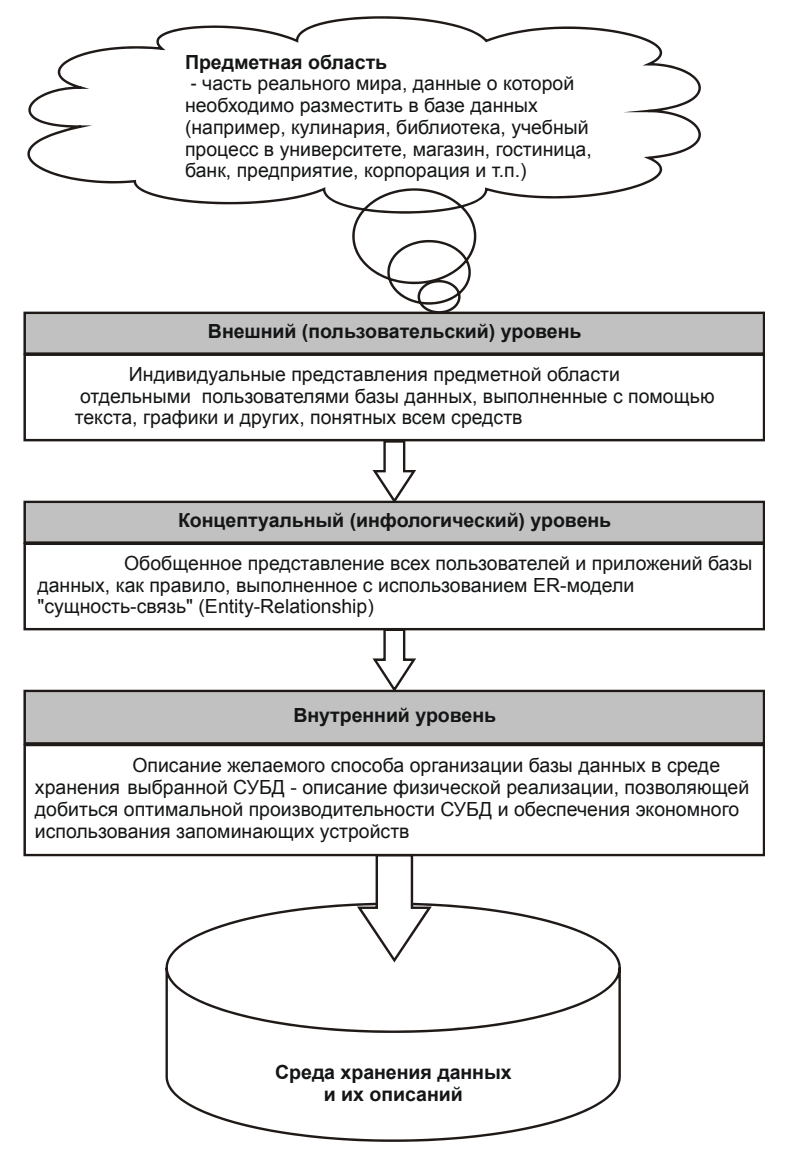

Рис. 1.3. Уровни моделей данных

В дальнейшем эта архитектура была включена в стандарты международной организации по стандартизации (International Organization for Standardization, ISO), членом которой с момента ее основания является Россия.

Естественно, что проект базы данных надо начинать с выбора предметной области (той части реального мира, данные о которой надо отразить в базе данных) и выявления требований к ней отдельных пользователей (сотрудников организации, для которых создается база данных). Подробнее этот процесс будет рассмотрен далее, а здесь отметим, что проектирование обычно поручается человеку (группе лиц) — администратору данных (АД). Объединяя частные представления о содержимом базы данных, полученные в результате опроса пользователей и (или) анализа их технических заданий, и свои представления о данных, которые могут потребоваться в будущих приложениях, АД сначала создает обобщенное неформальное описание создаваемой базы данных. Это описание, выполненное с использованием текста (на естественном языке), образцов входных и выходных документов, математических формул, таблиц, графики и других средств, понятных потенциальным пользователям и всем людям, работающим над проектированием базы данных, и есть концептуальная модель данных, которую часто называют логической или информационно-логической (инфологической) моделью.

Такая человеко-ориентированная модель полностью независима от физических параметров среды хранения данных и от той СУБД, которая будет использоваться для построения и ведения базы данных. В конце концов, этой средой может быть память человека, а не ЭВМ. Поэтому концептуальная модель не должна изменяться до тех пор, пока какие-то изменения в реальном мире не потребуют изменения в ней некоторых определений, чтобы эта модель продолжала отражать предметную область.

Если АД — это человек, отвечающий за стратегию и политику принятия решений, связанных с данными базы данных, то человек, обеспечивающий необходимую техническую поддержку для реализации принятых решений, называется администратором базы данных (АБД).

АБД выбирает конкретную СУБД и решает, как данные будут представлены в хранимой базе данных, т. е. осуществляет физическое проектирование базы данных - преобразование концептуальной модели в физическую модель.

Трехуровневая архитектура позволяет обеспечить независимость хранимых данных от использующих их программ. АБД может при необходимости переписать хранимые данные на другие носители информации и (или) реорганизовать их физическую структуру, изменив лишь физическую модель данных. АД может подключить к системе любое число новых пользователей (новых приложений), дополнив, если надо, концептуальную модель. Указанные изменения физической и концептуальной моделей не будут замечены существующими пользователями системы (окажутся "прозрачными" для них), так же как не будут замечены и новые пользователи. Следовательно, независимость данных обеспечивает возможность развития системы баз данных без разрушения существующих приложений.

## Глава 2

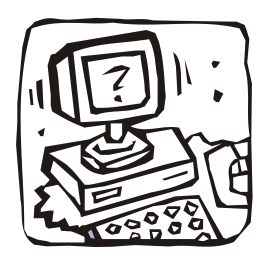

## Инфологическая модель данных "сущность-связь"

### 2.1. Основные понятия

Цель инфологического моделирования - обеспечение наиболее естественных для человека способов сбора и представления той информации, которую предполагается хранить в создаваемой базе данных. Поэтому инфологическую модель данных пытаются строить по аналогии с естественным языком (последний не может быть использован в чистом виде из-за сложности компьютерной обработки текстов и неоднозначности любого естественного языка). Основными конструктивными элементами инфологических моделей являются сущности, связи между ними и их свойства (атрибуты).

Сущность - любой различимый объект, факт, явление, событие, идея или предмет, информацию о котором необходимо хранить в базе данных. Сущностями могут быть люди, места, самолеты, рейсы, вкус, цвет, женитьба, гроза, изобретение, боль и т. п. Необходимо различать такие понятия, как тип сущности и экземпляр сущности. Понятие тип сущности относится к набору однородных личностей, предметов, событий или идей, выступающих как целое. Экземпляр сущности относится к конкретной вещи в наборе. Например, типом сущности может быть город, а экземпляром - москва, киев и т. д.

Атрибут — поименованная характеристика (свойство) сущности. Это любая деталь, которая служит для уточнения, идентификации, классификации, числовой характеристики или выражения состояния сущности. Наименование атрибута должно быть уникальным для конкретного типа сущности, но может быть одинаковым для различного типа сущностей, например, цвет может быть определен для многих сущностей: собака, автомобиль, дым и т. д. Атрибуты используются для определения того, какая информация должна быть собрана о сущности. Примерами атрибутов для сущности автомовиль являются тип, марка, номерной знак, цвет и т. д. Здесь также существует различие

между типом и экземпляром. Тип атрибута цвет имеет много экземпляров или значений (красный, Синий, Банановый, Белая ночь и т. д.), однако каждому экземпляру сущности присваивается только одно значение атрибута.

Абсолютное различие между типами сущностей и атрибутами отсутствует. Атрибут является таковым только в связи с типом сущности. В другом контексте атрибут может выступать как самостоятельная сущность. Например, в расписании движения самолетов (см. рис. 1.1) город - это атрибут расписания, а в кодификаторе адресов город - тип сущности.

Ключ - минимальный набор атрибутов, по значениям которых можно однозначно найти требуемый экземпляр сущности. Минимальность означает, что исключение из набора любого атрибута не позволяет идентифицировать сущность по оставшимся. Для сущности расписание (см. разд. 1.2) ключом является атрибут номер рейса или набор: Пункт отправления, Время вылета и пункт назначения (при условии, что из пункта в пункт вылетает в каждый момент времени один самолет).

Связь - ассоциирование двух или более сущностей. Абсолютное различие между типами сущностей и связями отсутствует. Один и тот же факт может совершенно обоснованно рассматриваться или как сущность, или как связь. Например, в запросе - "с кем вступила в брак Алла Пугачева" брак - связь, а в запросе - "сколько браков было зарегистрировано в этом ЗАГСе в прошлом году" брак - сущность.

Если бы назначением базы данных было только хранение отдельных, не связанных между собой данных, то ее структура могла бы быть очень простой. Однако одно из основных требований к организации базы данных - это обеспечение возможности отыскания одних сущностей по значениям других, для чего необходимо установить между ними определенные связи. А так как в реальных базах данных нередко содержатся сотни или даже тысячи сущностей, то теоретически между ними может быть установлено более миллиона связей. Наличие такого множества связей и определяет сложность инфологических моделей.

### 2.2. Характеристика связей и язык моделирования

При построении инфологических моделей можно использовать язык ERдиаграмм - от англ. Entity-Relationship, т. е. сущность-связь. Этот язык был предложен в 1976 году сотрудником корпорации IBM Питером Ченом [7]. В нем предлагалось изображать сущности помеченными прямоугольниками, связи — помеченными ромбами, атрибуты — помеченными овалами. Над линиями, соединяющими прямоугольники, может проставляться степень связи (1 или буква М, заменяющая слово "много") и необходимое пояснение (рис. 2.1).

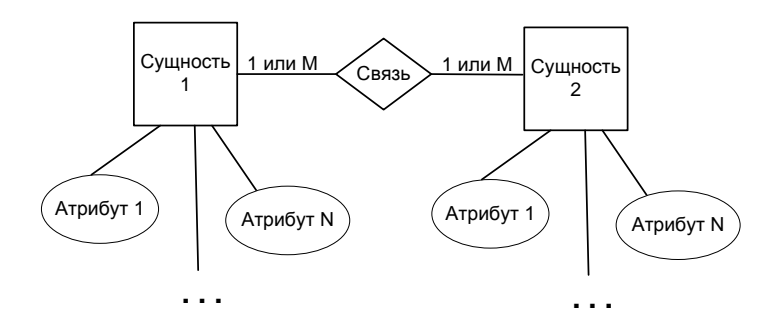

Рис. 2.1. Элементы ER-диаграмм языка, предложенного Ченом

Так, между двумя сущностями, например, А и Б возможны четыре вида связей. Первый тип - связь "один-к-одному" (1:1): в каждый момент времени каждому представителю (экземпляру) сущности А соответствует 1 или 0 представителей сущности Б. Например, студент может не "заработать" стипендию, получить обычную или одну из повышенных стипендий (рис. 2.2, а).

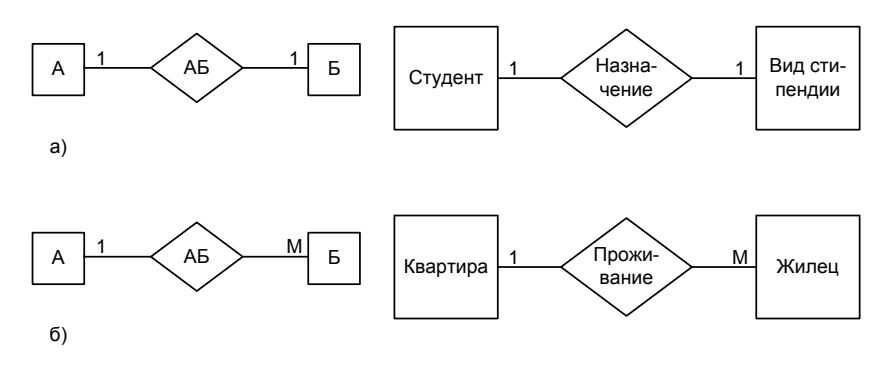

Рис. 2.2. Примеры простейших ER-моделей

Второй тип — связь "один-ко-многим" (1:М): одному представителю сущности А соответствуют 0, 1 или несколько представителей сущности Б. Например, квартира может пустовать, в ней может жить один или несколько жильцов (рис. 2.2, *б*).

Так как между двумя сущностями возможны связи в обоих направлениях, то существует еще два типа связи *"многие-к-одному" (М:1)* и *"многие-комногим" (М:М)*.

Пример 2.1. Если связь между сущностями мужчины и женщины называется БРАК, то существует четыре возможных представления такой связи (рис. 2.3).

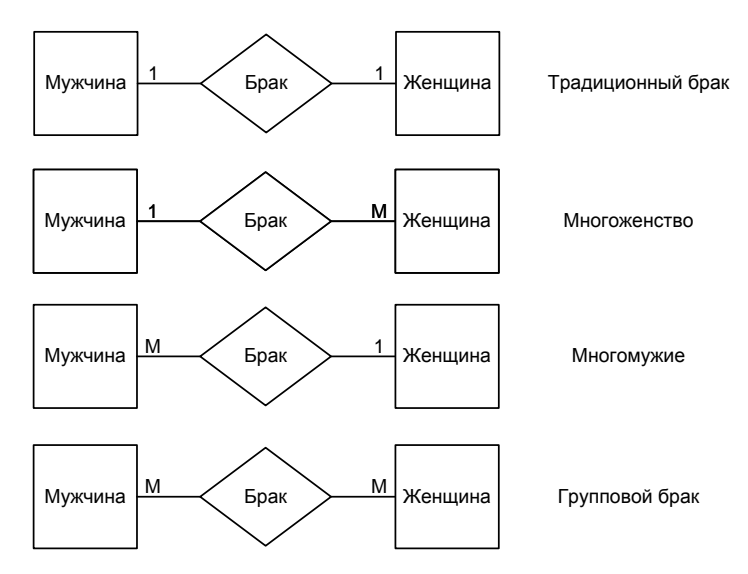

**Рис. 2.3.** Возможные связи между двумя сущностями

Характер связей между сущностями не ограничивается перечисленными. Существуют и более сложные связи:

- множество связей между одними и теми же сущностями (рис. 2.4, *а*): пациент, имея одного лечащего врача, может иметь также несколько врачейконсультантов; врач может быть лечащим врачом нескольких пациентов и может одновременно консультировать несколько других пациентов;
- тренарные связи (рис. 2.4, *б*): врач может назначить несколько пациентов на несколько анализов, анализ может быть назначен несколькими врачами нескольким пациентам и пациент может быть назначен на несколько анализов несколькими врачами;
- связи более высоких порядков, семантика (смысл) которых иногда очень сложна.

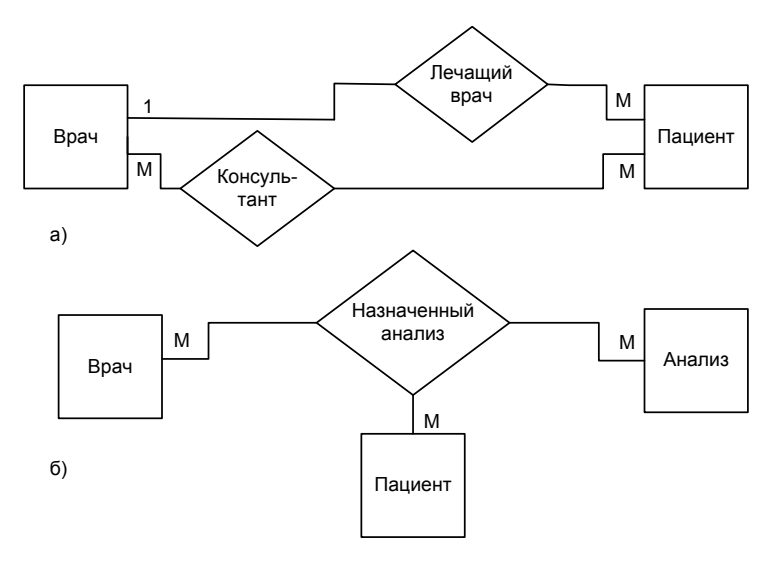

Рис. 2.4. Примеры сложных связей между сущностями

В приведенных примерах для повышения иллюстративности рассматриваемых связей не показаны атрибуты сущностей ER-диаграмм. Так, ввод атрибутов в описание брачных связей:

- □ фамилии, имена и отчества мужа и жены;
- □ даты и места рождения мужа и жены;
- □ даты и места регистрации брака;
- □ фамилий, присвоенных мужу и жене после регистрации;
- П даты выдачи и номера свидетельства о браке

значительно усложнит ER-диаграмму и затруднит ее понимание.

Поэтому к настоящему времени появилось множество более удобных графических нотаций описания ER-диаграмм, поддержанных CASE-средствами (от Computer Aided Software/System Engineering) разработки информационных систем и редакторами деловой графики. В данной книге мы будем пользоваться нотациями системы построения диаграмм Microsoft Visio.

В этих нотациях сущность изображается в виде прямоугольника, в верхней части которого располагается имя сущности (рис. 2.5, *а*). В прямоугольнике перечислены атрибуты сущности. Атрибуты, расположенные сверху и отделенные от остальных горизонтальной линией, являются ключевыми.

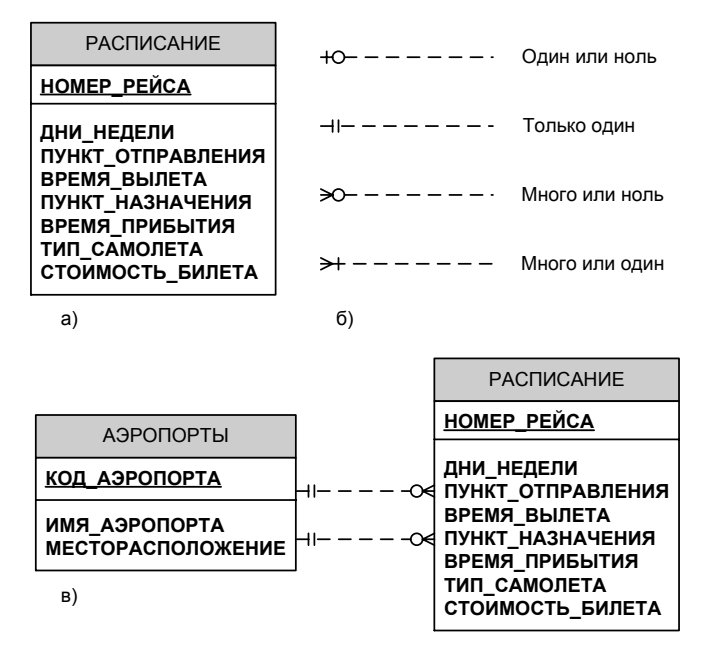

**Рис. 2.5.** Сущность (*а*), виды связей (*б*) и пример ER-диаграммы (*в*)

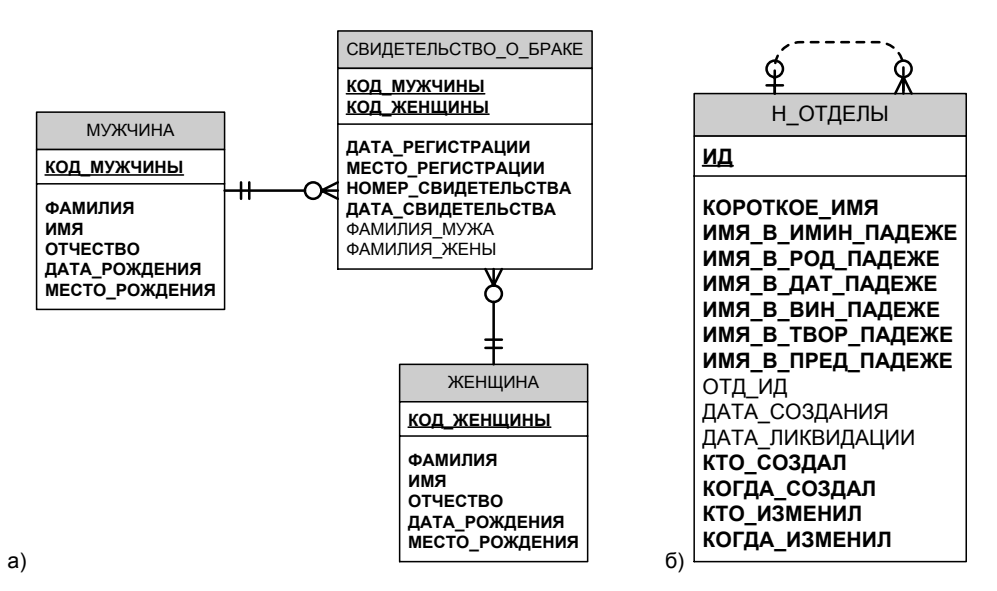

**Рис. 2.6.** Примеры связей в ER-диаграммах

Связь изображается пунктирной линией между двумя сущностями (рис. 2.5, б). На концах линий проставляются условные графические обозначения: вертикальная черта (один), кружок (ноль или "необязательно"), "воронья лапа" (много).

Если в ключ какой-либо сущности входит ключ другой сущности, то связь между такими сущностями изображается не пунктирной, а сплошной линией (рис. 2.6,  $a$ ).

Достаточно часто встречается еще один специфический вид связи: рекурсивная связь между атрибутами одной сущности "Один-ко-многим" ("Свиное ухо"), используемая для описания иерархий с любым числом уровней. На рис. 2.6, б приведено изображение такой связи для сущности отделы (см. разд. 20.3). Иллюстрацию такой связи легко проследить по табл. 2.1, где представлены некоторые столбцы и строки таблицы н отделы.

| ИД  | ОТД_ИД | ИМЯ_В_ИМИН_ПАДЕЖЕ                                               |  |  |
|-----|--------|-----------------------------------------------------------------|--|--|
| 101 | 703    | кафедра систем управления и информатики                         |  |  |
| 102 | 703    | кафедра вычислительной техники                                  |  |  |
| 103 | 705    | кафедра измерительных технологии и компьютерной томо-<br>графии |  |  |
| 105 | 705    | кафедра мехатроники                                             |  |  |
| 106 | 704    | кафедра теоретической и прикладной механики                     |  |  |
| 107 | 705    | кафедра инженерной и компьютерной графики                       |  |  |
| 108 | 703    | кафедра проектирования компьютерных систем                      |  |  |
| 109 | 703    | кафедра информационно-навигационных систем                      |  |  |
| 110 | 706    | кафедра иностранных языков                                      |  |  |
| 111 | 703    | кафедра информатики и прикладной математики                     |  |  |
|     | .      |                                                                 |  |  |
| 701 | 777    | факультет оптико-информационных систем и технологий             |  |  |
| 702 | 777    | факультет инженерно-физический                                  |  |  |
| 703 | 777    | факультет компьютерных технологий и управления                  |  |  |

Таблица 2.1. Идентификаторы, подчиненность и названия ряда отделов СПбГУ ИТМО

Таблица 2.1 (окончание)

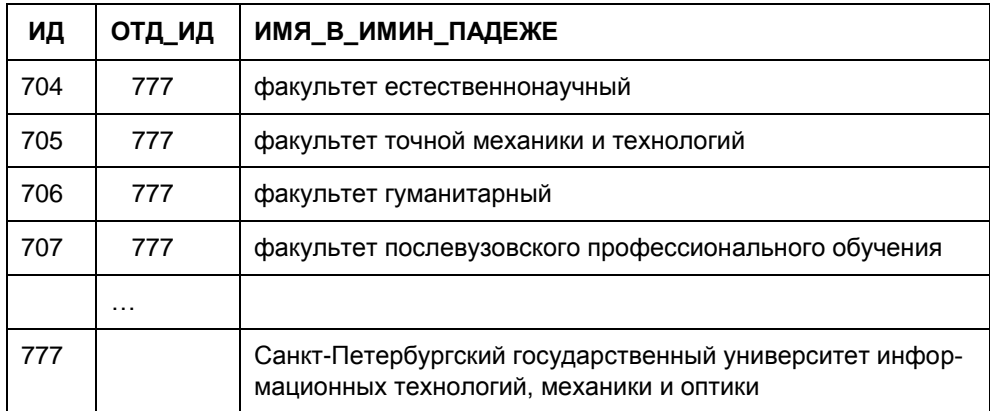

В строке табл. 2.1 кроме идентификатора (ид) и имени (имя в имин падеже) отдела хранится идентификатор "начальника" (отд ид), т. е. того подразделения, в состав которого он входит. Так кафедра вычислительной техники (ид=102) входит в состав факультета компьютерных технологий и управления (ид=703), который, в свою очередь, входит в состав университета (ид=777). В данном случае рассмотрен пример с тремя уровнями иерархии, но ясно, что при использовании этого описания количество этих уровней ограничивается только предметной областью (здесь можно было бы представить, например, любые секции кафедры, подсекции и т. п.).

Об организации иерархических запросов рассказано в разд. 5.6.

### 2.3. Классификация сущностей

Настал момент разобраться в терминологии. Основоположник реляционной модели баз данных Эдгар Кодд [8] определяет три основных класса сущностей: стержневые, ассоциативные и характеристические.

Стержневая сущность (стержень) — это независимая сущность, которая не является ни характеристикой, ни ассоциацией (см. далее).

В рассмотренных ранее примерах стержни — это студент, квартира, Мужчины, Врач и другие, названия которых помещены в прямоугольники.

Ассоциативная сущность (ассоциация) — это связь вида "многие-комногим" ("\*-ко-многим" и т. д.) между двумя или более сущностями или экземплярами сущности. Ассоциации рассматриваются как полноправные сущности:

- □ они могут участвовать в других ассоциациях точно так же, как стержневые сущности:
- □ могут обладать свойствами, т. е. иметь не только набор ключевых атрибутов, необходимых для указания связей, но и любое число других атрибутов, характеризующих связь. Например, ассоциация свидетельство о браке (см. рис. 2.6) содержит ключевые атрибуты код мужчины и код женщины, а также уточняющие атрибуты дата регистрации, место регистрации, НОМЕР СВИДЕТЕЛЬСТВА И Т. Д.

Характеристическая сущность (характеристика) - это связь вида "многие-к-одной" или "одна-к-одной" между двумя сущностями (частный случай ассоциации). Единственная цель характеристики в рамках рассматриваемой предметной области состоит в описании или уточнении некоторой другой сущности. Необходимость в них возникает в связи с тем, что сущности реального мира имеют иногда многозначные свойства. Муж может иметь несколько жен; книга — несколько характеристик переиздания (исправленное, дополненное, переработанное и пр.) и т. д. Существование характеристики полностью зависит от характеризуемой сущности: женщины лишаются статуса жен, если умирает их муж.

Пример 2.2. В заключение рассмотрим пример построения инфологической модели базы данных "СООК", предназначенной для использования в пансионатах, санаториях и других организациях, предоставляющих услуги по обеспечению отдыха.

Информация из такой базы данных будет использоваться шеф-поваром пансионата для составления меню, учитывающего примерную стоимость и необходимую калорийности суточного рациона отдыхающих. В меню предлагается по несколько альтернативных блюд каждого вида (закуска, горячее, суп и т. п.) для каждой трапезы (завтрак, обед, ужин).

Перед завтраком каждый отдыхающий выбирает в информационной системе номер закрепленного за ним места в столовой пансионата и желаемый набор блюд для каждой из трапез следующего дня (желаемый набор строк меню). Это позволяет определить, сколько порций того или иного блюда надо приготовить для каждой трапезы, а также набор и количество необходимых продуктов.

Завхоз, связанный с поставщиками продуктов, определяет, что необходимо заказать для обеспечения работы столовой.

При составлении меню шеф-повар использует кулинарную книгу, где размещена информация о рецептах (рис. 2.7) и таблицы с химическим составом и пищевой ценностью различных продуктов.

#### **127 Лобио по грузински (закуска)**

Ломаную очищенную фасоль, нашинкованный лук посолить, посыпать перцем и<br>припустить в масле с небольшим количеством бульона; добавить кинзу, зелень<br>петрушки, реган (базилик) и довести до готовности. Затем запечь в духовке. Фасоль стручковая (свежая или консервированная) 200, Лук зеленый 40, Масло сливочное 30, Зелень 10. Выход 210. Калорий 725.

**Рис. 2.7.** Пример кулинарного рецепта

Исходя из потребностей указанных ранее лиц, можно определить объекты, необходимые для выявления сущностей и атрибутов проектируемой базы:

- 1. Блюда, для описания которых нужны данные, входящие в их кулинарные рецепты:
	- код (номер) блюда (например, из книги кулинарных рецептов);
	- название блюда;
	- вид блюда (закуска, суп, горячее и т. п.);
	- рецепт (технология приготовления блюда);
	- выход (вес порции);
	- калорийность блюда;
	- название, вес и основные вещества (белки, жиры, углеводы, витамины и др.) каждого продукта, входящего в блюдо;
	- приведенная стоимость приготовления одной порции блюда (трудоемкость).
- 2. Для каждого поставщика продуктов:
	- код (номер) поставщика продукта;  $\bullet$
	- название поставщика и его статус (рынок, ферма, универсам и т. п.);
	- данные о поставщике (город, адрес, телефон);  $\bullet$
	- название поставляемого продукта;
	- дата поставки и цена на момент поставки.
- 3. Ежедневное потребление блюд (расход): блюдо, количество порций, дата.
- 4. Меню на следующий день, где на каждую из трапез (завтрак, обед, ужин) для каждого из видов блюд приводится несколько различных блюд.
- 5. Выбор каждым из отдыхающих конкретных блюд из меню (для упрощения схемы опущены сведения об отдыхающих и, следовательно, привязка их к местам в столовой пансионата).

Анализ объектов позволяет выделить:

Стержни: ВИДЫ\_БЛЮД, ТРАПЕЗЫ, ПРОДУКТЫ и ПОСТАВЩИКИ;

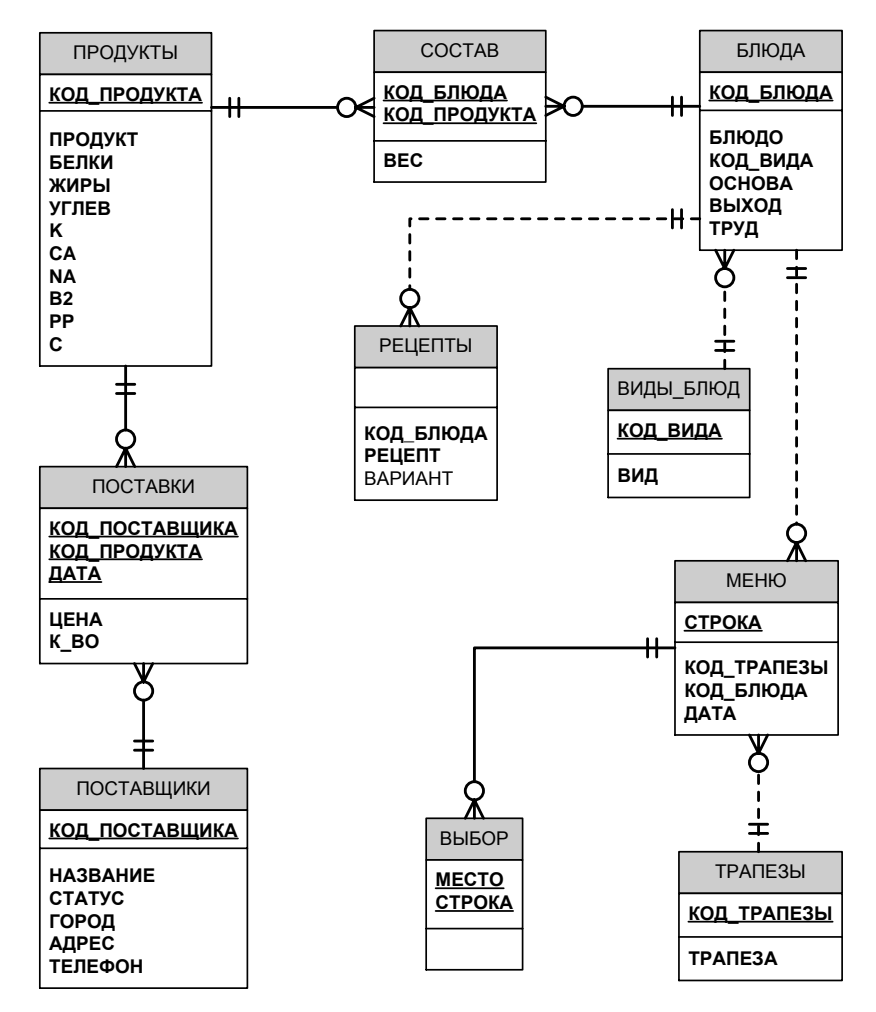

**Рис. 2.8.** Инфологическая модель базы данных "COOK"

- П Ассоциации: состав (связывает влюда с продуктами), поставки (связывает поставщиков с продуктами), меню (связывает трапезы с влюдами) и вывор (связывает меню с местом в столовой) и, наконец, частный случай ассоциации - влюда, зависящие от единственной стержневой сущности виды влюд;
- □ Характеристика: РЕЦЕПТЫ (характеризует БЛЮДА).

ER-диаграмма модели показана на рис. 2.8.

#### 2.4. О первичных и внешних ключах

Напомним, что ключ или возможный ключ - это минимальный набор атрибутов, по значениям которых можно однозначно найти требуемый экземпляр сущности. Минимальность означает, что исключение из набора любого атрибута не позволяет идентифицировать сущность по оставшимся. Каждая сущность должна обладать хотя бы одним возможным ключом. Если же возникает ситуация, когда из состава атрибутов сущности не удается создать возможного ключа (естественного ключа), то создают, так называемый, суррогатный ключ - автоматически сгенерированное значение, никак не связанное с информационным содержанием сущности.

Один из возможных естественных ключей или суррогатный ключ принимается за первичный ключ. При выборе первичного ключа следует отдавать предпочтение несоставным ключам или ключам, составленным из минимального числа атрибутов. Нецелесообразно также использовать ключи с длинными текстовыми значениями (предпочтительнее использовать целочисленные атрибуты). Так, для идентификации студента можно использовать либо уникальный номер зачетной книжки, либо набор из фамилии, имени, отчества, номера группы и может быть дополнительных атрибутов, так как не исключено появление в группе двух студентов (а чаще студенток) с одинаковыми фамилиями, именами и отчествами. Плохо также использовать в качестве ключа не номер блюда, а его название, например, "Закуска из плавленых сырков "Дружба" с ветчиной и соленым огурцом" или "Заяц в сметане с картофельными крокетами и салатом из красной капусты".

Не допускается, чтобы первичный ключ стержневой сущности (любой атрибут, участвующий в первичном ключе) принимал неопределенное значение. Иначе возникнет противоречивая ситуация: появится не обладающий индивидуальностью и, следовательно, не существующий экземпляр стержневой сущности. По тем же причинам необходимо обеспечить уникальность первичного ключа.
Следует также обсудить ситуацию, когда по тем или иным причинам приходится или целесообразнее использовать суррогатный ключ. Например, на рис. 2.8, в сущности РЕЦЕПТ в качестве возможных первичных ключей можно было бы использовать пары атрибутов: (КОД\_БЛЮДА, РЕЦЕПТ) или (КОД\_БЛЮДА, ВАРИАНТ), где вариант — номер технологии приготовления блюда, например, кофе черного или салата "Оливье". Однако значение первого из этих ключей: (КОД БЛЮДА, РЕЦЕПТ) — чересчур громоздко, а второго: (КОД БЛЮДА, ВАРИАНТ) требует обязательного ввода номера варианта, даже в том случае, когда существует всего один вариант рецепта. Поэтому введем в состав атрибутов сущности РЕЦЕПТ атрибут ИД (рис. 2.9), который будет автоматически генерироваться СУБД во время ввода рецептов и использоваться в качестве суррогатного первичного ключа.

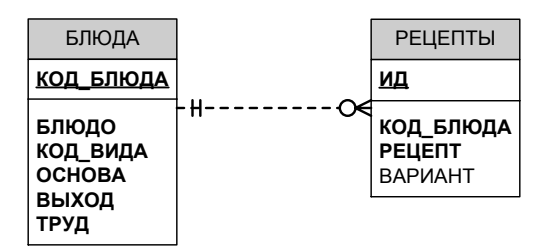

**Рис. 2.9.** Ввод суррогатного ключа ИД в сущность РЕЦЕПТЫ

Теперь о внешних ключах:

- Если сущность В связывает сущности А и Б, то она должна включать внешние ключи, соответствующие первичным ключам сущностей А и Б. Например, ассоциативная сущность СОСТАВ (см. рис. 2.8) включает внешние ключи код влюда и код продукта, соответствующие первичным ключам связываемых стержневых сущностей БЛЮДА и ПРОДУКТЫ.
- Если сущность Б характеризует сущность А, то она должна включать внешний ключ, соответствующий первичному ключу сущности А. Например, характеристическая сущность РЕЦЕПТ (см. рис. 2.8 или 2.9) включает внешний ключ код влюда, соответствующий первичному ключу характеризуемой сущности БЛЮДА.

Таким образом, при рассмотрении выбора способа представления ассоциаций и характеристик в базе данных основной вопрос, на который следует получить ответ: "Каковы внешние ключи?" И далее, для каждого внешнего ключа необходимо решить три вопроса.

Первый вопрос - может ли данный внешний ключ принимать неопределенные значения (NULL-значения)? Иначе говоря, может ли существовать некоторый экземпляр сущности данного типа, для которого неизвестна целевая сущность, указываемая внешним ключом?

Ответ на данный вопрос не зависит от прихоти проектировщика базы данных, а определяется фактическим образом действий, принятым в той части реального мира, которая должна быть представлена в рассматриваемой базе данных. Подобные замечания имеют отношение и к вопросам (пунктам), обсуждаемым далее.

Так, в случае поставок это, вероятно, невозможно - поставка, осуществляемая неизвестным поставщиком, или поставка неизвестного продукта не имеют смысла. Но вполне возможно существование блюда с неизвестным значением его вида (суп, горячее и пр.).

Второй вопрос - что должно случиться при попытке УДАЛЕНИЯ экземпляра сущности, на первичный ключ которой ссылается внешний ключ? Например, при удалении поставщика, который осуществил, по крайней мере, одну поставку. Для данной операции существует три возможности, она:

- □ КАСКАДИРУЕТСЯ операция удаления "каскадируется" с тем, чтобы удалить также все поставки удаляемого поставщика;
- □ ОГРАНИЧИВАЕТСЯ удаляются лишь те поставщики, которые еще не осуществляли поставок. Иначе операция удаления отвергается;
- УСТАНАВЛИВАЕТСЯ для всех поставок удаляемого поставщика внешний ключ устанавливается в неопределенное (NULL) значение, а затем этот поставщик удаляется. Такая возможность, конечно, неприменима, если данный внешний ключ не должен содержать NULL-значений.

Третий вопрос - что должно происходить при попытке ОБНОВЛЕНИЯ первичного ключа сущности, на которую ссылается некоторый внешний ключ? Например, может быть предпринята попытка обновить номер такого поставщика, для которого имеется, по крайней мере, одна соответствующая поставка. Этот случай для определенности снова рассмотрим подробнее. Имеются те же три возможности, как и при удалении:

- □ КАСКАДИРУЕТСЯ операция обновления "каскадируется" с тем, чтобы обновить также и внешний ключ в поставках этого поставщика;
- □ ОГРАНИЧИВАЕТСЯ обновляются первичные ключи лишь тех поставщиков, которые еще не осуществляли поставок. Иначе операция обновления отвергается;
- □ УСТАНАВЛИВАЕТСЯ для всех поставок обновляемого поставщика внешний ключ устанавливается в неопределенное значение, а затем об-

новляется первичный ключ поставщика. Такая возможность, конечно, неприменима, если данный внешний ключ не должен содержать NULLзначений

Таким образом, для каждого внешнего ключа в проекте проектировщик базы данных должен специфицировать не только поле или комбинацию полей, составляющих этот внешний ключ и сущность, которая идентифицируется этим ключом, но также и ответы на указанные ранее вопросы (три ограничения, которые относятся к этому внешнему ключу).

Теперь о характеристиках, существование которых зависит от характеризуемых сущностей. Для них три рассмотренные ранее ограничения на внешний ключ должны специфицироваться следующим образом:

- П NULL-ЗНАЧЕНИЯ НЕ ДОПУСТИМЫ,
- □ УДАЛЕНИЕ ИЗ (характеризуемой сущности) КАСКАДИРУЕТСЯ,
- (первичный □ ОБНОВЛЕНИЕ ключ характеризуемой сущности) КАСКАДИРУЕТСЯ.

Указанные спецификации представляют зависимость по существованию характеристических сущностей.

# 2.5. Ограничения целостности

Целостность (от англ. integrity — нетронутость, неприкосновенность, сохранность, целостность) — понимается как правильность данных в любой момент времени. Но эта цель может быть достигнута лишь в определенных пределах: СУБД не может контролировать правильность каждого отдельного значения, вводимого в базу данных (хотя каждое значение можно проверить на правдоподобность). Например, нельзя обнаружить, что вводимое значение 5 (представляющее номер дня недели) в действительности должно быть равно 3. С другой стороны, значение 9 явно будет ошибочным и СУБД должна его отвергнуть. Однако для этого ей следует сообщить, что номера дней недели должны принадлежать набору (1,2,3,4,5,6,7).

Поддержание целостности базы данных может рассматриваться как защита данных от неверных изменений или разрушений (не путать с незаконными изменениями и разрушениями, являющимися проблемой безопасности). Современные СУБД имеют ряд средств для обеспечения поддержания целостности (так же, как и средств обеспечения поддержания безопасности).

Выделяют три группы правил целостности.

□ Целостность по сущностям.

Не допускается, чтобы какой-либо атрибут, участвующий в первичном ключе, принимал неопределенное значение.

□ Целостность по ссылкам.

Значение внешнего ключа должно либо:

- быть равным значению первичного ключа ассоциируемой (характеризуемой) сущности;
- быть полностью неопределенным, т. е. каждое значение атрибута, участвующего во внешнем ключе, должно быть неопределенным.

□ Целостность, определяемая пользователем.

Для любой конкретной базы данных существует ряд дополнительных специфических правил, которые относятся к ней одной и определяются разработчиком. Чаще всего контролируется:

- уникальность тех или иных атрибутов;
- диапазон значений (экзаменационная оценка от 2 до 5);
- принадлежность набору значений (пол "М" или "Ж").

## 2.6. О построении инфологической модели

Читатель, познакомившийся лишь с материалом данной главы, не сможет правильно воспринять и оценить тех советов и рекомендаций по построению хорошей инфологической модели, которые десятилетиями формировались крупнейшими специалистами в области обработки данных. Для этого надо, по крайней мере, изучить последующие материалы. В идеале же необходимо, чтобы читатель предварительно реализовал хотя бы один проект информационной системы, предложил его реальным пользователям и побыл администратором базы данных и приложений столь долго, чтобы осознать хотя бы небольшую толику проблем, возникающих из-за недостаточно продуманного проекта. Опыт авторов и всех знакомых им специалистов по информационным системам показывает, что любые теоретические рекомендации воспринимаются всерьез лишь после нескольких безрезультатных попыток оживления неудачно спроектированных систем. (Хотя есть и такие проектировщики, которые продолжают верить, что смогут реанимировать умирающий проект с помощью изменения программ, а не инфологической модели базы данных.)

Основная сложность восприятия рекомендаций, приведенных в последующих главах, чисто психологического плана.

Действительно, для определения перечня и структуры хранимых данных надо собрать информацию о реальных и потенциальных приложениях, а также о пользователях базы данных, а при построении инфологической модели следует заботиться лишь о надежности хранения этих данных, напрочь забывая о приложениях и пользователях, для которых создается база данных.

Это связано с абсолютно различающимися требованиями к базе данных прикладных программистов и администратора базы данных. Первые хотели бы иметь в одном месте (например, в одной таблице) все данные, необходимые им для реализации запроса из прикладной программы или с терминала. Вторые же заботятся об исключении возможных искажений хранимых данных при вводе в базу данных новой информации и обновлении или удалении существующей. Для этого они удаляют из базы данных дубликаты и нежелательные функциональные связи между атрибутами, разбивая базу данных на множество маленьких таблиц. Так как многолетний мировой опыт использования информационных систем, построенных на основе баз данных, показывает, что недостатки проекта невозможно устранить любыми ухищрениями в программах приложений, то опытные проектировщики не позволяют себе идти навстречу прикладным программистам (даже тогда, когда они сами являются таковыми).

И хотя авторы осознают, что большинство людей предпочитает учиться на собственных ошибках, они все же еще раз советуют неопытным проектировщикам баз данных:

- П четко разграничивать такие понятия как запрос на данные и ведение данных (ввод, изменение и удаление);
- П помнить, что, как правило, база данных является информационной основой не одного, а нескольких приложений, часть из которых появится в будущем;
- □ плохой проект базы данных не может быть исправлен с помощью любых (даже самых изощренных) приложений.

# Глава 3

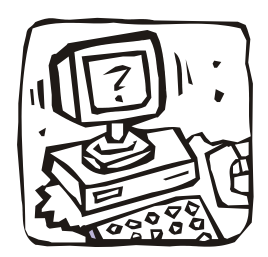

# Реляционный подход

## 3.1. Реляционная структура данных

В конце 60-х годов появились работы, в которых обсуждались возможности применения различных табличных даталогических моделей данных, т.е. возможности использования привычных и естественных способов представления данных. Наиболее значительной из них была статья исследователя фирмы IBM д-ра Эдгара Кодда [9], где, вероятно, впервые был применен термин "реляционная модель данных".

Будучи математиком по образованию Эдгар Кодд предложил использовать для обработки данных аппарат теории множеств (объединение, пересечение, разность, декартово произведение). Он показал, что любое представление данных сводится к совокупности двумерных таблиц особого вида, известного в математике как *отношение* — relation (англ.) [1, 4, 9].

Наименьшая единица данных реляционной модели - это отдельное атомарное (неразложимое) для данной модели значение данных. Так, в одной предметной области фамилия, имя и отчество могут рассматриваться как единое значение, а в другой — как три различных значения.

Доменом называется множество атомарных значений одного и того же типа. Так, на рис. 1.1 домен пунктов отправления (назначения) — множество названий населенных пунктов, а домен номеров рейса - множество целых положительных чисел.

Смысл доменов состоит в следующем. Если значения двух атрибутов берутся из одного и того же домена, то, вероятно, имеют смысл сравнения, использующие эти два атрибута (например, для организации транзитного рейса можно дать запрос "Выдать рейсы, в которых время вылета из Москвы в Сочи больше времени прибытия из Архангельска в Москву"). Если же значения

двух атрибутов берутся из различных доменов, то их сравнение, вероятно, лишено смысла: стоит ли сравнивать номер рейса со стоимостью билета?

Отношение на доменах D1, D2, ..., Dn (не обязательно, чтобы все они были различны) состоит из заголовка и тела. На рис. 3.1 приведен пример отношения для расписания движения самолетов (см. рис. 1.1).

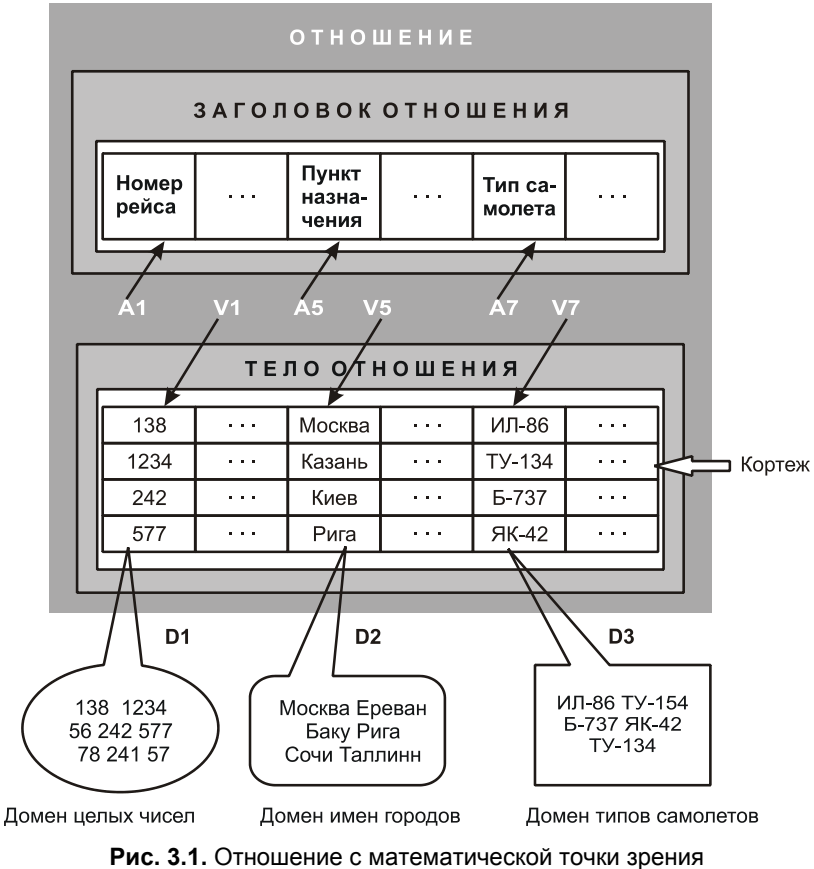

(Ai — атрибуты, Vi — значения атрибутов)

*Заголовок* (на рис. 1.1 он назывался интерпретацией) состоит из такого фиксированного множества атрибутов A1, A2, ..., An, что существует взаимно однозначное соответствие между этими атрибутами Ai и определяющими их доменами Di  $(i = 1, 2, ..., n)$ .

*Тело* состоит из меняющегося во времени множества *кортежей*, где каждый кортеж состоит в свою очередь из множества пар атрибут-значение (Ai:Vi),  $(i = 1, 2, ..., n)$ , по одной такой паре для каждого атрибута Аі в заголовке. Для любой заданной пары атрибут-значение (Ai:Vi) Vi является значением из единственного домена Di, который связан с атрибутом Ai.

Степень отношения - это число его атрибутов. Отношение степени один называют унарным, степени два - бинарным, степени три - тернарным, а степени n - n-арным. Степень отношения рейс (см. рис. 1.1) - 8.

Кардинальное число или мощность отношения — это число его кортежей. Мощность отношения рейс равна 10. Кардинальное число отношения изменяется во времени в отличие от его степени.

Поскольку отношение - это множество, а множества по определению не содержат совпадающих элементов, то никакие два кортежа отношения не могут быть дубликатами друг друга в любой произвольно-заданный момент времени.

Пусть R — отношение с атрибутами A1, A2, ..., An. Говорят, что множество атрибутов  $K = (Ai, Ai, ..., Ak)$  отношения R является возможным ключом R тогда и только тогда, когда удовлетворяются два независимых от времени условия:

- П уникальность в произвольный заданный момент времени никакие два различных кортежа R не имеют одного и того же значения для Ai, Aj, ..., Ak;
- □ минимальность ни один из атрибутов Ai, Aj, ..., Ak не может быть исключен из К без нарушения уникальности.

Каждое отношение обладает хотя бы одним возможным ключом, поскольку по меньшей мере комбинация всех его атрибутов удовлетворяет условию уникальности. Один из возможных ключей (выбранный произвольным образом) принимается за его первичный ключ. Остальные возможные ключи, если они есть, называются альтернативными ключами.

Упомянутые ранее и некоторые другие математические понятия явились теоретической базой для создания реляционных СУБД, разработки соответствующих языковых средств и программных систем, обеспечивающих их высокую производительность, и создания основ теории проектирования баз данных. Однако для массового пользователя реляционных СУБД можно с успехом использовать неформальные эквиваленты этих понятий:

- $\Box$  отношение таблица (иногда файл);
- □ кортеж строка (иногда запись);
- $\Box$  атрибут столбец, поле.

При этом принимается, что запись означает экземпляр записи, а поле означает имя и тип поля.

# 3.2. Реляционная база данных

Реляционная база данных - это совокупность отношений, содержащих всю информацию, которая должна храниться в БД. Однако пользователи могут воспринимать такую базу данных как совокупность таблиц. Так в табл. 3.1-3.10 показаны таблицы базы данных, построенные по инфологической модели базы данных "СООК" (рис. 2.8 и 2.9).

Отметим, что большинство примеров, связанных с изучением основ языка SQL (см. главы 5-7), используют информацию из базы данных "СООК". Поэтому представлялось целесообразным не только привести данные этой базы на прилагаемом к книге компакт-диске, но и в табл. 3.1—3.10, потратив шесть страниц текста. Урезаны лишь тексты рецептов (табл. 3.8) и число строк табл. 3.10.

Так как иллюстративная база данных создавалась для лекционного курса в 1989 году, когда существовали "смешные" цены, а также исчезнувшие названия статусов (коопторг) и городов (Ленинград), то авторы пытались несколько раз ее модифицировать. Однако поняв, что изменение цен, статусов и названий идет быстрее, чем подготовка и, тем более, выпуск издания, они решили сохранить в книге старые цены и названия.

Заметим также, что химический состав продуктов приведен для 1 кг их съедобной части: основные пищевые вещества (белки, жиры и углеводы) даны в граммах, а минеральные вещества (калий, кальций, натрий) и витамины (В2, РР, С) — в миллиграммах. Калорийность блюд определяется по массе и калорийности каждого из продуктов, входящих в это блюдо: для получения значения калорийности продукта исходят из того, что при окислении 1 г углеводов или белков в организме освобождается в среднем 4,1 ккал, а при окислении 1 г жиров - 9,3 ккал. Стоимость продуктов дана в рублях, а трудоемкость приготовления блюда — в копейках.

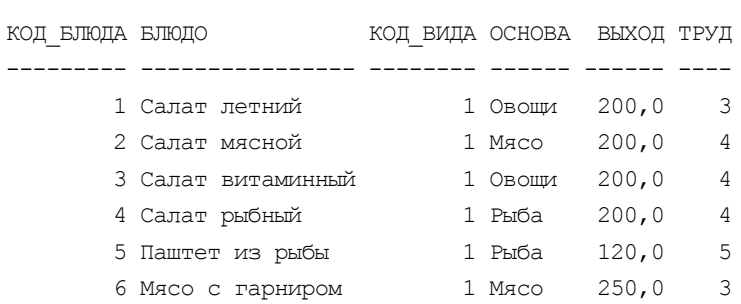

#### Таблица 3.1. БЛЮДА

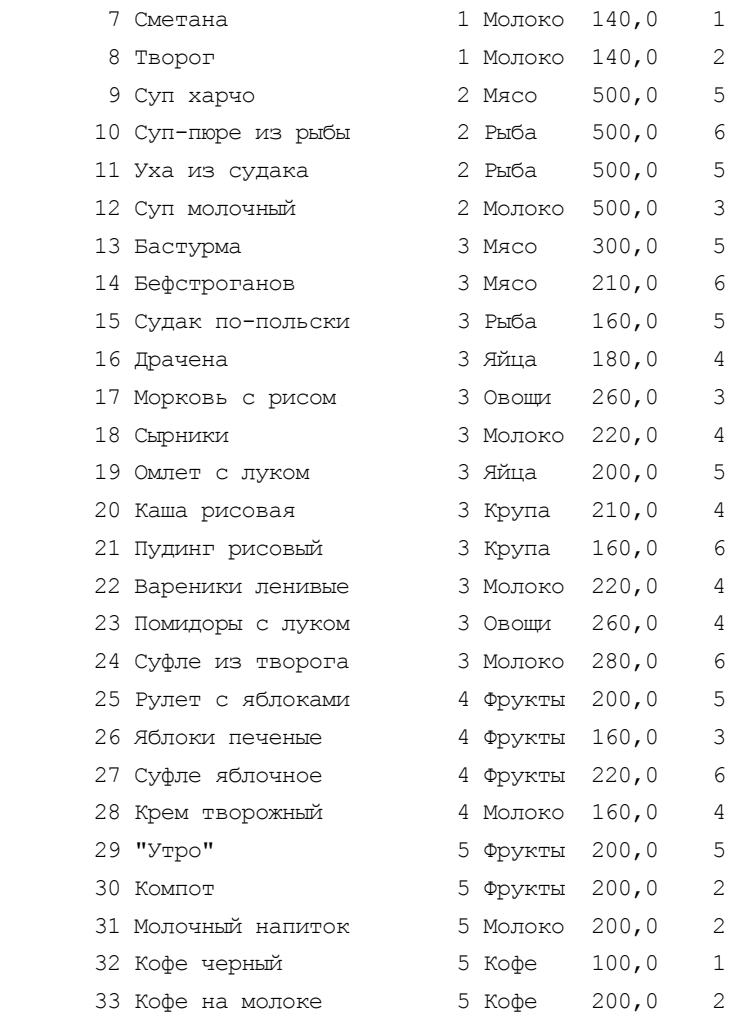

#### **Таблица 3.2. ВИДЫ\_БЛЮД**

КОД\_ВИДА ВИД

- -------- -------
	- 1 Закуска
	- 2 Суп
	- 3 Горячее
	- 4 Десерт
	- 5 Напиток

## **Таблица 3.3. ПРОДУКТЫ**

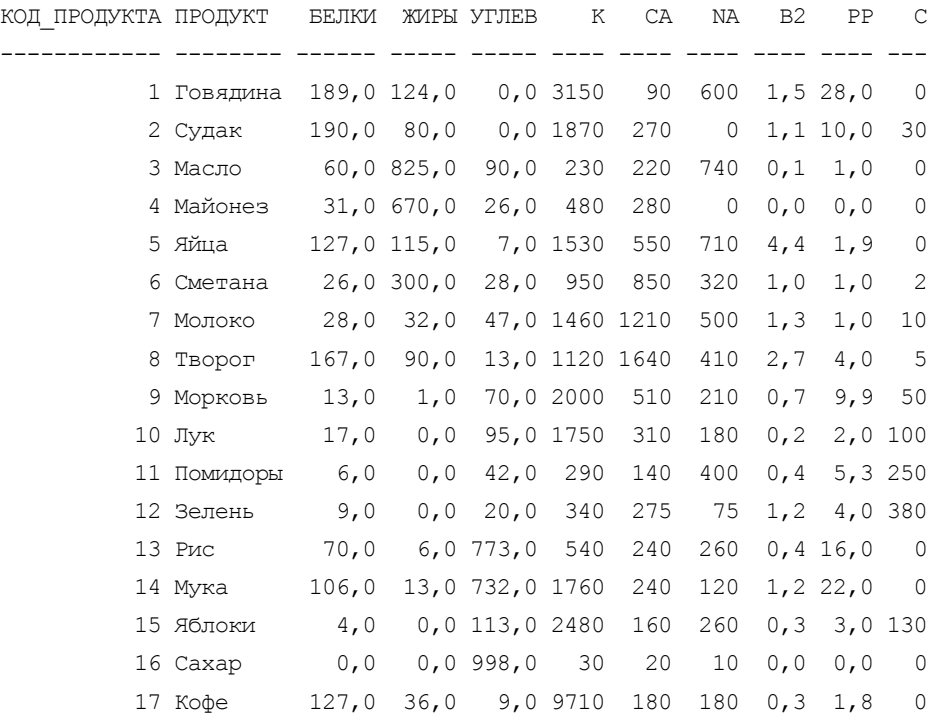

#### **Таблица 3.4. ПОСТАВЩИКИ**

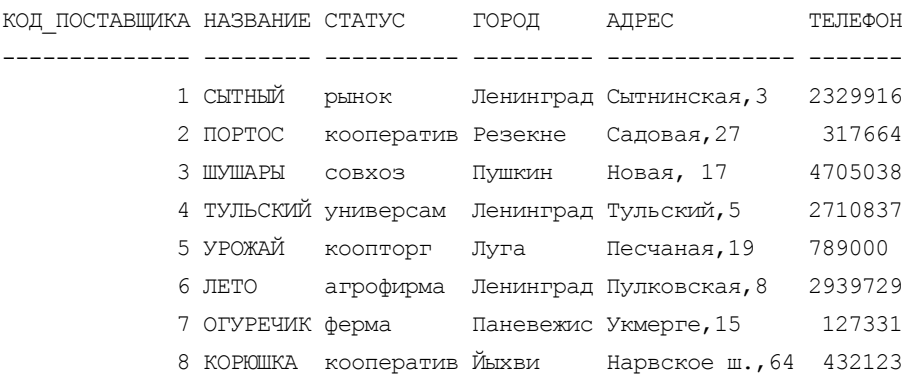

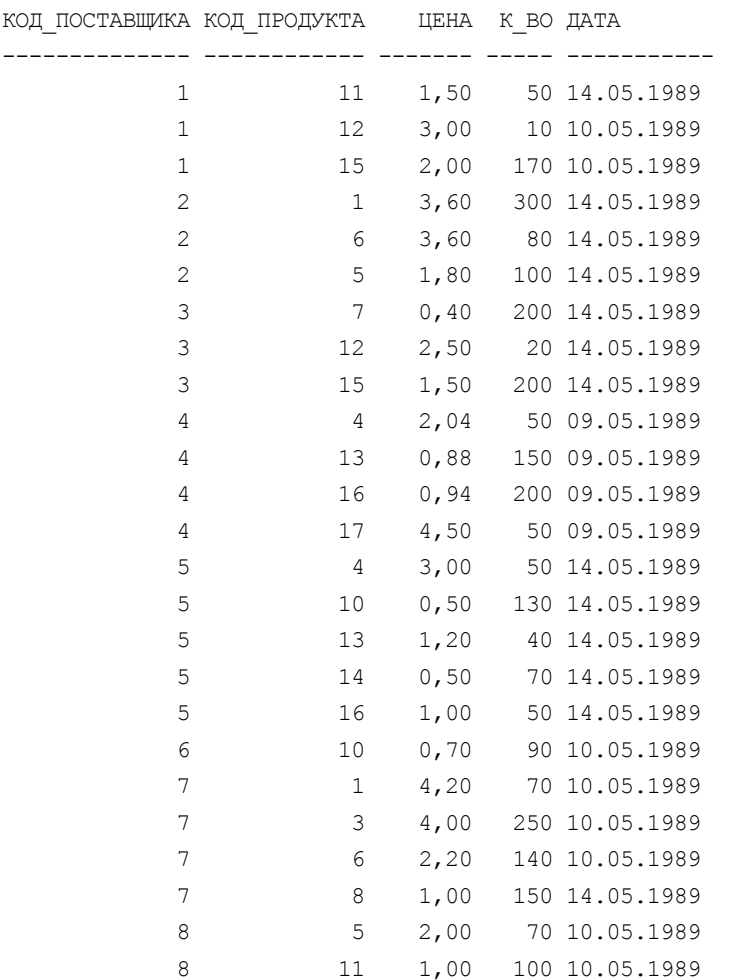

#### **Таблица 3.5. ПОСТАВКИ**

#### **Таблица 3.6. МЕНЮ**

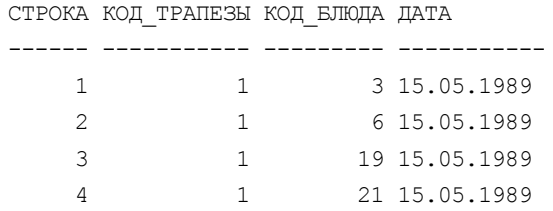

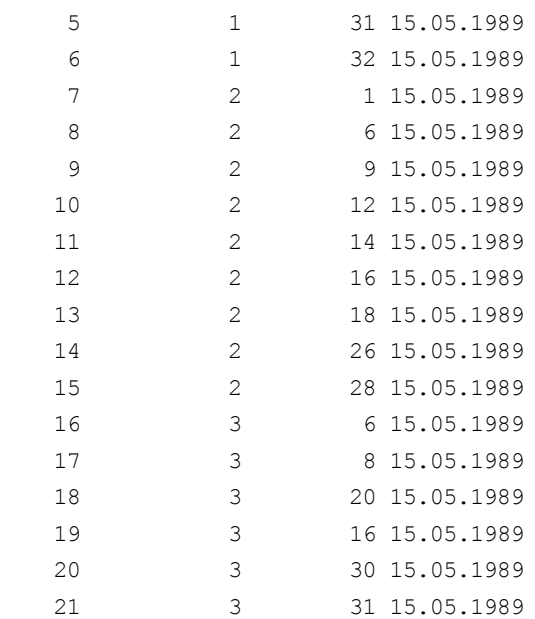

#### **Таблица 3.7. ТРАПЕЗЫ**

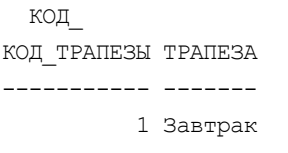

- 2 Обед
- 3 Ужин

### **Таблица 3.8. РЕЦЕПТЫ**

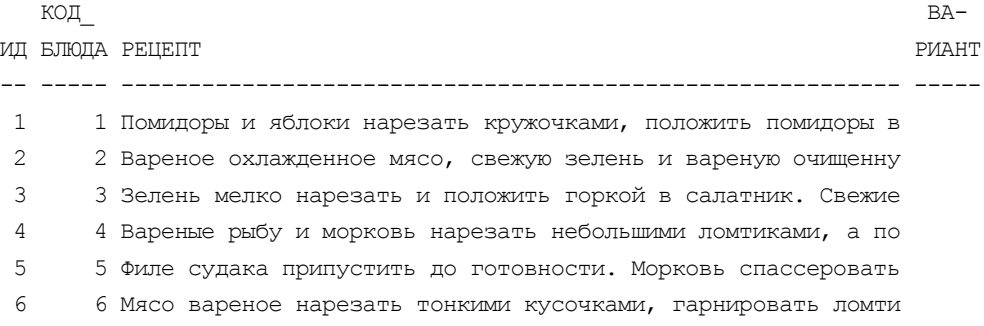

7 7 Сметану положить в стакан конической формы. Подавать на ст 8 8 Протертый творог положить в салатник или на мелкую тарелку 9 9 Грудинку говядины нарезать на куски и варить до полуготовн 10 10 Филе судака припустить с маслом и веточкой сельдерея. Гото 11 11 Судак очистить, разделать на филе с кожей и ребрами, нарез 12 12 Промытый рис варить в кипящей воде 5-6 минут, откинуть на 13 13 Мясо нарезать кубиками (30 г), добавить рубленый лук, соль 14 14 Говядину нарезать на широкие ломти толщиной до 20 мм, отби 15 15 Подготовленную рыбу нарезать на порционные куски; кожу на 16 16 Сырые яйца смешать с пшеничной мукой, добавить сметану и с 17 17 Нарезать кружочками морковь, положить в посуду, добавить п 18 18 В протертый творог добавить яйца, сахарный песок, соль и п 19 19 К свежим яйцам добавляют холодное молоко, соль и тщательно 20 20 Рис сварить в воде до полуготовности, добавить кипящее мол 21 21 Готовую рисовую рассыпчатую кашу смешать с холодным молоко 22 22 В протертый творог положить яйца, соль, сахар, размягченно 23 23 Спассеровать на масле мелко нарезанный лук. В конце пассер 24 24 В протертый творог положить сметану, яичные желтки, растер 25 25 Очистить яблоки, разрезать каждое на 8 частей и каждую час 26 26 Не прорезая насквозь, удалить из яблок сердцевину и семена 27 27 Запеченные яблоки (см. БЛЮДО 26) охладить и протереть чере 28 28 Яйца размешать с сахаром и, взбивая, протереть, не доводя 29 29 Очищенную и промытую морковь натереть на терке, залить вод 30 30 Яблоки очистить от кожицы, удалить сердцевину и нарезать. 31 31 Яблоки натереть на терке и отжать из них сок. В стакан вли 32 32 Вскипятить воду в кофейнике со щепоткой соли или 1/2 чайно 1 33 32 Кофеварку или кастрюлю сполоснуть горячей водой, положить 2 34 33 Сварить черный кофе, как указано в БЛЮДЕ 32, взяв меньшее

#### **Таблица 3.9. СОСТАВ**

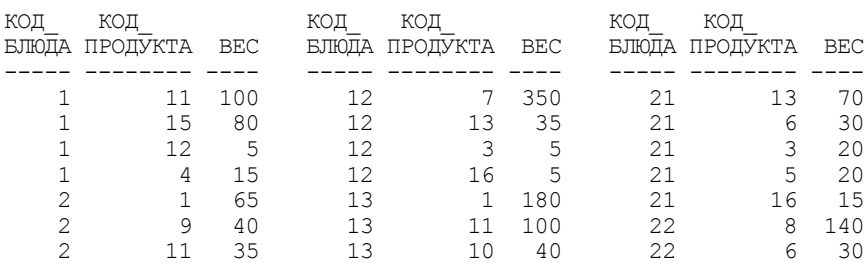

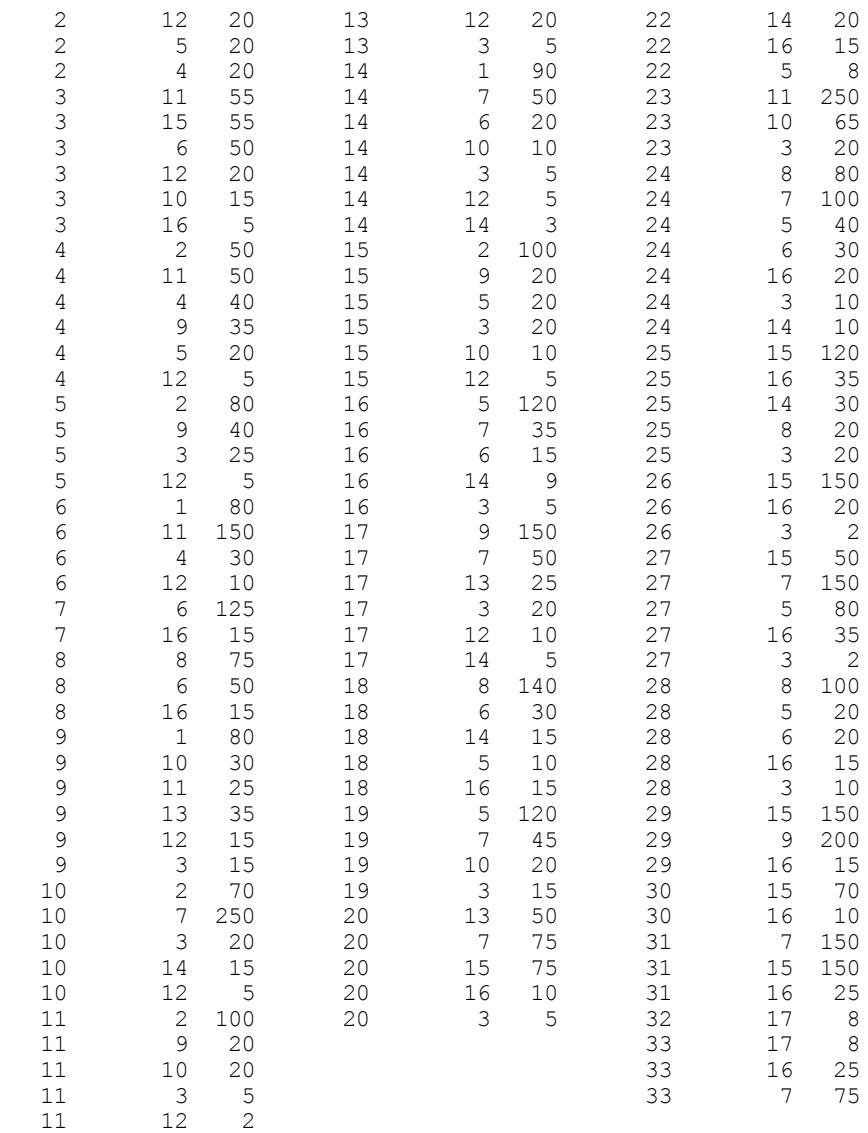

## **Таблица 3.10. ВЫБОР**

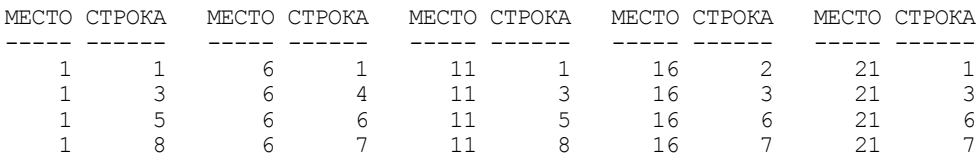

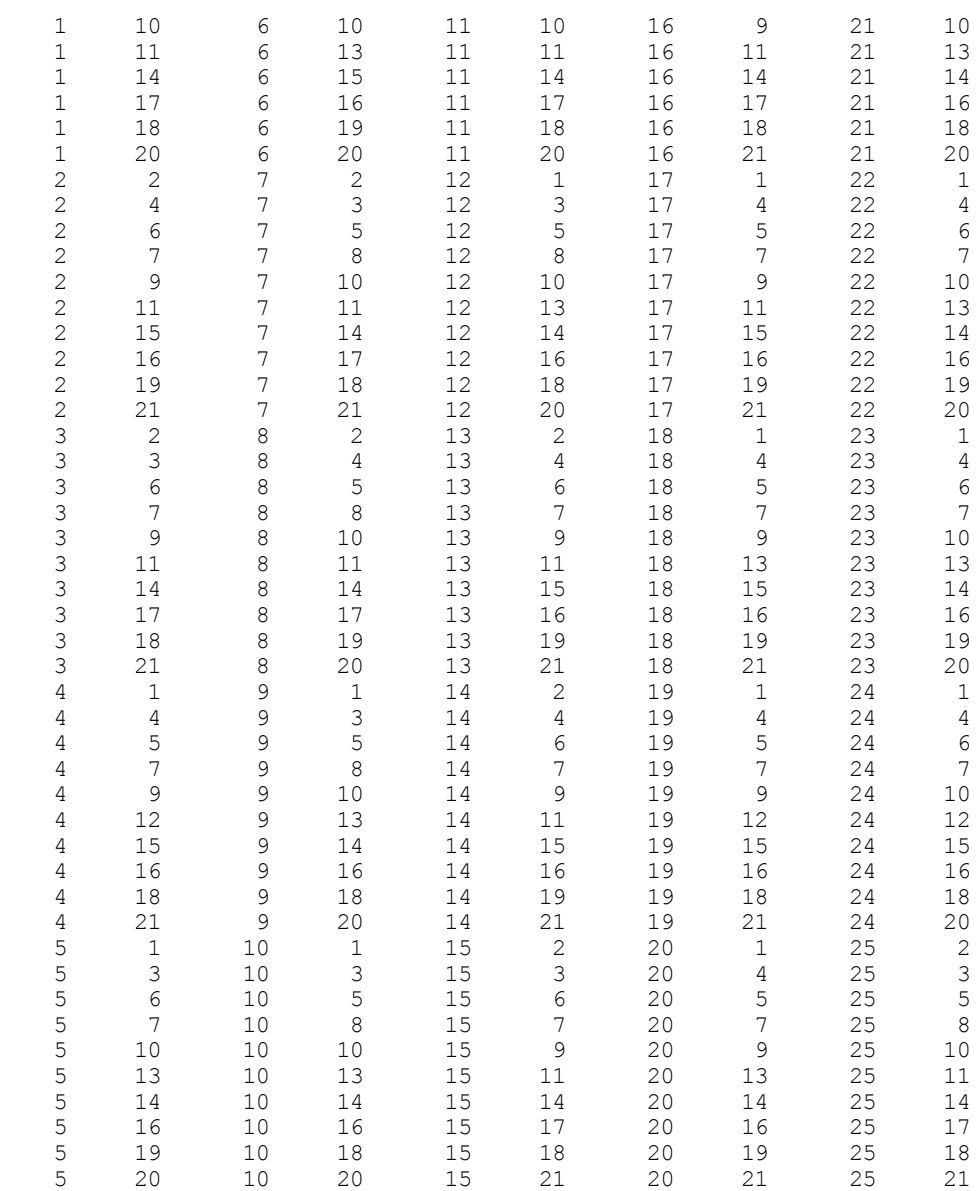

В рассмотренной базе данных, как и в любой другой реляционной базе данных:

каждая таблица состоит из однотипных строк и имеет уникальное имя;

 строки имеют фиксированное число полей (столбцов) и значений (множественные поля и повторяющиеся группы недопустимы). Иначе говоря, в каждой позиции таблицы на пересечении строки и столбца всегда имеется в точности одно значение или ничего;

- □ строки таблицы обязательно отличаются друг от друга хотя бы единственным значением, что позволяет однозначно идентифицировать любую строку такой таблицы;
- П столбцам таблицы однозначно присваиваются имена, и в каждом из них размещаются однородные значения данных (даты, фамилии, целые числа или денежные суммы);
- П полное информационное содержание базы данных представляется в виде явных значений данных, и такой метод представления является единственным. В частности, не существует каких-либо специальных "связей" или указателей, соединяющих одну таблицу с другой. Так, связи между строкой с код влюда=9 табл. 3.1 (влюда) и строкой с код продукта=13 табл. 3.3 (продукты) (для приготовления харчо нужен рис), представляются не с помощью указателей, а благодаря существованию в табл. 3.9 (состав) строки, в которой код блюда равен 9, а код продукта - 13;
- П при выполнении операций с таблицей ее строки и столбцы можно обрабатывать в любом порядке безотносительно к их информационному содержанию. Этому способствует наличие имен таблиц и их столбцов, а также возможность выделения любой строки или любого набора строк с указанными признаками (например, продуктов, не содержащих углеводов, но имеющих в своем составе витамин С).

# 3.3. Манипулирование реляционными данными

В главе 11 будет показано, что стремление к минимизации числа таблиц для хранения данных может привести к возникновению различных проблем при их обновлении, и будут даны рекомендации по разбиению некоторых больших таблиц на несколько маленьких. Но как сформировать требуемый ответ, если нужные для него данные хранятся в разных таблицах?

Предложив реляционную модель данных, Эдгар Кодд создал и инструмент для удобной работы с отношениями - реляционную алгебру. Каждая операция этой алгебры использует одну или несколько таблиц (отношений) в качестве ее операндов и продуцирует в результате новую таблицу, т. е. позволяет "разрезать" или "склеивать" таблицы (рис. 3.2).

Созданы языки манипулирования данными, позволяющие реализовать все операции реляционной алгебры и практически любые их сочетания. Среди них наиболее распространены SQL (Structured Query Language — *структури*зованный язык запросов) и QBE (Quere-By-Example - запросы по образцу) [5, 6]. Оба относятся к языкам очень высокого уровня, с помощью которых пользователь указывает, какие данные необходимо получить, не уточняя процедуру их получения.

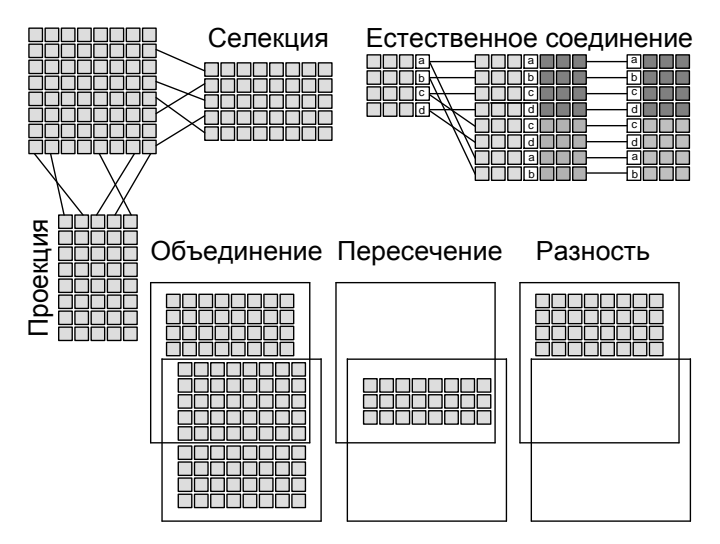

Рис. 3.2. Некоторые операции реляционной алгебры

С помощью единственного запроса на любом из этих языков можно соединить несколько таблиц во временную таблицу и вырезать из нее требуемые строки и столбцы (селекция и проекция).

## 3.3.1. Обновление отношений

Отношения (например, отношение R, с атрибутами A1, A2, ..., An) могут дополняться, удаляться или изменяться.

## Добавление

Если эту операцию обозначить ADD и применить к отношению R, то можно записать:

ADD (R;  $A_1 = d_1$ ,  $A_2 = d_2$ , ...,  $A_n = d_n$ )

или при фиксированном порядке имен атрибутов

ADD (R;  $d_1, d_2, ..., d_n$ ),

где di — значение i-го атрибута добавляемого кортежа.

Пример 3.1. Добавить в таблицу влюда (табл. 3.1) блюдо шашлык:

```
ADD (Блюда; Код блюда=35, Блюдо='Шашлык', Код вида=3, Основа='Мясо',
Выход=200, Труд=6)
```
ИЛИ

ADD (Блюда; 35, 'Шашлык', 3, 'Мясо', 200, 6)

Цель операции — добавить указанный кортеж в определенное отношение. Результат операции может быть не согласован с целями операции по следующим причинам:

- П добавляемый кортеж не соответствует описанию (схеме) определенного отношения:
- П некоторые значения кортежа не принадлежат соответствующим доменам (например, по описанию значения атрибута должны быть целыми числами, а в операции указано текстовое значение);
- П описанный кортеж совпадает по ключу с кортежем, уже находящимся в отношении.

В каждом из этих случаев операция ADD (R;  $d_1, d_2, ..., d_n$ ) оставляет отношение R неизменным и некоторым образом сообщает об ошибке.

Пример 3.2. Добавить в таблицу продукты (табл. 3.3) Шпик:

```
ADD (Продукты; Код продукта=8, Продукт='Шпик', Белки=110, Жиры=850,
Углеводы='Отсутствуют', K=2700, CA=120, NA=710, B2=1,2, PP=32, C=0)
```
Эта операция не допускается по всем из перечисленных причин (продукт с номером код продукта=8 уже существует, углеводы именуется углев и оцениваются в граммах, а не текстовой величиной).

## Удаление

Эта операция, которую мы обозначим DEL, вводится для уничтожения сделанного. Для приведенного ранее отношения R она записывается в виде

DEL (R;  $A_1 = d_1$ ,  $A_2 = d_2$ , ...,  $A_n = d_n$ )

или при фиксированном порядке имен атрибутов

DEL  $(R; d_1, d_2, ..., d_n)$ .

Пример 3.3. Из таблицы поставщики (табл. 3.5) удалить поставщика портос: DEL (Поставщики; Код поставщика=3, Название='ПОРТОС', Город='Резекне')

или

DEL (Поставщики; 3, 'ПОРТОС', 'Резекне')

В действительности нет необходимости задавать так много информации, чтобы однозначно определить кортеж, который надо удалить. Достаточно определить значения некоторого ключа. Если  $K = \{Bp, Bj, ..., Bn\}$  является ключом, то можно использовать следующую форму записи:

DEL (R; B<sub>1</sub>=  $e_1$ , B<sub>2</sub>=  $e_2$ , ..., B<sub>n</sub>=  $e_n$ ).

Краткая форма записи операции удаления:

DEL (Поставщики; 3)

Операция удаления не выполняется лишь в тех случаях, когда заданный кортеж отсутствует в отношении. Тогда отношение остается неизменным и сообщается об ошибке условия. Ограничения на удаление последнего кортежа из отношения не накладывается; пустое отношение допускается.

## Изменение

Вместо того чтобы добавлять или удалять целый кортеж отношения, можно изменить лишь часть кортежа. Для R при {C1, C2, ..., Cp} из {A1, A2,....An} операция изменения имеет вид:

CH (R;  $A_1 = d_1 A_2 = d_2, ..., A_n = d_n$ ;  $C_1 = e_1 C_2 = e_2, ..., C_p = e_p$ ).

Или если  $K = {B_1 = e_1, B_2 = e_2, ..., B_n = e_n}$  является ключом, то

 $C_1 = e_1 C_2 = e_2$ .....  $C_p = e_p$ .

```
Пример 3.4. Уменьшить количество лука в бастурме до 30 г.
```

```
СН (Состав; Код блюда=13, Код продукта=10, Вес=40; Вес=30)
или
```

```
СН (Состав; Код блюда=13; Вес=30)
```
Операция изменения является наиболее удобной. Тот же результат может быть получен с помощью операции добавления, следующей за операцией удаления. Таким образом, все возможные ошибки операции добавления и удаления присущи и операции изменения: указанный в операции кортеж не существует, изменения имеют неправильный формат или используемые значения не принадлежат существующему домену или измененный кортеж имеет тот же ключ, что и кортеж, уже принадлежащий отношению.

## 3.3.2. Реляционные операции

Операции обновления — это операции над кортежами. В данном разделе мы будем рассматривать операторы, которые включают в себя целое отношение, т. е. позволяют "разрезать" и "склеивать" таблицы.

## Унарные операции

Эти операции служат для преобразования одного отношения в другое, являющееся подмножеством первого.

Селекция (горизонтальное подмножество) R создается из тех строк R, которые удовлетворяют заданным условиям, соединяемым логическими операторами AND, OR, NOT AND и NOT OR. Каждое условие может состоять из имени какого-либо столбца R, оператора сравнения (<, <=, =, <>, >, >=) и константы или имени другого столбца R. При этом сравниваемые столбцы должны быть определены на одном и том же домене.

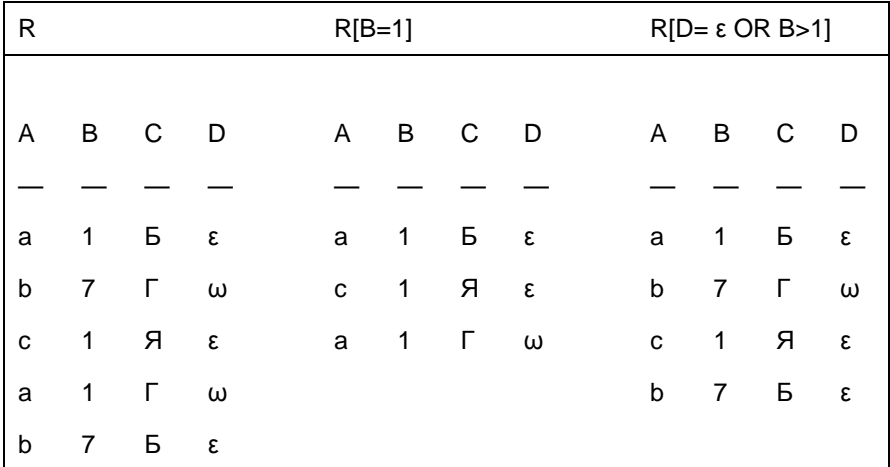

Пример 3.5. Найти блюда, в состав которых входит более 15 г зелени (Код продукта=12):

Состав [Код продукта=12 AND Bec > 15]:

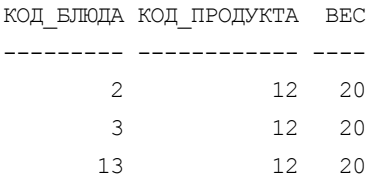

Проекция (вертикальное подмножество) R создается из указанных столбцов R (в заданном порядке) с последующим исключением избыточных дубликатов строк.

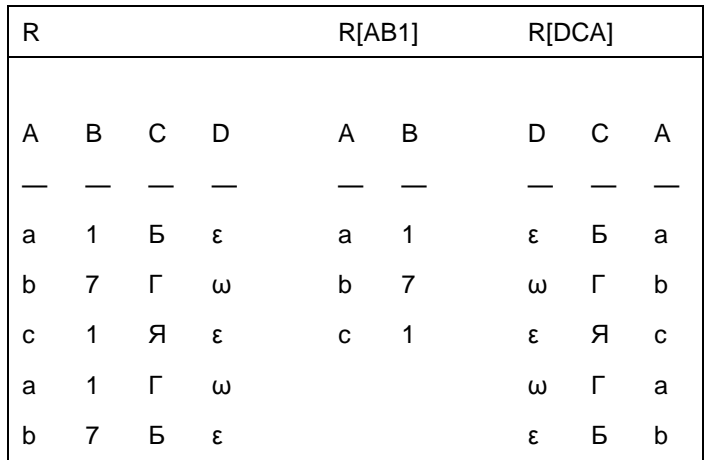

Пример 3.6. Найти всех поставщиков продуктов и перечень всех городов, в которых они расположены:

Поставщики [Название Город]

НАЗВАНИЕ ГОРОД

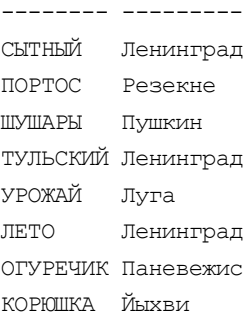

## Бинарные операции

К двум отношениям с одной и той же схемой могут быть применены операции над множествами.

Если R и S — два отношения со схемой ABCD, то отношения R U S, R  $\cap$  H и  $R - S$  также имеют схему ABCD. При этом S и, например, S1 рассматриваются как одинаковые таблицы, так как в реляционных моделях схемы оцениваются по именам, а не по последовательности столбцов.

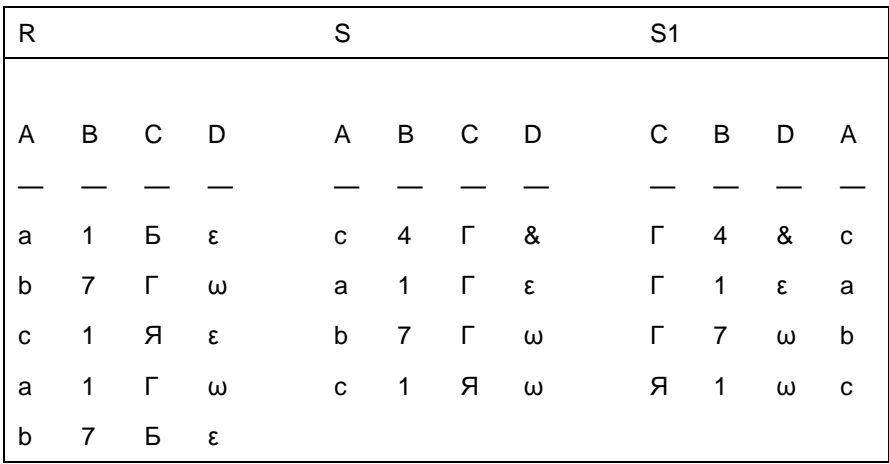

Объединение R U S содержит те строки, которые есть либо в R, либо в S, либо в обеих таблицах.

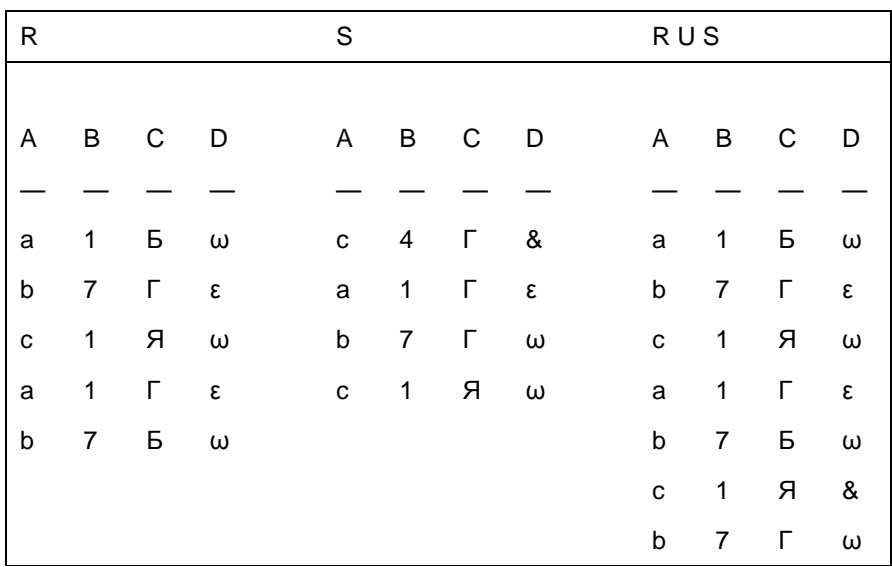

Если, например, разные пользователи базы данных "СООК" вводят во временные таблицы информацию о новых блюдах, то с помощью операции объединения ее легко добавить в таблицы влюда и состав, не заботясь о возможном появлении нескольких одинаковых рецептов. Об этом же можно не заботиться при дополнении базы данных информацией из аналогичной базы данных другой организации, так как при объединении в таблицы добавляются только уникальные строки.

Разность R - S содержит только те строки, которые есть в R, но отсутствуют в S. Соответственно, S - R содержит те строки, которые есть в S, но отсутствуют в R.

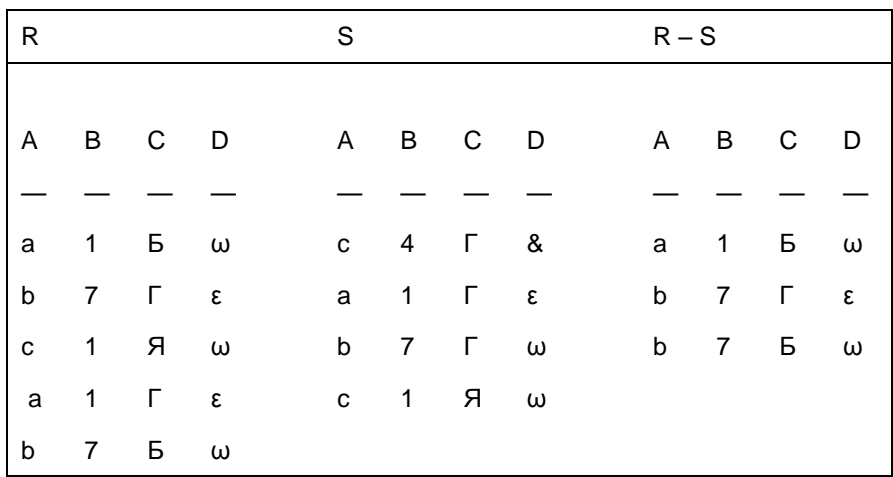

Если, например, администратор базы данных "СООК" "раздобыл" аналогичную базу данных в другой организации, то путем вычитания однотипных таблиц легко выявить те сведения, которые можно было бы добавить в базу ланных.

**Пересечение R**  $\cap$  S содержит только те строки, которые есть и в R, и в S. Заметим, что пересечение может быть определено как разность отношений:  $R \cap S = R - (R - S).$ 

С помощью этой операции можно, например, выделить из таблиц базы данных "СООК" поставщиков, которые поставляют продукты, используемые в существующих рецептах:

```
Продукты [Код продукта] ∩ Состав [Код продукта]
ит п
```
Соединения - это операторы, позволяющие получить декартово произведение двух отношений, а затем выделить его определенное подмножество.

Декартово произведение двух отношений - это множество упорядоченных пар из кортежей: оно содержит все возможные строки, составленные сцеплением строки из первого отношения (начало создаваемой строки) со строкой из второго отношения. Следовательно, число строк произведения равно произведению числа строк сомножителей, а их длина - сумме длин строк сомножителей. Так декартово произведение  $R \times T$  содержит шесть столбцов и десять строк.

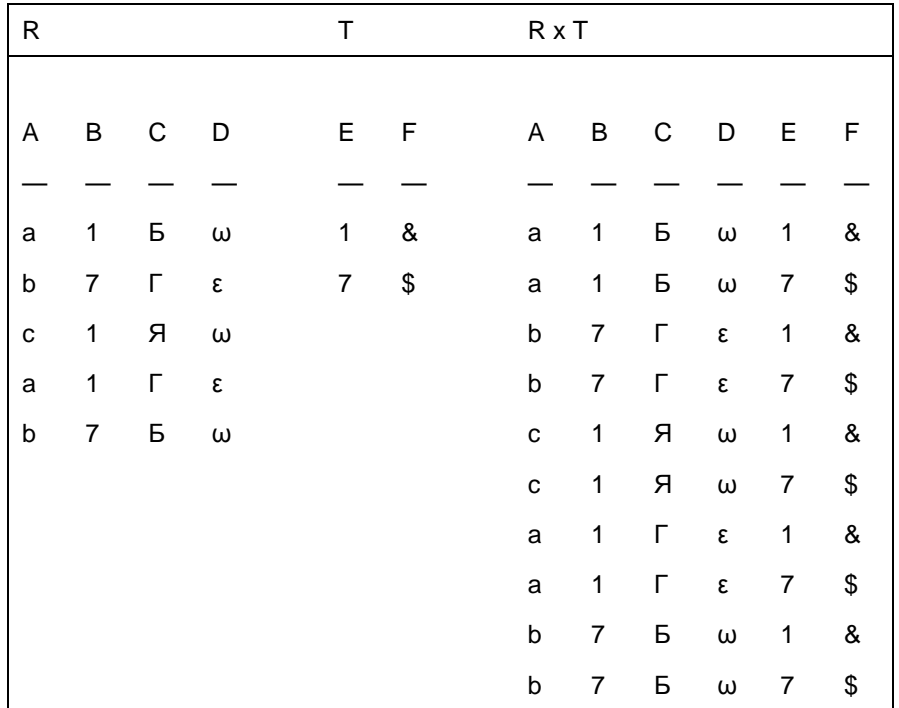

Соединение R с T по столбцам i и j (R[i  $\Theta$  j]T) содержит те строки декартова произведения R × T, в которых значение из i-го столбца R находится в отношении  $\Theta$  (<, <=, =, <>, >=, >) со значением из j-го столбца Т. При этом сравниваемые столбцы должны быть определены на одном и том же домене. Кроме того, і и ј могут рассматриваться не только как отдельные столбцы, но и как совместимые (совпадающие по числу, порядку и типам данных) множества столбцов.

Имеется несколько вариантов операции соединения:

- П эквисоединение это соединение, полученное при равенстве значений і  $H j (0 = "=");$
- □ естественное соединение это эквисоединение, в котором исключен столбец ј;
- П композиция это эквисоединение, где исключены столбцы, по которым производилось соединение (столбцы і и ј);
- $\Box$  тета-соединение это соединения, полученные при любом значении  $\Theta$ , кроме "=".

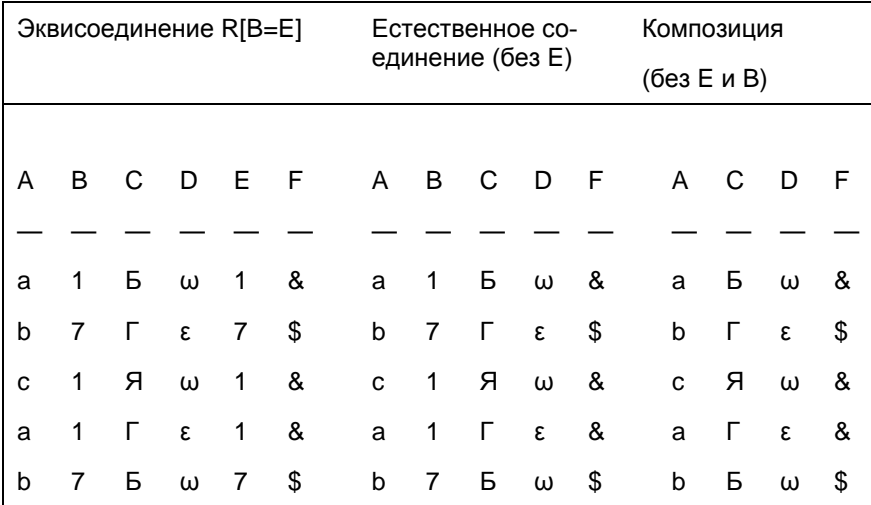

Пример 3.7. Если вам надо попасть из Санкт-Петербурга в Сочи через Москву и в вашей базе данных есть расписание полетов самолетов из Санкт-Петербурга в Москву и из Москвы в Сочи, то целесообразно выполнить тетасоединение расписаний с условием: время прибытия в Москву меньше времени вылета в Сочи. Полученное отношение "Транзит" упростит процедуру подбора подходящих рейсов.

Деление  $\mathbf{R}$ : S. Для выполнения такой операции делитель S должен состоять из атрибутов (например, С D), являющихся подмножеством атрибутов делимого R (например, A B C D F). При этом частное R : S, если оно существует, состоит из тех атрибутов R, которых нет в S (т. е. атрибутов A B F).

В процессе формирования R : S кортеж включается в него только тогда, когда его декартово произведение с делителем S содержится в делимом R.

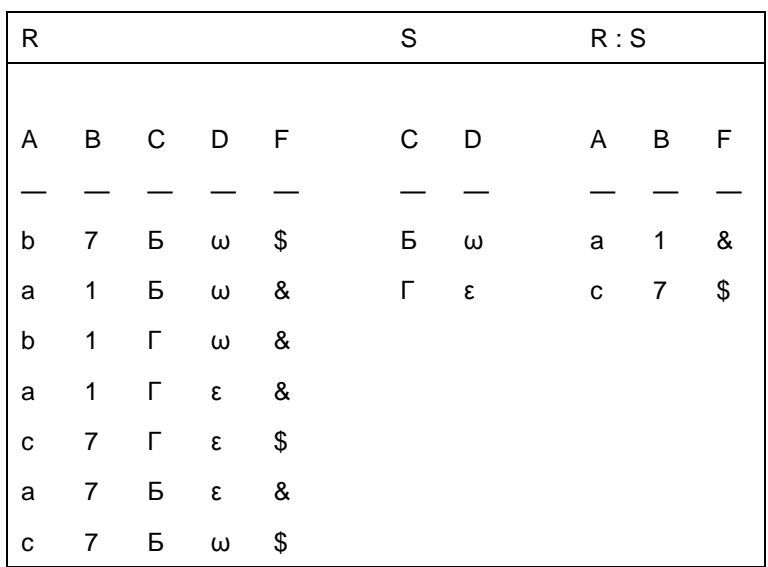

Следует отметить, что операция деления может быть выражена через другие операции:

- 1. Получить и запомнить проекцию делимого, состоящую из атрибутов, не принадлежащих делителю.
- 2. Получить декартово произведение этой проекции на делитель.
- 3. Вычесть из полученного произведения делимое.
- 4. Получить проекцию разности, состоящую из атрибутов, не принадлежащих делителю.
- 5. Определить частное как разность между проекциями, полученными в пп. 1 и 4.

Переименование атрибутов. Иногда появляется необходимость соединить отношение с самим собой, игнорировав при этом связи по каким-либо его атрибутам. Это можно сделать копированием (проектированием один к одному) такого отношения и переименованием указанных атрибутов. Встречаются и другие случаи, когда возникает необходимость в переименовании ряда атрибутов отношения. Для выполнения операции переименования атрибута А в атрибут В отношения R воспользуемся командой вида:

 $REN (R; A = B)$ 

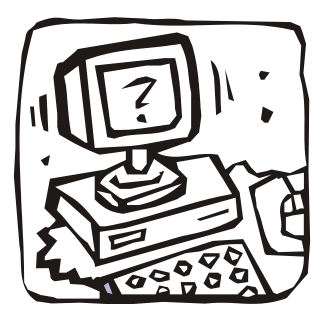

# **ЧАСТЬ II**

# **ЯЗЫК SQL. ИЗВЛЕЧЕНИЕ ДАННЫХ**

**Глава 4. Основы SQL**

- **Глава 5. Запросы с использованием единственной таблицы**
- **Глава 6. Запросы с использованием нескольких таблиц**

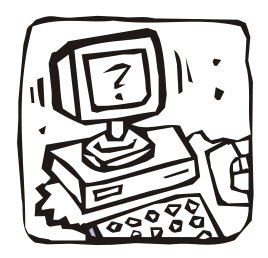

# Глава 4

# **Основы SQL**

# 4.1. Стандарты языка SQL

В разд. 3.1 рассматривались революционные предложения Эдгара Кодда по созданию реляционной модели данных и инструмента для удобной работы с отношениями — реляционной алгебры. Он же инициировал разработку для этой модели языка SEQUEL (Structured English Query Language, структурированный английский язык для запросов), который впоследствии по юридическим соображениям был переименован в SOL (Structured Ouery Language, структурированный язык запросов). Официальным произношением стало [es kju:'el] эс-кыо-эл. Несмотря на это, даже англоязычные специалисты по-прежнему часто называют SQL *сиквел*, вместо эс-кью-эл (по-русски также часто говорят "эс-ку-эль"). Целью разработки было создание простого непроцедурного языка, которым мог воспользоваться любой пользователь, даже не имеющий навыков программирования.

К началу 1980-х годов SQL завоевал популярность как язык реляционных СУБД и привлек внимание Американского национального института по стандартизации (American National Standards Institute, ANSI), который в 1986, 1989, 1992, 1999 и 2003 годах выпустил стандарты языка SOL. В 1989 году SQL был включен в стандарты международной организации по стандартизации ISO (SQL:1989), а затем были приняты и опубликованы стандарты SQL:1992, SQL:1999 и SQL:2003. В настоящее время все производители распространенных реляционных СУБД поддерживают с различной степенью соответствия стандарт SQL:2003 [6]. Каждый из новых стандартов отличался от предыдущего улучшением синтаксиса, расширением типов данных, новыми процедурными расширениями, которые сможет применить любое приложение, имеющее доступ к базе данных, средств для работы с Java и XML-документами.

# 4.2. Почему SQL?

Все языки манипулирования данными (ЯМД), созданные до появления реляционных баз данных и разработанные для многих СУБД, были ориентированы на операции с данными, представленными в виде логических записей файлов. Это требовало от пользователей детального знания организации хранения данных и достаточных усилий для указания не только того, какие данные нужны, но и того, где они размещены, и как шаг за шагом получить их.

Рассматриваемый же далее непроцедурный язык SQL ориентирован на операции с данными, представленными в виде логически взаимосвязанных совокупностей таблиц. Особенность предложений этого языка состоит в том, что они ориентированы в большей степени на конечный результат обработки данных, чем на процедуру этой обработки. SQL сам определяет, где находятся данные, какие индексы и даже наиболее эффективные последовательности операций следует использовать для их получения: не надо указывать эти детали в запросе к базе данных.

Для иллюстрации различий между ЯМД рассмотрим следующую ситуацию. Пусть, например, вы собираетесь посмотреть кинофильм и хотите воспользоваться для поездки в кинотеатр услугами такси. Одному шоферу такси достаточно сказать название фильма — и он сам найдет вам кинотеатр, в котором показывают нужный фильм. (Подобным же образом, самостоятельно, отыскивает запрошенные данные SQL.)

Для другого шофера такси вам, возможно, потребуется самому узнать, где демонстрируется нужный фильм, и назвать кинотеатр. Тогда водитель должен найти адрес этого кинотеатра. Может случиться и так, что вам придется самому узнать адрес кинотеатра и предложить водителю проехать к нему по таким-то и таким-то улицам. В худшем случае вам, может быть, даже придется по дороге давать указания: "Повернуть налево... проехать пять кварталов... повернуть направо...". (Аналогично больший или меньший уровень детализации запроса приходится создавать пользователю в разных СУБД, не имеющих языка SQL.)

Появление теории реляционных баз данных и предложенного Коддом языка запросов "alpha", основанного на реляционном исчислении [1], инициировало разработку ряда языков запросов, которые можно отнести к двум классам:

- 1. Алгебраические языки, позволяющие выражать запросы средствами специализированных операторов, применяемых к отношениям: JOIN - соединить, INTERSECT - пересечь, SUBTRACT - вычесть и т. д. (см. разд. 3.3).
- 2. Языки исчисления предикатов, представляющие собой набор правил для записи выражения, определяющего новое отношение из заданной совокуп-

ности существующих отношений. Другими словами исчисление предикатов есть метод определения того отношения, которое нам желательно получить (как ответ на запрос) из отношений, уже имеющихся в базе данных.

Как указывалось в разд. 4.1, в начале 1980-х годов SQL "победил" другие языки запросов и стал фактическим стандартом таких языков для профессиональных реляционных СУБД. В 1989 году он стал международным стандартом языка баз данных и начал внедряться во все распространенные СУБД персональных компьютеров. Почему же это произошло?

Непрерывный рост быстродействия, а также снижение энергопотребления, размеров и стоимости компьютеров привели к резкому расширению возможных рынков их сбыта, круга пользователей, разнообразия типов и цен. Естественно, что расширился спрос на разнообразное программное обеспечение.

Борясь за покупателя, фирмы, производящие программное обеспечение, стали выпускать на рынок все более и более интеллектуальные и, следовательно, объемные программные комплексы. Приобретая (желая приобрести) такие комплексы, многие организации и отдельные пользователи часто не могли разместить их на собственных ЭВМ, однако не хотели и отказываться от нового сервиса. Для обмена информацией и ее обобществления были созданы сети ЭВМ, где обобществляемые программы и данные стали размещать на специальных обслуживающих устройствах - файловых серверах.

СУБД, работающие с файловыми серверами, позволяют множеству пользователей разных ЭВМ (иногда расположенных достаточно далеко друг от друга) получать доступ к одним и тем же базам данных. При этом упрощается разработка различных автоматизированных систем управления организациями, учебных комплексов, информационных и других систем, где множество сотрудников (учащихся) должны использовать общие данные и обмениваться создаваемыми в процессе работы (обучения). Однако при такой идеологии вся обработка запросов из программ или с терминалов пользовательских ЭВМ выполняется на этих же ЭВМ. Поэтому для реализации даже простого запроса ЭВМ часто должна считывать из файлового сервера и (или) записывать на сервер целые файлы, что ведет к конфликтным ситуациям и перегрузке сети.

Для исключения указанных и некоторых других недостатков была предложена технология "клиент-сервер", по которой запросы пользовательских ЭВМ (клиент) обрабатываются на специальных серверах баз данных (сервер), а на ЭВМ возвращаются лишь результаты обработки запроса. При этом, естественно, нужен единый язык общения с сервером и в качестве такого языка выбран SQL. Поэтому все современные версии профессиональных реляционных СУБД (DB2, Oracle, SQL Server, Sybase, PostgreSQL, MySQL) и даже нереляционных СУБД (например, Adabas) используют технологию "клиент-сервер" и язык SQL. К тому же приходят разработчики СУБД персональных ЭВМ, многие из которых уже сегодня снабжены языком SQL.

Бытует мнение, поскольку большая часть запросов формулируется на SQL, то практически безразлично, что это за СУБД - был бы SQL.

Реализация в SQL концепции операций, ориентированных на табличное представление данных, позволила создать компактный язык с небольшим (менее 30) набором основных предложений. SQL может использоваться как интерактивный (для выполнения запросов) и как встроенный (для построения прикладных программ) язык. В нем существуют:

- П предложения определения данных (определение баз данных, а также определение и уничтожение таблиц и индексов);
- □ запросы на выбор данных (предложение SELECT);
- П предложения модификации данных (добавление, удаление и изменение данных);
- П предложения управления данными (предоставление и отмена привилегий на доступ к данным, управление транзакциями и другие). Кроме того, он предоставляет возможность выполнять в этих предложениях:
	- арифметические вычисления (включая разнообразные функциональные  $\bullet$ преобразования), обработку текстовых строк и выполнение операций сравнения значений арифметических выражений и текстов;
	- упорядочение строк и (или) столбцов при выводе содержимого таблиц на печать или экран дисплея;
	- создание представлений (виртуальных таблиц), позволяющих пользователям иметь свой взгляд на данные без увеличения их объема в базе данных (см. разд. 4.3 и 7.3.4);
	- запоминание выводимого по запросу содержимого таблицы, нескольких таблиц или представления в другой таблице (реляционная операция присваивания);
	- агрегатирование данных: группирование данных и применение к этим группам таких операций, как среднее, сумма, максимум, минимум, число элементов и т. п.

Ориентированный на работу с таблицами SQL не имеет достаточных средств для создания сложных прикладных программ. Поэтому в разных СУБД он либо используется вместе с языками программирования высокого уровня (например, такими как Си, Паскаль, РНР), либо включен в состав команд специально разработанного языка СУБД (диалекта SQL): SQLpl в DB2, PL/SQL B Oracle, PL/pgSQL B PostgreSQL, Trunsact-SQL B SQL Server  $u$  T. II. Эти диалекты включают кроме SQL средства условной обработки (например, под контролем IF... тнем), управляющие операторы (например, циклы WHILE), переменные и обработку ошибок.

# 4.3. Таблицы SQL

До сих пор понятие "таблица", как правило, связывалось с реальной или базовой таблицей, т. е. с таблицей, для каждой строки которой в действительности имеется некоторый двойник, хранящийся в физической памяти машины (рис. 4.1). Однако SQL использует и создает ряд виртуальных (как будто существующих) таблиц: представлений, курсоров и неименованных рабочих таблиц, в которых формируются результаты запросов на получение данных из базовых таблиц и, возможно, представлений. Это таблицы, которые не существуют в базе данных, но как бы существуют с точки зрения пользователя

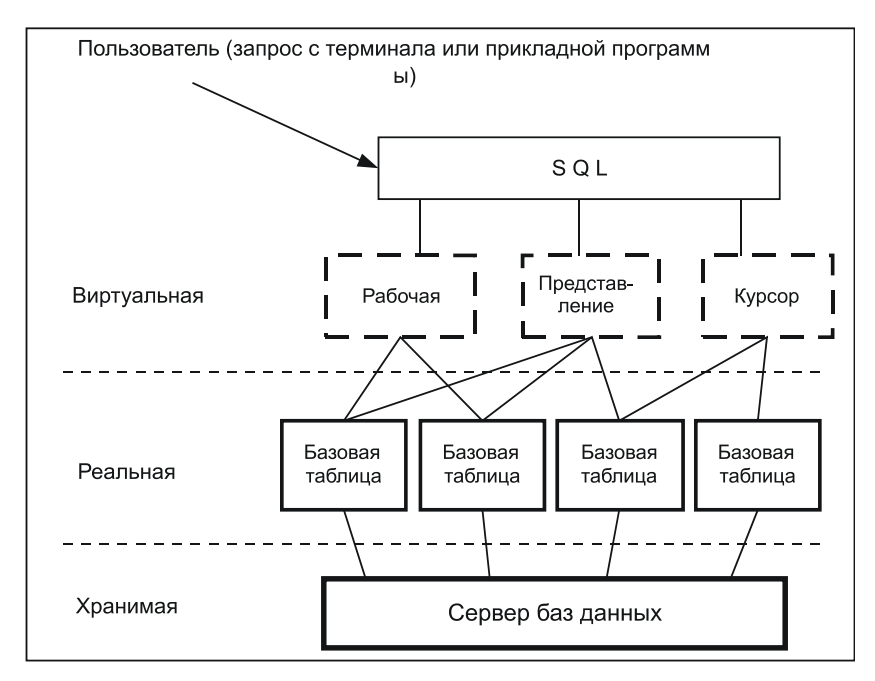

Рис. 4.1. База данных в восприятии пользователя

Базовые таблицы создаются с помощью предложения СКЕАТЕ ТАВLЕ (создать таблицу), подробное описание которого приведено в главе 13. Здесь же приведем пример предложения для создания описания таблицы влюда:

```
CREATE TABLE Блюда
       Код блюда число,
       Блюдо
                 текст (70),
       Код вида
                 число,
       Основа
                 текст (10) ,
       Выход
                  число,
```
число

Труд

 $)$ ;

Предложение скелте тавье специфицирует имя базовой таблицы, которая должна быть создана, имена ее столбцов и типы данных для этих столбцов (а также, возможно, некоторую дополнительную информацию, не иллюстрируемую данным примером). СREATE ТАВLE - выполняемое предложение. Если ввести его с терминала, система тотчас построит таблицу Блюда, которая сначала будет пустой: она будет содержать только строку заголовков столбцов, но не будет еще содержать никаких строк с данными. Однако можно немедленно приступить к вставке таких строк данных, возможно, с помощью предложения INSERT, и создать таблицу, аналогичную таблице Блюда (см. табл. 3.1).

Если теперь потребовалось узнать, какие овощные блюда может приготовить повар пансионата, то можно набрать на терминале следующий текст запроса:

SELECT Код блюда, Блюдо FROM Блюла WHERE OCHOBA =  $'OBOMM$ ';

и мгновенно получить на экране следующий результат его реализации:

КОД БЛЮДА БЛЮДО 1 Салат летний 3 Салат витаминный 17 Морковь с рисом

23 Помидоры с луком

Для выполнения этого предложения SELECT (выбрать), подробное описание которого будет дано в главах 5 и 6, СУБД должна сначала сформировать пустую рабочую таблицу, состоящую из столбцов код блюда и Блюдо, тип данных которых должен совпадать с типом данных аналогичных столбцов базовой таблицы влюда. Затем она должна выбрать из таблицы влюда все строки, у которых в столбце Основа хранится слово Овощи, выделить из этих строк столбцы Код\_блюда и Блюдо и загрузить укороченные строки в рабочую таблицу. Наконец, СУБД должна выполнить процедуры по организации вывода содержимого рабочей таблицы на экран терминала (при этом, если в рабочей таблице содержится более 20—24 строк, она должна использовать процедуры постраничного вывода и т. п.). После выполнения запроса СУБД должна уничтожить рабочую таблицу.

Если, например, надо получить значение калорийности всех овощей, включенных в таблицу Продукты, то можно набрать на терминале запрос

```
SELECT Продукт, Белки, Жиры, Углев, ((Белки + Углев)*4.1+Жиры*9.3) 
FROM Продукты
```
WHERE Продукт IN ('Морковь', 'Лук', 'Помидоры', 'Зелень'); и получить на экране следующий результат его реализации:

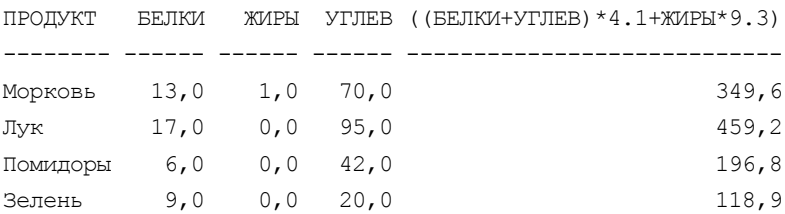

В последнем столбце этой рабочей таблицы приведены данные о калорийности продуктов, отсутствующие в явном виде в базовой таблице Продукты. Эти данные вычислены по хранимым значениям основных питательных веществ продуктов, помещены в рабочую таблицу и будут существовать до момента смены изображения на экране. Однако если необходимо сохранить эти данные в какой-либо базовой таблице, то существует предложение (INSERT), позволяющее переписать содержимое рабочей таблицы в указанные столбцы базовой таблицы (реляционная операция присваивания).

Отметим, что в рабочей таблице в качестве имени последнего столбца выводится выражение для вычисления калорийности, т. е. тот текст, который приведен в запросе (другого нет). Однако можно присвоить этому тексту псевдоним, и тогда запрос и его результат будут иметь вид:

```
SELECT Продукт, Белки, Жиры, Углев, ((Белки + Углев)*4.1+Жиры*9.3) Кало-
рийность
FROM Продукты
WHERE Продукт IN ('Морковь', 'Лук', 'Помидоры', 'Зелень');
ПРОДУКТ БЕЛКИ ЖИРЫ УГЛЕВ КАЛОРИЙНОСТЬ
-------- ------ ------ ------ ------------
Морковь 13,0 1,0 70,0 349,6
```
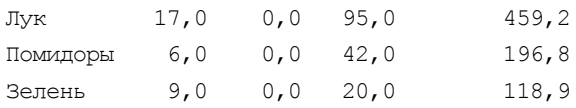

Часто пользователя не устраивает как способ описания нужного набора выводимых строк, так и результат выполнения запроса, сформированного из данных одной таблицы. Ему хотелось бы уточнить выводимые (запрашиваемые) данные сведениями из других таблиц.

Например, в запросе на получение состава овощных блюд

```
SELECT Код блюда, Код продукта, Вес
FROM
     Состав
WHERE Код блюда IN (1, 3, 17, 23);
```
пришлось перечислять номера этих блюд, так как в таблице состав нет данных об основных продуктах блюда (они есть в таблице влюда). Полученный состав овощных блюд (левая колонка табл. 4.1) оказался "слепым": в нем и блюда и продукты представлены номерами, а не именами.

Удобнее и нагляднее выглядит результат запроса (правая колонка табл. 4.1), сформированного по трем таблицам:

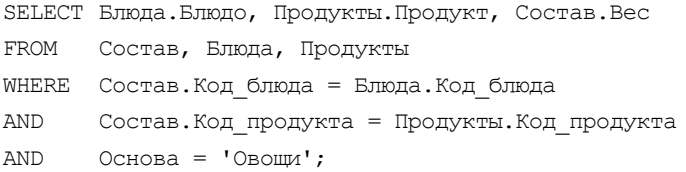

В нем для получения рабочей таблицы выполняется естественное соединение (см. разд. 3.3.2) таблиц Блюда, Продукты и Состав (условие соединения - равенство значений кодов блюд и значений кодов продуктов). Затем выделяются строки, у которых в столбце основа хранится слово овощи, и из получен-**НЫХ СТРОК — СТОЛбЦЫ** Блюдо, Продукт И Вес.

| Запрос по одной таблице |                        |     |  | Запрос по трем таблицам  |              |      |
|-------------------------|------------------------|-----|--|--------------------------|--------------|------|
|                         | КОД БЛЮДА КОД ПРОДУКТА | BEC |  | БЛЮДО                    | ПРОДУКТ      | BEC  |
|                         |                        |     |  |                          |              |      |
|                         | 4                      | -15 |  | Салат летний             | Майонез      | - 15 |
|                         | 11                     | 100 |  | Салат летний             | Помидоры 100 |      |
|                         | 12                     | 5   |  | Салат летний             | Зелень       | 5    |
|                         | 15                     | 80  |  | Салат летний             | Яблоки       | 80   |
| 3                       | 6                      | 50  |  | Салат витаминный Сметана |              | 50   |

Таблица 4.1. Результат запроса по составу овощных блюд базы данных "СООК"
| Запрос по одной таблице |                 |     | Запрос по трем таблицам           |
|-------------------------|-----------------|-----|-----------------------------------|
| 3                       | 10              | 15  | 15<br>Салат витаминный Лук        |
| 3                       | 12 <sup>°</sup> | 20  | 55<br>Салат витаминный Помидоры   |
| 3                       | 11              | 55  | Салат витаминный Зелень<br>20     |
| 3                       | 16              | 5   | 55<br>Салат витаминный Яблоки     |
| 3                       | 15              | 55  | 5<br>Салат витаминный Сахар       |
| 17                      | 3               | 20  | 20<br>Морковь с рисом<br>Масло    |
| 17                      | 7               | 50  | 50<br>Морковь с рисом Молоко      |
| 17                      | 12 <sup>°</sup> | 10  | 150<br>Морковь<br>Морковь с рисом |
| 17                      | 9               | 150 | 10<br>Морковь с рисом<br>Зелень   |
| 17                      | 13              | 25  | 25<br>Морковь с рисом<br>Рис      |
| 17                      | 14              | 5   | 5<br>Морковь с рисом<br>Мука      |
| 23                      | 3               | 20  | 20<br>Помидоры с луком Масло      |
| 23                      | 10              | 65  | 65<br>Помидоры с луком Лук        |
| 23                      | 11              | 250 | Помидоры с луком Помидоры 250     |

*Таблица 4.1 (окончание)*

Если пользователи достаточно часто интересуются составом различных блюд, то для упрощения формирования запросов целесообразно создать представление.

*Представление* — это пустая именованная таблица, определяемая перечнем тех столбцов таблиц и признаками тех их строк, которые хотелось бы в ней увидеть. Представление является как бы "окном" в одну или несколько базовых таблиц. Оно создается с помощью предложения CREATE VIEW (создать представление), подробное описание которого приведено в *разд. 7.3.4*. Здесь же приведем пример предложения для создания представления Состав блюд:

```
CREATE VIEW Состав_блюд
AS 
SELECT Блюдо, Продукт, Вес
FROM Состав, Блюда, Продукты
WHERE Состав. Код блюда = Блюда. Код блюда
AND Состав. Код продукта = Продукты. Код продукта;
```
Оно описывает пустую таблицу, в которую при реализации запроса будут загружаться данные из столбцов Блюдо, Продукт и Вес таблиц Блюда, Продукты и Состав соответственно. Теперь для получения состава овощных блюд можно дать запрос

SELECT Блюдо, Продукт, Вес FROM Состав\_блюд WHERE  $OCHOBa = 'OBOIII'$ ;

и получить на экране терминала данные, которые представлены в правой колонке табл. 4.1. А для получения состава супа харчо можно дать запрос:

```
SELECT Блюдо, Продукт, Вес
FROM
      Состав блюд
WHERE Блюдо = 'Суп харчо';
```
О целесообразности создания представлений будет рассказано далее, а здесь лишь отметим, что они позволяют повысить уровень логической независимости данных, упростить их восприятие и "скрыть" от некоторых пользователей те или иные данные. Например, данные о новых ценах на продукты первой необходимости или из какой рыбы приготавливается "Судак по-польски" (тут мы вспомнили меню одной из столовых, в котором предлагалось блюдо "Судак по-польски из хека").

Наконец, еще об одних виртуальных таблицах — курсорах. Курсор — это пустая именованная таблица, определяемая перечнем тех столбцов базовых таблиц и признаками тех их строк, которые хотелось бы в ней увидеть. В чем же различие между курсором и представлением?

Для пользователя представления почти не отличаются от базовых таблиц (есть лишь некоторые ограничения при выполнении различных операций манипулирования данными). Они могут использоваться как в интерактивном режиме, так и в прикладных программах. Курсоры же созданы для процедурной работы с таблицей в прикладных программах. Например, после объявления курсора

```
DECLARE
Блюд состав CURSOR
FOR
SELECT Блюдо, Продукт, Вес
        Состав, Блюда, Продукты
FROM
        Состав. Код блюда = Блюда. Код блюда
WHERE
        Состав. Код продукта = Продукты. Код продукта
AND
AND
        Блюдо = 'Суп харчо';
```
и его активизации (ОРЕN Блюд состав) будет создана временная таблица с составом блюда "Суп харчо" и специальным указателем, определяющим в качестве текущей первую строку этой таблицы. С помощью предложения FETCH (выбрать), которое обычно исполняется в программном цикле, можно присвоить определенным переменным значения указанных столбцов этой строки. Одновременно курсор будет передвинут к следующей строке таблицы. После обработки в программе полученных значений переменных выполняется следующее предложение FETCH и т. д. до окончания перебора всех продуктов харчо.

# 4.4. Синтаксические конструкции SQL

Все составляющие языка SQL можно условно разделить на следующие конструкции:

- П предложения;
- □ идентификаторы (имена);
- П константы;
- □ операторы;
- □ зарезервированные и ключевые слова;
- П псевдостолбцы и таблица DUAL.

В книге будут описываться и иллюстрироваться на примерах конструкции стандарта SQL:2003, а также его реализации в Oracle Database  $10g$  — ведущей СУБД в коммерческом секторе, работающей в разнообразных операционных системах (Linux, Solaris, Unix, Windows и пр.) и являющейся основой множества информационных систем.

Отметим, что Oracle предлагает разработчикам бесплатную версию CУБД — Oracle® Database 10g Express Edition. Эту версию (Oracle Database XE) для Linux или Windows читатель может загрузить с Web-сайта корпорации Oracle и установить на свой персональный компьютер (на компактдиске, прилагаемом к книге, размещена версия Oracle Database 10g Release 2 (10.2.0.1) Express Edition for Microsoft Windows). Описание содержимого компакт-диска размещено в приложении Б.

Установив Oracle и использовав другие материалы диска, можно реализовать все примеры и упражнения для подробного изучения разделов книги.

# 4.4.1. Предложения SQL

В литературе по базам данных нет однозначного названия основной конструкции языка. В англоязычной литературе она именуется как *statement*, а в русскоязычной превращается в: оператор, инструкция, команда, утверждение, предложение. В этой книге мы будем использовать понятие предложение, которое может состоять из фраз, включающих те или иные конструкции SQL.

Любое предложение SQL состоит из ключевых и зарезервированных слов и слов, определяемых пользователем в соответствии с синтаксическими правилами. Для записи предложений принят свободный формат, но мы рекомендуем придерживаться следующих правил:

- П каждая фраза предложения должна начинаться с новой строки;
- П начало фразы должно быть выровнено с началом остальных фраз предложения:
- П части фразы, не помещающиеся в строку, должны начинаться с новой строки с некоторым отступом относительно начала всей фразы;
- □ для записи ключевых слов используйте прописные буквы;
- П для записи определяемых пользователем слов используйте строчные буквы (кроме записи текстовых констант см. разд. 4.4.3);
- П каждое предложение SQL должно заканчиваться символом точка с запятой $($ ;).

В синтаксисе предложений используются условные обозначения, показанные в табл 4.2.

| Обозначение | Описание                                                                                                    |
|-------------|----------------------------------------------------------------------------------------------------|
|             | В эти скобки заключаются необязательные синтаксические<br>единицы                                                           |
|             | Конструкция, заключенная в эти скобки, должна рассмат-<br>риваться как одна синтаксическая единица                          |
|             | Используется для разделения альтернативных синтакси-<br>ческих единиц                                                       |
|             | Указывает на то, что непосредственно предшествующая<br>синтаксическая единица может повторяться один или не-<br>сколько раз |
| $\star$     | Используется для замены перечня имен всех столбцов<br>таблицы                                                               |

Таблица 4.2. Условные обозначения

Все предложения SQL делятся на три группы:

 $\Box$  предложения манипуляции данными (Data Manipulation Language, DML)

П предложения определения данных (Data Definition Language, DDL)

П предложения определения доступа к данным (Data Control Language, DCL)

Начнем изучение с предложений манипуляции данными: SELECT (выбрать), INSERT (ВСТАВИТЬ), UPDANT (Обновить) и DELETE (УДАЛИТЬ).

## **4.4.2. Идентификаторы (имена)**

*Идентификаторы* — это пользовательские или системные имена объектов баз данных. Они должны или могут присваивается базам данных, таблицам, ограничениям и правилам в таблице, столбцам таблицы, индексам, курсорам, представлениям, процедурам, триггерам и т. п.

Идентификатор объекта создается при определении объекта. Например, так, как это было проиллюстрировано в *разд. 4.3*, для создания имен таблицы и ее столбцов:

```
CREATE TABLE Блюда
```

```
\overline{a} Код_блюда число,
       Блюдо текст(70),
       Код_вида число,
       Основа текст(10),
       Выход число,
       Труд число
```
);

Затем идентификатор используется для обращения к объектам. Например:

SELECT Код\_блюда, Блюдо

FROM Блюда;

Существует два класса идентификаторов:

обычные идентификаторы;

идентификаторы с разделителем.

В SQL:2003 и обычные идентификаторы, и идентификаторы с разделителем могут содержать от 1 до 128 символов, а в СУБД Oracle — до 30 байт (число символов зависит от их набора).

Обычный идентификатор может содержать любые буквы, цифры и знак подчеркивания (), а в Oracle еще и знаки диеза (♯) и доллара (ѕ). Он должен начинаться с буквы и не может содержать пробелов и специальных символов. Он не может быть зарезервированным словом (см. *разд. 4.4.5*), например, SELECT.

В обход некоторых из этих ограничений можно использовать идентификаторы с разделителем, т. е. имена объектов, заключенные в двойные кавычки ("). В частности, такие идентификаторы можно применять для того, чтобы давать имена с зарезервированными словами, или для того, чтобы использовать в имени обычно не употребляемые там символы (например, "Код блюда").

### 4.4.3. Константы и NULL-значения

В SQL константами считаются любые числовые значения, строки символов, значения, связанные с представлением времени (дата и время), и булевы значения, которые не являются идентификаторами или ключевыми словами.

Числовые константы могут выглядеть так:

```
546
-777+36.65<sub>F.6</sub>
-9F - 2
```
В них допустимы числа со знаком и без знака, в обычной и экспоненциальной записи. В числовых константах разрешается использовать следующий набор символов:

 $0 1 2 3 4 5 6 7 8 9 + - $$ . Ee

Не следует включать в числовую константу запятую, которая обычно используется как разделитель элементов (например, константа 7,654 будет интерпретироваться как 7 и отдельно 654).

Булевы значения, строковые константы и даты выглядят примерно так:

TRUE 'С НОВЫМ ГОЛОМ' 15-10-2007 15:06:54 15-OKTABPb-2007 15:06:54

Строковые константы должны всегда заключаться в одинарные кавычки (' ') - апострофы. Символы в строковых константах не ограничиваются алфавитными символами. По сути, любой символ из набора символов можно представить в виде строковой константы:

```
'1989'
'57.321 + 12345''Это тоже строковая константа'
'15-OKTABPb-2007 15:06:54'
```
Все приведенные примеры фактически являются совместимыми с типом данных снаваствв (см. разд. 4.5). Не путайте строковую константу '1989' с числовой константой 1989. Не стоит использовать строковые константы в арифметических выражениях без явного их преобразования в числовой тип. Хотя в Oracle некоторые из них и преобразуются автоматически. Например, при выполнении предложения

SELECT '1989' + 1234.56 FROM DUAL;

будет получен результат суммирования 1989 с 1234.56:

```
'1989'+1234.56
   <u> 2000 - Johann John</u>
```
3223,56

а при выполнении предложения

SELECT '1989' + '1234.56' FROM DUAL;

появится сообщение об ошибке:

ОRA-01722: неверное число

При необходимости отражения в строковой константе символа одинарной кавычки, необходимо написать этот символ два раза. Например, для вывода текста:

- 'К нам придет Д'Артаньян ?'

придется написать запрос:

SELECT '- '' К нам придет Д''Артаньян ? ''' FROM DUAL;

Заметим, что все СУБД используют специальное значение — NULL (пустое или несуществующее значение), которое может быть записано в поле таблицы базы данных. NULL-значения нужно всегда рассматривать как "отсутствие информации", а не как пустые строки, пробелы или нули.

Существует несколько кратких правил о поведении NULL-значений.

- **Значения типа** NULL нельзя помещать в столбцы, определенные как мот NULL.
- П Значения типа NULL не равны друг другу. Распространенная ошибка сравнивать два столбца, содержащие значения NULL, и ожидать, что они совпадут. (Правильный метод идентификации значений NULL, в предложениях wнеке или в булевых выражениях — это использование таких выражений, KaK value IS NULL *H* value IS NOT NULL.)
- □ Столбец, содержащий значение NULL, игнорируется при вычислениях агрегатных значений, таких, как AVG, SUM или COUNT.
- □ Если столбцы, содержащие значения NULL, перечислены в предложении GROUP ВУ ЗАПРОСА, ВЫХОДНЫЕ ДАННЫЕ ЗАПРОСА будут содержать для значений NULL всего одну строку. По сути дела стандарт рассматривает все найденные значения NULL как одну группу.
- **В предложениях** distinct или order ву, как и в предложении GROUP ву, значения NULL не отличаются друг от друга. Для предложения ORDER BY Oracle устанавливает значения NULL в конец получаемого набора данных.

### 4.4.4. Операторы

Оператор — это символ или имя, обозначающий действие, выполняемое над одним или несколькими выражениями. Они, как правило, делятся на следующие категории: арифметические операторы, оператор конкатенации, операторы присваивания, операторы сравнения, логические операторы и унарные операторы.

Арифметические операторы выполняют математические действия над двумя значениями любого типа, относящегося к числовой категории (табл. 4.3).

| Оператор | Описание  |
|----------|-----------|
|          | Сложение  |
|          | Вычитание |
| $\star$  | Умножение |
|          | Деление   |

Таблица 4.3. Арифметические операторы

Операторы + и - могут применяться для выполнения арифметических операний нал латами.

Оператор конкатенации  $(+)$  соединяет две отдельные текстовые строки в одно строковое значение.

Оператор присваивания (=) присваивает значение переменной или псевдониму заголовка столбца. В Oracle используется оператор присваивания :=.

Операторы сравнения проверяют равенство или неравенство двух выражений (табл. 4.4). Результатом операции сравнения является булево значение: TRUE (верно), FALSE (неверно) или UNKNOWN (неизвестно). Если хотя бы одно из сравниваемых значений равно NULL, то результат также будет NULL.

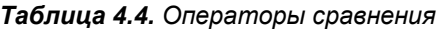

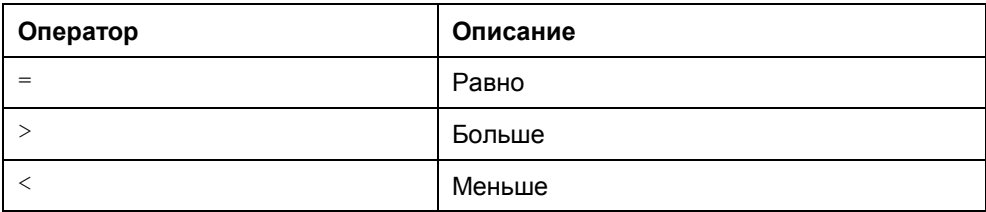

#### Таблица 4.4 (окончание)

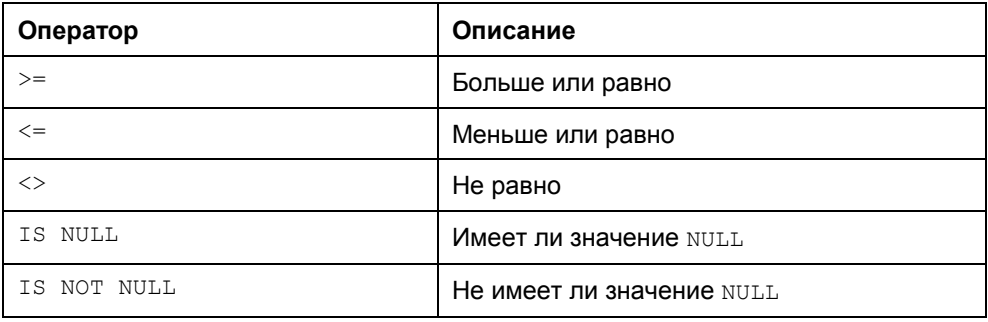

Эти операторы наиболее часто используются во фразе мнеке для отбора строк, соответствующих условиям поиска (см. примеры в разд. 4.3).

Логические операторы обычно применяются во фразе мнеке для проверки истинности какого-либо условия (табл. 4.5). Логические операторы возвращают булево значение ткие или FALSE.

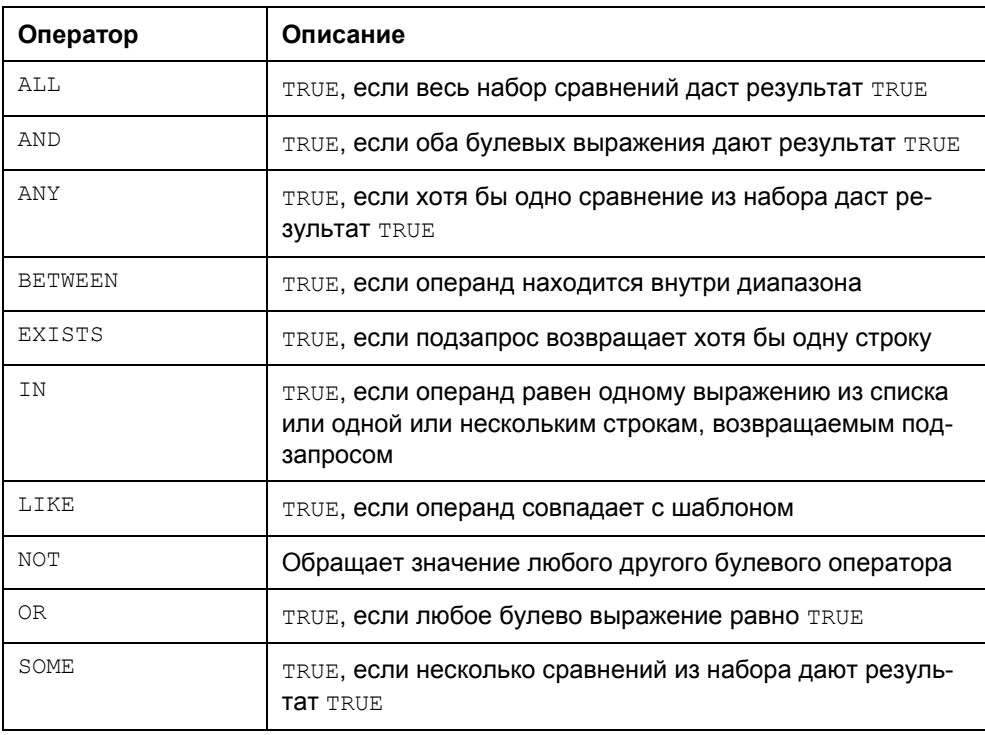

#### Таблица 4.5. Логические операторы

Унарные операторы выполняют операцию над одним выражением числовой категории: + (числовое значение становится положительным) и - (числовое значение становится отрицательным).

### Приоритет операторов

Когда в выражении присутствуют несколько операторов, последовательность их выполнения определяет приоритет операторов. Далее приведен список операторов, в котором они расположены в порядке от самого высокого к самому низкому приоритету:

- 1. () (выражения, стоящие в скобках).
- 2. +, (унарные операторы).
- 3. \*, / (математические операторы).
- 4. +, (арифметические операторы).
- 5. =, >, <, >=, <=, <> (операторы сравнения).
- $6.$  IS NULL.
- $7$  NOT
- 8. AND.
- 9. ALL, ANY, BETWEEN, IN, LIKE, OR, SOME.
- 10. = (присваивание значения переменной).

Если операторы имеют одинаковый приоритет, вычисления производятся слева направо. Для того чтобы изменить применяемый по умолчанию порядок выполнения операторов, в выражении используются скобки. Выражения, заключенные в скобки, вычисляются первыми, а уже после них - все, что находится за скобками. Если применяются вложенные скобки, то первым выполняются выражения в наиболее глубоко вложенных скобках.

### 4.4.5. Зарезервированные и ключевые слова

В SQL существуют некоторые слова и фразы, имеющие особую значимость. Ключевые слова  $SQL$  - это слова, которые настолько тесно связаны с функционированием реляционной базы данных, что их нельзя использовать ни для каких других целей.

В SQL:2003 определяется свой список зарезервированных и ключевых слов. Кроме этого, существующие СУБД имеют собственные списки подобных

слов (в том числе и Oracle). Эти слова нельзя использовать в качестве идентификаторов (символом \* отмечены слова стандарта SQL:2003):

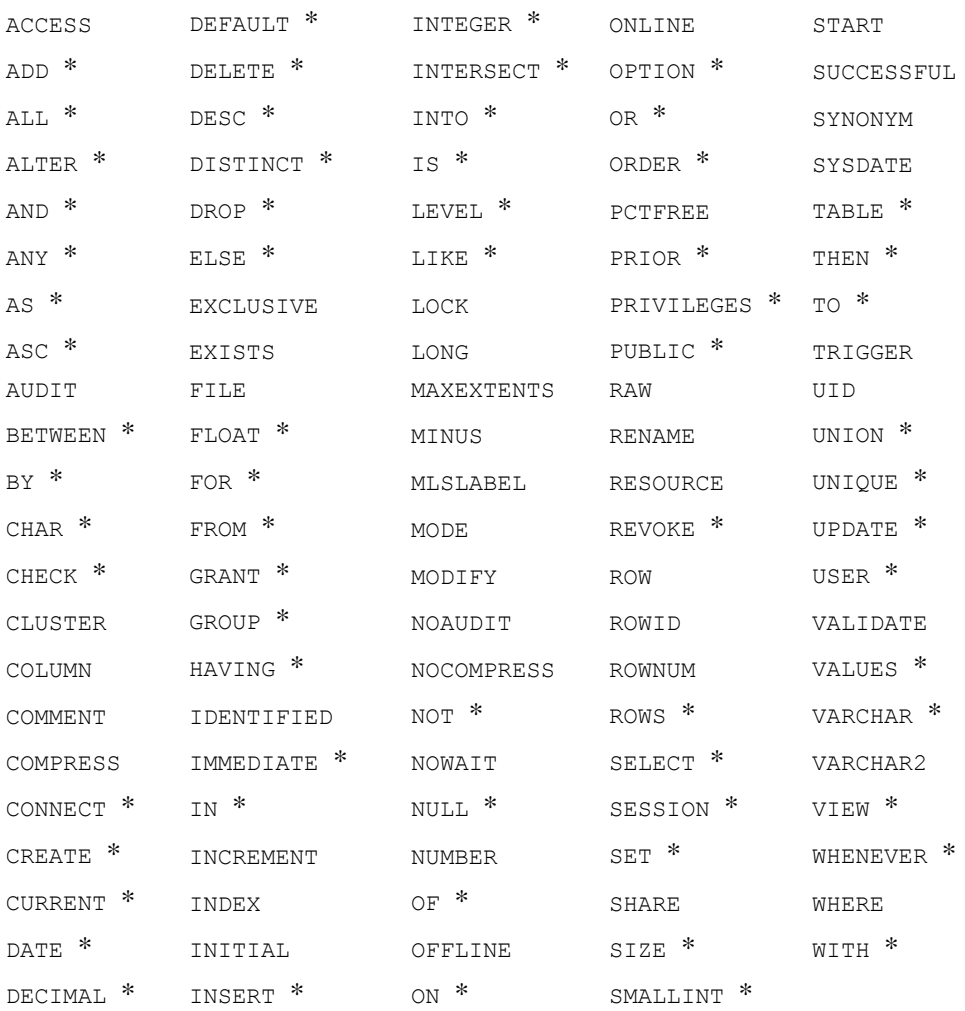

### **4.4.6. Псевдостолбцы, таблица** *DUAL* **и еще о словах, которые нежелательно использовать пользователям**

Кроме зарезервированных слов в Oracle существуют и другие, которые имеют специальное значение. Это имена типов данных (см. *разд. 4.5*) и имена встроенных функций (см. *разд. 4.6*). Не следует использовать имена схем,

ключевые слова DIMENSION, SEGMENT, ALLOCATE, DISABLE, имена псевдостолбцов и таблицы DUAL (табл. 4.6), а также слова, начинающиеся с SYS.

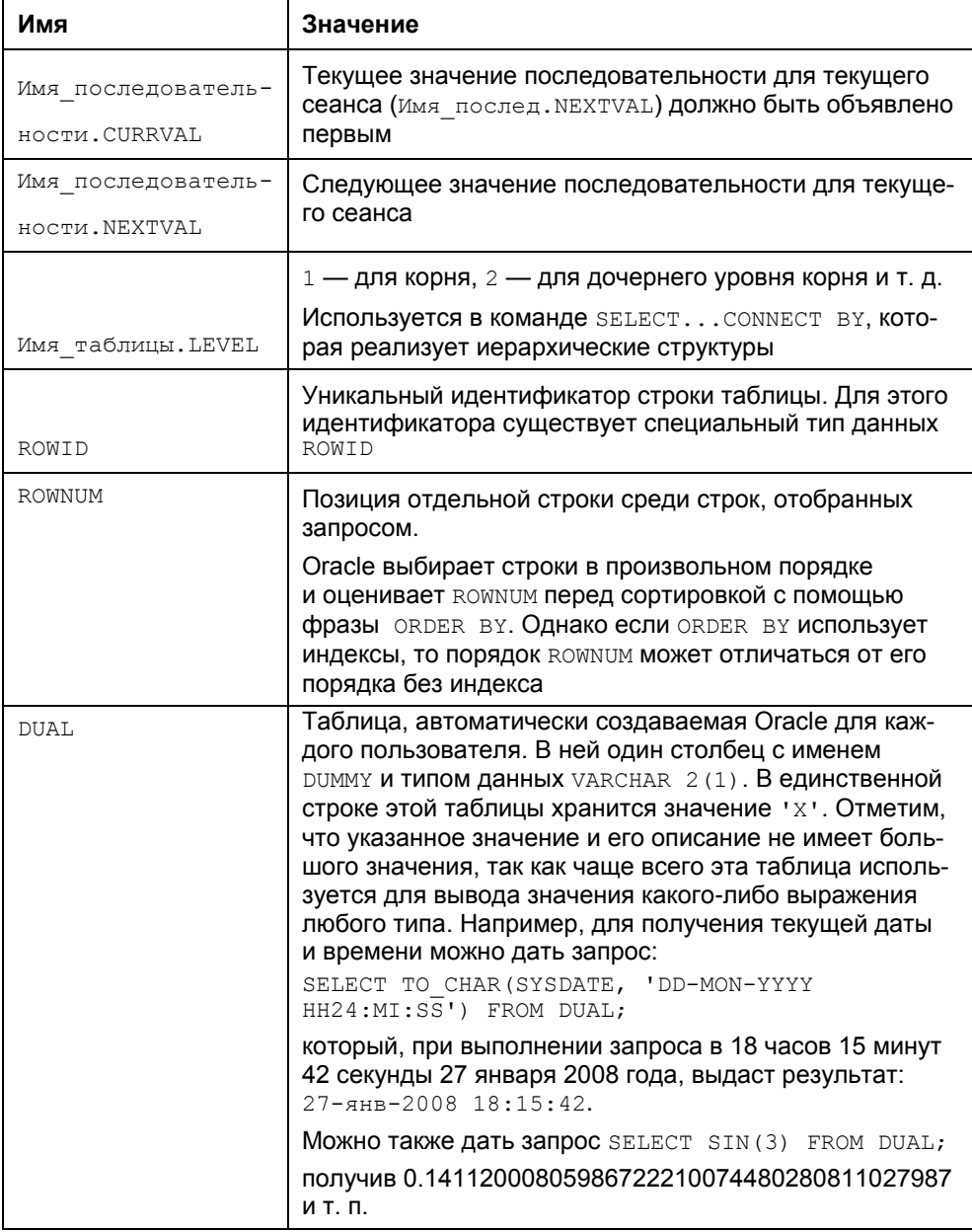

#### Таблица 4.6. Псевдостолбцы и таблица DUAL

# 4.5. Типы данных SQL

Типы данных позволяют установить основные правила для данных, содержащихся в конкретном столбце таблицы, в том числе размер выделяемой для них памяти.

В языке SQL имеется несколько категорий типов данных, основные из которых приведены в табл. 4.7.

| Категория       | Пример                  | Описание                                                                                                    |
|-----------------|-------------------------|----------------------------------------------------------------------------------------------------|
| Символьные      | CHAR.<br><b>VARCHAR</b> | Любые комбинации символов из до-<br>пустимого набора. Вариабельные ти-<br>пы позволяют хранить строки пере-<br>менной длины, тогда как остальные -<br>только строки фиксированной. В ва-<br>риабельных типах данных автомати-<br>чески удаляются замыкающие пробе-<br>лы, а в других типах пробелы<br>остаются |
|                 | NATIONAL<br>CHARACTER   | Типы данных, связанные с нацио-<br>нальными символами                                                                                                    |
| Двоичные        | BLOB,<br>CLOB           | Двоичные (символьные) большие<br>объекты                                                                                                    |
| Числовые        | NUMERIC $(p, s)$        | Числовые значения с регулируемой<br>точностью (p) и масштабом (s)                                                                                                    |
| Дата/время      | <b>DATE</b>             | Данные, связанные со временем                                                                                                    |
| Связь с данными | DATALINK                | Определяет ссылку на файл или дру-<br>гой внешний источник, не являющийся<br>частью среды SQL                                                                                                    |
| Интервальные    | <b>INTERVAL</b>         | Определяет набор временных значе-<br>ний или промежуток времени                                                                                                    |
| <b>XML</b>      | XML                     | Данные формата XML                                                                                                    |

Таблица 4.7. Категории и типы данных SQL:2003

СУБД Oracle поддерживает множество типов данных, в том числе и большинство стандартных типов SQL:2003.

### 4.5.1. Символьные

Символьные данные могут иметь фиксированную и переменную длину (табл. 4.8). Эти данные обозначаются в SQL с помощью одинарных кавычек, о чем подробно рассказывалось в разд. 4.4.3. Данные с символами в формате UNICODE (стандарт кодирования символов, позволяющий представить знаки практически всех письменных языков), как правило, содержат большее число байт, чем данные в стандарте ASCII (American Standard Code for Information Interchange), и это надо учитывать, устанавливая длину (n) в байтах.

| Oracle                                                    | <b>SQL:2003</b>          | Описание                                                                                                    |
|-----------------------------------------------------------|--------------------------|----------------------------------------------------------------------------------------------------|
| CHAR(n) [BYTE   CHAR],<br>CHARACTER (n)<br>[BYTE   CHAR]  | CHARACTER(n)             | Хранит символьные данные<br>фиксированной длины до<br>2000 байт. При указании ат-<br>рибута вуте длина массива<br>измеряется в байтах. При<br>указании атрибута CHAR дли-<br>на измеряется в символах                                                                                                    |
| NCHAR(n),<br>NATIONAL CHARACTER (n),<br>NATIONAL CHAR{n}  | NATIONAL<br>CHARACTER    | Хранит данные в формате<br>символов UNICODE дли-<br>ной от 1 до 2000 байт. По<br>умолчанию - 1 байт                                                                                                    |
| VARCHAR(n),<br>CHARACTER VARYING (n),<br>CHAR VARYING (n) | CHARACTER<br>VARYING (n) | Хранит символьные данные<br>размером от 1 до 4000 байт.<br>Oracle рекомендует исполь-<br>зовать вместо этого типа тип<br>VARCHAR2                                                                                                    |
| VARCHAR2 (n [BYTE   CHAR])                                | CHARACTER<br>VARYING (n) | Хранит символьные дан-<br>ные переменной длины до<br>4000 байт (определяется<br>параметром n). Атрибут<br>ВҮТЕ ПОКАЗЫВАЕТ, ЧТО раз-<br>мер измеряется в байтах.<br>Если вы используете ат-<br>рибут CHAR, база Oracle<br>должна провести внутрен-<br>нее преобразование в оп-<br>ределенное количество<br>байт, которое должно со-<br>ответствовать ограниче-<br>нию в 4000 байт |

Таблица 4.8. Символьные данные в Oracle

Таблица 4.8 (окончание)

| Oracle       | <b>SQL:2003</b> | Описание                                                                                                    |
|--------------|-----------------|----------------------------------------------------------------------------------------------------|
| NVARCHAR2(n) | Отсутствует     | Представляет собой реко-<br>мендуемый Oracle тип для<br>хранения символов<br>UNICODE переменной<br>длины от 1 до 4000 байт |

### 4.5.2. Двоичные

LOB-типы используются для хранения больших объектов (Large Object). Двоичные объекты BLOB используются для хранения очень больших объектов данных с неопределенным или переменным размером, таких как графика, векторная графика, звуковые файлы, фотографии, видеосегменты и другие виды мультимедийной информации. Символьные объекты CLOB используются для хранения глав книг, больших документов и т. п. В табл. 4.9 приведено описание двоичный типов данных.

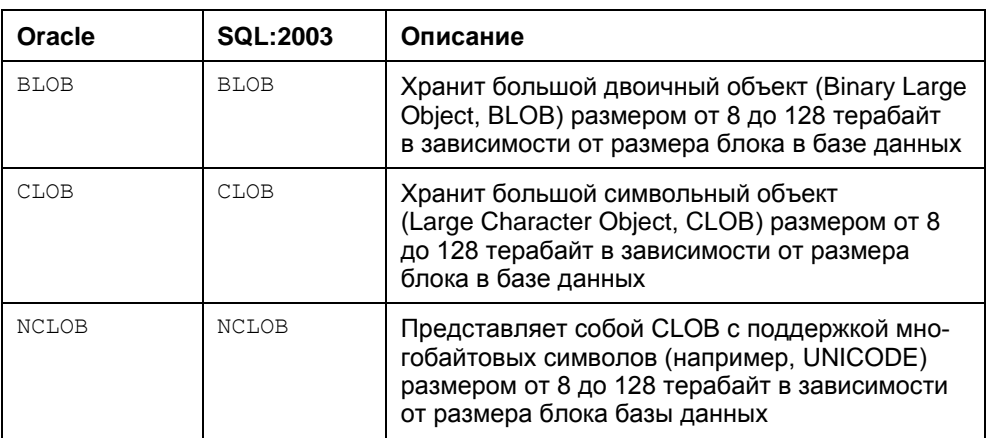

**Таблица 4.9.** Двоичные данные в Oracle

В Oracle большие двоичные объекты (BLOB, CLOB и NCLOB) имеют следующие ограничения:

- П их нельзя выбирать с удаленной машины;
- П их нельзя сохранять в кластерах;
- П они не могут быть компонентом предложений окрек ву и GROUP ву в запросе;
- П их нельзя использовать в агрегатных функциях запроса;
- П на них нельзя ссылаться в запросах при помощи инструкций DISTINCT И UNIQUE ИЛИ В СОЕДИНЕНИЯХ;
- □ они не могут быть частью первичного ключа или ключа индекса;
- П их нельзя использовать в предложении uppate ог триггера uppate.

### 4.5.3. Числовые

Используются для хранения нулевых, положительных и отрицательных чисел с фиксированной и плавающей запятой (точкой). Из всех, перечисленных в табл. 4.10, типов на практике можно использовать только один — NUMBER (p, s). Остальные типы числовых данных существуют в стандарте и сохранены для поддержания ранее созданных программ.

| Oracle                                | <b>SQL:2003</b>  | Описание                                                                                                    |
|---------------------------------------|------------------|----------------------------------------------------------------------------------------------------|
| BINARY FLOAT                          | <b>FLOAT</b>     | Хранит 32-битное число с пла-<br>вающей точкой                                                                        |
| BINARY DOUBLE                         | <b>FLOAT</b>     | Хранит 64-битное число с пла-<br>вающей точкой                                                                        |
| DECIMAL $(p, s)$                      | DECIMAL $(p, s)$ | Синоним типа NUMBER, прини-<br>мающий в качестве аргументов<br>точность и масштаб                                     |
| DOUBLE PRECISION                      | DOUBLE PRECISION | Хранит значения с плавающей<br>точкой двойной точности. То же,<br><b>4TO FLOAT (126)</b>                              |
| FLOAT(n)                              | FLOAT(n)         | Хранит числовые данные с пла-<br>вающей точкой с двоичной точ-<br>ностью до 126                                       |
| INTEGER (n)                           | <b>INTEGER</b>   | Хранит целые числа со знаком<br>и без знака с точностью до 38.<br>Тип INTEGER СЧИТА ЕТСЯ СИНОНИ-<br><b>MOM NUMBER</b> |
| NUMBER $(p, s)$ ,<br>NUMERIC $(p, s)$ | NUMERIC $(p, s)$ | Хранит числа с точностью в<br>пределах от 1 до 38 и масшта-<br>бом от -84 до 127                                      |

Таблица 4.10. Числовые данные в Oracle

*Таблица 4.10 (окончание)*

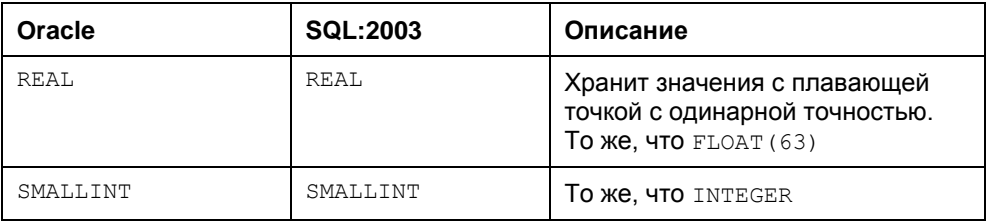

### **4.5.4. Дата/время**

В Oracle тип DATE хранит дату и время, т. е. заменяет стандартные типы DATE и TIMESTAMP, хотя и сохранил форматы стандарта (табл. 4.11). Для получения всех необходимых видов дата/время в Oracle используются функции TO\_CHAR и (или) TO\_DATE (см. *разд. 4.6*) и соответствующий формат даты (см. *разд. 4.5*).

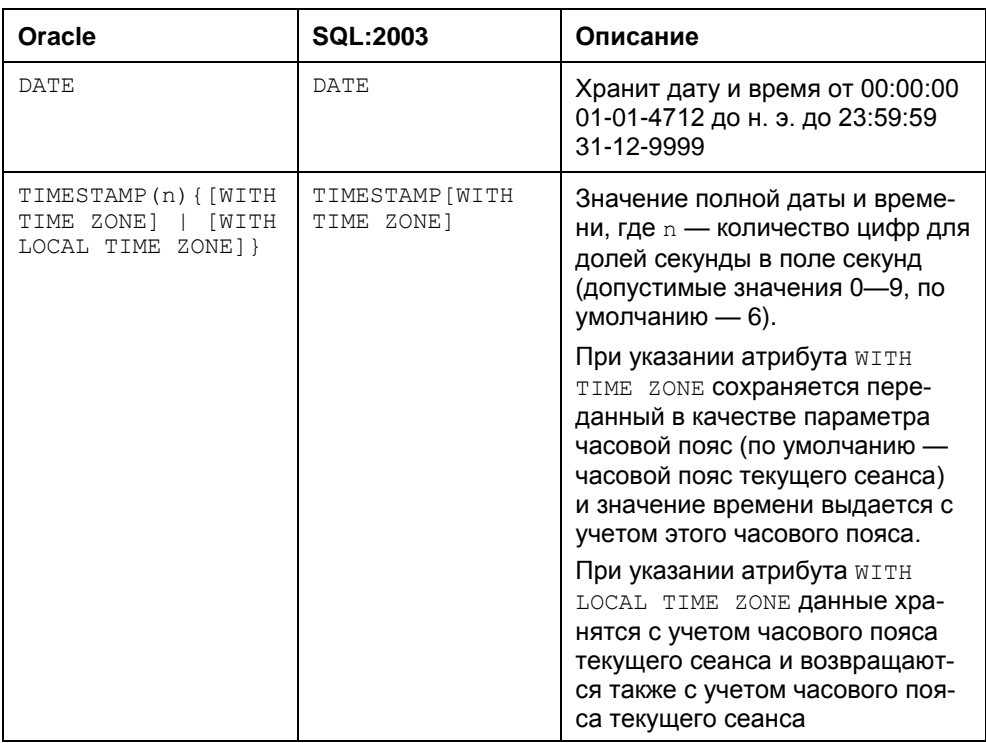

*Таблица 4.11. Дата/время в Oracle* 

### 4.5.5. Связь с данными

Для связи с данными в Oracle используется тип BFILE (в SQL:2003 DATALINK), который содержит указатель на объект типа вьов, хранимый вне пределов базы данных, но находящийся на локальном сервере и имеющий размер до 4 Гбайт. База данных осуществляет потоковый доступ по чтению (но не по записи) к этому внешнему объекту. Если вы удалите строку, содержащую значение типа вғтіле, будет удален только указатель (исходная структура файлов не затрагивается).

### 4.5.6. Интервальные

Используются для описания промежутков времени между двумя временными отсчетами, задаваемыми типом "Дата/время" (табл. 4.12).

| Oracle                            | <b>SQL:2003</b> | Описание                                                                                                    |
|-----------------------------------|-----------------|----------------------------------------------------------------------------------------------------|
| INTERVAL DAY (n) TO<br>SECOND (x) | <b>INTERVAL</b> | Хранит промежуток времени, измеряе-<br>мый в днях, часах, минутах и секундах,<br>n — число цифр в поле "день" (допусти-<br>мые значения 0-9, по умолчанию - 2),<br>х — число цифр для долей секунды в<br>поле секунд (допустимые значения 0-9,<br>по умолчанию - 6) |
| INTERVAL YEAR (n)<br>TO MONTH (x) | <b>INTERVAL</b> | Хранит промежуток времени, измеряе-<br>мый в годах и месяцах, где n — число<br>цифр в поле года. Значение n может<br>быть от 0 до 9, по умолчанию - 2                                                                                                    |

Таблица 4.12. Интервальные данные в Oracle

### 4.5.7. XML

Для хранения в базе Oracle данных формата XML используется XMLTYPE (в SQL:2003 XML). Доступ к данным XML осуществляется с помощью выражений XPath, а также нескольких встроенных XPath-функций, функций SQL и пакетов PL/SQL. Тип хметуре определяется системой, поэтому его можно применять в качестве аргумента функций, а также типа данных для столбца в таблице или представлении. При использовании этого типа в таблице данные можно сохранить в форме стов или связанного объекта.

### **4.5.8. Данные, специфичные для СУБД Oracle**

В Oracle есть специфичные данные, отсутствующие в стандарте SQL:2003, описание которых приведено в табл. 4.13.

*Таблица 4.13. Данные в Oracle* 

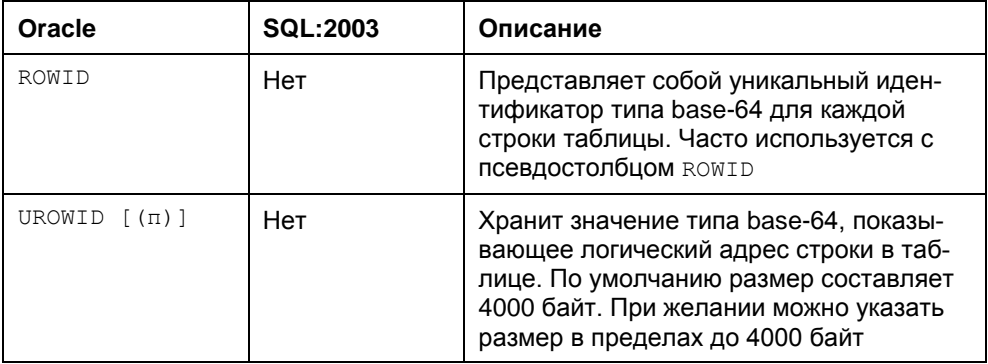

# **4.6. Функции SQL**

Функции могут быть использованы везде, где используются переменные, столбцы или выражения (соответствующего типа). Их обычно подразделяют на числовые, символьные, агрегатные, функции работы с датами (дата и время) и т. п. (см. табл. 4.14—4.22).

В описаниях функций используются следующие параметры:

- $\Box$  char, char1, char2,... константы в апострофах или выражения типа CHAR;
- $\Box$  d, d1, d2,... константы в апострофах или выражения типа DATE;
- $\Box$  expr, expr1, expr2,... любые выражения;
- $\Box$  fmt формат данных;
- $\Box$  k, m, n числовые константы или выражения типа NUMBER;
- $\Box$  nls выражение вида 'NLS SORT = name';
- $\Box$  raw исходные данные;
- rowid внутренний уникальный идентификатор строки;
- $\Box$  set, set1, set2 наборы символов;
- $\Box$  z1, z2 часовые пояса (см. табл. 4.16).

# 4.6.1. Числовые функции

Таблица 4.14. Числовые функции

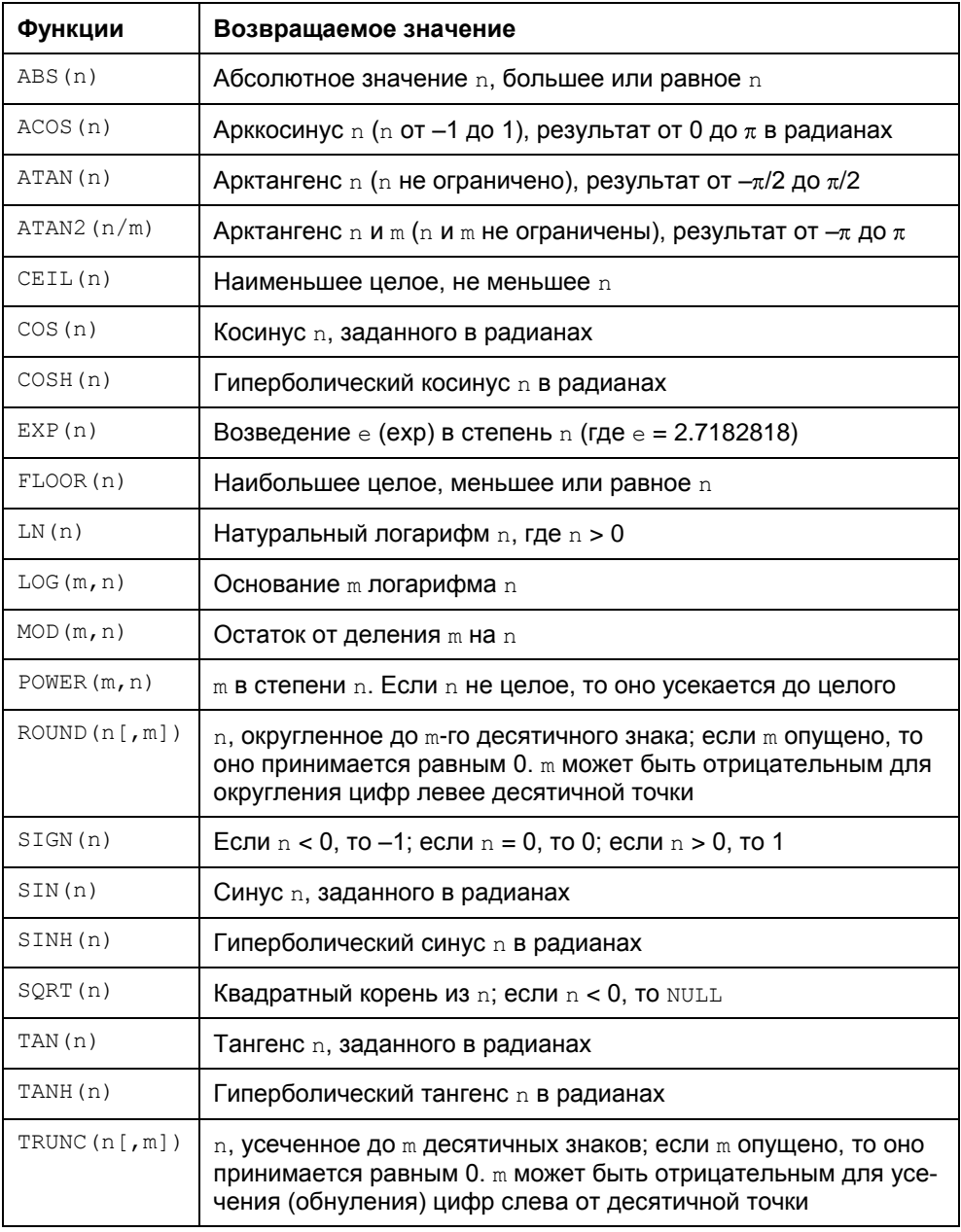

# 4.6.2. Символьные функции

#### Таблица 4.15. Символьные функции

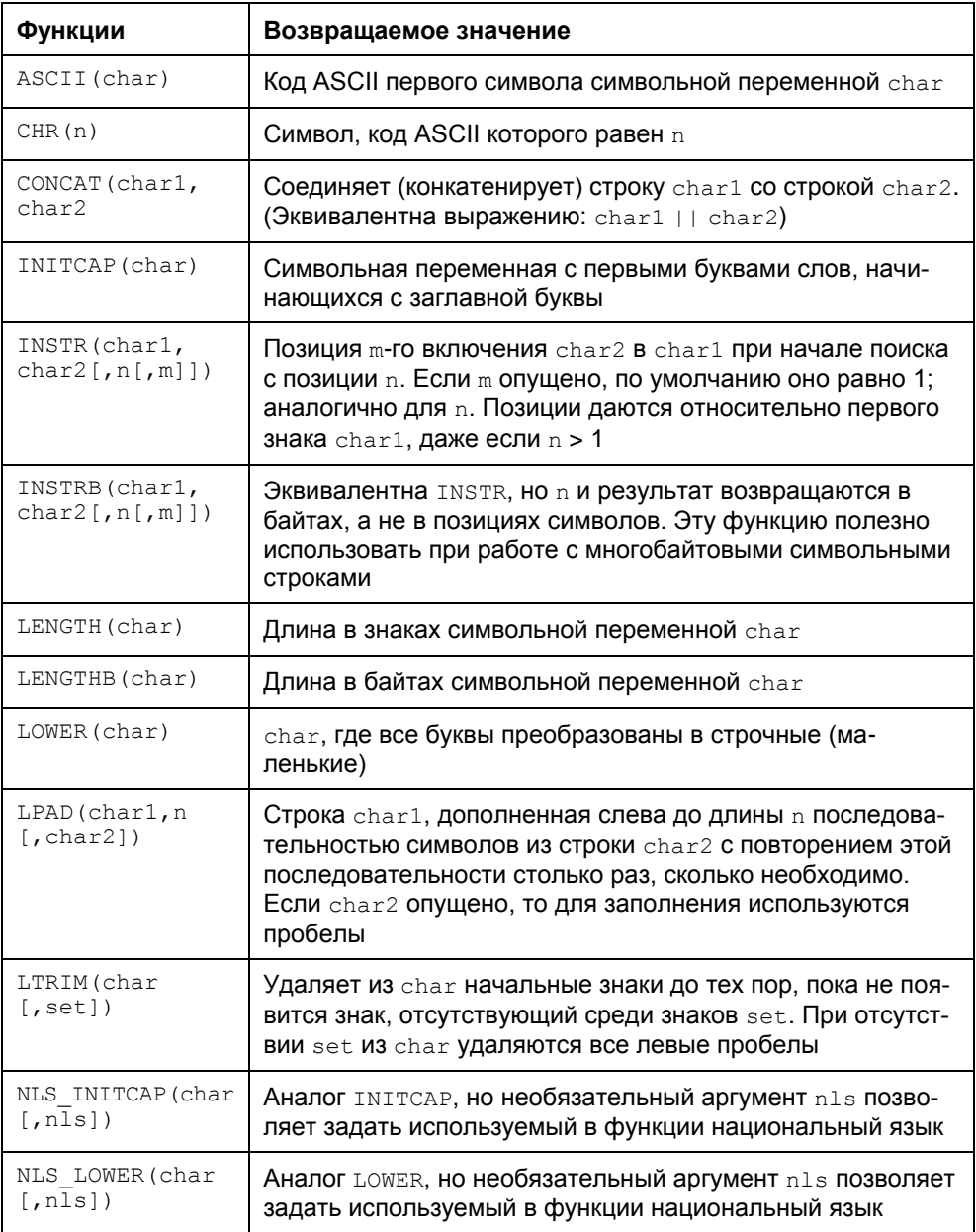

#### Таблица 4.15 (окончание)

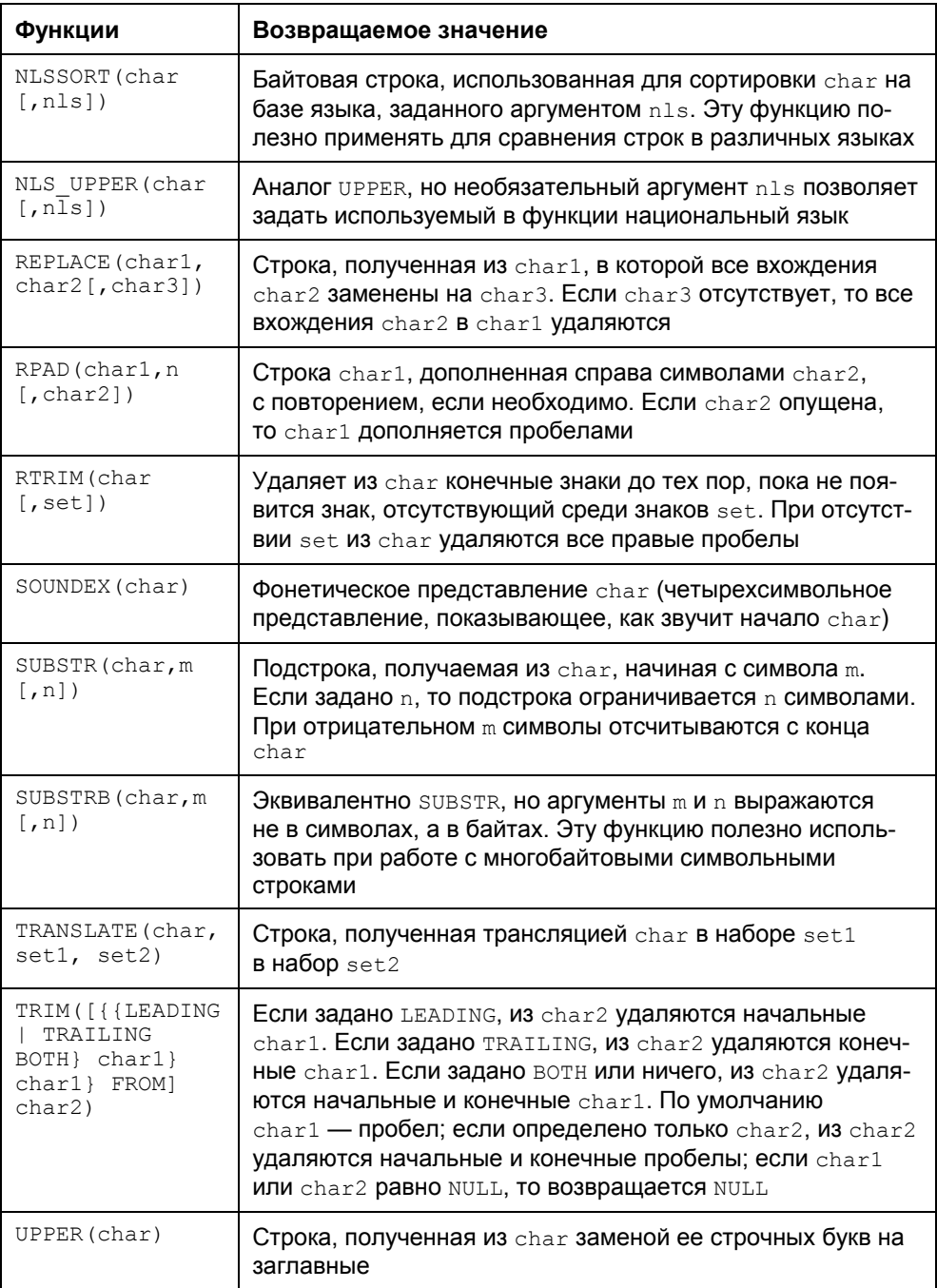

## **4.6.3. Даты и время**

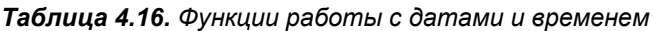

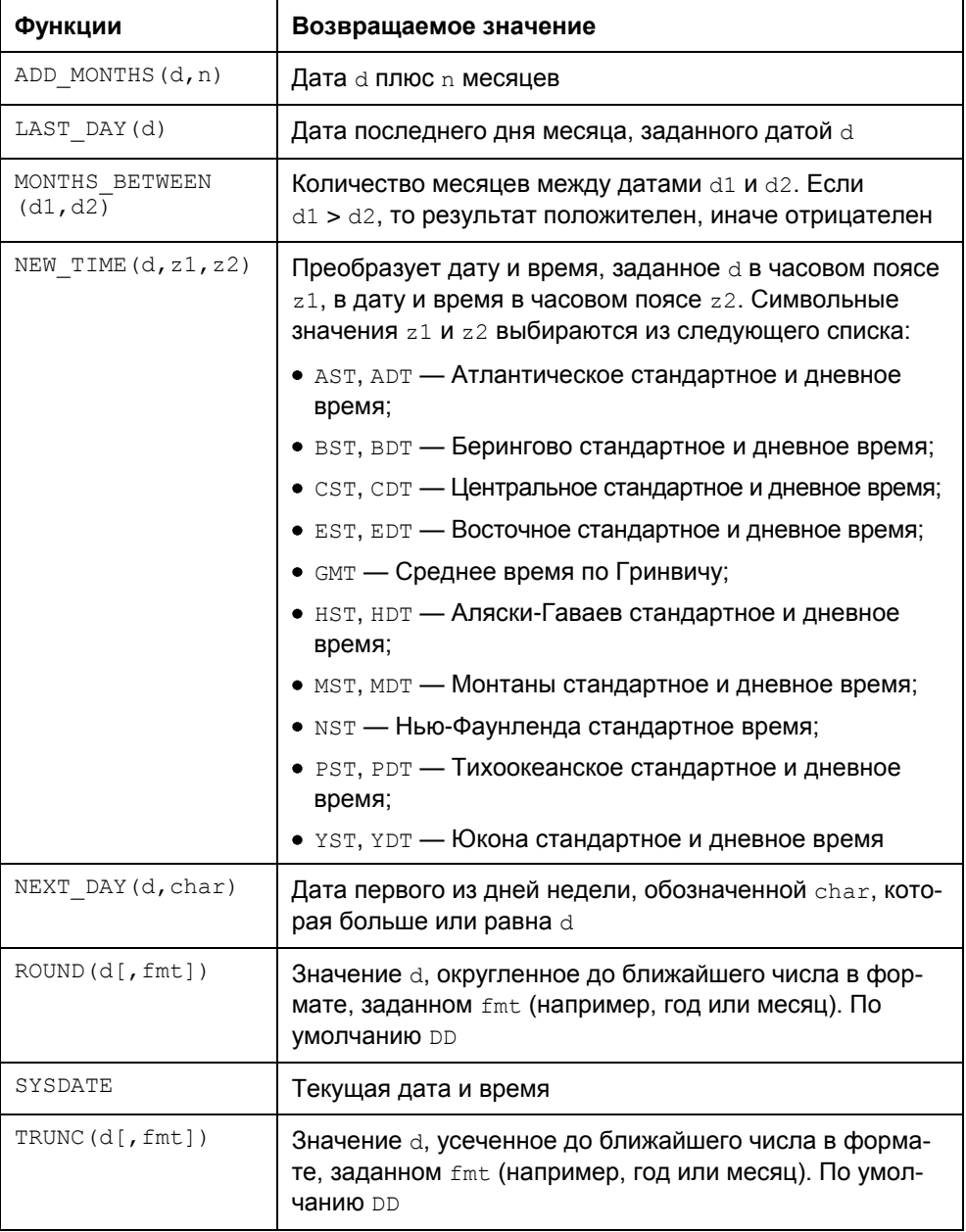

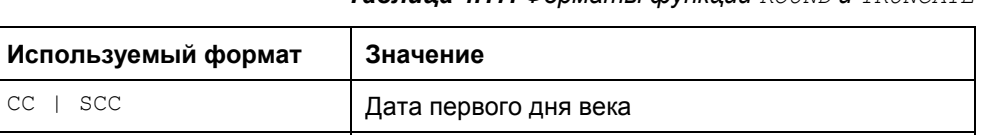

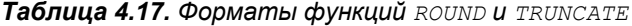

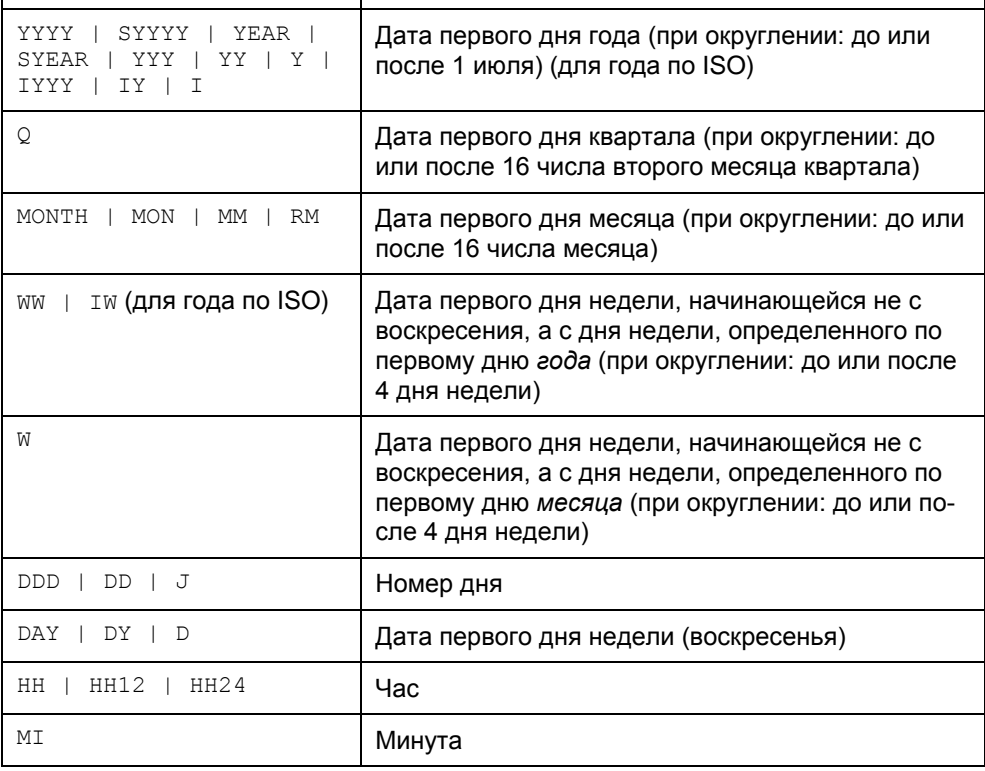

#### *Таблица 4.18. Форматы дат и времени*

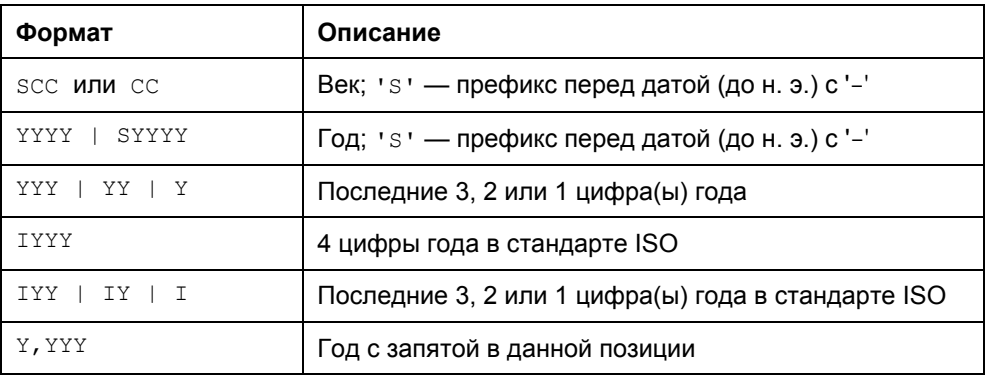

 $CC$  |  $SCC$ 

#### *Таблица 4.18 (окончание)*

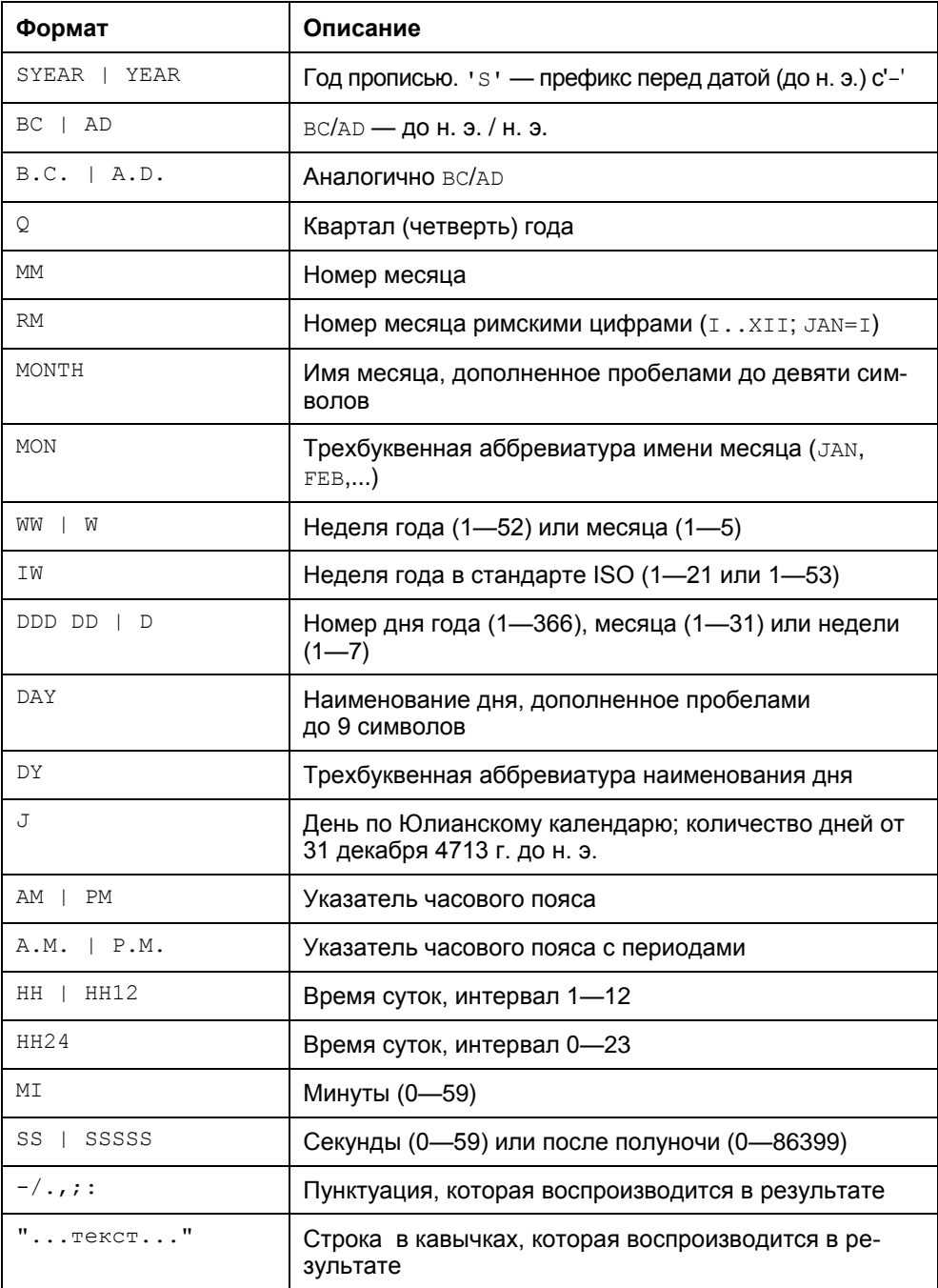

## 4.6.4. Преобразование данных

#### Таблица 4.19. Функции преобразования

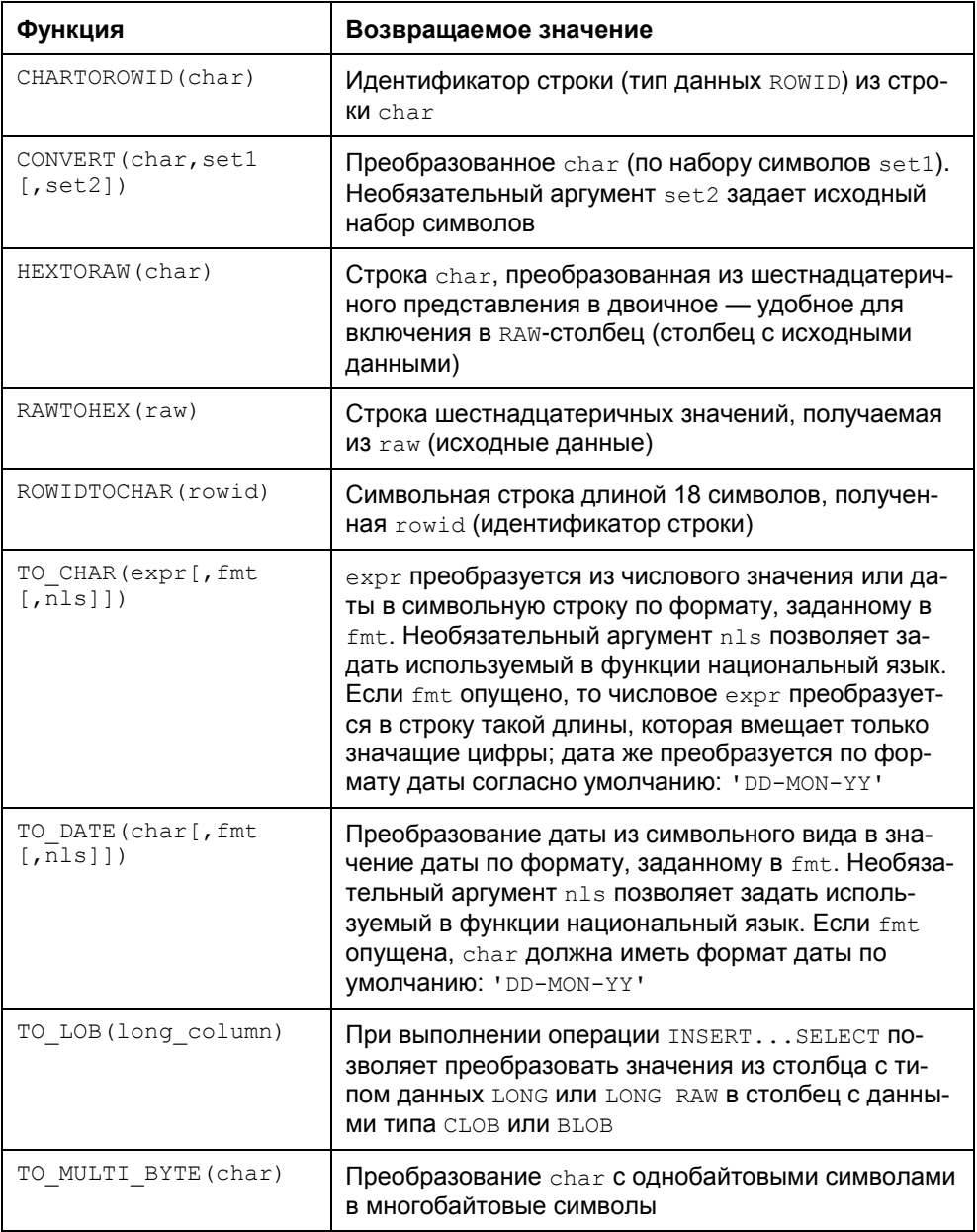

#### Таблица 4.19 (окончание)

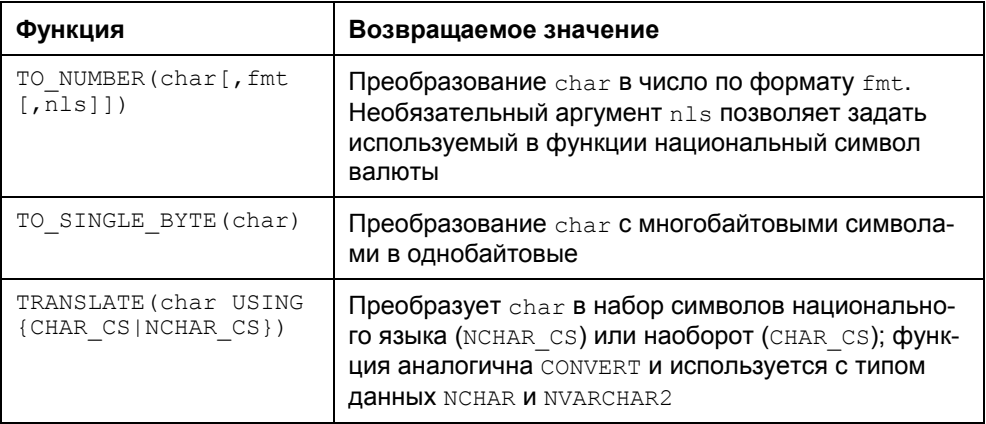

#### Таблица 4.20. Числовые форматы

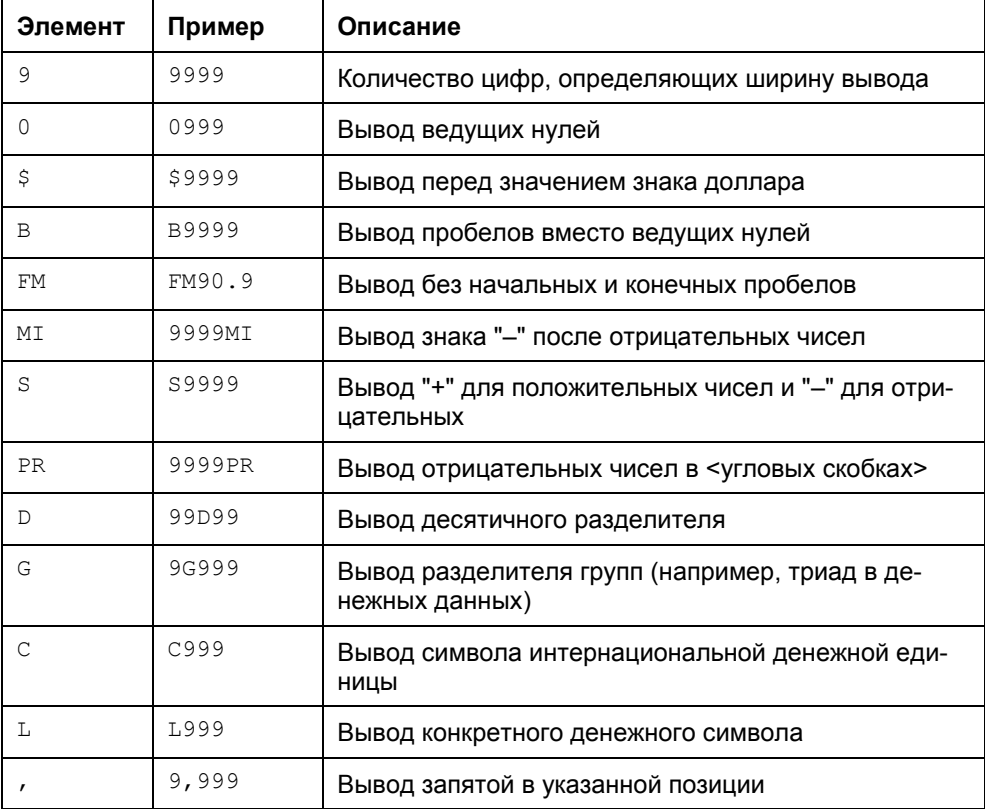

#### Таблица 4.20 (окончание)

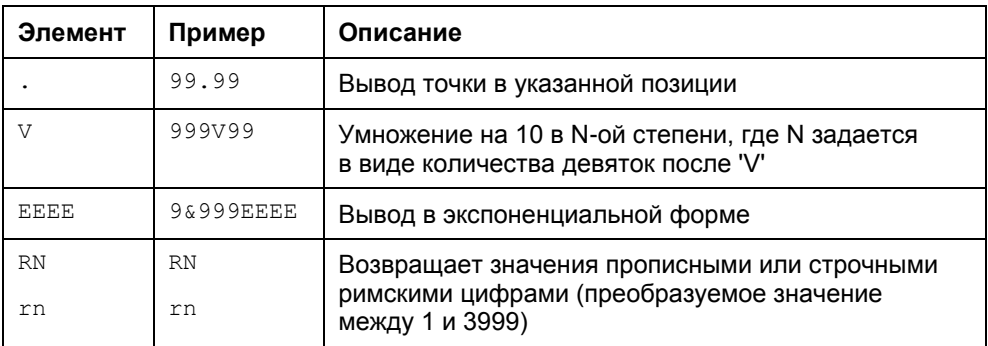

### 4.6.5. Различные функции для работы с одиночной строкой

#### Таблица 4.21. Различные функции

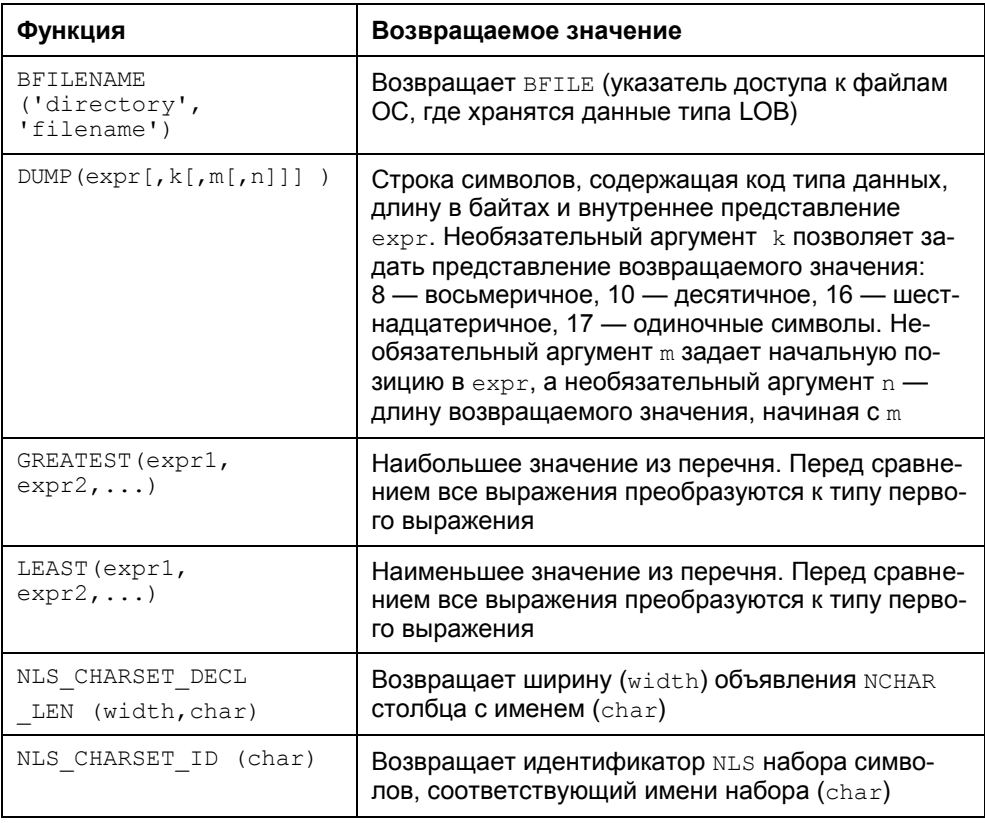

#### Таблица 4.21 (окончание)

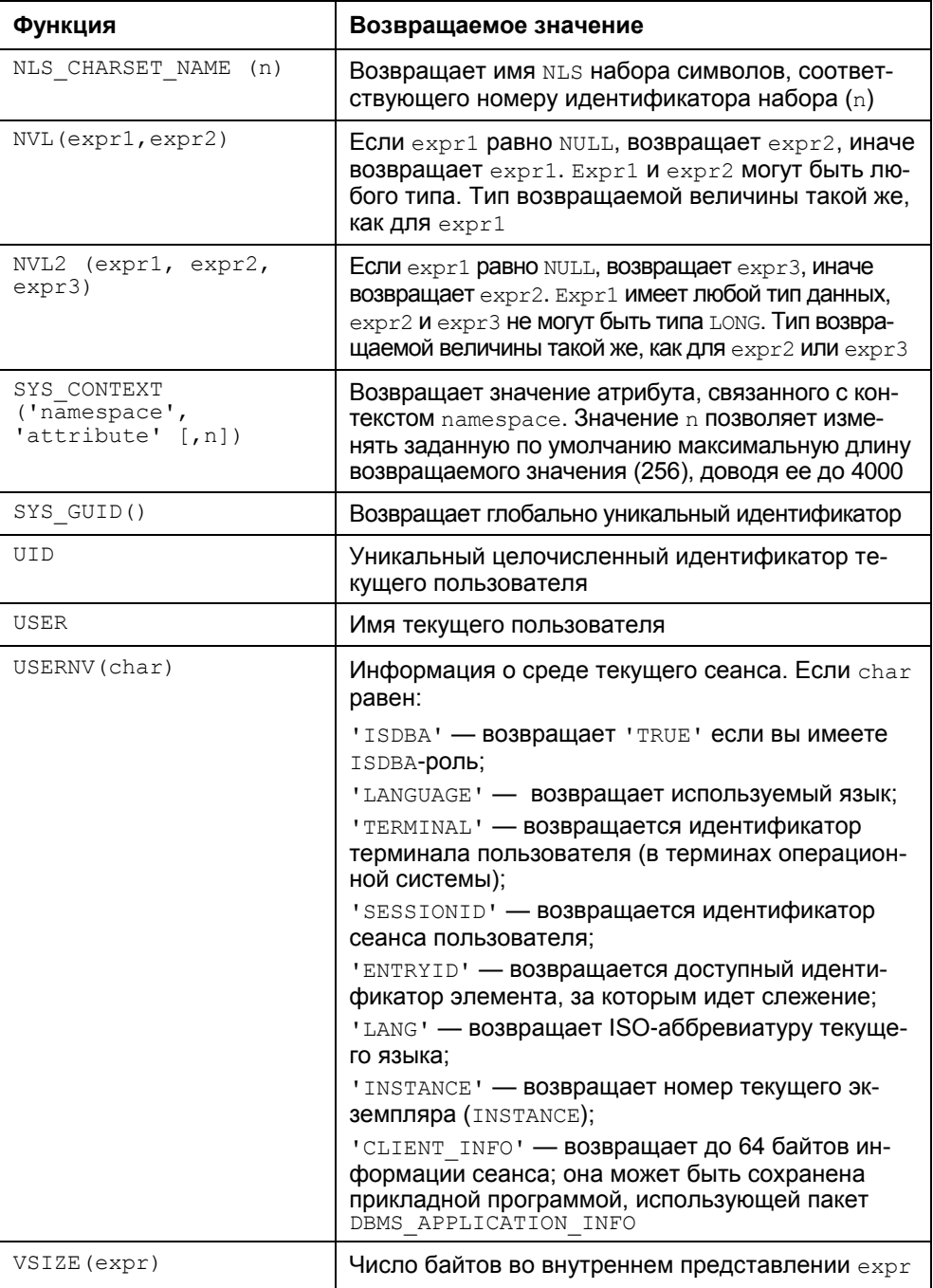

### 4.6.6. Агрегатные функции

Агрегатные функции возвращают результат обработки группы строк (табл. 4.22). Они имеют смысл в конструкциях SELECT, ORDER BY, HAVING и в аналитических функциях.

Использование DISTINCT позволяет учитывать только различающиеся значения аргумента expr. При указании ALL (или по умолчанию) учитываются все значения ехрг. Например, DISTINCT при нахождении среднего значения из 1, 1, 1 и 3 дает результат 2, тогда как аль при этой же операции дает результат 1.5.

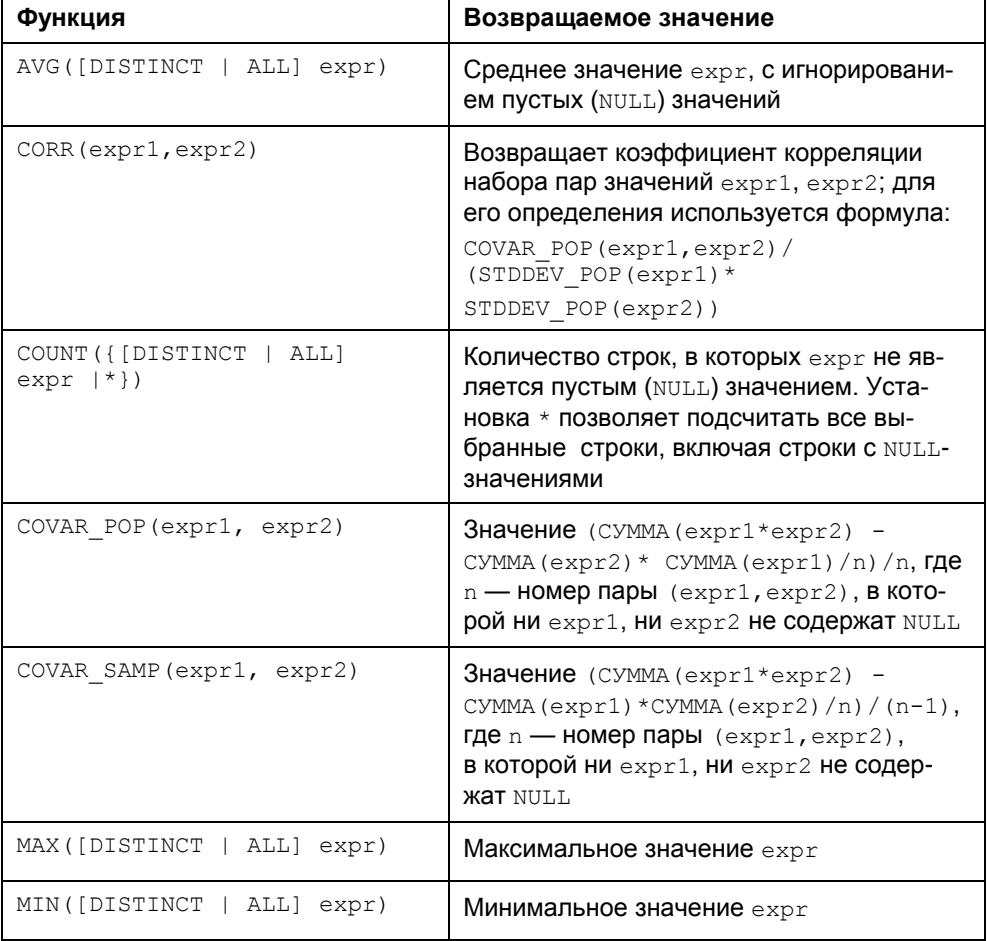

#### Таблица 4.22. Агрегатные функции

Таблица 4.22 (окончание)

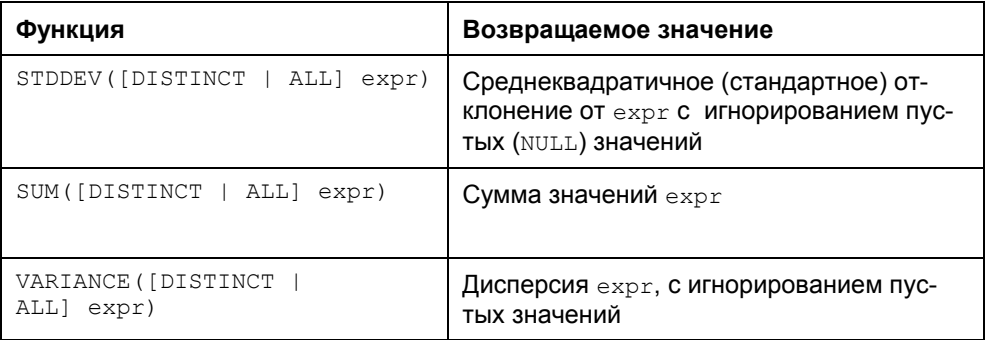

## 4.6.7. Функции CASE, CAST и DECODE

Функция сазе позволяет использовать выражения IF-THEN-ELSE в инструкциях SELECT и UPDATE. Эта функция проверяет список условий и возвращает одно из нескольких возможных значений.

Инструкция саѕе имеет два способа применения: простой и поисковый.

```
-- Простая операция сравнения
CASE выражение
WHEN ИСКОМОЕ ЗНАЧЕНИЕ THEN результат [...]
[ELSE альтернативный результат]
END
```
В простой функции саѕе входное значение (выражение) проверяется на соответствие каждому предложению мнем. Результирующее значение (результат) возвращается при первой истинности:

выражение = искомое значение

Если ни одно из условий when не оказывается истинным, то возвращается альтернативный результат. Если это альтернативное значение не указано, то возвращается NULL.

Рассмотрим пример преобразования оценок, хранимых в таблице ведомости базы данных "UCHEB", в официальные текстовые значения. В примере использованы синтаксические конструкции, которые подробно рассматриваются в главе 5.

```
SELECT оценка,
       CASE оценка
           WHEN '5'
                          THEN 'OTJIMHO'
```
WHEN '4' THEN 'хорошо' WHEN '3' THEN 'удовлетворительно' WHEN '2' THEN 'неудовлетворительно' WHEN 'зачет' THEN 'зачет' WHEN 'незач' THEN 'незачет' WHEN 'осв' THEN 'освобождение' WHEN 'неявка' THEN 'неявка' ELSE 'отсутствие данных' END официальное\_значение, дата, состояние FROM н\_ведомости WHERE члвк  $u\mu = 116483$ ;

#### Часть оценок студента с номером 116483 имеет следующий вид:

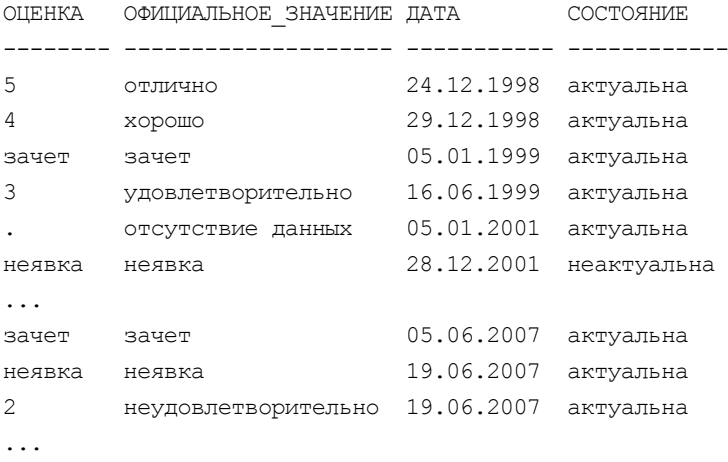

Поисковые выражения CASE позволяют проанализировать несколько логических условий, и как только одно из них оказывается истинным, выражение возвращает соответствующий этому условию результат.

-- *Булева поисковая операция* CASE WHEN *логическое\_условие* THEN *результат* [...] [ELSE *альтернативный\_результат*] END

Структура более сложной логической поисковой операции, аналогична структуре простой операции сравнения за исключением того, что для каждого предложения WHEN существует своя логическая операция сравнения (не обязательно "=").

**SELECT** 

Так, предыдущий пример можно записать и в таком виде:

```
SELECT OLEHKA.
       CASE.
           WHEN OLEHRA = 15'
                                 THEN 'OTJIMUHO'
           WHEN OLEHRA = '4'THEN 'хорошо'
           WHEN OLEHRA = '3'THEN 'удовлетворительно'
           WHEN OLEHRA = '2'THEN 'неудовлетворительно'
           WHEN ONEHRA = \text{Sauer}, THEN \text{Sauer}WHEN OLEHKA = 'HESAY' THEN 'HESAYET'
           WHEN оценка = 'осв' THEN 'освобождение'
           WHEN OLIEHKA = ' Hesseka' THEN 'Hesseka'
           ELSE 'Отсутствие данных'
       END официальное значение, дата, состояние
FROM н ведомости
WHERE ЧЛВК ИД = 116483:
```
Приведем более сложный пример с подсчетом количества различных оценок, полученных студентом за время обучения в университете.

```
CASE
          WHEN OLEHRA = 15' THEN 'OTJIMUHO'
          WHEN OLEHRA = '4'THEN ' xopomo'
          WHEN OLEHRA = '3'THEN 'УДОВЛЕТВОРИТЕЛЬНО'
          WHEN оценка = '2' THEN 'неудовлетворительно'
          WHEN OLEHKA = ' 3ayer' THEN ' 3ayer'
          WHEN OLEHKA = 'Hesay' THEN 'Hesayer'
          WHEN ОПЕНКА = 'ОСВ' THEN 'ОСВОбОЖДЕНИЕ'
          WHEN ОЦенка = 'неявка' THEN 'неявка'
          ELSE 'Отсутствие данных'
      END официальное значение, оценка, COUNT (*) количество
FROM н ведомости
WHERE члвк ид = 116483
GROUP BY OLLEHKA:
```
Результат выполнения запроса:

```
ОФИЦИАЛЬНОЕ ЗНАЧЕНИЕ ОЦЕНКА КОЛИЧЕСТВО
отсутствие данных
                          \epsilon\sim
```
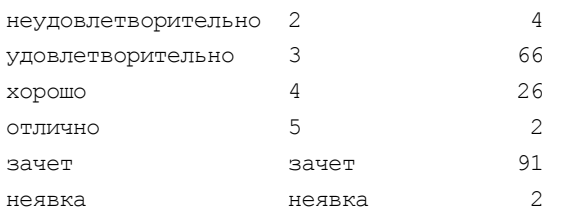

Функция сазт неявно преобразует выражение с одним типом данных в другой тип и имеет синтаксис:

CAST (выражение AS тип данных [(длина)])

Функция сазт преобразует любое выражение, например значение в столбце или переменную, в другой, указанный тип данных. Для тех типов, которые поддерживают указание длины (например, снак или VARCHAR), можно указать длину.

Отметим, что некоторые преобразования, например такие, как преобразование значений DECIMAL к INTEGER, приводят к операциям округления. Кроме того, некоторые преобразования могут завершиться ошибкой, если у нового типа данных не достаточно места для отображения преобразованного значения.

#### Функция ресоре имеет синтаксис

```
DECODE (выражение, искомое значение1, результат1 [, искомое значение2, ре-
зультат2 [, ...]], [, по умолчанию])
```
Функция сравнивает выражение с искомым значением1. Если выражение равно ему, то возвращается результат1. В противном случае выражение сравнивается с искомым значением2 и т. д. Если совпадение не обнаруживается, функция возвращает значение по умолчанию или NULL, если это значение опущено.

Реализуем с помощью функции ресоре рассмотренный ранее пример преобразования оценок:

```
SELECT оценка,
     (DECODE (оценка, '5', 'отлично',
                     '4', 'хорошо',
                     '3', 'удовлетворительно',
                     '2', 'неудовлетворительно',
                     'зачет', 'зачет',
                     'незач', 'незачет',
                     'осв', 'освобождение',
                     'неявка', 'неявка',
                     'отсутствие данных')) эквивалент, дата, состояние
FROM н ведомости
WHERE члвк ид = 116483;
```
# Глава 5

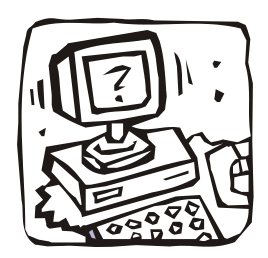

# Запросы с использованием единственной таблицы

# 5.1. О предложениях SELECT и SUBQUERY

SELECT - предложение языка SQL извлекает строки, столбцы и производные значения (например, вычисляемые выражения) из одной или нескольких таблиц базы данных.

В большинстве приложений SELECT является наиболее часто используемым оператором DML. При формировании запроса SELECT пользователь описывает ожидаемый набор данных, но не указывает, какие физические операции должны быть произведены для получения этого набора. Определение для запроса оптимального плана является задачей СУБД, а точнее — оптимизатора.

Полный синтаксис стандартного предложения SELECT очень мощный и сложный, но его можно разделить на следующие основные фразы.

```
SELECT [{ALL | DISTINCT}] oтбираемый элемент [AS псевдоним] [, ...]
FROM [ONLY | OUTER]
   { ИМЯ ТАблИЦЫ [[AS] ПСЕВДОНИМ] |
   имя представления [[AS] псевдоним] } [, ...]
   [ [тип соединения] JOIN условие соединения ]
[WHERE yсловие поиска [ {AND | OR | NOT} yсловие поиска [...]]
[[ START WITH условие ] CONNECT BY [PRIOR] условие ]
[GROUP BY группировка по выражению { группировка по столбцам |
     ROLLUP группировка по столбцам | СUBE группировка по столбцам |
     GROUPING SETS ( список наборов группировок ) | ( ) |
     набор_группировок, список_наборов группировок }
   [HAVING условие поиска] ]
[ORDER BY {выражение для сортировки [ASC | DESC]} [,...] ];
```
Расшифровка сокращений отбираемый элемент, псевдоним, имя таблицы, имя представления, условие соединения, условие поиска И ДРУГИХ, ВХОДЯщих в этот синтаксис, намного его усложнит. Еще более сложным и громоздким будет выглядеть синтаксис SELECT для Oracle Database 10g, в котором существует очень большое количество расширений стандарта SQL:2003 [6].

Поэтому приведем здесь лишь краткое назначение основных фраз предложения SELECT, перенеся их подробное изучение в следующие разделы данной главы и главы 6.

- П FROM содержит перечень таблиц, из которых должна выводиться запрашиваемая информация;
- SELECT содержит список столбцов из таблиц, перечисленных во фразе FROM, а также выражений, использующих значения из этих таблиц;
- П WHERE включает набор условий для отбора определенных строк таблиц, из которых должна выводиться запрашиваемая информация;
- СОNNECT ВУ определяет условие соотношения между родительскими строками и их строками-потомками в иерархических запросах (см. разд. 5.6);
- GROUP BY разбивает выводимые строки на логические группы, применяя к ним указанные в SELECT агрегатные функции (COUNT, SUM, MAX и др.), создавая для каждой из групп итоговую строку с количеством, суммой, максимумом и др. (см. разд. 4.6);
- наутис включает набор условий для отбора определенных итоговых строк из тех, которые получаются при выполнении фразы GROUP BY;
- П ORDER BY сортирует полученный набор строк или итоговых строк.

Напомним, что SELECT, как и любое другое предложение языка SQL, должно заканчиваться символом точка с запятой.

Предложение SUBQUERY (подзапрос) - это предложение SELECT, заключенное в круглые скобки и встроенное в тело другого запроса. Подзапросы (вложенные запросы) позволяют получать одно или несколько значений и помещать их в предложения SELECT, INSERN, UPDATE ИЛИ DELETE ИЛИ в другой подзапрос. Подробно о них будет рассказано в главе 6.

# 5.2. Выборка без использования фразы WHERE

В этом разделе мы будем рассматривать простейшую форму предложения SELECT:

```
SELECT ALL | DISTINCT}] отбираемый элемент [[AS] псевдоним] [, ...]
FROM ИМЯ ТАблицы [[AS] псевдоним];
```
Опишем кратко ключевые слова этого предложения.

[{ALL | DISTINCT}] отбираемый элемент

Используется для описания результирующего набора значений, извлекаемых из базы данных при выполнении предложения SELECT.

Отбираемый элемент МОЖЕТ представлять собой константу, агрегат или скалярную функцию, математическое выражение, параметры или переменную или же подзапрос, но наиболее часто *отбираемый элемент* — это столбец таблицы или представления. Несколько таких элементов должны разделяться запятыми.

Если данные извлекаются из контекста, отличного от контекста текущего пользователя, перед столбцом нужно указывать префикс в виде схемы или имени владельца. Если таблица принадлежит другому пользователю, то в ссылке на столбец указывать имя этого пользователя. Чтобы извлечь все столбцы таблицы, указанной в предложении FROM, можно использовать краткое написание в виде звездочки (\*).

Ключевое слово ALL, заданное по умолчанию, приводит к извлечению всех записей, удовлетворяющих критерию отбора. Ключевое же слово DISTINCT заставляет базу данных отфильтровывать все дублирующиеся записи и возвращать экземпляр из нескольких идентичных записей.

AS псевдоним заменяет имя столбца более кратким именем. Это предложение особенно полезно для замены непонятных или длинных имен и выражений понятными обозначениями.

FROM ИМЯ ТАблицы [[AS] ПСЕВДОНИМ]

Это предложение служит для указания таблицы, из которой запрос получает данные. Предложение FROM также позволяет назначать псевдонимы длинным именам таблип

Отметим, что псевдонимы в этой и предыдущей фразе действуют только в пределах одного запроса, а также, что слово [AS] можно опустить.

Здесь и далее мы будем иллюстрировать результаты выполнения предложений SOL на примерах работы с базой данных "СООК", содержимое которой приведено в табл. 3.1—3.10 данной книги. Иногда (для более сложных примеров) мы воспользуемся достаточно содержательной базой данных "UCHEB" (см. главу 19), содержимое которой приведено на компакт-диске, прилагаемом к книге. Последнее будет каждый раз специально оговариваться.

### **5.2.1. Простая выборка**

Сформулируем запрос на получения названия, статуса и месторасположения каждого из поставщиков:

SELECT название, статус, город FROM поставщики;

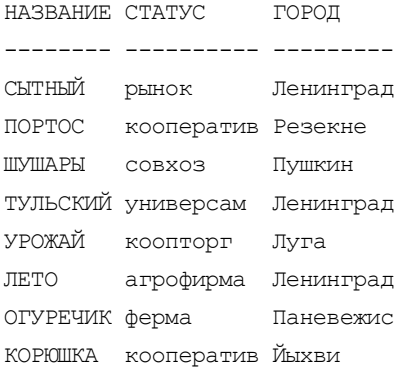

При необходимости получения полной информации о поставщиках, можно было бы дать запрос

SELECT код\_поставщика, название, статус, город, адрес, телефон FROM Поставщики;

или более краткую нотацию, где вместо перечня всех имен таблицы Поставщики используется рассмотренный в предыдущем разделе символ (\*): SELECT \*

FROM Поставщики;

#### Результат любого из этих запросов имеет вид:

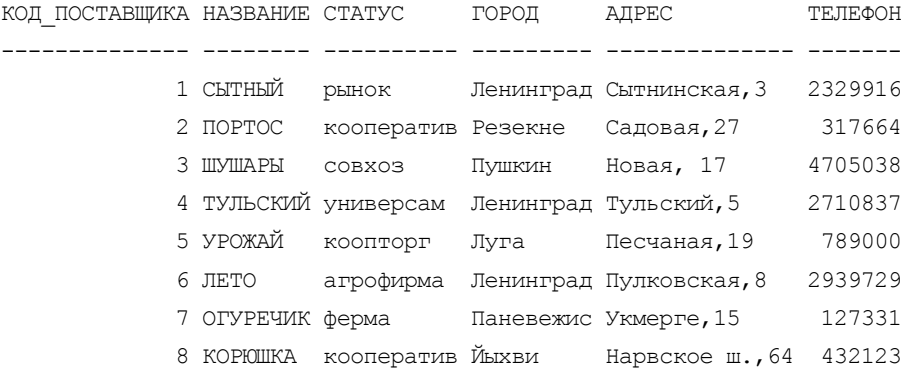

#### Еще один пример. Выдать основу всех блюд:

SELECT Основа FROM Блюда;

дает результат, в котором среди десяти первых значений всего лишь четыре уникальных: овощи, мясо, рыба и молоко.

ОСНОВА ------ Овощи Мясо Овощи Рыба Рыба Мясо Молоко Молоко Мясо Рыба ...

### **5.2.2. Исключение дубликатов**

В предыдущем примере был выдан правильный, но не совсем удачный перечень основных продуктов: из него не были исключены дубликаты. Это можно сделать, дополнив запрос ключевым словом DISTINCT (различный, различные), что позволит получить следующий результат:

SELECT DISTINCT Основа FROM Блюда;

ОСНОВА ------ Кофе Крупа Молоко Мясо Овощи Рыба Фрукты

Яйца

Здесь всего восемь строк, в которых содержатся все уникальные значения столбца Основа таблицы Блюда.

#### 5.2.3. Выборка вычисляемых значений

Из описания синтаксиса предложения ѕетест известно, что в нем может содержаться не только перечень столбцов таблицы или символ  $\star$ , но и выражения.

Например, если нужно получить значение калорийности всех продуктов, то можно учесть, что при окислении 1 г углеводов или белков в организме освобождается в среднем 4.1 ккал, а при окислении 1 г жиров — 9.3 ккал, и выдать запрос:

```
SELECT Продукт, ((Белки + Углев) *4.1 + Жиры*9.3)
```
**FROM** Продукты;

позволяющий получить следующий результат:

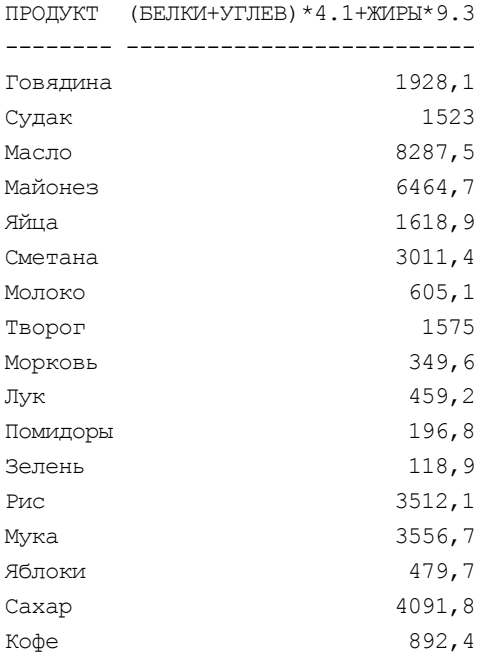

Фраза SELECT может включать не только выражения для вычисления числовых значений, но и текстовые выражения, а также числовые или текстовые константы.

В качестве примера дополним предыдущий запрос константой 'калорий =', расположенной перед вычисляемым значением, и дадим псевдоним калор выражению для вычисления калорийности продуктов:

```
SELECT Продукт, 'Калорий =',
           ((Белки + Углев) *4.1 + Жиры *9.3) Калор
FROM
      Продукты;
```
#### Результат его выполнения будет иметь вид:

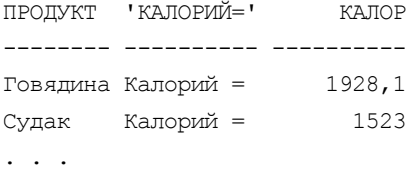

Попробуем теперь создать текстовое выражение, воспользовавшись для этого оператором конкатенации (см. *разд. 4.4.4*). Создадим набор строк, каждая из которых содержит все данные о поставщике кроме его кода:

```
SELECT статус||' '||название||' - адрес: '
        ||город||', '||адрес Поставщики
```
FROM Поставщики;

Результат выполнения такого запроса имеет вид:

ПОСТАВЩИКИ

```
------------------------------------------------------
```

```
рынок СЫТНЫЙ - адрес: Ленинград, Сытнинская,3
кооператив ПОРТОС - адрес: Резекне, Садовая,27
совхоз ШУШАРЫ - адрес: Пушкин, Новая, 17
универсам ТУЛЬСКИЙ - адрес: Ленинград, Тульский,5
коопторг УРОЖАЙ - адрес: Луга, Песчаная,19
агрофирма ЛЕТО - адрес: Ленинград, Пулковская,8
ферма ОГУРЕЧИК - адрес: Паневежис, Укмерге,15
кооператив КОРЮШКА - адрес: Йыхви, Нарвское ш.,64
```
Используя разнообразные функции работы со строками (см. *разд. 4.6*) можно существенно "разукрасить" этот результат. Воспользуемся только одной из них — RPAD, позволяющей дополнить строку справа до указанной длины пробелами (по умолчанию) или любым набором символов:

```
SELECT RPAD(статус||' ' ||название, 20)||' -адрес: '
||город||', '||адрес Поставщики
FROM Поставщики;
```
ПОСТАВЩИКИ

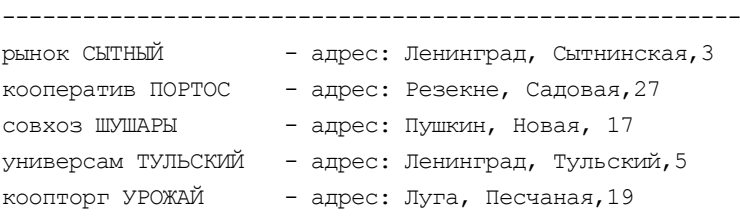

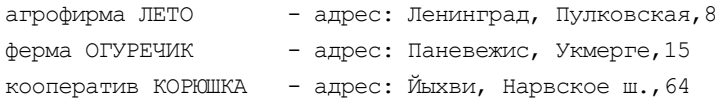

# 5.3. Выборка с использованием фразы WHERE

Даже в такой микроскопической базе данных, какой является рассматриваемая нами база данных "СООК", нас часто интересуют только определенные строки таблиц. Для этого в SQL существует фраза мнеке, позволяющая указать критерии для отбора нужных строк.

Синтаксис этой фразы имеет вид:

```
WHERE условие поиска [ \{AND | OR | NOT\} условие поиска [...],
где условие поиска одна из следующих конструкций:
\Box значение { = | <> | < | <= | > | >= } { значение | (подзапрос) }
П значение 1 [NOT] BETWEEN значение 2 AND значение 3
```

```
\Box значение [NOT] IN { (константа [, константа]...) | (подзапрос) }
```
□ значение IS [NOT] NULL

```
□ [таблица.]столбец [NOT] LIKE 'строка символов' [ESCAPE 'символ']
```
П EXISTS (подзапрос)

Кроме традиционных операторов сравнения  $(= \vert \langle \rangle \vert \langle \rangle \vert \langle \langle \rangle \vert \langle \rangle \rangle \langle \rangle \langle \rangle)$ в WHERE-фразе используются условия BETWEEN (между), LIKE (похоже на), IN (принадлежит), IS NULL (не определено) и EXISTS (существует), которые могут предваряться оператором мот (не). Критерий отбора строк формируется из одного или нескольких условий, соединенных логическими операторами:

- АND когда должны удовлетворяться оба разделяемых с помощью AND условия;
- О ок когда должно удовлетворяться одно из разделяемых с помощью ок условий;
- П AND NOT когда должно удовлетворяться первое условие и не должно второе;
- О ок мот когда или должно удовлетворяться первое условие или не должно удовлетворяться второе.

При этом существует приоритет AND над ОР (сначала выполняются все операции AND и только после этого операции ок). Для получения желаемого результата wнеке-условия должны быть введены в правильном порядке, который можно организовать с помощью скобок.

При обработке условия числа сравниваются алгебраически — отрицательные числа считаются меньшими, чем положительные, независимо от их абсолютной величины. Строки символов сравниваются в соответствии с их представлением в коде, используемом в конкретной СУБД, например, в коде ASCII. Если сравниваются две строки символов, имеющих разные длины, более короткая строка дополняется справа пробелами для того, чтобы они имели одинаковую длину перед осуществлением сравнения.

В заключение отметим, что плохо написанная фраза мнеке может ухудшить производительность полезного во всех прочих отношениях предложения SELECT, поэтому деталями использования фразы WHERE необходимо владеть хорошо.

### 5.3.1. Использование операторов сравнения

В синтаксисе фразы мнеке показано, что для отбора нужных строк таблицы можно использовать операторы сравнения = (равно), <> (не равно), < (меньше), <= (меньше или равно), > (больше), >= (больше или равно), которые могут предваряться оператором мот, создавая, например, отношения "не меньше" и "не больше"

Так, для получения перечня продуктов, практически не содержащих углеводов, можно сформировать запрос

```
SELECT Продукт, Белки, Жиры, Углев, К, Са, Na, B2, PP, С
FROM
       Продукты
WHERE Y_{\text{TJIEB}} = 0;
и получить:
ПРОДУКТ БЕЛКИ ЖИРЫ УГЛЕВ
                                    K
                                         CA
                                                NA
                                                       B2PP\overline{C}189,0 124,00,0 3150
                                         90
                                               600
                                                      1, 528,0\OmegaГовядина
                          0,0 1870
          190,0 80,0
                                        270
                                                      1, 130
Судак
                                                 \mathbf{0}10,0
```
Возможность использования нескольких условий, соединенных логическими операторами AND, OR, AND NOT и OR NOT, позволяет осуществить более детальный отбор строк. Так, для получения перечня продуктов, практически не содержащих углеводов и натрия, можно сформировать запрос:

```
SELECT Продукт, Белки, Жиры, Углев, К, Са, Na, B2, PP, С
FROM
      Продукты
WHERE Y_{\text{TJieB}} = 0 AND Na = 0;
```
Результат запроса имеет вид: TIPOILYKT BEJIKM XMPH YTJIEB K CA NA B2 PP  $\mathbb{C}$ 190,0 80,0 0,0 1870 270 0 1,1 10,0 30 Судак Добавим к этому запросу еще одно условие: SELECT Продукт, Белки, Жиры, Углев, К, Са, Na, B2, PP, С FROM Продукты WHERE  $Y_{\text{THEB}} = 0$  AND Na = 0 AND  $\Pi$ родукт <> 'Судак';

и получим на экране сообщение "No rows exist or satisfy the specified clause" или "строки не выбраны" или просто заголовок без строк, в зависимости от вида и настройки того приложения, с помощью которого производится реализация запроса.

### 5.3.2. Использование *BETWEEN*

С помощью ВЕТWEEN ... AND ... (НАХОДИТСЯ В ИНТЕРВАЛЕ ОТ ... ДО ...) МОЖНО отобрать строки, в которых значение какого-либо столбца находится в заданном диапазоне.

Например, выдать перечень продуктов, в которых значение содержания белка находится в диапазоне от 10 до 50:

SELECT Продукт, Белки FROM Продукты WHERE Белки BETWEEN 10 AND 50; ПРОДУКТ БЕЛКИ \_\_\_\_\_\_\_\_\_ \_\_\_\_\_ Майонез 31,0 Сметана  $26,0$  $28,0$ Молоко Морковь  $13,0$  $17,0$ Лук

Можно задать и мот ветwеем (не принадлежит диапазону), например:

SELECT Продукт, Белки, Жиры FROM Продукты WHERE Белки NOT BETWEEN 10 AND 50  $AND$   $\mathcal{K}$ *up*<sub>bI</sub> > 100;

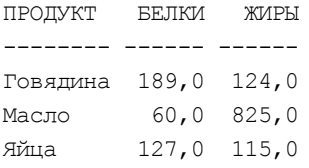

ветиеем особенно удобен при работе с данными, задаваемыми интервалами, начало и конец которых расположены в разных столбцах.

Для примера воспользуемся таблицей "минимальных окладов" (табл. 5.1), величина которых непосредственно связана с зарплатами сотрудников университета и другими выплатами. В этой таблице для текущего значения минимального оклада установлена запредельная дата окончания 9 сентября 9999 года.

#### Таблица 5.1. Минимальные оклады

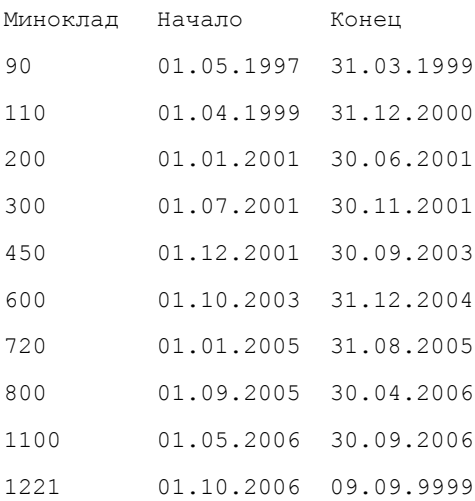

Если, например, потребовалось узнать, какие изменения минимальных окладов производились в 2000/2001 учебном году, то можно выдать запрос:

SELECT Начало, Миноклад FROM Миноклады WHERE Начало BETWEEN '1-9-2000' AND '31-8-2001'; и получить результат:

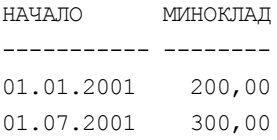

Отметим, что при формировании запросов значения дат следует заключать в апострофы, чтобы СУБД не путала их с выражениями и не пыталась вычитать из 31 значение 8, а затем 2001.

Для выявления всех значений минимальных окладов, которые существовали в 2000/2001 учебном году, можно сформировать запрос:

```
SELECT *
FROM Миноклады
WHERE Начало BETWEEN '1-9-2000' AND '31-8-2001'
     Конец BETWEEN '1-9-2000' AND '31-8-2001'
0<sub>R</sub>
получив:
МИНОКЛАД НАЧАЛО КОНЕЦ
```
110,00 01.04.1999 31.12.2000 200,00 01.01.2001 30.06.2001 300,00 01.07.2001 30.11.2001

Наконец, для определения минимального оклада на 15-5-2001 можно дать запрос:

```
SELECT Миноклад
```
FROM Миноклады

WHERE '15-5-2001' BETWEEN Начало AND Конец;

#### получив:

МИНОКЛАД

```
--------
```
 $300,00$ 

#### 5.3.3. Использование IN

Выдать сведения о блюдах на основе яиц, крупы и овощей:

```
SELECT *
FROM Блюда
WHERE Основа IN ('Яйца', 'Крупа', 'Овощи');
Результат:
                   КОД ВИДА ОСНОВА ВЫХОД ТРУД
КОД БЛЮДА БЛЮДО
1 Овощи 200,0
     1 Салат летний
                                       3
     3 Салат витаминный 1 Овощи 200,0\overline{4}3 Яйца 180,0 4
     16 Драчена
```
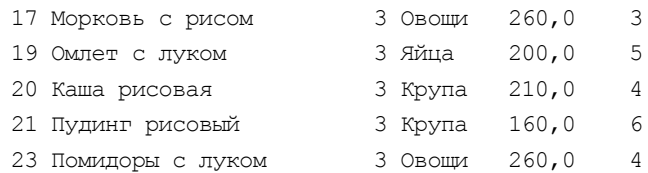

Рассмотренная форма IN является в действительности просто краткой записью последовательности отдельных сравнений, соединенных операторами ок. Предыдущее предложение эквивалентно такому:

```
SELECT *
FROM
       Блюда
WHERE Основа = 'Яйца' ОR Основа = 'Крупа' ОR Основа = 'Овощи';
```
Можно задать и мот IN (не принадлежит), также есть возможность использования IN (NOT IN) с подзапросом (см. главу 6).

### 5.3.4. Использование LIKE

Оператор LIKE позволяет указывать строковый шаблон для проверки на совпадение в предложениях SELECT, INSERT, UPDATE И DELETE. Строковый шаблон может включать обобщающие символы. И в стандарте и в Oracle поддерживаются лва обобшающих символа:

- П символ (подчеркивание) заменяет любой одиночный символ;
- СИМВОЛ \* (процент) заменяет любую последовательность из N символов (где м может быть нулем).

Существует также ключевое слово ESCAPE (отменяющая посдедовательность), позволяющее включать в шаблон символы, которые в обычных условиях интерпретировались бы как обобщающие символы. Любой обобщающий символ, перед которым стоит отменяющая посдедовательность, не считается обобщающим, а считается обычным символом.

При организации проверки по строковым шаблонам во фразе LIKE следует помнить:

- П значимыми являются все символы, включая пробелы перед строкой и после нее:
- с помощью фразы LIKE можно сравнивать разные типы данных, но строки в них хранятся по-разному. Так, надо представлять различия между типами данных снав, varchar и date (см.  $pas\partial$ . 4.5);
- П использование фразы LIKE может заставить пользователя СУБД отказаться от употребления индексов или применять альтернативные, менее оптимальные индексы, чем в простой операции сравнения.

Синтаксис фразы LIKE в Oracle имеет вид:

```
WHERE BEDAXEHME [NOT] {LIKE | LIKEC | LIKE2 | LIKE4 }
      строковый шаблон [ESCAPE отменяющая посдедовательность ]
```
где LIKEC использует полный набор символов UNICODE, LIKE2 использует набор символов UNICODE USC2, а LIKE4 использует набор символов **UNICODE USC4.** 

Поскольку Oracle учитывает регистр, следует включать строковый шаблон, выражение или и то и другое в функцию UPPER (изменение регистра строки на верхний). В этом случае вы всегда будете сравнивать то, что нужно.

Перейдем к примерам. Выдать перечень салатов:

SELECT Блюдо **FROM** Блюда WHERE Блюдо LIKE 'Салат%';

Результат выборки имеет вид:

```
БЛЮДО
 . <u>. . . . . . . . . . . . . . . . .</u>
Салат летний
Салат мясной
Салат витаминный
Салат рыбный
```
В этом примере SELECT осуществляет выборку тех строк таблицы Блюда, для которых значение в столбце влюдо начинается сочетанием "Салат" и содержит любую последовательность из нуля или более символов, следующих за этим сочетанием. Если бы среди блюд были "Луковый салат", "Фруктовый салат" и т. п., то они не были бы найдены. Для их отыскания надо изменить фразу WHERE:

WHERE Блюдо LIKE '% салат%'

или исключить возможные различия между малыми и большими буквами: WHERE UPPER (Блюдо) LIKE UPPER ('%Салат%')

Это позволит отыскать все салаты.

# 5.4. Выборка с упорядочением (ORDER BY)

```
Синтаксис фразы упорядочения имеет вид:
```
ORDER BY { выражение для сортировки [ASC | DESC ] } [, ... ]

В выражении для сортировки указывается тот элемент запроса, который будет определять порядок данных в результирующем наборе. Обычно это имена или псевдонимы столбцов. Указывается также, что выражение для сортировки должно возвращаться в восходящем (ASC) или нисходящем (DESC) порядке. По умолчанию используется восходящий порядок: от ранней даты к поздней, от младшего числового значения к старшему, от текстового значения, начинающегося на символ с наименьшим кодом ASCII, к символу с наибольшим кодом ASCII (для русских букв от "А" до "Я" и от "а" до "я").

Можно задавать несколько выражений для сортировки. При этом используется порядок сортировки от главного к второстепенному: сначала результирующий набор сортируется по первому из указанных столбцов, затем одинаковые значения первого столбца сортируются по второму столбцу, одинаковые значения второго столбца — по третьему столбцу и т. д.

Индивидуальные параметры сортировки столбца (ASC/DESC) не зависят от других столбцов фразы ORDER BY, т. е. можно отсортировать результирующий набор по одному столбцу по возрастанию, по следующему — по убыванию и т. п.

Пустые значения (NULL) при сортировке всегда оказываются рядом (т. е. считаются одинаковыми). В Oracle по умолчанию (ASC) они собираются внизу. При помощи DESC можно переместить их вверх.

Наконец, в Oracle поддерживается выведенная из стандарта сортировка по номеру порядковой позиции столбца (псевдонима, выражения или подзапроса) в списке SELECT.

Перейдем к примерам.

Выдать перечень продуктов, содержание в них основных веществ в порядке убывания содержания белка и возрастания их калорийности:

```
SELECT продукт, белки, жиры, углев,
       (Белки + Углев)*4.1 + Жиры*9.3 Калорий 
FROM продукты
ORDER BY Белки DESC, Калорий ASC;
```
Результат выполнения этого запроса имеет вид:

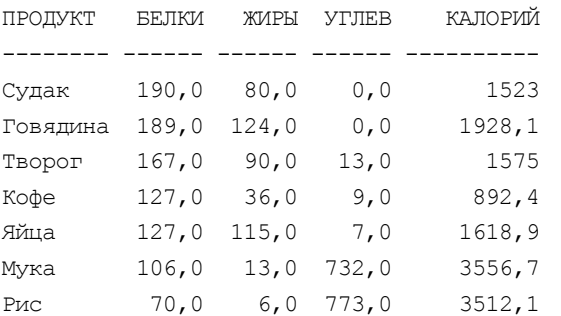

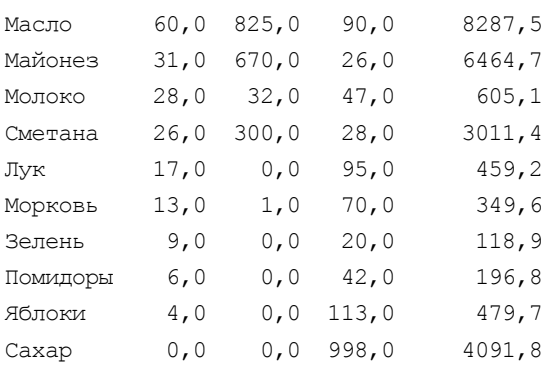

Для еще одного примера воспользуемся базой данных "UCHEB". Реализуем запрос

SELECT ид, фамилия, имя, отчество, дата рождения FROM н люди WHERE фамилия = 'Громов' ORDER BY имя, отчество, дата рождения DESC;

в котором отыскиваются все люди с фамилией Громов, результат сортируется по имени и отчеству, а при одинаковых значениях имени и отчества, по дате рождения (от более поздней к более ранней).

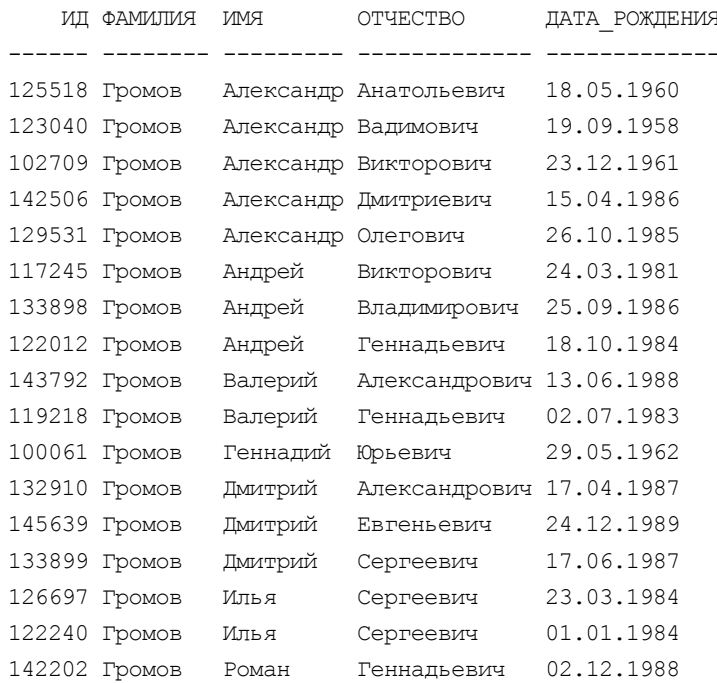

# 5.5. Агрегирование данных

Многие запросы к базе данных не нуждаются в той степени детализации, которую обеспечивают ранее рассмотренные SQL-запросы. Например, во всех запросах, перечисленных далее, требуется узнать всего одно или несколько значений, которые подытоживают информацию, содержащуюся в базе данных.

- □ Сколько поставщиков поставляет морковь?
- □ Сколько людей заказало "Салат летний" на завтра?
- П Какова средняя трудоемкость приготовления блюд, включенных в меню?
- □ Какова средняя стоимость заказанных блюд на каждом месте в столовой?
- П Какова средняя стоимость всех заказанных блюд?
- □ Сколько строк в таблице состав?
- П Какие фамилии чаще всего встречаются в таблице н люди?
- □ Сколько человек имеют имя Александр?
- □ Сколько неуспевающих студентов в каждой из групп?
- П Сколько неуспевающих студентов на каждом факультете?
- □ Сколько неуспевающих студентов в университете?

SQL-запросы такого типа можно создавать с помощью агрегатных функций и фраз GROUP BY и HAVING.

# 5.5.1 Агрегатные SQL-функции

B SQL существует ряд специальных стандартных функций (агрегатных SQLфункций). Кроме специального случая соимт (\*) каждая из этих функций оперирует совокупностью значений столбца некоторой таблицы и создает единственное значение, определяемое так:

- $\Box$  соимт число значений в столбце;
- SUM сумма значений в столбце;
- АVG среднее значение в столбце;
- $\Box$  MIN самое малое значение в столбце;
- $\Box$  мах самое большое значение в столбце.

Для функций suм и AVG рассматриваемый столбец должен содержать числовые значения.

Следует отметить, что здесь столбец - это столбец виртуальной таблицы, в которой могут содержаться данные не только из столбца базовой таблицы, но и данные, полученные путем функционального преобразования и (или) связывания символами арифметических операций значений из одного или нескольких столбцов. При этом выражение, определяющее столбец такой таблицы, может быть сколь угодно сложным, но не должно содержать агрегатных SQL-функций (вложенность таких функций не допускается). Однако из агрегатных SQL-функций можно составлять любые выражения.

Аргументу всех функций, кроме COUNT (\*), может предшествовать ключевое слово DISTINCT (различный), указывающее, что избыточные дублирующие значения должны быть исключены перед тем, как будет применяться функция. Специальная же функция COUNT (\*) служит для подсчета всех без исключения строк в таблице (включая дубликаты).

### 5.5.2. Функции без использования фразы GROUP BY

Если не используется фраза GROUP BY, то в перечень отбираемых элементов SELECT МОЖНО ВКЛЮЧАТЬ ЛИШЬ АГрегатные SQL-функции или выражения, содержащие такие функции. Другими словами, нельзя иметь в списке столбцы, не являющиеся аргументами агрегатных SQL-функций.

Например, выдать данные о массе лука (код продукта=10), проданного поставщиками, и указать количество этих поставщиков:

```
SELECT SUM(K BO), COUNT(K BO)
FROM
      Поставки
WHERE Код продукта=10;
```
Результат будет выглядеть так:

SUM (K BO) COUNT (K BO)

 $220$ 

Если бы для вывода в результат еще и номера продукта был сформирован запрос

```
SELECT Код продукта, SUM(К во), COUNT(К во)
FROM
       Поставки
```
 $\mathfrak{D}$ 

Код продукта=10; **WHERE** 

то было бы получено сообщение об ошибке (на Oracle — "ORA-00937: групповая функция не является одногруппной"). Это связано с тем, что агрегатная SQL-функция создает единственное значение из множества значений столбцааргумента, а для "свободного" столбца должно быть выдано все множество его значений. Без специального указания (оно задается фразой GROUP BY) SQL не будет выяснять, одинаковы значения этого множества (как в данном примере, где код продукта=10) или различны (как было бы при отсутствии фразы WHERE). Поэтому подобный запрос отвергается системой.

Правда, никто не запрещает дать запрос:

SELECT 'Кол-во лука =', SUM(К во), COUNT(К во) FROM Поставки WHERE Код продукта=10;

#### и получить:

```
'KOJI-BO JIYKA=' SUM (K BO) COUNT (K BO)
_______________ _________ _________
                     220Кол-во лука =
```
Однако если нам все же хочется увидеть в результате (а не только в тексте запроса) значение кода продукта, то можно дать такой "смешной" запрос:

SELECT MAX (Код продукта), SUM (К во), COUNT (К во)

FROM Поставки

WHERE Код продукта=10;

основанный на том, что при формировании списка вывода в него попадут строки с кодом продукта, разным 10, и, следовательно, максимальное (или минимальное) значение этого кода будет равно 10:

```
MAX (КОД ПРОДУКТА) SUM (К ВО) COUNT (К ВО)
       ------------- -----------
                              220\overline{2}10
```
Отметим также, что в столбце-аргументе перед применением любой функции, кроме соимт (\*), исключаются все неопределенные значения. Если оказывается, что аргумент — пустое множество, функция соимт принимает значение  $0$ , а остальные — NULL.

Например, для получения суммы цен, средней цены, количества поставляемых продуктов и количества разных цен продуктов, проданных коопторгом урожай (код поставщика=5), а также для получения количества продуктов, которые могут поставляться этим коопторгом, можно дать запрос:

```
SELECT SUM (Цена), AVG (Цена), COUNT (Цена),
       COUNT (DISTINCT Leha), COUNT (*)
FROM Поставки
WHERE Код поставщика=5;
```
и получить:

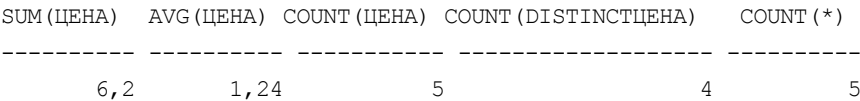

То в другом примере, где надо узнать "Сколько поставлено судака и сколько поставщиков его поставляют?":

```
SELECT SUM(К во), COUNT(К во)
FROM Поставки
WHERE Код продукта=2;
будет получен ответ:
```
## SUM(К\_ВО) COUNT(К\_ВО)

--------- ----------- 0

Так как ни один из поставщиков не поставляет судака, то в этом результате COUNT (К ВО) **оказалось равным нулю, а** SUM (К ВО) — **неопределенному зна**чению (NULL), которое ни в стандарте, ни в Oracle не имеет видимого изображения.

Наконец, попробуем получить сумму массы поставленного лука с его средней ценой:

```
SELECT (SUM(К_во) + AVG(Цена))
FROM Поставки
WHERE Код продукта=10;
```
#### Результат

```
(SUM(К_ВО)+AVG(ЦЕНА))
```

```
---------------------
```
220,6

Система с легкостью складывает два запрошенных числовых значения ("сапоги с яичницей"), не задумываясь о несуразности такого действия. Об этом должен заботиться пользователь, формирующий запрос.

В завершение данного раздела сформируем запрос на получение статистических данных о людях, хранящихся в таблице н люди базы данных "UCHEBA":

```
SELECT COUNT (*) людей,
        COUNT(DISTINCT фамилия) фамилий,
        COUNT(DISTINCT имя) имен,
        COUNT(DISTINCT отчество) отчеств
```
FROM н\_люди;

при выполнении которого будет строка

ЛЮДЕЙ ФАМИЛИЙ ИМЕН ОТЧЕСТВ \_\_\_\_\_ \_\_\_\_\_\_\_ \_\_\_\_ \_\_\_\_

30331 14524 868 1296

содержащая общее число людей, хранящихся в таблице, а также число различных фамилий, имен и отчеств у этих людей.

### 5.5.3. Фраза GROUP BY

Мы показали, как можно вычислить массу определенного продукта, поставляемого поставщиками. Предположим, что теперь требуется вычислить общую массу каждого из продуктов, поставляемых в настоящее время поставщиками. Это можно легко сделать с помощью предложения:

SELECT Код продукта, SUM(К во) FROM Поставки GROUP BY Код продукта; Его результат имеет вид: КОД ПРОДУКТА SUM (К ВО) \_\_\_\_\_\_\_\_\_\_\_\_\_\_\_\_\_\_\_\_\_\_\_\_\_\_\_  $\mathbf{1}$ 370 3  $250$  $\overline{4}$ 100  $5$ 170  $6 \overline{6}$ 220  $\overline{7}$ 200 150 8  $10<sup>°</sup>$ 220  $11$ 150  $12<sup>°</sup>$ - 30  $13$ 190  $70$  $14$ 1.5 370 250 16  $17$ 50

Фраза GROUP ву (группировать по) инициирует перекомпоновку строк таблицы по группам, каждая из которых имеет одинаковые значения в столбце, указанном в GROUP ву. В рассматриваемом примере строки таблицы поставки группируются так, что в одной группе содержатся все строки для продукта с код продукта=1, в другой для продукта с код продукта=3 (строки с код продукта=2 нет, так как судак не поставляется ни одним из поставщиков) и т. д. Затем к каждой группе применяется фраза SELECT. Каждое выражение в этой фразе должно принимать единственное значение для группы, т. е. оно может быть либо:

- П значением столбца, указанного в GROUP BY;
- П арифметическим выражением, включающим это значение;
- □ константой;
- □ одной из SQL-функций, которая оперирует всеми значениями столбца в группе и сводит эти значения к единственному значению (например, к сумме, как в нашем запросе).

Определим теперь среднюю стоимость одного килограмма каждого из продуктов, находящихся в таблице поставки, их количество и среднюю цену ЭТИХ ПРОДУКТОВ:

SELECT Код продукта, ROUND (SUM (цена\*к во) / SUM (К во), 2) Средняя, SUM (К во) Всего, AVG (Цена)

Поставки FROM

GROUP BY Код продукта;

#### Результат имеет вид:

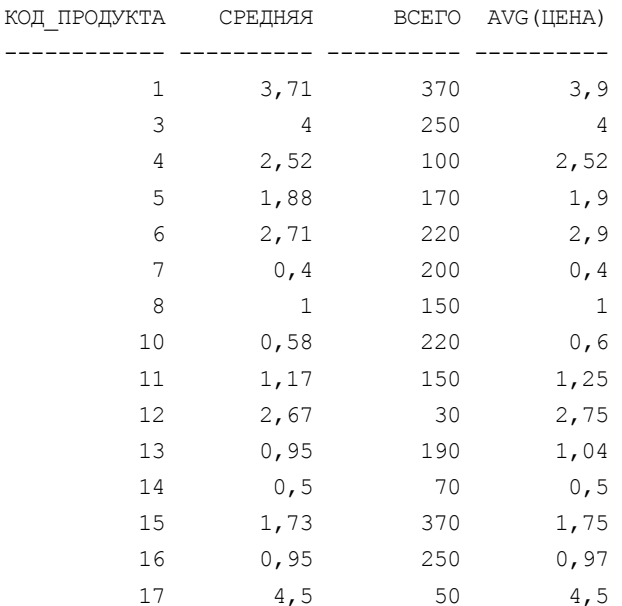

Для того чтобы средняя стоимость определялась с точностью до копеек, в запросе использовалась функция ROUND (n, [m]), в которой  $n$  — округляемое числовое значение, а m — число десятичных знаков после запятой (точнее см. в разд. 4.6).

Обратите внимание, что ряд значений средней стоимости не совпадает со средней ценой!

Отметим также, что фраза GROUP ву не предполагает ORDER ву (хотя в рассмотренных ранее примерах результаты упорядочены). Чтобы гарантировать упорядочение по код продукта результата рассматриваемого примера, следует дать запрос:

```
SELECT код продукта, SUM (цена*к во) / SUM (к во) Средняя, AVG (цена)
FROM
     поставки
GROUP BY код продукта;
ORDER BY Код продукта;
```
Наконец, отметим, что строки таблицы можно группировать по любой комбинации ее столбцов. Пример такой группировки будет рассмотрен в следующем разделе.

### 5.5.4. Использование фразы HAVING

Фраза намініс играет такую же роль для групп, что и фраза мнеке для строк: она используется для исключения групп точно так же, как мневе используется для исключения строк. Эта фраза включается в предложение лишь при наличии фразы GROUP ву, а выражение в наутие должно принимать единственное значение для группы.

Например, выдать количество людей с совпадающими фамилиями, именами и отчествами. В список включить только тех, которые имеют более трех "полных тезок".

```
SELECT фамилия, имя, отчество, COUNT (*)
FROM н люди
GROUP BY фамилия, имя, отчество
HAVING COUNT (*) > 3
ORDER BY фамилия, имя, отчество;
```
Оказалось, что в таблице н люди базы данных "UCHEBA" имеется девять групп лиц, имеющих более трех "полных тезок", а Смирновых Андреев Сергеевичей — аж восемь штук.

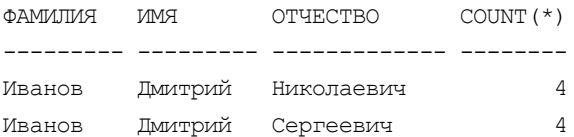

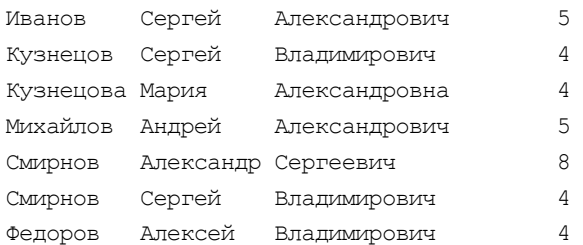

В *разд. 6.5* можно познакомиться с более содержательным примером использования этой фразы.

## **5.6. Иерархические запросы**

Если информация в таблице представлена, например, в виде генеалогического дерева (родственные связи в виде дерева, в котором у корня расположен родоначальник, а на ветвях дерева — различные линии его потомков), то хотелось бы иметь возможность получать ее наглядное представление достаточно простым способом.

В синтаксисе предложения SELECT (см. *разд. 5.1*) существует фраза:

[[ START WITH *условие* ] CONNECT BY [PRIOR] *условие* ]

где START WITH задает строки, которые будут выполнять в результирующем наборе poль родительских (корневых). Условие в этой фразе не должно содержать подзапросов. Если фраза START WITH не задана, то все строки будут корневыми.

CONNECT BY определяет условие соотношения между родительскими строками и их строками-потомками (дочерними строками). Условие в этой фразе не должно содержать подзапросов.

PRIOR используется для указания родительских строк вместо строк-потомков.

В иерархических запросах псевдостолбец LEVEL используется для указания корневой точки (1), точек-первичных потомков (2), точек-вторичных потомков (3) и т. д.

В этих запросах нельзя использовать фразы ORDER BY и GROUP BY. Для сортировки одноранговых потомков одной родительской таблицы можно использовать фразу ORDER SIBLINGS BY.

Для примера создадим иерархический запрос для таблицы н отделы, описанной в *разд. 2.2* (см. табл. 2.1).

```
SELECT RPAD(' ', (LEVEL-1)*4)||TO_CHAR(o.ид)||' '||
                          o.имя_в_имин_падеже Отделы
```
FROM н\_отделы o START WITH o.отд\_ид IS NULL CONNECT BY PRIOR o.ид = o.отд\_ид ORDER SIBLINGS BY o.ид;

#### Результат этого запроса будет иметь вид:

ОТДЕЛЫ

-------------------------------------------------------------------------

777 Санкт-Петербургский государственный университет информационных технологий, механики и оптики

. . .

- 701 факультет оптико-информационных систем и технологий
	- 201 кафедра оптико-электронных приборов и систем
	- 215 кафедра экологического приборостроения и мониторинга
	- 304 кафедра прикладной и компьютерной оптики
	- 305 кафедра информ.-измерительн. cистем оптического приборостр-я
	- 307 кафедра оптических технологий
	- 308 кафедра компьютеризации и проектирования оптических приборов
	- 467 межкафедральная лаборатория компьютерной оптики ОФ
	- 512 кафедра системотехники оптических приб. и комплексов
	- 515 ВКЦГОИ
	- 601 деканат факультета оптико-информационных систем и технологий

702 факультет инженерно-физический

- 202 кафедра электроники
- 203 кафедра лазерной техники и биомедицинской оптики
- 205 кафедра компьютерной теплофизики и энергофизич. мониторинга
- 207 кафедра физики и техники оптической связи
- 211 кафедра твердотельной оптоэлектроники
- 216 кафедра мощных технологических лазеров
- 310 кафедра лазерных технологий и экологического приборостроения
- 440 межкафедральный вычислительный класс ИФФ
- 602 деканат инженерно-физического факультета

703 факультет компьютерных технологий и управления

- 101 кафедра систем управления и информатики
- 102 кафедра вычислительной техники
- 108 кафедра проектирования компьютерных систем
- 109 кафедра информационно-навигационных систем
- 111 кафедра информатики и прикладной математики
- 116 кафедра безопасных информационных технологий
- 208 кафедра электротехники и прецизионных эл/механических систем

511 кафедра МПБЭВА

603 деканат факультета компьютерных технологий и управления

704 факультет естественнонаучный

106 кафедра теоретической и прикладной механики

209 кафедра высшей математики

210 кафедра физики

217 кафедра технологии профессионального обучения

218 кафедра математического моделирования

468 межкафедральный компьютерный класс ЕНФ

604 деканат естественнонаучного факультета

705 факультет точной механики и технологий

103 кафедра измерительных технологий и компьютерной томографии

. . .

# Глава 6

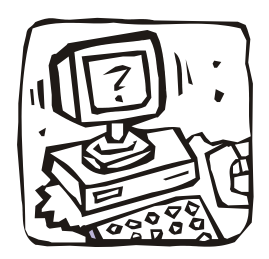

# Запросы с использованием нескольких таблиц

# 6.1. О средствах одновременной работы с множеством таблиц

Затрагивая во второй главе вопросы проектирования баз данных, мы выяснили, что базы данных - это множество взаимосвязанных сущностей или отношений (таблиц) в терминологии реляционных СУБД. При проектировании стремятся создавать таблицы, в каждой из которых содержалась бы информация об одном и только об одном типе сущностей. Это облегчает модификацию базы данных и поддержание ее целостности. Но такой подход тяжело усваивается начинающими проектировщиками, которые пытаются привязать проект к будущим приложениям и так организовать таблицы, чтобы в каждой из них хранилось все необходимое для реализации возможных запросов. Типичен вопрос: как же получить сведения о том, где купить продукты для приготовления того или иного блюда и определить его калорийность и стоимость, если нужные данные "рассыпаны" по семи различным таблицам? Не лучше ли иметь одну большую таблицу, содержащую все сведения базы данных "СООК"?

Даже при отсутствии средств одновременного доступа ко многим таблицам нежелателен проект, в котором информация о многих типах сущностей перемешана в одной таблице. SQL же обладает великолепным механизмом для одновременной или последовательной обработки данных из нескольких взаимосвязанных таблиц. В нем реализованы возможности "соединять" или "объединять" несколько таблиц и так называемые "вложенные подзапросы". Например, чтобы получить перечень поставщиков продуктов, необходимых для приготовления сырников, возможен запрос

SELECT Продукты. Продукт, Поставки. Цена, Поставщики. Название, Поставшики. Статус

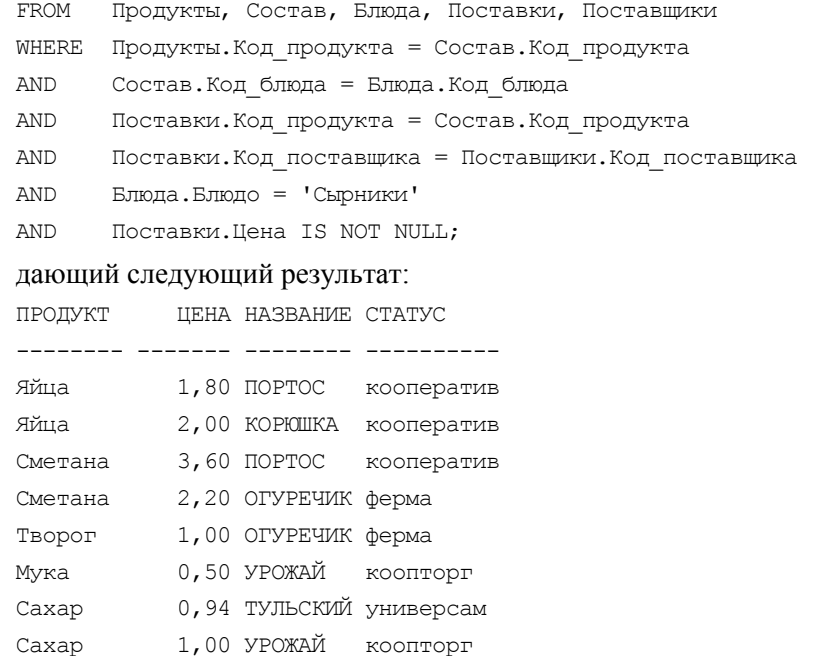

Он получен следующим образом: СУБД последовательно формирует строки декартова произведения таблиц (см. разд. 3.3.2), перечисленных во фразе FROM, проверяет, удовлетворяют ли данные сформированной строки условиям фразы мнеке, и если удовлетворяют, то включает в ответ на запрос те ее поля, которые перечислены во фразе SELECT.

Очевидно, что с помощью соединения несложно сформировать запрос на обработку данных из нескольких таблиц. Кроме того, в такой запрос можно включить любые части предложения SELECT, рассмотренные в главе 5 (выражения с использованием функций, группирование с отбором указанных групп и упорядочением полученного результата). Следовательно, соединения позволяют обрабатывать множество взаимосвязанных таблиц как единую таблицу, в которой перемешана информация о многих типах сущностей. Поэтому начинающий проектировщик базы данных может спокойно создавать маленькие нормализованные таблицы, так как он всегда может получить из них любую "большую" таблицу.

Кроме механизма соединений в SQL есть механизм вложенных подзапросов, позволяющий объединить несколько простых запросов в едином предложении SELECT. Иными словами, вложенный подзапрос - это уже знакомый нам подзапрос (с небольшими ограничениями), который вложен в инеке-фразу другого вложенного подзапроса или мнеке-фразу основного запроса.

Для иллюстрации вложенного подзапроса вернемся к предыдущему примеру и попробуем получить перечень тех поставщиков продуктов для сырников, которые поставляют нужные продукты за минимальную цену.

```
SELECT Продукты. Продукт, Поставки. Цена, Поставщики. Название,
       Поставщики. Статус
FROM
       Продукты, Состав, Блюда, Поставки, Поставщики
WHERE Продукты. Код продукта = Состав. Код продукта
AND
       Состав. Код блюда = Блюда. Код блюда
AND
       Поставки. Код продукта = Состав. Код продукта
AND
       Поставки. Код поставщика = Поставщики. Код поставщика
       Блюда. Блюдо = Сырники'
AND
AND
       Поставки. Цена = (SELECT MIN (Ilena))FROM Поставки X
                         WHERE X. Код продукта =
```
Поставки. Код продукта );

#### Результат запроса имеет вид:

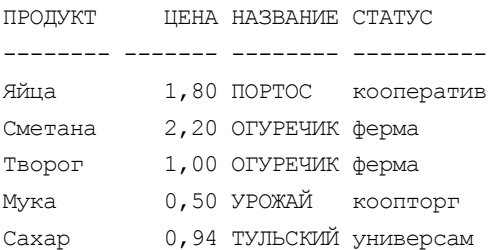

Здесь с помощью подзапроса, размещенного в трех последних строках запроса, описывается процесс определения минимальной цены каждого продукта для сырников и поиск поставщика, предлагающего этот продукт за такую цену. Механизм реализации подзапросов будет подробно описан в разд. 6.3. Там же будет рассмотрено, как и для чего вводится псевдоним х для имени таблицы поставки.

В заключение следует подчеркнуть, что во всех фразах, в которых упоминаются имена столбцов, (например, SELECT, WHERE, ...) во избежание двусмысленности ссылки на эти столбцы или символ (\*) могут (а иногда и должны) уточняться именем соответствующей таблицы (квалификатором), например, Поставки. Код поставщика, Блюда. \*, Поставщики. Код поставщика, Меню. \*, состав. Код блюда и т. п. Это особенно необходимо делать в тех случаях, когда в таблицах, описанных во фразе FROM, существуют столбцы с одинаковыми именами (например, код блюда в Блюдах, Состав и Рецепты, Код продукта В Состав, Продукты И Поставки).

## 6.1.1. Использование фразы JOIN

Рассмотренный ранее способ, создания соединений с помощью фразы WHERE - является "старым" способом соединения. Начиная с SOL:1992 и Oracle 9i лучшим способом является использование фразы JOIN, которая позволяет перенести условия соединения таблиц внутрь фразы FROM, оставив во фразе мнеке лишь условия для отбора строк. Такое разделение условий упрощает понимание текста запроса.

Синтаксис FROM с использованием JOIN имеет вид:

```
FROM таблица [AS псевдоним] {CROSS JOIN |
{ [NATURAL] [ТИП СОЕДИНЕНИЯ] JOIN СОЕДИНЯЕМАЯ ТАбЛИЦА [AS ПСЕВДОНИМ]
     { ON условие соединения1 [{AND|OR} условие соединения2 [. . . ] ]
     | USING (c_{TOJ\bar{O}eII} [, , , , ]) } }
\begin{bmatrix} . & . & . \end{bmatrix}
```
Здесь FROM таблица — первая таблица или представление в соединении.

Ключевое слово матикал служит для указания того, что соединение таблиц должно проводиться по всем их столбцам с идентичными именами. Это слово позволяет исключить из запроса условия соединения, обычно оговариваемые фразами он или using. Запрос не будет выполнен, если этот вид соединения будет проводиться в таблицах, не содержащих столбцов с одинаковыми именами

С помощью фразы [тип соединения] JOIN соединяемая таблица указывается тип соединения и вторая (и все последующие) таблицы в соединении. Для всех этих таблиц можно определить псевдонимы. Могут использоваться следующие типы соединений.

- С своѕѕ JOIN осуществляет полное перекрестное соединение двух таблиц. Каждая строка первой таблицы соединяется со всеми строками второй таблицы, что создает результирующий набор огромных размеров — декартово произведение таблиц. Этот же результат будет получен и в случае других типов соединения, если вы забыли прописать условия соединения.
- [INNER] JOIN осуществляет соединение двух таблиц, где каждая строка первой таблицы соединяется только с теми строками второй таблицы, которые удовлетворяют условию соединения. Ключевое слово INNER (внутренний) можно опускать - этот тип предполагается по умолчанию.
- LEFT [OUTER] JOIN УКАЗЫВАЕТ, ЧТО СТРОКИ будут возвращаться из таблицы, находящейся слева от ключевого слова JOIN. Если строка, возвращаемая из левой таблицы, не имеет соответствующей строки в правой таблице, строка все равно извлекается. В этом случае в столбцах для значений

из правой таблицы будут установлены значения NULL. Рекомендуется везде, где это возможно, использовать левосторонние внешние соединения (LEFT OUTER), чтобы не смешивать левосторонние и правосторонние соединения. Здесь и далее ключевое слово OUTER (внешний) можно опускать — этот тип для LEFT, RIGHT и FULL JOIN предполагается по умолчанию.

- $\square$  RIGHT [OUTER] JOIN схожа с LEFT OUTER, но строки будут возвращаться из таблицы, находящейся справа от ключевого слова JOIN.
- $\square$  FULL [OUTER] JOIN указывает, что возвращаться будут все строки из обеих таблиц независимо от того, совпадают ли строки в таблицах. Всем столбцам, для которых нет соответствующих значений в соединенной таблице, присваиваются значения NULL.
- UNION JOIN указывает, что возвращаться будут все столбцы в обеих таблицах и все строки каждого столбца. Всем столбцам, для которых нет соответствующих значений в соединенной таблице, присваиваются значения NULL.

```
ON условие_соединения имеет следующий синтаксис:
```

```
FROM имя_таблицы1
JOIN имя_таблицы2
    ON имя_таблицы1.столбец1 = имя_таблицы2.столбец2
      [ {AND| OR} имя_таблицы1.столбец3 = имя_таблицы2.столбец4] 
      [. . .]
JOIN имя_таблицы3
    ON имя_таблицы1.столбец5 = имя_таблицы3.столбец6
      [ {AND| OR} имя_таблицы1.столбец7 = имя_таблицы3.столбец8] 
     [\cdot \cdot \cdot \cdot][JOIN. . .]
```
Если столбцы, по которым производится соединение таблиц, имеют совпадающие имена, то вместо условия с ON можно написать USING (*столбец1* [,  $\cdot$   $\cdot$   $\cdot$   $\cdot$   $\cdot$   $\cdot$   $\cdot$ 

При использовании JOIN, первый запрос, рассмотренный в *разд. 6.1*, может быть записан так:

```
SELECT Продукты.Продукт, Поставки.Цена, Поставщики.Название,
        Поставщики.Статус
```
FROM Продукты

```
 JOIN Состав ON Продукты.Код_продукта = Состав.Код_продукта
```

```
 JOIN Поставки ON Поставки.Код_продукта = Состав.Код_продукта
```
JOIN Блюда ON Состав.Код\_блюда = Блюда.Код\_блюда

```
 JOIN Поставщики ON Поставки.Код_поставщика = 
                       Поставщики.Код_поставщика
WHERE Блюдо = 'Сырники'
    AND Цена IS NOT NULL;
или так:
SELECT Продукты. Продукт, Поставки. Цена, Поставщики. Название,
        Поставщики.Статус
FROM Продукты 
   JOIN Состав USING (Код_продукта)
   JOIN Поставки USING (Код_продукта)
   JOIN Блюда USING (Код_блюда) 
   JOIN Поставщики USING (Код_поставщика)
WHERE Блюдо = 'Сырники'
    AND Цена IS NOT NULL;
или вот так:
SELECT Продукты.Продукт, Поставки.Цена, Поставщики.Название,
        Поставщики.Статус
FROM Продукты 
NATURAL JOIN Состав 
NATURAL JOIN Поставки 
NATURAL JOIN Блюда 
NATURAL JOIN Поставщики 
WHERE Блюдо = 'Сырники'
AND Цена IS NOT NULL;
```
## **6.2. Запросы, использующие соединения**

В данном разделе будут рассмотрены примеры реализации реляционных операций с помощью описанных ранее средств языка SQL.

#### **6.2.1. Декартово произведение таблиц**

В *разд. 3.3.2* показано, что соединения — это подмножества декартова произведения. Так как декартово произведение n таблиц — это таблица, содержащая все возможные строки r, такие, что r является сцеплением какой-либо строки из первой таблицы, строки из второй таблицы, ... и строки из n-й таблицы. Так как мы уже научились выделять с помощью SELECT любое подмножество реляционной таблицы, то осталось лишь выяснить, можно ли с помощью SELECT получить декартово произведение.

Для получения декартова произведения нескольких таблиц можно:

- 1. Указать во фразе FROM перечень перемножаемых таблиц, а во фразе SELECT все их столбцы.
- 2. Воспользоваться фразой CROSS JOIN.

Так как количество строк декартова произведения равно произведению количества строк соединяемых таблиц, то "перемножим" маленькие таблицы Виды блюд (табл. 3.2) и трапезы (табл. 3.7):

SELECT Виды блюд.<sup>\*</sup>, Трапезы.\*

FROM Виды\_блюд, Трапезы;

и получим таблицу, содержащую  $5 \times 3 = 15$  строк:

КОД\_ВИДА ВИД КОД\_ТРАПЕЗЫ ТРАПЕЗА -------- ------- ----------- ------- 1 Закуска 1 Завтрак 2 Суп 1 Завтрак 3 Горячее 1 Завтрак 4 Десерт 1 Завтрак 5 Напиток 1 Завтрак 1 Закуска 2 Обед 2 Суп 2 Обед 3 Горячее 2 Обед 4 Десерт 2 Обед 5 Напиток 2 Обед 1 Закуска 3 Ужин 2 Суп 3 Ужин 3 Горячее 3 Ужин 4 Десерт 3 Ужин 5 Напиток 3 Ужин

В рекомендуемой нотации с использованием JOIN аналогичный запрос имеет вид:

```
SELECT Виды блюд.<sup>*</sup>, Трапезы.*
FROM Виды_блюд
   CROSS JOIN Трапезы;
```
В другом примере, где перемножаются таблицы Меню, Трапезы, Виды\_блюд, Блюда:

SELECT Меню.\*, Трапезы.\*, Виды\_блюд.\*, Блюда.\* FROM Меню, Трапезы, Виды блюд, Блюда;

образуется таблица, содержащая  $21 \times 3 \times 5 \times 33 = 10395$  строк. Далее приведена выборка из 39 первых строк этой таблицы. В ней для уменьшения ширины изъят столбец ДАТА таблицы МЕНЮ, содержащий одинаковые значения 15.05.1989.

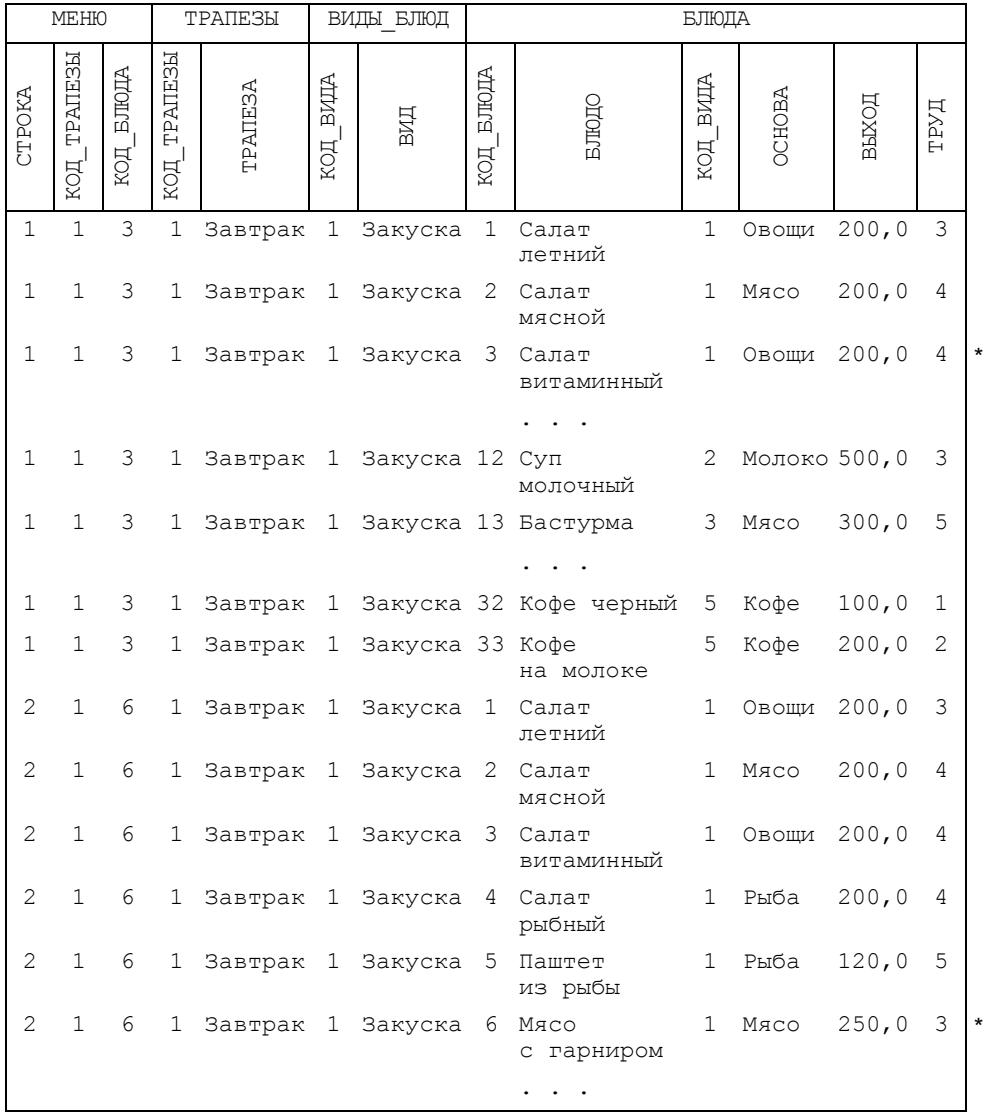

При анализе этих строк мы нашли только две актуальных (отмечены символом "\*"), в которых совпадают номера блюд таблиц Меню и Блюда. В остальных полная чепуха: к закускам отнесены супы и напитки, на завтрак предлагается незапланированный суп и т. д.

### 6.2.2. Эквисоединение таблиц

Если из декартова произведения убрать ненужные строки и столбцы, то можно получить актуальные таблицы, соответствующие любому из соединений.

Очевидно, что отбор актуальных строк обеспечивается вводом в запрос мнеке фразы, в которой устанавливается соответствие между:

□ кодами трапез в таблицах меню и трапезы

(Меню. Код трапезы = Трапезы. Код трапезы);

□ кодами видов блюд в таблицах меню и виды блюд

(Меню. Вид блюда = Виды блюд. Вид блюда),

П кодами блюд в таблицах меню и Блюда

(Меню. Код блюда = Блюда. Код блюда).

Такой скорректированный запрос, содержащий все столбцы,

SELECT Меню.\*, Трапезы.\*, Виды блюд.\*, Блюда.\* Меню, Трапезы, Виды блюд, Блюда FROM WHERE Меню. Код блюда = Блюда. Код блюда AND Блюда. Код вида = Виды блюд. Код вида AND Меню. Код трапезы = Трапезы. Код трапезы;

позволит получить эквисоединение таблиц меню, трапезы, Виды блюд и Блюда, содержащее всего 21 строку (столько же, сколько в таблице меню):

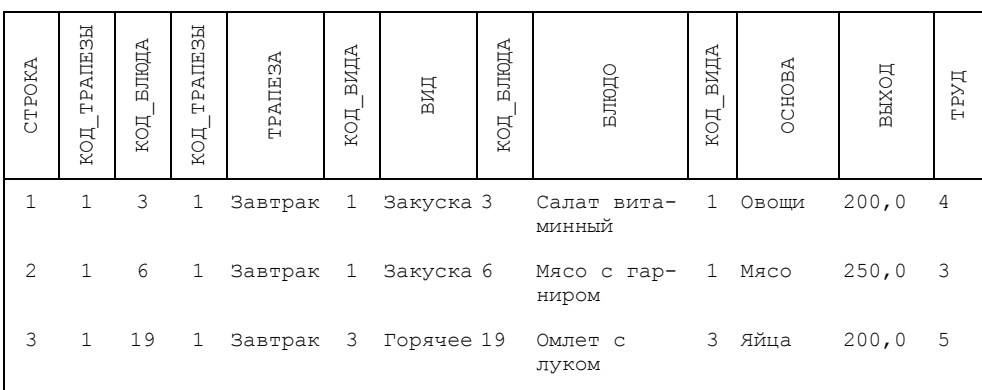

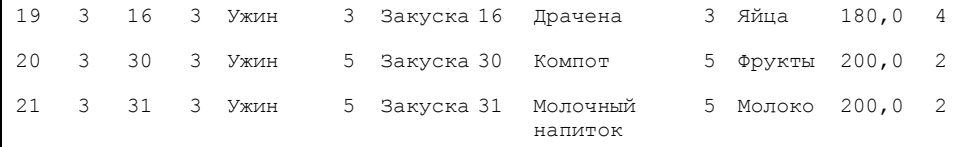

Аналогичный результат может быть получен с помощью запросов, использующих рекомендуемую нотацию с фразой JOIN:

```
SELECT Меню.*, Трапезы.*, Виды_блюд.*, Блюда.*
FROM Меню
JOIN Блюда ON Меню.Код_блюда = Блюда.Код_блюда 
JOIN Виды_блюд ON Блюда.Код_вида = Виды_блюд.Код_вида
JOIN Трапезы ON Меню.Код_трапезы = Трапезы.Код_трапезы;
```
#### **6.2.3. Естественное соединение таблиц**

Легко заметить, что в эквисоединение таблиц вошли дубликаты столбцов, по которым проводилось соединение (Код\_трапезы, Код\_вида и Код\_блюда). Для исключения этих дубликатов можно создать естественное соединение тех же таблиц:

```
SELECT Строка, Код трапезы, Код блюда, Трапеза, Код вида, Вид,
       Блюдо, Основа, Выход, Труд
FROM Меню
JOIN Блюда ON Меню.Код_блюда = Блюда.Код_блюда 
JOIN Виды_блюд ON Блюда.Код_вида = Виды_блюд.Код_вида
JOIN Трапезы ON Меню.Код_трапезы = Трапезы.Код_трапезы;
```
Реализация естественного соединения таблиц имеет вид

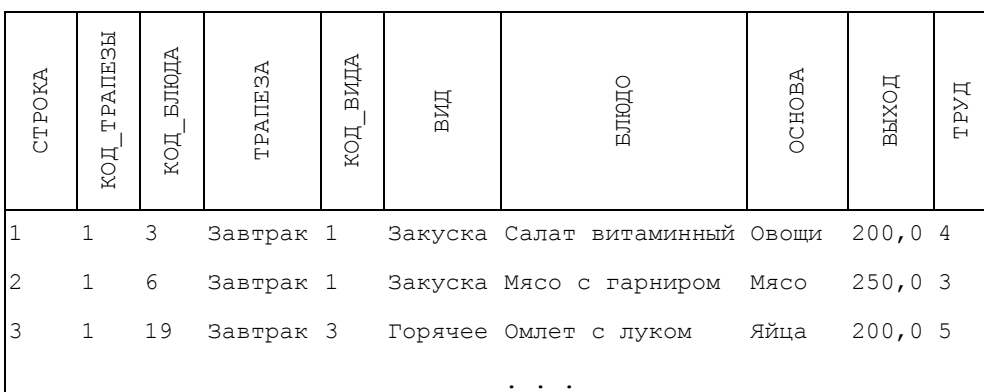

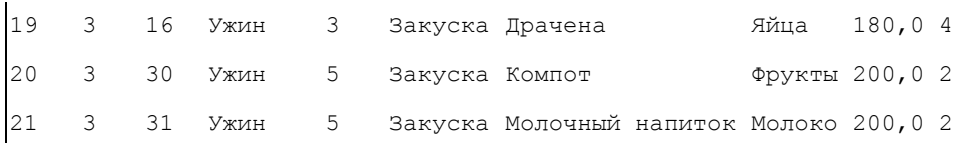

#### **6.2.4. Композиция таблиц**

Для исключения всех столбцов, по которым проводится соединение таблиц, надо создать композицию

SELECT Строка, Трапеза, Вид, Блюдо, Основа, Выход, Труд FROM Меню JOIN Блюда ON Меню.Код\_блюда = Блюда.Код\_блюда JOIN Виды\_блюд ON Блюда.Код\_вида = Виды\_блюд.Код\_вида JOIN Трапезы ON Меню.Код\_трапезы = Трапезы.Код\_трапезы;

имеющую вид:

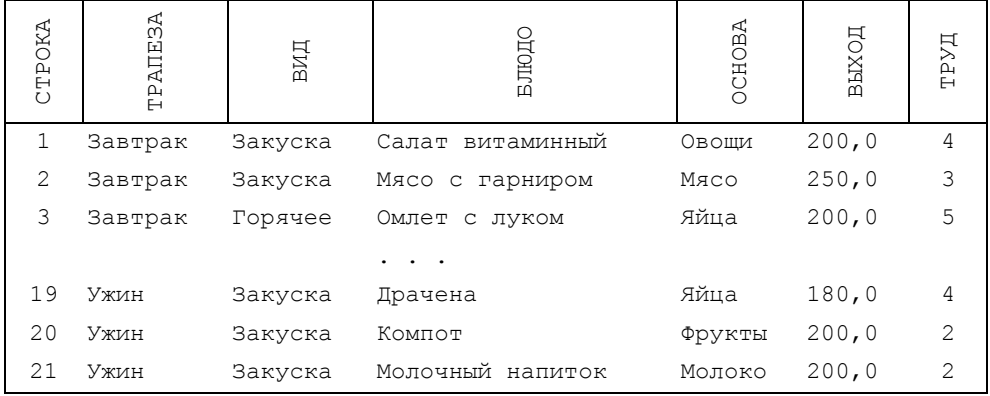

#### **6.2.5. Тета-соединение таблиц**

В базе данных "COOK" трудно подобрать несложный пример, иллюстрирующий тета-соединение таблиц. Поэтому сконструируем такой надуманный запрос:

```
SELECT Виды_блюд.*, Трапезы.*
FROM Виды_блюд, Трапезы
WHERE Вид > Трапеза;
```
Он позволяет выбрать из полученного в *разд. 6.2.1* декартова произведения таблиц виды блюд и трапезы лишь те строки, в которых значение трапезы "меньше" (по алфавиту) значения вида блюда:

```
КОД ВИДА ВИД КОД ТРАПЕЗЫ ТРАПЕЗА
      1 Закуска
                        1 Завтрак
      2 Cyn
                        1 Завтрак
                       1 Завтрак
      5 Напиток
      2 \text{ Cyn}2 Обел
```
### 6.2.6. Соединение таблицы со своей копией

В ряде приложений возникает необходимость одновременной обработки данных какой-либо таблицы и одной или нескольких ее виртуальных копий, создаваемых на время выполнения запроса.

Например, при вводе новых людей в таблицу н люди базы данных "UCHEBA" возможен повторный ввод данных о каком-либо человеке с присвоением ему второго идентификатора. Для выявления таких ошибок можно соединить таблицу н люди с ее временной копией, приравняв значения всех одноименных столбцов этих таблиц, кроме столбцов с идентификатором. Для последних надо использовать условие неравенства значений.

Временную копию таблицы можно сформировать, указав имя псевдонима за именем таблицы во фразе FROM. Так, с помощью предложения

```
SELECT копия. ид, н люди. ид, н люди. фамилия, н люди. имя,
       н люди. отчество, н люди. дата рождения
FROM н люди, н люди копия
WHERE н люди. фамилия = копия. фамилия
  AND H ЛЮДИ.ИМЯ = КОПИЯ.ИМЯ
  AND н люди. отчество = копия. отчество
  AND н люди. дата рождения = копия. дата рождения
  AND н люди. ид <> копия. ид
ORDER BY н люди. фамилия, н люди. имя, н люди. отчество;
или его новой нотании
SELECT копия. ид, н люди. ид, н люди. фамилия, н люди. имя,
       н люди. отчество, н люди. дата рождения
FROM н люди
JOIN н люди копия ON н люди. фамилия = копия. фамилия
                   AND Н ЛЮДИ. ИМЯ= КОПИЯ. ИМЯ
                   AND н люди. отчество= копия. отчество
                   AND н люди. дата рождения= копия. дата рождения
WHERE н люди. ид <> копия. ид
ORDER BY н люди. фамилия, н люди. имя, н люди. отчество;
```
#### получим 224 строки с искомыми людьми.

#### Рассмотрим выборку из 16 строк полученной таблицы:

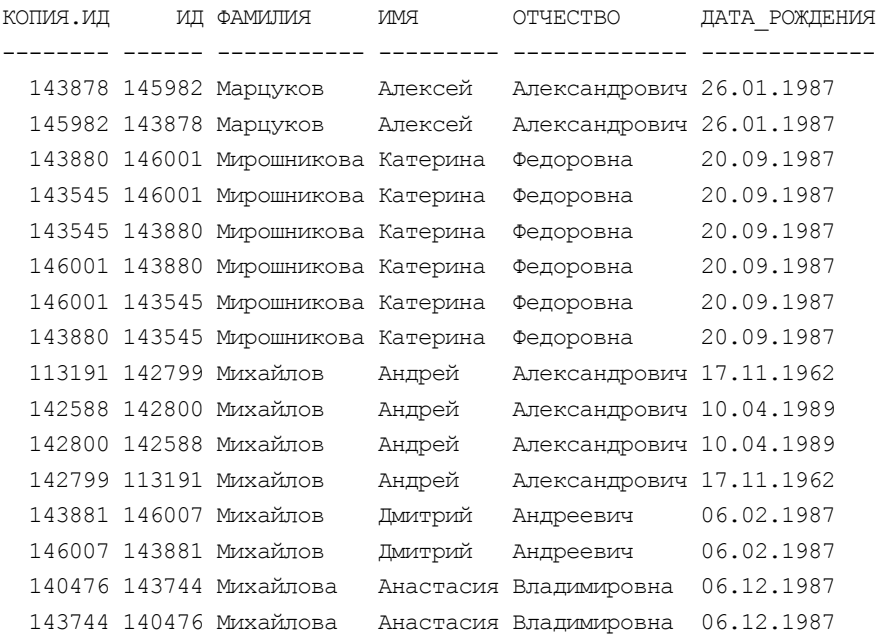

Отметим, что в ней для каждого совпадающего сочетания фамилии, имени, отчества и даты рождения выведено не менее двух строк, которые содержат одинаковые идентификаторы из н люди и копия, но находящиеся в разных столбцах (формально это разные строки). Исключить фактические дубликаты строк можно, например, убрав из запроса столбец КОПИЯ.ИД и добавив в него ключевое слово DISTINCT:

```
SELECT DISTINCT н люди.ид, н люди.фамилия, н_люди.имя,
      н люди.отчество, н люди.дата рождения
FROM н люди
 JOIN н_люди копия ON н_люди.фамилия= копия.фамилия 
                   AND н_люди.имя= копия.имя
                   AND н_люди.отчество= копия.отчество
                  AND н люди.дата рождения= копия.дата рождения
WHERE н люди.ид <> копия.ид
ORDER BY н люди.фамилия, н люди.имя, н люди.отчество;
исключив из результата три "лишних" строки для Мирошниковой:
143878 Марцуков Алексей Александрович 26.01.1987
145982 Марцуков Алексей Александрович 26.01.1987
143545 Мирошникова Катерина Федоровна 20.09.1987
```
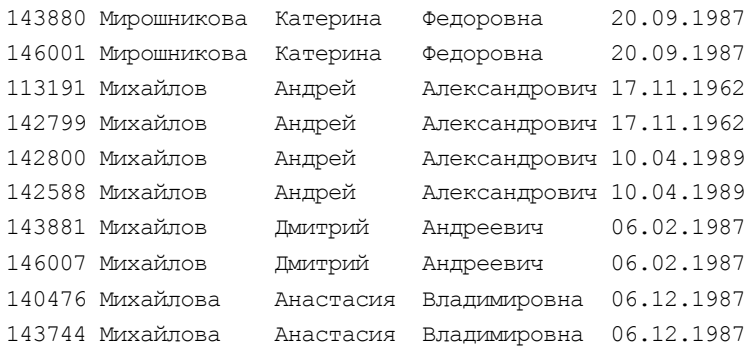

Тот же результат можно получить и без DISTINCT, использовав коррелированный вложенный подзапрос (см. *разд. 6.3.6*):

```
SELECT ид, фамилия, имя, отчество, дата рождения
FROM н_люди
WHERE EXISTS (SELECT * 
               FROM н_люди копия
              WHERE н люди.фамилия = копия.фамилия
                 AND н_люди.имя = копия.имя
                 AND н_люди.отчество = копия.отчество
                AND н люди.дата рождения = копия.дата рождения
                 AND н_люди.ид <> копия.ид)
ORDER BY фамилия, имя, отчество;
```
Так как во внешнем запросе используется только одна таблица н люди, то в нем не нужно использовать квалификаторы перед именами столбцов.

#### **6.2.7. Внешние соединения**

До сих пор мы создавали соединения, в которых каждому связываемому значению в одной из таблиц всегда находилось соответствующее значение в другой. Такие соединения принято называть внутренними соединениями. А как быть, если строка одной из связываемых таблиц не имеет пары в другой. Например, если мы ввели в таблицу БЛЮДА несколько новых блюд (40 — Шашлык по-карски, 41 — Борщ, 42 — Щи русские, 43 — Рыба "Орли" и 44 — Икра из свеклы), но не успели (или забыли) ввести рецепты этих блюд, а сформировали запрос на вывод значений блюд с их рецептами:

```
SELECT код блюда, блюдо, основа, код вида,
       SUBSTR (рецепт, 1, 20), вариант
FROM блюда
JOIN рецепты USING (код_блюда)
```
ORDER BY код\_блюда, вариант;

 $K \cap \Pi$ 

Результат выполнения этого запроса не содержит введенных нами блюд, так как в таблице РЕЦЕПТЫ нет строк с кодами блюд с 40 по 44.

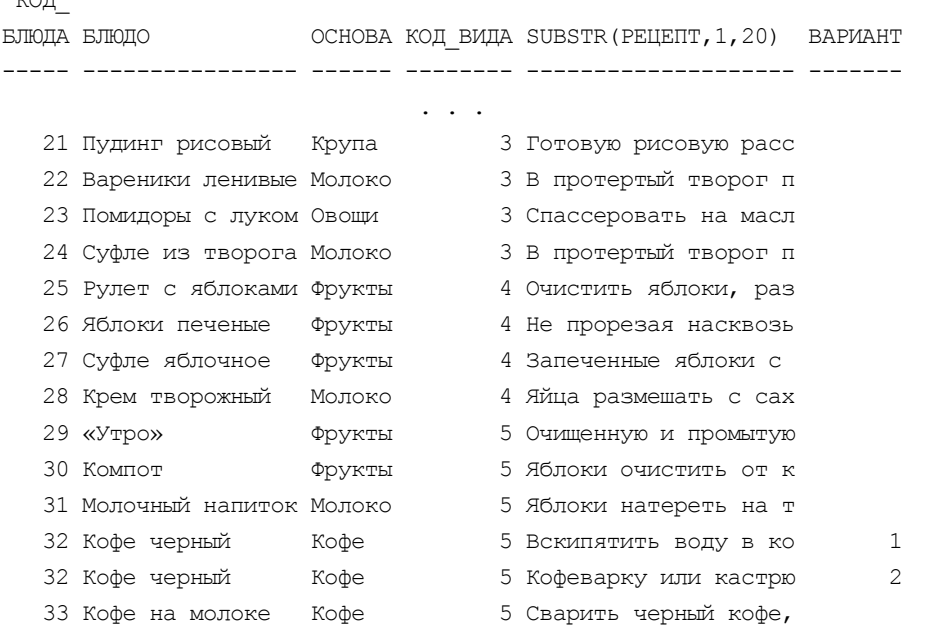

Для того чтобы они появились следует воспользоваться не операцией JOIN, соответствующей по умолчанию [INNER] JOIN, а, например, операцией LEFT

```
[OUTER] JOIN: 
SELECT код блюда, блюдо, основа, код вида,
       SUBSTR(рецепт,1,20), вариант
FROM блюда
LEFT JOIN рецепты USING (код_блюда)
ORDER BY код_блюда,вариант;
КОД_
БЛЮДА БЛЮДО ОСНОВА КОД_ВИДА SUBSTR(РЕЦЕПТ,1,20) ВАРИАНТ
        ----- ---------------- ------ -------- -------------------- -------
 . . .
   32 Кофе черный Кофе 5 Вскипятить воду в ко 1 
   32 Кофе черный Кофе 5 Кофеварку или кастрю 2
   33 Кофе на молоке Кофе 5 Сварить черный кофе,
```
40 Шашлык по-карски Мясо 3

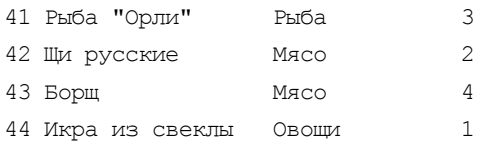

Нужно отметить, что в этих запросах для уменьшения длины выводимых строк использовалась функция SUBSTR (рецепт, 1,20), которая, в данном случае, вырезает из текста рецепта 20 символов, начиная с первого (1). (С описанием этой функции можно познакомиться в разд. 4.6.)

Вот еще один пример внешнего соединения:

SELECT блюда. блюдо, продукты. продукт, состав. вес FROM блюла FULL JOIN СОСТАВ USING (КОД БЛЮДА) FULL JOIN продукты USING (КОД\_ПРОДУКТА);

который при соединении таблиц влюда, состав и продукты позволяет вывести те значения блюд и продуктов, которые введены в соответствующие таблицы, но отсутствуют в таблице состав:

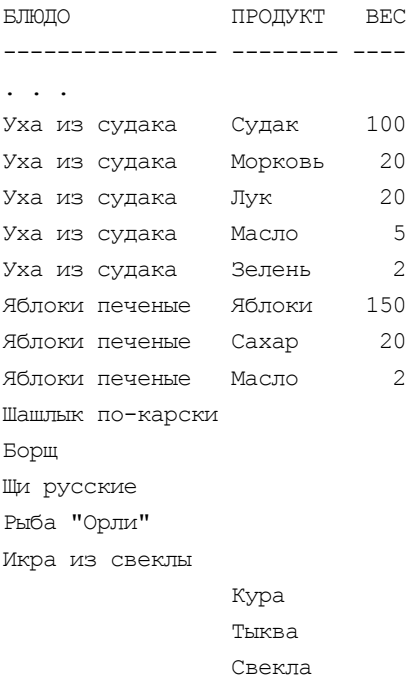

## 6.3. Вложенные подзапросы

### 6.3.1. Виды вложенных подзапросов

Вложенный подзапрос (SUBQUERY) - это предложение SELECT, заключенное в круглые скобки и вложенное в WHERE (HAVING)-фразу другого предложения SELECT или иных предложений, использующих мнеке-фразу. Вложенный подзапрос может содержать в своей мнеке (наving)-фразе другой вложенный подзапрос и т. д. Нетрудно догадаться, что вложенный подзапрос создан для того, чтобы при отборе строк таблицы, сформированной основным запросом, можно было использовать данные из других таблиц (например, при отборе блюд для меню использовать данные о наличии продуктов в кладовой пансионата).

Существуют простые и коррелированные вложенные подзапросы. Они включаются в WHERE (HAVING)-фразу с помощью условий IN, EXISTS или одного из условий сравнения  $( = | \iff | \iff | \iff | \iff | \iff | \iff$  Decree вложенные подзапросы обрабатываются системой "снизу вверх". Первым обрабатывается вложенный подзапрос самого нижнего уровня. Множество значений, полученное в результате его выполнения, используется при реализации подзапроса более высокого уровня и т. д.

Запросы с коррелированными вложенными подзапросами обрабатываются системой в обратном порядке. Сначала выбирается первая строка рабочей таблицы, сформированной основным запросом, и из нее выбираются значения тех столбцов, которые используются во вложенном подзапросе (вложенных подзапросах). Если эти значения удовлетворяют условиям вложенного подзапроса, то выбранная строка включается в результат. Затем выбирается вторая строка и т. д., пока в результат не будут включены все строки, удовлетворяющие вложенному подзапросу (последовательности вложенных подзапросов).

Следует отметить, что SQL обладает большой избыточностью в том смысле, что он часто предоставляет несколько различных способов формулировки одного и того же запроса. Поэтому во многих примерах данной главы будут использованы уже знакомые нам по предыдущей главе концептуальные формулировки запросов. И несмотря на то, что часть из них успешнее реализуется с помощью соединений, здесь все же будут приведены их варианты с использованием вложенных подзапросов. Это связано с необходимостью детального знакомства с созданием и принципом выполнения вложенных подзапросов, так как существует немало задач (особенно на удаление и изменение данных), которые не могут быть реализованы другим способом. Кроме того, разные формулировки одного и того же запроса требуют для своего выполнения различные ресурсы памяти и могут значительно отличаться по времени реализации в разных СУБД.

#### 6.3.2. Простые вложенные подзапросы

Простые вложенные подзапросы используются для представления множества значений, исследование которых должно осуществляться в каком-либо предикате IN, что иллюстрируется в следующем примере: выдать название и статус поставщиков продукта с номером 11, т. е. помидоров.

SELECT Название, Статус FROM Поставщики WHERE Код поставщика IN (SELECT Код\_поставщика

> FROM Поставки WHERE Код продукта = 11);

Результат такого запроса имеет вид:

HABBAHME CTATYC \_\_\_\_\_\_\_\_\_\_\_\_\_\_\_\_\_\_\_\_\_\_ СЫТНЫЙ рынок КОРЮШКА кооператив

Как уже отмечалось в разд. 6.3.1, при обработке полного запроса система выполняет прежде всего вложенный подзапрос. Этот подзапрос выдает множество номеров поставщиков, которые поставляют продукт с кодом, равным 11, а именно множество  $(1, 8)$ . Поэтому первоначальный запрос эквивалентен такому простому запросу:

SELECT Название, Статус **FROM** Поставшики WHERE  $K$ <sub>O</sub>  $\pi$ OCTABILMKA IN  $(1, 8)$ ;

Подзапрос с несколькими уровнями вложенности можно проиллюстрировать на том же примере. Пусть требуется узнать не поставщиков продукта 11, как это делалось в предыдущих запросах, а поставщиков помидоров, являющихся продуктом с номером 11. Для этого можно дать запрос

SELECT Название, Статус FROM Поставщики WHERE Код поставщика IN (SELECT Код поставщика

```
FROM ПОСТАВКИ
WHERE Код продукта IN
      (SELECT Код продукта
       FROM Продукты
       WHERE Продукт = 'Помидоры') ) ;
```
В данном случае результатом самого внутреннего подзапроса является только одно значение (11). Как уже было показано ранее, подзапрос следующего уровня в свою очередь дает в результате множество (1, 8). Последний, самый внешний SELECT, вычисляет приведенный ранее окончательный результат. Вообще допускается любая глубина вложенности подзапросов.

Тот же результат можно получить с помощью соединения

```
SELECT Название, Статус
FROM
     Поставщики
 JOIN Поставки USING (Код Поставщика)
 JOIN Продукты USING (Код Продукта)
WHERE Продукт = 'Помидоры';
```
При выполнении этого компактного запроса система должна одновременно обрабатывать данные из трех таблиц, тогда как в предыдущем примере эти таблицы обрабатываются поочередно. Естественно, что для их реализации требуются различные ресурсы памяти и времени, однако этого невозможно ощутить при работе с ограниченным объемом данных в иллюстративной базе "COOK".

### 6.3.3. Использование одной и той же таблицы во внешнем и вложенном подзапросе

Выдать номера поставщиков, которые поставляют хотя бы один продукт, поставляемый поставщиком 6.

```
SELECT DISTINCT Код поставщика
FROM Поставки
WHERE Код продукта IN
        (SELECT Код продукта
        FROM Поставки
        WHERE Код поставщика = 6);
```
Отметим, что ссылка на поставки во вложенном подзапросе означает не то же самое, что ссылка на поставки во внешнем запросе. В действительности, два имени поставки описывают различные значения. Чтобы этот факт стал явным, полезно использовать псевдонимы, например, а и в:

SELECT DISTINCT A. Код поставщика

```
FROM Поставки A
WHERE A. Код продукта IN
          (SELECT Б.Код продукта
           FROM Поставки Б
           WHERE E. Код поставщика = 6);
```
Здесь а и в — произвольные псевдонимы таблицы поставки, определяемые во фразе FROM и используемые как явные уточнители во фразах SELECT и WHERE. Напомним, что псевдонимы определены лишь в пределах одного запроса.

## 6.3.4. Вложенный подзапрос с оператором сравнения, отличным от IN

Выдать номера поставщиков, находящихся в том же городе, что и поставщик с номером 6.

```
SELECT А. Код поставщика
FROM Поставщики A
WHERE A. TopoA =(SELECT Б.Город
         FROM Поставщики Б
         WHERE E. Код поставщика = 6 );
Результат:
КОД ПОСТАВЩИКА
 <u>. Listen kan kan k</u>
```
 $\mathbf{1}$  $\overline{4}$ 6

В подобных запросах можно использовать и другие операторы сравнения (<>,  $\langle \mathsf{=}, \mathsf{<}, \mathsf{>=}$  или  $\mathsf{>=}$ ), однако, если вложенный подзапрос возвращает более одного значения и не используется оператор IN, будет возникать ошибка.

#### 6.3.5. Коррелированные вложенные подзапросы

Выдать название и статус поставщиков продукта с номером 11.

```
SELECT Название, Статус
```

```
FROM
      Поставшики
WHERE 11 IN
         (SELECT Код_продукта
          FROM
                 Поставки
          WHERE
                  Код поставщика = Поставщики. Код поставщика);
```
Такой подзапрос отличается от рассмотренного в разд. 6.3.2 тем, что вложенный подзапрос не может быть обработан прежде, чем будет обрабатываться внешний запрос. Это связано с тем, что вложенный подзапрос зависит от значения поставщики. Код поставщика, а оно изменяется по мере того, как система проверяет различные строки таблицы поставщики. Следовательно, с концептуальной точки зрения обработка осуществляется таким образом:

1. Система проверяет первую строку таблицы поставщики. Предположим, что это строка поставщика с номером 1. Тогда значение поставщики. Код поставщика в данный момент имеет значение, равное 1, и система обрабатывает внутренний запрос

(SELECT Код продукта **FROM** Поставки **WHERE** Код поставщика = 1);

получая в результате множество (11, 12, 15). Теперь система может завершить обработку для поставщика с номером 1. Выборка значений Название и Статус ДЛЯ Код поставщика=1 (СЫТНЫИ и рынок) будет проведена тогда и только тогда, когда код продукта=11 будет принадлежать этому множеству, что, очевидно, справедливо.

2. Далее система будет повторять обработку такого рода для следующего поставщика и т. д. до тех пор, пока не будут рассмотрены все строки таб-ЛИЦЫ Поставщики.

Подобные подзапросы называются коррелированными, так как их результат зависит от значений, определенных во внешнем подзапросе. Обработка коррелированного подзапроса, следовательно, должна повторяться для каждого значения, извлекаемого из внешнего подзапроса, а не выполняться раз и навсегда.

Рассмотрим пример использования одной и той же таблицы во внешнем подзапросе и коррелированном вложенном подзапросе. Выдать номера всех продуктов, поставляемых только одним поставщиком.

```
SELECT DISTINCT А. Код продукта
FROM Поставки A
WHERE A. Код продукта NOT IN
       (SELECT Б. Код продукта
```
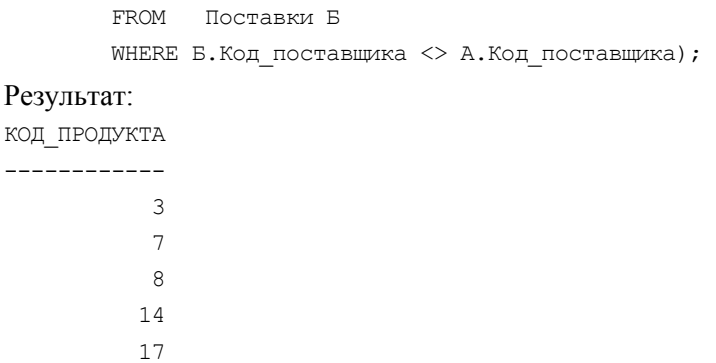

Действие этого запроса можно пояснить следующим образом: "Поочередно для каждой строки таблицы поставки, скажем а, выделить значение номера продукта (код продукта), если и только если это значение не входит в некоторую строку, скажем, в, той же таблицы, а значение столбца номер поставщика (код поставщика) в строке в не равно его значению в строке А".

Отметим, что в этой формулировке должен быть использован по крайней мере один псевдоним — либо A, либо E.

### 6.3.6. Запросы, использующие EXISTS

Квантор EXISTS (существует) - понятие, заимствованное из формальной логики. В языке SQL предикат с квантором существования представляется выражением EXISTS (SELECT \* FROM ...).

Такое выражение считается истинным только тогда, когда результат вычисления "SELECT \* FROM ... " является непустым множеством, т. е. когда существует какая-либо запись в таблице, указанной во фразе FROM подзапроса, которая удовлетворяет условию WHERE **подзапроса**. (Практически ЭТОТ подзапрос всегда будет коррелированным множеством.)

Рассмотрим примеры. Выдать названия поставщиков, поставляющих продукт с номером 11.

```
SELECT Название
FROM Поставщики
WHERE EXISTS
      (SELECT *
       FROM Поставки
       WHERE Код поставщика = Поставщики. Код поставщика
         AND Код продукта = 11);
```
HARRAHME ---------СЫТНЫЙ

КОРЮШКА

Система последовательно выбирает строки таблицы поставщики, выделяет из них значения столбцов название и код поставщика. Затем она проверяет, является ли истинным условие существования, т. е. существует ли в таблице Поставки хотя бы одна строка со значением код продукта=11 и значением Код поставщика, равным значению код поставщика, выбранному из таблицы поставщики. Если условие выполняется, то полученное значение столбца Название ВКЛЮЧАСТСЯ в результат.

Предположим, что первые значения полей название и код поставщика равны, соответственно, 'сытный' и 1. Так как в таблице поставки есть строка С Код продукта=11 И Код поставщика=1, ТО ЗНАЧЕНИЕ 'СЫТНЫЙ' ДОЛЖНО быть включено в результат.

Хотя этот первый пример только показывает иной способ формулировки запроса для задачи, решаемой и другими путями (с помощью оператора IN или соединения), EXISTS представляет собой одну из наиболее важных возможностей SQL. Фактически любой запрос, который выражается через IN, может быть альтернативным образом сформулирован также с помощью EXISTS. Однако обратное высказывание несправедливо.

Выдать название и статус поставщиков, не поставляющих продукт с номе- $\rm{pom}11$ :

```
SELECT Название, Статус
FROM Поставщики
WHERE NOT EXISTS
      (SELECT *
       FROM Поставки
       WHERE Код поставщика = Поставщики. Код поставщика
         AND Код продукта = 11);
```
#### Результат:

- HABBAHME CTATYC
- ------- ----------ПОРТОС кооператив
- IIIVIIIAPH COBXO3
- ТУЛЬСКИЙ универсам
- УРОЖАЙ коопторг
- ЛЕТО агрофирма

```
ОГУРЕЧИК ферма
```
Еще один пример запроса, использующего exists, был рассмотрен в разд. 6.2.6.

#### 6.3.7. Функции в подзапросе

Теперь, после знакомства с различными формулировками вложенных подзапросов и псевдонимами легче понять текст и алгоритм реализации второго запроса разд. 6.1 на получение тех поставщиков продуктов для сырников, которые поставляют эти продукты за минимальную цену:

```
SELECT Продукты. Продукт, Поставки. Цена, Поставщики. Название,
       Поставщики. Статус
FROM
      Продукты, Состав, Блюда, Поставки, Поставщики
WHERE Продукты. Код продукта = Состав. Код продукта
AND
       Состав. Код блюда = Блюда. Код блюда
       Поставки. Код продукта = Состав. Код продукта
AND
AND
       Поставки. Код поставщика = Поставщики. Код поставщика
AND
       Блюда. Блюдо = 'Сырники'
AND
      Поставки. Цена = (SELECT MIN(Цена)
                         FROM Поставки X
                         WHERE X. Код продукта =
                                Поставки. Код продукта );
```
Естественно, что это коррелированный подзапрос: здесь сначала определяется минимальная цена продукта, входящего в состав сырников, и только затем выясняется его поставщик.

На этом примере мы закончим знакомство с вложенными подзапросами, предложив попробовать свои силы в составлении ряда запросов, с помощью механизма таких подзапросов:

- 1. Выдать названия всех мясных блюд.
- 2. Выдать количество всех блюд, в состав которых входят помидоры.
- 3. Выдать блюда, продукты для которых поставляются агрофирмой ЛЕТО.

## 6.4. Фразы для работы с наборами: **EXCEPT (MINUS), INTERSECT, UNION**

Существует класс операторов для работы с наборами данных: EXCEPT (исключать), INTERSECT (пересекать) и UNION (объединять) — используемые для одновременного манипулирования результирующими наборами двух или более запросов (см. операции "разность", "пересечение" и "объединение" в разд. 3.3.2).

Обобщенный синтаксис этих операторов можно представить так:

<предложение SELECT 1> { EXCEPT | INTERSECT | UNION } [ALL | DISTINCT] <предложение SELECT 2> { EXCEPT | INTERSECT | UNION } [ALL | DISTINCT]

Существует только одно важное правило, о котором следует помнить при использовании любого из этих операторов: порядок, количество и тип данных столбцов должны быть идентичны во всех запросах.

Типы данных не обязательно должны быть одинаковы, но они должны быть совместимы. Например, типы снак и varchar являются совместимыми. По умолчанию результирующий набор использует размер наибольшего из совместимых типов, и в запросе, в котором объединяются три столбца типа CHAR - CHAR (3), CHAR (10) И CHAR (12), результаты будут в формате CHAR (12), а в столбцы меньшего размера будут добавляться дополнительные пробелы.

Ключевое слово АLL служит для указания, что результирующий набор должен учитывать все дублирующие строки. Для исключения таких строк надо ИСПОЛЬЗОВАТЬ КЛЮЧЕВОЕ СЛОВО DISTINCT.

Сортировать можно только окончательный результат, т. е. единственная фраза ORDER ву может быть прописана лишь в последнем запросе.

Оператор EXCEPT возвращает результирующий набор для запросов, включающий в себя все записи, полученные первым запросом, которые не обнаруживаются в результатах последующих запросов. (В Oracle существует эквивалент EXCEPT - оператор MINUS.)

Оператор INTERSECT извлекает идентичные строки из результирующих наборов одного или нескольких запросов. В некотором отношении он очень на-**ПОМИНАЕТ** INNER JOIN.

Оператор UNION объединяет результирующие наборы нескольких запросов и создает из них один результирующий набор.

В Oracle не используется ключевое слово DISTINCT, так как, если отсутствует ключевое слово ALL, то по умолчанию из результирующего набора исключаются дублирующие строки.

В качестве примера использования таких операторов, мы здесь приведем только один, с помощью которого можно было получать внешние соединения до появления в SQL фразы JOIN.

Выполним "старым" способом запросы из разд. 6.2.7. Сначала запрос, использующий фразу LEFT JOIN, который приходилось составлять из двух предложений select, объединяемых оператором UNION:

```
SELECT Блюда. Код блюда, Блюдо, Основа, Код вида,
       SUBSTR (рецепт, 1, 20), Вариант
FROM Блюда, Рецепты
WHERE Блюда. Код блюда = Рецепты. Код блюда
UNION
SELECT Блюда. Код блюда, Блюдо, Основа, Код вида,
       NULL, NULL
FROM блюда
WHERE NOT EXISTS (SELECT *
                  FROM Рецепты
                  WHERE Код блюда = Блюда. Код блюда)
ORDER BY код блюда, вариант;
```
Второе предложение SELECT позволяет добавить в список блюд с рецептами те блюда, для которых рецепты не введены.

Аналогичным образом формулировали запрос, который при соединении таблиц Блюда, Состав и Продукты позволяет вывести те значения блюд и продуктов, которые введены в соответствующие таблицы, но отсутствуют в таблице Состав:

```
SELECT Блюдо, Продукт, Вес
FROM Блюда, Состав, Продукты
WHERE Блюда. Код блюда = Состав. Код блюда
AND Состав. Код продукта = Продукты. Код продукта
UNION
SELECT BJIOAO, NULL, NULL
FROM Блюда
WHERE NOT EXISTS (SELECT *
                  FROM COCTAB
                  WHERE Код блюда = Блюда. Код блюда)
UNION
SELECT NULL, Продукт, NULL
```

```
FROM Продукты
WHERE NOT EXISTS (SELECT *
                  FROM COCTAB
                  WHERE Код продукта = Продукты. Код продукта)
```
ORDER BY 3;

Здесь в список блюд, с входящими в них продуктами, добавляются блюда без списка продуктов и продукты, не входящие в состав блюд.

Кроме того, здесь для сортировки использована допустимая в Oracle конструкция упорядочения по номеру столбца в перечне столбцов фразы SELECT.

## 6.5. Заключение

Краткое знакомство с возможностями предложения SELECT показало, что с его помощью можно реализовать все реляционные операции. Кроме того, в предложении SELECT выполняются разнообразные вычисления, агрегирование данных, их упорядочение и ряд других операций, позволяющих описать в одном предложении ту работу, для выполнения которой потребовалось бы написать несколько страниц программы на алгоритмических языках Си, Паскаль или на внутренних языках ряда распространенных СУБД.

Пример 6.1. Получить перечень и вес (в килограммах) всех продуктов, которые нужны для приготовления блюд, заказанных отдыхающими на 15.05.1989. Это можно сделать, соединив таблицы выбор, меню, Блюда, Состав и продукты, а также агрегировав полученное соединение по продуктам, получая сумму столбца вес для каждого из них:

```
SELECT \Piродукт, ROUND ((SUM(Bec)/1000), 3)
FROM
       Продукты
  JOIN Состав USING (Код_продукта)
  JOIN Блюда USING (Код блюда)
  JOIN Меню USING (Код блюда)
  JOIN Выбор USING (Строка)
GROUP BY Продукт;
```
#### Результат такого запроса имеет вид:

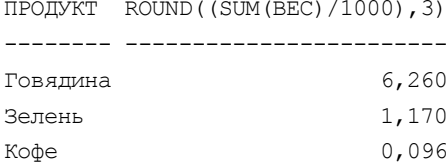

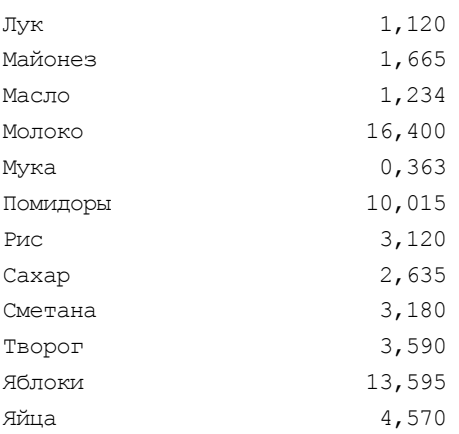

Так как в таблице состав всех продуктов, входящих в блюдо, дан в граммах, то для получения суммарного веса продуктов, необходимых для приготовления блюд на все трапезы 32 отдыхающих, в килограммах мы разделили эту сумму на 1000. Кроме того, мы воспользовались функцией воимо (см. разд. 4.6 и 5.5.3) для округления результатов и сохранения в них трех цифр после запятой.

Следовательно, для приготовления всех блюд на 15.05.1989 требуется чуть больше 6 кг говядины, 13 кг яблок, 16 литров молока, т. е. вполне приемлемые количества.

Пример 6.2. А сколько же продуктов в кладовой пансионата и какова средняя стоимость каждого из них? Если считать, что все поставленные до 15.05.1989 продукты еще не расходовались, то можно воспользоваться таким запросом

```
SELECT (SELECT Продукт
        FROM Продукты
        WHERE Код продукта = Поставки. Код продукта) Продукт,
        SUM(К во) Всего,
        ROUND (SUM (Цена*К во) / SUM (К во), 2) Средняя
FROM
     Поставки
```
GROUP BY Код продукта

ORDER BY Продукт;

в результате выполнения которого будет получена таблица:

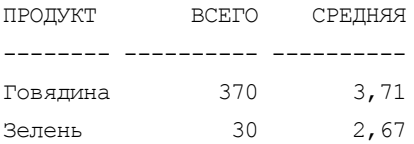

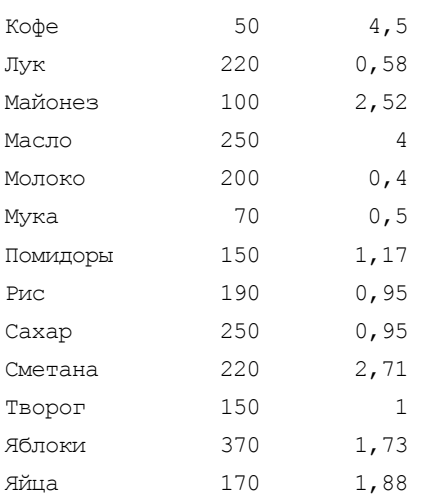

Здесь мы впервые включили подзапрос в список фразы SELECT для получения названия продукта по его коду, взятому из таблицы Поставки.

```
Пример 6.3. Так как при составлении меню шеф-повар должен знать текущее
количество и стоимость продуктов, то целесообразно иметь запрос, кото-
рый бы учитывал не только поступление продуктов в кладовую, но и их еже-
дневный расход. Этот запрос можно оформить в виде представления (напри-
мер, Наличие) с тем, чтобы у шеф-повара всегда существовала виртуальная 
таблица с необходимой ему информацией (о представлениях рассказано 
в разд. 4.3 и 7.3.4).
```

```
CREATE OR REPLACE VIEW НАЛИЧИЕ (Код продукта, К во, Стоимость)
AS
SELECT Расход. Код продукта, Склад. Всего - Расход. Итого К во,
        Стоимость
FROM (SELECT Код_продукта, ROUND(SUM(Вес)/1000,3) Итого
       FROM Продукты
         JOIN Состав USING (Код_продукта)
         JOIN Блюда USING (Код_блюда)
         JOIN Меню USING (Код_блюда)
         JOIN Выбор USING (Строка)
       GROUP BY Код_продукта) Расход,
       (SELECT Код_продукта, SUM(к_во) Всего,
         ROUND(SUM(цена*к_во)/SUM(к_во),2) Стоимость
       FROM поставки
       GROUP BY Код_продукта) Склад
WHERE Расход. Код продукта = Склад. Код продукта;
```
Во FROM-фразе этого представления используются не базовые таблицы, а две рабочие таблицы, создаваемые подзапросами. Первый из них, которому мы дали псевдоним всего, это несколько модифицированный запрос из примера 6.1. Второй подзапрос с псевдонимом склад — это модифицированный запрос из примера 6.2.

Если теперь выполнить запрос

SELECT \* FROM Наличие;

то СУБД произведет загрузку результирующих данных в виртуальную таблицу наличие и выдаст ее результат в виде:

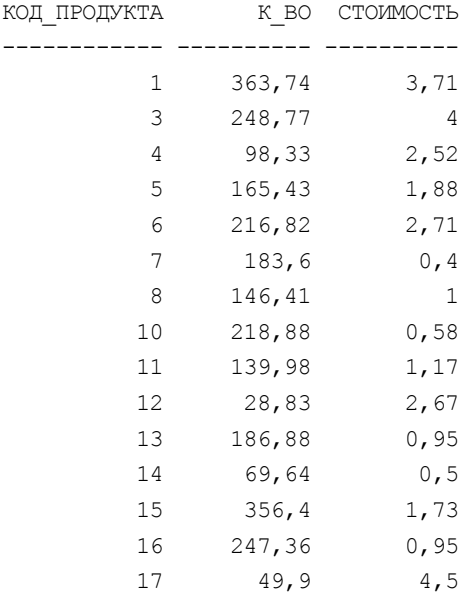

Пример 6.4. Если требуется получить калорийность и стоимость тех блюд. для которых:

- □ есть все составляющие их продукты;
- □ калорийность не превышает 400 ккал;
- $\Box$  стоимость не превышает 0.5 рубля;
- □ результат надо упорядочить по возрастанию калорийности блюд в рамках их видов,

то можно дать запрос:

```
SELECT
        Вид, Блюдо,
```

```
ROUND (SUM ( ( (Белки+Углев) *4.1+Жиры*9.3) *Bec/1000), 1) Калорий,
ROUND (SUM (Стоимость *Bec/1000) +МIN (Труд/100), 2) Цена
```
FROM Блюда

```
 JOIN Состав USING (Код_блюда)
   JOIN Продукты USING (Код_продукта)
   JOIN Наличие USING (Код_продукта)
   JOIN Виды_блюд USING (Код_вида)
   WHERE Код_блюда NOT IN 
                 (SELECT Код_блюда 
                  FROM Состав 
                 WHERE Код продукта NOT IN
                      (SELECT Код_продукта 
                       FROM Наличие))
 GROUP BY Вид, Блюдо
 HAVING SUM(Стоимость*Вес/1000)+MIN(Труд/100) < 0.5
    AND SUM(((Белки+Углев)*4.1+Жиры*9.3)*Вес/1000) < 400
```
ORDER BY Вид, Калорий;

#### Результат выполнения этого запроса имеет вид:

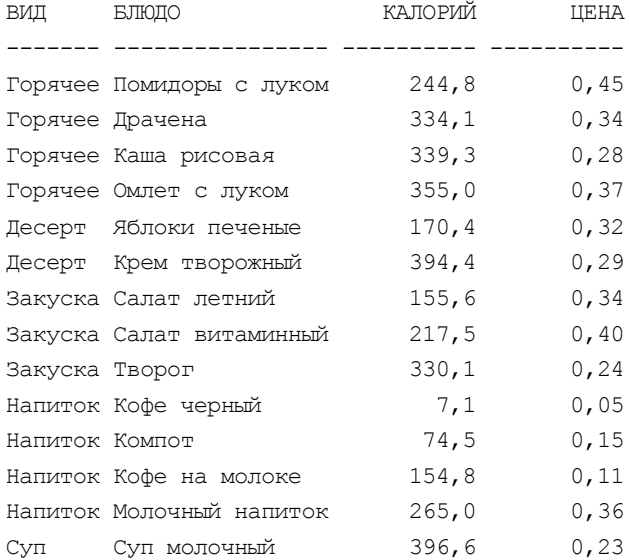

Обратите внимание на прием, использованный при суммировании стоимостей продуктов, входящих в состав блюда, и стоимости его приготовления (Труд).

В состав блюда может входить несколько продуктов, и для получения общей стоимости всех этих продуктов надо использовать агрегирующую функцию SUM(Стоимость\*Вес/1000) с группировкой по столбцу БЛЮДО. Однако если к этой сумме добавить слагаемое  $T_{\text{PyZ}}/100$ , то будет выдано сообщение "ORA-00979: выражение не является выражением GROUP BY". Сделав же Труд/100 аргументом агрегирующей функции MIN, мы как бы "обманываем" СУБД, получая искомый результат. Равным образом можно было бы использовать вместо MIN функции MAX или AVG. Можно поступить и по-другому: не добавлять агрегирующую функцию MIN, а добавить во фразу GROUP BY столбец Труд.

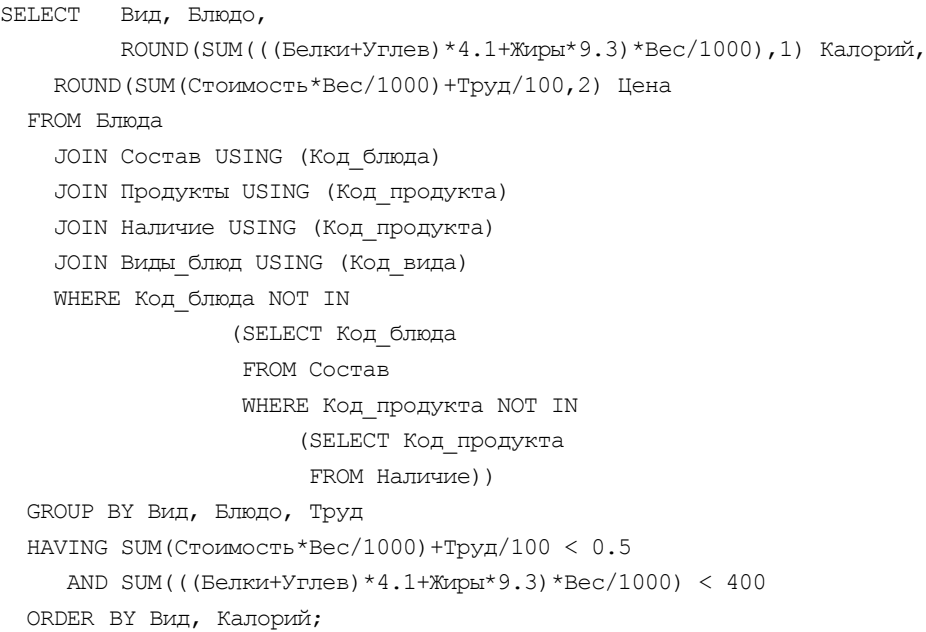

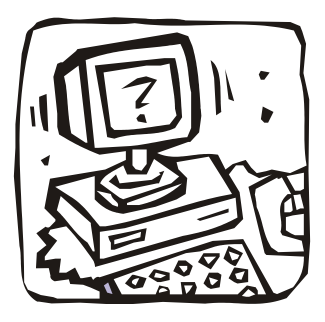

## **ЧАСТЬ III**

# **ЯЗЫК SQL. ИЗМЕНЕНИЕ ДАННЫХ**

- **Глава 7. Организация доступа к базе данных**
- **Глава 8. Внесение изменений в базу данных**
- **Глава 9. Транзакции и параллелизм**

## Глава 7

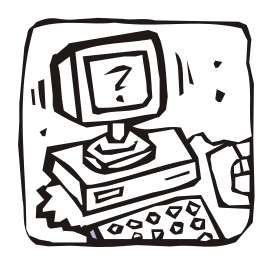

## Организация доступа к базе данных

## 7.1. О системе баз данных

В главе 1 рассматривалась концепция баз данных и архитектура СУБД. Эти сведения позволяют определить систему баз данных как компьютеризированную систему, основное назначение которой — хранение информации и предоставление пользователям средств для ее извлечения и модификации. Система баз данных состоит из четырех главных компонентов: данные, аппаратное обеспечение, программное обеспечение и пользователи.

## 7.1.1. Данные

Системы баз данных устанавливают как на персональные компьютеры (как правило, однопользовательские системы), так и на большие вычислительные машины (многопользовательские системы). В однопользовательских системах к базе данных может получить доступ одновременно только один пользователь, а в многопользовательских - сразу несколько пользователей. С точки зрения пользователей между этими системами фактически не существует большого различия, поскольку основная цель многопользовательских систем состоит в том, чтобы позволить каждому отдельному пользователю работать с ней так, как если бы он работал с однопользовательской системой. Различия между этими двумя видами систем проявляются в их внутренней структуре и поэтому не видны конечному пользователю.

В общем случае данные в базе данных являются интегрированными и разделяемыми. Под интеграцией данных подразумевается возможность представить базу данных как объединение нескольких отдельных файлов данных, полностью или частично исключающее избыточность хранения информации. Разделяемость данных - это возможность использования несколькими различными пользователями отдельных элементов, хранимых в базе данных: каждый пользователь может получить доступ к одним и тем же данным, возможно, даже одновременно (параллельный доступ). Такое разделение данных, с параллельным или последовательным доступом, частично является следствием того, что база данных имеет интегрированную структуру.

Одним из следствий интеграции и разделяемости является то, что каждый конкретный пользователь обычно имеет дело лишь с небольшой частью всей базы данных, причем обрабатываемые различными пользователями части могут произвольным образом перекрываться. Иначе говоря, каждая база данных воспринимается различными пользователями по-разному. Фактически, даже те два пользователя базы данных, которые работают с одними и теми же частями базы данных, могут иметь значительно отличающиеся представления о них.

### 7.1.2. Аппаратное обеспечение

Аппаратной части системы в данной книге уделяется мало внимания, так как проблемы, присущие этой области, не являются специфическими для систем баз данных и достаточно подробно освещены в литературе.

## 7.1.3. Программное обеспечение

Между данными, которые реально хранятся на компьютере, и пользователями системы располагается СУБД. Все запросы пользователей на получение доступа к базе данных обрабатываются СУБД. Все имеющиеся средства добавления файлов (или таблиц), выборки и обновления данных в этих файлах или таблицах также предоставляет СУБД. Основная задача СУБД — дать пользователю базы данных возможность работать с ней, не вникая во все подробности работы на уровне аппаратного обеспечения. Следовательно, СУБД позволяет конечному пользователю рассматривать базу данных как объект более высокого уровня по сравнению с аппаратным обеспечением, а также предоставляет в его распоряжение набор операций на языке высокого уровня (SQL).

## 7.1.4. Пользователи

Пользователей можно разделить на три большие и отчасти перекрывающиеся группы (см. рис. 1.2).

Прикладные программисты, создающие на каком-либо языке программирования (C++, Java, PHP или специализированном языке конкретной СУБД, например, PL/SQL) пакетные или интерактивные приложения,

предназначенные для работы конечных пользователей. Они предоставляют пользователям непосредственный оперативный доступ к базе данных через рабочую станцию, терминал или персональный компьютер. Большинство современных приложений относится именно к этой категории.

- П Конечные пользователи, получающие доступ к базе данных с помощью одного из интерактивных приложений или же интерфейса, интегрированного в программное обеспечение самой СУБД. Например, в составе СУБД Oracle существует встроенное приложение SQL\*Plus, обеспечивающее интерактивное выполнение операторов языка SQL для определения данных, манипулирования данными и определения правил доступа к СУБД Oracle. Оно может использоваться и как инструмент для создания отчетов. Существуют также различные бесплатные (например, Oracle SQL Developer) и покупные (например, PL/SQL Developer или TOAD) пакеты, предназначенные для повышения скорости разработки баз данных и приложений, а также упрощения ежедневных задач администрирования.
- П Администраторы баз данных, работа которых заключается в создании самих баз данных и организации технического контроля, необходимого для обеспечения решений, принятых при проектировании базы данных. Они (он) несут также ответственность за обеспечение необходимого быстродействия системы, ее техническое обслуживание и защиту данных.

## 7.2. Защита данных

После создания базы данных, загрузки данными и ввода в эксплуатацию, необходимо подключить к ней пользователей и принять меры к защите хранимых данных от несанкционированного доступа, изменения или разрушения.

- В самом общем виде требования к безопасности формулируются так:
- П данные в любой таблице должны быть доступны не всем пользователям, а лишь некоторым из них;
- П некоторым пользователям разрешено обновлять данные в таблицах, в то время как другие допускаются лишь к выборке данных из этих же таблиц;
- □ для некоторых таблиц необходимо обеспечить выборочный доступ к ряду ее столбцов;
- П некоторым пользователям должен быть запрещен непосредственный (через запросы) доступ к таблицам, но разрешен доступ к этим же таблицам в диалоге с прикладной программой.

Для обеспечения этих требований необходимо, чтобы каждый из пользователей был известен СУБД и ему были предоставлены определенные права на доступ к тем или иным объектам базы данных.

Обычно лиц, которым необходимо дать доступ к базе данных или которые желают получить такой доступ (и имеют на это право), включают в состав пользователей, давая им имя (идентификатор) и пароль. При этом администратор базы данных сначала предоставляет каждому пользователю минимальный набор привилегий, расширяя затем этот набор для тех или иных пользователей по мере необходимости.

Так для студентов, с которыми работают авторы, создана база данных "UCHEB" (см. часть VI). В этой базе данных пользователями являются все студенты и преподаватели университета. Их имена практически совпадают с их идентификаторами (ид) в таблице н люди (см. разд. 5.4). Эти имена и пароли выдаются студентам при поступлении и используются ими в процессе обучения как для работы с Корпоративным порталом университета (http://cis.ifmo.ru), так и для работы с базой данных во время занятий и различных видов внеурочной деятельности. Студентам предоставляется возможность соединяться с базой данных "UCHEB", делать разнообразные запросы на получение данных из ее таблиц, создавать собственные базы данных (в пределах выделенных квот) и т. п.

Привилегии в СУБД могут быть разделены на две категории.

- П Системные привилегии позволяют пользователям выполнять определенное действие на уровне системы или над конкретным типом объектов. К системным привилегиям можно отнести, например, привилегию на создание таблиц (СREATE ТАВLE) или привилегию на удаление строки из любой таблицы в базе данных (DELETE ANY TABLE). Большинство системных привилегий должны быть доступны только администраторам и разработчикам приложений. Бесконтрольная их выдача может создать реальную угрозу как функционированию системы, так и потери данных.
- П Объектные привилегии позволяют пользователям выполнять определенные действия с конкретным объектом. К объектным привилегиям, например, относятся привилегии на удаление строки в определенной таблице или запуск определенной процедуры. Объектные привилегии назначаются конечным пользователям для того, чтобы они могли работать с приложениями к базе данных для решения конкретных задач.

Наряду с привилегиями, ограничивающими доступ к таблицам, ключевую роль в защите данных играют также представления (см. разд. 4.2). Создавая представление и давая пользователю разрешение на доступ к нему, а не к исходной таблице, можно тем самым ограничить доступ пользователя к определенным столбцам и строкам. Таким образом, представления позволяют осуществить четкий контроль над тем, какие данные доступны тому или иному пользователю.

Наконец, возможна и более изощренная (но редко используемая) форма защиты — шифрование данных, т. е. хранение и передача особо важных данных в зашифрованном виде.

## 7.3. Средства языка SQL

В действующем стандарте языка SQL поддерживаются как механизм авторизации доступа (задания привилегий), так и механизм представлений. Шифрование данных в стандарте отсутствует и поддерживается (при необходимости) специальными приложениями. В СУБД Oracle есть механизм шифрования данных (см. разд. 13.3.1).

## 7.3.1. Предложение GRANT

Это предложение назначает пользователям и ролям (см. далее) привилегии, которые позволяют им обращаться к объектам базы данных и использовать их (т. е. объектные привилегии).

Синтаксис предложения GRANT в стандарте SQL:2003 имеет вид:

```
GRANT { \{OODEKTHAATIPUBMITETMT [,...] | POJIB [,...] } }
[ON ИМЯ Объекта базы]
[ТО получающий привилегию [, ... ] ];
```
Рассмотрим ключевые слова.

Объектная привилегия

В этом предложении можно присвоить одну или несколько привилегий, разделяя их запятыми (нельзя лишь объединять ALL PRIVILEGES с другими привилегиями). Существуют следующие стандартные привилегии:

- ALL PRIVILEGES краткое обозначение всех привилегий, которое не рекомендуется использовать, поскольку это способствует неаккуратному назначению прав доступа;
- **П** EXECUTE предоставляется право запускать хранимую процедуру, пользовательскую функцию или пакет (см. главу 18);
- I SELECT | INSERT | UPDATE | DELETE } предоставляется право выполнять соответствующие операции применительно к указанному объекту базы данных (таблице, представлению и пр.);

• REFERENCES — предоставляется право определять ограничения, обеспечивающие ссылочную целостность.

Ограничимся пока этими объектными привилегиями.

#### Роль

Роль — это именованный набор привилегий, которые можно присваивать пользователям и другим ролям базы данных. Если роль назначается пользователю, этот пользователь получает все привилегии и допуски, содержащиеся в данной роли. Роли повсеместно используются как один из лучших способов обеспечения безопасности и управления привилегиями в базе данных. Роль должна быть заранее создана с помощью предложения скеате коле (см. далее).

ON ИМЯ Объекта базы

Привилегии присваиваются для доступа к конкретному существующему объекту базы данных (имя объекта базы). К объектам базы данных относятся: таблицы, представления, последовательности, хранимые процедуры и т. д.

ТО получатель привилегии

Привилегия присваивается указанному в получатель привилегии пользователю или роли. Можно присваивать привилегии нескольким пользователям и (или) ролям, для чего их разделяют запятыми. В качестве альтернативы можно присвоить привилегии с ключевым словом PUBLIC, это означает, что все пользователи (в том числе и те, которые появятся в будущем) будут иметь указанные привилегии.

В Oracle существует значительно больше, чем в стандарте, объектных привилегий и ключевых слов. С ними можно познакомиться в разд. 4.4.5.

Например, пусть нами был создан новый пользователь повар, которому мы хотим назначить привилегию на выборку данных из таблицы меню пользователя соок

GRANT SELECT ON COOK. MEHO TO Повар;

Создадим роль пансион и предоставим ей несколько привилегий:

CREATE ROLE Пансион; GRANT SELECT ON COOK. PELEITH TO ПАНСИОН; GRANT SELECT ON COOK. TPANESH TO NAHCMOH; GRANT SELECT ON COOK. ВИДЫ БЛЮД ТО Пансион; GRANT SELECT ON COOK. БЛЮДА ТО Пансион;

Назначим роль пансион пользователю повар: GRANT Пансион ТО Повар;

### 7.3.2. Предложение REVOKE

Предложение веуоке служит для отмены назначенных привилегий и ролей и имеет синтаксис:

```
REVOKE { \{ \text{Ippubunerms } [, ... ] \} \}[ОN ИМЯ Объекта базы]
```
[FROM имя получателя [, ... ] ];

Рассмотрим ключевые слова.

привилегия

В этом предложении можно отменить одну или несколько привилегий доступа, разделяя их запятыми.

- П ALL PRIVILEGES ОТМЕНЯЮТСЯ все назначенные привилегии доступа к указанному объекту;
- **П** EXECUTE отменяется право запускать хранимую процедуру, пользовательскую функцию или пакет;
- $\Box$  { SELECT | INSERT | UPDATE | DELETE } OTMEHATCA ПРАВО ВЫПОЛнять соответствующие операции применительно к указанному объекту базы данных (таблице, представлению и пр.);
- П REFERENCES отменяется право определять ограничения, обеспечивающие ссылочную целостность.

Роль

Отменяется назначение роли пользователю или другой роли.

ОN ИМЯ Объекта базы

Пользователь или роль лишаются привилегии доступа к конкретному существующему объекту базы данных (имя объекта базы). К объектам базы данных относятся: таблицы, представления, последовательности, хранимые процедуры и т. д.

FROM ИМЯ ПОЛУЧАТЕЛЯ

Указывается пользователь или роль, лишающаяся данной привилегии.

Например, пусть нам необходимо отобрать у пользователя повар привилегию на выборку данных из таблицы меню

REVOKE SELECT ON COOK. MEHO FROM Повар;

Отменим роль пансион у пользователя повар:

REVOKE Пансион FROM Повар;

## 7.3.3. Синонимы

Синоним — псевдоним (дополнительное имя) для объекта (таблицы, представления, последовательности и пр.). Они используются для:

- П маскировки действительного имени и владельца объекта;
- □ обеспечения общего доступа к объекту;
- □ достижения прозрачности местоположения для таблиц, представлений или программных единиц удаленной базы данных;
- □ упрощения кодирования предложений SQL для пользователей базы данных.

Синтаксис предложения для создания синонима имеет вид:

CREATE [ OR REPLACE ] [ PUBLIC ] SYNONYM

[схема. ] синоним

FOR [схема.] объект;

где объектом может быть:

- □ таблица:
- П представление;
- П материализованное представление;
- П последовательность;
- □ хранимая процедура (функция или пакет);
- $\Box$  синоним

Синоним может быть общим (ривыс) или личным. Обычный пользователь может создать личный синоним, который будет доступен только этому пользователю. Администраторы баз данных чаще всего создают общие синонимы, благодаря которым объекты базовых схем становятся доступными для общего пользования всех пользователей базы данных.

Преимуществом общедоступных синонимов является то, что они могут создаваться и поддерживаться в одном месте. Если во время создания синонима определена схема, то пользователям не нужно указывать имя схемы при выполнении запросов по отношению к таблице. Одним из распространенных применений синонимов является создание общедоступного синонима таблицы с таким же именем, что и у исходной таблицы.

Например, для того чтобы все пользователи (в том числе и пользователь повар) могли обращаться к некоторым таблицам пользователя соок без указания имени схемы, необходимо после назначения привилегий (разд. 7.3.1) создать синонимы:

CREATE PUBLIC SYNONYM MEHO FOR COOK. MEHO: CREATE PUBLIC SYNONYM PELLEITH FOR COOK. PELLEITH; CREATE PUBLIC SYNONYM TPANE3H FOR COOK. TPANE3H; CREATE PUBLIC SYNONYM ВИДЫ БЛЮД FOR COOK. ВИДЫ БЛЮД; CREATE PUBLIC SYNONYM БЛЮДА FOR COOK. БЛЮДА;

### 7.3.4. Представления

Как уже упоминалось в *разд. 4.3*, представление — это пустая именованная таблица, определяемая перечнем тех столбцов таблиц и признаками тех их строк, которые хотелось бы в ней увидеть. Представление является как бы "окном" в одну или несколько базовых таблиц. Оно создается с помощью предложения скеате VIEW (создать представление), упрощенный синтаксис которого имеет вид:

```
CREATE [OR REPLACE] VIEW имя представления { [ (столбец [, ... ] ) ] }
AS предложение select
[WITH CHECK OPTION];
```
При выполнении этого предложения создается представление (виртуальная таблица) с именем, указанным в имя представления.

Фраза ОР REPLACE позволяет заменить существующее представление с име-Нем имя представления На НОВОЕ.

Список имен столбцов ( $c_{\text{to}}$ олбец [, ...]), количество которых должно совпадать с количеством столбцов, генерируемых предложением select, должен быть определен лишь в тех случаях, когда:

- П хотя бы один из столбцов предложения select не имеет имени, так как создается с помощью выражения, SQL-функции или константы;
- □ два или более столбцов подзапроса имеют одно и то же имя.

Если же список отсутствует, то представление наследует имена столбцов из подзапроса.

Необязательная фраза with снеск ортіом (с проверкой) указывает, что для операций INSERT и UPDATE НАД ЭТИМ представлением должна осуществляться проверка, обеспечивающая удовлетворение мнеке-фразы подзапроса.

Например, создадим представление мясные блюда

CREATE VIEW Мясные блюда AS SELECT EJ, Елюдо, B, Выход

```
FROM
       Блюда
WHERE OCHOBA = 'MACO';
```
которое может рассматриваться пользователем как новая таблица в базе данных.

Уничтожение ненужных представлений выполняется с помощью предложения DROP VIEW (уничтожить представление), имеющего следующий формат: DROP VIEW представление;

#### Операции выборки из представлений

Создав представление мясные блюда, пользователь может считать, что в базе данных реально существует такая таблица, и дать, например, запрос на получение из нее всех данных:

SELECT \* FROM Мясные блюда;

#### результат которого имеет вид

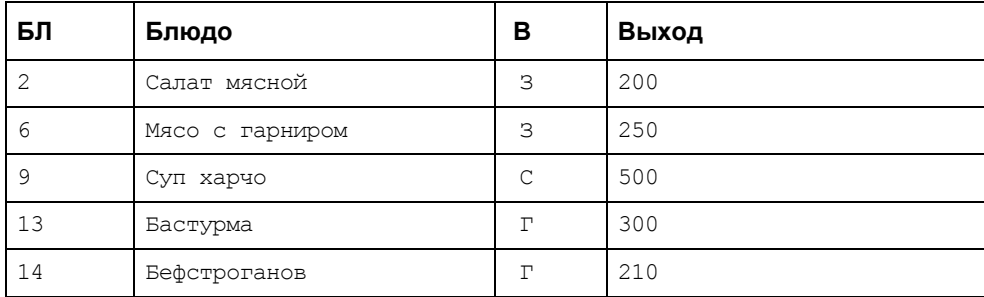

Поскольку при определении представления может быть использован любой допустимый подзапрос, то выборка данных может осуществляться как из базовых таблиц, так и из представлений:

CREATE VIEW Горячие мясные блюда

AS

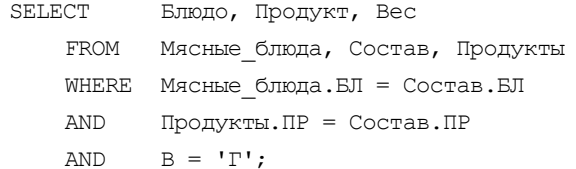

Если теперь возникла необходимость получить сведения о горячих мясных блюдах, в состав которых входят помидоры, то можно сформировать запрос

SELECT Блюдо, Продукт, Вес **FROM** Горячие мясные блюда WHERE **Блюдо** IN

```
( SELECT Блюдо
 FROM Горячие мясные блюда
 WHERE Продукт = 'Помидоры')
```
#### и получить:

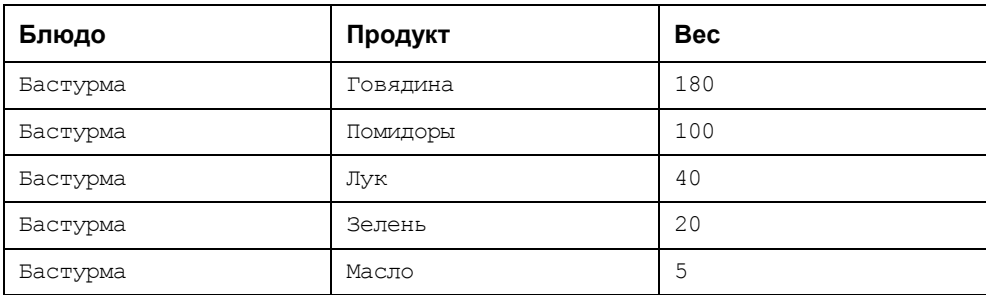

Легко заметить, что данный запрос, осуществляющий выбор данных через два представления, выглядит для пользователя точно так же, как обычный SELECT, оперирующий обычной базовой таблицей. Однако СУБД преобразует его при выполнении в эквивалентную операцию над лежащими в основе базовыми таблицами (перед выполнением проводит слияние выданного пользователем ѕвъвст с предложениями ѕвъвст из описаний представлений, хранящихся в каталоге).

#### Обновление представлений

Рассматриваемые в главе 8 операции DELETE, INSERT И UPDATE МОГУТ ОПЕРИРОвать не только базовыми таблицами, но и представлениями. Однако если из базовых таблиц можно удалять любые строки, обновлять значения любых их столбцов и вводить в такие таблицы новые строки, то этого нельзя сказать о представлениях, не все из которых являются обновляемыми.

Безусловно обновляемыми являются представления, полученные из единственной базовой таблицы простым исключением некоторых ее строк и (или) столбцов, обычно называемые "представление-подмножество строк и столбцов". Таким является представление мясные блюда, полученное из базовой таблицы влюда исключением из нее столбца труд и строк, не содержащих значение 'мясо' в столбце основа. Работая с ним, можно:

П вставить (операция INSERT) новую строку, например строку (34, 'Шашлык', 'Г', 150), фактически вставляя соответствующую строку (34, 'Шашлык', 'Г', 150, NULL) в лежащую в основе базовую таблицу Блюда;

- удалить (операция DELETE) существующую строку из представления, например строку (13, 'Бастурма', 'Г', 300), фактически удаляя соответствующую строку (13, 'Бастурма', 'Г', 300, 5) из таблицы Блюда;
- обновить (операция UPDATE) какое-либо поле в существующей строке, например увеличить массу порции Бефстроганова с 210 до 250 граммов, фактически осуществляя то же самое изменение в соответствующем поле таблицы Блюда.

Однако если бы представление Мясные\_блюда имело вместо столбца Выход столбец Вых\_труд, полученный путем суммирования значений столбцов Выход и Труд таблицы Блюда, то указанные ранее операции INSERT и UPDATE были бы отвергнуты системой.

Действительно, как распределить вводимое значение столбца Вых\_труд (153 или 254) между значениями столбцов Выход и Труд базовой таблицы Блюда? Была бы отвергнута и операция удаления масла из состава Бастурмы, если бы ее попытались выполнить путем удаления строки ('Бастурма', 'Масло', 5) в представлении горячие мясные блюда.

Встает множество вопросов:

- надо ли удалять из базовой таблицы Блюда строку, содержащую значение 'Бастурма' в столбце Блюдо;
- надо ли удалять из базовой таблицы Продукты строку, содержащую значение 'Масло' в столбце Продукт;
- надо ли удалять из базовой таблицы Состав все строки, содержащие значение 5 в столбце Вес?

Последний вопрос возник потому, что при конструировании представления Горячие\_мясные\_блюда в него не была включена информация о связях между лежащими в его основе базовыми таблицами Блюда, Состав и Продукты. И следовательно, у системы нет прямых путей для поиска той единственной строки таблицы Состав, которая должна быть удалена.

Таким образом, некоторые представления по своей природе обновляемы, в то время как другие таковыми не являются. Здесь следует обратить внимание на слова "по своей природе". Дело заключается не просто в том, что некоторая СУБД не способна поддерживать определенные обновления, в то время как другие СУБД могут это делать. Никакая СУБД не может непротиворечивым образом поддерживать без дополнительной помощи обновление такого представления, как Горячие\_мясные\_блюда. "Без дополнительной помощи" означает здесь "без помощи какого-либо человека — пользователя".

Как было указано ранее, к теоретически обновляемым представлениям относятся представления-подмножества строк и столбцов. Однако существуют некоторые представления, которые He являются представлениямиподмножествами строк и столбцов, но также теоретически обновляемы. Хотя известно, что такие есть и можно привести их примеры, но невозможно дать их формального определения. Неверным является такое формальное определение некоторых авторов - "нельзя обновлять соединение". Во-первых, в некоторых соединениях с успехом выполняется операция UPDATE, а, вовторых, как было показано ранее, не обновляемы и некоторые представления, не являющиеся соединениями. Кроме того, не все СУБД поддерживают обновление любых теоретически обновляемых представлений. Поэтому пользователь должен сам оценивать возможность использования операций DELETE, INSERT ИЛИ UPDATE В СОЗДАННОМ ИМ ПРЕДСТАВЛЕНИИ.

#### Для чего нужны представления

Одна из основных задач, которую позволяют решать представления, — обеспечение независимости пользовательских программ от изменения логической структуры базы данных при ее расширении и (или) изменении размещения столбцов, возникающего, например, при расщеплении таблиц. В последнем случае можно создать представление-соединение с именем и структурой расщепленной таблицы, позволяющее сохранить программы, существовавшие до изменения структуры базы данных.

Кроме того, представления дают возможность различным пользователям поразному видеть одни и те же данные, возможно, даже в одно и то же время. Это особенно ценно при работе различных категорий пользователей с единой интегрированной базой данных. Пользователям предоставляют только интересующие их данные в наиболее удобной для них форме (окно в таблицу или в любое соединение любых таблиц).

Наконец, от определенных пользователей могут быть скрыты некоторые данные, невидимые через предложенное им представление. Таким образом, принуждение пользователя осуществлять доступ к базе данных через представления является простым, но эффективным механизмом для управления санкционированием доступа.

Например, для того чтобы скрыть от какого-то пользователя сведения о витаминах, входящих в продукты (табл. 3.3), и данные о судаке (код продукта=2) из той же таблицы, можно закрыть ему к ней доступ, а открыть доступ К ПРЕДСТАВЛЕНИЮ Составляющие:

```
CREATE VIEW Составляющие
AS SELECT Код продукта, Продукт, Белки, Жиры, Углев
FROM
       Продукты
WHERE Код продукта \langle> 2;
```
## 7.3.5. Разграничение доступа к записям таблицы

В зависимости от выдвигаемых требований в общем случае существует два основных способа решения данной задачи:

□ с использованием представлений;

□ с использованием процедур, функций, пакетов.

Оба метода имеют характерные особенности. Например, при использовании представления, сделанного по очень большой таблице или таблицам, в соединениях будет наблюдаться резкое падение производительности, из-за того, что по представлению нельзя построить индекс. При работе с процедурами, функциями или пакетами теряется "прозрачность" представления. И к тому же возникает множество проблем, в случае изменения структуры таблиц, явно прописанных в тексте процедур, функций, пакетов. Так что необходимо очень тщательно подходить к выбору стратегии разграничения доступа.

При использовании программных объектов подразумевается, что пользователь работает в первую очередь с приложением, а не с командной строкой SQL\*Plus.

Всю работу с таблицами в свете решаемой задачи можно разделить на два вида:

- □ пользователь работает только со своими строками, например которые он сам и создал:
- П доступ пользователя к записям таблицы определяется каким-то более сложным образом, например, рядовые сотрудники имеют один уровень доступа, более продвинутые - имеют значительно расширенный доступ, а единицы — обладают правом работы со всей таблицей (мандатный контроль доступа).

Соответственно, решение задачи в первом случае сводится к введению дополнительного поля в таблицу, с которой производится работа. Во втором случае, все более серьезно. Для организации такого доступа нам потребуется создание дополнительной таблицы полномочий, в которой каждому пользователю мы сопоставим его уровень доступа.

Итак, разберем все по порядку. В качестве примера возьмем базу данных "СООК" и рассмотрим следующих ее пользователей:

- П заведующий производством (пользователь zav);
- П первый агент по закупкам, работающий с питерскими организациями  $(agent1);$
- П второй агент по закупкам, работающий с эстонскими организациями  $(aqent2).$

Соответственно нет необходимости в том, чтобы агенты по закупкам выясняли информацию о совершенных друг с другом сделках. А заведующему производством неважно, кто совершил ту или иную сделку.

#### **Работа только со своими строками**

#### **С использованием представлений**

Задача решается просто — создаются соответствующие представления для таблиц Поставщики и Поставки. И затем выдается привилегия на доступ к этим представлениям. А для заведующего производством можно дать напрямую привилегию на SELECT этих таблиц.

Однако предварительно нужно изменить эти таблицы следующим образом.

```
ALTER TABLE Поставщики ADD agent column VARCHAR2(20);
ALTER TABLE Поставки ADD agent column VARCHAR2(20);
```
Соответственно в эти колонки будут заноситься имена пользователейагентов, в таблицу Поставщики вручную, а в таблицу Поставки автоматически с помощью триггера (см. *разд. 18.4*).

#### Скрипты по созданию триггеров и представлений:

```
CREATE OR REPLACE TRIGGER postavshiki_ins
BEFORE INSERT ON Поставщики
FOR EACH ROW
BEGIN
  :NEW.agent column := USER;
END postavshiki_ins;
CREATE OR REPLACE TRIGGER postavki_ins
BEFORE INSERT ON Поставки
FOR EACH ROW
BEGIN
  :NEW.agent column := USER;
END postavki_ins;
CREATE VIEW postavshiki AS SELECT ПС, НАЗВАНИЕ, СТАТУС, 
ГОРОД, АДРЕС, ТЕЛЕФОН 
FROM ПОСТАВЩИКИ WHERE agent column = USER;
CREATE VIEW postavki AS SELECT ПС, ПР, ЦЕНА, К ВО, ДАТА
FROM ПОСТАВКИ WHERE agent column = USER;
```
Скрипты для выдачи привилегий на работу с представлениями и таблицами (для удобства, все сделано с использованием ролей):

GREATE ROLE zav role; GRANT SELECT ON Поставщики TO zav role; GRANT SELECT ON Поставки TO zav role;

GREATE ROLE agent role; GRANT SELECT, INSERT ON postavshiki TO agent\_role; GRANT SELECT, INSERT ON postavki TO agent role;

Выдаем роли пользователям zav, agent1, agent2.

GRANT agent role TO agent1; GRANT agent role TO agent2; GRANT zav role TO zav;

Далее они могут безболезненно работать с таблицами Поставщики и Поставки (хотя невредно было бы создать PUBLIC-синонимы).

CREATE PUBLIC SYNONYM Поставщики FOR cook.Поставщики; CREATE PUBLIC SYNONYM Поставки FOR cook.Поставки; CREATE PUBLIC SYNONYM postavshiki FOR cook.postavshiki; CREATE PUBLIC SYNONYM postavki FOR cook.postavki;

#### **С использованием пакетов**

Пример использования пакета рассмотрен в *разд. 18.5*.

# Глава 8

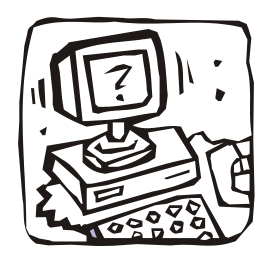

# Внесение изменений в базу данных

## 8.1. Особенности и синтаксис предложений модификации

Для изменения содержимого базы данных SQL предусматривает три операции: INSERT (вставка строк в таблицу), DELETE (удаление строк из таблицы) и иррате (обновление значений в существующих строках таблицы).

Операция вставки INSERT может быть единичной либо групповой. Для единичной вставки необходимо явным образом определить значения колонок новой строки. Если указан неполный перечень колонок таблицы, то оставшиеся колонки получают неопределенное значение (NULL).

Операция групповой вставки предполагает добавление строк в таблицу из некоторой другой таблицы, указанной явно или с помощью SELECTпредложения.

Операция удаления DELETE является групповой, т. е. применяется ко всем строкам таблицы, удовлетворяющим требуемому условию. В отличие от запись-ориентированных языков манипулирования данными, SQL не использует понятия текущей строки в таблице, предполагая, что любая строка может быть однозначно идентифицирована в таблице с помощью значения первичного ключа. Если условие отсутствует, то удаляются все строки таблицы. Условие может использоваться для проверки вхождения значения в некоторую другую таблицу, заданную с помощью SELECT-конструкции.

Операция обновления значений в строках таблицы UPDATE также является групповой. Условие определяет, к каким строкам требуется применить операцию обновления. В условии, аналогично DELETE, можно использовать **SELECT-КОНСТРУКЦИИ.** 

В SQL большое внимание уделяется обеспечению целостности данных при выполнении операций обновления. Предусмотрена возможность учета специальных ограничений целостности. Любые операции, нарушающие такие ограничения, отклоняются.

Наиболее часто используемым примером ограничения целостности является ограничение на диапазон допустимых значений в таблицах. Очень часто значения в таблице являются корректными только в том случае, когда они присутствуют в одной или нескольких других таблицах, логически связанных между собой.

При выполнении удаления или обновления строк для обеспечения целостности данных иногда необходимо выполнять определенные сопутствующие операции в других логически связанных таблицах. Например, удаление строк в одной таблице может сопровождаться удалением связанных строк в одной или нескольких других таблицах. Может также возникнуть необходимость заменить определенные значения связанных строк другой таблицы на неопределенные значения. При этом такие действия могут выполняться рекурсивно для достаточно сложных многотабличных структур.

Такого рода ограничения целостности определяются при создании отдельных таблиц и определении структуры базы данных.

Группу операций модификации данных, имеющих логически законченный смысл, после полного выполнения которых база данных останется корректной, называют транзакцией (см. главу 9). В SQL предусмотрены средства управления транзакциями, позволяющие отслеживать выполнение транзакций, обрабатывать возникающие ошибки и координировать обработку базы данных несколькими приложениями или пользователями в параллельном режиме.

Утверждение сомм1т означает удачное окончание текущей транзакции и начало новой. Утверждение колльдск указывает на необходимость выполнения обратного отката, т. е. автоматического восстановления состояния базы данных на момент начала транзакции.

В большинстве случаев координация работы в многопользовательском режиме выполняется с помощью механизма блокировок монопольного захвата некоторой части базы данных. Выполнять блокировки можно автоматически, блокируя данные некоторой транзакцией, как только к ним происходит обращение, и освобождать их при обработке сомм1т и колльдск.

В SQL можно блокировать таблицы в монопольном режиме (чтение и запись со стороны других транзакций откладываются до момента окончания транзакции) или в режиме разделения (откладываются только обновления со стороны других транзакций).

## 8.2. Предложение DELETE

Предложение DELETE имеет формат

```
DELETE FROM { ИМЯ ТАбЛИЦЫ | ONLY (ИМЯ ТАбЛИЦЫ) }
```
[ { WHERE условие поиска | WHERE CURENT OF имя курсора } ];

и позволяет удалить содержимое всех строк указанной таблицы (при отсутствии мнеке-фразы) или тех ее строк, которые определяются мнеке-фразой.

FROM имя таблицы

Указывается таблица (имя\_таблицы), из которой будут удаляться строки.

ONLY (ИМЯ таблицы)

Запрещается каскадное распространение удаления записей на подтаблицы целевой таблицы или представления.

WHERE условие поиска

Устанавливается поисковый критерий с использованием одного или нескольких условий поиска, которые обеспечивают удаление только указанных строк. WHERE CURENT OF ИМЯ КУрсора

Удаляет текущую запись в объявленном и открытом курсоре (см. разд. 17.7) с именем имя курсора.

#### 8.2.1. Удаление единственной записи

```
Удалить поставщика с код поставщика=7.
DELETE
FROM
        Поставщики
       Код поставщика=7;
WHERE
```
Если таблица поставки содержит в момент выполнения этого предложения какие-либо поставки для поставщика с код поставщика=7, то такое удаление нарушит непротиворечивость базы данных. К сожалению, нет операции удаления, одновременно воздействующей на несколько таблиц. Однако в некоторых СУБД реализованы механизмы поддержания целостности (см. разд. 2.4 и главу 14), позволяющие отменить некорректное удаление или каскадировать удаление в нескольких таблицах.

#### 8.2.2. Удаление множества записей

```
Улалить все поставки:
DELETE
FROM
    Поставки;
```
#### Удалить все мясные блюда: DELETE FROM Блюда

WHERE Основа = 'Мясо';

#### **8.2.3. Удаление с вложенным подзапросом**

Удалить все поставки для поставщика из Паневежиса:

```
DELETE
FROM Поставки
WHERE Код поставщика IN
      (SELECT Код_поставщика
      FROM Поставщики
     WHERE Город = 'Паневежис');
```
## **8.3. Предложение** *INSERT*

#### Предложение INSERT имеет формат

```
INSERT INTO [ ONLY ] {имя_таблицы | имя_представления}
[ ( столбец [,...] ) ]
{ (DEFAULT VALUES | VALUES (скалярное_выражение [,...] ) | 
                             предложение_SELECT );
```
и позволяет записать строки в указанную таблицу (представление). Здесь: ONLY

Запрещает вставлять в подтаблицы значения, которые вставляются в таблицу *имя\_таблицы*.

{ *имя\_таблицы* | *имя\_представления* } [ ( *столбец* [,...] ) ]

Объявляет обновляемую целевую таблицу или представление, в которое будут вставляться данные. Список столбцов можно не указывать, если данные будут вставляться во все столбцы и их порядок соответствует порядку столбцов в описании таблицы.

DEFAULT VALUES

В таблицу вставляются все значения, определяемые параметром DEFAULT столбца (значения по умолчанию), если таковые существуют, в противном случае вставляются пустые значения (NULL).

VALUES (*скалярное\_выражение* [,...] )

Указываются *скалярные\_выражения*, значения которых будут вставляться в целевую таблицу. Количество вставляемых *скалярных\_выражений* должно в точности совпадать с количеством столбцов в списке столбцов. Более того, их значения должны быть совместимы по типу и размеру со столбцами целевой таблицы. Каждое *скалярное\_выражение* в списке соответствует столбцу в списке столбцов с тем же порядковым номером. Таким образом, данные из первого *скалярного\_выражения* попадают в первый столбец, данные из второго — во второй и т. д. до тех пор, пока все столбцы не будут заполнены. При желании можно использовать ключевое слово DEFAULT, чтобы вставить в столбец значение, заданное по умолчанию, или NULL, чтобы вставить пустое значение.

*скалярное\_выражение*

Это любое одиночное значение, например строковая константа или числовое значение, скалярная функция или скалярный подзапрос.

*предложение\_SELECT*

Строки, извлекаемые данным предложением SELECT, вставляются в целевую таблицу или представление. Значения, извлекаемые SELECT, должны прямо соответствовать столбцам, указанным в списке столбцов. На целевую таблицу или представление нельзя ссылаться во фразе FROM или JOIN предложения SELECT.

#### **8.3.1. Вставка единственной записи в таблицу**

Добавить в таблицу Блюда блюдо:

```
Шашлык (Код блюда - 34, Блюдо - Шашлык, В - 3, Основа - Мясо,
Выход - 150)
```
при неизвестной пока трудоемкости приготовления этого блюда.

INSERT INTO Блюда (БЛ, Блюдо, В, Основа, Выход) VALUES (34, 'Шашлык', 3, 'Мясо', 150);

Создается новая запись для блюда с номером 34, с неопределенным значением в столбце Труд.

Порядок полей в INSERT не обязательно должен совпадать с порядком полей, в котором они определялись при создании таблицы. Вполне допустима и такая версия предыдущего предложения:

INSERT INTO Блюда (Основа, В, Блюдо, БЛ, Выход) VALUES ('Мясо', 3, 'Шашлык', 34, 150);

При известной трудоемкости приготовления шашлыка (например, 5 коп.) сведения о нем можно ввести с помощью укороченного предложения:

```
INSERT
INTO
       Блюда
VALUES (34, 'Шашлык', 3, 'Мясо', 150, 5);
```
в котором должен соблюдаться строгий порядок перечисления вводимых значений. Так как, не имея перечня загружаемых столбцов, СУБД может использовать лишь перечень, который определен при создании модифицируемой таблицы.

В предыдущих примерах проводилась модификация стержневой сущности, т. е. таблицы с первичным ключом код блюда (см. разд. 2.4). Почти все СУБД имеют механизмы для предотвращения ввода неуникального первичного ключа, например, ввода "Шашлыка" под номером, меньшим 34. А как быть с ассоциациями или другими таблицами, содержащими внешние ключи?

Пусть, например, потребовалось добавить в рецепт блюда Салат летний (Код блюда=1) немного (15 г) лука (Код продукта=10), и мы воспользовались предложением

```
INSERT
INTO
       Состав (Код блюда, Код продукта, Вес)
VALUES (1, 10, 15);
```
Подобно операции DELETE операция INSERT может нарушить непротиворечивость базы данных. Если не принять специальных мер, то СУБД не проверяет, имеется ли в таблице Блюда блюдо с первичным ключом код блюда=1 и в таблице продукты — продукт с первичным ключом код продукта=10. Отсутствие любого из этих значений породит противоречие: в базе появится ссылка на несуществующую запись. Проблемы, возникающие при использовании внешних ключей, подробно рассмотрены в главе 14, а здесь отметим, что все "приличные" СУБД имеют механизмы для предотвращения ввода записей со значениями внешних ключей, отсутствующих среди значений соответствующих первичных ключей.

#### 8.3.2. Вставка множества записей

Создать временную таблицу к меню, содержащую калорийность и стоимость всех блюд, которые можно приготовить из имеющихся продуктов. (Эта таблица будет использоваться шеф-поваром для составления меню на следующий день.)

Для создания описания временной таблицы можно, например, воспользоваться предложением

```
CREATE TABLE K MeHK
 (Код вида NUMBER (2),
   Блюдо VARCHAR2 (16),
   Калор блюда NUMBER (4),
   Стоим блюда NUMBER (4, 2)
 )';
а для ее загрузки данными, предложением INSERT с вложенным подзапросом:
TNSERT
INTO
       К меню
SELECT Блюда. Код вида, Блюдо,
  ROUND (SUM ( (Белки+Углев) *4.1+Жиры*9.3) * Вес/1000)) Колор блюда,
  ROUND ((SUM (Стоимость/К во*Вес/1000) + МIN (Труд/100)) *10,2) Стоим блюда
FROM
       Блюда, Виды блюд, Состав, Продукты, Наличие
WHERE Блюда. Код блюда
                            = Состав. Код блюда
AND
       Состав. Код продукта = Продукты. Код продукта
AND
       Состав. Код продукта = Наличие. Код продукта
AND
       Блюда. Код вида
                            = Виды блюд. Код вида
       Блюда. Код блюда NOT IN
AND
         (SELECT)
                   Код блюда
          FROM COCTAB
          WHERE Код продукта IN
             (SELECT Код продукта
             FROM Наличие
             WHERE K BO = 0))
GROUP ВУ Блюда. Код вида, Блюдо
```
ORDER ВУ Блюда. Код вида, Колор блюда;

В этом запросе предложение SELECT выполняется так же, как обычно, но результат не выводится на экран, а копируется в таблицу к меню. Теперь с этой копией можно работать как с обычной базовой таблицей (Блюда, Продукты и пр.), т. е. выбирать из нее данные на экран или принтер, обновлять в ней данные и т. п. Никакая из этих операций не будет оказывать влияния на исходные данные (например, изменение в ней названия блюда Салат летний на Салат весенний не приведет к подобному изменению в таблице Блюда, где сохранится старое название). Так как это может привести к противоречиям, то подобные временные таблицы уничтожают после их использования. Поэтому программа, обслуживающая шеф-повара, должна исполнять предложение DROP ТАВLЕ К меню после того, как будет закончено составление меню.

## 8.4. Предложение UPDATE

#### Предложение иррате имеет формат

```
UPDATE [ ONLY ] { ИМЯ ТАблИЦЫ | ИМЯ ПРЕДСТАВЛЕНИЯ }
имя столбца = { DEFAULT | NULL | скалярное выражение } [ , ... ] }
[ WHERE условие поиска | WHERE CURENT OF имя курсора ];
```
и позволяет изменить данные в существующей таблице. (Соблюдайте осторожность при использовании UPDATE без фразы WHERE, поскольку при этом будут затронуты все строки таблицы.)

ONLY

Запрещает распространять обновление на подтаблицы целевой таблицы или представления.

ИМЯ таблицы | ИМЯ представления

Обновляемая целевая таблица или представление. Обновление представлений подчиняется особым правилам (см. разд. 7.3.4). **SET** 

Столбцу или строке присваивается определенное значение.

имя столбца

Используется вместе с фразой SET (например, SET Блюдо = 'Картофель, запеченный с грибами в сметанном соусе'). Позволяет присваивать столбцу определенное значение. В одном предте можно обновлять значения в нескольких столбцах, но нельзя обновлять значение одного столбца несколько раз.

DEFAULT

Для столбца устанавливается значение, заданное по умолчанию при определении таблины.

скалярное выражение

Столбцу присваивается любое одиночное значение, например строковая константа или числовое значение, скалярная функция или скалярный подзапрос.

WHERE условие поиска

Устанавливается поисковый критерий с использованием одного или нескольких условий поиска, которые обеспечивают обновление только указанных строк.

WHERE CURENT OF ИМЯ КУРСОРА

Обновляет текущую запись в объявленном и открытом курсоре (см. разд. 17.7) с именем имя курсора.

#### 8.4.1. Обновление единственной записи

Изменить название блюда с кодом код блюда=5 на Форшмак, увеличить его выход на 30 г и установить NULL-значение в столбец труд.

```
UPDATE Блюда
      Блюдо = 'Форшмак', Выход = (Выход+30), Труд = NULL
SET
WHERE Код блюда = 5;
```
#### 8.4.2. Обновление множества записей

Утроить цену всех продуктов таблицы поставки кроме кофе (код продукта=17).

```
UPDATE Поставки
SET
     Цена = Цена*3
WHERE Код продукта <> 17;
```
#### 8.4.3. Обновление с подзапросом

Установить равной нулю цену и количество продуктов для поставщиков из Паневежиса и Резекне

```
UPDATE Поставки
SET
     Цена = 0, К во = 0
WHERE Код поставщика IN
   (SELECT Код поставщика
    FROM Поставщики
    WHERE Город IN ('Паневежис', 'Резекне'));
```
#### 8.4.4. Обновление нескольких таблиц

Пусть требуется изменить в базе данных код продукта=13 на код продукта=20.

Так как столбец код продукта встречается в трех таблицах (продукты, Состав и поставки), а синтаксис иррате не позволяет одновременно обновлять более одной таблицы, то приходится выдавать три сходных запроса:

```
UPDATE Продукты
      Код продукта = 20
SET
WHERE Код продукта = 13;
```
UPDATE Состав SET Код\_продукта = 20 WHERE Код продукта = 13; UPDATE Поставки SET Код\_продукта = 20 WHERE Код продукта =  $13;$ 

Это может привести к противоречию в базе данных (нарушению целостности по ссылкам), поскольку после выполнения первого предложения таблицы Состав и Поставки будут ссылаться на уже несуществующий продукт. База станет непротиворечивой только после выполнения третьего запроса.

# Глава 9

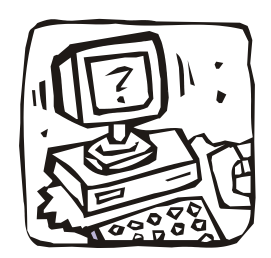

## Транзакции и параллелизм

## 9.1. Что такое транзакция

В разд. 8.4.4 рассматривался пример, в котором требовалось изменить Код продукта=13 НА НОВОС ЗНАЧЕНИЕ Код продукта=20 И ДЛЯ ЭТОГО ПРИШЛОСЬ проводить последовательное изменение в трех таблицах.

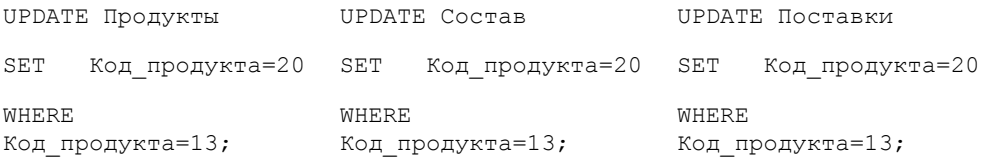

Этот пример приведен здесь для иллюстрации того, что единственная, с точки зрения пользователя, операция может потребовать нескольких операций над базой данных. Более того, в ходе выполнения этих операций может нарушаться непротиворечивость базы данных. Например, в ней могут временно содержаться записи поставок, для которых не имеется соответствующих записей поставляемых продуктов. Положение не спасает и перестановка последовательности обновляемых таблиц. Противоречивость исчезнет только после выполнения всех обновлений, т. е. выполнения логической единицы работы — полной замены кода продукта в базе данных (независимо от количества таблиц, в которых встречается код продукта).

Теперь можно дать определение транзакции.

Транзакция, или логическая единица работы, — это в общем случае последовательность ряда таких операций, которые преобразуют некоторое непротиворечивое состояние базы данных в другое непротиворечивое состояние, не гарантируя сохранения непротиворечивости во все промежуточные моменты времени.

В литературе для объяснения транзакции обычно приводится следующий классический пример.

Необходимо перевести с банковского счета номер 5 на счет номер 7 сумму в 10 денежных единиц.

Этого можно достичь, например, такой последовательностью действий:

Начать транзакцию

прочесть баланс на счету номер 5 уменьшить баланс на 10 денежных единиц сохранить новый баланс счета номер 5 прочесть баланс на счету номер 7 увеличить баланс на 10 денежных единиц сохранить новый баланс счета номер 7

Окончить транзакцию

Эти действия представляют собой логическую единицу работы "перевод суммы между счетами", и таким образом, являются транзакцией. Если прервать данную транзакцию, к примеру, в середине, и не аннулировать все изменения, легко оставить владельца счета номер 5 без 10 единиц, тогда как владелец счета номер 7 их не получит.

Никто кроме пользователя, генерирующего ту или иную последовательность SQL-предложений, не может знать о том, когда может возникнуть противоречивое состояние базы данных и после выполнения каких SQL-предложений оно исчезнет, т. е. база данных вновь станет актуальной. Поэтому в большинстве СУБД создается механизм обработки транзакций, при инициировании которого все изменения данных рассматриваются как предварительные до тех пор, пока пользователь (реже система) не выдаст предложения:

П соммит (фиксировать), превращающее все предварительные обновления в окончательные ("зафиксированные");

П котлетак (откат), аннулирующее все предварительные обновления.

Таким образом, транзакцией можно назвать последовательность SQLпредложений, расположенных между "точками синхронизации", учреждаемых в начале выполнения программы и издании соммтт или копьваск, и только в этих случаях. При этом следует иметь в виду, что возможен неявный сомміт (существует режим алтосомміт, в котором система издает сомміт после выполнения каждого SQL-предложения) и вошь васк (выполняемый при аварийном завершении программы).

Ясно теперь, что пользователь должен сам решать, включать ли механизм обработки транзакций и если включать, то где издавать сомм1т (коллеваск), т. е. какие последовательности SQL-предложений являются транзакциями.

## 9.2. Предложения COMMIT, ROLLBACK **u SAVEPOINT**

Предложение соммтт явным образом закрывает открытую транзакцию и делает изменения в базе данных постоянными. Открываться транзакции могут неявно, например, при выполнении предложений INSERT, DELETE или UPDATE, или явно, с помощью предложения START (в Oracle все транзакции запускаются неявно). В любом случае открытая транзакция закрывается явно предложением сомміт.

Синтаксис этого предложения очень прост:

COMMIT [WORK]

Здесь необязательное слово мокк является пустым и не оказывает никакого влияния.

Предложение возываск возвращает транзакцию в ее исходное состояние или к определенной, заранее заданной точке сохранения (SAVEPOINT). Кроме того, это предложение закрывает все открытые курсоры (см. разд. 17.7).

Синтаксис предложения имеет вид:

ROLLBACK [WORK]

[TO SAVEPOINT ИМЯ ТОЧКИ СОХРАНЕНИЯ]

Здесь, как и в предложении соммтт, необязательное слово мокк является пустым и не оказывает никакого влияния.

[TO SAVEPOINT ИМЯ ТОЧКИ СОХРАНЕНИЯ]

Позволяет не отменять всю транзакцию, а откатить ее к указанной точке сохранения (т. е. выполнить частичный откат). Параметр имя точки сохранения может представлять собой постоянное выражение или переменную. Если то SAVEPOINT ОПУЩЕНО, ТО ЗАКРЫВАЮТСЯ ВСЕ КУРСОРЫ, В ПРОТИВНОМ СЛУЧАЕ ЗАКРЫваются только те курсоры, которые были открыты соответствующим пред-**ЛОЖЕНИЕМ** SAVEPOINT.

Предложение заvеротит разделяет транзакцию на логические точки сохранения. В одной транзакции может быть несколько точек сохранения.

Синтаксис этого предложения имеет вид:

SAVEPOINT ИМЯ ТОЧКИ СОХРАНЕНИЯ

текущей транзакции устанавливается точка сохранения с именем В имя точки сохранения.

## 9.3. Многопользовательский режим работы

#### 9.3.1. Параллелизм транзакций

Поддержание механизма транзакций - показатель уровня развитости СУБД и основа обеспечения целостности базы данных. Транзакции также составляют основу изолированности в многопользовательских системах, где с одной базой данных параллельно могут работать несколько пользователей и (или) прикладных программ. Одна из основных задач СУБД - обеспечение изолированности, т. е. создание такого режима функционирования, при котором каждому пользователю казалось бы, что база данных доступна только ему. Такую задачу СУБД принято называть параллелизмом транзакций.

Большинство выполняемых действий производится в теле транзакций. По умолчанию каждая команда выполняется как самостоятельная транзакция. Как было показано ранее, при необходимости пользователь может явно указать ее начало и конец, чтобы иметь возможность включить в нее несколько команд.

При выполнении транзакции система управления базами данных должна придерживаться определенных правил обработки набора команд, входящих в транзакцию. В частности, разработано четыре правила, известные как требования ACID (Atomicity, Consistency, Isolation, Durability — неделимость, согласованность, изолированность, устойчивость), гарантирующих правильность и надежность работы системы.

- □ Транзакция неделима в том смысле, что представляет собой единое целое. Все ее компоненты либо имеют место, либо нет. Не бывает частичной транзакции. Если может быть выполнена лишь часть транзакции, она отклоняется.
- П Транзакция является согласованной, потому что не нарушает бизнеслогику и отношения между элементами данных. Это свойство очень важно при разработке клиент-серверных систем, поскольку в хранилище данных поступает большое количество транзакций от разных систем и объектов. Если хотя бы одна из них нарушит целостность данных, то все остальные могут выдать неверные результаты.
- П Транзакция всегда изолирована, поскольку ее результаты самодостаточны. Они не зависят от предыдущих или последующих транзакций - это свойство называется сериализуемостью и означает, что транзакции в последовательности независимы.
- □ Транзакция устойчива. После своего завершения она сохраняется в системе, которую ничто не может вернуть в исходное (до начала транзакции)

состояние, т. е. происходит фиксация транзакции, означающая, что ее действие постоянно даже при сбое системы. При этом подразумевается некая форма хранения информации в постоянной памяти как часть транзакции.

Указанные ранее правила выполняет сервер. Программист лишь выбирает нужный уровень изоляции, заботится о соблюдении логической целостности данных и бизнес-правил. На него возлагаются обязанности по созданию эффективных и логически верных алгоритмов обработки данных. Он решает, какие команды должны выполняться как одна транзакция, а какие могут быть разбиты на несколько последовательно выполняемых транзакций. Следует по возможности использовать небольшие транзакции, т.е. включающие как можно меньше команд и изменяющие минимум данных. Соблюдение этого требования позволит наиболее эффективным образом обеспечить одновременную работу с данными множества пользователей.

## 9.3.2. Блокировки

Повышение эффективности работы при использовании небольших транзакций связано с тем, что при выполнении транзакции сервер накладывает на данные блокировки.

Блокировкой называется временное ограничение на выполнение некоторых операций обработки данных. Блокировка может быть наложена как на отдельную строку таблицы, так и на всю базу данных. Управлением блокировками на сервере занимается менеджер блокировок, контролирующий их применение и разрешение конфликтов. Транзакции и блокировки тесно связаны друг с другом. Транзакции накладывают блокировки на данные, чтобы обеспечить выполнение требований ACID. Без использования блокировок несколько транзакций могли бы изменять одни и те же данные.

Блокировка представляет собой метод управления параллельными процессами, при котором объект базы данных не может быть модифицирован без ведома транзакции. Производится блокирование доступа к объекту со стороны других транзакций, чем исключается непредсказуемое изменение объекта.

Различают два вида блокировки:

- □ блокировка записи транзакция блокирует строки в таблицах таким образом, что запрос другой транзакции к этим строкам будет отменен;
- блокировка чтения транзакция блокирует строки так, что запрос со стороны другой транзакции на блокировку записи этих строк будет отвергнут, а на блокировку чтения — принят.

В СУБД используют протокол доступа к данным, позволяющий избежать проблемы параллелизма. Его суть заключается в следующем:

- П транзакция, результатом действия которой на строку данных в таблице является ее извлечение, обязана наложить блокировку чтения на эту строку;
- П транзакция, предназначенная для модификации строки данных, накладывает на нее блокировку записи;
- □ если запрашиваемая блокировка на строку отвергается из-за уже имеющейся блокировки, то транзакция переводится в режим ожидания до тех пор, пока блокировка не будет снята;
- □ блокировка записи сохраняется вплоть до конца выполнения транзакции.

Решение проблемы параллельной обработки базы данных заключается в том, что строки таблиц блокируются, а последующие транзакции, модифицирующие эти строки, отвергаются и переводятся в режим ожидания. В связи со свойством сохранения целостности базы данных транзакции являются подходящими единицами изолированности пользователей. Действительно, если каждый сеанс взаимодействия с базой данных реализуется транзакцией, то пользователь начинает с того, что обращается к согласованному состоянию базы данных - состоянию, в котором она могла бы находиться, даже если бы пользователь работал с ней в одиночку.

Если бы в СУБД не были реализованы механизмы блокирования, то при одновременном чтении и изменении одних и тех же данных несколькими пользователями могли бы возникнуть следующие проблемы одновременного доступа:

- П проблема последнего изменения возникает, когда несколько пользователей изменяют одну и ту же строку, основываясь на ее начальном значении; тогда часть данных будет потеряна, т. к. каждая последующая транзакция перезапишет изменения, сделанные предыдущей. Выход из этой ситуации заключается в последовательном внесении изменений;
- П проблема "грязного" чтения возможна в том случае, если пользователь выполняет сложные операции обработки данных, требующие множественного изменения данных перед тем, как они обретут логически верное состояние. Если во время изменения данных другой пользователь будет считывать их, то может оказаться, что он получит логически неверную информацию. Для исключения подобных проблем необходимо производить считывание данных после окончания всех изменений;
- П проблема неповторяемого чтения является следствием неоднократного считывания транзакцией одних и тех же данных. Во время выполнения первой транзакции другая может внести в данные изменения, поэтому при

повторном чтении первая транзакция получит уже иной набор данных, что приведет к нарушению их целостности или логической несогласованности;

 проблема чтения фантомов появляется после того, как одна транзакция выбирает данные из таблицы, а другая вставляет или удаляет строки до завершения первой. Выбранные из таблицы значения будут некорректны.

Для решения перечисленных проблем в специально разработанном стандарте определены четыре уровня блокирования. Уровень изоляции транзакции определяет, могут ли другие (конкурирующие) транзакции вносить изменения в данные, измененные текущей транзакцией, а также может ли текущая транзакция видеть изменения, произведенные конкурирующими транзакциями, и наоборот. Каждый последующий уровень поддерживает требования предыдущего и налагает дополнительные ограничения:

- $\square$  уровень  $0$  запрещение "загрязнения" данных. Этот уровень требует, чтобы изменять данные могла только одна транзакция; если другой транзакции необходимо изменить те же данные, она должна ожидать завершения первой транзакции;
- $\Box$  уровень 1 запрещение "грязного" чтения. Если транзакция начала изменение данных, то никакая другая транзакция не сможет прочитать их до завершения первой;
- $\Box$  уровень 2 запрещение неповторяемого чтения. Если транзакция считывает данные, то никакая другая транзакция не сможет их изменить. Таким образом, при повторном чтении они будут находиться в первоначальном состоянии;
- уровень 3 запрещение фантомов. Если транзакция обращается к данным, то никакая другая транзакция не сможет добавить новые или удалить имеющиеся строки, которые могут быть считаны при выполнении транзакции. Реализация этого уровня блокирования выполняется путем использования блокировок диапазона ключей. Подобная блокировка накладывается не на конкретные строки таблицы, а на строки, удовлетворяющие определенному логическому условию.

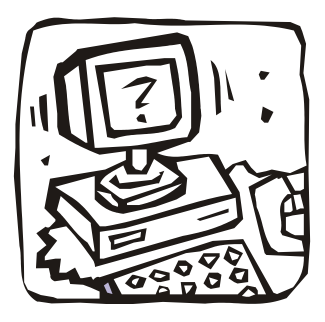

# **ЧАСТЬ IV**

# **ОСНОВЫ ПРОЕКТИРОВАНИЯ БАЗ ДАННЫХ**

- **Глава 10. Введение в проектирование**
- **Глава 11. Нормализация**
- **Глава 12. Пример проектирования базы данных "LIBRARY"**

# $\Gamma$ пава 10

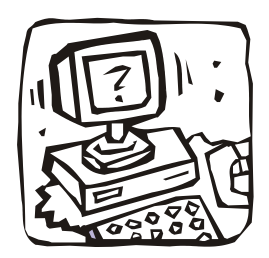

## Введение в проектирование

## 10.1. Цели проектирования

Только небольшие организации могут обобществить данные в одной полностью интегрированной базе данных. Чаще всего администратор баз данных (даже если это группа лиц) практически не в состоянии охватить и осмыслить все информационные требования сотрудников организации (т. е. будущих пользователей системы). Поэтому информационные системы больших организаций содержат множество баз данных, нередко распределенных между несколькими взаимосвязанными компьютерами различных подразделений. (Так в больших городах создается не одна, а несколько овощных баз, расположенных в разных районах.)

Отдельные базы данных могут объединять все данные, необходимые для решения одной или нескольких прикладных задач, или данные, относящиеся к какой-либо предметной области (например, финансам, учебному процессу, кулинарии и т. п.). Первые обычно называют прикладными базами данных, а вторые — предметными базами данных (соотносящимся с предметами организации, а не с ее информационными приложениями). Первые можно сравнить с базами материально-технического снабжения или отдыха, а вторые с овощными и обувными базами.

Предметные базы данных позволяют обеспечить поддержку любых текущих и будущих приложений, поскольку набор их элементов данных включает наборы элементов данных прикладных баз данных. Вследствие этого предметные базы данных создают основу для обработки неформализованных, изменяющихся и неизвестных запросов и приложений (приложений, для которых невозможно заранее определить требования к данным). Такая гибкость и приспосабливаемость позволяет создавать на основе предметных баз данных достаточно стабильные информационные системы, т. е. системы, в которых

большинство изменений можно осуществить без вынужденного переписывания старых приложений.

Основывая же проектирование баз данных на текущих и предвидимых приложениях, можно существенно ускорить создание высокоэффективной информационной системы, т. е. системы, структура которой учитывает наиболее часто встречающиеся пути доступа к данным. Поэтому прикладное проектирование до сих пор привлекает некоторых разработчиков. Однако по мере роста числа приложений таких информационных систем быстро увеличивается число прикладных баз данных, резко возрастает уровень дублирования данных и повышается стоимость их ведения.

Таким образом, каждый из рассмотренных подходов к проектированию воздействует на результаты проектирования в разных направлениях. Желание достичь и гибкости, и эффективности привело к формированию методологии проектирования, использующей как предметный, так и прикладной подходы. В общем случае предметный подход используется для построения первоначальной информационной структуры, а прикладной - для ее совершенствования с целью повышения эффективности обработки данных.

При проектировании информационной системы необходимо провести анализ целей этой системы и выявить требования к ней отдельных пользователей (сотрудников организации). Сбор данных начинается с изучения сущностей организации и процессов, использующих эти сущности. Сущности группируются по "сходству" (частоте их использования для выполнения тех или иных действий) и по количеству ассоциативных связей между ними (самолет - пассажир, преподаватель - дисциплина, студент - сессия и т. д.). Сущности или группы сущностей, обладающие наибольшим сходством и (или) с наибольшей частотой ассоциативных связей, объединяются в предметные базы данных. (Нередко сущности объединяются в предметные базы данных без использования формальных методик - по "здравому смыслу".) Для проектирования и ведения каждой предметной базы данных (нескольких баз данных) назначается администратор базы данных, который далее занимается детальным проектированием базы.

Далее будут рассматриваться вопросы, связанные с проектированием отдельных реляционных предметных баз данных.

Основная цель проектирования базы данных - это сокращение избыточности хранимых данных, а следовательно, экономия объема используемой памяти, уменьшение затрат на многократные операции обновления избыточных копий и устранение возможности возникновения противоречий из-за хранения в разных местах сведений об одном и том же объекте. Так называемый "чистый" проект базы данных ("каждый факт в одном месте") можно создать, используя методологию нормализации отношений. И хотя нормализация должна использоваться на завершающей проверочной стадии проектирования базы данных, мы начнем обсуждение вопросов проектирования с рассмотрения причин, которые заставили Кодда создать основы теории нормализации.

Прежде чем приступить к подробному изложению, сделаем несколько предварительных замечаний.

Следует заметить, что речь здесь пойдет о логическом (или концептуальном) проектировании, а не о разработке физического проекта. Это вовсе не значит, что физическое проектирование не имеет большого значения. Наоборот, создание физического проекта играет очень важную роль. Тем не менее, необходимо сделать следующие оговорки.

- П Физическое проектирование может рассматриваться как отдельный последующий этап. Иначе говоря, для "правильного" проектирования базы данных, прежде всего, необходимо создать ее приемлемый логический (т. е. реляционный) проект и лишь затем в качестве отдельного этапа разработки выполнить отображение этого логического проекта на определенные физические структуры, поддерживаемые конкретной СУБД. Другими словами, как отмечалось ранее, физический проект создается на базе логического проекта и никак иначе.
- □ Физическое проектирование по определению является зависимым от специфики конкретной целевой СУБД. Логический проект, наоборот, совершенно независим от СУБД, и для его реализации могут использоваться некоторые строгие теоретические принципы.

К сожалению, на практике часто случается так, что решения, принятые в процессе физической реализации проекта, могут оказывать существенное обратное влияние на его логический уровень. Иначе говоря, может потребоваться выполнить нескольких итераций цикла "логическое проектирование - физическое проектирование" и пойти на определенные компромиссы. Тем не менее, изложение материала в этой части ведется исходя из того, что предварительно необходимо создать логический проект без учета особенностей его будущей физической реализации (например, без учета требований к определенному уровню производительности).

После всего сказанного следует подчеркнуть, что проектирование базы данных еще во многом продолжает оставаться скорее искусством, чем наукой. Конечно, существуют некоторые научные принципы такого проектирования, которые будут изложены в следующих главах. Однако при проектировании базы данных возникает множество других проблем, которые не всегда можно решить, руководствуясь этими правилами.

Следует отметить некоторые допущения, используемые в дальнейшем изложении.

- □ Проектирование базы данных заключается не только в создании правильной структуры данных. Еще одной и, вероятно, более важной задачей является обеспечение целостности данных.
- □ Далее в большинстве случаев проектирование рассматривается независимо от приложения. Иначе говоря, интерес представляют сами данные, а не то, как они будут использоваться. Независимость от приложения в этом смысле желательна по той простой причине, что в момент проектирования базы данных обычно еще неизвестны все возможные способы использования ее данных. Таким образом, необходимо, чтобы созданный проект был стабильным, т. е. оставался работоспособным даже при возникновении в приложениях новых (т. е. неизвестных на момент создания исходного макета) требований к данным. Следуя этим допущениям, можно скачто здесь обсуждается создание концептуальной схемы, т.е. зать, абстрактного логического проекта, не зависящего от аппаратного обеспечения, операционной системы, целевой СУБД, языка программирования, требований пользователей и т. д.

### 10.2. Универсальное отношение

Предположим, что проектирование базы данных "СООК" (табл. 3.1-3.10) начинается с выявления атрибутов и подбора данных, образец которых (часть блюд изготовленных и реализованных 15/05/1989 г.) показан в табл. 10.1. (Отметим, что в табл. 10.1 добавлен столбец страна, отсутствующий в табл. 3.4.)

Этот вариант таблицы "СООК" не является отношением, так как большинство ее строк содержат множественные значения. Для придания таким данным формы отношения необходимо реконструировать таблицу. Наиболее просто это сделать с помощью простого процесса вставки, результат которого показан в табл. 10.2. Однако такое преобразование приводит к возникновению большого объема избыточных данных.

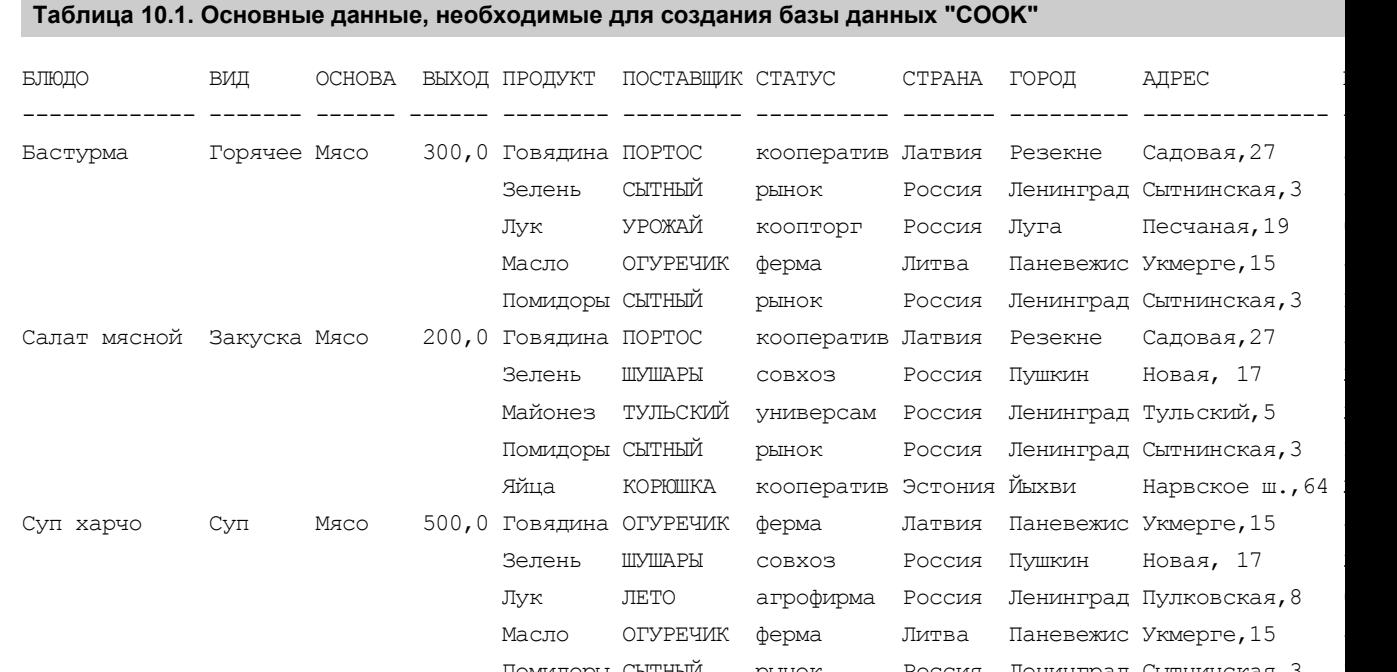

 $\sim$ 

#### **Таблица 10.2. Универсальное отношение COOK**

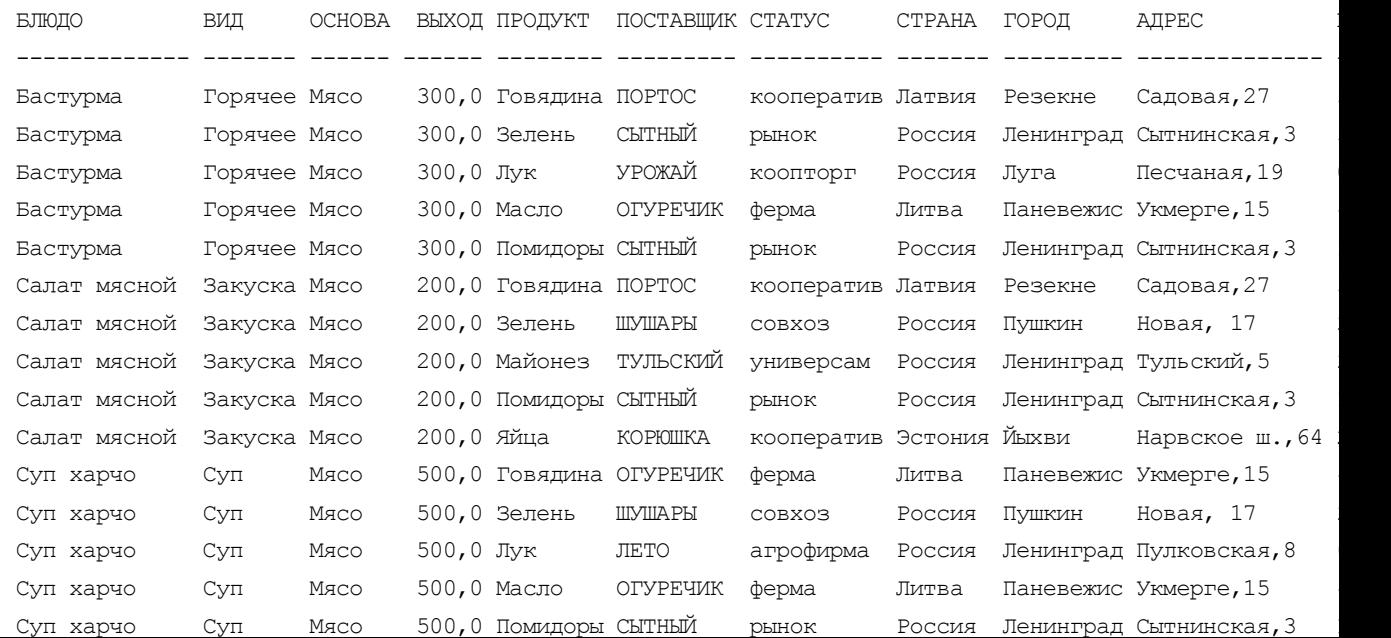

Таблица 10.2 представляет собой экземпляр корректного отношения. Его называют универсальным отношением проектируемой базы данных. В одно универсальное отношение включаются все представляющие интерес атрибуты, и оно может содержать все данные, которые предполагается размещать в базе данных в будущем. Для малых баз данных (включающих не более 15 атрибутов) универсальное отношение может использоваться в качестве отправной точки при проектировании базы данных.

## 10.3. Почему проект базы данных может быть плохим?

Начинающий проектировщик будет использовать универсальное отношение соок (табл. 10.2) в качестве завершенной базы данных (естественно после дополнения этого отношения рядом столбцов, которые были из него изъяты для уменьшения ширины таблицы). Действительно, зачем разбивать отношение соок на несколько более мелких отношений (см. например, табл. 3.1-3.10), если оно заключает в себе все данные?

А разбивать надо потому, что при использовании универсального отношения возникает несколько проблем.

- П Избыточность. Данные практически всех столбцов многократно повторяются. Повторяются и некоторые наборы данных: Блюдо - Вид - Основа - Выход, Поставщик - Статус - Страна - Город - Адрес - Цена. Нежелательно и повторение рецептов (не показанных в табл. 10.2), некоторые из них намного больше рецепта "Лобио" (см. рис. 2.7). И уж совсем плохо, что все данные о блюде (включая рецепт) повторяются каждый раз, когда это блюдо включается в меню.
- П Потенциальная противоречивость (аномалии обновления). Вследствие избыточности можно обновить адрес поставщика в одной строке, оставляя его неизменным в других. Если поставщик кофе сообщил о своем переезде по другому адресу, и была обновлена строка с продуктом кофе, то у поставщика Тульский появляется два адреса, один из которых не актуален. Следовательно, при обновлениях необходимо просматривать всю таблицу для нахождения и изменения всех подходящих строк.
- □ Аномалии включения. В базе данных не может быть записан новый поставщик (Няринга, Литва, Вильнюс), если поставляемый им продукт (Огурцы) не используется ни в одном блюде. Можно, конечно, поместить неопределенные значения в столбцы Блюдо, Вид, Основа и Выход для этого

поставщика. Но если появится блюдо, в котором используется этот продукт, не забудем ли мы удалить строку с неопределенными значениями?

По аналогичным причинам нельзя ввести и новый продукт (например, Баклажаны), который предлагает существующий поставщик (например, Сытный).

А как ввести новое блюдо, если в нем используется новый продукт (Крабы)?

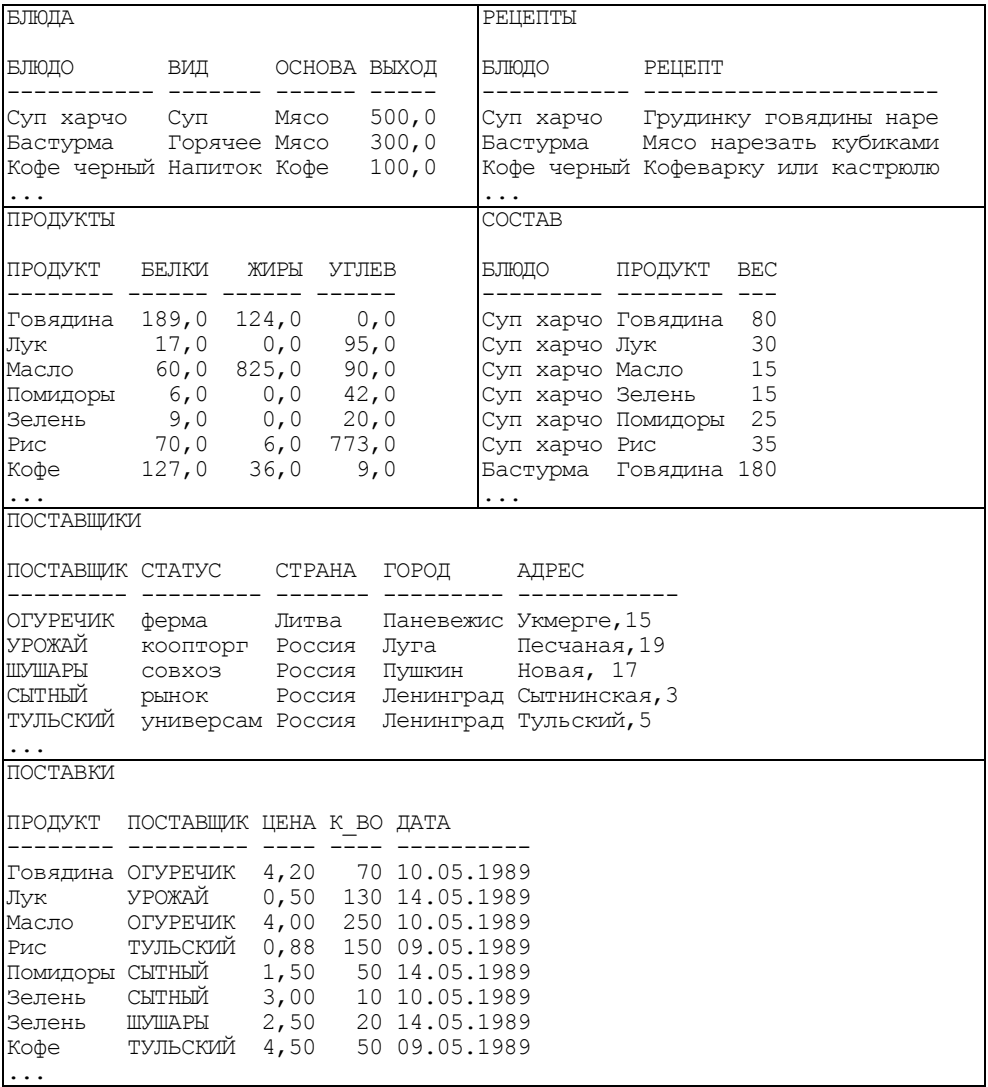

**Рис. 10.1.** Преобразование универсального отношения COOK (первый вариант)

 *Аномалии удаления.* Обратная проблема возникает при необходимости удаления всех продуктов, поставляемых данным поставщиком, или всех блюд, использующих эти продукты. При таких удалениях будут утрачены сведения о таком поставщике.

Многие проблемы этого примера исчезнут, если выделить в отдельные таблицы сведения о блюдах, рецептах, продуктах и их поставщиках, а также создать связующие таблицы Состав и Поставки (рис. 10.1).

**Включение.** Простым добавлением строк (Поставщики; Няринга, Вильнюс) и (Поставки; Огурцы, Няринга, Вильнюс, 0,50, 40) можно ввести информацию о новом поставщике. Аналогично можно ввести данные о новом продукте (Продукты; Баклажаны, 240) и (Поставки; Баклажаны, Полесье, Украина, Киев, 50).

**Удаление.** Удаление сведений о некоторых поставках или блюдах не приводит к потере сведений о поставщиках.

**Обновление.** В таблицах с рис. 10.1 все еще много повторяющихся данных, находящихся в связующих таблицах (Состав и Поставки). Следовательно, в данном варианте базы данных сохранилась потенциальная противоречивость: для изменения названия поставщика с Урожай на Полесье придется изменять не только строку таблицы Поставщики, но и множество строк таблицы Поставки. При этом не исключено, что в базе данных будут одновременно храниться: Полесье, Палесье, Няринга, Няренга и другие варианты названий.

Кроме того, повторяющиеся текстовые данные (такие как название блюда "Рулет из телячьей грудинки с сосисками и гарниром из разноцветного пюре" или продукта "Колбаса московская сырокопченая") существенно увеличивают объем хранимых данных.

Для исключения ссылок на длинные текстовые значения последние обычно нумеруют: нумеруют блюда в больших кулинарных книгах, товары (продукты) в каталогах и т. д. Воспользуемся этим приемом (использованием суррогатных ключей — см. *разд. 2.4*) для исключения избыточного дублирования данных и появления ошибок при копировании длинных текстовых значений (рис. 10.2). Теперь при изменении названия поставщика Урожай на Полесье исправляется единственное значение в таблице Поставщики. И даже если оно вводится с ошибкой (Палесье), то это не может повлиять на связь между поставщиками и продуктами (в связующей таблице Поставки используются номера поставщиков и продуктов, а не их названия).

| БЛЮДА                                                        |                                                                                                    |               |  |  |  | РЕЦЕПТЫ            |                                                            |                                                                          |  |
|--------------------------------------------------------------|----------------------------------------------------------------------------------------------------|---------------|--|--|--|--------------------|------------------------------------------------------------|--------------------------------------------------------------------------|--|
|                                                              |                                                                                                    |               |  |  |  |                    |                                                            |                                                                          |  |
|                                                              | ЕЛ БЛЮДО ВИД ОСНОВА ВЫХОД<br>-- ---------- ------ ------ ------                                                                                     |               |  |  |  |                    | БЛ РЕЦЕПТ                                                  |                                                                          |  |
|                                                              | 1 Суп харчо Суп Мясо 500,0                                                                                                    |               |  |  |  |                    |                                                            | 1 Грудинку говядины нарез                                                |  |
|                                                              | 2 Бастурма — Горячее Мясо — 300,0<br>3 Кофе черный Напиток Кофе — 100,0                                                                             |               |  |  |  |                    |                                                            | 2 Мясо нарезать кубиками                                                 |  |
|                                                              |                                                                                                    |               |  |  |  |                    |                                                            | 3 Кофеварку или кастрюлю                                                 |  |
| $\cdots$<br>ПРОДУКТЫ                                         |                                                                                                    |               |  |  |  | $\cdots$<br>COCTAB |                                                            |                                                                          |  |
|                                                              |                                                                                                    |               |  |  |  |                    |                                                            |                                                                          |  |
|                                                              | ПР ПРОДУКТ БЕЛКИ ЖИРЫ УГЛЕВ                                                                                                    |               |  |  |  |                    | <b>BJI IIP BEC</b><br>-- -- ---                            |                                                                          |  |
|                                                              | 1 Говядина 189,0 124,0 0,0                                                                                                    |               |  |  |  |                    | $1 \quad 1 \quad 80$                                       |                                                                          |  |
|                                                              | 2 Лук 17,0 0,0 95,0<br>3 Масло 60,0 825,0 90,0<br>4 Помидоры 6,0 0,0 42,0<br>5 Зелень 9,0 0,0 20,0<br>6 Рис 70,0 6,0 773,0<br>7 Кофе 127,0 36,0 9,0 |               |  |  |  |                    | $\begin{array}{cccc} 1 & 2 & 30 \\ 1 & 3 & 15 \end{array}$ |                                                                          |  |
|                                                              |                                                                                                    |               |  |  |  |                    |                                                            | $\begin{array}{rrrr} 1 & 3 & 15 \\ 1 & 5 & 15 \\ 1 & 4 & 25 \end{array}$ |  |
|                                                              |                                                                                                    |               |  |  |  |                    |                                                            |                                                                          |  |
|                                                              |                                                                                                    |               |  |  |  |                    | 1 6 35                                                     |                                                                          |  |
|                                                              |                                                                                                    |               |  |  |  |                    | 2 1 180                                                    |                                                                          |  |
| $\cdots$<br>$\cdots$                                         |                                                                                                    |               |  |  |  |                    |                                                            |                                                                          |  |
| ПОСТАВШИКИ                                                   |                                                                                                    |               |  |  |  |                    |                                                            |                                                                          |  |
|                                                              | ПС ПОСТАВЩИК СТАТУС СТРАНА ГОРОД АДРЕС                                                                                                    |               |  |  |  |                    |                                                            |                                                                          |  |
|                                                              |                                                                                                    |               |  |  |  |                    |                                                            |                                                                          |  |
|                                                              | 1 ОГУРЕЧИК ферма – Литва Паневежис Укмерге, 15<br>2 УРОЖАЙ – коопторг Россия Луга – Песчаная, 19                                                    |               |  |  |  |                    |                                                            |                                                                          |  |
|                                                              | 3 ШУШАРЫ СОВХОЗ РОССИЯ Пушкин Новая, 17                                                                                                    |               |  |  |  |                    |                                                            |                                                                          |  |
|                                                              | 4 СЫТНЫЙ рынок Россия Ленинград Сытнинская, 3                                                                                                    |               |  |  |  |                    |                                                            |                                                                          |  |
|                                                              | 5 ТУЛЬСКИЙ универсам Россия Ленинград Тульский, 5                                                                                                   |               |  |  |  |                    |                                                            |                                                                          |  |
| .                                                            |                                                                                                    |               |  |  |  |                    |                                                            |                                                                          |  |
| ПОСТАВКИ                                                     |                                                                                                    |               |  |  |  |                    |                                                            |                                                                          |  |
| ПР ПС ЦЕНА К ВО ДАТА<br><u>-- -- ---- -<del>-</del>-- --</u> |                                                                                                    |               |  |  |  |                    |                                                            |                                                                          |  |
|                                                              | $\mathbf{1}$<br>1 4,20 70 10.05.1989                                                                                                    |               |  |  |  |                    |                                                            |                                                                          |  |
| 2                                                            | 2 0,50 130 14.05.1989                                                                                                    |               |  |  |  |                    |                                                            |                                                                          |  |
| 3                                                            | 1 4,00 250 10.05.1989                                                                                                    |               |  |  |  |                    |                                                            |                                                                          |  |
|                                                              | 6<br>50,88<br>150 09.05.1989<br>$\overline{4}$<br>50 14.05.1989                                                                                     |               |  |  |  |                    |                                                            |                                                                          |  |
| 5                                                            | 4 1,50                                                                                                    |               |  |  |  |                    |                                                            |                                                                          |  |
|                                                              | 4 3,00 10 10.05.1989<br>3 2,50 20 14.05.1989<br>$\begin{array}{cc} 5 & 3 & 2,50 \\ 7 & 5 & 4,50 \end{array}$                                        |               |  |  |  |                    |                                                            |                                                                          |  |
|                                                              |                                                                                                    | 50 09.05.1989 |  |  |  |                    |                                                            |                                                                          |  |
| .                                                            |                                                                                                    |               |  |  |  |                    |                                                            |                                                                          |  |

**Рис. 10.2.** Преобразование универсального отношения СООК (второй вариант)

### **10.4. Процедура проектирования**

Как уже отмечалось в *разд. 1.3*, проект базы данных должен начинаться с выбора предметной области (той части реального мира, данные о которой надо отразить в базе данных) и выявления требований к ней отдельных пользователей (сотрудников организации, для которых создается база данных).

Проектирование обычно поручается человеку (группе лиц) — администратору данных (АД). Объединяя частные представления о содержимом базы данных, полученные в результате опроса пользователей и (или) анализа их технических заданий, и свои представления о данных, которые могут потребоваться в будущих приложениях, АД сначала создает обобщенное неформальное описание создаваемой базы данных. Это выполненное с использованием текста (на естественном языке), образцов входных и выходных документов, математических формул, таблиц, графики и других средств, понятных потенциальным пользователям и всем людям, работающим над проектированием базы данных, и есть концептуальная модель данных, которую часто называют логической или информационно-логической (инфологической) моделью (см. главу 2).

Такая человеко-ориентированная модель полностью независима от физических параметров среды хранения данных и от той СУБД, которая будет использоваться для построения и ведения базы данных. В конце концов, этой средой может быть память человека, а не ЭВМ. Поэтому концептуальная модель не должна изменяться до тех пор, пока какие-то изменения в реальном мире не потребуют изменения в ней некоторых определений, чтобы эта модель продолжала отражать предметную область.

#### 10.4.1. Этапы проектирования базы данных

Основная цель проектирования базы данных - это сокращение избыточности хранимых данных, а следовательно, экономия объема используемой памяти, уменьшение затрат на многократные операции обновления избыточных копий и устранение возможности возникновения противоречий из-за хранения в разных местах сведений об одном и том же объекте. Так называемый, "чистый" проект базы данных ("Каждый факт в одном месте") можно создать, используя при тестировании проекта методологию нормализации отношений (см. главу 11). Начинать же создание "чистого" проекта необходимо, "забыв" об обеспечении просьб и пожеланий будущих пользователей, включая разработчиков и администраторов приложений, которые, как правило, хотят, чтобы база данных содержала таблицы с теми или иными результирующими данными, т. е. многочисленными дубликатами. Их просьбы будут в дальнейшем учтены на этапах оптимизации базы данных (см. главу 16) и проектирования приложений (см. часть VI).

Процесс проектирования состоит из трех основных этапов:

1. На основе информации, полученной при анализе, необходимо создать подробное описание предметной области, обращая особое внимание на требования к данным.

- 2. Построить инфологическую модель базы данных обобщенное, не привязанное к каким-либо компьютерам и СУБД, описание предметной области (наборы данных, их типов, длин, связей и т. п.).
- 3. Выбрать СУБД, под управлением которой должна функционировать база данных, и создать даталогическую (табличную) модель базы данных инфологическую модель, переведенную на язык выбранной СУБД.

В литературе по проектированию информационных систем (основой которых являются базы данных) обычно подробно рассматриваются различные подходы к организации проектирования и отмечается, что проектирование, как правило, не имеет четко выраженного начала и окончания и часто продолжается на этапах тестирования и реализации. Это иллюстрируется различными моделями жизненного цикла (рис. 10.3) и подробным обсуждением их достоинств и недостатков.

Также описывается целый ряд стандартов, регламентирующих жизненный цикл, а в некоторых случаях и процессы разработки.

Значительный вклад в теорию проектирования и разработки информационных систем внесла компания IBM, предложив еще в середине 1970-х годов методологию организационного планирования (Business System Planning, BSP). Метод структурирования информации с использованием матриц пересечения бизнес-процессов, функциональных подразделений, функций систем обработки данных (информационных систем), информационных объектов, документов и баз данных, предложенный в BSP, используется сегодня не только в IT-проектах, но и проектах по реинжинирингу бизнеспроцессов, изменению организационной структуры. Важнейшие шаги процесса BSP, их последовательность (получить поддержку высшего руководства, определить процессы предприятия, определить классы данных, провести интервью, обработать и организовать данные интервью) можно встретить практически во всех формальных методиках, а также в проектах, реализуемых на практике.

Среди наиболее известных стандартов можно выделить:

- П ГОСТ 34.601-90 распространяется на автоматизированные системы и устанавливает стадии и этапы их создания. Кроме того, в стандарте содержится описание содержания работ на каждом этапе. Стадии и этапы работы, закрепленные в стандарте, в большей степени соответствуют каскадной модели жизненного цикла.
- □ ISO/IEC 12207:1995 стандарт на процессы и организацию жизненного цикла. Распространяется на все виды заказного программного обеспечения. Стандарт не содержит описания фаз, стадий и этапов.

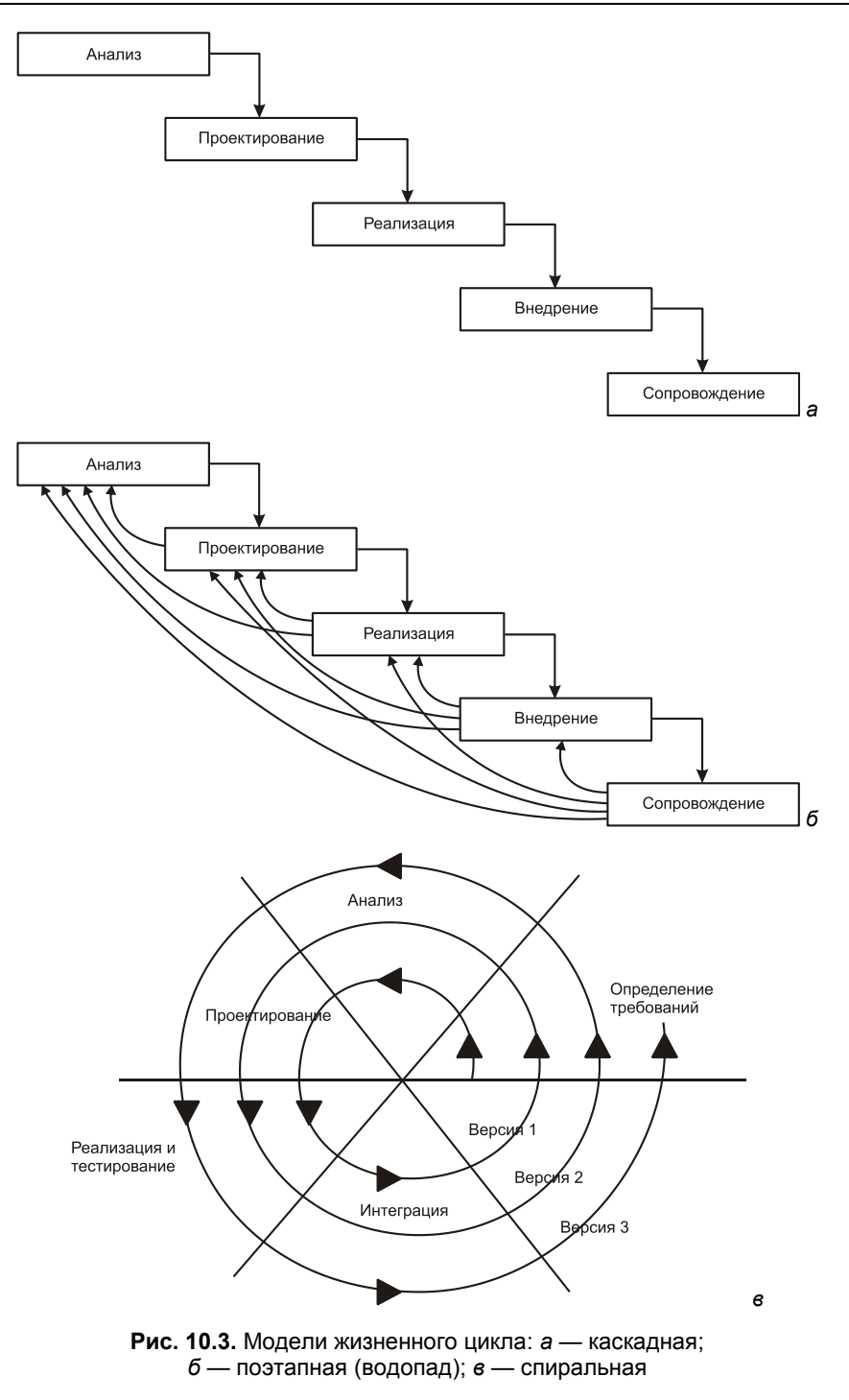

- Custom Development Method (методика Oracle) по разработке прикладных информационных систем - технологический материал, детализированный до уровня заготовок проектных документов, рассчитанных на использование в проектах с применением Oracle. Применяется CDM для классической модели жизненного цикла (предусмотрены все работы/задачи и этапы), а также для технологий "быстрой разработки" (Fast Track) или "облегченного подхода", рекомендуемых в случае малых проектов.
- **I Rational Unified Process (RUP) предлагает итеративную модель разра**ботки, включающую четыре фазы: начало, исследование, построение и внедрение. Каждая фаза может быть разбита на этапы (итерации), в результате которых выпускается версия для внутреннего или внешнего использования. Прохождение через четыре основные фазы называется циклом разработки, каждый цикл завершается генерацией версии системы. Если после этого работа над проектом не прекращается, то полученный продукт продолжает развиваться и снова минует те же фазы. Суть работы в рамках RUP — это создание и сопровождение моделей на базе UML (Unified Modeling Language — унифицированный язык моделирования).
- □ Microsoft Solution Framework (MSF) сходна с RUP, также включает четыре фазы (анализ, проектирование, разработка, стабилизация), является итерационной, предполагает использование объектно-ориентированного моделирования. MSF в сравнении с RUP в большей степени ориентирована на разработку бизнес-приложений.
- □ Extreme Programming (XP). Экстремальное программирование (самая новая среди рассматриваемых методологий) сформировалось в 1996 году. В основе методологии командная работа, эффективная коммуникация между заказчиком и исполнителем в течение всего проекта по разработке информационной системы, а разработка ведется с использованием последовательно дорабатываемых прототипов.
- В соответствии с базовым международным стандартом ISO/IEC 12207 все процессы жизненного цикла делятся на три группы:
- основные процессы приобретение, поставка, разработка, эксплуатация, сопровождение;
- спомогательные процессы документирование, управление конфигурацией, обеспечение качества, разрешение проблем, аудит, аттестация, совместная оценка, верификация;
- П организационные процессы создание инфраструктуры, управление, обучение, усовершенствование.

Ограничимся в данной главе этим кратким обзором методологий проектирования, перенесем описание процесса проектирования даталогической модели в разд. 11.4 и приведем здесь лишь некоторые принципы проверки качества и полноты инфологической модели.

Качество сущностей. Основной гарантией качества сущности является ответ на вопрос, действительно ли объект является сущностью, то есть важным объектом или явлением, информация о котором должна храниться в базе данных.

Список проверочных вопросов для сущности:

- 1. Отражает ли имя сущности суть данного объекта?
- 2. Нет ли пересечения с другими сущностями?
- 3. Имеются ли хотя бы два атрибута?
- 4. Всего атрибутов не более восьми?
- 5. Есть ли синонимы/омонимы данной сущности?
- 6. Сущность определена полностью?
- 7. Есть ли уникальный идентификатор?
- 8. Имеется ли хотя бы одна связь?
- 9. Существует ли хотя бы одна функция по созданию, поиску, корректировке, удалению, архивированию и использованию значения сущности?
- 10. Ведется ли история изменений?
- 11. Имеет ли место соответствие принципам нормализации данных?
- 12. Нет ли такой же сущности в другой прикладной системе, возможно, под другим именем?
- 13. Не имеет ли сущность слишком общий смысл?
- 14. Достаточен ли уровень обобщения, воплощенный в ней?

Качество атрибутов. Следует выяснить, а действительно ли это атрибуты, то есть описывают ли они тем или иным образом данную сущность.

Список проверочных вопросов для атрибута:

- 1. Является ли наименование атрибута существительным единственного числа, отражающим суть обозначаемого атрибутом свойства?
- 2. Не включает ли в себя наименование атрибута имя сущности (этого быть не должно)?
- 3. Имеет ли атрибут только одно значение в каждый момент времени?
- 4. Отсутствуют ли повторяющиеся значения (или группы)?
- 5. Описаны ли формат, длина, допустимые значения, алгоритм получения ит п?
- 6. Не может ли этот атрибут быть пропущенной сущностью, которая пригодилась бы для другой прикладной системы (уже существующей или предполагаемой)?
- 7. Не может ли он быть пропущенной связью?
- 8. Нет ли где-нибудь ссылки на атрибут как на "особенность проекта", которая при переходе на прикладной уровень должна исчезнуть?
- 9. Есть ли необходимость в истории изменений?
- 10. Зависит ли его значение только от данной сущности?
- 11. Если значение атрибута является обязательным, всегда ли оно известно?
- 12. Зависит ли его значение только от какой-то части уникального идентификатора?
- 13. Зависит ли его значение от значений некоторых атрибутов, не включенных в уникальный идентификатор?

Качество связи. Нужно выяснить, отражают ли связи действительно важные отношения, наблюдаемые между сущностями.

Список проверочных вопросов для связи:

- 1. Имеется ли ее описание для каждой участвующей стороны, точно ли оно отражает содержание связи и вписывается ли в принятый синтаксис?
- 2. Участвуют ли в ней только две стороны?
- 3. Не является ли связь переносимой?
- 4. Заданы ли степень связи и обязательность для каждой стороны?
- 5. Допустима ли конструкция связи?
- 6. Не относится ли конструкция связи к редко используемым?
- 7. Не является ли она избыточной?
- 8. Не изменяется ли она с течением времени?
- 9. Если связь обязательная, всегда ли она отражает отношение к сущности, представляющей противоположную сторону?

# **Глава 11**

# Нормализация

## 11.1. О нормализации, функциональных и многозначных зависимостях

Нормализация — это разбиение таблицы на две или более, обладающих лучшими свойствами при включении, изменении и удалении данных. Окончательная цель нормализации сводится к получению такого проекта базы данных, в котором каждый факт появляется лишь в одном месте, т.е. исключена избыточность информации. Это делается не столько с целью экономии памяти, сколько для исключения возможной противоречивости хранимых ланных.

Как указывалось в разд. 3.1, каждая таблица в реляционной базе данных удовлетворяет условию, в соответствии с которым в позиции на пересечении каждой строки и столбца таблицы всегда находится единственное атомарное значение, и никогда не может быть множества таких значений. Любая таблица, удовлетворяющая этому условию, называется нормализованной (см. таблицы с рис. 10.1 и 10.2). Фактически, ненормализованные таблицы, т. е. таблицы, содержащие повторяющиеся группы (см. табл. 10.1), даже не допускаются в реляционной БД.

Всякая нормализованная таблица автоматически считается таблицей в первой нормальной форме, сокращенно 1НФ. Таким образом, строго говоря, "нормализованная" и "находящаяся в 1НФ" означают одно и то же. Однако на практике термин "нормализованная" часто используется в более узком смысле -"полностью нормализованная", который означает, что в проекте не нарушаются никакие принципы нормализации.

Теперь в дополнение к 1НФ можно определить дальнейшие уровни нормализации — вторую нормальную форму (2НФ), третью нормальную форму (3НФ) и т. д. По существу, таблица находится в 2НФ, если она находится
в 1НФ и удовлетворяет, кроме того, некоторому дополнительному условию, суть которого будет рассмотрена далее. Таблица находится в ЗНФ, если она находится во 2НФ и, помимо этого, удовлетворяет еще другому дополнительному условию и т. д.

Таким образом, каждая нормальная форма является в некотором смысле более ограниченной, но и более желательной, чем предшествующая. Это связано с тем, что "(N+1)-я нормальная форма" не обладает некоторыми непривлекательными особенностями, свойственными "N-й нормальной форме". Общий смысл дополнительного условия, налагаемого на (N+1)-ю нормальную форму по отношению к N-й нормальной форме, состоит в исключении этих непривлекательных особенностей. В разд. 10.3 мы выявляли непривлекательные особенности табл. 10.2 и для их исключения выполняли "интуитивную нормализацию".

Теория нормализации основывается на наличии той или иной зависимости между полями таблицы. Определены два вида таких зависимостей: функциональные и многозначные.

*Функциональная зависимость*. Поле Б таблицы функционально зависит от поля А той же таблицы в том и только в том случае, когда в любой заданный момент времени для каждого из различных значений поля А обязательно существует только одно из различных значений поля Б. Отметим, что здесь допускается, что поля А и Б могут быть составными.

Например, в таблице влюда (см. рис. 10.2) поля влюдо и вид функционально зависят от ключа вл. а в таблице поставщики поле страна функционально зависит от составного ключа (поставщик, Город). Однако последняя зависимость не является функционально полной, так как страна функционально зависит и от части ключа — поля город.

Полная функциональная зависимость. Поле Б находится в полной функциональной зависимости от составного поля А, если оно функционально зависит от А и не зависит функционально от любого подмножества поля А.

Многозначная зависимость. Поле А многозначно определяет поле Б той же таблицы, если для каждого значения поля А существует хорошо определенное множество соответствующих значений Б.

Для примера рассмотрим табл. 11.1. В ней есть многозначная зависимость "Дисциплина-Преподаватель": дисциплина (в примере Информатика) может читаться несколькими преподавателями (в примере Шипиловым и Голованевским). Есть и другая многозначная зависимость "Дисциплина-Учебник": при изучении Информатики используются учебники "Паскаль для всех" и "Язык Си". При этом преподаватель и учебник не связны функциональной зависимостью, что приводит к появлению избыточности (для добавления еще одного учебника придется ввести в таблицу две новых строки). Дело улучшается при замене этой таблицы на две: ("дисциплина-Преподаватель" и "Дисциплина-Учебник").

Таблица 11.1. Обучение

| Дисциплина  | Преподаватель       | Учебник                     |
|-------------|---------------------|-----------------------------|
| Информатика | Шипипов П. А.       | Форсайт Р. Паскаль для всех |
| Информатика | Шипилов П. А.       | Уэйт М. и др. Язык Си       |
| Информатика | Голованевский Г. Л. | Форсайт Р. Паскаль для всех |
| Информатика | Голованевский Г. Л. | Уэйт М. и др. Язык Си       |
|             |                     |                             |

## 11.2. Нормальные формы

В разд. 11.1 было дано определение первой нормальной формы (1НФ). Приведем здесь более строгое ее определение, а также определения других нормальных форм.

Таблица находится в первой нормальной форме (IHФ) тогда и только тогда, когда ни одна из ее строк не содержит в любом своем поле более одного значения и ни одно из ее ключевых полей не пусто.

Из таблиц, рассмотренных в главе 10, не удовлетворяет этим требованиям (т. е. не находится в 1НФ) только табл. 10.1.

Таблица находится во второй нормальной форме (2HФ), если она удовлетворяет определению 1НФ и все ее поля, не входящие в первичный ключ, связаны полной функциональной зависимостью с первичным ключом.

Кроме табл. 10.1 не удовлетворяет этим требованиям только табл. 10.2.

Как обосновано далее (пример 11.1), она имеет составной первичный ключ (Блюдо, Продукт, Поставщик, Город, Цена)

и содержит множество неключевых полей (вид, основа, выход и т. д.), зависящих лишь от той или иной части первичного ключа. Так поля вид и основа зависят только от поля Блюдо, Статус — от поля Поставщик и т. п. Следовательно, эти поля не связаны с первичным ключом полной функциональной зависимостью.

Ко второй нормальной форме приведены почти все таблицы с рис. 10.1 кроме таблицы поставщики, в которой страна зависит только от поля Город, который является частью первичного ключа (Поставщик, Город). Последнее обстоятельство приводит к проблемам при:

- П включении данных (пока не появится поставщик из Вильнюса, нельзя зафиксировать, что это город Литвы);
- П удалении данных (исключение поставщика может привести к потере информации о местонахождении города);
- П обновлении данных (при изменении названия страны приходится просматривать множество строк, чтобы исключить получение противоречивого результата).

Разбивая эту таблицу на две таблицы поставщики и Города, можно исключить указанные аномалии.

Что же касается таблиц с рис. 10.2, то ввод в них отсутствующих в предметной области цифровых первичных и внешних ключей формально затрудняет процедуру выявления функциональных связей между этими ключами и остальными полями. Действительно, легко установить связь между атрибутом Блюдо и вид (блюда): Харчо — Суп, Лобио — Закуска и т. п., но нет прямой зависимости между полями вл и вид (блюда), если не помнить, что значение вл соответствует номеру блюда.

Для упрощения нормализации подобных таблиц целесообразно использовать следующую рекомендацию. При проведении нормализации таблиц, в которые введены цифровые (или другие) заменители составных и (или) текстовых первичных и внешних ключей, следует хотя бы мысленно подменять их на исходные ключи, а после окончания нормализации снова восстанавливать.

При использовании этой рекомендации таблицы с рис. 10.2 временно превращаются в таблицы с рис. 10.1, а после выполнения нормализации и восстановления полей вл, пр и пс — в нормализованные таблицы.

Таблица находится в третьей нормальной форме (ЗНФ), если она удовлетворяет определению 2НФ и ни одно из ее неключевых полей не зависит функционально от любого другого неключевого поля.

После разделения таблицы поставщики с рис. 10.1 на две части все таблицы этого проекта удовлетворяют определению 2НФ, а так как в них нет неключевых полей, функционально зависящих друг от друга, то все они нахолятся в ЗНФ.

Как ни странно, этого нельзя сказать об аналогичных таблицах с рис. 10.2. Если забыть рекомендацию о подмене на время нормализации ключей вл. пр и пс на Блюдо, Продукт и (Поставщик, Город), то среди этих таблиц появятся две, не удовлетворяющие определению ЗНФ. Действительно, так как после ввода первичных ключей вл и пр поля влюдо и продукт стали неключевыми - появились не существовавшие ранее функциональные зависимости между неключевыми полями:

Блюдо → Вид И Поставщик → Страна.

Следовательно, для приведения таблиц влюда и продукты с рис. 10.2 к ЗНФ их надо разбить на:

Блюда (БЛ, Блюдо) Вид блюда (БЛ, Вид) Продукты (ПР, Продукт)

хотя интуиция подсказывает, что это лишнее разбиение, совсем не улучшающее проект базы данных.

Столкнувшись с подобными несуразностями, которые могут возникать не только из-за введения кодированных первичных ключей, теоретики реляционных систем Кодд и Бойс обосновали и предложили более строгое определение для ЗНФ, которое учитывает, что в таблице может быть несколько возможных ключей.

Таблица находится в нормальной форме Бойса—Кодда (НФБК), если и только если любая функциональная зависимость между его полями сводится к полной функциональной зависимости от возможного ключа.

В соответствие с этой формулировкой таблицы влюда и продукты с рис. 10.2, имеющие по паре возможных ключей (вл и влюдо) и (пр и продукт) находятся в НФБК или в ЗНФ.

В следующих нормальных формах (4НФ и 5НФ) учитываются не только функциональные, но и многозначные зависимости между полями таблицы. Для их описания познакомимся с понятием полной декомпозиции таблицы.

Полной декомпозицией таблицы называют такую совокупность произвольного числа ее проекций, соединение которых полностью совпадает с содержимым таблицы.

Например, естественным соединением (см. разд. 3.3) таблиц с рис. 10.1 можно образовать исходную таблицу, приведенную на рис. 10.2. Следовательно, таблицы с рис. 10.1 и 10.2 являются полными декомпозициями табл. 10.2 (универсального отношения соок).

Теперь можно дать определения высших нормальных форм. И сначала будет дано определение для последней из предложенных - 5НФ.

Таблица находится в пятой нормальной форме (5НФ) тогда и только тогда, когда в каждой ее полной декомпозиции все проекции содержат возможный ключ. Таблица, не имеющая ни одной полной декомпозиции, также находится в 5НФ.

Четвертая нормальная форма (4НФ) является частным случаем 5НФ, когда полная декомпозиция должна быть соединением ровно двух проекций. Весьма не просто подобрать реальную таблицу, которая находилась бы в 4НФ, но не была бы в 5НФ.

## 11.3. Процедура нормализации

Как уже говорилось, нормализация - это разбиение таблицы на несколько, обладающих лучшими свойствами при обновлении, включении и удалении данных. Теперь можно дать и другое определение: нормализация - это процесс последовательной замены таблицы ее полными декомпозициями до тех пор, пока все они не будут находиться в 5НФ. На практике же достаточно привести таблицы к НФБК и с большой гарантией считать, что они находятся в 5НФ. Разумеется, этот факт нуждается в проверке, однако пока не существует эффективного алгоритма такой проверки. Поэтому остановимся лишь на процедуре приведения таблиц к НФБК.

Эта процедура основывается на том, что единственными функциональными зависимостями в любой таблице должны быть зависимости вида  $K \rightarrow F$ , где К — первичный ключ, а F — некоторое другое поле. Заметим, что это следует из определения первичного ключа таблицы, в соответствии с которым  $K \rightarrow$ F всегда имеет место для всех полей данной таблицы. "Один факт в одном месте" говорит о том, что не имеют силы никакие другие функциональные зависимости. Цель нормализации состоит именно в том, чтобы избавиться от всех этих "других" функциональных зависимостей, т. е. таких, которые имеют иной вид, чем  $K \rightarrow F$ .

Если воспользоваться рекомендацией из разд. 11.2 и подменить на время нормализации коды первичных (внешних) ключей на исходные ключи, то, по существу, следует рассмотреть лишь два случая:

1. Таблица имеет составной первичный ключ вида, скажем, (К1, К2), и включает также поле F, которое функционально зависит от части этого ключа, например, от К2, но не от полного ключа. В этом случае рекомендуется сформировать другую таблицу, содержащую К2 и F (первичный ключ - К2), и удалить F из первоначальной таблицы:

Заменить Т(K1, K2, F), первичный ключ (K1, K2), ФЗ К2 → F  $T1(K1, K2)$ , первичный ключ (К1, К2), на  $T2(K2, F),$ īИ первичный ключ К2.

2. Таблица имеет первичный (возможный) ключ К, не являющееся возможным ключом поле F1, которое, конечно, функционально зависит от К, и другое неключевое поле F2, которое функционально зависит от F1. Решение здесь, по существу, то же самое, что и прежде - формируется другая таблица, содержащая F1 и F2, с первичным ключом F1, и F2 удаляется из первоначальной таблицы:

```
Заменить T(K, F1, F2),
                         первичный ключ К, ФЗ F1 → F2
         T1(K, Fl),первичный ключ К,
Ha
         T2(F1, F2),
                         первичный ключ F1.
\overline{M}
```
Для любой заданной таблицы, повторяя применение двух рассмотренных правил, почти во всех практических ситуациях можно получить, в конечном счете, множество таблиц, которые находятся в "окончательной" нормальной форме и, таким образом, не содержат каких-либо функциональных зависимостей вида, отличного от  $K \rightarrow F$ .

Для выполнения этих операций необходимо первоначально иметь в качестве входных данных какие-либо "большие" таблицы (например, универсальные отношения). Но нормализация ничего не говорит о том, как получить эти большие таблицы. Далее будет рассмотрена процедура получения таких исходных таблиц, а здесь приведем примеры нормализации.

Пример 11.1. Применим рассмотренные правила для полной нормализации универсального отношения соок (табл. 10.2).

1. Определение первичного ключа таблицы.

Предположим, что каждое блюдо имеет уникальное название, относится к единственному виду и приготавливается по единственному рецепту, т. е. название блюда однозначно определяет его вид и рецепт. Предположим также, что название организации поставщика уникально для того города, в котором он расположен, и названия городов уникальны для каждой из стран, т. е. название поставщика и город однозначно определяют этого поставщика, а город — страну его нахождения. Наконец, предположим, что поставщик может осуществлять в один и тот же день только одну поставку каждого продукта, т. е. название продукта, название организации поставщика, город и дата поставки однозначно определяют вес и цену поставленного продукта. Тогда в качестве первичного ключа отношения соок можно использовать следующий набор атрибутов:

Блюдо, Продукт, Поставщик, Город, Цена.

2. Выявление полей, функционально зависящих от части составного ключа.

Поля вид и основа функционально зависят только от поля влюдо, т. е.

Блюдо К → Вид Блюдо К → Основа Аналогичным образом можно получить зависимости:

```
(Блюдо, Продукт) K → Вес
Город K → Страна
(Поставщик, Город) K → Цена
```
3. Формирование новых таблиц.

Полученные функциональные зависимости определяют состав таблиц, которые можно сформировать из данных универсального отношения:

```
Блюда (Блюдо, Вид)
Состав (Блюдо, Продукт, Вес (г))
Города (Город, Страна)
Поставки (Поставщик, Город, К_во, Цена)
```
4. Корректировка исходной таблицы.

После выделения из состава универсального отношения указанных ранее таблиц, там остались лишь сведения о поставщиках, для хранения которых целесообразно создать таблицу

Поставщики (Поставщик, Город)

т. е. использовать часть исходного первичного ключа, так как остальные его части уже ничего не определяют.

Таким образом, процедура последовательной нормализации позволила получить проект, лучший, чем приведен на рис. 10.1.

**Пример 11.2.** Для улучшения проекта, приведенного на рис. 10.2, нужно определить первичные ключи таблиц и выявить, нет ли в таблицах полей, зависящих лишь от части этих ключей. Такое поле есть только в одной таблице. Это поле Страна в таблице Поставщики. Выделяя его вместе с ключом Город в таблицу Страны, получим нормализованный проект.

### **11.4. Построение даталогической (табличной) модели**

Рассмотренный в *разд. 10.4* процесс построения концептуальной модели базы данных должен быть продолжен построением ее табличной модели. Для этого необходимо:

1. Представить каждый стержень (независимую сущность) таблицей базы данных (базовой таблицей) и специфицировать первичный ключ этой базовой таблицы.

- 2. Представить каждую ассоциацию (связь вида "многие-ко-многим" или "многие-ко-многим-ко-многим" и т. д. между сущностями) как базовую таблицу. Использовать в этой таблице внешние ключи для идентификации участников ассоциации и специфицировать ограничения, связанные с каждым из этих внешних ключей.
- 3. Представить каждую характеристику как базовую таблицу с внешним ключом, идентифицирующим сущность, описываемую этой характеристикой. Специфицировать ограничения на внешний ключ этой таблицы и ее первичный ключ - по всей вероятности, комбинации этого внешнего ключа и свойства, которое гарантирует "уникальность в рамках описываемой сущности".
- 4. Представить каждое свойство (атрибут) как поле в базовой таблице, представляющей сущность, которая непосредственно описывается этим свой-**CTROM**
- 5. Для того чтобы исключить в проекте непреднамеренные нарушения каких-либо принципов нормализации, необходимо выполнить процедуру нормализации (см. разд. 11.3).
- 6. Если в процессе нормализации было произведено разделение каких-либо таблиц, то следует модифицировать инфологическую модель базы данных и повторить перечисленные шаги.
- 7. Указать ограничения целостности проектируемой базы данных и дать (если это необходимо) краткое описание полученных таблиц и их полей.

Для примера приведем описания таблиц влюда и Состав (листинги 11.1 и 11.2).

#### Листинг 11.1. Блюда ("русифицированный" листинг)

```
СОЗДАТЬ ТАБЛИЦУ
                Блюда
(БЛ Число(2),
  Блюдо Текст (60),
  Вид Текст (7),
  Основа Текст (6),
  Выход Число (4, 1)
);
КОММЕНТАРИЙ К ТАБЛИЦЕ Блюда - 'Перечень блюд, известных шеф-повару';
КОММЕНТАРИЙ К СТОЛБЦУ Блюда. БЛ
                                    - 'Код блюда';
КОММЕНТАРИЙ К СТОЛБЦУ Блюда. Блюдо - 'Название блюда';
КОММЕНТАРИЙ К СТОЛБЦУ Блюда. Вид
                                    - 'Вид блюда';
КОММЕНТАРИЙ К СТОЛБЦУ Блюда. Основа - 'Основной продукт в блюде';
КОММЕНТАРИЙ К СТОЛБЦУ Блюда. Выход - 'Масса порции готового блюда';
```

```
ИЗМЕНИТЬ ТАБЛИЦУ Блюда - ДОБАВИТЬ ОГРАНИЧЕНИЕ 
   "Повтор кода блюда !" ПЕРВИЧНЫЙ КЛЮЧ (БЛ);
ИЗМЕНИТЬ ТАБЛИЦУ Блюда - ДОБАВИТЬ ОГРАНИЧЕНИЕ 
   "Такое блюдо уже есть !" УНИКАЛЬНЫЙ КЛЮЧ (БЛ, Блюдо);
ИЗМЕНИТЬ ТАБЛИЦУ Блюда - ДОБАВИТЬ ОГРАНИЧЕНИЕ 
   "Только Закуска,Суп,Горячее,Десерт,Напиток" ПРОВЕРЯТЬ 
   (Вид ИЗ ('Закуска', 'Суп', 'Горячее', 'Десерт', 'Напиток'));
ИЗМЕНИТЬ ТАБЛИЦУ Блюда - ДОБАВИТЬ ОГРАНИЧЕНИЕ 
    "Только Кофе,Крупа,Молоко,Мясо,Овощи,Рыба,Фрукты,Яйца !" ПРОВЕРЯТЬ 
   (Основа ИЗ ('Кофе', 'Крупа', 'Молоко', 'Мясо', 'Овощи', 'Рыба',
   'Фрукты', 'Яйца'));
```

```
Листинг 11.2. Состав ("русифицированный" листинг)
```

```
СОЗДАТЬ ТАБЛИЦУ Состав 
( 
  БЛ Число(2), 
  ПР Число(2), 
  Вес Число(3)
);
КОММЕНТАРИЙ К ТАБЛИЦЕ Состав - 'Состав блюд';
КОММЕНТАРИЙ К СТОЛБЦУ БЛ - 'Код блюда';
КОММЕНТАРИЙ К СТОЛБЦУ ПР - 'Код продукта';
КОММЕНТАРИЙ К СТОЛБЦУ Вес - 'Масса продукта в блюде';
ИЗМЕНИТЬ ТАБЛИЦУ Состав - ДОБАВИТЬ ОГРАНИЧЕНИЕ 
   "Состав не уникален !" ПЕРВИЧНЫЙ КЛЮЧ (БЛ, ПР);
ИЗМЕНИТЬ ТАБЛИЦУ Состав - ДОБАВИТЬ ОГРАНИЧЕНИЕ 
   "Такого блюда нет !" ВНЕШНИЙ КЛЮЧ (БЛ)
  СВЯЗЬ Блюда (БЛ);
ИЗМЕНИТЬ ТАБЛИЦУ Состав - ДОБАВИТЬ ОГРАНИЧЕНИЕ 
   "Такого продукта нет !" ВНЕШНИЙ КЛЮЧ (ПР)
  СВЯЗЬ Продукты (ПР);
ИЗМЕНИТЬ ТАБЛИЦУ Состав - ДОБАВИТЬ ОГРАНИЧЕНИЕ 
    "Вес должен быть между 1 и 500 !" ПРОВЕРЯТЬ (Вес МЕЖДУ 1 И 500);
```
Естественно, что приведенные нестандартные листинги 11.1 и 11.2 сможет "понять" только гипотетическая СУБД. Понятным любой существующей СУБД может быть листинг, написанный с помощью предложений определения данных (Data Definition Language, DDL) языка SQL (см. *часть V*). Поэтому перепишем приведенные ранее листинги на язык SQL — листинги 11.3 и 11.4.

#### **Листинг 11.3. Блюда (листинг на языке SQL)**

```
CREATE TABLE Блюда
( 
   БЛ NUMBER(2),
  Блюдо VARCHAR2(60),
  Вид VARCHAR2(7),
  Основа VARCHAR2(6),
   Выход NUMBER(4,1),
);
COMMENT ON TABLE Блюда IS 'Перечень блюд, известных шеф-повару';
COMMENT ON COLUMN Блюда.БЛ IS 'Код блюда';
COMMENT ON COLUMN Блюда.Блюдо IS 'Название блюда';
COMMENT ON COLUMN Блюда.Вид IS 'Вид блюда';
COMMENT ON COLUMN Блюда.Основа IS 'Основной продукт в блюде';
COMMENT ON COLUMN Блюда.Выход IS 'Масса порции готового блюда';
ALTER TABLE Блюда
  ADD CONSTRAINT "Повтор кода блюда !" PRIMARY KEY (БЛ);
ALTER TABLE Блюда
  ADD CONSTRAINT "Такое блюдо уже есть !" UNIQUE (БЛ, Блюдо);
ALTER TABLE Блюда
  ADD CONSTRAINT "Только Закуска, Суп, Горячее, Десерт, Напиток"
CHECK (Вид IN ('Закуска', 'Суп', 'Горячее', 'Десерт', 'Напиток'));
ALTER TABLE Блюда
  ADD CONSTRAINT "Только Кофе,Крупа,Молоко,Мясо,Овощи,Рыба,Фрукты,Яйца !"
CHECK (Основа IN ('Кофе', 'Крупа', 'Молоко', 'Мясо', 'Овощи', 'Рыба',
   'Фрукты', 'Яйца'));
```
#### **Листинг 11.4. Состав (листинг на языке SQL)**

```
CREATE TABLE СОСТАВ
( 
   БЛ NUMBER(2),
   ПР NUMBER(2),
   Вес NUMBER(3)
);
```

```
COMMENT ON TABLE Состав IS 'Состав блюд';
COMMENT ON COLUMN Состав.БЛ IS 'Код блюда';
COMMENT ON COLUMN Состав.ПР IS 'Код продукта';
COMMENT ON COLUMN Состав.Вес IS 'Масса продукта в блюде';
ALTER TABLE Состав
   ADD CONSTRAINT "Состав не уникален !" PRIMARY KEY (БЛ, ПР);
ALTER TABLE Состав
   ADD CONSTRAINT "Такого блюда нет !" FOREIGN KEY (БЛ) 
  REFERENCES Блюда (БЛ);
ALTER TABLE Состав
   ADD CONSTRAINT "Такого продукта нет !" FOREIGN KEY (ПР) 
  REFERENCES Продукты (ПР);
ALTER TABLE Состав 
   ADD CONSTRAINT "Вес должен быть между 1 и 500 !"
CHECK (Bec BETWEEN 1 AND 500);
```
### **11.5. Различные советы и рекомендации**

**Векторы.** Представляйте векторы по столбцам, а не по строкам. Например, диаграмму продаж товаров x, y, ... за последние годы лучше представить в виде:

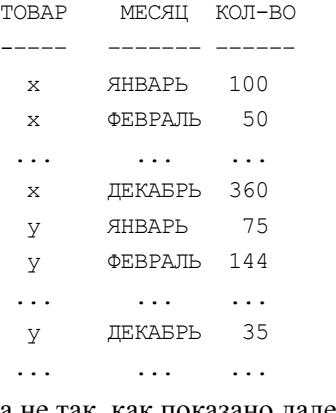

#### а не так, как показано далее:

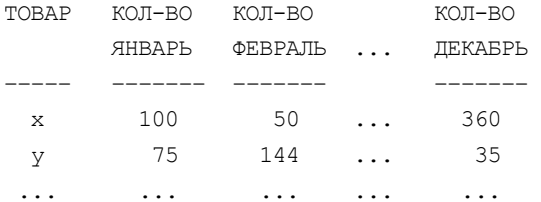

Одна из причин такой рекомендации заключается в том, что при этом значительно проще записываются обобщенные (параметризованные) запросы. Рассмотрите, например, как выглядит сравнение сведений из диаграммы продаж товара і в месяце с номером m со сведениями для товара і в месяце с номером n, где i, j, m и n — параметры.

Неопределенные значения. Будьте очень внимательны с неопределенными (NULL) значениями. В поведении неопределенных значений проявляется много произвола и противоречивости. В разных СУБД при выполнении различных операций (сравнение, объединение, сортировка, группирование и др.) два неопределенных значения могут быть или не быть равными друг другу. Они могут по-разному влиять на результат выполнения операций по определению средних значений и нахождения количества значений. Для исключения ошибок в ряде СУБД существует возможность замены NULL-значения нулем при выполнении расчетов, объявление всех NULL-значений равными друг другу и т. п.

## Глава 12

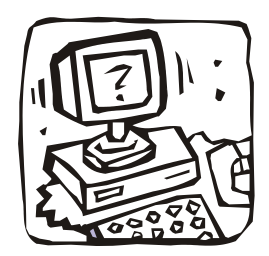

## Пример проектирования базы данных "LIBRARY"

## 12.1. Назначение и предметная область

База данных предназначена для хранения данных о приобретенных библиотекой изданиях (монографиях, справочниках, сборниках статей и т. п.), информации о местонахождении отдельных экземпляров каждого издания и свелений о читателях.

Для ведения библиотечных каталогов, организации поиска требуемых изданий и библиотечной статистики в базе должны храниться сведения, большая часть которых размещаются в аннотированных каталожных карточках (рис. 12.1).

 $\overline{D27}$ Дейт К. Дж. Введение в системы баз данных, 8-е издание.: Пер. с англ. - М.: Издательский дом "Вильямс", 2005. — 1328 с.: ил. — Парал. тит. англ. ISBN 5-8459-0788-8 (pvc.) Новое издание фундаментального труда Криса Дейта представляет собой исчерпывающее введение в очень обширную в настоящее время теорию систем баз данных. С помощью этой книги читатель сможет приобрести фундаментальные знания в области технологии баз данных, а также ознакомиться с направлениями, по которым рассматриваемая сфера деятельности, вероятно, будет развиваться в будущем. Книга предназначена для использования в основном в качестве учебника, а не справочника, и поэтому, несомненно, вызовет интерес у программистов-профессионалов, научных работников и студентов, изучающих соответствующие курсы в высших учебных заведениях. В ней сделан акцент на усвоении сути и глубоком понимании излагаемого материала, а не просто на его формальном изложении. Книга, безусловно, будет полезна всем, кому приходится работать с базами данных или просто пользоваться ими. ББК 32.973.26-018.2.75

Анализ запросов на литературу показал, что для поиска подходящих изданий (по тематике, автору, художнику, издательству и т. п.) и отбора нужного (например, по аннотации) необходимо выделить следующие атрибуты каталожной карточки, а также выпускных данных книги (рис. 12.2):

- 1. Автор (фамилия и имена (инициалы) или псевдоним каждого автора издания).
- 2. Название (заглавие) издания.

*Научно-популярное издание*

**К.Дж. Дейт**

### **Введение в системы баз данных 8-е издание**

Литературный редактор *С.Г. Татаренко* Верстка *М.А. Смолина* Художественный редактор *С.А. Чернокозинский* Корректоры *З.В. Александрова, Л.А. Гордиенко, О.В. Мишутина, Л.В. Чернокозинская*

Издательский дом "Вильямс". 101509, Москва, ул. Лесная, д. 43, стр. 1. Подписано в печать 28.02.2005. Формат 70x100/16. Гарнитура Times. Печать офсетная. Усл. печ. л. 118.68 Уч.-изд. л. 86,19. Тираж 3000 экз. Заказ № 859.

Отпечатано с диапозитивов в ФУГП "Печатный двор" Министерства РФ по делам печати, Телерадиовещания и средств массовых коммуникаций. 197110, Санкт-Петербург, Чкаловский пр. 15.

- 3. Номер тома (части, книги, выпуска).
- 4. Вид издания (сборник, справочник, монография, сборник научных трудов, автореферат диссертации, энциклопедический словарь, учебное пособие и пр.).
- 5. Тип издания (научное и научно-популярное издание, справочное и рекламное издание, учебное издание, литературно-художественное издание и пр.).
- 6. Составители сборника произведений разных авторов (фамилия и имена (инициалы) каждого из составителей издания).
- 7. Язык, с которого выполнен перевод издания.
- 8. Переводчик (фамилия и инициалы каждого переводчика).
- 9. Данные о лицах, принимавших участие в создании книги (редакторы, художники, корректоры и т. п.).
- 10. Данные о повторности издания и его характеристики (стереотипное, исправленное, дополненное и т. п.): издание третье, дополненное и переработанное.
- 11. Данные об утверждении издания в качестве учебника, учебного пособия или официального издания.
- 12. Издательство (название и адрес издательства).
- 13. Год выпуска издания.
- 14. Макет аннотированной каталожной карточки.
- 15. Международный стандартный номер книги (International Standard Book Number, ISBN).
- 16. Библиотечный шифр (например, ББК 32.973).
- 17. Авторский знак (например, Д27).

ISBN, библиотечный шифр и авторский знак используются при составлении каталогов и организации расстановки изданий на полках: по содержанию (в соответствии с библиотечным шифром) и алфавиту (в соответствии с авторским знаком).

Международный стандартный номер книги состоит из аббревиатуры ISBN (независимо от языка издания) и десяти арабских цифр. Последняя цифра кода ISBN — контрольная и может быть римской цифрой X, используемой для обозначения числа 10. Цифровая часть кода ISBN состоит из четырех групп цифр, содержащих различное количество цифровых знаков, и отделяемых друг от друга дефисом. Группы цифр обозначают следующие данные: идентификатор страны, идентификатор издательства, порядковый номер книги, контрольная цифра.

Библиотечно-библиографическая классификация (ББК) распределяет издания по отраслям знания в соответствии с их содержанием. В ней используются цифро-буквенные индексы ступенчатой структуры.

Каждый из девяти классов (1. Марксизм-ленинизм; 2. Естественные науки; 3. Техника. Технические науки; 4. Сельское и лесное хозяйство; 5. Здравоохранение; 6/8. Общественные и гуманитарные науки; 9. Библиографические пособия. Справочные издания. Журналы.) расчленяется на подклассы и следующие ступени деления:

- 3. Техника. Технические науки.
	- 32 Радиоэлектроника.
		- 32.97 Вычислительная техника.
			- 32.973 Электронные вычислительные машины и устройства.
			- 32.973.2 Электронно-вычислительные машины и устройства дискретного действия.

Шифр ББК используется при выделении хранимым изданиям определенных комнат, стеллажей и полок, а также для составления каталогов и статистических отчетов.

Авторский знак, состоящий из первой буквы фамилии (псевдонима) автора или названия издания (для изданий без автора) и числа, соответствующего слогу, наиболее приближающегося по написанию к первым буквам фамилии (названия), упрощает расстановку книг на полках в алфавитном порядке.

К объектам и атрибутам, позволяющим охарактеризовать отдельные экземпляры изданий, места их хранения и читателей, можно отнести:

- 1. Номер комнаты (помещения для хранения экземпляров изданий).
- 2. Номер стеллажа в комнате.
- 3. Номер полки на стеллаже.
- 4. Номер (инвентарный номер) экземпляра.
- 5. Дата приобретения конкретного экземпляра.
- 6. Дата списания конкретного экземпляра.
- 7. Цена конкретного экземпляра.
- 8. Фамилия читателя.
- 9. Имя читателя.
- 10. Отчество читателя.
- 11. Адрес читателя.
- 13. Дата выдачи читателю конкретного экземпляра.
- 14. Срок, на который конкретный экземпляр выдан читателю.
- 15. Дата возврата экземпляра.

## **12.2. Построение инфологической модели**

Анализ определенных ранее объектов и атрибутов позволяет выделить сущности проектируемой базы данных и, приняв решение о создании реляционной базы данных, построить ее инфологическую модель (рис. 12.3).

К *стержневым сущностям* можно отнести:

```
 Люди (Ид, Фамилия, Имя, Отчество, Псевдоним, Дата рождения, Пол, 
  Адрес, Телефон)
```
Эта сущность отводится для хранения сведений о читателях, а также всех людях, принимавших участие в подготовке и выпуске издания (авторах, составителях, редакторах, корректорах, переводчиках, художниках и пр.). Такое объединение допустимо, так как данные о разных людях выбираются из одного домена (фамилия, имя и пр.), оно исключает дублирование данных (один и тот же человек может быть читателем библиотеки и играть разные роли в подготовке разных изданий). Например, С. Я. Маршак писал стихи ("Сказка о глупом мышонке") и пьесы ("Двенадцать месяцев"), переводил Дж. Байрона, Р. Бернса, Г. Гейне и составлял сборники стихов.

Так как фамилия и имена (инициалы) читателя библиотеки и (или) создателя могут быть достаточно громоздкими (М. Е. Салтыков-Щедрин, Франсуа Рене де Шатобриан, Остен Жюль Жан-Батист Ипполит и т. п.) и будут многократно встречаться в разных изданиях, то их целесообразно нумеровать и ссылаться на эти номера. Для этого вводится суррогатный ключ (см. *разд. 2.4*) — целочисленный атрибут Ид, который будет автоматически наращиваться на единицу при вводе в базу данных нового автора, переводчика или другого создателя.

Аналогично создаются суррогатные ключи для большинства сущностей модели рис. 12.3.

Создатели (ИД, Наименование)

Эта сущность отводится для хранения перечня ролей людей, принимающих участие в создании и выпуске книги: автор, переводчик, редактор, художник, корректор и т. п.

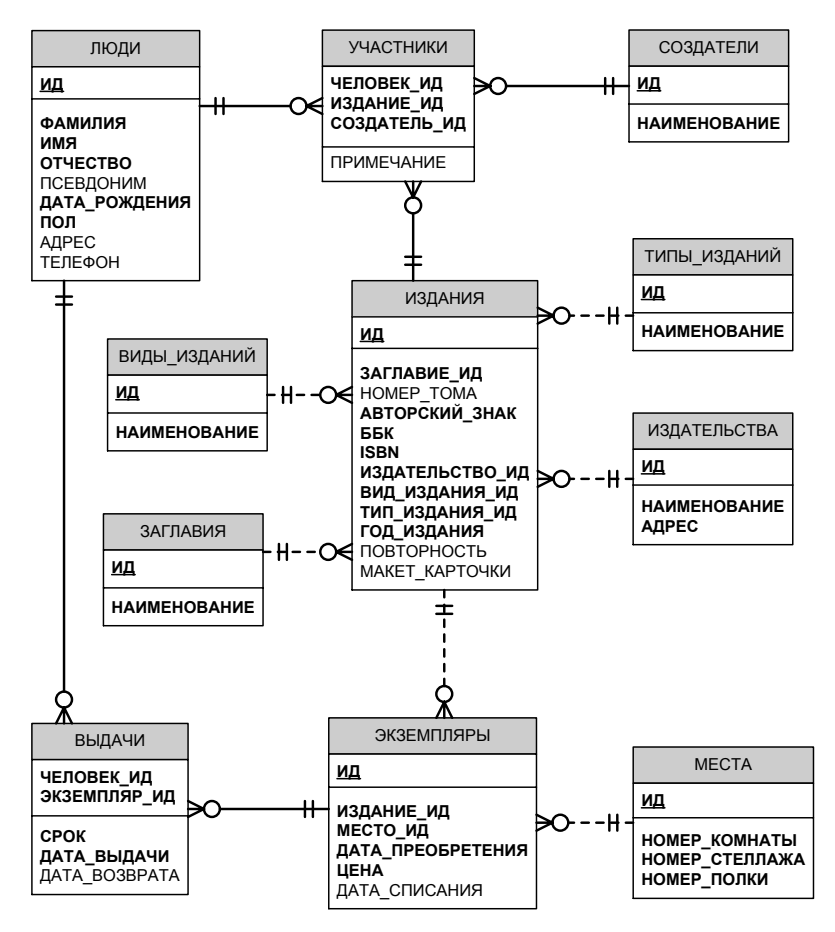

**Рис. 12.3.** Инфологическая модель базы данных "LIBRARY"

Издательства (ИД, Наименование, Адрес)

Эта сущность фактически является кратким справочником издательств.

Заглавия (ИД, Наименование)

Выделение этой сущности позволит сократить объем данных и снизить вероятность возникновения противоречивости (исключается необходимость ввода длинных текстовых названий для различных томов собраний сочинений, повторных изданий, учебников и т. п.).

```
 Виды_изданий (ИД, Наименование)
```
Эта сущность отводится для хранения перечня видов изданий (сборник, справочник, монография, сборник научных трудов, автореферат диссертации, энциклопедический словарь, учебное пособие и пр.).

```
П Типы изданий (ИД, Наименование)
```
Эта сущность отводится для хранения перечня типов изданий (научное и научно-популярное издание, справочное и рекламное издание, учебное издание, литературно-художественное издание и пр.).

П Места (ИД, Номер комнаты, Номер стеллажа, Номер полки)

Одно из значений идентификатора (ид) этой сущности (например, -1) отведено для описания обобщенного места, находящегося за стенами хранилища книг (издание выдано читателю, временно передано другой библиотеке или организации).

К ассоциативным сущностям можно отнести:

```
□ Издания (ИД, Заглавие_ид, Номер_тома, Авторский_знак, ББК, ISBN,
  Издательство ид, Вид издания ид, Тип издания ид, Год издания, По-
  вторность, Макет карточки)
```
Сущность содержит основные сведения о конкретном издании со ссылками на данные справочников Заглавия, Издательства, Виды изданий, Типы изданий И Участники.

П Участники (Человек ид, Создатель ид, Издание ид, Примечание)

Содержит ссылки на всех лиц, принимавших участие в подготовке и (или) выпуске конкретного издания, с указанием всех их ролей в этой деятельности.

П Экземпляры  $(M<sub>\lambda</sub>)$ Издание ид, Цена, Дата преобретения, Дата списания, Место ид)

Содержит сведения о дате приобретения конкретного экземпляра издания и его цене на момент приобретения, месте размещения экземпляра в библиотеке и дате списания экземпляра, если таковое произошло.

П Выдачи (Человек ид, Экземпляр ид, Срок, Дата выдачи, Дата возврата)

Если не пытаться сокращать названия сущностей и создаваемых по ним таблиц, то выдачи надо было бы назвать "Библиотечный абонемент", предоставляющий читателю (с номером ид) право получить экземпляр издания для работы с ним в читальном зале или в любом месте на определенный срок.

### 12.3. Построение даталогической модели

Теперь следует проверить, не нарушены ли в данном проекте какие-либо принципы нормализации (разд. 11.2), т. е. что любое неключевое поле кажлой таблицы:

- □ функционально зависит от полного первичного ключа, а не от его части (если ключ составной);
- П не имеет функциональной зависимости от другого неключевого поля.

Сущности Люди, Создатели, Типы изданий, Издательства, Виды изданий, Заглавия и Места, состоящие из суррогатного ключа ид и не связанных между собой неключевых полей, безусловно нормализованы.

Анализ ассоциативных сущностей издания и Экземпляры, состоящих из суррогатного ключа ид и не связанных между собой неключевых полей, показал, что в них нет функциональных связей между неключевыми полями.

И наконец, анализ ассоциативных сущностей участники и выдачи, состоящих из составного ключа и неключевых полей, показал, что в них также нет функциональных связей между неключевыми полями. Последние же не зависят функционально от какой-либо части составного ключа.

Теперь перейдем к построению даталогической (табличной) модели.

Для сокращения текста книги, приведем здесь описания ассоциативных сущностей и только трех стержневых: люди, Создатели и Места. Описания же остальных стержневых сущностей (типы изданий, Издательства, Виды изданий и заглавия) практически не отличаются от, например, описания таблицы Создатели.

В описаниях (листинги 12.1—12.7) будут использоваться предложения определения данных (Data Definition Language, DDL) языка SOL, подробно рассматриваемые в частях V и VI этой книги.

```
Листинг 12.1. Люди
-- Предложение для создания таблицы
СКЕАТЕ ТАВІЕ ЛЮДИ
\overline{ }ИД NUMBER (6,0) NOT NULL CONSTRAINT "ЛЮДИ PK" PRIMARY KEY,
                NVARCHAR2 (50) NOT NULL,
  ФАМИЛИЯ
                NVARCHAR2 (50) NOT NULL,
 RMN
  OTYECTBO
                NVARCHAR2 (50) NOT NULL,
  ПСЕВДОНИМ
                NVARCHAR2(50),
  ДАТА РОЖДЕНИЯ DATE NOT NULL,
  ПОЛ NCHAR(1) NOT NULL CONSTRAINT "Пол может быть М или Ж"
                         CHECK (NOJI IN ('M', 'X')),
                NVARCHAR2 (200),
  АДРЕС
  ТЕЛЕФОН
                NVARCHAR2 (50),
CONSTRAINT "ЛЮДИ UK" UNIQUE (ФАМИЛИЯ, ИМЯ, ОТЧЕСТВО, ДАТА РОЖДЕНИЯ, ПОЛ)
);
```

```
231
```

```
-- Комментарии для таблицы и ее столбцов
--
COMMENT ON TABLE ЛЮДИ IS 'Список читателей и/или создателей изданий';
COMMENT ON COLUMN ЛЮДИ.ИД IS 'Уникальный номер человека';
COMMENT ON COLUMN ЛЮДИ.ФАМИЛИЯ IS 'Фамилия человека';
COMMENT ON COLUMN ЛЮДИ.ИМЯ IS 'Имя человека';
COMMENT ON COLUMN ЛЮДИ.ОТЧЕСТВО IS 'Отчество человека';
COMMENT ON COLUMN ЛЮДИ.ПСЕВДОНИМ IS 'Псевдоним человека';
COMMENT ON COLUMN ЛЮДИ.ДАТА_РОЖДЕНИЯ IS 'Дата рождения человека';
COMMENT ON COLUMN ЛЮДИ.ПОЛ IS 'Пол человека';
COMMENT ON COLUMN ЛЮДИ.АДРЕС IS 'Адрес человека';
COMMENT ON COLUMN ЛЮДИ.ТЕЛЕФОН IS 'Телефон человека';
-- Создание генератора уникальной последовательности значений, которые
-- будут использоваться в триггере ЛЮДИ BIR для выработки значений
-- первичного ключа таблицы Люди
--
CREATE SEQUENCE ЛЮДИ ПОСЛ INCREMENT BY 1 START WITH 1;
-- Создание триггера для выработки значений первичного ключа таблицы,
-- преобразования с помощью функции InitCap первых букв фамилии, имени и
-- отчества в прописные, а также ввода в столбец ДАТА_РОЖДЕНИЯ даты
-- 11.11.1111, если при вводе в него не вводилось никакого значения 
--
CREATE OR REPLACE TRIGGER ЛЮДИ_BIR 
BEFORE INSERT ON люди 
FOR EACH ROW
BEGIN
  SELECT ЛЮДИ ПОСЛ. NEXTVAL INTO :new.ид FROM dual;
   :new.фамилия := InitCap(:new.фамилия);
   :new.имя := InitCap(:new.имя);
   :new.отчество := InitCap(:new.отчество);
  IF : new. дата рождения IS NULL THEN
     :new.дата рождения := to date('11.11.1111','DD.MM.YYYY');
  END IF;
END люди_bir;
/
```
**Листинг 12.2. Создатели**

```
-- Предложение для создания таблицы
--
CREATE TABLE СОЗДАТЕЛИ 
( 
   ИД NUMBER(6,0) NOT NULL CONSTRAINT "СОЗДАТЕЛИ_PK" PRIMARY KEY, 
   НАИМЕНОВАНИЕ NVARCHAR2(200) NOT NULL,
   CONSTRAINT "СОЗДАТЕЛИ_UK" UNIQUE (НАИМЕНОВАНИЕ) 
);
-- Комментарии для таблицы и ее столбцов
--
COMMENT ON TABLE СОЗДАТЕЛИ IS 'Перечень создателей издания';
COMMENT ON COLUMN СОЗДАТЕЛИ.ИД IS 'Искусственный первичный уникальный 
идентификатор';
COMMENT ON COLUMN СОЗДАТЕЛИ.НАИМЕНОВАНИЕ IS 'Наименование создателя';
-- Создание генератора уникальной последовательности значений, которые
-- будут использоваться в триггере СОЗДАТЕЛИ BIR для выработки значений
-- первичного ключа таблицы Создатели
--
CREATE SEQUENCE COSДАТЕЛИ ПОСЛ INCREMENT BY 1 START WITH 1;
-- Создание триггера для выработки значений первичного ключа таблицы
\equivCREATE OR REPLACE TRIGGER СОЗДАТЕЛИ_BIR 
  BEFORE INSERT ON создатели 
FOR EACH ROW 
BEGIN
  SELECT создатели посл.NEXTVAL INTO :new.ид FROM dual;
end создатели bir;
```
/

#### **Листинг 12.3. Места**

```
-- Предложение для создания таблицы
```

```
--
```
CREATE TABLE МЕСТА

```
\overline{(}ИД NUMBER (6,0) NOT NULL CONSTRAINT "MECTA PK" PRIMARY KEY,
  HOMEP KOMHATH NVARCHAR2 (20) NOT NULL,
  HOMEP CTEJJIAXA NVARCHAR2 (20) NOT NULL,
  HOMEP NOJIKM NVARCHAR2 (20) NOT NULL,
CONSTRAINT "MECTA UK" UNIQUE (HOMEP KOMHATH, HOMEP CTEJJIAXA, HOMEP ΠΟЛΚИ)
);
-- Комментарии для таблицы и ее столбцов
COMMENT ON TABLE MECTA IS 'Перечень мест хранения экземпляров';
COMMENT ON COLUMN MECTA. ИД IS 'Искусственный первичный уникальный
идентификатор';
COMMENT ON COLUMN MECTA. HOMEP KOMHATH IS 'Homep KOMHATH';
COMMENT ON COLUMN MECTA. HOMEP CTEJJJAXA IS 'Номер стеллажа';
COMMENT ON COLUMN MECTA. HOMEP ПОЛКИ IS 'Номер полки';
-- Создание генератора уникальной последовательности значений, которые
-- будут использоваться в триггере MECTA BIR для выработки значений
-- первичного ключа таблицы Места
CREATE SEQUENCE MECTA NOCJI INCREMENT BY 1 START WITH 1;
-- Создание триггера для выработки значений первичного ключа таблицы
CREATE OR REPLACE TRIGGER MECTA BIR
  BEFORE INSERT ON Mecra
FOR EACH ROW
BEGIN
  SELECT места посл. NEXTVAL INTO : new. ид FROM dual;
end Mecra bir;
\sqrt{2}
```
#### Листинг 12.4. Издания

```
-- Предложение для создания таблицы
-СКЕАТЕ ТАВLЕ ИЗДАНИЯ
\overline{(}
```
ИД NUMBER(6,0) NOT NULL CONSTRAINT "ИЗДАНИЯ\_PK" PRIMARY KEY, ЗАГЛАВИЕ ИД NUMBER $(6,0)$  NOT NULL CONSTRAINT "ЗАГЛАВИЯ FK" REFERENCES ЗАГЛАВИЯ (ИД), HOMEP\_TOMA NVARCHAR2(10), АВТОРСКИЙ\_ЗНАК NVARCHAR2(6) NOT NULL, ББК NVARCHAR2(20) NOT NULL, ISBN NVARCHAR2(20) NOT NULL, ИЗДАТЕЛЬСТВО ИД NUMBER $(6,0)$  NOT NULL CONSTRAINT "ИЗДАТЕЛЬСТВА FK" REFERENCES ИЗДАТЕЛЬСТВА (ИД), ВИД ИЗДАНИЯ ИД NUMBER(6,0) NOT NULL CONSTRAINT "ВИДЫ ИЗДАНИЙ FK" REFERENCES ВИДЫ ИЗДАНИЙ (ИД), ТИП\_ИЗДАНИЯ\_ИД NUMBER(6,0) NOT NULL CONSTRAINT "ТИПЫ\_ИЗДАНИЙ\_FK" REFERENCES ТИПЫ ИЗДАНИЙ (ИД), ГОД\_ИЗДАНИЯ NUMBER(4,0) NOT NULL, ПОВТОРНОСТЬ NVARCHAR2(200), MAKET KAPTOYKU NVARCHAR2(4000), CONSTRAINT "ИЗДАНИЯ UK" UNIQUE (ЗАГЛАВИЕ ИД, НОМЕР ТОМА, АВТОРСКИЙ ЗНАК, ББК, ISBN, ИЗДАТЕЛЬСТВО ИД, ВИД ИЗДАНИЯ ИД, ТИП ИЗДАНИЯ ИД, ГОД ИЗДАНИЯ, ПОВТОРНОСТЬ, МАКЕТ\_КАРТОЧКИ) ); -- Комментарии для таблицы и ее столбцов -- COMMENT ON TABLE ИЗДАНИЯ IS 'Перечень изданий'; COMMENT ON COLUMN ИЗДАНИЯ.ИД IS 'Искусственный первичный уникальный идентификатор'; COMMENT ON COLUMN ИЗДАНИЯ.ЗАГЛАВИЕ\_ИД IS 'Внешний ключ к таблице Заглавия'; COMMENT ON COLUMN ИЗДАНИЯ.НОМЕР\_ТОМА IS 'Номер тома'; COMMENT ON COLUMN ИЗДАНИЯ.АВТОРСКИЙ\_ЗНАК IS 'Авторский знак '; COMMENT ON COLUMN ИЗДАНИЯ.ББК IS 'Шифр библиотечно-библиографической классификации'; COMMENT ON COLUMN ИЗДАНИЯ.ISBN IS 'Международный стандартный номер книги'; COMMENT ON COLUMN ИЗДАНИЯ.ИЗДАТЕЛЬСТВО\_ИД IS 'Внешний ключ к таблице Издательства'; COMMENT ON COLUMN ИЗДАНИЯВИД\_ИЗДАНИЯ\_ИД IS 'Внешний ключ к таблице Виды изданий'; COMMENT ON COLUMN ИЗДАНИЯ.ТИП\_ИЗДАНИЯ\_ИД IS 'Внешний ключ к таблице Типы изданий'; COMMENT ON COLUMN ИЗДАНИЯ.ГОД\_ИЗДАНИЯ IS 'Год издания книги'; COMMENT ON COLUMN ИЗДАНИЯ.ПОВТОРНОСТЬ IS 'Повторность издания';

```
COMMENT ON COLUMN ИЗДАНИЯ. MAKET KAPTOЧКИ IS 'Макет аннотированной ката-
ложной карточки';
-- Создание генератора уникальной последовательности значений, которые
-- будут использоваться в триггере ИЗДАНИЯ BIR для выработки значений
-- первичного ключа таблицы Издания
CREATE SEQUENCE ИЗДАНИЯ ПОСЛ INCREMENT BY 1 START WITH 1;
-- Создание триггера для выработки значений первичного ключа таблицы
CREATE OR REPLACE TRIGGER ИЗДАНИЯ BIR
 BEFORE INSERT ON ИЗЛАНИЯ
FOR EACH ROW
BEGIN
  SELECT издания посл. NEXTVAL INTO : new. ид FROM dual;
end издания bir;
```

```
\prime
```
#### Листинг 12.5. Участники

```
-- Предложение для создания таблицы
СКЕАТЕ ТАВІЕ УЧАСТНИКИ
\overline{ }ЧЕЛОВЕК ИД NUMBER (6,0) NOT NULL CONSTRAINT "ЛЮДИ FK"
                                   REFERENCES JIOIN (ИД),
  ИЗДАНИЕ ИД NUMBER (6,0) NOT NULL CONSTRAINT "ИЗДАНИЕ FK"
                                   REFERENCES ИЗДАНИЯ (ИД),
  CO3ДАТЕЛЬ ИД NUMBER (6,0) NOT NULL CONSTRAINT "СОЗДАТЕЛИ FK"
                                   REFERENCES СОЗДАТЕЛИ (ИД),
  ПРИМЕЧАНИЕ NVARCHAR2(200),
CONSTRAINT "УЧАСТНИКИ РК" PRIMARY KEY (ИЗДАНИЕ ИД, СОЗДАТЕЛЬ ИД,
ЧЕЛОВЕК ИД)
);
```
-- Комментарии для таблицы и ее столбцов

СОММЕНТ ОН ТАВLЕ УЧАСТНИКИ IS 'Люди, принимавшие участие в создании издания';

COMMENT ON COLUMN УЧАСТНИКИ.ЧЕЛОВЕК\_ИД IS 'Внешний ключ к таблице Люди'; COMMENT ON COLUMN УЧАСТНИКИ.ИЗДАНИЕ\_ИД IS 'Внешний ключ к таблице Издания'; COMMENT ON COLUMN УЧАСТНИКИ.СОЗДАТЕЛЬ\_ИД IS 'Внешний ключ к таблице Создатели'; COMMENT ON COLUMN УЧАСТНИКИ.ПРИМЕЧАНИЕ IS 'Примечание';

#### **Листинг 12.6. Экземпляры**

```
-- Предложение для создания таблицы
--
CREATE TABLE ЭКЗЕМПЛЯРЫ 
( 
   ИД NUMBER(6,0) NOT NULL CONSTRAINT "ЭКЗЕМПЛЯРЫ_PK" PRIMARY KEY, 
   ИЗДАНИЕ_ИД NUMBER(6,0) NOT NULL CONSTRAINT "ИЗДАНИЯ_FK" 
                                    REFERENCES ИЗДАНИЯ (ИД), 
   МЕСТО_ИД NUMBER(6,0) NOT NULL CONSTRAINT "МЕСТА_FK" 
                                    REFERENCES МЕСТА (ИД), 
  ДАТА ПРЕОБРЕТЕНИЯ DATE NOT NULL,
   ЦЕНА NUMBER(9,2) NOT NULL, 
  ДАТА СПИСАНИЯ DATE,
CONSTRAINT "ЭКЗЕМПЛЯРЫ_UK" UNIQUE (ИЗДАНИЕ_ИД, МЕСТО_ИД, 
ДАТА ПРЕОБРЕТЕНИЯ, ЦЕНА)
);
-- Описания назначения таблицы и ее столбцов
--
COMMENT ON TABLE ЭКЗЕМПЛЯРЫ IS 'Перечень экземпляров';
COMMENT ON COLUMN ЭКЗЕМПЛЯРЫ.ИД IS 'Искусственный первичный уникальный 
идентификатор';
COMMENT ON COLUMN ЭКЗЕМПЛЯРЫ.ИЗДАНИЕ_ИД IS 'Внешний ключ к таблице Издания';
COMMENT ON COLUMN ЭКЗЕМПЛЯРЫ.МЕСТО_ИД IS 'Внешний ключ к таблице Места';
COMMENT ON COLUMN ЭКЗЕМПЛЯРЫ.ДАТА_ПРЕОБРЕТЕНИЯ IS 'Дата преобретения 
экземпляра';
COMMENT ON COLUMN ЭКЗЕМПЛЯРЫ.ЦЕНА IS 'Цена экземпляра';
COMMENT ON COLUMN ЭКЗЕМПЛЯРЫ.ДАТА_СПИСАНИЯ IS 'Дата списания экземпляра';
-- Создание генератора уникальной последовательности значений, которые
-- будут использоваться в триггере ЭКЗЕМПЛЯРЫ BIR для выработки значений
-- первичного ключа таблицы Экземпляры
--
```
CREATE SEQUENCE ЭКЗЕМПЛЯРЫ ПОСЛ INCREMENT BY 1 START WITH 1; -- Создание триггера для выработки значений первичного ключа таблицы -- CREATE OR REPLACE TRIGGER ЭКЗЕМПЛЯРЫ\_BIR BEFORE INSERT ON экземпляры FOR EACH ROW **BEGIN** SELECT экземпляры посл.NEXTVAL INTO :new.ид FROM dual; end экземпляры bir; /

#### **Листинг 12.7. Выдачи**

```
-- Предложение для создания таблицы
--
CREATE TABLE ВЫДАЧИ 
( 
  ЧЕЛОВЕК ИД NUMBER(6,0) NOT NULL CONSTRAINT "ЛЮДИ ВЫДАЧИ FK"
                                      REFERENCES ЛЮДИ (ИД), 
   ЭКЗЕМПЛЯР_ИД NUMBER(6,0) NOT NULL CONSTRAINT "ЭКЗЕМПЛЯРЫ_FK" 
                                      REFERENCES ЭКЗЕМПЛЯРЫ (ИД), 
 CPOK NUMBER(3,0) NOT NULL,
 ДАТА ВЫДАЧИ DATE DEFAULT sysdate NOT NULL,
  ДАТА_ВОЗВРАТА DATE,
CONSTRAINT "ВЫДАЧИ UK" UNIQUE (ЭКЗЕМПЛЯР ИД, ЧЕЛОВЕК ИД, ДАТА ВЫДАЧИ)
);
-- Комментарии для таблицы и ее столбцов
--
COMMENT ON TABLE ВЫДАЧИ IS 'Читательские билеты';
COMMENT ON COLUMN ВЫДАЧИ.ЧЕЛОВЕК_ИД IS 'Внешний ключ к таблице Люди';
COMMENT ON COLUMN ВЫДАЧИ.ЭКЗЕМПЛЯР_ИД IS 'Внешний ключ к таблице 
Экземпляры';
COMMENT ON COLUMN ВЫДАЧИ.СРОК IS 'Срок, на который выдан экземпляр 
(в днях)';
COMMENT ON COLUMN ВЫДАЧИ.ДАТА_ВЫДАЧИ IS 'Дата выдачи экземпляра';
COMMENT ON COLUMN ВЫДАЧИ.ДАТА_ВОЗВРАТА IS 'Дата возврата экземпляра';
```
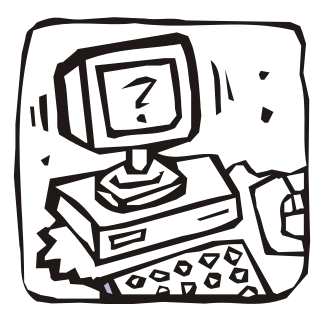

## **ЧАСТЬ V**

# **ЯЗЫК SQL. СОЗДАНИЕ БАЗЫ ДАННЫХ**

**Глава 13. Создание базы данных и ее основных объектов**

**Глава 14. Системный каталог (словарь данных)**

**Глава 15. Оптимизация SQL-запросов**

## Глава 13

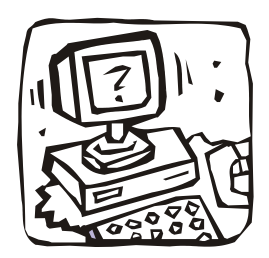

## Создание базы данных и ее основных объектов

## 13.1. О языке определения данных (DDL)

Большинство пользователей работает с существующими базами данных с помощью каких-либо приложений. Однако некоторым из них иногда требуется создавать как сами базы данных, так и новые объекты в существующих базах данных. Для этого необходимо познакомиться с языком определения данных, с помощью которого можно:

- □ создать новую базу данных;
- □ создать так называемую схему в существующей базе данных;
- □ определить структуру новой таблицы и создать ее;
- □ удалить таблицу, которая больше не нужна;
- П изменить определение существующей таблицы;
- □ создать индексы для ускорения доступа к таблицам;
- П управлять физическим размещением данных;
- □ создать процедуру, функцию или триггер.

В большинстве случаев предложения DDL обеспечивают высокий уровень доступа к данным и позволяют пользователю не вникать в детали хранения информации в базе данных на физическом уровне. Они оперируют абстрактными объектами базы данных, такими как таблицы и столбцы. Однако DDL не может совершенно не затрагивать вопросов, связанных с физической памятью. Инструкции и предложения DDL, управляющие физической памятью, могут быть разными в различных СУБД. Ядро языка определения данных образуют три глагола:

- С СРЕАТЕ (создать) позволяет определить и создать объект базы данных;
- П DROP (VДАЛИТЬ) служит для удаления существующего объекта базы данных;

• алек (изменить) — с его помощью можно изменить определение объекта базы ланных.

Все основные реляционные СУБД позволяют использовать три указанных глагола во время своей работы. Таким образом, структура реляционной базы данных является динамической. Например, СУБД может создавать, удалять или изменять таблицы, одновременно с этим обеспечивая доступ пользователей к базе данных. Это одно из главных преимуществ реляционных баз данных по сравнению с более ранними системами, в которых изменять структуру базы данных можно было только после прекращения работы СУБД. Это означает, что с течением времени база данных может расти и изменяться. Ее промышленная эксплуатация может продолжаться в то время, когда в базу данных добавляются все новые таблицы и модули.

Хотя DDL и DML являются двумя отдельными частями SQL, в большинстве реляционных СУБД такое разделение существует лишь на абстрактном уровне. Обычно инструкции DDL и DML в СУБД абсолютно равноправны, и их можно произвольно чередовать как в интерактивном, так и в программном SQL. Если программе или пользователю требуется таблица для временного хранения результатов, они могут создать эту таблицу, заполнить ее, проделать с данными необходимую работу и затем удалить таблицу.

### 13.2. Создание базы данных и схем

В СУБД крупных корпораций новые базы данных создаются администратором. В СУБД, установленных на серверах более низкого уровня, отдельным пользователям разрешается создавать собственные базы данных, но обычно в таких СУБД базы данных создаются централизованно, а пользователи затем работают с ними. Если же вы сами создаете базу данных на персональном компьютере, то вы являетесь и ее администратором и пользователем. Следует отметить, что в этом абзаце речь идет о физической базе данных (наборе физических файлов операционной системы, ассоциирующихся с именем базы данных).

При создании базы данных, например, в СУБД Oracle с помощью предложения CREATE DATABASE [ИМЯ базы данных]

```
{ USER SYS IDENTIFIED BY пароль
| USER SYSTEM IDENTIFIED BY пароль
\}... \cdot
```
создается новая пустая база данных с указанным именем имя базы данных (до восьми символов на латинице) и двумя пользователями с именами SYS И SYSTEM, ИМЕЮЩИМИ ПАРОЛИ ПО УМОЛЧАНИЮ change on install И manager соответственно. Если имя опускается, то его создает сама СУБД, а пароли указанных суперпользователей могут быть затем изменены администратором.

Полные тексты команд СREATE DATABASE И ALTER DATABASE ДОСТАТОЧНО СЛОЖны (в Oracle они занимают более 50 страниц документации), и мы не будем их обсуждать. Создание же базы данных для поставляемого на компакт-диске Oracle Database 10g Express Edition подробно описано в приложении А.

К сожалению, под словосочетанием "база данных" нередко подразумевают или саму СУБД, или схему базы данных - именованный набор объектов базы данных (таблиц, представлений, процедур, триггеров, функций и др.), как правило, ассоциирующийся с каким-либо пользователем. Например, при создании базы данных были определены два таких суперпользователя и их схемы, где хранятся системные данные. Затем можно в этой базе данных создать множество необходимых схем (пользователей).

В Oracle понятия "схема" и "пользователь" слились воедино. Формально два разных слова "user" и "schema" используются в Oracle для обозначения одного и того же: "схемы-пользователя". Документация на этот счет стыдливо говорит, что "при заведении пользователя

```
CREATE USER ИМЯ ПОЛЬЗОВАТЕЛЯ IDENTIFIED ВУ ПАРОЛЬ
```
автоматически создается схема с таким же именем", т. е. в системе понятий Oracle "схема" = "пользователь".

Например, администратор базы данных СПбГУ ИТМО создал пустые схемы для студентов, которым необходим при обучении доступ к учебной базе данных, задав их имена (идентификатор студента) и сгенерировав пароли. Кроме того, этим студентам даны права на создание объектов в своих схемах и права на чтение таблиц схемы с именем учебной базы данных (см. часть VI), в которой хранится иллюстрационная база данных, используемая в лабораторном практикуме.

## 13.3. Создание таблиц

Манипулирование таблицами - наиболее распространенный вид деятельности, который администраторы баз данных и пользователи осуществляют при работе с объектами баз данных. В отличие от рассмотренных ранее предложений языка DML, предложения скелте тавье для различных СУБД, достаточно сильно отличаются от стандарта, хотя в основном поддерживают его функции.

Рассмотрим для примера подробное описание таблицы люди базы данных (схемы) "LIBRARY" (см. разд. 12.3), созданной в СУБД Oracle.

#### Листинг 13.1. Пример создания таблицы люди с физическими параметрами хранения

```
CREATE TABLE JHOJIM
 \overline{(\ }ИД NUMBER (6,0) NOT NULL CONSTRAINT "ЛЮДИ PK" PRIMARY KEY
    USING INDEX
    TABLESPACE "USERS"
    PCTFREE 10
    INITRANS<sub>2</sub>
    MAXTRANS 255
    STORAGE
      \left(INITIAL 64K
       NEXT 1024K
       MINEXTENTS 1
       MAXEXTENTS unlimited
       PCTINCREASE 0
       FREELISTS 1
       FREELIST GROUPS 1
       BUFFER POOL DEFAULT
     \lambda.
  ΦΑΜΊΛΙΚΑ VARCHAR2 (50) NOT NULL,
        MMA VARCHAR2 (50) NOT NULL,
        OTYECTBO VARCHAR2 (50) NOT NULL,
        ПСЕВДОНИМ VARCHAR2 (50),
        ДАТА РОЖДЕНИЯ DATE NOT NULL,
        ПОЛ CHAR(1) NOT NULL CONSTRAINT "Пол может быть M или Ж" CHECK
(пол in ('M', 'Ж')),
       AДPEC VARCHAR2(200),
        ТЕЛЕФОН VARCHAR2 (50),
         CONSTRAINT "JEOДИ UK" UNIQUE (ФАМИЛИЯ, ИМЯ, ОТЧЕСТВО,
ДАТА РОЖДЕНИЯ, ПОЛ)
    USING INDEX
    TABLESPACE "USERS"
    PCTFREE 10
    INITRANS<sub>2</sub>
    MAXTRANS 255
    STORAGE
      \overline{(\ }INITIAL 64K
       NEXT 1024K
       MINEXTENTS 1
```

```
MAXEXTENTS unlimited
    PCTINCREASE 0
    FREELISTS 1
    FREELIST GROUPS 1
   BUFFER POOL DEFAULT
  \lambda\lambdaTABLESPACE "USERS"
PCTFREE 10
PCTUSED 40
INITRANS<sub>2</sub>
MAXTRANS 255
NOCOMPRESS LOGGING
STORAGE
  \sqrt{2}INITIAL 64K
   NEXT 1024K
   MINEXTENTS 1
    MAXEXTENTS unlimited
   PCTINCREASE 0
    FREELISTS 1
    FREELIST GROUPS 1
    BUFFER POOL DEFAULT
  \mathcal{C}
```
В листинг 13.1 включено полное описание таблицы, содержащее физические параметры хранения.

Перейдем теперь к описанию упрощенного синтаксиса этого предложения для СУБД Oracle, достаточно близкого к стандарту.

### 13.3.1. Описание таблицы

В приведенном синтаксисе опущены фразы, касающиеся определения физических атрибутов таблицы и их параметров, параметров хранения (тавье с сыляте и пр.), параметров секционирования, внешних и сжатых таблиц, т. е. всего того, что создается СУБД по умолчанию и при желании может быть изменено после детального знакомства с документацией (см. прилагаемый к книге компакт-диск). Там же можно познакомиться с синтаксисом объектных таблиц и таблиц XML.

При выполнении предложения скеате тавье создается постоянная или глобальная временная таблица либо путем объявления структуры, либо путем ссылки на существующую таблицу. Упрощенный синтаксис этого предложения имеет вид:

```
CREATE TABLE [ GLOBAL TEMPORARY ] TABLE [ИМЯ СХЕМЫ.]ИМЯ ТАблИЦЫ
({ ИМЯ СТОЛбЦА ТИП ДАННЫХ [(ДЛИНА) ] [DEFAULT ВЫРАЖЕНИЕ]
  [ ENCRYPT [ USING 'алгоритм шифрования' ] [ IDENTIFIED BY пароль ]
  [NO] SALT][ограничения для столбца] ... }
[, { имя столбца тип данных [(длина) ] [DEFAULT выражение]
  [ ENCRYPT [ USING 'алгоритм шифрования' ] [ IDENTIFIED BY пароль ]
  [NO] SALT][ограничения для столбца] ... } ]
[ {, ограничение для таблицы } ... ] )
[AS подзапрос];
где
```
[GLOBAL TEMPORARY]

Объявляется временная (GLOBAL ТЕМРОRARY) таблица с глобальной областью действия. Глобальные временные таблицы доступны из всех активных сеансов, но они автоматически удаляются, когда завершается создавший их сеанс.

имя столбца

Указывается имя столбна.

тип данных

Связывает со столбцом с именем имя столбца определенный тип данных. Для тех типов, которые позволяют указать их длину, существует дополнительный параметр длина, например VARCHAR2 (255).

DEFAULT выражение

Столбец будет использовать значение выражения, если предложение INSERT или UPDATE не вводит никакого значения. Выражение может представлять собой строку или число, пользовательскую или системную функцию (см. разд. 4.6 и 18.3), но не может содержать подзапрос, ссылки на другие столб-ЦЫ И ПСЕВДОСТОЛОЦЫ CURRVAL, NEXTVAL, LEVEL И ROWNUM. **ENCRYPT** 

Позволяет зашифровать данные столбца, имеющего один из следующих ти-HOB: CHAR, NCHAR, VARCHAR2, NVARCHAR2, NUMBER И DATE.

USING 'алгоритм шифрования'

Позволяет указать один из алгоритмов шифрования данных. Если эта опция не указана, то для шифрования используется алгоритм AES (Advanced Encryption Standard, усовершенствованный стандарт шифрования) с 192битовым ключом

IDENTIFIED BY пароль

При указании пароля СУБД формирует из него ключ шифрования для этого столбца.

[NO] SALT

Если в шифруемых данных много повторяющихся значений и, следовательно, их можно угадать, то для предотвращения этого к данным добавляется "соль" (salt), которая делает зашифрованные значения разными, даже если входные данные совпадают. По умолчанию "соль" применяется.

Так как столбец с "соль" нельзя индексировать, то для создания индексируемого столбца необходимо указывать но SALT.

ограничения для столбца

Необязательный параметр, с помощью которого задается одно или несколько (в синтаксисе указано с помощью "...") ограничений целостности на значения столбца (синтаксис этого выражения приведен в разд. 13.3.2).

ограничение для таблицы

Необязательный параметр, с помощью которого задаются разделенные запятыми ограничения целостности таблицы (синтаксис этого выражения приведен в разд. 13.3.2).

AS-подзапрос

Необязательный параметр, с помощью которого можно вставить в создаваемую таблицу строки данных в соответствии с подзапросом; может также использоваться для копирования как описания (без ограничений целостности), так и содержимого существующей таблицы (копирование).

### 13.3.2. Ограничения целостности

Как уже отмечалось ранее, ограничения целостности задаются с помощью параметров ограничения для столбца И ограничение для таблицы. Они описывают правила, применимые к таблицам при их создании и оговаривают допустимые значения столбцов и (или) допустимые сочетания этих значений. Кроме того, ряд ограничений целостности можно создавать с помощью триггеров.

### Ограничения целостности для столбца

Синтаксис параметра ограничения для столбца имеет вид:

[CONSTRAINT ИМЯ ОГРАНИЧЕНИЯ]

- { [NOT] NULL | UNIQUE | PRIMARY KEY
	- | REFERENCES [ИМЯ СХЕМЫ.]ИМЯ ТАблИЦЫ [ (ИМЯ СТОЛбЦА) ]

```
[ON DELETE { CASCADE | SET NULL } ]
| СНЕСК (условие поиска) }
```
где

```
CONSTRAINT ИМЯ ОГраничения
```
Необязательный параметр, используемый для задания имени ограничения, если имя не задано, то СУБД присваивает ограничению свое имя, вывод которого на экран при ошибке (например, отсутствии уникальности вводимого значения) резко усложняет процесс идентификации места ошибки. PRIMARY KEY

Первичный ключ (не может быть назначен для столбцов с типом данных вьов, сьов, мсьов, аккау); в столбце, объявленном первичным ключом, значения уставливаются уникальными и не пустыми (NOT NULL); по значениям такого столбца автоматически строится индекс.

UNIQUE

Отличается от PRIMARY KEY TeM, что в связанном с ним столбце допускаются пустые (NULL) значения.

[NOT] NULL

Указывает, что в этот столбец можно поместить пустое (NULL) или некоторое **НЕПУСТОЕ** (NOT NULL) ЗНАЧЕНИЕ.

**REFERENCES** 

Ссылка на таблицу [имя схемы. ] имя таблицы, в которой находится первичный или уникальный ключ (когда имя столбца опущено, автоматически выбирается первичный ключ). REFERENCES допускает ввод пустых значений (для их исключения надо одновременно вводить ограничение мот NULL). ON DELETE

Определяет действия, которые выполняет СУБД для обеспечения ссылочной целостности внешнего ключа, когда удаляется значение связанного первичного или уникального ключа.

CASCADE

Указывает, что в том случае, если удаляется значение первичного или уникального ключа, СУБД выполняет то же самое действие над внешним ключом. Если ом DELETE CASCADE ОПУЩЕНО, ТО СТРОКИ С КЛЮЧЕВЫМИ ЗНАЧЕниями в таблице с первичным или уникальным ключом не могут быть удалены, пока не будут удалены все ссылающиеся на них строки из данной таблицы (таблицы с внешним ключом).

SET NULL

Указывает, что в случае удаления первичного или уникального ключа база данных установит значение внешнего ключа в NULL. CHECK
Используется для контроля данных по условию, текст которого размещается в скобках, снеск допускает ввод пустых (NULL) значений и не может содержать:

- □ запросов на обращение к другим таблицам или другим строкам данной таблицы;
- **П** обращений к системным переменным и константам (например, SYSDATE текущая дата).

#### Ограничения целостности для таблицы

В тех случаях, когда ограничение относится не к одному столбцу, а к их комбинации, используются ограничения на уровне всей таблицы (листинг 13.2).

Синтаксис параметра ограничения для таблицы имеет вид:

```
[ CONSTRAINT ИМЯ ОГРАНИЧЕНИЯ ]
{ UNIQUE (ИМЯ СТОЛбЦА [, ИМЯ СТОЛбЦА ]...)
| PRIMARY KEY (ИМЯ СТОЛбЦА [, ИМЯ СТОЛбЦА ]...)
| FOREIGN KEY (ИМЯ СТОЛбЦА [, ИМЯ СТОЛбЦА ]...)
   REFERENCES [ИМЯ СХЕМЫ.]ИМЯ ТАбЛИЦЫ [(ИМЯ СТОЛбЦА [, ИМЯ СТОЛбЦА ]...)]
       [ON DELETE { CASCADE | SET NULL } ]
```

```
| СНЕСК (условие поиска) }
```
где параметры имеют тот же смысл, что и для ограничений для столбца.

#### Листинг 13.2. Пример создания таблицы меню

```
CREATE TABLE MEHЮ
            NUMBER (9) CONSTRAINT "Строка меню не уникальна !"
 СТРОКА
                        PRIMARY KEY,
 KOД TPANE3Ы NUMBER (1) NOT NULL CONSTRAINT "Номер трапезы в Меню ?"
                                 REFERENCES TPANESЫ (КОД ТРАПЕЗЫ),
 КОД БЛЮДА NUMBER (2) NOT NULL CONSTRAINT "Код блюда в Меню ? "
                                 REFERENCES БЛЮДА (КОД БЛЮДА),
 ДATA
             DATE not NULL,
 CONSTRAINT "Данные строки не уникальны !" UNIQUE (КОД ТРАПЕЗЫ,
КОД БЛЮДА, ДАТА)
\,;
```
#### Ограничения целостности, создаваемые триггерами

С помощью команд CREATE TABLE И ALTER TABLE Нельзя реализовать любые ограничения целостности. Например, мы не сможем обеспечить с их помощью такие ограничения таблицы люди, как: "дата рождения должна быть в пределах от 80 лет до 15 лет" и "первые буквы фамилии, имени и отчества должны быть большими, а остальные - малыми". Действительно, в снеск нельзя включать обращения к текущей дате (SYSDATE) и сравнительно сложным процедурам для проверки правильности ввода, например, таких имен как Смирнов-Сокольский, Жан-Жак Руссо, Гай Юлий Цезарь и т. п.

Указанные ранее и многие другие ограничения целостности можно вводить с помощью триггеров (см. часть VI). Триггер - это сочетание хранимой в базе данных программы и события, которое заставляет ее выполняться. Такими событиями могут быть: ввод новой строки таблицы, изменение значений одного или нескольких ее столбцов и (или) удаление строки таблицы. При любом из этих событий автоматически запускаются один или несколько заранее созданных триггеров, которые производят проверку запрограммированных в них условий и, если они не выполняются, отменяют ввод, изменение или удаление, посылая об этом заранее подготовленное сообщение пользователю

Только с помощью триггеров мы сможем обеспечить "автоматическое" наращивание значений суррогатного первичного ключа или проверки правильности ввода фамилии, как это сделано в тексте триггера люди втв в листинre 12.1.

Для написания текста триггера надо овладеть языком PL/SQL (см. часть VI).

#### 13.3.3. Комментарии к описанию таблицы

Для сохранения в базе данных комментария к таблице и (или) любому ее столбцу используется предложение соммемт, синтаксис которого имеет вид:

```
COMMENT ON { TABLE [ имя_схемы. ] {имя_таблицы | имя_представления}
```
| COLUMN [ имя схемы.]{имя таблицы. | имя представления.} имя столбца } IS ' текст комментария';

где текст комментария — любой набор символов (кроме апострофов), заключенный в апострофы (·), длина которого не превышает 4000 байт. Правила создания строковых констант описаны в разд. 4.4.3.

Кроме предложения соммемт для включения пояснений в любое предложение SQL и командные блоки PL/SQL можно либо расположить текст пояснения между парами символов /\* и \*/, либо предварить его двумя дефисами (--).

С помощью первого способа можно включать многострочные пояснения. Для включения многострочных пояснений вторым способом приходится помещать -- перед каждой их строкой. Следует заметить, что комментарии,

отмеченные --, могут располагаться либо в отдельных строках, либо в конце строк текста комментируемого предложения (листинг 13.3).

```
Листинг 13.3. Пример создания таблицы Меню с комментариями
```

```
CREATE TABLE МЕНЮ
( 
   СТРОКА NUMBER(9) CONSTRAINT "Строка меню не уникальна !"
                         PRIMARY KEY, 
   КОД_ТРАПЕЗЫ NUMBER(1) NOT NULL CONSTRAINT "Номер трапезы в Меню ?"
                                  REFERENCES ТРАПЕЗЫ (КОД_ТРАПЕЗЫ),
  KОД БЛЮДА NUMBER(2) NOT NULL CONSTRAINT "Код блюда в Меню ? "
                                  REFERENCES БЛЮДА (КОД_БЛЮДА),
  ДАТА DATE not NULL, 
-- табличное ограничение
   CONSTRAINT "Данные строки не уникальны !" UNIQUE (КОД_ТРАПЕЗЫ, 
КОД_БЛЮДА, ДАТА)
);
    COMMENT ON TABLE МЕНЮ IS 'Меню, предлагаемое шеф-поваром на ...';
    COMMENT ON COLUMN МЕНЮ.СТРОКА IS 'Номер строки в меню';
    COMMENT ON COLUMN МЕНЮ.КОД_ТРАПЕЗЫ IS 'Номер трапезы';
    COMMENT ON COLUMN МЕНЮ.КОД_БЛЮДА IS 'Код блюда';
    COMMENT ON COLUMN МЕНЮ.ДАТА IS 'Меню составлено на дату';
```
### **13.4. Изменение таблиц**

Так же, как и для создания таблиц, синтаксис их изменения для различных СУБД достаточно сильно отличается от стандарта, хотя в основном поддерживает его функции. Поэтому приведем здесь упрощенный синтаксис для СУБД Oracle, достаточно близкий к стандарту. Опустим фразы, касающиеся изменения физических атрибутов таблицы и их параметров, параметров хранения (TABLESPACE, CLUSTER и пр.), параметров секционирования, внешних и сжатых таблиц, т. е. всего того, что создается СУБД по умолчанию и при желании может быть изменено после детального знакомства с документацией (см. прилагаемый к книге компакт-диск). Там же можно познакомиться с синтаксисом объектных таблиц и таблиц XML.

При выполнении предложения ALTER TABLE изменяется описание таблицы. Упрощенный синтаксис имеет вид:

ALTER TABLE [*имя\_схемы*.]*имя\_таблицы* -- изменение имени таблицы RENAME TO новое имя таблицы

```
-- добавление новых столбцов и их параметров
| ADD ( { имя_столбца тип_данных[(длина)] [DEFAULT выражение] 
   [ ENCRYPT [ USING 'алгоритм_шифрования' ] [ IDENTIFIED BY пароль ] 
   [ [NO] SALT ] ] 
[ограничения_для_столбца] ... } 
[ , { имя_столбца тип_данных[(длина)] [DEFAULT выражение] 
   [ ENCRYPT [ USING 'алгоритм_шифрования' ] [ IDENTIFIED BY пароль ] 
   [ [NO] SALT ] ] 
[ограничения_для_столбца] ... } ] 
-- добавление табличных ограничений
| ADD { ограничение_для_таблицы [ограничение_для_таблицы]... } 
-- изменение параметров столбца в существующей таблице
| MODIFY ( { имя_столбца тип_данных[(длина)] [DEFAULT выражение] 
   [ ENCRYPT [ USING 'алгоритм_шифрования' ] [ IDENTIFIED BY пароль ] 
   [ [NO] SALT ] | DECRYPT ] 
[ограничения_для_столбца] ... } 
[ , { имя_столбца тип_данных[(длина)] [DEFAULT выражение] 
   [ ENCRYPT [ USING 'алгоритм_шифрования' ] [ IDENTIFIED BY пароль ] 
   [ [NO] SALT ] | DECRYPT ] 
[ограничения_для_столбца] ... } ] 
-- удаление и изменение параметров таблицы
| DROP { COLUMN имя_столбца | (имя_столбца [,имя_столбца ]...) } 
   [ { CASCADE CONSTRAINTS | INVALIDATE }
       [ CASCADE CONSTRAINTS | INVALIDATE ]... ]
| MODIFY { CONSTRAINT имя_ограничения | PRIMARY KEY 
           | UNIQUE (имя_столбца [,имя_столбца ]...) } ENABLE | DISABLE
| RENAME CONSTRAINT старое_имя TO новое_имя
| DROP { { PRIMARY KEY | UNIQUE (имя_столбца [,имя_столбца ]...) } 
      [ CASCADE ] [ { KEEP | DROP } INDEX ] | CONSTRAINT имя_ограничения
      [ CASCADE ] }
Здесь большинство параметров совпадает с аналогичными параметрами
```
предложения CREATE TABLE и было рассмотрено в *разд. 13.3*. Опишем новые. INVALIDATE

При указании этого ключевого слова любой объект, зависящий от удаленного объекта, становится нерабочим и неиспользуемым до перекомпиляции или следующего использования.

{KEEP I DROP) INDEX

Позволяет сохранить (KEEP) или удалить (DROP) индекс, связанный с уникальным или первичным ключом (листинг 13.4).

**Листинг 13.4. Пример создания таблицы Люди с ограничениями целостности, добавленными предложениями ALTER TABLE**

```
-- Предложение для создания таблицы
--
CREATE TABLE ЛЮДИ 
( ИД NUMBER(6,0) NOT NULL, 
   ФАМИЛИЯ NVARCHAR2(50) NOT NULL, 
   ИМЯ NVARCHAR2(50) NOT NULL, 
   ОТЧЕСТВО NVARCHAR2(50) NOT NULL, 
   ПСЕВДОНИМ NVARCHAR2(50), 
   ДАТА_РОЖДЕНИЯ DATE NOT NULL, 
   ПОЛ NCHAR(1) NOT NULL, 
  AДPEC NVARCHAR2(200),
   ТЕЛЕФОН NVARCHAR2(50) 
);
-- Описания назначения таблицы и ее столбцов
--
COMMENT ON TABLE ЛЮДИ IS 'Список читателей и/или создателей изданий';
COMMENT ON COLUMN ЛЮДИ.ИД IS 'Уникальный номер человека';
COMMENT ON COLUMN ЛЮДИ.ФАМИЛИЯ IS 'Фамилия человека';
COMMENT ON COLUMN ЛЮДИ.ИМЯ IS 'Имя человека';
COMMENT ON COLUMN ЛЮДИ.ОТЧЕСТВО IS 'Отчество человека';
COMMENT ON COLUMN ЛЮДИ.ПСЕВДОНИМ IS 'Псевдоним человека';
COMMENT ON COLUMN ЛЮДИ.ДАТА_РОЖДЕНИЯ IS 'Дата рождения человека';
COMMENT ON COLUMN ЛЮДИ.ПОЛ IS 'Пол человека';
COMMENT ON COLUMN ЛЮДИ.АДРЕС IS 'Адрес человека';
COMMENT ON COLUMN ЛЮДИ.ТЕЛЕФОН IS 'Телефон человека';
-- Предложения для изменения таблицы
-- 1. Создание первичного ключа
ALTER TABLE ЛЮДИ ADD CONSTRAINT "ЛЮДИ_PK" PRIMARY KEY (ИД);
-- 2. Создание ограничения для проверки уникальности комбинации значений 
ALTER TABLE ЛЮДИ ADD CONSTRAINT "ЛЮДИ UK" UNIQUE (ФАМИЛИЯ, ИМЯ, ОТЧЕСТВО,
ДАТА РОЖДЕНИЯ, ПОЛ);
-- 3. Создание ограничения для проверки правильности описания пола 
ALTER TABLE ЛЮДИ ADD CONSTRAINT "Пол может быть М или Ж" CHECK (ПОЛ IN
(\, 'M', 'X') );
```
### 13.5. Удаление таблиц

#### При выполнении предложения

DROP TABLE ИМЯ ТАбЛИЦЫ [CASCADE CONSTRAINTS] [PURGE]

удаляется указанная таблица, очищаются все ее данные, удаляются все индексы и триггеры, созданные на ее основе (даже те, которые принадлежат к другим схемам), становятся недействительными все права доступа и все зависимые объекты (такие как представления, хранимые процедуры и т. п.).

Фраза CASCADE CONSTRAINTS ИСПОЛЬЗУЕТСЯ ДЛЯ УДАЛЕНИЯ ПО ВСЕЙ базе данных всех ограничений ссылочной целостности, которые зависят от первичного или уникального ключа удаленной таблицы. Без этой фразы нельзя удалить таблицу с зависимыми ссылочными ограничениями.

Предложение DROP тавье эффективно для стандартных таблиц, индекстаблиц и объектных таблиц. Удаляемая таблица перемещается в корзину, если только не указано ключевое слово PURGE, которое заставляет систему Oracle немедленно освободить все место, занятое таблицей.

### 13.6. Создание последовательностей

Последовательность (sequence) генерирует уникальные порядковые номера, которые могут использоваться как значения числовых столбцов таблиц базы данных. Последовательности упрощают решение многих задач, когда требуется генерация уникальных числовых значений для строк одной или нескольких таблиц.

Для создания последовательностей используется команда скедте SEQUENCE, упрощенный синтаксис которой имеет вид:

```
CREATE SEQUENCE [СХема.] ИМЯ ПОСЛЕДОВАТЕЛЬНОСТИ
```

```
[INCREMENT BY Целое ЧИСЛО]
```

```
[START WITH Hence 4M C J J;
```
где схема — это схема, в которой создается последовательность (если она опущена, то последовательность создается в схеме текущего пользователя).

имя\_последовательности - имя создаваемой последовательности.

поскемемт ву задает интервал между значениями последовательности. Это значение может быть любым (отличным от нуля) положительным или отрицательным целым числом (для возрастающей или убывающей последовательности), по умолчанию принимается интервал, равный 1.

START WITH ОПРеделяет первый генерируемый номер последовательности (по умолчанию он равен 1).

Для выбора следующего уникального значения последовательности используется псевдостолбец имя последовательности. NEXTVAL, а для текущего -ИМЯ ПОСЛЕДОВАТЕЛЬНОСТИ. CURRVAL.

Например, создадим последовательность с именем люди посл для формирования первичного ключа таблицы люди (см. листинг 12.1).

create sequence люди посл start with 1 increment by  $1$ ;

# Глава 14

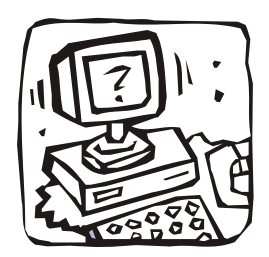

# Системный каталог (словарь данных)

## 14.1. Что такое системный каталог

Для того чтобы эффективно управлять данными, СУБД должна отслеживать большое количество информации, определяющей структуру базы данных. В реляционной базе данных эта информация обычно хранится в системном каталоге — совокупности системных таблиц, используемых СУБД для внутренних целей. В файлах, хранящихся в системном каталоге, содержатся описания таблиц, представлений, столбцов, привилегий и других структурных элементов базы данных.

Несмотря на то, что словарь данных предназначен главным образом для внутреннего применения, пользователи базы данных могут получить доступ к системным таблицам с помощью стандартных запросов SQL. Таким образом, реляционная база данных содержит описание своей структуры и пользователь может получить его, выполняя запросы к системным таблицам. Это используется в таких клиентских приложениях общего назначения, как модули формирования запросов и программы генерации отчетов, где для упрощения доступа к базе данных пользователям предоставляется на выбор список таблиц и столбцов.

Таблицы системного каталога создаются автоматически при создании базы данных. Обычно они объединяются под специальным "системным идентификатором пользователя" с таким именем, как SYSTEM, SYS и т. п.

При обработке инструкций SOL СУБД постоянно обращается к данным системного каталога. Например, чтобы обработать запрос на получение данных из нескольких таблиц. СУБД должна:

- П проверить, существуют ли указанные таблицы;
- □ убедиться, что пользователь имеет разрешение на доступ к ним;
- □ проверить, существуют ли столбцы, на которые делаются ссылки в запросе;

П установить, к каким таблицам относятся неполные имена столбцов;

□ определить тип данных каждого столбца.

Так как информация о структуре базы данных хранится в системных таблицах, СУБД может использовать свои собственные методы и алгоритмы, чтобы быстро и эффективно извлекать информацию, необходимую для выполнения этих задач (см. главу 15).

Если бы системные таблицы служили только для удовлетворения внутренних потребностей СУБД, то для пользователей базы данных они не представляли бы никакого интереса. Однако, как уже отмечалось, системные таблицы (или созданные на их основе представления), как правило, доступны и для пользователей. Запросы к системным каталогам разрешены почти во всех СУБД, если их не ограничил администратор базы данных с целью обеспечения безопасности базы данных. С помощью запросов к словарю данных можно получить информацию о структуре базы данных, даже если вы никогда раньше с ней не работали.

Пользователи могут только извлекать информацию из системного каталога. СУБД запрещает пользователям модифицировать системные таблицы непосредственно, так как это может нарушить целостность базы данных. СУБД сама вставляет, удаляет и обновляет строки системных таблиц во время модификации структуры базы данных. Изменения в системных таблицах происходят также в качестве побочного результата выполнения таких инструкций DDL, как скелте, ALTER, DROP, COMMIT И REVOKE. В некоторых СУБД даже инструкции DML, например INSERT и DELETE, могут модифицировать содержимое системных таблиц, отслеживающих количество записей в таблицах.

Для определенности будем далее описывать системный каталог СУБД Oracle, который называется словарем данных.

## 14.2. Словарь данных Oracle

Каждая таблица словаря данных содержит информацию об отдельном структурном элементе базы данных. В состав почти всех коммерческих реляционных СУБД входят, с небольшими различиями, системные таблицы, каждая из которых описывает один из следующих пяти объектов:

- П таблицы описывается каждая таблица базы данных: указывается ее имя, владелец, число содержащихся в ней столбцов, их размер и т. д.;
- □ столбцы описывается каждый столбец базы данных, приводится имя столбца, имя таблицы, которой он принадлежит, тип данных столбца, его размер, разрешены ли значения NULL и т. д.;
- П пользователи описывается каждый зарегистрированный пользователь базы данных: указываются имя пользователя, его пароль в зашифрованном виде и другие данные;
- П представления описывается каждое представление, имеющееся в базе данных: указываются его имя, имя владельца, запрос, являющийся определением представления, и т. д.;
- П привилегии описывается каждый набор привилегий, предоставленных в базе данных: приводятся имена тех, кто предоставил привилегии, и тех, кому они предоставлены, указываются сами привилегии, объект, на которые они распространяются, и т. д.

### 14.2.1. Структура словаря данных

В состав словаря данных базы данных входят базовые таблицы и доступные пользователю представления.

Основу словаря данных составляет совокупность базовых таблиц, хранящих информацию о базе данных. Эти таблицы читаются и пишутся на системном уровне; они редко используются непосредственно пользователями.

Словарь данных содержит доступные пользователю представления, которые суммируют и отображают в удобном формате информацию из базовых таблиц словаря. Эти представления декодируют информацию базовых таблиц, представляя ее в полезном виде, таком как имена пользователей или таблиц, и используют соединения и фразы мнеке, чтобы упростить информацию. Большинство пользователей имеют доступ к этим представлениям вместо базовых таблиц словаря.

Словарь данных базы данных Oracle имеет два основных применения:

- □ Oracle обращается к словарю данных каждый раз, когда выдается предложение  $DDL$ ;
- П каждый пользователь Oracle может использовать словарь данных как только читаемый справочник по базе данных.

Словарь данных всегда доступен при открытой базе данных. Он размещается в табличном пространстве SYSTEM, которое всегда находится в состоянии опline, когда база данных открыта.

Словарь данных состоит из нескольких наборов представлений. Во многих случаях такой набор состоит из трех представлений, содержащих аналогичную информацию и отличающихся друг от друга своими префиксами:

П USER - представление для пользователя;

- ALL расширенное представление для пользователя;
- **<sup>1</sup>** DBA представление администратора.

Столбцы в каждом представлении набора идентичны, но имеются исключения. В представлениях с префиксом USER обычно нет столбца с именем OWNER (владелец); в представлениях USER под владельцем подразумевается пользователь, выдавший запрос. Некоторые представления DBA имеют дополнительные столбцы, которые содержат информацию, полезную для АБД.

#### Представления с префиксом USER:

- П отражают окружение пользователя в базе данных, включая информацию о созданных им объектах, предоставленных им грантах и т. д.;
- П выдают только строки, имеющие отношение к пользователю;
- П имеют столбцы, идентичные с другими представлениями, с тем исключением, что столбец оммек подразумевается (текущий пользователь);
- П возвращают подмножество информации, предоставляемой представле-**НИЯМИ ALL:**
- П могут иметь сокращенные общие синонимы для удобства.

Представления с префиксом ALL отражают общее представление о базе данных со стороны пользователя. Эти представления возвращают информацию об объектах, к которым пользователь имеет доступ через общие или явные гранты, помимо тех объектов, которыми владеет этот пользователь.

Представления с префиксом ова показывают общее представление о базе данных, и предназначены для администраторов базы данных.

Во время своей работы Oracle поддерживает набор "виртуальных" таблиц, в которых регистрируется текущая информация о базе данных. Эти таблицы называются динамическими таблицами производительности. Так как динамические таблицы производительности не являются истинными таблицами, большинство пользователей не должно обращаться к ним. Динамические таблицы производительности принадлежат схеме sys, а их имена начинаются с v \$. По этим таблицам создаются представления, а для представлений создаются синонимы, имена которых начинаются с V\$.

### 14.2.2. Краткое содержимое словаря данных

Словарь данных Oracle 10g включает более 1000 статических представлений и около 500 — динамических. С ними можно познакомиться в документации, приведенной в приложении А. Здесь же мы покажем наиболее часто используемые представления (табл. 14.1) и несколько примеров работы с ними.

В табл. 14.1 после некоторых из имен представлений в скобках расположен перечень букв: (a, u), (d, u) или (a, d, u). Это означает, что такое имя является основой для имен двух или трех словарей, получаемых за счет добавки префикса ALL, DBA или USER. Например, TABLES (a, d, u) — основа для имен словарей: ALL TABLES, DBA TABLES И USER TABLES. Кроме того, некоторые представления имеют синоним (столбец "Синоним"), заменяющий соответствующее представление с префиксом USER (например, CAT ВМесто USER CATALOG).

| Представление                                        | Синоним | Описание                                                                        |
|------------------------------------------------------|---------|---------------------------------------------------------------------------------|
| Таблицы, представления, синонимы, последовательности |         |                                                                                 |
| ALL TABLES (a, d, u)                                 |         | Описывает все объектные<br>и реляционные таблицы                                |
| CATALOG(a,d,u)                                       | CAT     | Информация обо всех объ-<br>ектах базы данных                                   |
| COL                                                  |         | Список столбцов в табли-<br>цах пользователя                                    |
| COL COMMENTS (a, d, u)                               |         | Комментарии для столбцов<br>таблиц и представлений                              |
| CONSTRAINTS (a, d, u)                                |         | Информация об ограниче-<br>ниях ссылочной целостно-<br>сти в БД                 |
| CONS COLUMNS (a, d, u)                               |         | Информация о столбцах,<br>участвующих в ограничени-<br>ях ссылочной целостности |
| SEQUENCES $(a, d, u)$                                | SEO     | Информация о последова-<br>тельностях БД                                        |
| SYNONYMS $(a, d, u)$                                 | SYN     | Информация о синонимах БД                                                       |
| TAB                                                  |         | Таблицы пользователя                                                            |
| TAB COLUMNS (a, d, u)                                | COLS    | Информация о столбцах<br>таблиц и представлений БД                              |
| TAB COMMENTS (a, d, u)                               |         | Комментарии для таблиц и<br>представлений БД                                    |
| TABLES $(a, d, u)$                                   | TABS    | Информация о таблицах БД                                                        |
| VIEWS $(a, d, u)$                                    |         | Информация о представле-<br>ниях БД                                             |

Таблица 14.1. Ряд наиболее используемых представлений словаря данных

#### *Таблица 14.1 (продолжение)*

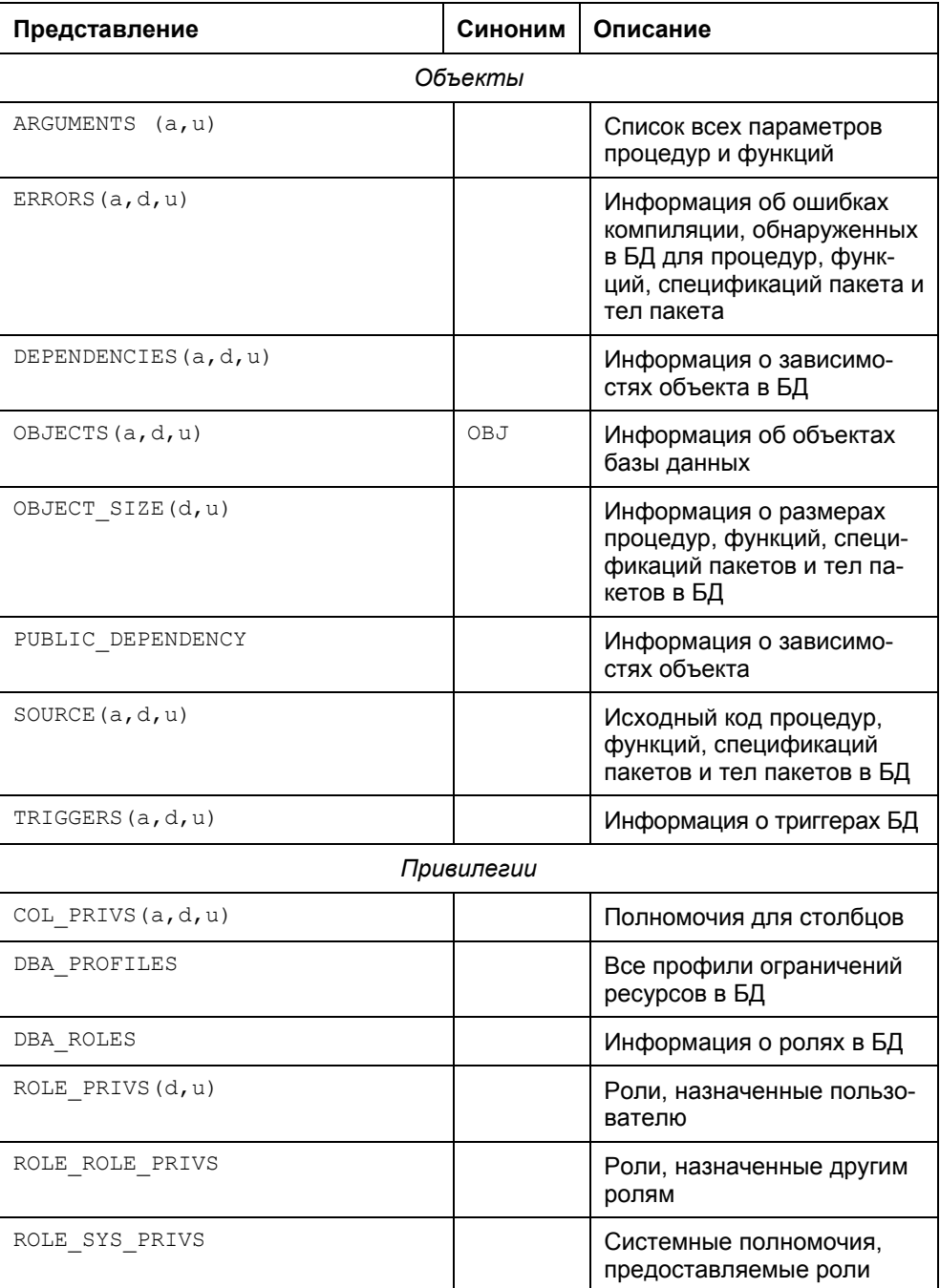

#### *Таблица 14.1 (продолжение)*

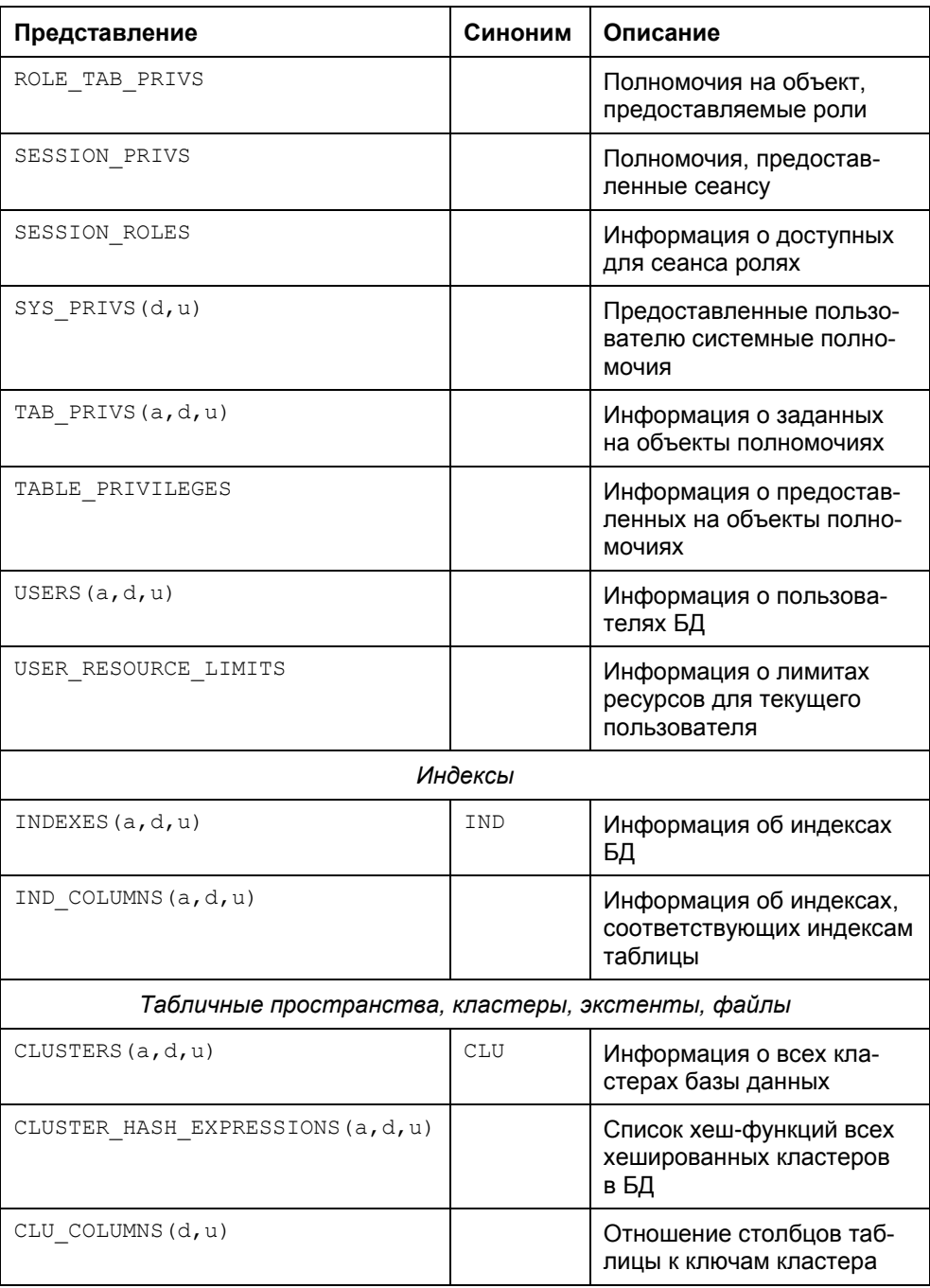

*Таблица 14.1 (окончание)*

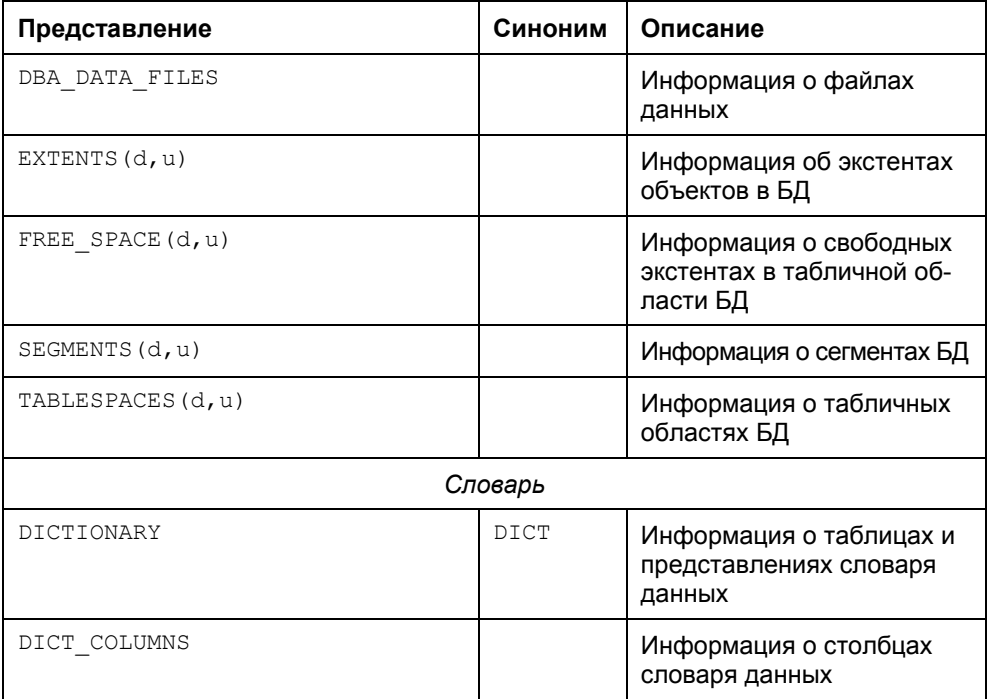

### **14.2.3. Примеры использования словаря данных**

Все результаты примеров этого раздела показаны для текущего пользователя (схемы) "COOK".

**Пример 14.1.** Получить перечень всех объектов текущей схемы, используя для этого представление USER OBJECTS словаря данных. Для этого создадим запрос

SELECT object\_name, object\_type,created FROM user\_objects;

включив в него следующий набор столбцов: имя объекта, тип объекта и дата его создания. Результат запроса имеет вид:

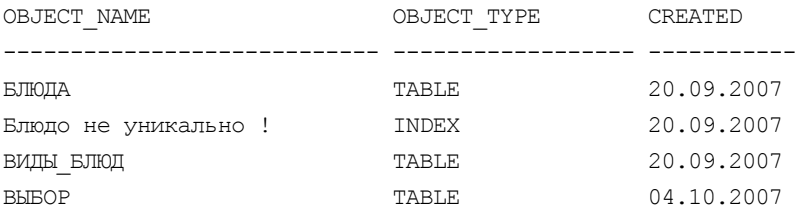

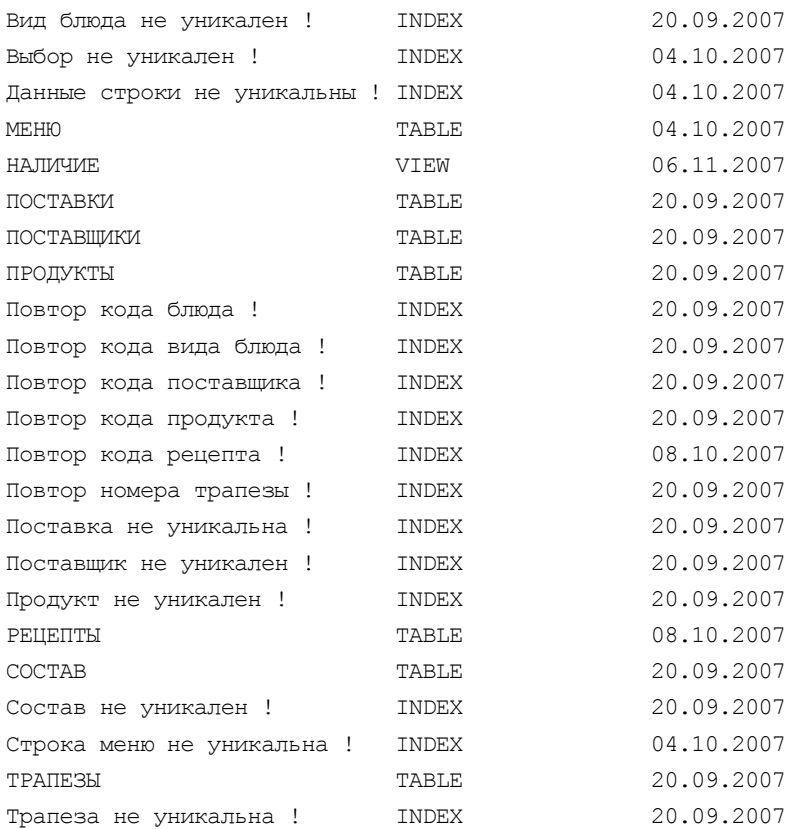

**Пример 14.2.** Получить перечень таблиц текущей схемы с указанием количества столбцов в каждой из них.

Рассмотрим, не подойдет ли для этой цели представление USER TAB COLUMNS. Если, находясь в схеме COOK, воспользоваться запросом

SELECT \* FROM USER TAB COLUMNS;

то получим строки, приведенные далее (здесь сохранены данные только из пяти столбцов, которые, с нашей точки зрения, могут подойти для решения поставленной задачи и задачи из следующего примера).

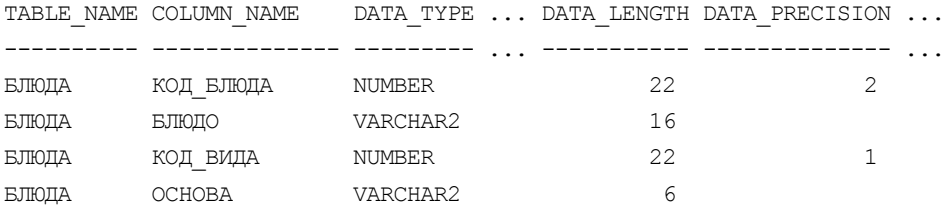

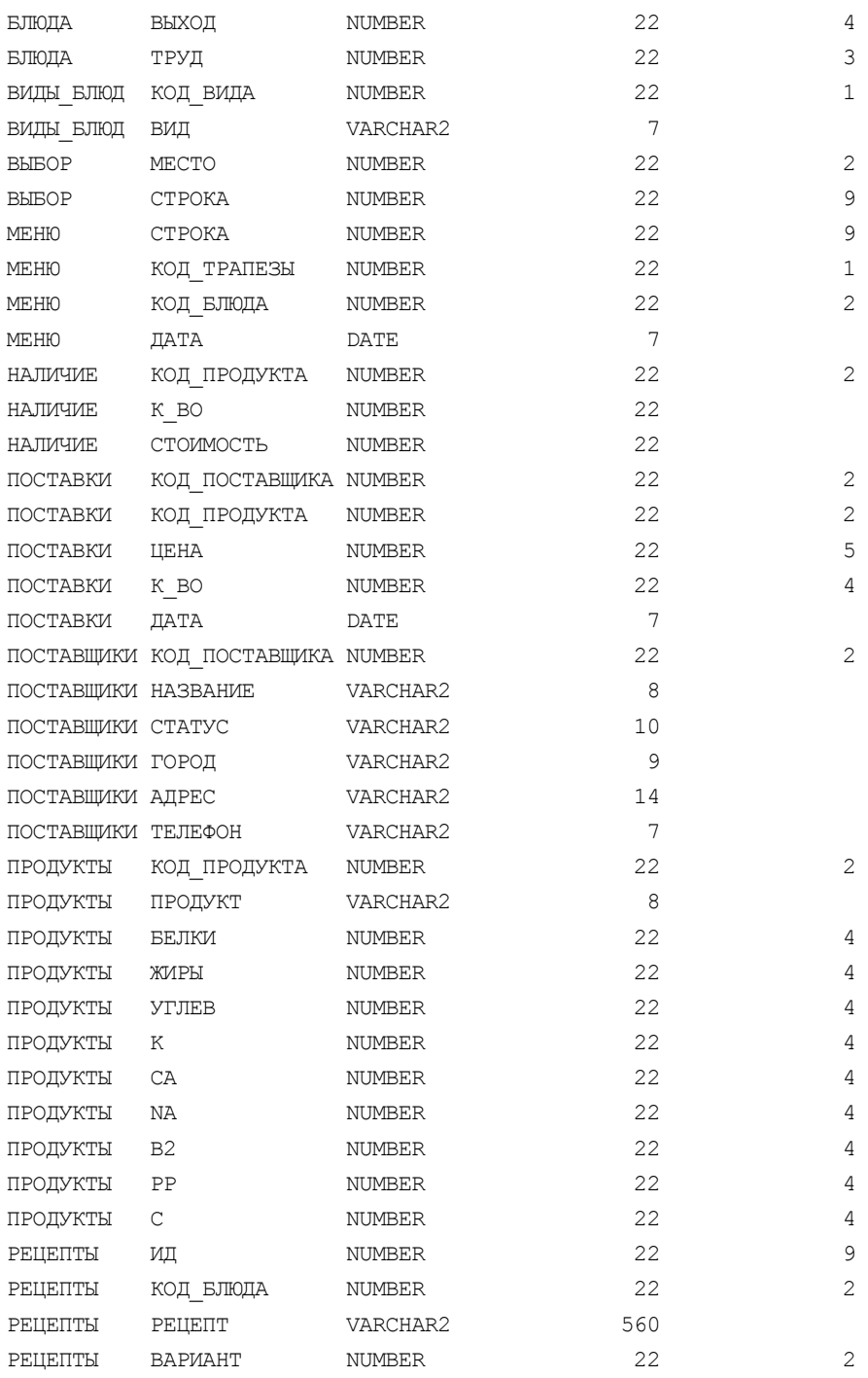

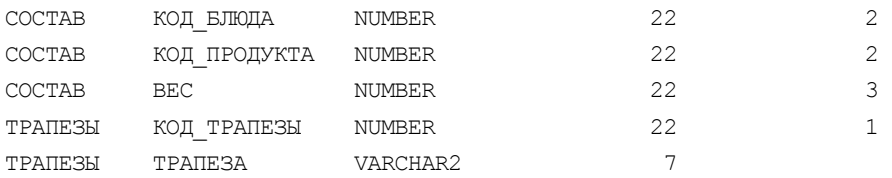

48 rows selected

Легко заметить, что для решения поставленной задачи достаточно данных из двух первых столбцов. Однако из этих данных надо удалить три строки, описывающих представление (VIEW) наличие (см. объекты примера 14.1). Это можно сделать при помощи запроса:

SELECT table name, COUNT (column name) Столбцов FROM USER TAB COLUMNS WHERE table name NOT IN (SELECT view name FROM USER VIEWS) GROUP BY table name;

в котором исключаются строки, описывающие представления, и производится группировка по именам таблиц с получением количества столбцов в них:

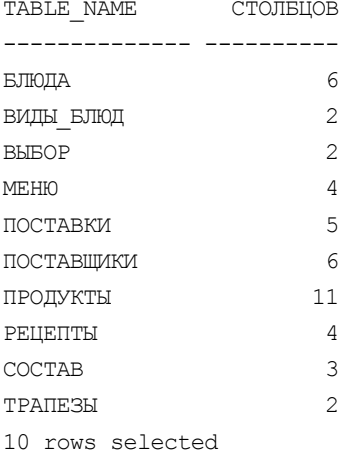

Пример 14.3. Получить перечень столбцов всех таблиц текущей схемы с указанием комментариев и типов хранимых в них данных. Для этого воспользуемся представлениями словаря данных USER TAB COLUMNS, USER OBJECTS *MUSER COL COMMENTS:* 

```
SELECT t.table name, t.column name, data type||
      CASE
            WHEN data type = 'VARCHAR2' THEN ' ('||data length||')'
           WHEN data type = 'NUMBER' THEN ' ('||data precision||')'
           ELSE NULL
       END TMI ДАННЫХ, c.comments
```
FROM USER TAB COLUMNS t, user objects o, USER COL COMMENTS c  $WHERE t. TABLE  $\overline{NAME} = 0.0 \text{ object} \overline{name}$$ AND  $t$ . COLUMN NAME = c.column name AND  $t.\mathtt{TABLE}\ \mathtt{NAME} = c.\mathtt{table}\ \mathtt{name}$ AND object\_type = 'TABLE';

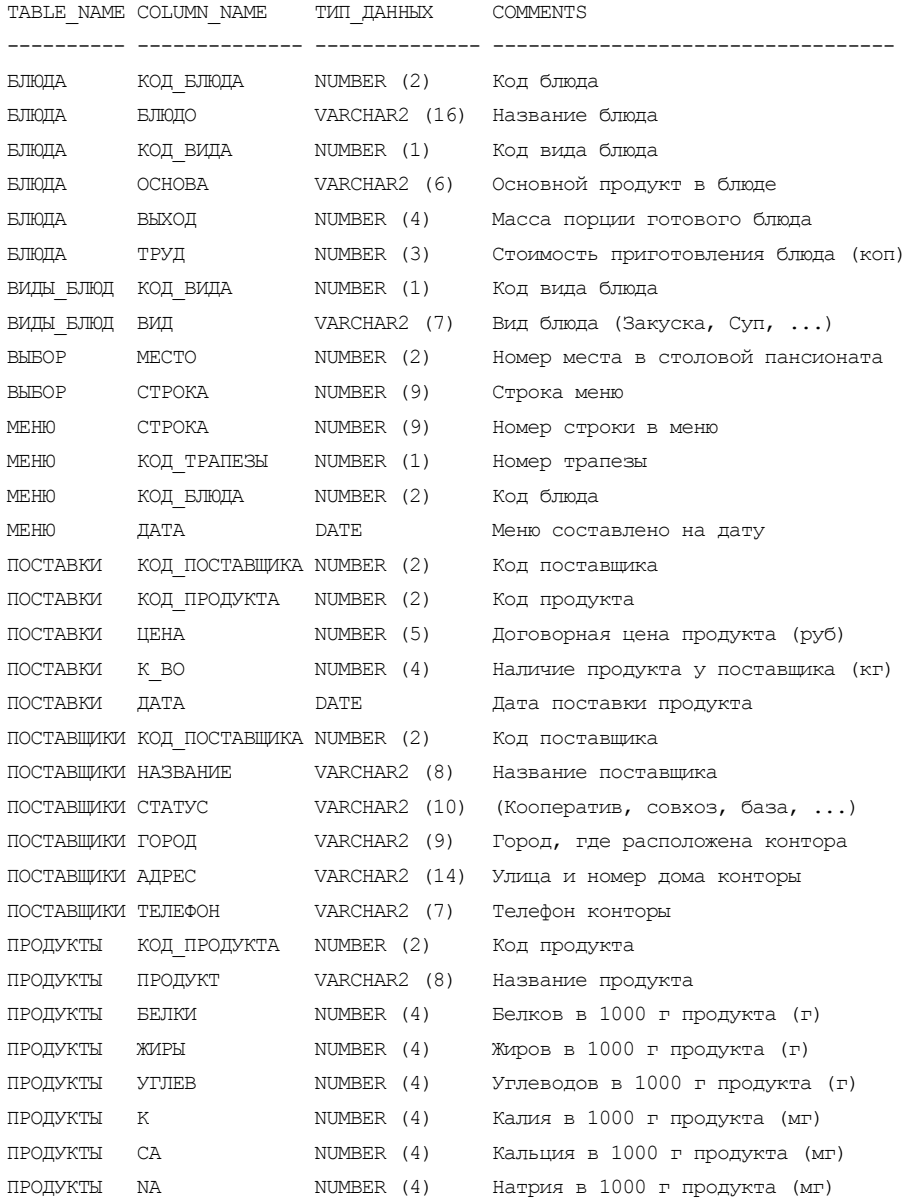

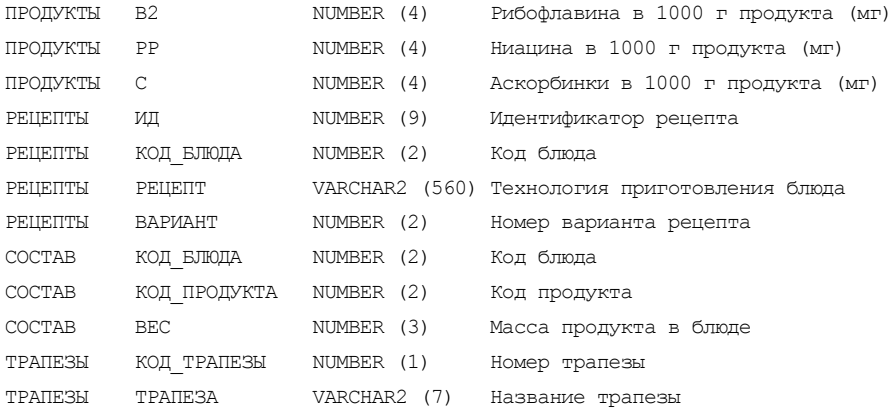

# Глава 15

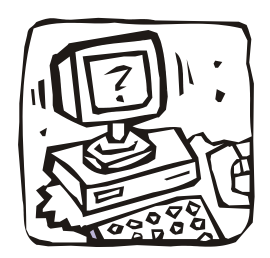

# Оптимизация SQL-запросов

## 15.1. Введение

Как сделать запросы SQL более эффективными, прежде всего с точки зрения времени их выполнения?

Оптимизация SQL — это огромная и очень важная тема, специфичная для каждой СУБД. Мы рассмотрим общие вопросы оптимизации и укажем, на что надо обратить внимание.

Каждая СУБД имеет в своем составе оптимизатор запросов — наиболее хитроумный, сложный и интересный компонент. Сложность оптимизации SQLзапросов состоит в том, что язык SQL декларативен. В формулировках SQLзапросов указывается, какими свойствами должны обладать данные, которые желательно получить, но ничего не говорится о том, как система должна реально выполнить запрос. Проблема в том, чтобы по декларативной формулировке запроса найти (или построить) программу, которую принято называть планом выполнения запроса. Более точно, основная трудность состоит в том, что нужно:

- П уметь построить все возможные программы, результаты которых соответствуют указанным свойствам;
- П выбрать из множества этих программ такую программу, выполнение которой было бы наиболее эффективным.

Обе части проблемы нетривиальны. Прежде всего, необходимо обнаружить все корректные планы выполнения запроса или, по крайней мере, не упустить какой-либо план, который является наиболее эффективным. Далее, для облегчения решения второй части проблемы требуется предельно сократить пространство корректных планов, оставив только те планы, которые претендуют на максимальную эффективность. Обе эти задачи являются не полностью формализуемыми, поскольку отсутствуют точные математические критерии выбора. Обычно решение задач опирается на эвристические алгоритмы; обсудим некоторые из них.

Предположим теперь, что первая часть проблемы каким-то образом решена. Теперь требуется решить вторую - и более ответственную - часть проблемы: найти в пространстве планов выполнения запроса единственный план, в соответствии с которым запрос будет реально выполнен (нередко эту часть проблемы называют проблемой физической оптимизации). Здесь уже требуются формальные критерии отбора. Таким критерием может быть оценочная стоимость выполнения запроса по данному плану. Основным компонентом оцениваемой стоимости может быть число обменов с устройствами внешней памяти, которые потребуются при выполнении плана запроса. Именно этот подход продолжает использоваться в подавляющем большинстве SQLориентированных СУБД.

Технически не очень трудно обеспечить полный набор планов выполнения для любой заданной формулировки SQL-запроса. Но ситуация существенно усложняется тем, что для любого нетривиального SQL-запроса существует несколько (и даже много) семантически эквивалентных формулировок. Если не учитывать альтернативные формулировки заданного запроса, можно упустить эффективные планы выполнения. Если учитывать все возможные формулировки, пространство корректных планов может оказаться слишком большим, чтобы можно было эффективно решить вторую часть проблемы оптимизации. Эти соображения привели к возникновению направления, которое принято называть логической оптимизацией запросов.

Мы не будем углубляться в детали этой проблемы. Отметим только, что СУБД позволяет познакомиться с полученным ею планом доступа и вносить в него изменения, если вы знаете лучший способ его выполнения. Однако ни один оптимизатор не сможет найти хорошего плана, если вы не будете знать и по возможности использовать важнейшие способы увеличения производительности системы. (Для того чтобы выиграть в лотерею, необходимо иметь хотя бы один лотерейный билет!)

- Использование индексов. Индексы это объекты баз данных, основная цель которых состоит в повышении производительности запросов (см. разд. 15.2).
- □ Задание выражений SQL с учетом производительности. Многие детали отличаются в разных реализациях. В разд. 15.4 вводятся общие принципы и предлагаются некоторые вариации, повышающие производительность.
- □ Настройка физических параметров СУБД. Под физическими параметрами понимаются такие, как способ разделения пространства хранения данных, размер кеша, выделенного под операторы (при условии, что ваша система

поддерживает кеширование операторов). Все эти вопросы зависят исключительно от конкретной реализации, поэтому они не освещаются в этой главе. Однако мы упоминаем о них, так как, возможно, будет полезно справиться о них в документации продукта.

П Минимизация уровня локализации блокировки или использование оптимистической блокировки (см. разд. 9.3.2).

### 15.2. Использование индексов

#### 15.2.1. Что такое индексы

Основным способом повышения производительности операций SQL, не зависящим от платформы, является использование индексов. Индекс SQL похож на полный алфавитный указатель в книге, т. е. на список всех терминов (обычно за исключением тривиальных), упоминающихся в книге со ссылками на все места, где они встречаются. Индекс SQL - это список всех значений в группе из одного или нескольких столбцов, упорядоченный в некотором приемлемом для данного типа данных смысле (например, в порядке возрастания для чисел или в алфавитном порядке для символьных строк). Каждое значение имеет указатель на строку в таблице, где это значение встречается.

Стандарты, как правило, не касаются вопросов производительности. Поэтому синтаксис индексов и их функциональность различны для конкретных продуктов. Однако имеются некоторые общие черты.

Индексы работают неявно. Они в основном используются в запросах. При выполнении запроса СУБД решает, какие индексы надо применить и надо ли вообще. Если вы создаете индексы, то следовательно, определяете возможность их использования. Можно также использовать подсказки, называемые директивами (directives), которые приказывают оптимизатору изменить способ выполнения, включая использование или неиспользование конкретных индексов при условии, что это приведет к хорошим результатам.

Индексы можно классифицировать несколькими способами, но самая фундаментальная классификация - это уникальные (unique) и неуникальные (non-unique) индексы. В уникальном индексе может быть только одна ссылка для каждого значения, а в неуникальном индексе - произвольное число. Уникальный индекс похож на ограничение целостности UNIQUE, которое запрещает повторение значения в столбце или в группе столбцов.

#### 15.2.2. Создание индексов

Индекс в качестве объекта схемы создается так же, как и другие объекты с помощью предложения СКЕАТЕ:

CREATE [UNIQUE] INDEX MMA MALERCA ON MMA TAÕIMILI { MMA CTOIOLA  $[, \ldots]$  ;

#### Ключевые слова:

CREATE [UNIQUE] INDEX ИМЯ ИНДЕКСА

Создается новый индекс с именем имя индекса в контексте текущей базы данных и схемы. Поскольку индексы связаны с конкретными таблицами, имя индекса должно быть уникальным только в пределах таблицы, от которой индекс зависит. Ключевое слово UNIQUE определяет индекс как ограничение типа UNIQUE в данной таблице. Оно запрещает повторяющиеся значения в проиндексированном столбце или столбцах таблицы.

ON имя таблицы

Объявляет, с какой таблицей связывается индекс. Индекс зависит от таблицы. Если таблица удаляется, то же происходит и с индексом.

 $(MMS_CTOJ164a [, ...])$ 

Определяется один или несколько столбцов таблицы, которые будут индексироваться. Наличие проиндексированного столбца или столбцов позволяют оптимизатору запросов базы данных значительно увеличить скорость манипуляций с данными, например инструкций SELECT или DELETE. Все крупные производители СУБД поддерживают *составные индексы* (composite index), иначе называемые сцепленными индексами (concatenated index). Эти индексы используются в тех случаях, когда лучше всего проводить поиск по двум столбцам как по единому целому, например по фамилии и имени.

Общие правила. Индексы создаются по таблицам для ускорения операций манипулирования данными, которые проводятся с таблицами, например предложений мнеке и лотм. Индексы способны ускорить и другие операции, например:

□ определение значений мім () или мах () по индексированному столбцу;

□ сортировку и группировку столбцов таблицы;

**I HOMCK THING** IS NULL MUM IS NOT NULL;

П извлечение данных, когда нужны только проиндексированные данные.

После создания таблицы вы можете создавать индексы по столбцам таблицы. Хорошей практикой является создание индексов по столбцам, которые часто указываются во фразах мнеке и лотм.

#### 15.2.3. Необходимость использования индексов

Использование индексов имеет некоторые недостатки. На них расходуются ресурсы.

- При всяком изменении или удалении содержимого индексированного столбца, а также при добавлении новой строки индекс необходимо обновлять. Это замедляет операции обновления. Однако обычно индексы не замедляют обновление на столько же, на сколько они ускоряют запросы.
- □ Индекс сам по себе занимает место вдобавок к тому, что занимает таблица. Индекс не обязательно должен храниться вместе с таблицей, если только он не в той же схеме.
- □ При извлечении из таблицы очень большого числа строк использование индекса — только потеря времени. Это несколько замедляет исполнение.

Решите, стоит ли индекс того места, которое он занимает, и превысит ли выигрыш во времени исполнения запросов замедление обновлений. Чтобы лучше понять ситуацию, рассмотрите следующие вопросы:

- 1. Как часто будет выполняться запрос к таблице и как часто она будет обновляться?
- 2. Насколько вероятно то, что обычные запросы и обновления будут выполняться слишком медленно?
- 3. Как часто столбцы, которые вы собираетесь индексировать, будут использоваться в предикатах, особенно в предикатах запросов?
- 4. Как часто столбцы, которые вы собираетесь индексировать, будут использоваться в предикатах соединения (join)? Соединения в основном выполняются медленнее, чем другие виды запросов, и выигрыш во времени получается больше.
- 5. Что для вас более важно: время исполнения или место на диске? Индексы жертвуют одним ради другого. Обычно время более ценно, так как индексы радикально уменьшают время исполнения, а места занимают не так уж много.
- 6. Имеются ли предпосылки для создания специальных видов индексов, таких как индексы массивов битов или кластеры? Эти виды индексов и области их применения подробно обсуждаются в [1 и 3].

Наилучший способ решить, нужны ли индексы - это проанализировать код приложения и понять, чего оно требует. При использовании интерактивного или динамического SQL нужно выбрать наилучшие из возможных предположений. Однако полезной оказывается возможность создания и удаления индексов по ходу дела, так что можно постепенно настраивать производительность приложения желаемым способом.

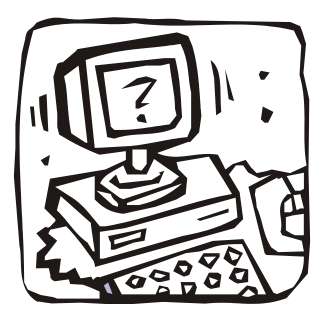

# **ЧАСТЬ VI**

# **СОЗДАНИЕ ПРИЛОЖЕНИЙ НА SQL**

**Глава 16. Программирование на SQL**

**Глава 17. Процедурные расширения SQL** 

**Глава 18. Хранимые процедуры**

# Глава 16

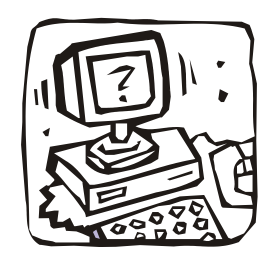

# Программирование на SQL

## 16.1. Введение

Язык SQL можно использовать для доступа к базам данных в двух *режимах*. При интерактивной работе и в прикладных программах. По большей части сам язык одинаков в обоих вариантах. Эта двойственность SQL имеет несколько преимуществ:

- П прикладные программисты могут относительно легко научиться писать программы, которые в ходе своей работы обращаются к базам данных;
- □ все возможности, доступные в интерактивном языке запросов, автоматически доступны и в прикладных программах;
- П предложения SQL, предназначенные для использования в программах, вначале могут быть проверены в интерактивном режиме, а затем вставлены в исходный текст программы;
- П программы могут работать с базами данных на уровне таблиц и результатов запросов.

Так как непроцедурный язык SQL первоначально создавался исключительно для осуществления доступа к базам данных, то в нем отсутствовали даже самые элементарные возможности процедурных языков программирования [2]. В SQL нельзя объявлять переменные, в нем отсутствуют инструкция перехода сото, инструкция тғ для проверки условий, инструкции ғов, во и мнтте для организации циклов и т. д. Чтобы создать полноценную программу, предназначенную для работы с базой данных, необходимо либо написать ее:

- $\Box$  на обычном языке программировании, таком как COBOL, PL/1, PASCAL, C, JAVA или PHP, и по мере надобности "встраивать" в нее инструкции SQL;
- П на каком-либо из расширений языка SQL, разработанных различными производителями СУБД, и, к сожалению, пока не стандартизированных.

Рассмотрим существующие возможности создания прикладных программ, использующих язык SQL:

- встраивание в код некоторого языка программирования SQL-предложений (статический SOL);
- □ формирование в процессе выполнения программы на некотором языке программирования кода SQL-предложений и дальнейшего их выполнения (динамический SOL);
- П использование интерфейса программирования приложений (Application Programming Interface, API), позволяющего реализовывать работу с базой данных через предоставляемый набор функций. API может быть целевым, предоставленным производителем коммерческой СУБД для работы именно с этой базой данных, или межплатформенным, реализующим унифицированные средства доступа к СУБД различных производителей (например, ODBC — Open DataBase Connectivity);
- П использование процедурных расширений SQL, вводимых производителями СУБД. Практически в каждой СУБД применяется свой процедурный язык: SQLpl в DB2, PL/SQL в Oracle, PL/pgSQL в PostgreSQL, Trunsact-SQL в SQL Server и т. п. Эти диалекты включают кроме SQL средства условной обработки (например, IF...THEN), управляющие операторы (например, циклы while), переменные, средства обработки ошибок, позволяющие создавать хранимые процедуры, функции и триггеры, использующиеся большим количеством приложений, повышая эффективность их функционирования, обеспечивая высокую степень защиты последних и унифицируя способы обращения к данным из приложений.

## 16.2. Статический SQL

При таком подходе к созданию прикладных программ, предложения SQL встраиваются непосредственно в исходный текст программы, создаваемой на "полноценном" языке программирования, который поддерживает SQL. Для пересылки информации из базы данных в программу используются специальные предложения встроенного SQL (рис. 16.1). Исходный текст программы, включающий в себя предложения встроенного SQL, перед компиляцией подается на вход специального препроцессора SQL, который с помощью ряда других программных модулей преобразует этот исходный текст в исполняемую программу.

Везде, где во встроенных предложениях SQL могут стоять константы, вместо них можно использовать переменные из базовой прикладной программы.

Эти переменные называются базовыми переменными. С помощью этих, входных, переменных в базу данных можно передавать значения, вводимые пользователем.

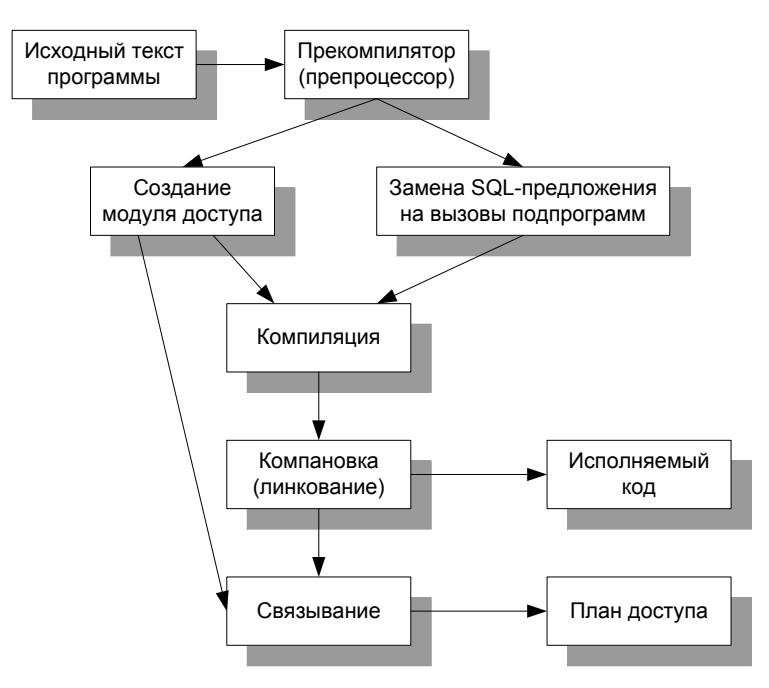

Рис. 16.1. Процесс выполнения программы, содержащей предложения встроенного SQL

Базовые переменные применяются также и для получения результатов запросов. Значения этих, выходных, переменных могут затем обрабатываться прикладной программой.

# 16.3. Динамический SQL

Статический SQL пригоден для написании обычных программ обработки данных, в которых заранее определена и жестко зафиксирована схема доступа к базе данных. В каждом встроенном предложении SQL программист заранее указывает, на какие таблицы и столбцы он будет ссылаться. Входные базовые переменные придают статическому SQL некоторую гибкость, но не могут коренным образом изменить его статическую природу.

Однако существует достаточно большой класс приложений, в которых невозможно заранее определить схему доступа к базе данных. Например, программа создания запросов или программа, генерирующая отчеты, должна иметь возможность во время выполнения решать, какие предложения SQL она будет использовать для доступа к базе данных. Программа для работы с электронными таблицами, установленная на персональном компьютере и имеющая доступ к серверной базе данных, также должна иметь возможность сформировать запрос к этой базе данных "на ходу". Перечисленные программы, а также другие клиентские приложения общего назначения невозможно написать, используя инструкции статического SQL. Для создания этих программ необходима усовершенствованная разновидность встроенного SQL, которая называется динамический SQL.

Общая концепция, лежащая в основе динамического SQL, проста - встроенная инструкция SQL не записывается в исходный текст программы. Вместо этого программа формирует текст инструкции во время выполнения в одной из своих областей данных, а затем передает сформированную инструкцию в СУБД для динамического выполнения. Хотя детали реализации являются довольно сложными, весь динамический SQL построен на этом простом принципе, о котором не следует забывать.

Динамический SQL менее эффективен (в смысле производительности), чем статический SQL. По этой причине всегда, когда это возможно, используется статический SOL.

Важность динамического SQL возросла с появлением трехуровневых Internetархитектур, в которых управляющее программное обеспечение расположено на одной системе (прикладной, или промежуточный, уровень), а СУБД - на другой (информационный, или серверный, уровень). В большинстве таких систем программная логика довольно непостоянна, динамична по своей природе. Она должна адаптироваться к меняющимся условиям бизнеса, к появлению новых деловых правил. Регулярно изменяющаяся программная среда плохо сочетается со статическим SQL, в котором между программой и содержимым базы данных существует жесткая связь.

Статический и динамический SQL представляют собой классический пример компромисса между эффективностью и гибкостью, что выражается в следующем.

П Простота. Статический SQL относительно прост; даже самый сложный его элемент - наборы записей - можно легко освоить, вспомнив концепцию файлового ввода/вывода. Динамический SQL довольно сложен, в нем осуществляется динамическое формирование предложений, используются структуры данных переменной длины и выполняется распределение памяти.

- П Производительность. Во время компиляции программы, использующей статический SQL, создастся план выполнения всех встроенных инструкций; инструкции динамического SQL компилируются непосредственно на этапе выполнения. В результате производительность статического SQL, как правило, намного выше, чем динамического.
- □ Гибкость. Динамический SQL дает программе возможность решать на этапе выполнения, какие конкретно инструкции SQL она будет выполнять. Статический SQL требует, чтобы все инструкции SQL были написаны заранее, на этапе создания программы; тем самым он ограничивает гибкость программы.

Пример использования динамического SQL будет рассмотрен в главе 18.

## 16.4. Интерфейс программирования приложений

Наконец, еще об одном способе создания приложений к базам данных - это интерфейс прикладного программирования (API) баз данных, который используется для передачи предложений SQL в СУБД и для получения результатов их обработки из СУБД. Упомянем здесь только три распространенных АРІ, которые предоставляют единый интерфейс для работы с разными платформами баз данных.

- $\Box$  ODBC (Open DataBase Connectivity) это программный интерфейс доступа к базам данных, разработанный фирмой X/Open. Позволяет единообразно оперировать с разными источниками данных, отвлекаясь от особенностей взаимодействия в каждом конкретном случае. Поставщики различных СУБД создают драйверы, реализующие конкретное наполнение стандартных функций из ODBC API с учетом особенностей их продукта. Приложения используют эти функции, реализованные в драйверах, для унифицированного доступа к различным источникам данных, используя соответствующие источникам данных драйверы.
- $\Box$  ADO.NET (ActiveX Data Objects) это высокоуровневый интерфейс прикладного программирования баз данных от компании Microsoft, работающий на платформе .NET. Он представляет собой коллекцию интерфейсов .NET, доступ к которым осуществляется с помощью любого языка с поддержкой .NET. Главное преимущество ADO.NET - это простота исполь-

зования, переносимость в пределах платформы .NET, интеграция с XML и доступ к источникам данных, отличным от реляционных баз данных.

 $\Box$  **JDBC** (Java Database Connectivity) разработан компанией Sun Microsystems в первую очередь как API баз данных для языка Java, JDBC является наиболее популярным интерфейсом прикладного программирования баз данных на языке Java [3]. Он предоставляет возможность перенесения кода с одной операционной системы на другую, предлагает приемлемую производительность для большинства областей применения, и он достаточно хорошо документирован. Кроме того, драйверы для большинства баз данных распространяются, как правило, бесплатно.

# Глава 17

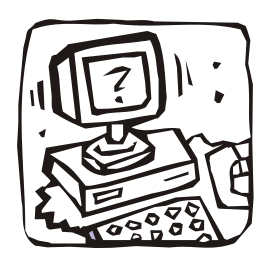

# Процедурные расширения SQL

## 17.1. Введение

Так как описание всех процедурных расширений языка SQL (SQLpl в DB2, PL/SQL в Oracle, PL/pgSQL в PostgreSQL, Trunsact-SQL в SQL Server и др.) не входило в задачу данной книги, то познакомим читателя с одним из них -PL/SQL. Попытаемся дать здесь краткое его описание, достаточное, с нашей точки зрения, для создания простых приложений на этом языке. Для получения дополнительных сведений о PL/SQL предлагаем обратиться к книге Скотта Урмана [10] и материалам приложения А. В приложении А помещена электронная версия книги Урмана (Oracle 9i. Программирование на языке PL/SQL. Скотт Урман. - М.: Издательство "ЛОРИ", 2004, 548 с.) и документация к Oracle Database 10g Release 2, в которой есть раздел: "PL/SQL User's Guide and Reference".

## 17.2. Основы PL/SQL

PL/SOL (Procedural Language / Structured Query Language) — процедурный язык программирования, разработанный в корпорации Oracle. Является процедурным расширением языка SQL. Базируется на языке Ада.

PL/SQL — это развитый язык программирования, используемый для доступа к базам данных Oracle из различных сред. PL/SQL интегрирован с сервером базы данных, поэтому программы PL/SQL обрабатываются быстро и эффективно. Этот язык доступен и в некоторых клиентских инструментальных средствах Oracle. Он дает возможность использовать переменные, операторы, массивы, курсоры и исключения.

Стандартный SQL является декларативным языком программирования. Это накладывает на язык определенные ограничения, такие как, например, отсутствие прямой поддержки циклов. PL/SQL же, как полноценный процедурный язык программирования, позволяет разработчикам обрабатывать реляционную базу данных Oracle, используя (более привычный) императивный стиль программирования. Операторы SQL могут быть легко вызваны непосредственно из кода PL/SQL-процедуры, функции или триггера.

PL/SQL - блочно-структурированный язык. Это означает, что основные единицы программ PL/SQL (анонимные блоки, процедуры и функции) являются логическими блоками, которые могут содержать любое число вложенных в них блоков. Структура блока имеет следующий вид:

```
DECLARE
```

```
/* Раздел объявлений - здесь перечисляются переменные, типы, курсоры и
локальные подпрограммы PL/SQL. */
BEGIN
/* Выполняемый раздел - процедурные и SQL-операторы. Это
основной раздел блока и единственный обязательный. */
EXCEPTION
/* Раздел обработки исключительных ситуаций - здесь находятся операторы
обработки ошибок. */
END:
```
Обязательным является только выполняемый раздел (BEGIN). Он должен содержать по меньшей мере один выполняемый оператор (например, NULL;).

### 17.2.1. Анонимный блок PL/SQL

В качестве примера структуры блока PL/SQL, рассмотрим анонимный блок (неименованную программу), в котором выполняется проверка правильности ввода (изменения) фамилии, имени или отчества и, если необходимо, их корректировка. Фамилия (имя) должна состоять только из русских букв и символов тире и пробел. Первая буква фамилии (имени или отчества) должна быть заглавной, а остальные — строчными. В двойных (тройных) фамилиях и именах каждая часть должна начинаться с заглавной буквы (например, Смирнов-Сокольский, Жан-Жак Руссо, Гай Юлий Цезарь).

**DECLARE** 

```
/* декларативная часть анонимного блока описание локальных переменных */
 tekst VARCHAR2(20) := 'Жан - жак
                                     руссо'; /* Проверяемый текст
                                     (фамилия, имя или отчество) */
 result VARCHAR2(20); /* Результат (проверенный или исправленный входной
                          текст или "0" при неисправимой ошибке) */
 kol
         INTEGER; /* Количество символов в проверяемом тексте */
```

```
BEGIN /* исполняемая часть (тело) анонимного блока*/
  result := LOWER(RTRIM(LTRIM(test)));
     /* первый вариант результата, полученный после удаления из входного
        текста начальных (LTRIM) и конечных (RTRIM) пробелов, а также
        преобразования всех букв текста в строчные (LOWER) */
  kol := LENGTH(result);
     /* определение числа символов, оставшихся в тексте после удаления
        начальных и конечных пробелов */
  IF kol > 0 THEN
     /* если текст содержит символы, то его дальнейшее преобразование и
        проверка на наличие запрещенных символов */
    result := REPLACE (result,' ',' '); -- замена двух пробелов на один
    result := REPLACE (result, '- ', '-'); -- замена тире и пробела на тире
    result := REPLACE (result, ' -', '-'); -- замена пробела и тире на тире
    kol := LENGTH (result); -- определение числа оставшихся символов
    FOR i IN 1.. kol LOOP /* перебор всех символов текста */IF INSTR ('- абвгдеёжзийклмнопрстуфхцчшщъыьэюя', SUBSTR (result, i, 1)) = 0
        THEM
          /* с помощью функции INSTR определяется позиция первого
             включения і-го символа текста (вырезанного с помощью функции
             SUBSTR) в набор '-абвгдеёжзийклмнопрстуфхцчшщъыь эюя', и если
             эта позиция равна 0 (і-го символа нет в наборе), то
             производится: */
        result := '0'; -- установка нулевого результата и
        EXIT; -- выход из цикла
     END IF;
    END LOOP:
  ELSE
    result := '0'; -- установка нулевого результата при отсутствии
                    -- в тексте символов, отличных от пробелов
  END IF:
  IF result <> '0' THEN -- если текст содержит символы, то:
    result := INTCAP(result);/* преобразование первых букв слов текста в заглавные */
  END IF:
  DBMS OUTPUT. PUT LINE (result) ;
            /* использование встроенного пакета DBMS OUTPUT для вывода на
               экран результата преобразования; если ранее не выполнялась
```
установка SET SERVEROUTPUT ON, разрешающая вывод на экран информации, заданной в DBMS OUTPUT, то ее надо выполнить до выполнения этого блока \*/

END:  $\sqrt{2}$ 

-- наклонная черта, указывающая на окончание текста блока PL/SQL

Этот анонимный блок можно ввести с помощью текстового редактора в файл (например, с именем an\_fio.sql) или вводить строчка за строчкой прямо в SQL\*Plus. В последнем случае ввод в первой строке одного из зарезервированных слов DECLARE ИЛИ BEGIN переводит SQL\*Plus в режим построчного ввода строк анонимного блока.

После ввода наклонной черты блок выполняется и на экран выдается результат его работы:

```
Жан-Жак Руссо
Процедура PL/SQL успешно завершена.
```
SQL>

Если текст анонимного блока был сохранен в файле an fio.sql, то такой сце-Hapий SQL можно выполнить с помощью команды @an\_fio.sql или @an\_fio (расширение sql, указывающее, что данный файл является файлом запроса, можно опустить):

```
SQL> @an fio
    Жан-Жак Руссо
    Процедура PL/SQL успешно завершена.
SQL>
```
Синтаксис команд PL/SQL и выражений практически не отличается от тех, которые описаны в главе 4.

## 17.3. Переменные, константы, записи PL/SQL

В программах PL/SQL могут использоваться *переменные* и константы, описываемые в разделе DECLARE с помощью конструкции вида:

```
Имя переменной [CONSTANT] тип данных [NOT NULL] [ { := | DEFAULT } выра-
жение 1
```
Если в объявлении переменной указано сомятамт, то она должна быть инициализирована, и ее начальное значение не может быть изменено. Константная переменная рассматривается в блоке в качестве переменной "только для
чтения". Константы часто используются для хранения тех значений, которые известны к моменту создания блока. Например:

```
rojdenie
           DATE;
           NUMBER (9) := 0;
kol vo
           VARCHAR2(6) NOT NULL := 'академ';
priznak
           CONSTANT REAL := 3.14159;
рi
           REAL := pi*radius**2;
area
valid id
           BOOLEAN;
           VARCHAR2(5); -- недопустимое вторичное описание valid_id
valid id
i, j, kNUMBER (9);
                         -- нельзя описывать список, надо:
                          -- i NUMBER(9); \dot{\tau} NUMBER(9); k NUMBER(9);
credit
           NUMBER (9, 2) ;
debit.
           credit%TYPE; -- тип данных, аналогичный типу данных
                          -- "credit"
```
Записи PL/SQL - это совокупность полей, каждое из которых должно иметь уникальное имя (в пределах записи). Эти поля могут принадлежать различным типам ланных.

Если создаваемая запись (bludo) соответствует описанию столбцов какойлибо базовой таблицы (например, Блюда), то ее объявление можно осуществить в разделе DECLARE с помощью атрибута \*ROWTYPE:

bludo Блюда%ROWTYPE;

В противном случае для объявления записи необходимо сначала определить ее тип. Для описания типа записи используется синтаксис:

```
TYPE ИМЯ ТИПА ЗАПИСИ IS RECORD
```

```
(имя столбца1 {тип данных | имя переменной%ТҮРЕ |
ИМЯ ТАблИЦЫ.ИМЯ СТОЛбЦА%ТҮРЕ | ИМЯ ТАблИЦЫ%ROWTYPE} [NOT NULL],
   ИМЯ СТОЛбЦА2 {ТИП ДАННЫХ | ИМЯ ПЕРЕМЕННОЙ%ТҮРЕ |
имя таблицы. имя столбца%ТҮРЕ | имя таблицы%ROWTYPE} [NOT NULL], \ldots ;
```
где имя типа записи — спецификатор типа, используемый в последующих объявлениях записей PL/SQL, и тип данных — тип данных. С помощью атрибута *\** түре можно установить тип данных, соответствующий типу данных какойлибо переменной (имя переменной) или столбца (имя таблицы. имя столбца). Атрибут \* комтуре позволяет определить поле как запись, соответствующую описанию столбцов какой-либо базовой таблицы.

Например, если необходимо создать запись гес тепи, содержащую поля трапеза, вид, блюдо И дата ИЗ ТАбЛИЦ меню, блюда, виды блюд, трапезы, ТО ДЛЯ нее можно определить тип:

TYPE rec menu type IS RECORD ( trapeza трапезы. трапеза%ТҮРЕ,

```
 vid виды_блюд.вид%TYPE, 
 bludo блюда.блюдо%TYPE, 
date menu меню.дата%TYPE );
```
#### Теперь можно определить запись:

```
rec menu rec menu type;
```
Для ее создания можно использовать следующий анонимный блок:

```
DECLARE
TYPE rec menu type IS RECORD
(trapeza трапезы.трапеза%TYPE, 
vid виды_блюд.вид%TYPE,
bludo блюда.блюдо%TYPE,
date_menu меню.дата%TYPE
);
rec menu rec menu type;
BEGIN
NULL; -- пустой оператор (см. разд. 17.4.4)
END; 
/
```
При объявлении типа записи можно присвоить ее полям некоторые значения. Если же для поля вводится ограничение NOT NULL (для предотвращения назначения пустых значений), то этому полю надо обязательно присвоить значение. Например:

```
TYPE BludoRecTyp IS RECORD (код блюда NUMBER(2) NOT NULL := 11,
блюдо VARCHAR2(16), код_вида NUMBER(1), основа VARCHAR2(6),
выход Блюда.выход%TYPE, труд NUMBER(3));
```
#### или

TYPE BludoRecTyp IS RECORD (Блюда%ROWTYPE);

Объявление создаваемой записи (например, *имя\_plsql\_записи*) производится в разделе DECLARE и имеет вид:

*имя\_plsql\_записи имя\_типа\_записи*;

Ссылки на отдельные поля записи осуществляются так:

*имя\_plsql\_записи.имя\_поля*;

Для присвоения значения конкретному полю записи используется синтаксис:

*имя\_plsql\_записи.имя\_поля* := *выражение*;

Примеры использования записей в программах PL/SQL приведены в *разд. 17.7*.

# 17.4. Команды управления ходом выполнения программы

# 17.4.1. Команды условного перехода (IF...)

Существует три модификации оператора условного перехода:

```
П IF-THEN (если-то):
   IF условие THEN
    последовательность команд;
  END IF;
IF-THEN-ELSE (если-то-иначе):
   IF условие THEN
     1 последовательность команд;
  ELSE
     2 последовательность команд;
  END IF
П IF-THEN-ELSIF (если-то-иначе-если):
   IF условие1 THEN
     1 последовательность команд;
   ELSIF условие2 THEN
     2 последовательность команд;
  ELSIF yCJIOBHeN THEN
     N последовательность команд;
 [ ELSE
    N+1 последовательность команд; ]
```
END IF

Во всех модификациях, если условие или условие 1 истинно, то выполняется последовательность команд ИЛИ 1 последовательность команд И УПравление передается на первый оператор после END IF. Если же оно ложно, то:

П в модификации IF-тнем управление передается на первый оператор после END IF:

• в модификации IF-THEN-ELSE ВЫПОЛНЯЕТСЯ 2 последовательность команд и управление передается на первый оператор после END IF;

• в модификации IF-тнем-ELSIF проверяется условие2; если оно истинно, то выполняется 2 последовательность команд и управление передается на первый оператор после END IF; если условие1 и условие2 ложны,

а условие 3 ИСТИННО, ТО ВЫПОЛНЯЕТСЯ 3 последовательность команд И управление передается на первый оператор после END IF; наконец, если условия 1, 2, ..., N ложны, то выполняется N+1 последовательность команд и управление передается на первый оператор после END IF.

Все это справедливо, если внутри последовательности команд нет операторов, осуществляющих переход за пределы этой последовательности.

# 17.4.2. Метки и оператор безусловного перехода (GOTO)

В любом месте программы может быть поставлена метка, имеющая синтаксис: << имя метки>

Оператор сото позволяет осуществить безусловный переход к метке, имя которой должно быть уникальным внутри программы или блока PL/SQL. Например, управление передается вниз к помеченному оператору:

**BEGIN** 

```
\cdotsGOTO insert row;
\ddots<<insert row>>
   INSERT INTO БЛЮДО VALUES ...
```
END;

В следующем примере управление передается вверх к помеченной последовательности операторов:

**BEGIN** 

```
\ddots<<update row>>
    BEGIN
         UPDATE Блюдо SET ...
          \ddotsEND;
     \ldotsGOTO update row;
     \ldotsEND:
```
Следует отметить, что использование сото (особенно в тех случаях, когда метка предшествует оператору GOTO) может привести к сложным, нераспознаваемым кодам ошибок, которые трудно обрабатывать. Поэтому реже используйте сото, тем более что этот оператор нельзя использовать для выполнения перехода:

- П в IF-блок, LOOP-блок или в другой блок, не включающий текущий;
- П из одного предложения тғ-оператора к другому;
- П из внешнего блока во внутренний блок;
- □ из обработчика особых ситуаций в текущий блок.

# 17.4.3. Операторы цикла (LOOP, WHILE...LOOP и FOR...LOOP)

Циклы служат для повторяемого выполнения последовательности команд. В PL/SQL используются три модификации операторов цикла: LOOP. WHILE...LOOP M FOR...LOOP.

Цикл LOOP имеет следующий синтаксис:

```
LOOP
последовательность команд;
```
END LOOP;

и приводит к бесконечному повторению последовательности команд, если внутри нее нет команд EXIT (выход из цикла), RAISE (вызов обработчика исключительных ситуаций) или сото (безусловный переход). Например, LOOP

```
последовательность команд;
  IF условие THEN
    EXIT:
  END IF;
END LOOP;
```
приведет к выходу из цикла после выполнения последовательности команд, как только условие станет истинным.

Цикл wнице предназначен для повторения последовательности команд, пока условие ОСТАСТСЯ ИСТИННЫМ:

```
WHILE условие LOOP
  последовательность команд;
```
END LOOP;

Цикл гов является наиболее распространенной модификацией цикла и имеет следующий синтаксис:

```
FOR ИНДЕКС IN [REVERSE] НИЖНЯЯ ГРАНИЦА..ВЕРХНЯЯ ГРАНИЦА LOOP
  последовательность команд;
END LOOP;
```
Здесь индекс (счетчик циклов) изменяется от нижней до верхней границы с шагом 1, а при использовании REVERSE - от верхней до нижней границы с шагом -1. Например,

```
FOR i IN 1..3 LOOP
                             -- для i = 1, 2, 3
  последовательность команд; -- цикл выполняется 3 раза
END LOOP:
FOR i IN REVERSE 1..3 LOOP -- для i = 3, 2, 1последовательность команд; -- цикл выполняется 3 раза
END LOOP;
```
Если нижняя граница равна верхней, последовательность выполняется один раз. Если нижняя граница больше верхней, последовательность не выполняется, и управление переходит к следующему за циклом оператору.

Пределы диапазона цикла могут быть литералами, переменными или выражениями, но должны быть целыми числами. Например, допустимы следующие диапазоны:

```
j IN -5..5k IN REVERSE first..last
step IN 0..TRUNC (high/low) * 2
code IN ASCII ('A')..ASCII ('J')
```
Объявлять индекс не нужно — он объявлен неявно как локальная переменная THITA integer.

PL/SOL позволяет определять диапазон цикла динамически во время выполнения. Например:

```
SELECT COUNT (код блюда) INTO bluda count FROM Блюда;
  FOR i IN 1..bluda count LOOP
      \ddotsEND LOOP;
```
Значение bluda count не известно при компиляции; предложение SELECT определяет это значение во время выполнения (синтаксис SELECT...INTO рассмотрен в разд. 17.5.1).

Индекс может использоваться в выражениях внутри цикла, но он не может изменяться.

Индекс определен только внутри цикла, и на него нельзя ссылаться снаружи цикла. После выполнения цикла индекс не определен.

Подобно PL/SQL блокам, циклы могут быть помечены. Метка устанавливается перед оператором LOOP, и ее имя может быть указано после соответствующего END LOOP:

```
<< имя метки>
LOOP
  последовательность команд;
END LOOP [MMA MeTKM];
```
Помеченные циклы используются для улучшения чтения программы (разборчивости).

С любой формой утверждения EXIT можно завершать не только текущий цикл, но и любой внешний цикл. Для этого маркируйте внешний цикл, который надо завершить, и используйте метку в утверждении EXIT следующим образом:

```
<<outer>>
T.OOP
    \ddotsT.OOP
         \ddotsEXIT outer WHEN ... -- завершаются оба цикла
    END LOOP:
    \ddotsEND LOOP outer;
```
Если требуется преждевременно выйти из вложенного цикла гов, маркируйте цикл и используйте метку в утверждении EXIT. Например:

```
<<outer>>
FOR i IN 1..5 LOOP
    \ddotsFOR j IN 1..10 LOOP
        FETCH s1 INTO ShRec;
        EXIT outer WHEN s1%NOTFOUND; -- завершаются оба цикла
        \ddotsEND LOOP;
END LOOP outer;
-- управление передается сюда
```
# 17.4.4. Операторы *EXIT*, *EXIT-WHEN* и NULL

ехтт используется для завершения цикла, когда дальнейшая обработка нежелательна или невозможна. Внутри цикла можно помещать один или большее количество операторов EXIT. Имеются две формы EXIT: EXIT и EXIT-WHEN.

По оператору EXIT цикл завершается немедленно и управление переходит к следующему за END LOOP оператору.

По оператору EXIT-WHEN цикл завершится только в том случае, когда становится истинным условие в предложении мнем.

Оператор EXIT-WHEN позволяет завершать цикл преждевременно. Например, следующий цикл обычно выполняется десять раз, но как только не находится значение s1, цикл завершается независимо от того, сколько раз цикл выполнился.

```
FOR j IN 1..10 LOOP
  FETCH s1 INTO ShRec:
  EXIT WHEN S1%NOTFOUND;
                          -- выход при отсутствии возвращаемой строки
END LOOP;
```
NULL — пустой оператор; он передает управление к следующему за ним оператору. Однако к нему может передаваться управление и его наличие часто улучшает читаемость программы. Он также полезен для создания фиктивных подпрограмм для резервирования областей определения функций и процедур при отладке программ.

# 17.5. SQL-предложения в PL/SQL

Из всех SQL-предложений в программах PL/SQL можно применять лишь предложения DML (см. разд. 4.4.1) и управления транзакциями. Предложения DDL использовать нельзя. Предложение EXPLAIN PLAN (объяснить план) — хотя оно и относится к категории DML — применять также не разрешается. Чтобы пояснить смысл этих ограничений, рассмотрим принципы создания программ PL/SQL.

В любом языке программирования привязка переменных может быть либо ранней, либо поздней. Привязка (binding) переменной - это процесс указания области памяти, соответствующей идентификатору программы.

В PL/SQL в процесс привязки входит также проверка базы данных на наличие полномочий, позволяющих обращаться к объектам схем. В том языке, где используется *ранняя привязка* (early binding), этот процесс осуществляется на этапе компиляции программы, а в языке, где применяется поздняя привязка (late binding), она откладывается до этапа выполнения программы. Ранняя привязка означает, что компиляция программы будет занимать большее время (так как при этом нужно привязывать переменные), однако выполняться такая программа будет быстрее, потому что привязка уже завершена. Поздняя привязка сокращает время компиляции, но увеличивает время выполнения программы.

При разработке PL/SQL было принято решение об использовании ранней привязки, чтобы к моменту выполнения блока объекты базы данных были уже проверены, и блок выполнялся максимально быстро. Это вполне оправданно, поскольку блоки PL/SQL можно хранить в базе данных как процедуры, функции, пакеты (модули) и триггеры. Такие объекты хранятся в скомпилированном виде, т. е. при необходимости их можно загрузить из базы данных и выполнить (см. главу 18). Именно поэтому нельзя использовать операторы DDL. Оператор DDL модифицирует объект базы данных, следовательно, полномочия на объект должны быть подтверждены вновь. Процесс подтверждения полномочий требует привязки идентификаторов, а это уже было сделано во время компиляции.

Тем не менее, существует способ, обеспечивающий выполнение в PL/SQL всех допустимых предложений SQL, включая DDL. Это динамический SQL (см. разд. 17.8). Он позволяет создавать оператор SQL динамически, во время выполнения программы, а затем проводить его синтаксический анализ и выполнение. Такой оператор до момента выполнения программы фактически еще не создан, поэтому от компилятора PL/SQL не требуется привязывать идентификаторы этого оператора, что дает возможность скомпилировать блок.

# **17.5.1. SELECT...INTO**

В тех случаях, когда программе необходимо иметь значения столбцов из одной строки таблицы, можно воспользоваться предложением SELECT...INTO, формат которого имеет вид:

```
SELECT [{ALL | DISTINCT}] oтбираемый элемент [AS псевдоним] [, ...]
INTO ИМЯ Переменной [, ...] | ИМЯ ЗАПИСИ
FROM [ONLY | OUTER]
   { ИМЯ ТАбЛИЦЫ [[AS] ПСЕВДОНИМ] |
   ИМЯ ПРЕДСТАВЛЕНИЯ [[AS] ПСЕВДОНИМ] } [, ...]
   [ [тип соединения] JOIN условие соединения ]
[WHERE yсловие поиска [ {AND | OR | NOT} yсловие поиска [...]]
[GROUP BY группировка по выражению { группировка по столбцам |
     ROLLUP группировка по столбцам | СUBE группировка по столбцам |
     GROUPING SETS ( список наборов группировок ) | ( ) |набор_группировок, список_наборов_группировок }
   [HAVING условие поиска] ];
```
Практически это обычный SELECT (см. разд. 5.1), выполняющий присвоение выбираемых значений столбцов переменным, перечисленным во фразе INTO. Однако такое присвоение происходит только в том случае, если фразы мнеке или GROUP ВУ Обеспечивают возвращение по запросу лишь одной строки и переменные заранее описаны в декларативной части блока PL/SQL.

# 17.5.2. INSERT, UPDATE и DELETE

Эти предложения отличаются от аналогичных предложений интерактивного SQL, в основном, лишь тем, что в их скалярных выражениях могут использоваться переменные PL/SQL.

Кроме того, в WHERE-фразах предложений UPDATE И DELETE МОЖЕТ быть указана конструкция сиккемт оғ имя курсора (см. разд. 17.7.2). Также необходимо обеспечить, чтобы эти предложения производили изменения только по одной строке.

# 17.6. Обработка ошибок

Нельзя создать приложение, которое будет безошибочно работать в любых ситуациях: возможны аппаратные сбои, невыявленные ошибки приложения и ошибки из-за некорректных действий пользователей приложения (клиентов). Если при этом программная ошибка произошла в блоке PL/SQL, вложенном в другой блок, а тот, в свою очередь, вложен в третий блок и т. д., то она может дойти до клиентского приложения. Чтобы устранить возможную отмену большого объема ранее выполненных операций и трафик из-за возвращаемых клиенту ошибок, чтобы посылать клиенту точные сообщения о причине ошибки и способе ее устранения (если она все же дошла до клиента), разработчики приложения должны предусматривать возможные программные ошибки и создавать процедуры, адекватно реагирующие на них.

В PL/SQL предусмотрены механизмы перехвата и обработки ошибок, возникающих при выполнении программы. Эти механизмы называются исключительными ситуациями. Когда программа обнаруживает заданное условие ошибки, то вызывается соответствующая исключительная ситуация. Обработка исключительных ситуаций в программе производится в разделе EXCEPTION  $(cM. pas\partial. 17.2)$ .

При обнаружении исключительной ситуации, обработка основного тела программы останавливается, и управление передается соответствующему обработчику исключительной ситуации, который определяет дальнейшие действия.

В PL/SQL используются следующие типы исключительных ситуаций:

П встроенные исключительные ситуации;

П исключительные ситуации, определяемые пользователем;

**П** обработчик отнекs.

Примеры использования механизмов перехвата и обработки ошибок приведены в разд. 18.4.

## 17.6.1. Встроенные исключительные ситуации

Oracle включает двадцать две встроенные исключительные ситуации, соответствующих типовым ошибкам, приведенным в табл. 17.1.

| Исключительная ситуация | Ошибка<br>Oracle | Описание                                                                                          |
|-------------------------|------------------|---------------------------------------------------------------------------------------------------|
| CURSOR ALREADY OPEN     | ORA-06511        | Попытка открытия уже открытого<br>курсора                                                         |
| DUP VAL ON INDEX        | ORA-00001        | Попытка вставить дубликат зна-<br>чения для уникального индекса                                   |
| INVALID CURSOR          | ORA-01001        | Попытка выполнения запрещенной<br>операции с курсором (например,<br>закрытие неоткрытого курсора) |
| INVALID NUMBER          | ORA-01722        | Отказ преобразования строки<br>СИМВОЛОВ В ЧИСЛО                                                   |
| LOGIN DENIED            | ORA-01017        | Неправильное имя пользовате-<br>ля/пароль                                                         |
| NO DATA FOUND           | ORA-01403        | Предложение SELECT INTO<br>возвращает ноль строк                                                  |
| NOT LOGGED ON           | ORA-01012        | Нет подключения к Oracle                                                                          |
| PROGRAM ERROR           | ORA-06501        | Внутренняя ошибка PL/SQL                                                                          |
| STORAGE ERROR           | ORA-06500        | Пакет PL/SQL вышел из пределов<br>памяти или если память разрушена                                |
| TIMEOUT ON RESOURCE     | ORA-00051        | Истекло время ожидания ресурса<br>Oracle                                                          |

Таблица 17.1. Встроенные исключительные ситуации

### Таблица 17.1 (окончание)

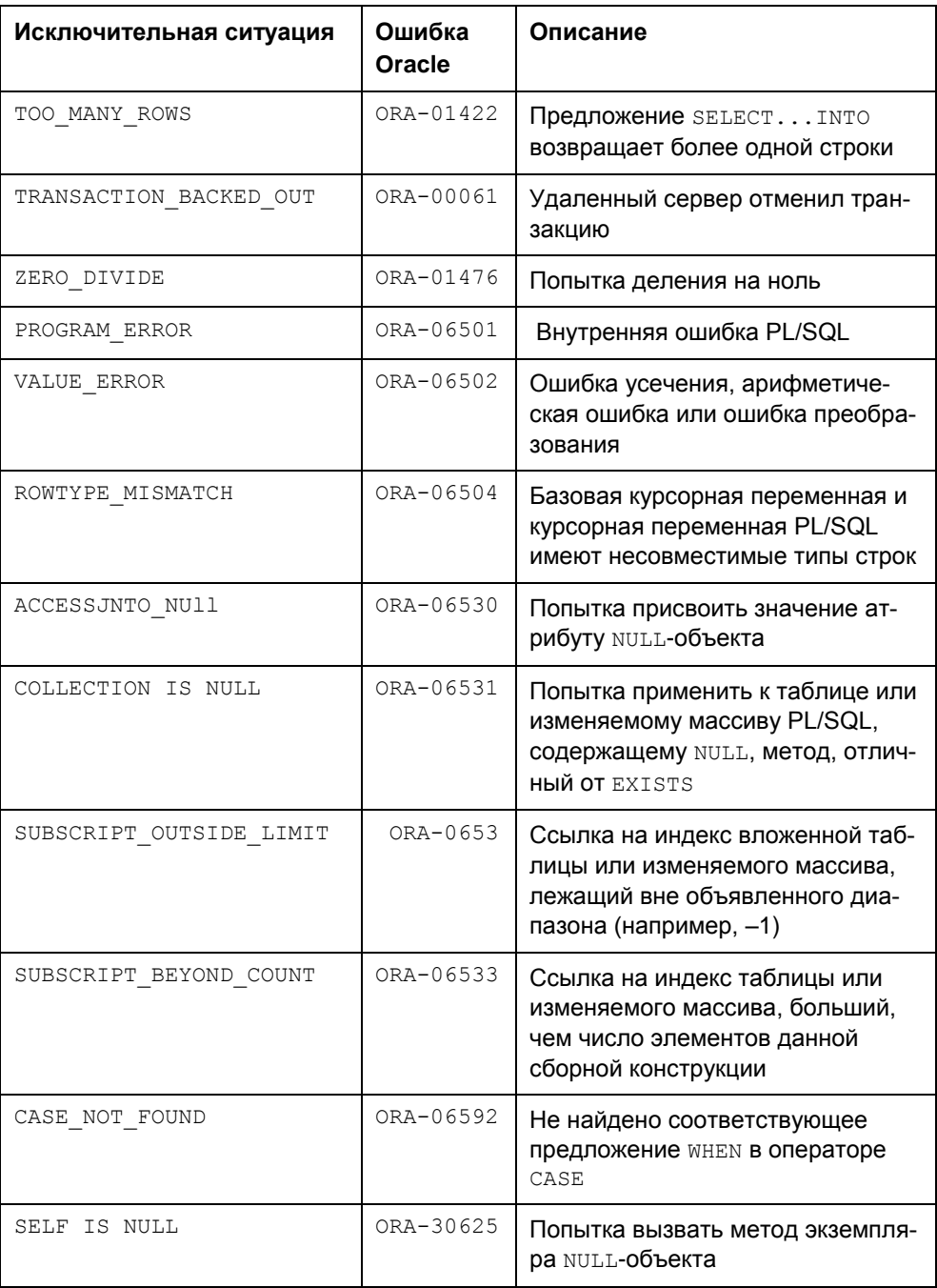

Если в раздел ехсерттом программы (блока) включена фраза

WHEN ИМЯ ИСКЛЮЧЕНИЯ THEN ТЕКСТ Обработчика исключения;

с именем какого-либо встроенного исключения и возникла соответствующая ошибка, то вместо прекращения исполнения программы и выдачи типового сообщения об ошибке, будет исполняться созданный пользователем текст обработчика исключения. Такой обработчик может, например, выяснить ситуацию, при которой произошло деление на ноль, и выдать правдоподобный результат операции деления или прервать исполнение программы и дать сообщение об изменении каких-либо данных. В последнем случае это может быть не типовое сообщение "Вы пытаетесь делить на ноль", а любое подготовленное пользователем сообщение.

Для выдачи сообщения об ошибке, обеспечения возврата в среду, из которой вызывалась текущая программа (блок) и отмены всех действий, выполненных в текущей транзакции, целесообразно использовать процедуру

RAISE APPLICATION ERROR (номер ошибки, сообщение);

где номер ошибки — отрицательное целое число в диапазоне от 20 000 до 20 999 и сообщение — символьная строка длиной до 2048 символов.

# 17.6.2. Исключительные ситуации, определяемые пользователем

Кроме встроенных могут быть использованы собственные исключительные ситуации, имена которых необходимо описать в разделе DECLARE блока PL/SQL (например, err nachalo EXCEPTION). В разделе EXCEPTION блока должен быть описан соответствующий обработчик исключительной ситуации, например:

```
WHEN err nachalo THEN RAISE APPLICATION ERROR (-20013,
```
'Дата начала должна быть больше '| | to char (nach) ) ;

Определяемые пользователем ошибки обычно проверяются в основной программе с помощью операторов условия (IF-THEN). Для передачи управления обработчику пользовательской исключительной ситуации в случае обнаружения ошибки используется предложение:

RAISE ИМЯ ПОЛЬЗОВАТЕЛЬСКОГО ИСКЛЮЧЕНИЯ

### Например:

```
IF :new.nachalo <> kon + 1 THEN
  RAISE err nachalo;
END IF:
```
# 17.6.3. Обработчик OTHERS

Если исключительная ситуация явно не обрабатывается в блоке и для ее перехвата не используется обработчик отнекs, то PL/SQL отменяет выполняемые блоком транзакции и возвращает необработанную исключительную ситуацию обратно в вызывающую среду.

Обработчик особых ситуаций отнев описывается последним в блоке для перехвата всех исключительных ситуаций. Он может иметь вид: WHEN OTHERS THEN RAISE APPLICATION ERROR (-20099, 'Kakas-TO APYTAS ошибка');

# 17.7. Курсоры

## 17.7.1. Связь объектов PL/SQL с таблицами базы данных

Чтобы программа PL/SQL могла работать с информацией, содержащейся в базах данных, необходимо организовать обмен между значениями столбцов таблиц баз данных и переменными PL/SQL.

Известно, что для выбора информации из таблиц используется SQLпредложение SELECT. При его выполнении Oracle создает специальную рабочую область, содержащую:

П информацию о самом SELECT,

- П данные, которые требуются для его выполнения (например, результаты подзапросов),
- П окончательный результат выполнения SELECT.

PL/SQL имеет несколько механизмов доступа к этой рабочей области. Одним из них является курсор, с помощью которого можно присвоить имя этой рабочей области и манипулировать содержащейся в ней информацией, последовательно выбирая строки результата и пересылая значения столбцов текущей строки в переменные PL/SQL. Существуют и другие механизмы, не требующие создания явного курсора.

# 17.7.2. Явный курсор

 $Kypcop$  — это средство языка SQL, позволяющее с помощью команд орем, FETCH И CLOSE ПОЛУЧИТЬ ПОСТРОЧНЫЙ ДОСТУП К РЕЗУЛЬТАТУ ЗАПРОСА К базе данных.

Будем также называть курсором и сам набор строк, полученный в результате выполнения запроса.

Для использования курсора его надо сначала объявить, т. е. дать ему имя и указать (с помощью предложения SELECT), какие столбцы и строки базовых таблиц должны быть помещены в набор строк, названный этим именем.

Команда орем инициализирует получение указанного набора и установку перед первой его строкой указателя текущей строки. Команда FETCH служит для:

- □ выборки из текущей строки курсора значений указанных столбцов с пересылкой их в переменные PL/SQL;
- П установки указателя текущей строки на следующую запись.

Выполнением FETCH в цикле можно последовательно выбрать информацию из всех строк курсора.

Наконец, команда слоѕе позволяет закрыть (удалить из памяти) набор строк (при этом описание курсора сохраняется и его можно снова открыть командой орен).

Существует модификация ("Курсор в цикле FOR"), позволяющая организовать последовательный выбор строк объявленного курсора без явного использования команд орем, FETCH и CLOSE (см. разд. 17.7.2).

### Объявление курсора

Перед работой с курсором его следует объявить в разделе DECLARE или другом допустимом разделе, используя синтаксис:

CURSOR имя курсора [ (параметр, параметр, ... ] ) ] IS SELECT ...

где имя\_курсора - имя курсора, формируемое по правилам, описанным, например, в разд. 4.4.2.

SELECT ... - предложение SELECT, определяющее строки курсора.

параметр имеет следующий синтаксис:

ИМЯ ПЕРЕМЕННОЙ [IN] ИМЯ ТИПА [ { := | DEFAULT } ЗНАЧЕНИЕ ]

а имя типа - любой тип данных PL/SQL без указания ограничений (например, длины символьных значений).

Формальные параметры курсора используются только для передачи значений в WHERE-фразу предложения SELECT с целью отбора нужных строк запроса. Передача таких значений производится во время открытия курсора командой орем. Если значения формальных параметров отсутствуют в команде ОРЕМ и не заданы по умолчанию (: = значение или DEFAULT значение), то выдается ошибка. При наличии параметров в описании курсора и команде OPEN, используются параметры из команды OPEN.

Пример курсора приведен в листинге 17.1.

#### **Листинг 17.1. Пример явного курсора**

```
SET SERVEROUTPUT ON; -- разрешение вывода на экран информации, заданной в
                      -- DBMS_OUTPUT
DECLARE
   trap VARCHAR2(7); -- входной параметр курсора (Имя трапезы)
   mesto INTEGER; -- входной параметр курсора (Место за столом)
  date m DATE; -- входной параметр курсора (Дата меню)
   -- Описание курсора с входными параметрами
   CURSOR menu_mesto (trap VARCHAR2 := 'Завтрак', mesto INTEGER := 20,
                     date m DATE := '15.05.1989') IS
   -- Запрос, определяющий строки курсра 
  SELECT трапеза, вид, блюдо, дата FROM меню, блюда, виды блюд, трапезы, выбор
  WHERE меню. код блюда = блюда. код блюда
   AND блюда.код_вида = виды_блюд.код_вида
   AND меню.код_трапезы = трапезы.код_трапезы
   AND меню.строка = выбор.строка
   AND трапезы.трапеза = trap
   AND выбор.место = mesto
  AND меню. дата = date m;
   -- Описание типа записи
  TYPE rec menu type IS RECORD
     (trapeza трапезы.трапеза%TYPE, 
    vid виды блюд.вид%TYPE,
     bludo блюда.блюдо%TYPE,
      date_menu меню.дата%TYPE
     );
   -- Описание записи, использующейся при выборе строк 
  rec menu rec menu type;
BEGIN
  OPEN menu mesto; -- Открытие курсора
     LOOP --Начало цикла по выбору строк курсора
      FETCH menu mesto INTO rec menu; - Выбор строк курсора в запись
         EXIT WHEN menu mesto%NOTFOUND; -- Выход при отсутствии
                                          -- возвращаемой строки
```

```
 -- Вывод на экран полей записи 
       DBMS_OUTPUT.PUT_LINE(rec_menu.trapeza||' '||rpad(rec_menu.vid,10)||
      rpad(rec_menu.bludo,20)||rec_menu.date_menu);
     END LOOP; -- Конец цикла
   CLOSE menu_mesto; -- Закрытие курсора
END; 
/
```
### **Открытие курсора (***OPEN***)**

Команда OPEN имеет следующий синтаксис:

```
OPEN имя_курсора [ (значение [,значение] ...) ];
```
где список значений (*значение* [,*значение*] ...) используется для передачи параметров курсора и должен по числу и типу данных совпадать с описанием этих параметров.

Команда выполняет объявленное в курсоре из листинга 17.1 предложение SELECT..., используя (если есть параметры) передаваемые из OPEN значения или значения, указанные при объявлении курсора, создавая набор строк и устанавливая указатель текущей строки перед первой из них. Так, по команде OPEN menu\_mesto;

будет создан набор, приведенный в листинге 17.2.

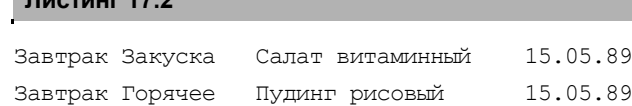

где использовались значения параметров, заданные при описании.

По команде

**Листинг 17.2**

OPEN menu\_mesto ('Обед', 20, '15.05.1989');

Завтрак Напиток Молочный напиток 15.05.89

будет создан другой набор — листинг 17.3.

#### **Листинг 17.3**

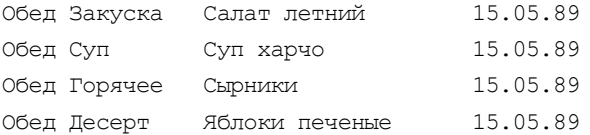

#### И, наконец, по команде

OPEN menu mesto ('Ужин', 17, '15.05.1989');

выдается набор из листинга 17.4.

#### Листинг 17.4

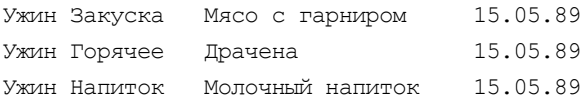

## Выборка строк из курсора (FETCH)

Команда FETCH, используемая для продвижения на один шаг указателя текущей строки курсора и пересылки ее значений в переменные или запись, имеет следующий синтаксис:

```
FETCH ИМЯ КУрсора INTO { ИМЯ Переменной1 [, ИМЯ Переменной2]...} |
имя записи;
```
Для каждого значения столбца, возвращенного запросом, в списке INTO должна иметься переменная или поле записи соответствующего типа данных. Такие переменные или записи должны быть заранее описаны в декларативной части блока PL/SOL.

### Закрытие курсора (CLOSE)

Команда стоѕв используется для освобождения всех ресурсов, которые поддерживались открытым курсором (при этом описание курсора сохраняется и его можно снова открыть командой орем). Синтаксис команды стояе имеет вид:

CLOSE ИМЯ КУРСОРА;

### Использование курсора в цикле FOR

В большинстве ситуаций, которые требуют явного курсора, текст программы может быть упрощен при использовании "курсора в цикле FOR", заменяющего команды орем, **гетсн и с**ьоѕе. Курсор в цикле гов:

- П неявно объявляет индекс цикла записью, поля которой соответствуют столбцам (псевдонимам) предложения SELECT... из описания курсора;
- □ передает параметры курсора (если они есть) и открывает курсор;
- $\Box$  выбирает в цикле строки из полученного набора в индекс цикла (поля записи);
- $\Box$  закрывает курсор после обработки всех строк набора или по досрочному выходу из него с помощью команд EXIT или GOTO.

Синтаксис курсора в цикле гов имеет вид:

```
FOR ИМЯ ИНДЕКСА ЦИКЛА IN ИМЯ КУрсора [ (ЗНАЧЕНИЕ [, ЗНАЧЕНИЕ]...) ] LOOP
  тело цикла
END LOOP;
```
где имя индекса цикла - индекс цикла, в котором при первом прохождении цикла хранится первая строка набора, при втором прохождении цикла вторая строка и т. д.

(значение [, значение]...) - список значений, используемый для передачи параметров курсора (он заменяет в данном случае список из команды ОРЕН).

тело цикла содержит нужные строки повторяющейся части программы, в которых используются переменные с именами имя индекса цикла. имя столбца, а имя столбца — имя столбца из перечня столбцов предложения SELECT в описании курсора.

Вот как сокращается текст предыдущего анонимного блока при использовании цикла FOR:

```
SET SERVEROUTPUT ON;
```

```
DECLARE
```

```
trap VARCHAR2 (7); -- входной параметр курсора (Имя трапезы)
 mesto INTEGER; - - входной параметр курсора (Место за столом)
  date m DATE;
                 -- входной параметр курсора (Дата меню)
  -- Описание курсора с входными параметрами
  CURSOR menu mesto (trap VARCHAR2 := '3aBTpak', mesto INTEGER := 20,
                      date m DATE := '15.05.1989') IS
  -- Запрос, определяющий строки курсра
  SELECT трапеза, вид, блюдо, дата FROM меню, блюда, виды блюд, трапезы, выбор
  WHERE меню. код блюда = блюда. код блюда
  AND блюда. код вида = виды блюд. код вида
  AND меню. код трапезы = трапезы. код трапезы
  AND меню. строка = выбор. строка
  AND трапезы. трапеза = trap
  AND BH<sub>I</sub>Op. Mecro = mesto
  AND MeHO. \text{A}ata = date m;
BEGIN
  FOR rec menu IN menu mesto LOOP
```

```
-- Вывод на экран полей записи
       DBMS OUTPUT.PUT LINE (rec menu.rpaпesa||' '||rpad (rec menu.вид, 10) ||
       rpad (rec menu. блюдо, 20) | | rec menu. дата) ;
    END LOOP;
END:
\overline{1}
```
В итоге будет получен результат, приведенный в листинге 17.2, а при использовании параметров во фразе FOR:

```
FOR rec menu IN menu mesto ('Ужин', 17, '15.05.1989') LOOP,
получим листинг 17.4.
```
### Атрибуты явного курсора

Для анализа состояния курсора используются специальные переменные, имена которых составляются из имени курсора и суффиксов \*FOUND, \*NOTFOUND, \*ROWCOUNT И \*ISOPEN, **называемых атрибутами курсора**. Если курсор назван имя курсора, то эти переменные имеют имена: имя курсора%NOTFOUND, имя курсора%FOUND, имя курсора%ROWCOUNT И имя курсора%ISOPEN.

Значения таких переменных анализируются при выполнении программы с помощью различных операторов управления (IF-THEN, EXIT WHEN И Т. П.). Эти операторы изменяют (при необходимости) ход выполнения программы. Следует отметить, что ссылка на специальные переменные до открытия курсора приводит к появлению сообщения INVALID CURSOR.

Переменная с атрибутом \*ISOPEN позволяет определить, открыт ли курсор. Если он открыт, то эта переменная возвращает ткие, иначе — FALSE. Например:

```
IF NOT menu mesto %ISOPEN THEN -- курсор не открыт ?
 OPEN menu mesto;
                               -- открыть курсор !
IF END;
FETCH ...
```
Переменные с \*мотгоим и \*гоим атрибутами показывают состояние текущей позиции курсора (перед первой выборкой строки курсора обе переменных имеют значение NULL). Переменная с \*NOTFOUND принимает значение FALSE тогда, когда выборка возвратила строку (при этом переменная с *\*FOUND* принимает значение ткле). Если же в результате выборки строка не возвращается, то переменные с \*NOTFOUND и \*FOUND принимают значения TRUE и FALSE **соответственно. Пример использования** \*NOTFOUND **был рассмотрен** в листинге 17.1.

Переменная с атрибутом \* комсоимт содержит количество строк, выбранных из курсора на текущий момент (при открытии курсора эта переменная содержит ноль). В следующем примере переменная menu mesto%ROWCOUNT ограничивает выборку из курсора menu\_mesto двумя строками:

```
LOOP
  FETCH menu mesto INTO rec menu;
   IF menu_mesto%ROWCOUNT <=2 THEN
    DBMS OUTPUT.PUT LINE(rec_menu.trapeza||' '||rpad(rec_menu.vid,10)||
                           rpad(rec_menu.bludo,20)||rec_menu.date_menu);
   ELSE
     EXIT;
   END IF;
END LOOP;
```
### **Изменение или удаление текущей строки курсора**

Существуют два предложения, позволяющие изменить или удалить ту строку таблицы базы данных, на которую позиционирована текущая строка курсора:

```
UPDATE [имя_схемы.]имя_таблицы | имя представления} [псевдоним] 
   SET { (имя_столбца [,имя_столбца] ...) = (подзапрос)
```

```
 | имя_столбца = { expr | (subquery) } }
```

```
 [, { (имя_столбца [,имя_столбца] ...) = (подзапрос)
```

```
 | имя_столбца = { expr | (подзапрос) } } ] ...
```

```
 WHERE CURRENT OF имя_курсора;
```
DELETE [FROM] [*имя\_схемы*.]*имя\_таблицы* | *имя представления*} [*псевдоним*] WHERE CURRENT OF *имя\_курсора*;

Для этого необходимо, чтобы при объявлении курсора предложение SELECT... содержало фразу:

```
FOR UPDATE OF [[имя_схемы.]имя_таблицы | имя представления] имя_столбца
```

```
 [, [[имя_схемы.]имя_таблицы | имя представления] имя_столбца ] ... ;
```
в которой следует привести список обновляемых столбцов.

## **17.7.3. Неявный курсор (SQL-курсор)**

Для всех команд языка SQL, не связанных с объявлением курсора (явного курсора), PL/SQL открывает курсор (неявный курсор), на который можно ссылаться по курсорному имени SQL%. При работе с таким курсором нельзя использовать команды OPEN, FETCH и CLOSE, но можно использовать атрибуты курсора, чтобы получить информацию о его текущем состоянии.

### Атрибуты неявного курсора (SQL-курсора)

Для анализа результата выполнения предложений SELECT...INTO, INSERT, UPDATE И DELETE ИСПОЛЬЗУЮТСЯ ТРИ ПЕРЕМЕННЫЕ: SQL%NOTFOUND, SQL%FOUND и sQL\*ROWCOUNT (Oracle закрывает SQL-курсор сразу после выполнения SQLпредложения, что делает бессмысленным использование переменной SQL%ISOPEN, так как ее значение всегда равно FALSE).

Перед выполнением предложений SELECT... INTO, INSERT, UPDATE И DELETE переменные sQL&NOTFOUND и sQL&FOUND имеют значение NULL. Переменная SOL%NOTFOUND ПРИНИМАЕТ ЗНАЧЕНИЕ TRUE, ЕСЛИ INSERT, UPDATE И DELETE НЕ произвели изменений таблиц базы данных или SELECT... INTO не возвратил строк (при этом переменная sQL\*FOUND принимает значение FALSE). В противном случае переменная sQL%NOTFOUND принимает значение FALSE, а пере-MCHHAA SQL%FOUND - TRUE.

# 17.8. Динамический SQL в PL/SQL

PL/SQL использует раннее связывание для выполнения предложений SQL. Следствием этого является то, что только предложения DML могут непосредственно включаться в блоки PL/SQL. Однако можно решить эту проблему с помощью динамического SQL. Динамический SQL разбирается и исполняется во время выполнения, а не синтаксического разбора блока PL/SQL.

Существуют два способа выполнения динамического SQL в PL/SQL: использование встроенного динамического SQL или встроенного модуля (пакета) DBMS\_SQL.

Встроенный динамический SQL, появившийся в Oracle 8, является составной частью самого языка. Вследствие этого он значительно проще в применении и быстрее, чем пакет DBMS SQL.

Базовым оператором, используемым в предложениях DML, DDL и блоках PL/SQL, является предложение EXECUTE IMMEDIATE (выполнить немедленно). В нем производится подготовка и немедленное выполнение заданного в текстовой форме оператора SQL, который не должен содержать формальных параметров и комментариев.

```
Синтаксис EXECUTE IMMEDIATE ВЫГЛЯДИТ СЛЕДУЮЩИМ Образом:
EXECUTE IMMEDIATE строковое выражение
[INTO { ИМЯ Переменной [, ИМЯ Переменной]... | ИМЯ ЗАПИСИ }]
[USING [IN | OUT | IN OUT] ИМЯ ПАРАМЕТРА
    [, [IN | OUT | IN OUT] MMA napaMerpa]...];
```
где строковое выражение  $-SQL$ -предложение или PL/SQL-блок.

имя переменной — переменная, в которой сохраняется значение выбранного столбца.

имя записи — запись, которая должна иметь тип, объявленный пользователем или %комтүре, в ней будет содержаться выбранная строка.

имя параметра — параметр, значение которого передается в динамическое SQL-предложение или PL/SQL-блок.

Каждый параметр необходимо включить в оператор USING. Тип параметра по умолчанию IN, если он не указан явно. Во время выполнения программы каждый параметр оператора USING замещает соответствующий шаблон SQLпредложения или PL/SQL-блока. Поэтому каждому шаблону должен соответствовать параметр оператора USING. В операторе USING возможно использование числовых, символьных и строковых значений. Значения типа Boolean (TRUE, FALSE, NULL) не допускаются.

Приведем примеры использования динамического SQL.

Пример 17.1. Пояснение особенности синтаксиса.

```
SET SERVEROUTPUT ON; -- для вывода на экран информации по DBMS OUTPUT
DECLARE
```

```
sql stmt VARCHAR2(100);
plsql block VARCHAR2(200);
kod trapezy NUMBER(1) := 4;
trapeza
           VARCHAR2(7) := 'Полдник';
trap rec трапезы%ROWTYPE;
```
#### **BEGIN**

- -- Вставить строку в таблицу Трапезы, используя параметры sql stmt := 'INSERT INTO TPane3bI VALUES  $(:1, :2)$ '; EXECUTE IMMEDIATE sql stmt USING kod trapezy, trapeza;
- -- Удалить строку из таблицы Трапезы, используя параметр EXECUTE IMMEDIATE 'DELETE FROM TPARESH WHERE KOA TPARESH = : n' USING kod trapezy;
- -- Напечатать указанную строку таблицы Трапезы sql stmt := 'SELECT \* FROM трапезы WHERE код трапезы = :kt'; EXECUTE IMMEDIATE sql stmt INTO trap rec USING 3; DBMS OUTPUT.PUT LINE (trap reс.код трапезы | | ' | | trap rec.трапеза);
- -- Напечатать содержимое таблицы с помощью анонимного блока PL/SQL.
- -- Здесь целый блок (включая точку с запятой) помещается в одну строку. plsql block :=

'BEGIN

```
 FOR trap_rec IN (SELECT * FROM трапезы) LOOP
          DBMS_OUTPUT.PUT_LINE 
                          (trap_rec.код_трапезы||'' ''||trap_rec.трапеза);
        END LOOP;
      END;';
    EXECUTE IMMEDIATE plsql_block;
-- Создать таблицу temp
   EXECUTE IMMEDIATE 'CREATE TABLE temp (t1 number(2), t2 varchar2(2))';
-- Удалить таблицу temp
    EXECUTE IMMEDIATE 'DROP TABLE temp';
END; 
/
```
**Пример 17.2.** В *разд. 8.3.2* рассматривался пример создания таблицы К\_меню, содержащей калорийность и стоимость всех блюд, которые можно приготовить из имеющихся продуктов. Эта таблица будет использоваться шефповаром для составления меню на следующий день. Применим для создания таблицы к меню и заполнения ее данными анонимный блок:

```
BEGIN
-- Создание временной таблицы К_меню 
EXECUTE IMMEDIATE 
'CREATE TABLE К_меню ' ||
 ' (Код вида NUMBER(2),'||
 ' Блюдо VARCHAR2(16),'||
  Калор блюда NUMBER(4),'||
 ' Стоим блюда NUMBER(4, 2) )';
--
-- Загрузка актуальных данных в созданную таблицу
EXECUTE IMMEDIATE 'INSERT INTO К_меню'||
' SELECT Блюда.Код_вида, Блюдо,'||
    'ROUND(SUM(((Белки+Углев)*4.1+Жиры*9.3) * Вес/1000)) Колор блюда, '||
    'ROUND((SUM(Стоимость/К во*Вес/1000) + MIN(Труд/100))*10,2)
             Стоим_блюда '||
'FROM Блюда, Виды_блюд, Состав, Продукты, Наличие '||
'WHERE Блюда. Код блюда = Состав. Код блюда '||
'AND Состав.Код_продукта = Продукты.Код_продукта '||
'AND Состав. Код продукта = Наличие. Код продукта '||
'AND Блюда. Код вида = Виды блюд. Код вида '||
'AND Блюда.Код_блюда NOT IN '||
```

```
' (SELECT Код_блюда '|| 
' FROM Состав '||
           ' WHERE Код_продукта IN '||
             ' (SELECT Код_продукта '|| 
              ' FROM Наличие '||
              WHERE K BO = 0)) '||
'GROUP BY Блюда.Код_вида, Блюдо '||
'ORDER BY Блюда. Код вида, Колор блюда';
END; 
/ 
--
-- Анонимный блок для удаления таблицы К меню после ее использования:
BEGIN
EXECUTE IMMEDIATE 'DROP TABLE К_меню';
END; 
/
```
**Пример 17.3.** Используя сведения из представлений словаря данных, получить информацию обо всех таблицах текущей схемы пользователя, в которой бы содержалось имя таблицы, число столбцов и строк каждой из них.

В примере 14.2 был приведен запрос, позволяющий получить сведения о таблицах текущей схемы с указанием числа столбцов в каждой из них:

```
SELECT table name, COUNT(column name) Столбцов
  FROM USER_TAB_COLUMNS
 WHERE table name NOT IN (SELECT view name FROM USER VIEWS)
 GROUP BY table name;
```
Вроде бы достаточно вставить во фразу SELECT подзапрос, подсчитывающий число строк в таблице table name:

SELECT table name, COUNT(column name) Столбцов,

```
(SELECT COUNT(*) FROM table_name) Строк -- Подсчет количества строк
  FROM USER_TAB_COLUMNS
 WHERE table name NOT IN (SELECT view name FROM USER VIEWS)
 GROUP BY table name;
```
Однако в этом случае будет получено сообщение об ошибке:

ORA-00942: таблица или представление пользователя не существует

Действительно, на момент выполнения синтаксического разбора этого запроса, SQL не знает таблицы table\_name. Имена таблиц текущей схемы будут определяться по мере вывода строк запроса.

#### Например, запрос:

SELECT table name, COUNT (column name) Столбцов, (SELECT COUNT (\*) FROM Блюда) Строк FROM USER TAB COLUMNS WHERE table name NOT IN (SELECT view name FROM USER VIEWS) GROUP BY table name;

#### гле вместо

(SELECT COUNT (\*) FROM table name)

#### вставлен подзапрос с конкретной таблицей влюда

(SELECT COUNT (\*) FROM Блюда)

дает результат, содержащий список таблиц, числа из столбцов и количества строк таблицы влюда для каждой из этих таблиц:

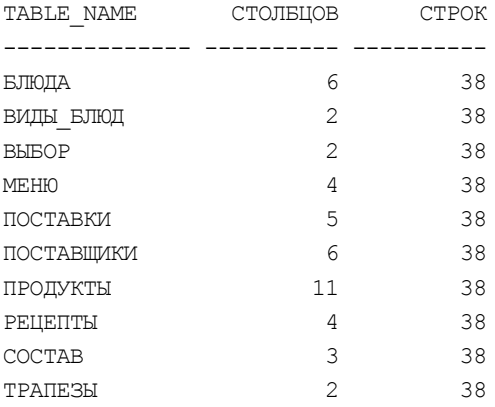

Поэтому для решения поставленной задачи, придется создать PL/SQL-блок, в котором при помощи курсора будут последовательно выводиться строки запроса

SELECT table name, COUNT (column name) Столбцов FROM USER TAB COLUMNS WHERE table name NOT IN (SELECT view name FROM USER VIEWS)

GROUP BY table name;

и каждая из них будет обрабатываться динамическим SQL для определения числа строк той таблицы, сведения о которой выводятся в текущей строке курсора.

```
SET SERVEROUTPUT ON
```
**DECLARE** 

/\* курсор для выбора информации о таблицах схемы \*/ CURSOR rec tab IS SELECT table name, COUNT (column name) Столбцов FROM USER TAB COLUMNS

```
WHERE table name NOT IN (SELECT view name FROM USER VIEWS)
  GROUP BY table name;
  STROK NUMBER(6); /* Переменная для подсчета количества строк. */
BEGIN
   -- Вывод на экран "Шапки" таблицы. Здесь функция RPAD дополняет
   -- выводимое значение пробелами до заданной длины.
   DBMS_OUTPUT.PUT_LINE
      (RPAD('Имя таблицы',25)||RPAD('Столбцов',10)||RPAD('Строк',10));
   DBMS_OUTPUT.PUT_LINE('------------------------------------------');
  FOR ind tab IN rec tab LOOP
   EXECUTE IMMEDIATE 'SELECT COUNT(*) FROM '||ind_tab.table_name 
                                                INTO STROK; 
     -- Вывод на экран полей записи 
     DBMS_OUTPUT.PUT_LINE
     (rpad(ind_tab.table_name,30)||' '||rpad(ind_tab.Столбцов,6)||STROK);
   END LOOP; 
   DBMS_OUTPUT.PUT_LINE('------------------------------------------');
END;
```

```
/
```
При запуске этого блока в схеме COOK, будет получен следующий результат:

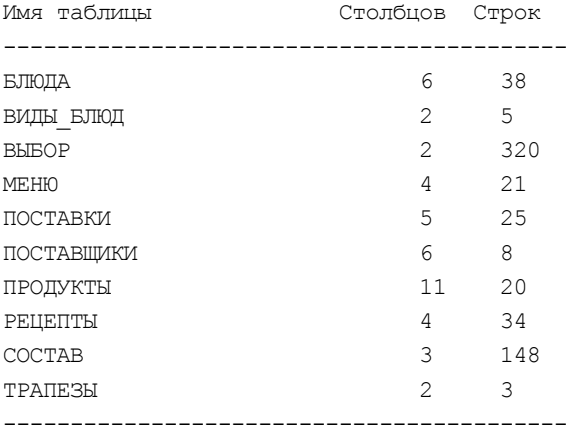

PL/SQL procedure successfully completed

#### Запуск блока в схеме UCHEB даст такой результат:

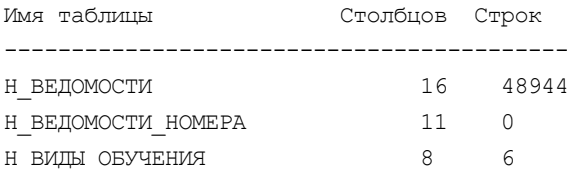

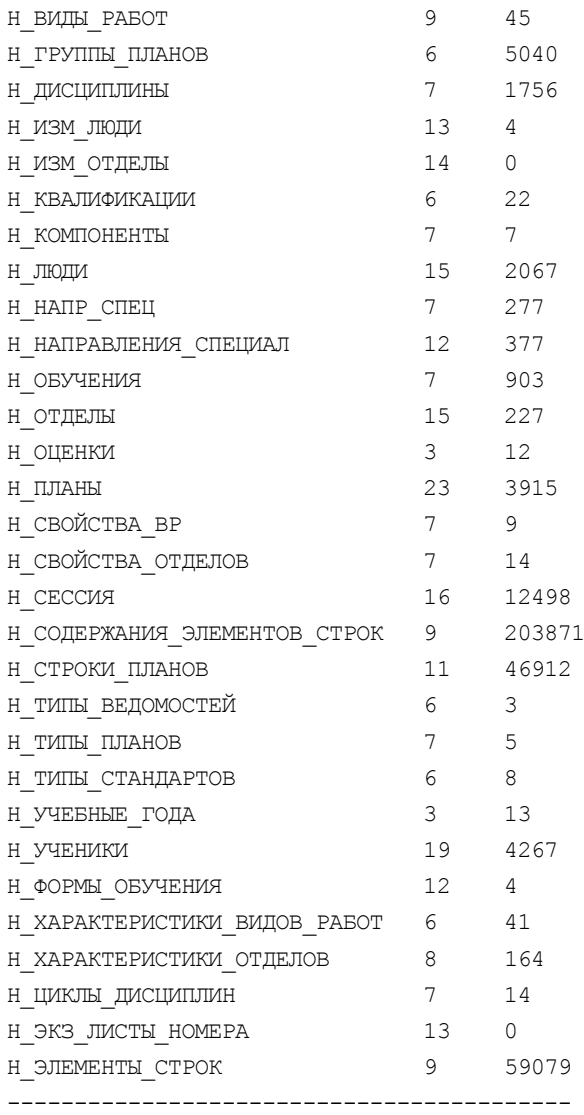

PL/SQL procedure successfully completed

# Глава 18

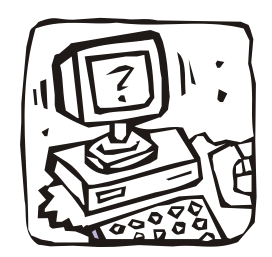

# Хранимые процедуры

# 18.1. Введение

Напомним, что PL/SQL — язык Oracle четвертого поколения, объединяющий структурированные элементы процедурного языка программирования с языком SQL, разработанный специально для организации вычислений в среде клиент-сервер. Он позволяет передать на сервер программный блок PL/SQL, содержащий логику приложения, как оператор SQL, одним запросом. Используя PL/SQL, можно значительно уменьшить объем обработки в клиентской части приложения и нагрузку на сеть. Например, может понадобиться выполнить различные наборы операторов SQL в зависимости от результата некоторого запроса. Запрос, последующие операторы SQL и операторы условного управления могут быть включены в один блок PL/SQL и пересланы серверу за одно обращение к сети.

При этом вся логика приложений делится на клиентскую и серверную части. Серверная часть может быть реализована в виде функций, хранимых процедур, триггеров и пакетов.

Функции — часть логики приложения, ориентированной на выполнение конкретного комплекса операций на сервере, результат которых возвращается в виде значения функции. Откомпилированные функции и их исходные тексты содержатся в базе данных.

Хранимые процедуры - часть логики приложения, особенно нуждающаяся в доступе к базе данных, может храниться там, где она обрабатывается (на сервере). Хранимые процедуры не возвращают значения результата, обеспечивают удобный и эффективный механизм безопасности. Откомпилированные хранимые процедуры и их исходные тексты содержатся в базе данных.

Пакеты - часть логики приложения: функций и процедур, предназначенных для решения задач в рамках одной подсистемы автоматизированной информанионной системы

Триггеры базы данных. Можно использовать триггеры, чтобы организовать сложный контроль целостности, выполнять протоколирование (аудит) и другие функции безопасности, реализовать в приложениях выдачу предупреждений и мониторинг.

Декларативная целостность. Ограничения активизируются сервером всякий раз, когда записи вставляются, обновляются или удаляются. В дополнение к ограничениям ссылочной целостности, которые проверяют соответствие первичного и внешнего ключей, можно также накладывать ограничения на значения, содержащиеся в столбцах таблицы. Поддержка целостности на сервере уменьшает размер кода клиентской части, необходимого для проверки допустимости данных, и увеличивает устойчивость бизнес-модели, определенной в базе данных.

# 18.2. Хранимые процедуры

Недостатком выполнения сценариев анонимных процедур (см. разд. 17.2.1) в распределенной вычислительной среде является то, что необходимо хранить актуальную версию этих сценариев на большом числе компьютеров. Программное обеспечение намного проще хранить в базе данных (в одном месте), чтобы к нему мог обратиться каждый. Для этого используются хранимые процедуры (функции и пакеты).

## 18.2.1. Создание описания процедуры

Предложение для создания (СREATE) или замены (СREATE OR REPLACE) независимой (не входящей в состав пакета) процедуры имеет вид:

```
CREATE [OR REPLACE] PROCEDURE [СХема. ]ИМЯ Процедуры
[ (параметр1 [IN | OUT | IN OUT] [NOCOPY] тип данных [, ...] ) ]
\{IS | AS\}{блок кода | LANGUAGE
{JAVA NAME ИМЯ ВНЕШНЕЙ ПРОГРАММЫ | С [NAME ИМЯ ВНЕШНЕЙ ПРОГРАММЫ]
LIBRARY MMA бИблиотеки [AGENT IN (apryment [, ... ]) [WITH CONTEXT]]
[PARAMETERS (napametp [, ...]) ] };
```
Создается новая пользовательская процедура. Здесь:

OR REPLACE

предназначено для замены существующей процедуры без предварительного ее удаления и последующего переназначения всех связанных с ней объектов.

[IN | OUT | IN OUT]

Определяет, является ли параметр для процедуры входным, выходным или и тем и другим одновременно.

**NOCOPY** 

Этот параметр увеличивает производительность, если аргумент типа очт или IN OUT ОЧЕНЬ ВЕЛИК (НАПРИМЕР, ОТНОСИТСЯ К ТИПУ VARRAY ИЛИ RECORD).

IS | AS

Ключевые слова IS | AS в Oracle идентичны. Любое из них начинает блок кода.

блок кода

Тело (текст) процедуры на языке PL/SQL.

LANGUAGE

В качестве альтернативы (для хранимых процедур на Java и C) можно использовать предложение LANGUAGE, в котором определяется реализация внешней программы на Java или С. Параметры и семантика объявлений специфичны для Java и C, а не для SQL.

## 18.2.2. Удаление описания процедуры

Для удаления описания процедуры используется предложение:

DROP PROCEDURE [СХема. ]ИМЯ Процедуры

При удалении хранимой процедуры неработоспособными становятся все зависимые объекты. Зависимые объекты будут возвращать ошибку при обращении к ним до тех пор, пока не будет создана хранимая процедура. Если хранимая процедура воссоздана и осуществляется обращение к зависимому объекту, зависимый объект будет перекомпилирован.

## 18.2.3. Перекомпиляция процедуры

Для перекомпиляции процедуры используется предложение:

ALTER PROCEDURE [СХема. ]ИМЯ Процедуры COMPILE;

## 18.2.4. Пример создания процедуры

Создадим хранимую процедуру, выполняющую те же действия, что и анонимный блок (см. разд. 17.2.1). Текст ее тела отличается от текста тела анонимного блока лишь отсутствием обращения к утилите DBMS OUTPUT. PUT LINE, используемой для вывода результата:

```
CREATE OR REPLACE PROCEDURE
   p fio
                            -- имя процедуры
   (tekst VARCHAR2,
                            -- входной параметр (опущен умалчиваемый IN)
    result OUT VARCHAR2)
                            -- параметр с OUT позволяет возвращать
      -- обновленное значение подпрограмме, вызывающей данную процедуру
    IS
-- описание локальных переменных, используемых в теле процедуры
         INTEGER; /* Количество символов в проверяемом тексте */
  kol
BEGIN /* исполняемая часть (тело) процедуры*/
  result := LOWER (RTRIM (LTRIM (tekst)) ) ;
     /* первый вариант результата, полученный после удаления из входного
        текста начальных (LTRIM) и конечных (RTRIM) пробелов, а также
        преобразования всех букв текста в строчные (LOWER) */
  kol := LENGTH(result):/* определение числа символов, оставшихся в тексте после удаления
        начальных и конечных пробелов */
  IF kol > 0 THEN
     /* если текст содержит символы, то его дальнейшее преобразование и
        проверка на наличие запрещенных символов */
    result := REPLACE(result,' ',' '); -- замена двух пробелов на один
    result := REPLACE(result, '- ', '-'); -- замена тире и пробела на тире
    result := REPLACE (result, ' -', '-'); -- замена пробела и тире на тире
    kol := LENGTH (result) ; -- определение числа оставшихся символов
    FOR i IN 1.. kol LOOP /* перебор всех символов текста */
     IF INSTR ('- абвгдеёжзийклмнопрстуфхцчшщъыьэюя', SUBSTR (result, i, 1)) = 0
        THEN
          /* с помощью функции INSTR определяется позиция первого
             включения i-го символа текста (вырезанного с помощью функции
             SUBSTR) в набор '-абвгдеёжзийклмнопрстуфхцчшщъыь эюя', и если
             эта позиция равна 0 (і-го символа нет в наборе), то
             производится: */
        result := '0'; -- установка нулевого результата и
```
EXIT; -- выход из цикла

```
END IF;
    END LOOP;
  ELSE
    result := '0'; -- установка нулевого результата при отсутствии
                    -- в тексте символов, отличных от пробелов
  END IF;
  IF result <> '0' THEN -- если текст содержит символы, то:
    result := INTCAP(result);/* преобразование первых букв слов текста в заглавные */
  END IF:
END p fio;
\prime
```
Так же как и текст анонимного блока, текст команды по созданию процедуры можно ввести с помощью текстового редактора в файл (например, с именем  $p$  fio.sql) и выполнить в SOL\*Plus команду @p fio.sql или вводить строчка за строчкой прямо в SQL\*Plus.

После создания процедуры p fio ее можно вызвать из другой процедуры или анонимного блока:

```
DECLARE
 vchod VARCHAR2(20) := 'Жан - жак руссо';
 rezult VARCHAR2(20);
BEGIN
 p fio (vchod, rezult);
 dbms output.put line(rezult);
  /* использование встроенного пакета DBMS OUTPUT для вывода на экран
     результата преобразования; если ранее не выполнялась установка
     SET SERVEROUTPUT ON, разрешающая вывод на экран информации, заданной
     в DBMS OUTPUT, то ее надо выполнить до выполнения блока */
END:
\prime
```
При обращении к процедуре в качестве фактических параметров можно использовать любые выражения и, естественно, их составляющие, например, константы:

```
p fio ('Жан - жак руссо', rezult);
```
ИЛИ

р fio ('Жан'||' - жак'||' руссо', rezult);

В том и другом случае на экран будет выведен текст:

Жан-Жак Руссо

# 18.3. Функции

Функция PL/SQL отличается от процедуры тем, что возвращаемое значение расположено в ее имени так же, как и в стандартных функциях (например, SIN, ABS, SUBSTR).

## 18.3.1. Создание описания функции

Предложение для создания функции имеет следующий синтаксис:

```
CREATE [OR REPLACE] FUNCTION [СХЕМА. ]ИМЯ ФУНКЦИИ
[ (параметр1 [IN | OUT | IN OUT] [NOCOPY] тип данных [, ...] ) ]
RETURN ТИП ДАННЫХ
\{IS | AS\}{блок кода | LANGUAGE
{JAVA NAME ИМЯ внешней программы | С [NAME ИМЯ внешней программы]
LIBRARY MMA бИблиотеки [AGENT IN (apryment [, ... ]) [WITH CONTEXT]]
[PARAMETERS (mapametp [, ... ]) ] };
```
Создается новая пользовательская функция. Предложение ов верьясе предназначено для замены существующей функции без предварительного ее удаления и последующего переназначения всех связанных с ней объектов.

 $[IN | OUT | IN OUT]$ 

Определяет, является ли параметр для функции входным, выходным или и тем и другим одновременно.

NOCOPY

Этот параметр увеличивает производительность, если аргумент типа очт или IN OUT ОЧЕНЬ ВЕЛИК (НАПРИМЕР, ОТНОСИТСЯ К ТИПУ VARRAY ИЛИ RECORD).

RETURN ТИП ДАННЫХ

Используется для описания типа данных значения, которое будет размещено в имени функции.

IS | AS

Ключевые слова *is* | As в Oracle идентичны. Любое из них начинает блок кода.

блок кода

Тело (текст) функции на языке PL/SQL.

LANGUAGE

В качестве альтернативы (для функций на Java и C) можно использовать предложение LANGUAGE, в котором определяется реализация внешней программы на Java или С. Параметры и семантика объявлений специфичны для Java и C, а не для SQL.

## 18.3.2. Удаление описания функции

Для удаления описания функции используется команда: DROP FUNCTION [СХема. ]ИМЯ ФУНКЦИИ;

# 18.3.3. Перекомпиляция функции

Для перекомпиляции функции используется команда: ALTER FUNCTION (схема. ) ИМЯ ФУНКЦИИ COMPILE ;

# 18.3.4. Пример создания функции

Создадим функцию, выполняющую те же действия, что и процедура (см. разд. 18.2), текст ее тела отличается от текста тела процедуры наличием описания возвращаемого значения (RETURN VARCHAR2) и предложением RETURN result, завершающим выполнение функции и присваивающим значение ее имени:

```
CREATE OR REPLACE FUNCTION
    fio
                        -- имя функции
    (tekst VARCHAR2)
                       -- параметр (текст фамилии, имени или отчества)
                        -- и тип данных этого текста
    RETURN VARCHAR2
                       -- тип возвращаемого значения
    T.S
-- описание локальных переменных, используемых в теле функции
  result VARCHAR2(20);
        INTEGER; /* Количество символов в проверяемом тексте */
  kol
BEGIN -- начало тела функции
  result := LOWER(RTRIM(LTRIM(test)))/* первый вариант результата, полученный после удаления из входного
        текста начальных (LTRIM) и конечных (RTRIM) пробелов, а также
        преобразования всех букв текста в строчные (LOWER) */
  kol := LENGTH(result);
     /* определение числа символов, оставшихся в тексте после удаления
        начальных и конечных пробелов */
```

```
IF kol > 0 THEN
     /* если текст содержит символы, то его дальнейшее преобразование и
        проверка на наличие запрещенных символов */
    result := REPLACE(result, ' ', ''); -- замена двух пробелов на один
    result := REPLACE(result, '- ', '-'); -- замена тире и пробела на тире
    result := REPLACE(result, ' -', '-'); -- замена пробела и тире на тире
    kol := LENGTH(result); -- определение числа оставшихся символов
    FOR i IN 1.. kol LOOP /* перебор всех символов текста */
     IF INSTR ('- абвгдеёжзийклмнопрстуфхцчшщъыь эюя', SUBSTR (result, i, 1)) = 0
        THEN
          /* с помощью функции INSTR определяется позиция первого
             включения і-го символа текста (вырезанного с помощью функции
             SUBSTR) в набор '-абвгдеёжзийклмнопрстуфхцчшщъыь эюя', и если
             эта позиция равна 0 (і-го символа нет в наборе), то
             производится: */
        result := '0'; -- установка нулевого результата и
        EXIT; -- выход из цикла
     END IF;
    END LOOP;
  ELSE
    result := '0'; -- установка нулевого результата при отсутствии
                    -- в тексте символов, отличных от пробелов
  END IF;
  IF result <> '0' THEN -- если текст содержит символы, то:
    result := INITCAP(result);/* преобразование первых букв слов текста в заглавные */
  END IF;
    RETURN result;
END fio;
\overline{1}
```
Текст команды по созданию функции вводится в Oracle так же, как и текст процедуры. Вызов функции PL/SQL можно осуществить в тех же местах, где и вызов стандартной функции. Например, в списке фразы SELECT:

SELECT fio('Жан - жак руссо') Фамилия FROM DUAL;

Результат ее выполнения имеет вид:

RNITINIA

Жан-Жак Руссо
Здесь использовалась специальная однострочная таблица DUAL, которая создается Oracle для каждой схемы и обычно используется для вывода значения каких-либо выражений.

# 18.4. Триггеры

Триггер - это сочетание хранимой в базе данных процедуры и события, которое заставляет ее выполняться. Такими событиями могут быть: ввод новой строки таблицы, изменение значений одного или нескольких ее столбцов и (или) удаление строки таблицы. При любом из этих событий автоматически запускаются один или несколько заранее созданных триггеров, которые производят проверку запрограммированных в них условий, и если они не выполняются, отменяют ввод, изменение или удаление, посылая об этом заранее подготовленное сообщение пользователю.

Триггеры похожи на процедуры и функции тем, что также являются именованными блоками PL/SQL и имеют раздел объявлений, выполняемый раздел и раздел обработки исключительных ситуаций. Подобно процедурам и функциям, триггеры хранятся как автономные объекты в базе данных.

Триггеры позволяют:

- П реализовывать сложные ограничения целостности данных, которые невозможно реализовать через ограничения, устанавливаемые при создании таблицы;
- П контролировать информацию, хранимую в таблице, посредством регистрации вносимых изменений и пользователей, производящих эти изменения;
- □ автоматически оповещать другие программы о том, что необходимо делать в случае изменения информации, содержащейся в таблице;
- □ публиковать информацию о различных событиях.

Триггеры также делятся на три основных типа.

- □ *Триггеры DML* активизируются предложениями ввода, обновления и удаления информации (INSERT, UPDATE, DELETE) до или после выполнения предложения, на уровне строки или таблицы.
- П *Триггеры замещения* (instead of) можно создавать только для представлений (либо объектных, либо реляционных). В отличие от триггеров DML, которые выполняются в дополнение к предложениям DML, триггеры замещения выполняются вместо предложений DML, вызывающих их срабатывание. Триггеры замещения должны быть строковыми триггерами.

П Системные триггеры активизируется не на предложение DML, выполняемое над таблицей, а на системное событие, например, на запуск или останов базы данных. Системные триггеры срабатывают и на предложения DDL, такие как создание таблицы.

Триггеры также подразделяются на строковые (строчные или уровня строки таблицы) и табличные (операторные или уровня всей таблицы). Строковый триггер запускается один раз для каждой строки, обрабатываемой активизирующим предложением. Табличный триггер выполняется только один раз, независимо от того, сколько строк содержит запускающее его предложение. Выбор того или иного типа триггера зависит от его логики.

Внутри строкового триггера можно обращаться к данным обрабатываемой строки. Для этого служат два идентификатора корреляции - : NEW И : OLD. Идентификатор корреляции (correlation identifier) — это переменная привязки PL/SQL особого рода. Двоеточие перед идентификатором указывает на то, что это переменные привязки (подобны базовым переменным, используемым во встроенном PL/SQL), а не обычные переменные PL/SQL.

## 18.4.1. Создание описания триггера

Предложение для создания (свеате) или замены (свеате ов верьасе) триггера имеет вид:

```
CREATE [OR REPLACE] TRIGGER MMA TOMITEDA {BEFORE | AFTER | INSTEAD OF}
{ {[СОбытие Объекта] [СОбытие_базы_даннах] [...] ON {DATABASE |
CXeMa.SCHEMA}} |
[DELETE] [OR] [INSERT] [OR] [UPDATE [OF cron\text{Oe}u [, ...]] ] [, ...]ОN (ИМЯ ТАблицы | [NESTED TABLE ИМЯ СТОЛбЦА ОF] ИМЯ ПРЕДСТАВЛЕНИЯ}
[REFERENCING { [OLD [AS] MMA AJJA CTAPLEY] [NEW [AS] MMA AJJA HOBLEY] }
[FOR EACH ROW] }
[WHEN (условия)]
блок кода;
```
Здесь:

CREATE [OR REPLACE] TRIGGER MMA TOMPTEDA

Создается новый с именем имя триггера или пересоздается (ОR REPLACE) существующий триггер, которому присваиваются новые определения. {BEFORE | AFTER | INSTEAD OF}

Указывается, что логика триггера запускается до (ВЕГОРЕ) или после (АГТЕР) выполнения предложения по манипуляции данными. Триггеры с фразой вегове запускаются до выполнения операций вставки, обновления или удаления, и это позволяет даже вообще обходить операции по манипуляции. Триггеры с предложением AFTER запускаются после завершения операции по манипуляции, и они полезны для операций, совершаемых постфактум (например, при пересчете промежуточных сумм). Условие активизации INSTEAD ог (вместо) позволяет изменять представления путем изменения базовых таблиц, входящих в его состав.

#### событие объекта

В качестве дополнения к стандартным событиям, связанным с модификацией данных, Oracle позволяет запускать триггеры в зависимости от событий объектов. Операции с такими событиями могут использоваться с ключевыми словами вегове и АFTER. Событие объекта запускает триггер при возникновении данного события, при этом используются ключевые слова: ALTER, ANALYZE. **ASSOCIATE** STATISTICS, AUDIT, COMMENT, DDL, DISASSOCIATE STATISTICS, DROP, GRANT, NOAUDIT, RENAME, REVOKE, TRUNCATE.

#### событие базы данных

Помимо стандартных событий, связанных с модификацией данных, Oracle позволяет запускать триггеры на основе событий базы данных. Такие события можно использовать с ключевыми словами вегове и AFTER. Список доступных ключевых слов для предложения событие базы данных: LOGON, LOGOFF, SERVERERROR, SHUTDOWN, STARTUP, SUSPEND.

ON {DATABASE | CXEMA. SCHEMA}

Объявляется, что триггер запускается, если любой пользователь базы данных вызвал событие, запускающее триггер, при наличии предложения ом DATABASE. Затем триггер запускает события, возникающие в любом месте базы данных. При указании предложения ом схема. SCHEMA триггер запускается, если пользователь, вызвавший запускающее событие, входил в систему под схемой с именем схема. Затем триггер запускают события, возникающие в любом месте текущей схемы.

```
{[DELETE] [OR] [INSERT] [OR] [UPDATE [OF cTOJOEL [,...] ]] [,...] }
```
Определяется предложение по манипуляции данными, которое запускает триггер: DELETE, INSERT, UPDATE ИЛИ ЛЮбые их сочетания, объединяемые предикатом ок. С помощью фразы UPDATE ОF столбец [, ., .] МОЖНО УКАЗАТЬ, какие столбцы будут запускать триггер обновления. Если обновление будет касаться столбцов, не входящих в список, триггер запускаться не будет.

ОN {ИМЯ ТАблИЦЫ | [NESTED TABLE ИМЯ СТОЛбЦА ОF] ИМЯ ПРЕДСТАВЛЕНИЯ}

Указывается таблица с именем имя таблицы, от которой зависит триггер или указывается, что триггер запускается только в том случае, когда операция по манипулированию данными применяется к столбцу (столбцам) представления с именем имя представления. Предложение ом NESTED TABLE СОВМестимо только триггерами INSTEAD OF.

REFERENCING { [OLD [AS] ИМЯ ДЛЯ СТАРЫХ] [NEW [AS] ИМЯ ДЛЯ НОВЫХ] }

Используется для изменения заданных по умолчанию префиксов NEW и OLD, которые указываются перед именами столбцов, новые или старые значения которых должны использоваться в тексте тела строчного триггера. При выполнении предложения INSERT во вводимой строке существуют только новые значения. При выполнении предложения DELETE — только старые значения, а при выполнении иррате - и те и другие. REFERENCING используется тогда, когда имя столбца должно уточняться именем таблицы, которую зачем-то назвали мем или одр, и, следовательно, возникает неоднозначность в описании столбца.

[FOR EACH ROW]

Этот параметр устанавливается для триггера строчного типа (который должен запускаться в процессе ввода (удаления, изменения) каждой строки таблицы; при отсутствии FOR EACH ROW создается триггер табличного типа, запускаемый только один раз, независимо от того, сколько строк должно быть введено (удалено или изменено) при выполнении заданного SQL-предложения.

[WHEN  $(yCDOBMe)$ ]

Используется для отбора тех вводимых, удаляемых или изменяемых строк, которые должны вызвать запуск строчного триггера (по умолчанию строчный триггер запускается при вводе, удалении или изменении каждой строки соответствующей таблицы).

```
блок кода
```
Тело (текст) триггера на языке PL/SQL.

### Последовательность выполнения нескольких триггеров одной таблицы

Активация триггеров DML происходит при выполнении предложений INSERT, UPDATE ИЛИ DELETE. ДЛЯ КАЖДОГО ИЗ ЭТИХ ПРЕДЛОЖЕНИЙ МОЖЕТ быть создано четыре триггера: табличный вегове, табличный АFTER, строковый ВЕГОRЕ И СТРОКОВЫЙ AFTER. При наличии всех этих триггеров порядок их активации таков:

- 1. Табличный триггер вегове.
- 2. Строковый триггер вегове.
- 3. Строковый триггер АFTER.
- 4. Табличный триггер АFTER.

## Предикаты INSERTING, UPDATING и DELETING

В одном описании можно объединить несколько триггеров, если они относятся к одному уровню (строка или предложение) и принадлежат к одной таблице. Если триггеры объединяются в одно описание, то для разделения логики на отдельные сегменты можно использовать в блоке кода PL/SQL три логические функции (предикаты), определяющие тип выполняемой операции.

- П INSERTING принимает значение ткле, если активизирующий оператор INSERT; FALSE В ПРОТИВНОМ СЛУЧАЕ.
- UPDATING принимает значение тRUE, если активизирующий оператор UPDATE; FALSE В ПРОТИВНОМ СЛУЧАЕ.
- **П** DELETING принимает значение ткие, если активизирующий оператор DELETE; FALSE В ПРОТИВНОМ СЛУЧАЕ.

## 18.4.2. Изменение описания триггера

Синтаксис инструкции ALTER TRIGGER, которая позволяет переименовывать, включать или отключать триггер без его удаления и повторного создания, имеет вид:

ALTER TRIGGER ИМЯ Триггера

{ {ENABLE | DISABLE} | RENAME TO HOBOE MMA |

```
COMPILE [ДИРЕКГИВЫ КОМПИЛЯТОРА] [DEBUG] [REUSE SETTINGS]}
```
Здесь:

**ENABLE** 

Включает ранее деактивированный триггер. В качестве альтернативы можно ИСПОЛЬЗОВАТЬ ПРЕДЛОЖЕНИЕ ALTER TABLE ИМЯ ТАблИЦЫ ENABLE ALL TRIGGERS. **DISABLE** 

Отключает работающий триггер. В качестве альтернативы можно использо-ВАТЬ ПРЕДЛОЖЕНИЕ ALTER TABLE ИМЯ ТАблИЦЫ DISABLE ALL TRIGGERS.

RENAME TO новое имя

Триггер переименовывается в новое имя, но его состояние остается неизмен-НЫМ.

COMPILE [DEBUG] [REUSE SETTINGS]

Триггер компилируется независимо от того, является он допустимым или нет, а также компилируются все объекты, от которых он зависит. Если любой из объектов неработоспособен, триггер будет неработоспособным. Если все объекты работоспособны, в том числе блок кода триггера, то триггер становится работоспособным. У предложения сомртые есть несколько дополнительных предложений.

**DEBUG** 

Компилятор PL/SQL будет генерировать и записывать дополнительную информацию, которую сможет использовать отладчик PL/SQL.

REUSE SETTINGS

Система Oracle сохранит все настройки компилятора, что поможет сэкономить много времени при компиляции.

директивы компилятора

Указывается специальное значение, используемое компилятором PL/SQL в формате директива='значение'. Существуют следующие директивы: PLSQL OPTIMIZE LEVEL, PLSQL CODE TYPE, PLSQL DEBUG, PLSQL\_WARNINGS И PLSQL\_NLSLENGTHSEMANTICS. Для каждой из них в инструкции можно указать значение один раз. Директива действует только в рамках компилируемого модуля.

Примеры создания триггеров были рассмотрены в разд. 12.3 (листинги 12.1—12.7). В разд. 18.4.4 будут рассмотрены более сложные примеры.

## 18.4.3. Удаление описания триггера

DROP TRIGGER ИМЯ ТрИГГера;

## 18.4.4. Использование триггера

Приводимые далее примеры созданы для объектов базы данных "UCHEB", подробно рассматриваемой в части VII.

Пример 18.1. Создадим триггер для формирования номера нового человека в момент ввода данных о нем в таблицу н люди, а также для исправления некорректных значений его фамилии и имени с помощью рассмотренной ранее функции fio (см. разд. 18.3.4). Этот триггер запускается не только при выполнении вставки новых строк (INSERT) в таблицу н люди, но и при изменении ее строк (UPDATE). Для того чтобы он создавал номер человека только при вставке строк, используется логическая функция INSERTING.

CREATE OR REPLACE TRIGGER ЛЮДИ biur BEFORE INSERT OR UPDATE ON H JIOДИ FOR EACH ROW DECLARE

```
err fam EXCEPTION;
  err im
             EXCEPTION;
BEGIN
  :new.Фамилия := fio(:new.Фамилия); -- фамилия замещается результатом
                                      -- работы функции fio
  :new.Имя := fio(:new.Имя); -- имя замещается результатом работы
                              -- функции fio
  IF : new. Фамилия = '0' THEN RAISE err fam;
  END IF; -- выход по ошибке при неправильном написании фамилии
  IF : new. M_{\text{M4}} = '0' THEN RAISE err im;
  END IF; -- выход по ошибке при неправильном написании имени
IF INSERTING THEN
  -- Формирование нового номера человека
   SELECT H JIOJIM HOCJ. NEXTVAL INTO : new. MJ FROM dual;
END IF;
EXCEPTION
              -- начало обработчика исключений основной программы
  WHEN err fam THEN RAISE APPLICATION ERROR (-20040,
    'Фамилия должна состоять только из букв русского алфавита, '||
    'пробела, дефиса и начинаться с заглавной буквы !');
  WHEN err im THEN RAISE APPLICATION ERROR (-20041,
    'Имя должно состоять только из букв русского алфавита, '|'пробела, дефиса и начинаться с заглавной буквы !');
  WHEN OTHERS THEN RAISE APPLICATION ERROR (-20999,
    'Какая-то другая ошибка');
END люди biur;
\overline{1}
```
Пример 18.2. Создадим триггер для формирования номера строки при ее вводе в таблицу н ученики и для проверки правильности ввода значений некоторых ее столбцов.

```
CREATE OR REPLACE TRIGGER YUEH BIR
  BEFORE INSERT ON н ученики
  FOR EACH ROW
DECLARE
plan gr EXCEPTION; -- План должен быть связан с группой
nach kon EXCEPTION; -- Начало должно быть меньше или равно концу
null val EXCEPTION; -- какое-то из обязательных значений не заполнено
test
         NUMBER;
BEGIN
  -- Если не введены какие-то обязательные значения, выводим сообщение
```

```
IF : new. члвк ид IS NULL
    OR : new.план ид IS NULL OR : new.группа IS NULL
    OR :new.начало IS NULL OR :new.конец IS NULL THEN
    RAISE null val;
  END IF;
  -- Проверяем, и если такой строки нет, то вставляем ее в н обучения
  SELECT COUNT (*) INTO test FROM н обучения
  WHERE ЧЛВК ИД = : NEW. ЧЛВК ИД AND ВИД ОбуЧ ИД = : NEW. ВИД ОбуЧ ИД;
  IF test = 0 THEN
    INSERT INTO н обучения (члвк ид, вид обуч ид) VALUES
(:NEW. ЧЛВК ИД, :NEW. ВИД Обуч ИД);
    COMMIT;
  END IF;
  -- генерируем ид
  SELECT н учен посл. NEXTVAL INTO : new.ид FROM dual;
  SELECT COUNT (*) INTO test FROM H ГРУППЫ ПЛАНОВ WHERE ГРУППА =
: new. группа AND план ид = : new. план ид;
  -- Если план не связан с группой
  IF test = 0 THEN
    RAISE plan gr;
  END IF;
  IF : new. начало > : new. конец THEN
    RAISE nach kon;
  END IF;
  : new. конец по приказу: = : new. конец;
EXCEPTION
  WHEN plan gr THEN RAISE APPLICATION ERROR (-20040, 'Homep группы не
сопоставлен с номером плана !');
  WHEN nach kon THEN RAISE APPLICATION ERROR (-20041, 'Конец не может быть
меньше начала \overline{!} \overline{!} \overline{!} \overline{!} \overline{!} \overline{!} \overline{!}WHEN null val THEN RAISE APPLICATION ERROR (-20042. He заполнены
обязательные поля (информация о человеке, группа/план, даты) !');
  WHEN OTHERS THEN RAISE APPLICATION ERROR (-20999,
    'Какая-то другая ошибка');
END yyeh bir;
\sqrt{2}
```
Пример 18.3. Создадим триггер для изменения ряда значений таблицы Н УЧЕНИКИ. CREATE OR REPLACE TRIGGER yueh bur BEFORE UPDATE OF члвк ид, начало, конец, план ид, группа ON н ученики

FOR EACH ROW

```
DECLARE
plan qr
           EXCEPTION; -- План должен быть связан с группой
nach kon
           EXCEPTION; -- Начало должно быть меньше или равно концу
null val
           EXCEPTION; -- какое-то из обязательных значений не заполнено
test.
           NUMBER:
BEGIN
  -- Если не введены какие-то обязательные значения, выводим сообщение
  IF : new. члвк ид IS NULL
    OR : new.план ид IS NULL OR : new.группа IS NULL
    OR :new.начало IS NULL OR :new.конец IS NULL THEN
    RAISE null val;
  END IF:
  -SELECT COUNT (*) INTO test FROM H ГРУППЫ ПЛАНОВ WHERE ГРУППА =
: new. группа AND план ид = : new. план ид;
  -- Если план не связан с группой
  IF test = 0 THEN
    RAISE plan gr;
  END IF:
  IF : new. начало > : new. конец THEN
      RAISE nach kon;
  END IF;
  -- Если обновляется конец, то мы старый его вариант сохраняем
  -- в поле конец по приказу
  IF :old.конец <> :new.конец AND :new.конец <> :new.конец по приказу
THEN
    : new. конец по приказу := :old. конец;
   END IF;
EXCEPTION
  WHEN plan qr THEN RAISE APPLICATION ERROR (-20040, 'Homep группы не
сопоставлен с номером плана ! (ид '||:NEW.ид||')');
  WHEN nach kon THEN RAISE APPLICATION ERROR (-20041, 'Конец не может быть
меньше начала !');
  WHEN null val THEN RAISE APPLICATION ERROR(-20042, He заполнены обяза-
тельные поля (информация о человеке, группа/план, даты) !');
  WHEN OTHERS THEN RAISE APPLICATION ERROR (-20999, 'Kakas-TO Apyras
ошибка');
END yyeh bur;
\overline{1}
```
## 18.4.5. Изменяющиеся (мутирующие) таблицы

Из тела строкового триггера нельзя обращаться к таблицам, которые в момент обращения модифицируются предложениями INSERT, DELETE ИЛИ UPDATE, Так как это может привести к неверным результатам. Такие таблицы получили названия изменяющихся (мутирующих) таблиц.

Правда, если используется предложение:

INSERT INTO ИМЯ ТАбЛИЦЫ ... VALUES (СКАЛЯРНОЕ ВЫРАЖЕНИЕ  $[$ ,...] );

для вставки одного значения (или по одному значению) в таблицу имя таблицы, то для строковых триггеров ВЕГОRЕ И АFTER ЭТА ТАблица не является изменяющейся. И это единственная ситуация, когда строковый триггер может считывать и модифицировать информацию активизирующей таблицы.

Однако при использовании предложения:

INSERT INTO ИМЯ ТАблицы ... предложение SELECT;

таблица имя таблицы всегда является изменяющейся, несмотря на то, сколько строк возвращается в подзапросе.

Рассмотрим достаточно объемный пример, в котором появится мутирующая таблица и ошибки, возникающие при ее появлении, и можно будет подробно обсудить, как избежать этих ошибок.

1. Создадим сначала в схеме соок таблицу должности, в которой будут храниться сведения о должностях и должностных окладах сотрудников пансионата:

```
CREATE TABLE ДОЛЖНОСТИ
\overline{(}NUMBER (9) PRIMARY KEY,
  ИД
  ДОЛЖНОСТЬ
               VARCHAR2 (25) NOT NULL,
               NUMBER (15, 2) NOT NULL,
  ОКЛАД
               DATE NOT NULL,
  НАЧАЛО
  KOHEII
               DATE NOT NULL,
 COCTOSHME
               VARCHAR2 (10) DEFAULT ' IIpoekT' NOT NULL
);
```
COMMENT ON COLUMN ДОЛЖНОСТИ.ИД IS 'Уникальный идентификатор'; COMMENT ON COLUMN ДОЛЖНОСТИ. ДОЛЖНОСТЬ IS 'Наименование должности';

COMMENT ON COLUMN ДОЛЖНОСТИ.ОКЛАД

IS 'Значение оплаты в рублях по должности';

COMMENT ON COLUMN ДОЛЖНОСТИ.НАЧАЛО

 IS 'Начало периода действия оплаты'; COMMENT ON COLUMN ДОЛЖНОСТИ.КОНЕЦ

 IS 'Актуальный конец периода оплаты'; **COMMENT 600 ОО СОБРАЗОВНОСТИ. СОСТОЯНИЕ** IS 'Состояние (Проект или Утвержден)';

ALTER TABLE ДОЛЖНОСТИ

 ADD CONSTRAINT "Только Проект или Утвержден" CHECK (СОСТОЯНИЕ IN ('Проект', 'Утвержден'));

#### 2. Заполним эту таблицу данными:

```
insert into ДОЛЖНОСТИ (ИД, ДОЛЖНОСТЬ, ОКЛАД, НАЧАЛО, КОНЕЦ, СОСТОЯНИЕ)
values (1, 'Зав_производством', 170, '05.11.1987', '14.11.1987', 
'Утвержден');
insert into ДОЛЖНОСТИ (ИД, ДОЛЖНОСТЬ, ОКЛАД, НАЧАЛО, КОНЕЦ, СОСТОЯНИЕ)
values (2, 'Директор', 250, '05.01.1987', '04.11.1987', 'Утвержден');
insert into ДОЛЖНОСТИ (ИД, ДОЛЖНОСТЬ, ОКЛАД, НАЧАЛО, КОНЕЦ, СОСТОЯНИЕ)
values (3, 'Шеф_повар', 150, '05.11.1987', '09.09.9999', 'Утвержден');
insert into ДОЛЖНОСТИ (ИД, ДОЛЖНОСТЬ, ОКЛАД, НАЧАЛО, КОНЕЦ, СОСТОЯНИЕ)
values (4, 'Повар_1_категории', 120, '05.11.1987', '09.09.9999', 
'Утвержден');
insert into ДОЛЖНОСТИ (ИД, ДОЛЖНОСТЬ, ОКЛАД, НАЧАЛО, КОНЕЦ, СОСТОЯНИЕ)
values (5, 'Повар_2_категории', 100, '05.11.1987', '09.09.9999', 
'Утвержден');
insert into ДОЛЖНОСТИ (ИД, ДОЛЖНОСТЬ, ОКЛАД, НАЧАЛО, КОНЕЦ, СОСТОЯНИЕ)
values (6, 'Посудомойка', 80, '05.11.1987', '09.09.9999', 
'Утвержден');
insert into ДОЛЖНОСТИ (ИД, ДОЛЖНОСТЬ, ОКЛАД, НАЧАЛО, КОНЕЦ, СОСТОЯНИЕ)
values (7, 'Уборщица', 80, '05.11.1987', '09.09.9999', 'Утвержден');
insert into ДОЛЖНОСТИ (ИД, ДОЛЖНОСТЬ, ОКЛАД, НАЧАЛО, КОНЕЦ, СОСТОЯНИЕ)
values (8, 'Директор', 270, '05.11.1987', '09.09.9999', 'Утвержден');
insert into ДОЛЖНОСТИ (ИД, ДОЛЖНОСТЬ, ОКЛАД, НАЧАЛО, КОНЕЦ, СОСТОЯНИЕ) 
values (9, 'Зав_производством', 180, '15.11.1987', '09.09.9999', 
'Утвержден');
```
commit;

#### 3. Выполним запрос:

select \* from должности t ORDER BY должность, начало;

#### 4. Результат запроса:

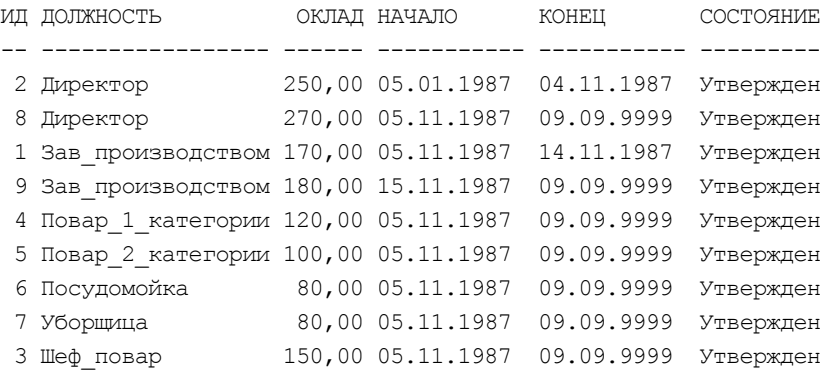

Перед выполнением остальных действий создадим последовательность с начальным значением 10:

```
CREATE SEQUENCE ДОЛЖН_ПОСЛ
START WITH 10
INCREMENT BY 1;
```
А теперь рассмотрим "правила игры":

- 1. Значение должностного оклада устанавливается с определенной даты (НАЧАЛО), а так как не известно, до какой даты оно будет актуальным, то в столбец КОНЕЦ устанавливается запредельная дата: 9 сентября 9999 года.
- 2. При изменении должностного оклада, с какой-либо даты необходимо ввести в таблицу ДОЛЖНОСТИ новую строку с:
	- наименованием этой должности;
	- новым значением оклада;  $\bullet$
	- датой, с которой должен выплачиваться этот оклад (эта дата должна быть больше даты начала предшествующего должностного оклада);
	- датой окончания действия этого оклада, равной 09.09.9999;
	- идентификатором этой строки (ИД), полученным с использованием созданной ранее последовательности должн посл;
	- состоянием 'Проект'.

При этом в предложении INSERT достаточно указать только три первых пункта, последние пункты должны выполниться триггером и значением по умолчанию, указанным в описании таблицы ДОЛЖНОСТИ:

СОСТОЯНИЕ VARCHAR2(10) DEFAULT 'Проект' NOT NULL

```
CREATE OR REPLACE TRIGGER должн_bir
  BEFORE INSERT ON должности
```

```
FOR EACH ROW
DECLARE
null val EXCEPTION; -- какое-то из обязательных значений не заполнено
nach nach EXCEPTION; -- новое начало должно быть больше существующего
test
          NUMBER;
TD
          NUMBER;
nach
          DATE;
BEGIN
-- Если не введены какие-то обязательные значения, выводим сообщение
  IF : new. должность IS NULL
    OR : new.оклад IS NULL
    OR : new. начало IS NULL THEN
    RAISE null val;
  END IF;
  -- Находим строку с той же должностью и датой конца = '09.09.9999'
  SELECT COUNT (*) INTO test FROM ДОЛЖНОСТИ
  WHERE \muOJIXHOCTb = : NEW. \muOJIXHOCTb AND KOHeLI = '09.09.9999';
     IF test \langle \rangle 0 THEN
       SELECT ид, начало INTO ID, nach FROM должности
       WHERE LOJXHOCTD = !NEWJJOJXHOCTD AND KOHEU = '09.09.9999'AND СОСТОЯНИЕ = 'Утвержден';
       -- если существующее начало больше нового, выводим сообщение
       IF nach > : NEW. начало THEN
         RAISE nach nach;
       END IF;
     END IF;
  -- Установка даты конца нового оклада
  :new. KOHell : = '09.09.9999';
  -- генерация ид
  SELECT ДОЛЖН ПОСЛ. NEXTVAL INTO : new. ид FROM dual;
EXCEPTION
  WHEN null val THEN RAISE APPLICATION ERROR (-20042, 'Не заполнены
                                                    обязательные поля !');
  WHEN nach nach THEN RAISE APPLICATION ERROR (-20045, 'Вводимое начало
                                                 меньше существующего !');
  WHEN OTHERS THEN RAISE APPLICATION ERROR (-20999, 'Kakas-TO Apyras
                                                                 ошибка');
END должн bir;
Проверим работу триггера, введя новый должностной оклад:
```

```
INSERT INTO ДОЛЖНОСТИ (ДОЛЖНОСТЬ, ОКЛАД, НАЧАЛО)
VALUES ('Зав производством', 181, '15.11.1988');
```

```
и получив новую строку в таблице:
```
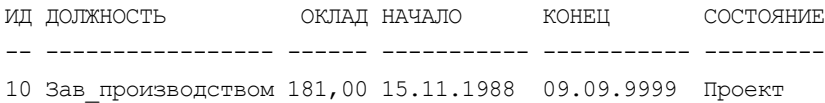

Строка с состоянием 'проект' должна быть в дальнейшем либо утверждена, либо удалена.

Рассмотрим сначала предложение для удаления введенной строки (строка  $CMI = 10$ )

```
DELETE ДОЛЖНОСТИ WHERE ИД=10;
```
и триггер, который должен проверить допустимость удаления:

```
CREATE OR REPLACE TRIGGER ДОЛЖН bdr
  BEFORE DELETE ON IOJIXHOCTM
  FOR EACH ROW
DECLARE
  sost val EXCEPTION;
BEGIN
-- Если состояние строки "Утвержден", то удалять нельзя
  IF : OLD. состояние = 'Утвержден' THEN
   RAISE sost val;
  END IF;
EXCEPTION
  WHEN sost val THEN RAISE APPLICATION ERROR (-20043, 'Нельзя удалять
  утвержденный должностной оклад!');
  WHEN OTHERS THEN RAISE APPLICATION ERROR (-20999, 'Kakas-TO APYTAS
  ошибка');
END должн bdr;
```
 $\prime$ 

Если же требуется утвердить новый должностной оклад, то нужно изменить его состояние на 'Утвержден'. При этом значение даты окончания действия предыдущего оклада по этой должности должно быть заменено датой начала нового оклада, уменьшенной на один день. Изменение даты конца предыдущего должностного оклада выполняем с помощью триггера:

```
CREATE OR REPLACE TRIGGER ДОЛЖН bur
  BEFORE UPDATE OF СОСТОЯНИЕ ON ДОЛЖНОСТИ
 FOR EACH ROW
DECLARE.
sost val EXCEPTION;
         NUMBER;
test
TD
          NUMBER:
BEGIN
  -- Если состояние строки "Утвержден", то изменять нельзя
  IF : OLD. СОСТОЯНИЕ = 'Утвержден' THEN
   RAISE sost val;
  END IF;
  -- Ищем строку с той же должностью и датой конца, равной '09.09.9999'
  SELECT COUNT (*) INTO test FROM ДОЛЖНОСТИ
```

```
WHERE ДОЛЖНОСТЬ = : OLD. ДОЛЖНОСТЬ AND КОНЕЦ = '09.09.9999';
   IF test \langle \rangle 0 THEN
     -- Определяем номер найденной строки
     SELECT ИД INTO ID FROM ДОЛЖНОСТИ WHERE ДОЛЖНОСТЬ = : OLD. ДОЛЖНОСТЬ
           AND конец = '09.09.9999' AND состояние = 'Утвержден';
      -- Изменяем дату конца найденной строки
      UPDATE должности SET конец = : OLD. начало-1 WHERE uд = ID;
   END IF;
EXCEPTION
  WHEN sost val THEN RAISE APPLICATION ERROR (-20044, 'Heльзя изменять ут-
вержденный должностной оклад!");
END должн bur;
\prime
```
#### Теперь можно утвердить должностной оклад:

UPDATE ДОЛЖНОСТИ SET СОСТОЯНИЕ = 'Утвержден' WHERE  $u$ д = 10;

Результат выполнения этого предложения дал такой результат:

ORA-04091: таблица СООК. ДОЛЖНОСТИ изменяется, триггер/функция может не заметить это

ORA-06512: на "COOK. ДОЛЖН BUR", line 11

ORA-04088: ошибка во время выполнения триггера 'СООК. ДОЛЖН BUR'

Вот мы и столкнулись с ошибкой изменяющейся (мутирующей) таблицы (ORA-04091), т. е. попыткой изменить таблицу, с которой связан строковый триггер должн вик.

А нельзя ли строковый триггер заменить табличным, который не подвержен подобным ошибкам? Тем более что для этого достаточно закомментировать в должн вик строку FOR EACH ROW.

Однако при таком изменении триггера и попытки утвердить должностной оклал. возникает новая ошибка:

ORA-04082: ССЫЛКИ НА NEW ИЛИ OLD НЕДОПУСТИМЫ В ТРИГГЕРАХ УРОВНЯ ТАбЛИЦЫ.

Проблему можно разрешить с помощью создания вместо должн вик двух триггеров - строкового должн взик (BEFORE) и табличного должн ATUR (АFTER). В строковом триггере должн взик будут определяться значения : OLD. ид, : OLD. начало, : OLD. должность И : OLD. состояние, **НО САМА ТАблица** должности запрашиваться и изменяться не будет. Запрос и изменение будут выполняться в табличном триггере должн АТUR, где и будут использоваться значения, определенные в строковом триггере.

А где же сохранять и как передать найденные значения : OLD. ид, : OLD. начало, : OLD. должность И : OLD. состояние? Oracle рекомендует использовать для этого пакет. Поэтому дальнейшее рассмотрение проблемы изменяющихся таблиц перенесено в разд. 18.5.5.

# 18.5. Пакеты (модули)

# 18.5.1. Модули

Модуль, или пакет (package) — еще одно средство, пришедшее в PL/SQL из языка программирования Ada. Модуль - это конструкция PL/SQL, которая позволяет хранить связанные объекты в одном месте. Модуль состоит из двух частей: описания и тела. Они хранятся по отдельности в словаре данных. В отличие от процедур и функций, которые могут содержаться локально в блоке или храниться в базе данных, модули могут быть только хранимыми и никогда локальными. Помимо того, что модули позволяют группировать связанные объекты, они полезны еще и тем, что ограничений, налагаемых зависимостями, в них меньше, чем в хранимых подпрограммах. Кроме того, они имеют ряд свойств, улучшающих функционирование системы.

В сущности, модуль представляет собой именованный раздел объявлений. Все, что может входить в состав раздела объявлений блока, может входить и в модуль: процедуры, функции, курсоры, типы и переменные. Размещение их в модуле полезно тем, что это позволяет обращаться к ним из других блоков PL/SQL, поэтому в модулях можно описывать глобальные переменные PL/SQL (внутри одного сеанса работы с базой данных).

## 18.5.2. Создание описания пакета

## Описание спецификации (заголовка) пакета

Спецификация (заголовок) пакета (package specification) содержит информацию о составе модуля, однако в описание не входит текст процедур. Синтаксис спецификации пакета имеет вид:

```
CREATE [OR REPLACE] PACKAGE [CXeMa.] MMA NAKETA
```

```
[ AUTHID {CURRENT USER | DEFINER} ]
```

```
{ IS | AS } pl/sql спецификация пакета;
```
## Здесь:

AUTHID CURRENT USER

Служит для того, чтобы указать, что пакет выполняется с привилегиями CURRENT USER И ЧТО ВНешние названия в предложениях языка соответствуют схеме сиккемт изек. В противном случае все будет соответствовать схеме, в которой расположен пакет.

AUTHID DEFINER

Служит для того, чтобы указать, что пакет выполняется с привилегиями владельца схемы, в которой расположен пакет, и что внешние названия в предложениях языка соответствуют этой же схеме.

IS | AS

Ключевые слова IS | AS идентичны и начинают pl/sql\_спецификация\_пакета. pl/sql\_спецификация пакета

Может включать: определение типа, описание процедуры, описание функции, объявление переменной, объявление исключительной ситуации, объявление курсора, объявление прагмы.

Элементы пакета (описания процедур и функций, переменные и т. д.) аналогичны тому, что указывается в разделе объявлений анонимного блока. Для заголовка пакета действуют те же синтаксические правила, что и для раздела объявлений, за исключением объявлений процедур и функций. Перечислим эти правила.

- □ Элементы пакета могут указываться в любом порядке. Однако, как и в разделе объявлений, объект должен быть объявлен до того, как на него будут произведены ссылки. Например, если частью предложения мнеке курсора является некоторая переменная, она должна быть объявлена до объявления курсора.
- □ Совсем не обязательно, чтобы присутствовали элементы всех видов. К примеру, модуль может состоять только из описаний процедур и функций и не содержать объявлений исключительных ситуаций или типов.
- □ Объявления всех процедур и функций должны быть предварительными. В предварительном объявлении (forward declaration) описываются подпрограмма и ее аргументы (если есть), но не включается программный текст. В этом отличие пакета от раздела объявлений блока, где могут находиться как предварительные объявления, так и текст процедур и функций. Программный текст процедур и функций пакета содержится в теле этого пакета.

### Описание тела пакета

Тело пакета (package body) - это объект словаря данных, хранящийся отдельно от заголовка пакета. Тело пакета нельзя скомпилировать, если ранее не был успешно скомпилирован заголовок. В теле содержится текст подпрограмм, предварительно объявленных в заголовке пакета. В нем могут находиться также дополнительные объявления, глобальные для тела пакета, но не видимые в его описании.

#### Синтаксис тела пакета имеет вид:

```
CREATE [OR REPLACE] PACKAGE BODY [СХЕМА.] ИМЯ ПАКЕТА
   { IS | AS } pl/sql тело пакета;
```
В теле пакета содержится программный текст ( $p1/sq1$  тело пакета) для предварительных объявлений, сделанных в заголовке пакета, и могут также находиться дополнительные переменные, курсоры, типы и подпрограммы. На объекты в заголовке, которые не были объявлены предварительно (например, исключение), можно ссылаться в теле пакета непосредственно.

Тело пакета не является обязательной его частью. Если в заголовке не указаны какие-либо процедуры или функции (а только переменные, курсоры, типы и т. д.), тело можно не создавать. Такой способ полезен для объявления глобальных переменных, поскольку все объекты пакета видимы вне его пределов (область действия и область видимости элементов пакета обсуждаются в следующем разделе).

Любое предварительное объявление в заголовке пакета должно быть раскрыто в его теле. Описание процедуры или функции должно быть таким же и включать в свой состав имя подпрограммы, имена ее параметров и вид каждого параметра.

#### Область действия пакетов и их объектов

Любой объект, объявленный в заголовке пакета, находится в области действия и видим вне этого пакета. При обращении к объекту нужно указать имя пакета. Например, для вызова процедуры p upd1, размещенной в пакете рк долж, надо предварить имя процедуры именем пакета:

pk долж.p upd1

Внутри тела пакета на объекты, представленные в его заголовке, можно ссылаться без указания имени пакета.

Если процедура объявлена в теле пакета локальной (т. е. она отсутствует в описании заголовка пакета), то область ее действия — только тело пакета. Ее можно вызывать из других процедур тела пакета, но вне тела она невидима.

## 18.5.3. Изменение описания пакета

Для изменения описания пакета используется предложение:

ALTER PACKAGE [СХема.] ИМЯ ПАКЕТА COMPILE [DEBUG] [PACKAGE | SPECIFICATION | BODY]

```
[имя параметра = значение параметра
  [имя параметра = значение параметра] ... ]
[REUSE SETTINGS];
```
Злесь:

COMPILE

Ключевое слово перед тем, как указываются объекты перекомпиляции и (или) отладка.

PACKAGE

Определяет, что нужно перекомпилировать спецификацию и тело пакета, а также всех зависимых объектов.

SPECIFICATION

Определяет, что нужно перекомпилировать спецификацию. При этом будут лишены законной силы любые местные объекты, которые зависят от спецификации, типа процедур, которые называют процедуры или функции в пакете. Тело пакета также зависит от его спецификации. Если впоследствии делается ссылка на один из этих зависимых объектов (без предварительного их перекомпилирования), то СУБД сама их перекомпилирует.

**BODY** 

Определяет, что нужно перекомпилировать тело пакета. Перекомпилирование тела пакета не лишает законной силы объекты, которые зависят от спецификации пакета.

DEBUG

Дает указание компилятору генерировать и хранить код для использования отладчиком. Определение этого пункта имеет тот же самый эффект как уста-HOBKA PLSQL DEBUG=TRUE B compiler parameters clause.

compiler parameters clause

Используется для определения текущих значений, указанных в перечне параметров компилятора PL/SOL.

REUSE SETTINGS

Не позволяет изменять существующие параметры настройки при перекомпиляшии.

## 18.5.4. Удаление пакета

Для удаления всего пакета или только его тела (вору) используется синтаксис:

DROP PACKAGE [BODY] [CXeMa.] MMA NAKETA;

## 18.5.5. Примеры пакетов

Продолжим рассмотрение примера разд. 18.4.5.

1. Создадим строковый триггер должн взик, в котором вызывается процедура в upd1 пакета вк долж (см. далее). В нее передаются в качестве входных параметров значения некоторых столбцов обновляемой строки. CREATE OR REPLACE TRIGGER AOJKH bsur

```
BEFORE UPDATE OF СОСТОЯНИЕ ON ДОЛЖНОСТИ
 FOR EACH ROW
BEGIN
 pk долж.р upd1(:ОLD.ид, :ОLD.начало,:ОLD.должность,:ОLD.состояние);
END ДОЛЖН bsur;
```
2. Аналогично создается табличный триггер должн атив, в котором вызывается процедура Р\_UPD2 того же пакета.

```
CREATE OR REPLACE TRIGGER AOJXH atur
  AFTER UPDATE OF СОСТОЯНИЕ ON ДОЛЖНОСТИ
BEGIN
  pk долж.р upd2;
END должн atur;
```
3. Теперь создаем спецификацию (заголовок) пакета вк долж, в которой описаны две процедуры, вызываемые в приведенных ранее триггерах:

CREATE OR REPLACE PACKAGE pk долж AS

```
-- Описание структуры пакета процедур для триггеров таблицы ДОЛЖНОСТИ
PROCEDURE p upd1
```

```
\overline{(\ }о ИД
                         ДОЛЖНОСТИ.ИД%ТҮРЕ,
                         ДОЛЖНОСТИ. НАЧАЛО%ТҮРЕ,
   O HAYAJIO
   о ДОЛЖНОСТЬ
                         ДОЛЖНОСТИ. ДОЛЖНОСТЬ ВТҮРЕ,
   O COCTOAHNE
                         ДОЛЖНОСТИ. СОСТОЯНИЕ%ТҮРЕ
  \rightarrowPROCEDURE p upd2;
```
END pk долж;

#### 4. Далее создаем тело этого пакета:

CREATE OR REPLACE PACKAGE BODY pk долж AS

- -- Тело пакета процедур для триггеров таблицы ДОЛЖНОСТИ.
- -- Описание переменных, предназначенных для хранения некоторых
- -- значений строки

```
должности.ид%ТҮРЕ;
v ид
V HAYAJIO
                   ДОЛЖНОСТИ. НАЧАЛО%ТҮРЕ;
                   ДОЛЖНОСТИ. ДОЛЖНОСТЬ STYPE;
v ДОЛЖНОСТЬ
V СОСТОЯНИЕ
                   должности. состояние%TYPE;
-- Процедура, запускаемая триггером должн bsur (BEFORE UPDATE ON
-- ДОЛЖНОСТИ FOR EACH ROW). Этот строковый триггер стоит на первом месте
-- в последовательности исполнения триггеров, созданных для UPDATE)
--- Получение значений столбцов обновляемой строки и перепись их
-- в глобальные переменные
PROCEDURE p upd1(
  о ид
                     должности.ид%ТҮРЕ,
  О НАЧАЛО
                     ДОЛЖНОСТИ. НАЧАЛО ЗТҮРЕ,
                   ДОЛЖНОСТИ. ДОЛЖНОСТЬ * ТҮРЕ,
  о ДОЛЖНОСТЬ
  о состояние должности. состояние *TYPE
 ) IS
BEGIN
 V_ИД V = 0_ИД;
 V HAYAJIO \qquad := \circ HAYAJIO;
 v ДОЛЖНОСТЬ := 0 ДОЛЖНОСТЬ;
 v состояние := о состояние;
END p upd1;
\frac{1}{2}-- Процедура, запускаемая триггером должн atur (AFTER UPDATE ON
-- ДОЛЖНОСТИ). Этот табличный триггер стоит на втором месте
-- в последовательности исполнения триггеров, созданных для UPDATE)
--- Анализ обновляемой строки и, если необходимо, принятие решения
-- об отклонении обновления с выдачей сообщения о причине.
PROCEDURE p upd2 IS
 -- Описание локальных переменных и исключений
 TD
           NUMBER;
          NUMBER; -- Рабочая переменная
 test
 sost val EXCEPTION; -- Нельзя изменять утвержденный должностной оклад
BEGIN
  -- Если состояние строки "Утвержден", то изменять нельзя
  IF V СОСТОЯНИЕ = 'Утвержден' THEN
   RAISE sost val;
```

```
END IF;
  -- Ищем строку с той же должностью и датой конца, равной '09.09.9999'
  SELECT COUNT (*) INTO test FROM ДОЛЖНОСТИ
  WHERE ДОЛЖНОСТЬ = V ДОЛЖНОСТЬ AND КОНЕЦ = '09.09.9999'
  AND СОСТОЯНИЕ = 'Утвержден' AND ид <> v ид;
   IF test \langle> 0 THEN
      -- Определяем номер найденной строки
      SELECT ИД INTO ID FROM ДОЛЖНОСТИ WHERE ДОЛЖНОСТЬ = V ДОЛЖНОСТЬ
           AND конец = '09.09.9999' AND состояние = 'Утвержден'
           AND ид <> v ид;
      -- Изменяем дату конца найденной строки
      UPDATE должности SET конец = v HAЧAJIO-1 WHERE nA = ID;
   END IF;
EXCEPTION
  WHEN sost val THEN RAISE APPLICATION ERROR
       (-20044, Чельзя изменять утвержденный должностной оклад!');
END p upd2;
END pk долж;
```
### 5. Снова попробуем утвердить должностной оклад:

UPDATE должности SET состояние = 'Утвержден' WHERE  $nA = 10$ ;

#### 6. Результат выполнения этого предложения:

1 row updated

## 7. Проверка результата обновления, выполненная с помощью предложения

select \* from должности t ORDER BY должность, начало;

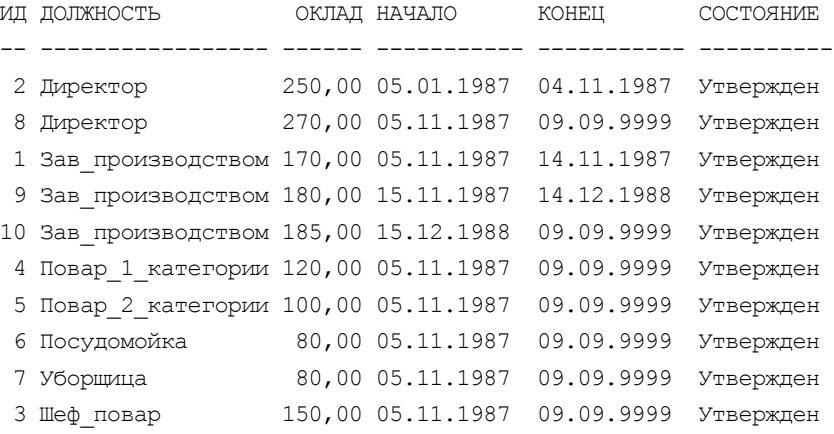

# 18.6. Встроенные пакеты PL/SQL

PL/SQL предлагает целый ряд дополнительных функций, которые доступны в поставляемых им пакетах. Эти пакеты принадлежат пользователю sys, однако для них созданы общие синонимы, поэтому пакеты можно вызывать, не используя префикс SYS перед именем пакета. Для вызова процедур и функций этих пакетов пользователь, который не является SYS, должен иметь полномочие EXECUTE на конкретный пакет. Дополнительную информацию можно найти в документации Oracle и литературе [10].

Далее кратко описываются некоторые из почти тысячи встроенных пакетов (модулей), доступных для использования в PL/SQL.

#### **DBMS ALERT**

Применяется для обмена сообщениями между сеансами, соединенными с одной и той же базой данных. Оповещения (alerts) синхронны, т. е. они посылаются при завершении транзакций. Оповещения отправляет процедура SIGNAL, а получают процедуры маттоме и маттаму. Чтобы получить оповещение, сеанс должен быть зарегистрирован с помощью процедуры REGISTER. Информацию об оповещениях можно найти в таблице словаря данных dbms alert info.

#### DBMS APPLICATION INFO

Применяется для регистрации информации (info) о конкретной программе в системной таблице v\$session. С помощью этой информации можно определить, какие приложения (applications) функционируют в данный момент и какие действия они выполняют. В частности, DBMS APPLICATION INFO МОЖНО использовать для считывания и модификации столбцов module, action И client info Таблицы v\$session Текущего сеанса.

В столбце module хранится имя приложения. Например, SQL\*Plus помещает в этот столбец значение 'sQL\*Plus'. В столбце action содержится фрагмент приложения, выполняющийся в данный момент. Например, можно задать определенное значение action перед вводом фрагмента программы Pro\*C. В столбец client info можно вносить произвольные строки символов.

DEMS APPLICATION INFO MOЖЕТ ПРИМЕНЯТЬСЯ ТАКЖЕ (С ПОМОЩЬЮ ПРОЦЕДУРЫ SET SESSION LONGOPS) ДЛЯ Обновления таблицы v\$session longop, ИСПОЛЬзуемой для указания статуса долговременных операций. DBMS DDL

Предоставляет PL/SQL-эквиваленты ряда полезных команд DDL, которые нельзя использовать в PL/SQL непосредственно. Для выполнения таких команд можно применять динамический SQL, но в модуле DBMS DDL они имеют другой синтаксис. Среди процедур в DBMS DLL имеются ALTER COMPILE, служащая для компиляции пакетов, триггеров, процедур и функций, и амадуде овлест, применяемая для анализа таблиц, кластеров и индексов.

#### DBMS OUTPUT

DEMS OUTPUT (в комбинации с SQL\*Plus или SQLDEVELOPER) предоставляет ограниченные возможности вывода для PL/SQL.

Это удобно при тестировании и отладке кода PL/SQL. DBMS OUTPUT не предназначен для написания отчетов — для этого лучше подходит утилита Oracle Reports.

#### DBMS SQL

DEMS SQL реализует динамический PL/SQL. С его помощью можно создавать операторы SQL и блоки PL/SQL во время выполнения и выполнять их. Кроме того, DBMS SQL МОЖНО ИСПОЛЬЗОВАТЬ ДЛЯ ВЫПОЛНЕНИЯ В PL/SQL операторов DDL. Oracle предлагает внутренний динамический SQL (см. разд. 17.8), более быстрый и простой, чем DBMS SQL, использующийся в ранних версиях Oracle.

#### DBMS STANDARD M STANDARD

Совместно DEMS STANDARD и STANDARD реализуют все встроенные функции PL/SQL. В отличие от других модулей, имена входящих в них подпрограмм не нужно предварять именем модуля.

#### DBMS STATS

Позволяет просматривать и модифицировать статистические показатели оптимизатора, хранящиеся в словаре данных или в определенной пользователем таблице. Оптимизатор по стоимости выполнения будет использовать статистику только из словаря данных.

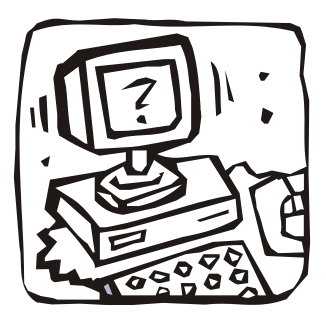

# **ЧАСТЬ VII**

# **ПРИМЕР СОЗДАНИЯ БАЗЫ ДАННЫХ "UCHEB"**

**Глава 19. Описание предметной области "Учебные планы"**

**Глава 20. Построение инфологической модели "Учебные планы"** 

**Глава 21. "Итоговая успеваемость"**

**Глава 22. Работаем с SQL**

**Глава 23. Некоторые приложения базы данных "UCHEB"**

# **Глава 19**

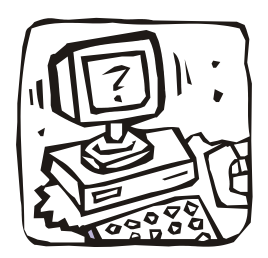

# **Описание предметной области "Учебные планы"**

# **19.1. О Государственных образовательных стандартах (ГОС)**

Во всех учебных заведениях обучение производится по утвержденным учебным планам и программам, составленным в соответствии с Государственными стандартами. На рис. 19.1 приведены выдержки из ГОС направления подготовки дипломированного специалиста 654600 — Информатика и вычислительная техника, в рамках которого ведется подготовка по специальности 220100 — Вычислительные машины, комплексы, системы и сети, составленного учебно-методическим объединением (УМО) вузов по образованию в области машиностроения и приборостроения. Созданы и другие УМО (например, Учебно-методическое объединение по оптическому и приборостроительному образованию, председателем которого является ректор СПбГУ ИТМО В. Н. Васильев).

Учебно-методические объединения создают не только ГОС, но и примерную образовательную программу, включающую примерные учебные планы, а также примерные программы учебных дисциплин и производственных практик. Эти документы являются основой для разработки основных образовательных программ вуза — учебных планов (базовых учебных планов) и программ.

На рис. 19.2 для иллюстрации приведены выдержки из примерного учебного плана по направлению подготовки дипломированного специалиста 654600 — Информатика и вычислительная техника.

ГОС'ы и примерные планы по любому направлению подготовки дипломированного специалиста и (или) специальности, направлениям подготовки бакалавров и магистров можно найти в Интернете по адресу: **http://db.informika.ru/ spe/archiv.htm**.

#### МИНИСТЕРСТВО ОБРАЗОВАНИЯ РОССИЙСКОЙ ФЕЛЕРАЦИИ

**УТВЕРЖДАЮ** Заместитель Министра образования Российской Федерации

В. Д. Шадриков

"27" 03 2000r. Регистрационный номер 224 тех/дс

#### ГОСУДАРСТВЕННЫЙ ОБРАЗОВАТЕЛЬНЫЙ СТАНДАРТ ВЫСШЕГО ПРОФЕССИОНАЛЬНОГО ОБРАЗОВАНИЯ

Направление подготовки дипломированного специалиста 654600 - Информатика и вычислительная техника

Квалификация - инженер

Вводится с момента утверждения

Москва 2000 г.

#### 1. Общая характеристика направления подготовки дипломированного специалиста

#### "Информатика и вычислительная техника"

1.1. Направление подготовки дипломированного специалиста утверждено приказом Министерства образования Российской Федерации от 02.03.2000 г. № 686.

1.2. Перечень образовательных программ (специальностей), реализуемых в рамках данного направления подготовки дипломированного специалиста:

220100 - Вычислительные машины, комплексы, системы и сети;

220200 - Автоматизированные системы обработки информации и управления;

220300 - Системы автоматизированного проектирования;

220400 - Программное обеспечение вычислительной техники и автоматизированных систем.

1.3. Квалификация выпускника - инженер.

 $\cdots$ 

#### 2. Требования к уровню подготовки абитуриента

 $\cdots$ 

#### 3. Общие требования к основной образовательной программе по направлению подготовки дипломированного специалиста "Информатика и вычислительная техника"

3.1. Основная образовательная программа подготовки инженера разрабатывается на основании настоящего государственного образовательного стандарта дипломированного специалиста и включает в себя перечень учебных дисциплин, программы учебных, научных и производственных практик.

3.4. Основная образовательная программа подготовки инженера должна предусматривать изучение студентом следующих циклов дисциплин:

- цикл ГСЭ Общие гуманитарные и социально-экономические дисциплины;
- цикл ЕН Общие математические и естественнонаучные дисциплины;
- цикл ОПД Общепрофессиональные дисциплины;
- цикл СД Специальные дисциплины, включая дисциплины слециализации;
- ФТД Факультативные дисциплины.

Рис. 19.1, а. Выдержки из ГОС 654600 — Информатика и вычислительная техника

|                                           | 4. Требования к обязательному минимуму содержания основной образовательной<br>программы подготовки дипломированного специалиста по направлению<br>"Информатика и вычислительная техника"                                                                                                    |                |  |  |  |  |  |  |
|-------------------------------------------|----------------------------------------------------------------------------------------------------|----------------|--|--|--|--|--|--|
| Индекс                                    | Наименование дисциплин и их основные разделы                                                                                                    | Bcero<br>часов |  |  |  |  |  |  |
| 1                                         | $\overline{c}$                                                                                                    | 3              |  |  |  |  |  |  |
| гсэ                                       | Общие гуманитарные и социально-экономические дисциплины                                                                                                    | 1800           |  |  |  |  |  |  |
| ГСЭ.Ф.00.                                 | Федеральный компонент                                                                                                    |                |  |  |  |  |  |  |
| ГСЭ.Ф.01.                                 | Иностранный язык<br>Специфика артикуляции звуков, интонации, акцентуации и ритма                                                                                                    |                |  |  |  |  |  |  |
| $\cdots$<br>ГСЭ.Р.00.                     | Национально-региональный (вузовский) компонент                                                                                                    | 270            |  |  |  |  |  |  |
| ГСЭ.В.00.                                 | Дисциплины и курсы по выбору студента, из числа устанавливаемых вузом                                                                                                    | 270            |  |  |  |  |  |  |
| EH                                        | ОБШИЕ МАТЕМАТИЧЕСКИЕ И<br>ЕСТЕСТВЕННОНАУЧНЫЕ ДИСЦИПЛИНЫ                                                                                                    |                |  |  |  |  |  |  |
| EH.Ф.00.                                  | Федеральный компонент                                                                                                    | 1572           |  |  |  |  |  |  |
| EH.Ф.01.                                  | Математика                                                                                                    | 960            |  |  |  |  |  |  |
| EH.Φ.01.01                                | Алгебра и геометрия.<br>Основные алгебранческие структуры, векторные пространства и линейные<br>отображения.                                                                                                    | 140            |  |  |  |  |  |  |
| EH.P.00                                   | Национально-региональный (вузовский) компонент                                                                                                    | 170            |  |  |  |  |  |  |
| EH.B.00                                   | Дисциплины по выбору студента, устанавливаемые вузом                                                                                                    | 170            |  |  |  |  |  |  |
| опл                                       | ОБЩЕПРОФЕССИОНАЛЬНЫЕ ДИСЦИПЛИНЫ                                                                                                    | 2200           |  |  |  |  |  |  |
| ОПД.Ф.00                                  | Федеральный компонент                                                                                                    | 1860           |  |  |  |  |  |  |
| ОПД.Ф.01                                  | Начертательная геометрия. Инженерная и компьютерная графика                                                                                                    | 240            |  |  |  |  |  |  |
| ОПД.Ф.10                                  | ú.<br>Базы данных<br>Назначение и основные компоненты системы баз данных; обзор современных<br>систем управления базами данных (СУБД);                                                                                                    |                |  |  |  |  |  |  |
| ОПД.Р.00                                  | Национально-региональный (вузовский) компонент                                                                                                    | 170            |  |  |  |  |  |  |
| ОПД.В.00                                  | Дисциплины по выбору студента, устанавливаемые вузом                                                                                                    | 170            |  |  |  |  |  |  |
| cд                                        | СПЕЦИАЛЬНЫЕ ДИСЦИПЛИНЫ                                                                                                    |                |  |  |  |  |  |  |
| $C\Pi.01$                                 | Специальность "Вычислительные машины,<br>комплексы, системы и сети"                                                                                                    | 1390           |  |  |  |  |  |  |
| ДС.00                                     | Дисциплины специализации                                                                                                    | 510            |  |  |  |  |  |  |
|                                           | Всего часов теоретического обучения                                                                                                    | 8748           |  |  |  |  |  |  |
| обучения составляет<br>ü.<br>СОСТАВИТЕЛИ: | 5. Сроки освоения основных образовательных программ<br>по направлению подготовки дипломированных специалистов<br>"Информатика и вычислительная техника"<br>5.1. Срок освоения основной образовательной программы подготовки инженера при очной форме<br>5.3. Максимальный объем учебной нагрузки студента устанавливается 54 часа в неделю, включая все виды<br>его аудиторной и внеаудиторной (самостоятельной) учебной работы.<br>5.4. Объем аудиторных занятий студента при очной форме обучения не должен превышать в среднем за<br>период теоретического обучения 27 часов в неделю. При этом в указанный объем не входят обязательные<br>практические занятия по физической культуре и занятия по факультативным дисциплинам.<br>Учебно-методическое объединение вузов<br>по образованию в области машиностроения и приборостроения |                |  |  |  |  |  |  |
|                                           | Председатель Совета УМО<br>И.Б. Федоров                                                                                                    |                |  |  |  |  |  |  |
|                                           |                                                                                                    |                |  |  |  |  |  |  |

**Рис. 19.1,** *б***.** Выдержки из ГОС 654600 — Информатика и вычислительная техника

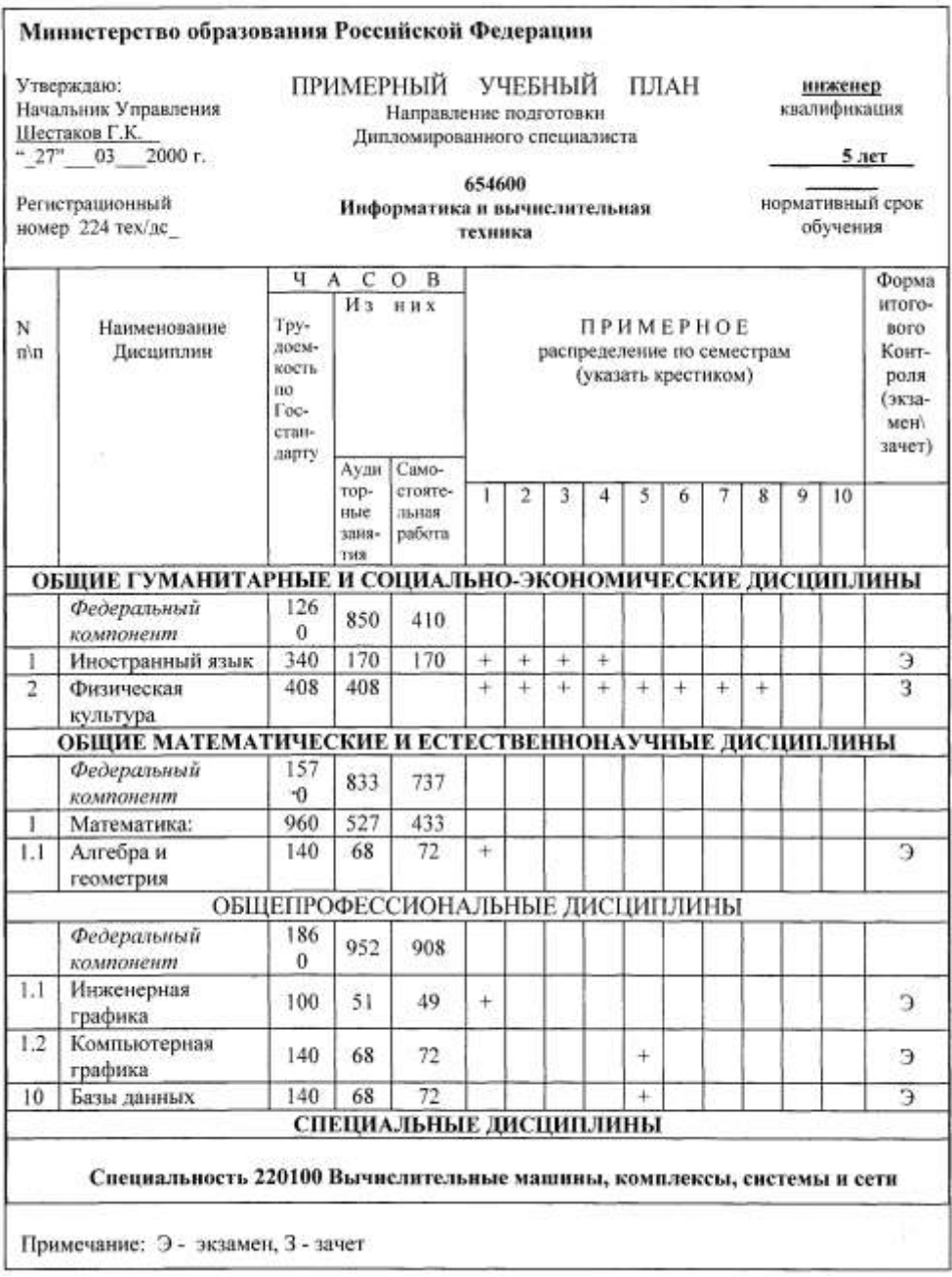

**Рис. 19.2.** Выдержки из примерного учебного плана направления 654600

# **19.2. Основные образовательные программы (ООП)**

# **19.2.1. Базовые учебные планы**

Созданные учебно-методическими объединениями и научно-методическими советами *примерные учебные планы* и *примерные программы* являются основой для разработки основных образовательных программ вуза — базовых учебных планов, а также программ учебных дисциплин и производственных практик.

При составлении базовых учебных планов вуз:

- устанавливает последовательность (по семестрам) изучения дисциплин и прохождения практик;
- определяет наименования и объемы дисциплин специализаций, факультативов, дисциплин регионального (вузовского) компонента и дисциплин по выбору студентов;
- устанавливает объем и вид аудиторных занятий, а также формы итогового контроля по каждой дисциплине;
- добивается, чтобы суммарный объем часов в каждом семестре был равен произведению рабочей недели студента на количество недель в семестре (например, для очной формы обучения 54\*17 = 918 часов);
- добивается, чтобы объем обязательных аудиторных занятий студента не превышал в среднем за период теоретического обучения определенной стандартом границы (например, 27 часов в неделю для студентов очной формы обучения).

Напомним, что стандарты отводят достаточно большие объемы часов для *дисциплин по выбору студента* по каждому из основных циклов дисциплин (ГСЭ, ЕН, ОПД). На эти часы в каждом цикле могут планироваться несколько дисциплин, расположенных в одном или нескольких семестрах. Для каждой из дисциплин по выбору студента должно существовать не менее двух альтернативных вариантов, предлагаемых одной или несколькими кафедрами. Так как такие дисциплины могут ежегодно обновляться, то их индексы (ГСЭ.В.00, ЕН.В.00 или ОПД.В.00) и названия будут уточняться в рабочих учебных планах. В базовых учебных планах для них отводится определенное место, производится распределение часов по видам занятий и устанавливаются формы итогового контроля.

Базовые учебные планы могут оформляться по-разному, но все они должны содержать в том или ином виде:

□ заголовок, включающий:

- названия вуза;
- направления подготовки и (или) специальности и, может быть, специализации;
- квалификацию (степень);
- форму и срок обучения;

□ график учебного процесса;

- □ строки учебного плана, содержащие:
	- индексы и названия дисциплин (практик, госаттестаций и др.);
	- объемы часов по видам занятий и распределение аудиторных часов по семестрам;
	- виды итогового контроля и шифр кафедры, которой поручено проведение занятий по дисциплине;

П итоговые сведения о числе учебных и аудиторных часов, экзаменов и зачетов в каждом из семестров.

На рис. 19.3 приведены фрагменты одного из представлений базового учебного плана, созданного с помощью Microsoft Excel, а на рис. 19.4 показан график учебного процесса к этому учебному плану.

Напомним также, что при разработке образовательной программы вуз (факультет) имеет право: "Изменять объем часов, отводимых на освоение учебного материала для циклов дисциплин - в пределах 5%, для дисциплин, входящих в цикл, — в пределах 10% без превышения максимального недельного объема нагрузки студентов", назначать названия и объемы дисциплин специализации и факультативов и т. п.

Вообще, при составлении учебных планов вуз пытается по возможности "усреднить" объемы гуманитарных, естественнонаучных и общепрофессиональных дисциплин близких направлений и специальностей с целью создания единых программ и лекционных потоков. В процессе согласования учебных планов разных направлений и специальностей составители должны достаточно часто переставлять дисциплины из одного семестра в другой, меняя их общие объемы и объемы аудиторной работы. При этом необходимо выполнять ограничения на максимальный объем учебной нагрузки студента и средний объем аудиторных занятий, число экзаменов, зачетов, курсовых и т. п. Все это достаточно просто выполняется в Excel, доступном любому разработчику плана (именно так выполнен учебный план, показанный на рис. 19.3).

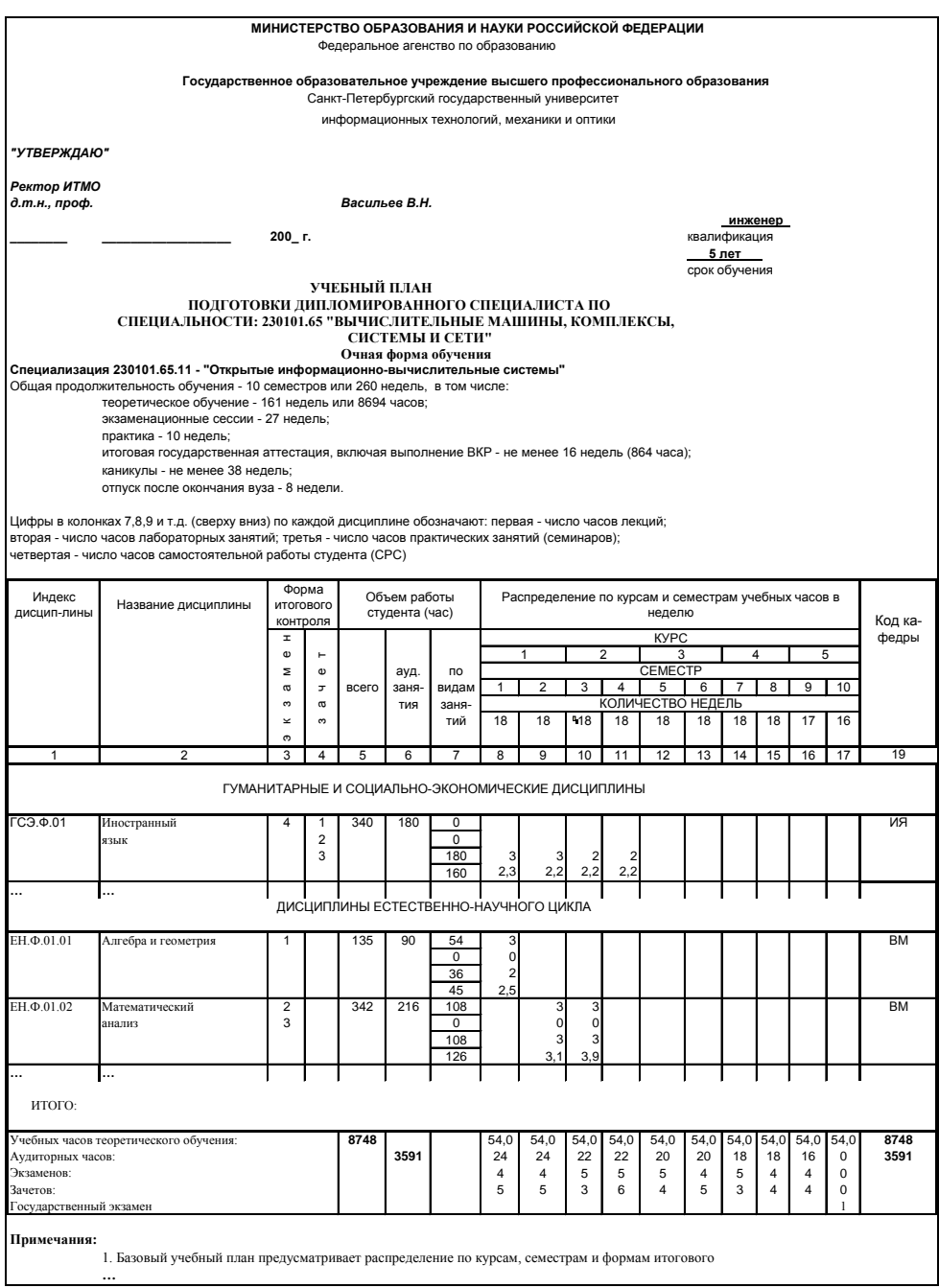

**Рис. 19.3.** Фрагменты базового учебного плана специализации 230101

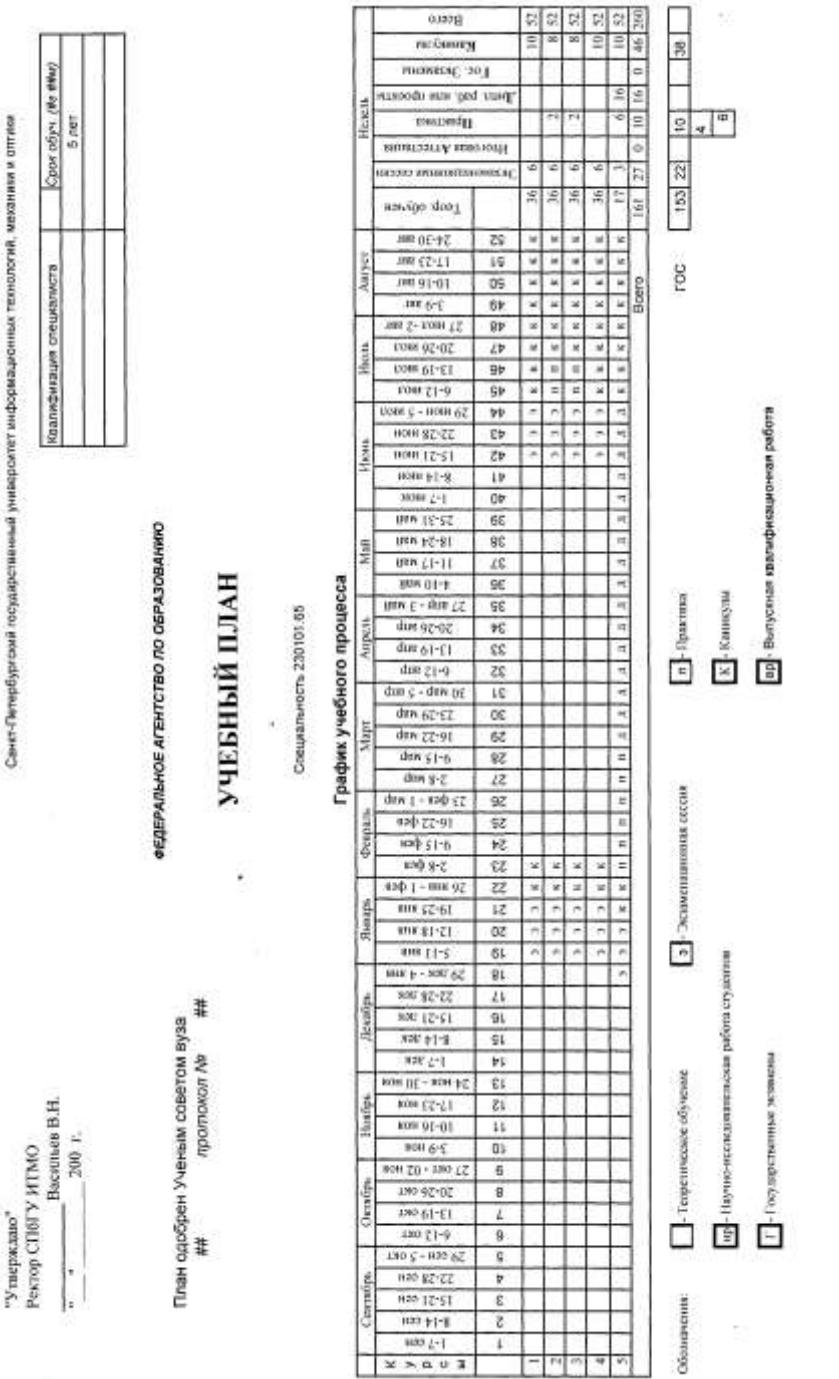

Свикт-Петербургский посударсственный университет миформационных технологий, механики и отглов

**Рис. 19.4.** График учебного процесса к базовому учебному плану специализации 230101

Рис. 19.4. График учебного процесса к базовому учебному плану специализации 230101

Следует отметить, что в вузах используются формы представления базовых учебных планов, имеющих различную степень детализации. Достаточно распространена показанная на рис. 19.5 форма, которая с небольшими модификациями существует более пятидесяти лет.

| $N$ е п $/\pi$ | Название дисциплины      | Распределение<br>по семестрам |                | ЧАСОВ             |                |                |        | Распределение<br>по курсам и семестрам |                         |                           |                      |                       |                                                     |                        |                        |
|----------------|--------------------------|-------------------------------|----------------|-------------------|----------------|----------------|--------|----------------------------------------|-------------------------|---------------------------|----------------------|-----------------------|-----------------------------------------------------|------------------------|------------------------|
|                |                          |                               |                |                   |                |                | ИЗ НИХ |                                        |                         |                           | 1 курс               |                       | $2$ курс                                            |                        | $3$ Ky                 |
|                |                          | Экзаменов                     | Зачетов        | Курсовых проектов | Курсовых работ | Bcero          | Лекии  | Лабораторные<br>занятия                | Практические<br>занятия | Самостоятельная<br>работа | 17 Недель<br>Семестр | 17 Недель<br>2Семестр | 3 Семестр<br>17 Недель<br>Аудиторных часов в неделю | 4 Семестр<br>17 Недель | 17 Недель<br>5 Семестр |
|                |                          |                               |                |                   |                |                |        |                                        |                         |                           |                      |                       |                                                     |                        |                        |
| $\mathbf{1}$   | $\overline{2}$           | 3                             | $\overline{4}$ | 5                 | 6              | $\overline{7}$ | 6      | 9                                      | 10                      | 11                        | 12                   | 13                    | 14                                                  | 15                     | 16                     |
| $\mathbf{1}$   | Ино-<br>странный<br>язык | $\overline{4}$                | 1,2,3          |                   |                | 340            |        |                                        | 170                     | 170                       | 3                    | 3                     | $\overline{2}$                                      | $\overline{2}$         |                        |
|                | .                        |                               |                |                   |                |                |        |                                        |                         |                           |                      |                       |                                                     |                        |                        |
| 11             | Матема-<br>тика          | 1,2,<br>3,4                   |                |                   |                | 700            | 136    |                                        | 187                     | 377                       | 5                    | 5                     | 5                                                   | $\overline{4}$         |                        |
| 12             | Инфор-<br>матика         | 1,2                           |                |                   | 1              | 201            | 51     | 51                                     |                         | 99                        | 3                    | 3                     |                                                     |                        |                        |
|                | .                        |                               |                |                   |                |                |        |                                        |                         |                           |                      |                       |                                                     |                        |                        |
| Итого          |                          |                               |                |                   | 9180           | 950            | 1240   | 1210                                   | 5780                    | 24                        | 24                   | 22                    | 22                                                  |                        |                        |
| .              |                          |                               |                |                   |                |                |        |                                        |                         |                           |                      |                       |                                                     |                        |                        |

**Рис. 19.5.** Фрагменты базового учебного плана (второй вариант)

Основной недостаток этой формы заключается в том, что в ней отсутствует распределение часов по видам занятий в каждом из семестров (указано лишь распределение аудиторных часов). А как, например, распределен по семестрам 51 час лекций дисциплины "Информатика": они читаются только в первом семестре или как-то поделены между семестрами? Из-за отсутствия посеместрового распределения часов СРС нельзя обеспечить требования ГОС: "5.3.

Максимальный объем учебной нагрузки студента устанавливается 54 часа в неделю, включая все виды его аудиторной и внеаудиторной (самостоятельной) учебной работы".

## **19.2.2. Индивидуальные учебные планы и планы ускоренного обучения**

В п. 6.1.2 ГОС сказано:

…

При реализации основной образовательной программы высшее учебное заведение имеет право:

— реализовывать основную образовательную программу подготовки инженера в сокращенные сроки для студентов высшего учебного заведения, имеющих среднее профессиональное образование соответствующего профиля или высшее профессиональное образование. Сокращение сроков проводится на основе аттестации имеющихся знаний, умений и навыков студентов, полученных на предыдущем этапе профессионального образования. При этом продолжительность сокращенных сроков обучения должна составлять не менее трех лет при очной форме обучения. Обучение по ускоренным программам допускается также для лиц, уровень образования или способности которых являются для этого достаточным основанием.

Такие студенты (например, студенты, окончившие профилирующий техникум) могут быть объединены в студенческие группы, для которых составляются и утверждаются *учебные планы ускоренного обучения*. Особо одаренные студенты могут обучаться по *индивидуальным учебным планам*, т. е. планам, составленным и утвержденным для каждого из них в отдельности. Естественно, что для получения диплома по выбранному направлению (специальности) в этих планах должны присутствовать все дисциплины федерального компонента (часть из которых может быть переаттестована). Дисциплины по выбору студента и дисциплины специализации могут выбираться из любых дисциплин, изучаемых в вузе (соседних вузах, организованных на предприятиях базовых кафедрах и т. п.), и утверждаться соответствующими Советами.

# **19.2.3. Рабочие учебные планы**

Отсутствие:

 подробностей о распределении по семестрам и видам занятий аудиторных часов и часов СРС в некоторых формах базовых или индивидуальных учебных планов;

- названий кафедр, которым планируется проведение занятий по дисциплинам базовых или индивидуальных учебных планов;
- конкретных дисциплин, выбранных студентами на планируемый учебный год из "Дисциплин по выбору студента",

а также необходимость учета различных дополнительных параметров (например, используемых для расчета преподавательской нагрузки) и допустимых корректировок учебного процесса на планируемый учебный год приводит к необходимости использования еще одного типа документов — рабочих учебных планов.

В *рабочих учебных планах* приводится перечень и параметры дисциплин, которые должны изучаться студентами в каждом из семестров указанного учебного года, а также коды (шифры или названия) кафедр, которым поручается проведение занятий по этим дисциплинам. *Некоторые вузы включают в рабочие планы сведения о работах и видах контроля, которые должны выполняться студентами в процессе изучения каждой дисциплины (расчетнографические работы, контрольные работы и т. п.), т. е. сведения из рабочих программ дисциплин*. Эти и некоторые другие данные необходимы им для расчета преподавательской нагрузки. Однако при использовании более прогрессивных методик расчета нагрузки (например, разработанной в СПбГУ ИТМО) вполне пригодна минимально-возможная форма представления рабочего плана, приведенная на рис. 19.6.

В частном случае набор дисциплин рабочего учебного плана является копией аналогичного набора базового учебного плана в соответствующих семестрах. Однако реальная жизнь иногда требует допустимых корректировок этого набора. Например, при:

- изменении требований к выпускникам вуза у основных потребителей этих выпускников, а также желание и готовность вуза к немедленной корректировке учебного процесса для удовлетворения таких требований;
- незапланированных изменениях преподавательского состава (например, временная нетрудоспособность ведущего лектора, приводящая к необходимости сдвига дисциплины на следующий семестр);
- незапланированных изменениях материально-технической базы (например, временная невозможность использования помещения лаборатории или лабораторных установок).

Эти модификации фиксируются в документах "Рабочие учебные планы", ежегодно составляемых на факультетах по базовым учебным планам для каждого курса, специальности (специализации) по каждой форме обучения. (В некоторых вузах эти планы иногда привязывают не к специальностям, а к каким-либо студенческим потокам.)
## **19.2.4. Дисциплины по выбору студента и индивидуальные рабочие планы**

Напомним, что стандарты отводят достаточно большие объемы часов для *дисциплин по выбору студента* по каждому из основных циклов дисциплин (ГСЭ, ЕН, ОПД). Приветствуется включение таких дисциплин и в перечень дисциплин специализации, входящих в цикл специальных дисциплин (СД). На эти часы в каждом из циклов могут планироваться несколько дисциплин, расположенных в одном или нескольких семестрах.

Процедура включения дисциплин по выбору студента в рабочие учебные планы может осуществляться, например, следующим образом. В середине текущего учебного года держатели учебных планов (учебные отделы, деканаты или выпускающие кафедры) опубликовывают "шаблоны" дисциплин по выбору студента по всем направлениям и специальностям на следующий учебный год. Пример такого шаблона (табл. 1) приведен на рис. 19.7.

Заинтересованные кафедры предлагают под эти шаблоны одну или несколько дисциплин с программами и (или) аннотациями, а также распределение часов занятий по видам и по семестрам. Эти дисциплины обсуждаются на Ученых советах факультетов и (или) вуза, где отбираются и утверждаются списки подходящих дисциплин, помещаемых в табл. 2 (рис. 19.8).

Затем утвержденные дисциплины предлагаются студентам, которые должны выбрать из них заданное учебным планом количество подобных дисциплин.

В этот период организуются встречи студентов с авторами предлагаемых дисциплин. В создаваемый рабочий учебный план включаются все дисциплины, выбранные не менее чем, например, восемью студентами (студентам, которые выбрали дисциплины, не попавшие в рабочий план, предлагается повторить выбор, но уже из сокращенного списка). В результате формируется приказ о закреплении за конкретными студентами выбранных ими дисциплин (рис. 19.9).

Кроме этих дисциплин ("по выбору") перечисленные студенты должны изучать общие для них дисциплины федеральной и региональной (вузовской) компоненты, а также дисциплины специализации и факультативы. Все эти дисциплины размещены в рабочих планах (см. например, рис. 19.6), определяющих объемы различных занятий и форм контроля по каждой из них. Назовем такой набор *индивидуальным рабочим планом*. Он может включать или не включать набор работ и форм контроля, связанных с управлением самостоятельной деятельностью студентов в течение семестра.

#### 16.05.2007 13:24:45

### Факультет Компьютерных Технологий И Управления

Кафедра Вычислительной Техники

Рабочий план для специальности/специализации - 230101

Вычислительные машины, комплексы, системы и сети

Группы: 3100,3101,3102,3103 - форма обучения Очная

#### Семестр 5

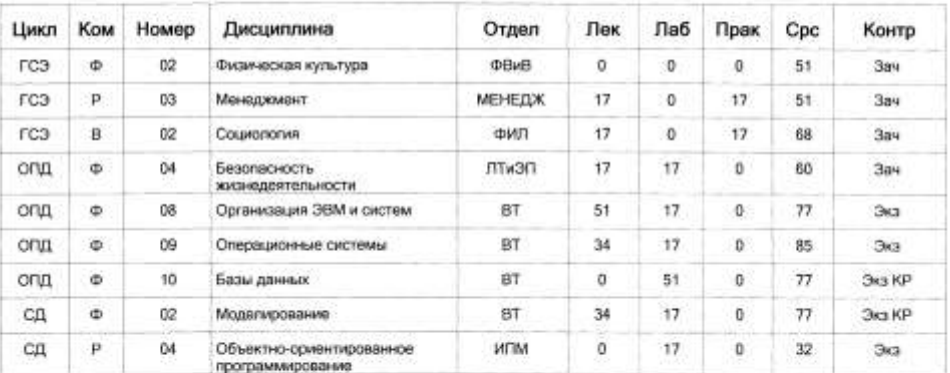

Учебных: 918 Аудиторных: 340

#### Семестр 6

| Цикл  | <b>Kom</b> | Номер | Дисциплина                                             | Отдел          | Лек | Лаб            | Прак     | Cpc | Контр      |
|-------|------------|-------|--------------------------------------------------------|----------------|-----|----------------|----------|-----|------------|
| гсэ   | $\sigma$   | 02    | Физическая культура                                    | <b>IDBMB</b>   | ö   | $\bf{0}$       | o        | 51  | 3a4        |
| гсэ   | Φ          | CG    | Философия                                              | ФИЛ            | 34  | $\mathfrak{a}$ | 17       | 85  | Экз        |
| гсэ   | B.         | Ů3    | Экономика предприятия и<br>wapketuer -                 | ПЭиМ           | 17  | o              | 17       | 51  | 3au        |
| EH    | Ħ.         | 02    | Регулярные множества и<br>выражения                    | 8T             | 17  | 17             | o.       | 46  | <b>Jav</b> |
| OF UL | ٠          | 11    | Сети ЭВМ и средства<br>телекоммуникаций                | BT             | 51  | 17             | 0.       | 85  | Экэ        |
| опд   | P          | Ö1    | Проектирование припожений к<br>базам данных            | BT             | ö   | 34             | o        | 48  | Экз КР     |
| CД    | ø.         | 05.01 | Системное программное<br>обеспечение (Язык ассемблера) | <b>MEM</b>     | 17  | 17             | $\Omega$ | 42  | 3ev        |
| CД    | Ф          | 05.02 | Системное программное<br>обеспечение (UNIX)            | BT             | 17  | 34             | o        | 34  | Экэ        |
| CД    | p          | 62    | Периферийные устройства                                | BT.            | 17  | 17             | o        | 46  | 3au        |
| ДΗ    | ø          | 03    | Поэктикв.                                              | BT             | ō   | Ď              | o        | 80  |            |
| ДН    | Φ          | 01    | Практика.                                              | <b>ABEGINI</b> | ö   | o              | o        | 28  |            |
| ФТД   | $\alpha$   | 01    | Военная подготовка                                     | <b>BMK</b>     | Ū   | 0              | o        | 90  | 3au        |

**Рис. 19.6.** Пример рабочего учебного плана (первый вариант)

2007/2008 - учебный год

Перечень шаблонов "Дисциплин по выбору студента" для студентов специальности

### 19.07.00 "ОПТИКО-ЭЛЕКТРОННЫЕ ПРИБОРЫ И СИСТЕМЫ"

на 2003/2004 учебный год

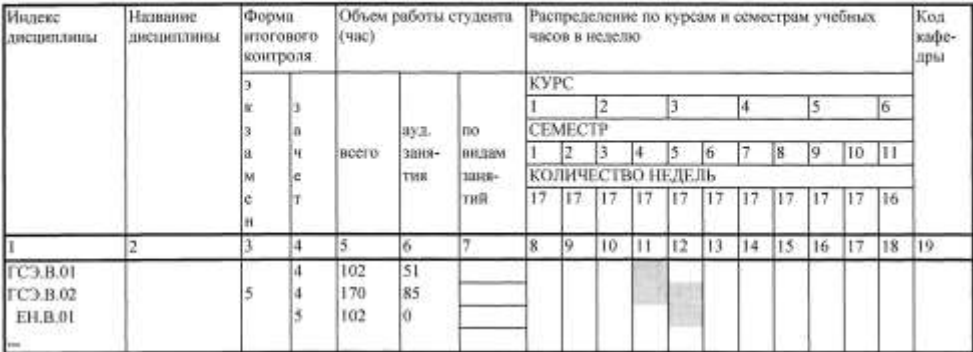

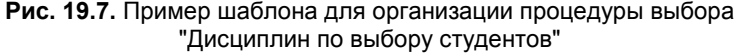

Перечень "Дисциплин по выбору студента", предлагаемых для студентов специальности Таблица 2 19.07.00 "ОПТИКО-ЭЛЕКТРОННЫЕ ПРИБОРЫ И СИСТЕМЫ"

#### па 2003/2004 учебный год

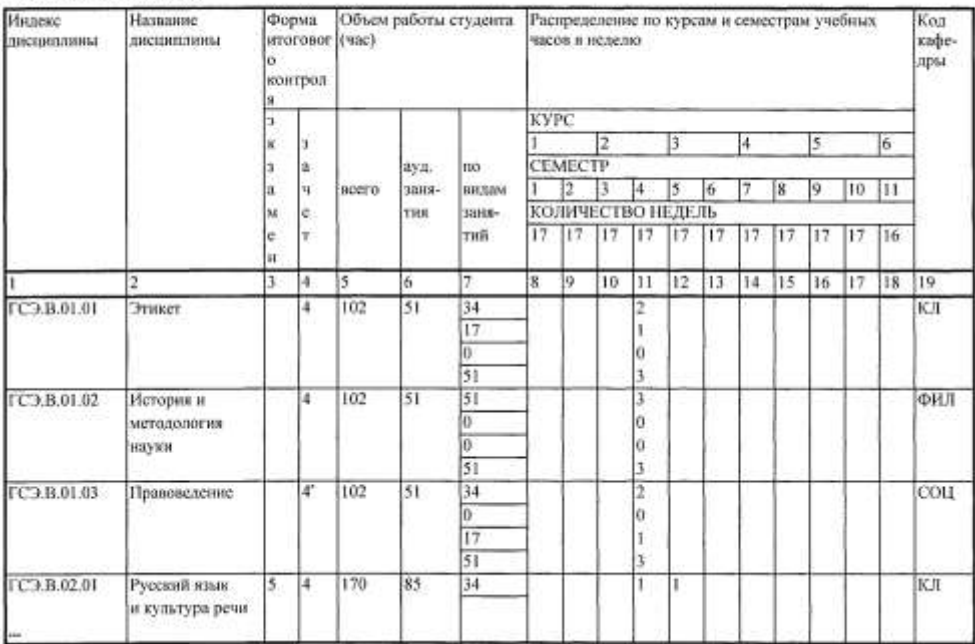

**Рис. 19.8.** Утвержденные списки "Дисциплин по выбору студентов"

Таблица 1

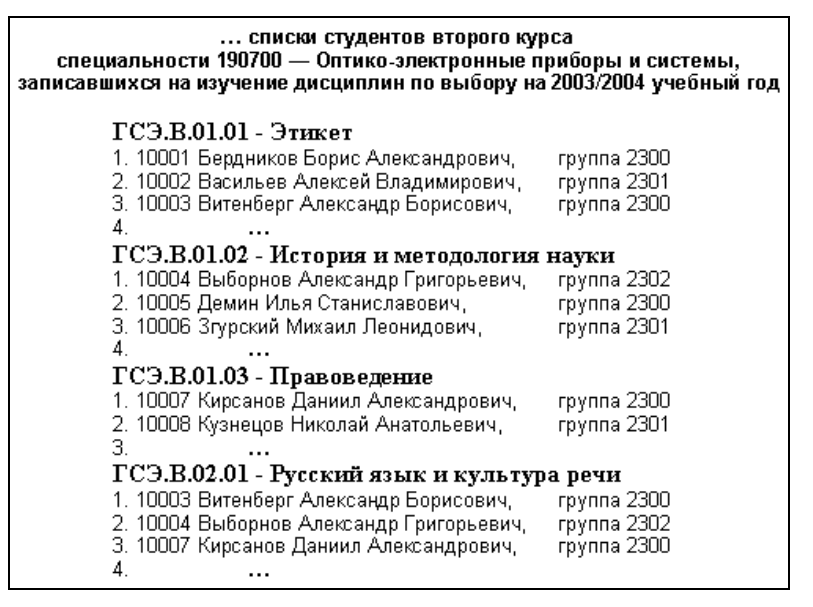

**Рис. 19.9.** Фрагмент приказа о закреплении за конкретными студентами выбранных ими дисциплин

### **19.2.5. Студенческие потоки и группы**

Студенты вуза объединяются в организационные единицы — студенческие группы, входящие в состав какого-либо факультета. Обычно такие группы закрепляются также за определенными специальностями (специализациями) и (или) выпускающими кафедрами. Однако иногда в группу зачисляют студентов разных специальностей (магистерских программ) и (или) разных выпускающих кафедр.

При чтении лекций обычно формируются лекционные потоки, составленные из любого допустимого (в зависимости от вместимости аудитории) числа групп. Это могут быть группы одной или разных специальностей (например, при чтении лекций по отечественной истории или философии).

Каждая студенческая группа "привязывается" к рабочему учебному плану, в соответствии с которым должно проводиться обучение студентов, включенных в эту группу. Если, например, студенты какой-либо группы должны заниматься по разным планам (они выбрали различные магистерские программы или дисциплины по выбору), то такая группа должна быть привязана к нескольким рабочим учебным планам, а конкретные студенты группы к одному из этих планов (см. *главу 21*).

|              | Кафедра Вычислительной Техники<br>Группы: 3100,3101,3102,3103,3104 - форма обучения Очная |               |                         |                 |              |             | Рабочий план для специальности/специализации - 220100<br>Вычислительные машины, комплексы, системы и сети |                       |                         |     |             |    |
|--------------|-------------------------------------------------------------------------------------------|---------------|-------------------------|-----------------|--------------|-------------|----------------------------------------------------------------------------------------------------|-----------------------|-------------------------|-----|-------------|----|
|              |                                                                                           | Семестр 5     |                         |                 |              |             |                                                                                                    |                       |                         |     |             |    |
| Ин-          | Лисциплина                                                                                | Вид раб.      | No                      | Чa-             | Отлеа        | Ин-         | Лисциплина                                                                                                | Семестр 6<br>Вид раб. | No                      | qa- | Ornen       |    |
| neice        |                                                                                           | понтр.        |                         | cós             |              | лекс        |                                                                                                    | /sourrp.              |                         | COR |             |    |
|              |                                                                                           | CPC           |                         | 51              |              |             |                                                                                                    | CPC                   |                         | 51  |             |    |
| ГСЭ.         | Физическая                                                                                | 3a4           |                         |                 | <b>ΦBaB</b>  | гсэ.        | Физическая                                                                                                | vul.                  |                         |     | <b>ΦBuB</b> |    |
| 0.02         | культура                                                                                  | <b>ATTECT</b> | İ                       |                 |              | 0.02        | культура                                                                                                  | Аттест                | ı                       |     |             |    |
|              |                                                                                           | Аттест        | $\overline{2}$          |                 |              |             |                                                                                                    | Аттест                | ï                       |     |             |    |
|              |                                                                                           | Лек           |                         | 17              |              |             |                                                                                                    | fles:                 |                         | 34  |             |    |
| гсэ.         |                                                                                           | Прак          |                         | $\overline{17}$ |              | гсэ.        |                                                                                                    | Прак                  |                         | 17  |             |    |
| P.03         | Менежмент                                                                                 | CPC           |                         | 51              | ME-          | Φ.03        | Философия                                                                                                 | CPC                   |                         | 85  | ФИЛ         |    |
|              |                                                                                           | 3a4           |                         |                 | <b>HE/DK</b> |             |                                                                                                    | Эc                    |                         |     |             |    |
|              |                                                                                           | ATTect        | î                       |                 |              |             |                                                                                                    | Аттест                | ï                       |     |             |    |
|              |                                                                                           | ATTect        | 2                       |                 |              |             |                                                                                                    | ATTOUT                | $\overline{2}$          |     |             |    |
|              |                                                                                           | Лек           |                         | 17              |              |             |                                                                                                    | <b>Jlex</b>           |                         | 17  |             |    |
| гсэ.         | Политология                                                                               | Прак          |                         | 17              | COLI-        | гсэ         | Экономика                                                                                                 | Прак                  |                         | 17  |             |    |
| <b>B.02</b>  |                                                                                           | CPC           |                         | 68              | ИОЛ          | <b>B.03</b> | предприятий и                                                                                             | CPC                   |                         | 51  | ПЭиМ        |    |
|              |                                                                                           | 3a4           |                         |                 |              |             | маркетиви                                                                                                 | <b>Tay</b>            |                         |     |             |    |
|              |                                                                                           | ATTect        | 1                       |                 |              |             |                                                                                                    | Аттест                | 1                       |     |             |    |
|              |                                                                                           | ATTCCT        | 2                       |                 |              |             |                                                                                                    | Arrect                | $\overline{2}$          |     |             |    |
|              |                                                                                           | Лек           |                         | 17              |              |             |                                                                                                    | Лек                   |                         | 17  |             |    |
| ona.         | Безопасность                                                                              | Fla6          |                         | 17              | лты          | EH.         | Регулярные                                                                                                | <b>Jla6</b>           |                         | 17  |             |    |
| $\Phi$ .04   | Жизнелеятель-<br><b>HOCTH</b>                                                             | CPC           |                         | 60              | <b>DE</b>    | B.02        | множества и<br>ныражения                                                                                  | CPC                   |                         | 46  | BT          |    |
|              |                                                                                           | <b>Barr</b>   |                         |                 |              |             |                                                                                                    | 3a4                   |                         |     |             |    |
|              |                                                                                           | Arrect        | 1                       |                 |              |             |                                                                                                    | Arrect                | 1                       |     |             |    |
|              |                                                                                           | Аттест.       | $\overline{\mathbf{2}}$ |                 |              |             |                                                                                                    | Arrecy                | $\frac{1}{2}$           |     |             |    |
|              |                                                                                           | Лек           |                         | 51              |              |             |                                                                                                    | Лек                   |                         | 51  |             |    |
| <b>OTLIL</b> | Организация.<br><b>ЭВМ</b> и систем                                                       | Либ           |                         | 17              |              | <b>OHLA</b> | Сети ЭВМ и                                                                                                | <b>Jia6</b>           |                         | 17  |             |    |
| 0.08         |                                                                                           | CPC           |                         | 77              | BT           |             | Φ.11                                                                                                    | средства              | CPC                     |     | 85          | BT |
|              |                                                                                           | <b>Biss</b>   |                         |                 |              |             | телекомму-<br>никаций                                                                                     | зж                    |                         |     |             |    |
|              |                                                                                           | Arrect        | ı                       |                 |              |             |                                                                                                    | Arrect                | 1                       |     |             |    |
|              |                                                                                           | Arrect        | $\overline{2}$          |                 |              |             |                                                                                                    | Аттест                | $\overline{\mathbf{2}}$ |     |             |    |
|              |                                                                                           | Лек           |                         | 34              |              |             |                                                                                                    | Лаб                   |                         | 34  |             |    |
| опд          | Операционные                                                                              | Лаб           |                         | 17              |              | OFUL.       | Проектирова-ние                                                                                           | CPC                   |                         | 48  | BŦ          |    |
| 0.09         | системы                                                                                   | CPC           |                         | 85              | <b>BT</b>    | 0.10        | приложе-ний к<br>базам данных                                                                             | Экз                   |                         |     |             |    |
|              |                                                                                           | <b>JKI</b>    |                         |                 |              |             |                                                                                                    | KP.                   |                         |     |             |    |
|              |                                                                                           | Arrect        | ŧ                       |                 |              |             |                                                                                                    | Контр                 | 1                       |     |             |    |
|              |                                                                                           | Аттест        | $\overline{2}$          |                 |              |             |                                                                                                    | Kontp                 | $\overline{2}$          |     |             |    |
|              |                                                                                           | Ja6           |                         | 31              |              |             |                                                                                                    | Лек                   |                         | 51  |             |    |
| опд          | Базы данных                                                                               | CPC           |                         | 77              |              | опд         | Сети ЭВМ и                                                                                                | H <sub>00</sub>       |                         | 17  | BT          |    |
| Φ.10.        |                                                                                           | Экз           |                         |                 | BT           | 0.11        | средства                                                                                                  | CPC                   |                         | 85  |             |    |
|              |                                                                                           | КP            |                         |                 |              |             | телекомму-                                                                                                | Экз                   |                         |     |             |    |
|              |                                                                                           | Контр         | t                       |                 |              |             | никаций                                                                                                   | Arrect                | 1                       |     |             |    |
|              |                                                                                           | Коатр         | 2                       |                 |              |             |                                                                                                    | Arrece                | 2                       |     |             |    |
|              |                                                                                           | Лек           |                         | 34              |              |             |                                                                                                    | Лек                   |                         | 34  |             |    |
| CA.          | Моделирование                                                                             | JIa6          |                         | 17              |              | СДФ.        | Системное                                                                                                 | <b>Ra6</b>            |                         | 17  |             |    |
| 0.02         |                                                                                           | CPC           |                         | 77              | BT.          | 05.01       | программное                                                                                               | CPC                   |                         | 77  | <b>HITM</b> |    |
|              |                                                                                           | Экз           |                         |                 |              |             | обеспечение                                                                                               | Экз                   |                         |     |             |    |
|              |                                                                                           | Arreer        | 1                       |                 |              |             | Оназов жигИ)                                                                                              | ATTECT                | 1                       |     |             |    |
|              |                                                                                           | Arreer        | $\overline{2}$          |                 |              |             | лера).                                                                                                    | Arrect                | $\overline{2}$          |     |             |    |
|              |                                                                                           | Jla6          |                         |                 |              |             |                                                                                                    | Лек                   |                         | 34  |             |    |
| CД.          | Объектив-                                                                                 | CPC           |                         | 32              |              | СДФ.        | Системное                                                                                                 | Лаб                   |                         | 17  |             |    |
| P.04         | Ориситирован-                                                                             | Экт           |                         |                 | <b>HEIM</b>  | 05.02       | программное                                                                                               | CPC                   |                         | 77  | BŤ          |    |
|              | ное программ-                                                                             | Arrect        | ī                       |                 |              |             | обеспечение                                                                                               | Эĸз                   |                         |     |             |    |
|              | мирование                                                                                 |               | $\overline{2}$          |                 |              |             | (UNIX)                                                                                                    |                       |                         |     |             |    |
|              |                                                                                           | Аттест        |                         |                 |              |             |                                                                                                    | Arrecr                | ı                       |     |             |    |
|              |                                                                                           |               |                         |                 |              | ДНФ         |                                                                                                    | Аттест                | $\overline{\mathbf{z}}$ | 109 |             |    |
|              |                                                                                           |               |                         |                 |              |             | Практика                                                                                                  | CPC                   |                         |     | BT          |    |
|              |                                                                                           |               |                         |                 |              | ФТД.        | <b>Военная</b>                                                                                            | CPC                   |                         | 90  | <b>BMK</b>  |    |

**Рис. 19.10.** Пример рабочего учебного плана (второй вариант)

## **19.2.6. Еще о рабочих учебных планах**

На рис. 19.6 приведен один из вариантов представления рабочего учебного плана, в котором, как и в учебных планах, присутствуют только итоговые виды контроля. Но так как по ряду дисциплин студентам планируется выполнение различных видов самостоятельных работ (домашние задания, расчетно-графические работы, курсовые работы или проекты и т. п.), то их также желательно включать в рабочие учебные планы.

Поэтому целесообразно иметь такую "резиновую" форму рабочего учебного плана, в которую можно было бы включать любое количество любых видов работ, связанных с изучением какой-либо дисциплины, и любое количество разнообразных видов текущего и итогового контроля качества усвоения ее материала.

Возможный вариант такого плана показан на рис. 19.10. В нем указано только два (из множества) текущих видов контроля: аттестация (Аттест) и контрольная работа (Контр), а также курсовая работа (КР). Так как по одной дисциплине может планироваться проведение нескольких контрольных работ (аттестаций) и даже экзаменов, то для оценивания качества выполнения каждой из них они в плане нумеруются (колонка "№").

Наверное, можно предложить более красивые представления подобного рабочего учебного плана, но здесь нам важно поточнее определить ту информацию, которая должна быть в нем размещена и, следовательно, должна содержаться в создаваемой базе данных.

# **Глава 20**

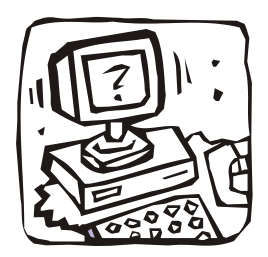

# **Построение инфологической модели "Учебные планы"**

## **20.1. Первая попытка проектирования**

Легко заметить, что создаваемые в вузе учебные планы: базовые *(разд. 19.2.1 и 19.2.2)* и рабочие *(разд. 19.2.3—19.2.6)*, а также их модификации, предназначенные для планирования подготовки бакалавров, магистров, аспирантов и даже организации приема абитуриентов, очень похожи друг на друга. Во всех существует "шапка", в которой указывается:

- тип стандарта (направление подготовки дипломированных специалистов, специальность, специализация, направление подготовки бакалавров, направление подготовки магистров, магистерская программа, аспирантура);
- дата утверждения стандарта или учебного плана (в стандартах 1995 и 2000 гг. при одинаковых номерах и названиях, достаточно много различий как в именах и объемах дисциплин, так и в отнесении их к рангу федеральных, региональных и т. д.);
- номер и название направления, специальности (программы) и специализации;
- квалификация, получаемая после успешного окончания обучения (инженер, инженер-педагог, экономист, бакалавр техники или магистр техники и технологии и т. п.);
- учебный год, курс, факультет, выпускающая кафедра, форма обучения (очная, очно-заочная, заочная) и ряд других атрибутов.

Далее идет набор снабженных индексом дисциплин, по каждой из которых приводится информация о формах итогового контроля, числу часов, отводимых на различные виды занятий, и другая информация (см. рис. 19.3 и 19.6).

Примерная структура этих планов показана на рис. 20.1.

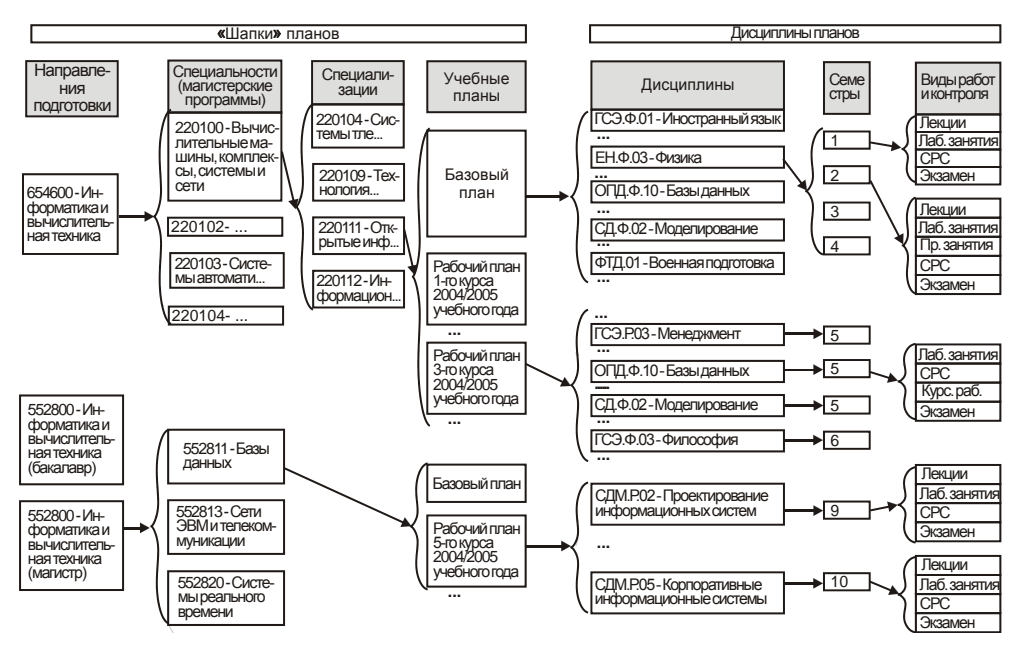

**Рис. 20.1.** Примерная структура учебных планов

Попробуем создать модель, состоящую всего из двух сущностей: Шапки планов и Дисциплины планов.

На рис. 20.2 показаны атрибуты и ряд записей одного из возможных вариантов сущности Шапки планов.

Даже при беглом рассмотрении данных, содержащихся в ее записях, видны недостатки такого проекта — *избыточность хранимых данных*. Например, здесь в четырех записях четыре раза повторяются достаточно длинные названия факультета, направления подготовки и выпускающей кафедры, по два раза повторяются названия специальности и специализации. А сколько бы было "лишних" данных в информационной системе СПбГУ ИТМО, где хранится не три, а несколько тысяч планов, если бы в ней был реализован рассматриваемый вариант?

При этом не так страшен расход памяти или снижение производительности системы при обработке больших объемов данных, страшно то, что такой проект практически не позволяет поддерживать, так называемую, *целостность* данных — их правильность на любой момент времени. Это связано с проблемами, возникающими при изменении данных (их вводе, удалении и обновлении).

| Атрибуты                                                 | Записи                                                        |                                                             |                                            |                                            |                       |
|----------------------------------------------------------|---------------------------------------------------------------|-------------------------------------------------------------|--------------------------------------------|--------------------------------------------|-----------------------|
| Идентификатор (ИД)                                       |                                                               | 2                                                           | 3                                          | 4                                          | 6                     |
| Тин шана                                                 | Базовый                                                       | Рабочий                                                     | Базовый                                    | Рабочий                                    | i i i                 |
| Тип стандарта                                            | Направление.<br>подготовки<br>дипломированных<br>специалистов | Направление<br>подготовки<br>дипломированых<br>специалистов | Направление<br>подготовки<br>магистров     | Направление<br>подготовки<br>магистров     | $\cdots$              |
| Номер направления                                        | 654600                                                        | 654600                                                      | 552800                                     | 552800                                     |                       |
| Название направления                                     | Информатика и<br>вычислительная<br>техники                    | Информатика и<br>вычислительная<br>техника                  | Информатика и<br>вычнелительная<br>техника | Информатика и<br>вычислитильная<br>техника | $\cdots$              |
| Дата утверждения                                         | 15.03.2000                                                    | 01.03.2004                                                  | 15.03.2000                                 | 01.03.2004                                 |                       |
| Квалификвция<br>(Академическая<br>степень)               | Инженер                                                       |                                                             | Магистр                                    |                                            | $\cdots$              |
| Номер специальности<br>(магистерской<br>программы)       | 220100                                                        | 220100                                                      | 552811                                     | 552811                                     | $\sim$                |
| Название<br>специальности<br>(магистерской<br>программы) | Вычнелительные<br>машины.<br>комплексы.<br>системы и сети     | Вычислительные<br>машины.<br>комплексы.<br>системы и сети   | Базы данных                                | Базы данных                                | $\dddot{\phantom{1}}$ |
| Номер специализации                                      | 220111                                                        | 220111                                                      |                                            |                                            |                       |
| Название<br>специализации                                | Откоытые<br>кнформационно-<br>вычислительные<br>системы       | Открытые<br>информационно-<br>вычислительные<br>системы     |                                            |                                            |                       |
| Форма обучения                                           | Очная                                                         | Очная                                                       | Очная                                      | Очная                                      |                       |
| Курс                                                     |                                                               | 5                                                           |                                            | 5                                          |                       |
| Учебный год                                              |                                                               | 2004/2005                                                   |                                            | 2004/2005                                  | i i i                 |
| Факультет                                                | Компьютерных<br>технологий и<br>управления                    | Компьютерных<br>технологий и<br>управления                  | Компьютерных<br>техналогий и<br>управления | Компьютерных<br>технологий и<br>управления |                       |
| Выпускающая<br>кафедра                                   | Вычислительной<br>техники                                     | Вычислительной<br><b>ТСХНИКИ</b>                            | Вычислительной<br>техники                  | Вычислительной<br>техники                  | $\cdots$              |
| Группы                                                   |                                                               | 5100, 5103                                                  |                                            | 5110                                       |                       |

**Рис. 20.2.** Атрибуты и несколько записей сущности Шапки планов

Так, если потребуется изменить на новое название факультета "Компьютерных технологий и управления", то где гарантия, что нам удастся найти и обновить все записи? Как, например, сможет быть найдена и обновлена третья запись рис. 20.1 при поиске "старого" названия факультета, если в ней хранится ошибочное название — "Компьютерных техн**а**логий и управления". Схожие проблемы возникнут и при обновлении или удалении других, многократно повторяющихся, текстовых значений атрибутов записей. (Обратите внимание на то, что на рис. 20.2 нет ошибок только в первой записи.)

Об *аномалиях обновления, включения и удаления* данных подробно рассказано в [1, 4]. Здесь же отметим, что многие проблемы исчезнут, если выделить в отдельные сущности (справочники) сведения о факультетах, кафедрах,

направлениях, специальностях и др. Такое разбиение большой сущности на несколько сущностей, обладающих лучшими свойствами при включении, изменении и удалении данных, называется нормализацией (см. главу 11). Окончательная цель нормализации сводится к получению такого проекта базы данных, в котором каждый факт появляется лишь в одном месте, т. е. исключена избыточность информации.

## 20.2. Вторая попытка проектирования

## 20.2.1. Шапки планов

Сначала создадим справочники, показанные на рис. 20.3 и 20.4.

Теперь обратим внимание на то, что три первых столбца структуры рис. 20.1 содержат однотипную информацию и, следовательно, их целесообразно объединить в единую сущность, организовав иерархические связи между некоторыми значениями этой сущности.

| ид                      | Наименование                  | ил | Наименование                                        |
|-------------------------|-------------------------------|----|-----------------------------------------------------|
|                         | Квалификация                  |    | Тип стандартов                                      |
|                         | Инженер                       |    | Направление подготовки дипломированных специалистов |
| $\overline{2}$          | Бакалавр техники и технологии | 2  | Направление подготовки бакалавров                   |
| 3                       | Магистр техники и технологии  | 3  | Направление подготовки магистров                    |
| 4                       | Инженер-педагог               | 4  | Специальность                                       |
| $\ddot{\mathbf{6}}$     | Менеджер                      | 5. | Специализация                                       |
| $\tau^-$                | Инженер (математик)           | 6  | Магистерская программа                              |
| $\overline{\mathbf{8}}$ | Экономист                     | 7  | Аспирантура                                         |
| 9                       | Магистр математики            |    | Типы планов                                         |
| 10                      | Магистр физики                |    | Примерный                                           |
| 11                      | Бакалавр математики           | 2  | Базовый                                             |
|                         | Формы обучения                | 3  | Рабочий                                             |
|                         | Очная                         | 4  | Переходный                                          |
| $\overline{2}$          | Очно-заочная (всчерняя)       |    | Индивидуальный                                      |
|                         | Заочная                       |    |                                                     |

Рис. 20.3. Атрибуты и записи справочников: Квалификации, Формы обучения, Типы стандартов И Типы планов

С целью упрощения описания некоторых особенностей структуры данной сущности, в ее представление на рис. 20.5 включено два лишних столбца (отмечены серым цветом). В них помещены те значения атрибутов номер И Наименование справочника Напр спец, которые расположены в строках с идентификатором (ид), равным соответствующему значению атрибута но ид СУЩНОСТИ Направления специал.

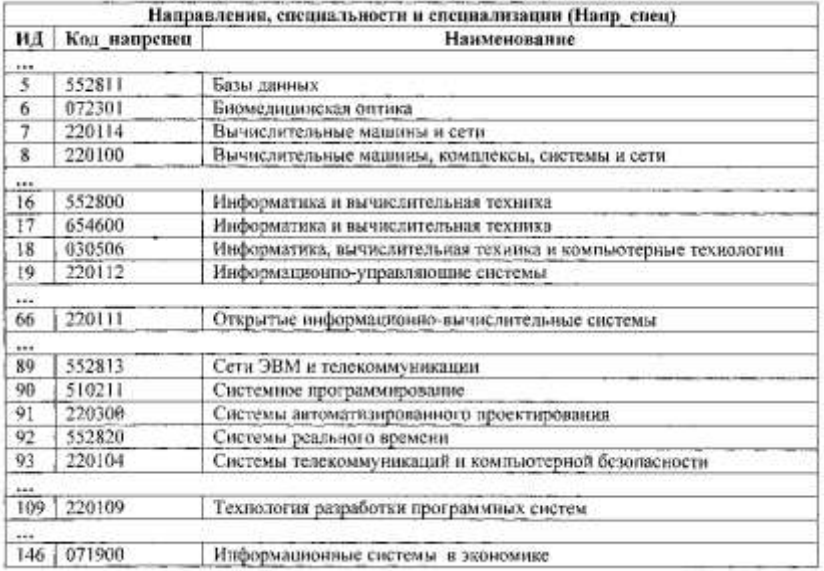

**Рис. 20.4.** Атрибуты и ряд записей справочника Напр\_спец, содержащего данные о направлениях, специальностях и специализациях

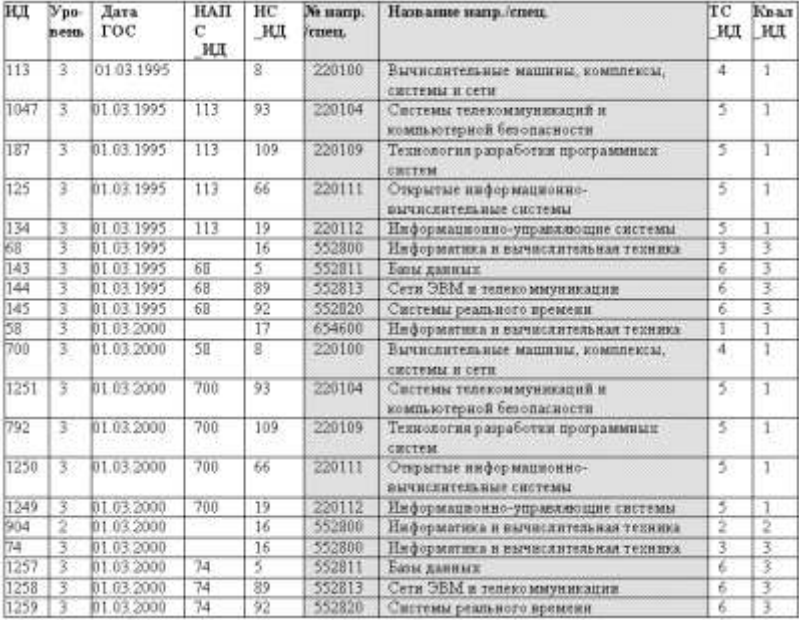

**Рис. 20.5.** Сущность Направления\_специал

В направления специал вместо текстовых значений типов стандартов, квалификаций и др. размещены указатели (тс ид, квал ид) на идентификаторы соответствующих значений из справочников. Следовательно, теперь ошибка в тексте одной строки справочника может привести к появлению ошибок в текстах множества документов, использующих этот справочник, но все они одновременно "исправляются" при исправлении единственной строки справочника.

В направления специал включены также новые атрибуты: Уровень и НАПС ИД.

Первый используется для указания уровня высшего профессионального образования: 1 — незаконченное высшее (не менее двух лет обучения в вузе), 2 — образовательная программа бакалавра (4 года), 3 — образовательная программа специалиста (5—5,5 лет) или магистра (6 лет), 4 — послевузовское образование (аспирантура, докторантура).

Второй атрибут, являющийся указателем на идентификатор строк (ИД) собственной сущности, служит для организации цепочек подчиненности:

> *специализация → специальность → → направление подготовки дипломированных специалистов*

или

*магистерская программа → направление подготовки магистров.*

Наличие такой цепочки позволяет указывать в рабочем учебном плане только номер специальности (см. рис. 19.6 и 19.10), специализации или магистерской программы, по которым производится определение типа стандарта, направления подготовки и квалификации. Например, возьмем рабочий учебный план, составленный на 2004/2005 учебный год для студентов 3 курса специальности 220100 (см. рис. 19.6 или 19.10). Эти студенты поступили в ИТМО в 2002 году и обучаются по рабочим учебным планам, составляемым по ГОС 2000 года. В записях сущности направления специал (рис. 20.5) специальность 220100 с датой ГОС, равной, 01.03.2000, имеет ид=700 и значение НАПС\_ИД=58, т. е. эта специальность входит в состав направления, основные параметры которого приведены в записи с идентификатором 58:

Уровень = 3 (законченное высшее образование)

```
Дата ГОС = 01.03.2000
```

```
НАПС_ИД — пусто (никому не подчиняется)
```

```
ТС_ИД = 1 (направление подготовки дипломированных специалистов)
```
нс ид = 17 (654600 — Информатика и вычислительная техника)

Квал\_ИД = 1 (инженер)

Можно также определить те специализации, по которым они смогут обучаться на старших курсах. Для этого надо найти строки с напс ид=700, т. е. подчиненные строке с ид=700. В этих строках будут перечислены специализации 220104, 220109, 220111 и 220112 (их названия указаны на рис. 20.4 или 20.5).

Наконец, в учебных планах, так или иначе, упоминаются факультеты и выпускающие кафедры, составившие эти планы. Так как кроме этих структур в ИТМО существуют и другие (отделы, центры и пр.) и могут появляться новые, то целесообразно создать единую сущность для хранения сведений о любых подразделениях, назвав ее, например, отделы (рис. 20.6).

| ИД              | Короткое<br>ИМЯ  | отд ид | Наименование                                                                                    |
|-----------------|------------------|--------|-------------------------------------------------------------------------------------------------|
| 101             | СУиИ             | 703    | кафедра систем управления и информатики                                                         |
| 102             | <b>BT</b>        | 703    | кафедра вычислительной техники                                                                  |
| 103             | ИТиКТ            | 705    | кафедра измерительных технологии и компьютерной томографии                                      |
| .               |                  |        |                                                                                                 |
| 107             | ИКГ              | 705    | кафедра инженерной и компьютерной графики                                                       |
| 108             | ПКС              | 703    | кафедра проектирования компьютерных систем                                                      |
| 109             | <b>MHC</b>       | 703    | кафедра информационно-навигационных систем                                                      |
| 110             | ИЯ               | 706    | кафедра иностранных языков                                                                      |
| 111             | ИПМ              | 703    | кафедра информатики и прикладной математики                                                     |
| $\cdots$<br>209 | BM               | 704    | кафедра высшей математики                                                                       |
| 210             | <b>ФИЗИКА</b>    | 704    | кафедра физики                                                                                  |
| 211             | TTO <sub>3</sub> | 702    |                                                                                                 |
| 212             | KT               |        | кафедра твердотельной оптоэлектроники                                                           |
|                 |                  | 717    | кафедра компьютерных технологий                                                                 |
| $\cdots$<br>400 |                  | 730    |                                                                                                 |
|                 | Ректорат         |        | ректорат                                                                                        |
|                 |                  |        |                                                                                                 |
| 701             | OMCT             | 777    | факультет оптико-информационных систем и технологий                                             |
| 702             | ИФ               | 777    | факультет инженерно-физический                                                                  |
| 703             | КТиУ             | 777    | факультет компьютерных технологий и управления                                                  |
| 704             | <b>EH</b>        | 777    | факультет естественнонаучный                                                                    |
| 705             | <b>ТМиТ</b>      | 777    | факультет точной механики и технологий                                                          |
| 706             | Гум              | 777    | факультет гуманитарный                                                                          |
| er e            |                  |        |                                                                                                 |
| 717             | ИТиП             | 777    | факультет информационных технологий и программирования                                          |
| $\cdots$<br>730 | <b>AXY</b>       | 777    | административно-хозяйственная часть                                                             |
| .               |                  |        |                                                                                                 |
| 777             | СП6ГУИТМО        |        | Санкт-Петербургский государственный университет информационных<br>технологий, механики и оптики |

Рис. 20.6. Атрибуты и несколько записей сущности Отделы

В сущности отделы, в отличие от большинства других сущностей, идентификатор (ид) не является порядковым номером строки, а имеет исторически сложившееся значение. Для новых отделов этот трехзначный номер назначает администратор базы данных.

Атрибут отд ид сущности отделы используется так же, как и атрибут напс ид в сущности направления специал, т. е. для организации цепочек подчиненности (например, кафедра  $\rightarrow$  факультет  $\rightarrow$  университет) неограниченной вложенности.

Воспользуемся еще одним универсальным приемом, с помощью которого можно без изменения структуры справочника неограниченно расширять набор свойств его значений.

Так, если какому-нибудь отделу надо дать статус факультета, право подготовки приказов о приеме, переводе и отчислении студентов, а также на проведение ряда финансовых операций, то его описание на рис. 20.6 должно быть дополнено тремя атрибутами, например такими, которые указаны в строках 1, 4 и 12 таблицы, приведенной на рис. 20.7.

| ид             | <b>Нанменование</b>                                | Примечание                                                           |
|----------------|----------------------------------------------------|----------------------------------------------------------------------|
| 1              | Может издавать студ. приказы                       | Может готовить проекты приказов по движению<br>контингента студентов |
| $\overline{2}$ | Университет                                        | Университет                                                          |
| 3              | Кафедра                                            | Отдел является кафедрой                                              |
| $\overline{4}$ | Факультет                                          | Отдел является факультетом                                           |
| 5              | Техникум                                           | Рассматривается как отдельная структура                              |
| 6              | Центр                                              | Отдел является центром                                               |
|                | Библиотека                                         | Библиотека                                                           |
| 8              | Межкафедральный центр                              | Межкафедральный центр                                                |
| 9              | Прочий УВП                                         | Прочий УВП                                                           |
| 10             | ИКВО                                               | Институт комплексного военного обучения                              |
| 11             | BЦ                                                 | Вычислительный центр                                                 |
| 12             | Может принимать деньги от<br>контрактных студентов | Может принимать деньги от контрактных<br>студентов                   |

Рис. 20.7. Атрибуты и записи сущности Свойства отделов

Возможно, что появится необходимость дополнить описание этого отдела еще рядом атрибутов, т. е. придется еще раз изменять структуру сущности Отделы, что, как и в первый раз, может привести к необходимости изменения всех приложений, в которых используется эта сущность. Поэтому следует добиваться создания такого проекта базы данных, который бы при ее эксплуатации позволял вносить любые изменения только с помощью изменения данных, но не структуры базы данных.

Здесь это достигается созданием двух дополнительных сущностей: Свойства отделов И Характеристики отделов (рис. 20.8).

| <b>СВОТД ИД</b>  | отд ид |
|------------------|--------|
|                  |        |
| 3.               | 102    |
|                  |        |
| 4                | 701    |
| 12               | 701    |
| 1                | 702    |
| 4                | 702    |
| 12               | 702    |
| ı                | 703    |
| 4                | 703    |
| 12 <sub>12</sub> | 703    |
|                  |        |

**Рис. 20.8.** Атрибуты и несколько записей сущности Характеристики отделов

Последняя сущность позволяет привязать к любому отделу любой набор свойств. Поэтому для включения в описание отдела нового свойства не потребуется создавать новый атрибут в сущности Отделы, а нужно только внести описание нового свойства в Свойства отделов и дополнить Характеристики отделов описанием связи этого свойства с нужным отделом.

В завершение описания структуры хранения данных о Шапках планов, добавим сущности: Планы (рис. 20.9) и Группы планов (рис. 20.10).

| ид       | тпл<br>ид | Учебный<br>год | отд ид<br>(Факу-<br>льтет) | ОТД ИД ЗА-<br>КРЕПЛЕН ЗА<br>(Кафедра) | НАПС<br>ИД | Kype           | ФО<br>ид | Дата<br>утверж-<br>дения | ПЛАН<br>ИД | ПЛАН ИД<br>ОСНОВАН<br>HA |
|----------|-----------|----------------|----------------------------|---------------------------------------|------------|----------------|----------|--------------------------|------------|--------------------------|
|          |           |                |                            |                                       |            |                |          |                          |            |                          |
| 813      | 3         | 2001/2002      | 703                        | 102                                   | 700        |                |          | 24.05.2001               |            |                          |
| 1435     | 3         | 2002/2003      | 703                        | 102                                   | 700        | 2              |          | 01.03.2002               | 813        |                          |
| 1723     | з         | 2003/2004      | 703                        | 102                                   | 700        | 3              |          | 01.03.2003               | 1435       |                          |
| 2145     | 13        | 2004/2005      | 703                        | 102                                   | 700        | 4              |          | 01.03.2004               | 1723       |                          |
| $***$    |           |                |                            |                                       |            |                |          |                          |            |                          |
| 1427     | 3         | 2002/2003      | 703                        | 102                                   | 700        |                |          | 01.03.2002               |            |                          |
| 1726     |           | 2003/2004      | 703                        | 102                                   | 700        | $\overline{2}$ |          | 01.03.2003               | 1427       |                          |
| 2144     | 3         | 2004/2005      | 703                        | 102                                   | 700        | 3              |          | 01.03.2004               | 1726       |                          |
| $\cdots$ |           |                |                            |                                       |            |                |          |                          |            |                          |
| 962      | 3         | 2002/2003      | 703                        | Ш                                     | 792        |                |          | 01.03.2002               |            |                          |
| 1727     | 3         | 2003/2004      | 703                        | 111                                   | 792        | $\mathbf{2}$   |          | 01.03.2003               | 962        |                          |
| 2156     | 3         | 2004/2005      | 703                        | Ħ                                     | 792        | 3              |          | 01.03.2004               | 1727       |                          |
|          |           |                |                            |                                       |            |                |          |                          |            |                          |

**Рис. 20.9.** Атрибуты и несколько записей сущности Планы

Большинство студентов в процессе обучения в университете последовательно изучают наборы дисциплин, указанных в рабочих учебных планах 1, 2, 3 и т. д. курсов (например, наборы дисциплин из планов с ид 813, 1435, 1723 и т. д. рис. 20.9). Если студент, начавший заниматься по этой цепочке планов, ушел, например, на третьем курсе, на один год в академический отпуск, то, возвратившись, он должен будет продолжать обучение по другому плану третьего курса (ИД=2144). Не исключено, что наборы дисциплин новой цепочки планов с ид 1427 и 1726 не совпадают с теми, которые он изучал до отпуска по планам с ИД 813 и 1435. А так как при окончании обучения набор всех изученных им дисциплин должен соответствовать набору дисциплин новой цепочки планов, то при отсутствии такого соответствия (по названию, объему и т. п.) необходимо принять меры к его устранению.

Для организации указанных ранее цепочек в сущность Планы включен атрибут ПЛАН\_ИД, являющийся указателем на идентификатор (ИД) предшествующего рабочего плана.

Кроме того, в Планы включен атрибут ПЛАН\_ИД\_ОСНОВАН\_НА для организации связи базового и построенных на его основе рабочих учебных планов.

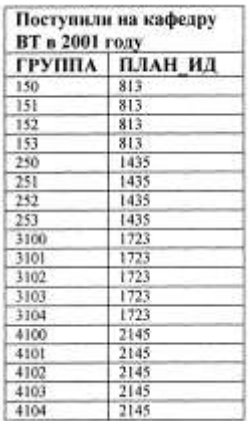

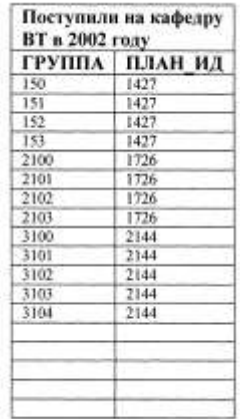

| Поступили на кафедру<br>ИПМ в 2002 году |  |  |  |
|-----------------------------------------|--|--|--|
| ПЛАН ИД                                 |  |  |  |
| 962                                     |  |  |  |
| 1727                                    |  |  |  |
| 2156                                    |  |  |  |
|                                         |  |  |  |
|                                         |  |  |  |
|                                         |  |  |  |
|                                         |  |  |  |
|                                         |  |  |  |
|                                         |  |  |  |
|                                         |  |  |  |
|                                         |  |  |  |
|                                         |  |  |  |
|                                         |  |  |  |
|                                         |  |  |  |
|                                         |  |  |  |
|                                         |  |  |  |

**Рис. 20.10.** Атрибуты и несколько записей сущности Группы планов

По любому рабочему учебному плану обучается одна или несколько студенческих групп. Так по плану с ид 2144 (см. рис. 20.9) в 2004/2005 учебном году будет заниматься пять групп с 3100 по 3104 (см. рис. 20.10), а по плану 2156 — только одна группа 3120.

### 20.2.2. Дисциплины планов

Овладев некоторыми приемами создания удовлетворительных моделей, сразу перейдем к построению многотабличной модели, описывающей дисциплины планов.

Как показывает анализ содержимого главы 19, где приводились описания и внешний вид различных учебных планов, структура их строк нерегулярна и достаточно сложна. Кроме того, в них достаточно много повторяющихся текстовых данных, которые целесообразно разместить в справочниках: Циклы дисциплин, Компоненты И Дисциплины (рис.  $20.11-20.13$ ).

На рис. 20.13 показано только 16 из полутора тысяч дисциплин. Это те дисциплины, которые входят в рабочий учебный план, приведенный на рис. 19.6.

| ИД                      | Аббревиатура | Наименование                                                                     |
|-------------------------|--------------|----------------------------------------------------------------------------------|
|                         | ГСЭ          | Общие гуманитарные и социально-экономические дисциплины                          |
| $2^{\circ}$             | ΕH           | Общие математические и естественнонаучные дисциплины                             |
| $\overline{\mathbf{3}}$ | опд          | Общепрофессиональные дисциплины.                                                 |
| 4                       | сл           | Специальные дисциплины, включая дисциплины специализации                         |
| 5                       | ФТД          | Факультативы                                                                     |
| 6                       | ДНМ          | Дисциплины направления специализированной подготовки                             |
| 7                       | СДМ          | Специальные дисциплины магистерской подготовки                                   |
| $\overline{8}$          | <b>HHPM</b>  | Научная (научно-исследовательская и (или) научно-педагогическая) работа магистра |
| Q                       | <b>HFAM</b>  | Итоговая государственная аттестация                                              |
| 10                      | ЛН           | Цикл дисциплин направления                                                       |
| 11                      | ДС           | Цика дисциплин специализации                                                     |
| 12                      | ДФ           | Цикл факультативных дисциплин                                                    |
| 13                      | <b>HMP</b>   | Научно-исследовательская работа                                                  |
| 14                      | ОД           | Цикл дисциплин отраслевой подготовки                                             |

Рис. 20.11. Атрибуты и записи сущности Циклы дисциплин

| ИД | Аббревиатура | Наименование                                   |
|----|--------------|------------------------------------------------|
|    | Φ            | Федеральный компонент                          |
|    |              | Национально-региональный (вузовский) компонент |
|    | в            | Выбор студента                                 |
|    | НИР          | Научно-исследовательская работа                |
|    | ФТД          | Факультативы                                   |
| 6  |              | Другие                                         |
|    |              | Специализация                                  |
|    |              |                                                |

Рис. 20.12. Атрибуты и записи сущности Компоненты

| ид   | Короткое имя         | Наименование                                        |
|------|----------------------|-----------------------------------------------------|
|      |                      |                                                     |
| 574  | Базы данных          | Базы данных                                         |
| 576  | Безопасн жизнед      | Безопасность жизнедеятельности                      |
| 598  | Военная подготовка   | Военная подготовка                                  |
| 314  | Менеджмент           | Менеджмент                                          |
| 386  | Моделирование        | Моделирование                                       |
| 157  | Объект.ор.прогр.     | Объектно-ориентированное программирование           |
| 164  | Операц, системы      | Операционные системы                                |
| 199  | Орган.ЭВМ и сист     | Организация ЭВМ и систем                            |
| 34   | Перифер, устр-ва     | Периферийные устройства                             |
| 40   | Политология          | Политология                                         |
| 52   | Практика             | Практика                                            |
| 100  | Проект.прил.к БД     | Проектирование приложений к базам данных            |
| 1619 | Рег.множ.и выражения | Регулярные множества и выражения                    |
| 901  | Сети ЭВМ и ср.ТК     | Сети ЭВМ и средства телекоммуникаций                |
| 911  | Сис.прогр.UNIX       | Системное программное обеспечение ( UNIX )          |
| 1182 | Сис.пр.об.Яз.Ассемб. | Системное программное обеспечение (Язык ассемблера) |
| 862  | Физическая культура  | Физическая культура                                 |
| 867  | Философия            | Философия                                           |
| 681  | Экон предпр марк     | Экономика предприятия и маркетинг                   |

**Рис. 20.13.** Атрибуты и несколько записей сущности Дисциплины

| ид      | компл | ил ид | Hostep<br>пикле | ид   | ДИС Номер лис-ПЛАН<br>пиплины<br>по выбору | ил   | Наименование диспитликы (из справочника рис.<br>1.19    |
|---------|-------|-------|-----------------|------|--------------------------------------------|------|---------------------------------------------------------|
| 26163   |       |       | D2              | 862  |                                            | 2144 | Физическая культура                                     |
| 26164   |       |       | 03              | 867  |                                            | 2144 | Философия                                               |
| 26165 2 |       |       | D3              | 314  |                                            | 2144 | Менеджмент советов                                      |
| 26166   |       |       | 02              | 1619 |                                            | 2144 | Регулярные множества и выражения                        |
| 26167   |       |       | Юđ              | 576  |                                            | 2144 | Безопасность жизнедеятельности»                         |
| 26168   |       |       | 08              | 199  |                                            | 2144 | Организация ЭВМ и систем<br>minist                      |
| 26169   |       |       | 09              | 164  |                                            | 2144 | Операционные системы                                    |
| 26170   |       |       | ю               | 574  |                                            | 2144 | Базы данных                                             |
| 26171   |       |       | и               | 901  |                                            | 2144 | Сети ЭВМ в средства телекоммуникаций                    |
| 26172   |       |       | b1              | 100  |                                            | 2144 | Проектирование приложений к базам данных                |
| 26173   |       |       | Ö2              | 386  |                                            | 2144 | Моделирование                                           |
| 26174   |       |       | 05.02           | 911  |                                            | 2144 | Сметемное программное обеспечение ( UNIX )              |
| 26175 2 |       |       | 04              | 157  |                                            | 2144 | Объектно-ориентированное программирование               |
| 26176   |       |       | 02              | 34   |                                            | 2144 | Периферийные устройства                                 |
| 26177   |       |       | Ŭł              | 598  |                                            | 2144 | Вогния водготовка<br><b>ANDORROOM</b>                   |
| 26178   |       |       | ŭ2              | 40   |                                            | 2144 | Политология                                             |
| 26179   |       |       | 05.01           | 1182 |                                            | 2144 | Спетемное программное обеспечение (Язык<br>носемблера). |
| 26180   |       |       | 03              | 681  |                                            | 2144 | Экономика предприятия и маркетинг                       |
| 26181 1 |       | 10    | 01              | 52   |                                            | 2144 | Практика                                                |

**Рис. 20.14.** Атрибуты и несколько записей сущности Строки планов

Перейдем теперь к построению модели строк планов (см. рис. 19.4, 19.6 и 19.9). В каждой строке плана кроме индекса и названия дисциплины существует один или несколько (по числу семестров) наборов значений для различных видов занятий и контроля. А так как мы договорились использовать реляционную СУБД (см. предисловие), а в реляционной модели поля могут содержать только одно значение или ничего (множественные поля недопустимы) (см. разд. 3.2), то нам придется использовать для описания дисциплины несколько взаимосвязанных сущностей. Назовем первую из них строки планов (рис. 20.14).

В ней помещен указатель на сущность планы (план ид), к которому относятся данные строки. Размещены также указатели на справочники компоненты (ком ид), циклы дисциплин (цд ид) и дисциплины (дис ид). Проставлены номера в цикле и номер дисциплины по выбору (см. разд. 19.2.4), входящие в состав индекса дисциплины. Для упрощения описания некоторых особенностей структуры данной сущности, в ее представление на рис. 20.14 включен лишний столбец с наименованием дисциплины (отмечен серым цветом).

Информацию о распределении дисциплины по семестрам, о кафедрах, которым поручено проводить обучение по этим дисциплинам в каждом из семестров, а также о числе недель, отведенных в этих семестрах на теоретическое обучение, разместим в сущности элементы строк, показанной на рис. 20.15.

В сущности элементы строк помещены указатели на идентификаторы строк (ид) сущности строки планов (СПЛ ИД) и сущности отделы (отд ИД). Кроме них включены атрибуты номер семестра и недель, где указываются номера семестров, в которых запланировано изучение дисциплины, и количество недель, отведенных на теоретическое изучение дисциплины в каждом из этих семестров.

Наконец, по каждой дисциплине в каждом семестре планируется определенный набор работ (лекции, лабораторные занятия и пр.) и видов текущего и (или) итогового контроля за усвоением материала дисциплины. Для хранения этих наборов создадим еще одну сущность Содержания элементов строк (рис. 20.16), а также справочник виды работ (рис. 20.17).

В сущности содержания элементов строк помещены указатели на идентификаторы строк (ид) сущности элементы строк (эст ид) и сущности виды работ (вр ид). Кроме них включены атрибуты объем и номер контроля, в которых указывается число часов, отводимых на соответствующие виды работ, и номер указанного вида контроля (см. разд. 19.2.9).

В справочнике виды работ размещены атрибуты наименование, содержащий полные наименования вида занятий или контроля, дббревиатура - с кратким наименованием, используемым в текстах учебных планов, Единица измерения и Порядок, который используется для упорядочения различных меню приложений.

| ид    | отд ид | Номер<br>семестра | спл ид | Недель |  |
|-------|--------|-------------------|--------|--------|--|
| 33135 | 302    | 5                 | 26163  | 17     |  |
| 33136 | 302    | 6                 | 26163  | 17     |  |
| 33137 | 503    | 6                 | 26164  | 17     |  |
| 33138 | 309    | 5                 | 26165  | 17     |  |
| 33139 | 102    | 6                 | 26166  | 17     |  |
| 33140 | 310    | 5                 | 26167  | 17     |  |
| 33141 | 102    | 5                 | 26168  | 17     |  |
| 33142 | 102    | 5                 | 26169  | 17     |  |
| 33143 | 102    | 5                 | 26170  | 17     |  |
| 33144 | 102    | 6                 | 26171  | 17     |  |
| 33145 | 102    | 6                 | 26172  | 17     |  |
| 33146 | 102    | 5                 | 26173  | 17     |  |
| 33147 | 102    | 6                 | 26174  | 17     |  |
| 33148 | 111    | 5                 | 26175  | 17     |  |
| 33149 | 102    | 6                 | 26176  | 17     |  |
| 33150 | 112    | 6                 | 26177  | 17     |  |
| 33151 | 509    | 5                 | 26178  | 17     |  |
| 33152 | 111    | 6                 | 26179  | 17     |  |
| 33153 | 507    | 6                 | 26180  | $17-$  |  |
| 33154 | 102    | 6                 | 26181  | 17     |  |
| 33155 | 511    | 6                 | 26181  | 17     |  |

**Рис. 20.15.** Атрибуты и несколько записей сущности Элементы строк

| ил<br>ВР ИД |   | Объем<br>Номер<br>контроля |    | ЭСТ ИД |  |  |
|-------------|---|----------------------------|----|--------|--|--|
|             |   |                            |    |        |  |  |
| 121949      | 2 | 51,00                      |    | 33143  |  |  |
| 121950      | 4 | 77,00                      |    | 33143  |  |  |
| 121951      | 5 |                            | 1  | 33143  |  |  |
| 124952      | 7 |                            | -1 | 33143  |  |  |
| 121953      | 1 | 51.00                      |    | 33144  |  |  |
| 121954      | 2 | 17.00                      |    | 33144  |  |  |
| 121956      | 4 | 85,00                      |    | 33144  |  |  |
| 121957      | 5 |                            | -1 | 33144  |  |  |
|             |   |                            |    |        |  |  |

**Рис. 20.16.** Атрибуты и несколько записей сущности Содержания элементов строк

Напомним, что в базовых (см. рис. 19.4) и рабочих (см. рис. 19.6) учебных планах приводятся объемы работ в "часах в неделю" и "часах в семестр" соответственно. Для учета такого различия при создании процедур приложений созданы две сущности: Свойства видов работ (рис. 20.18) и Характеристики видов работ (рис. 20.19), которые по своей структуре и предназначению схожи с аналогичными сущностями Свойства отделов и Характеристики отделов, описанными в *разд. 20.2.1*.

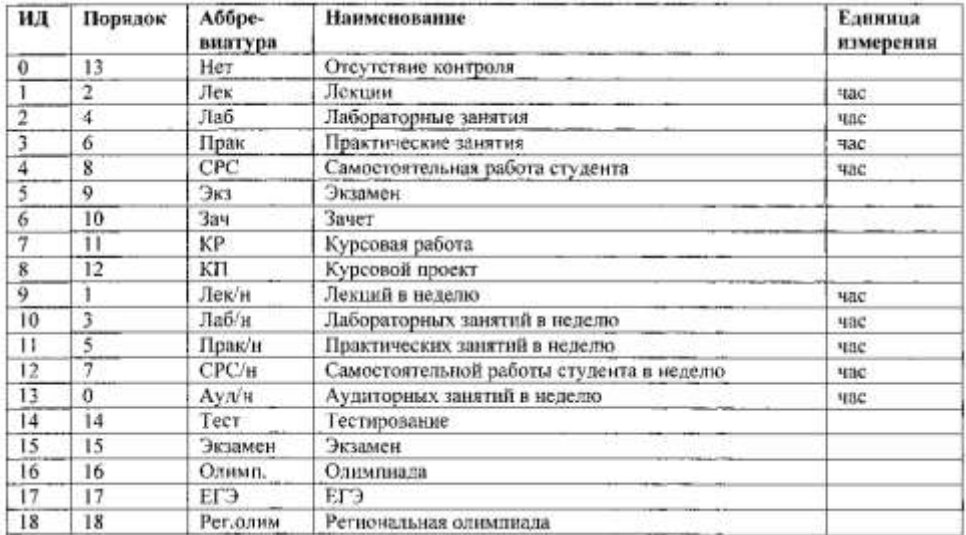

**Рис. 20.17.** Атрибуты и записи сущности Виды работ

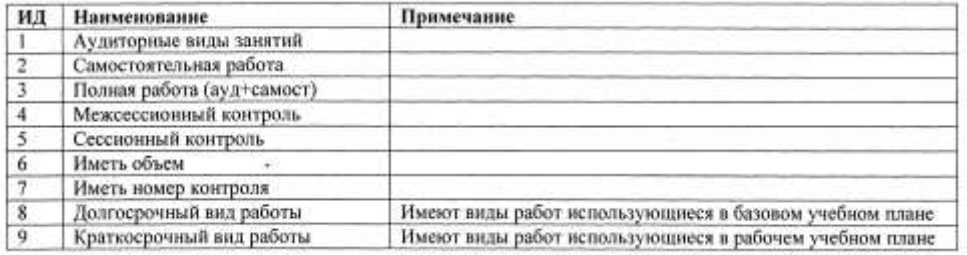

**Рис. 20.18.** Атрибуты и записи сущности Свойства видов работ

| СВР ИД | вр ид |  |  |  |  |
|--------|-------|--|--|--|--|
|        |       |  |  |  |  |
|        |       |  |  |  |  |
|        |       |  |  |  |  |
|        |       |  |  |  |  |
|        |       |  |  |  |  |
|        |       |  |  |  |  |
|        |       |  |  |  |  |

**Рис. 20.19.** Атрибуты и несколько записей сущности Характеристики видов работ

# **20.3. Инфологическая модель "Учебные планы"**

На рис. 20.20 приведена ER-диаграмма "Учебные планы", построенная по материалам *разд. 20.2*.

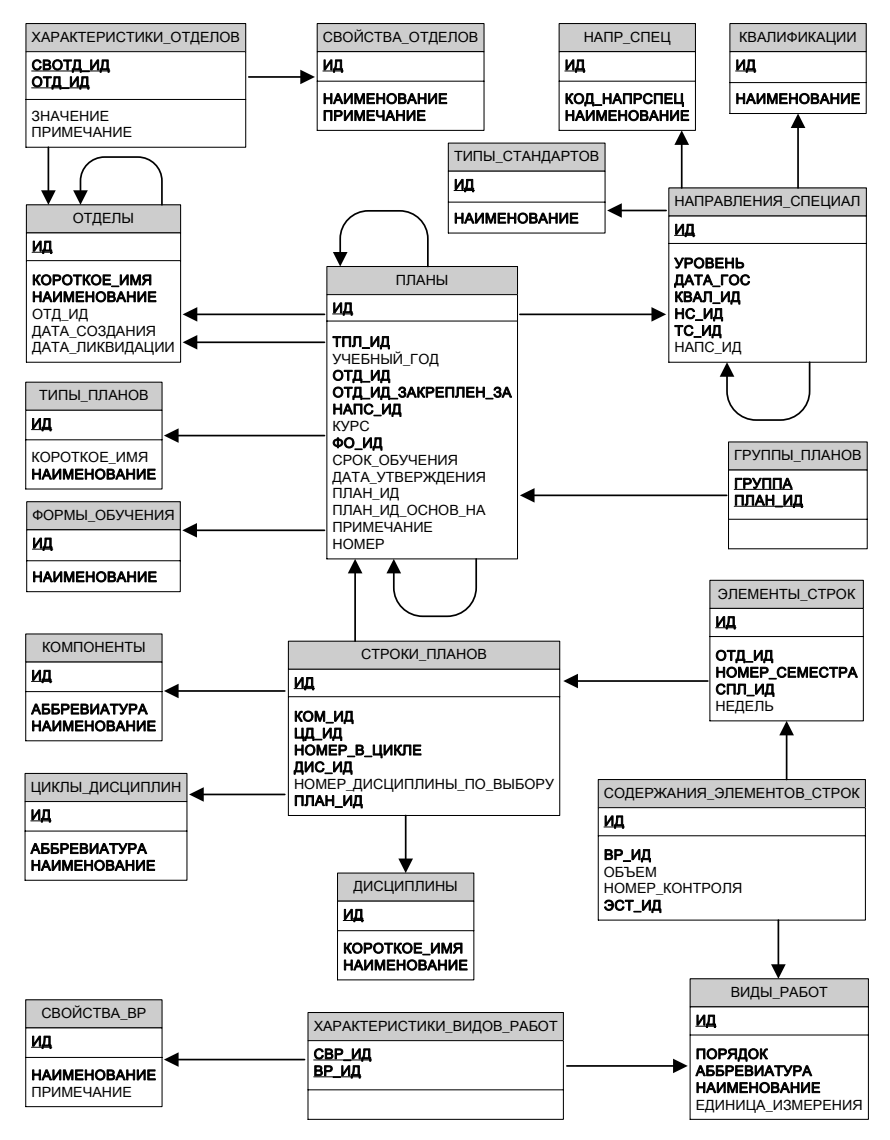

**Рис. 20.20.** ER-диаграмма "Учебные планы"

# **Глава 21**

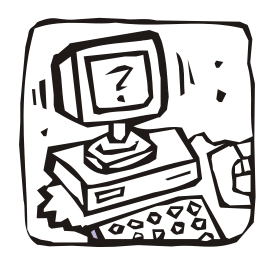

# **"Итоговая успеваемость"**

## **21.1. Описание предметной области "Итоговая успеваемость"**

По рассмотренным ранее учебным планам производится обучение студентов. В *разд. 19.2.5* отмечалось, что каждая студенческая группа "привязывается" к рабочему учебному плану, в соответствии с которым должно проводиться обучение студентов, включенных в эту группу. Если, например, студенты какой-либо группы должны заниматься по разным планам (они выбрали различные магистерские программы или дисциплины по выбору), то такая группа должна быть привязана к нескольким рабочим учебным планам, а конкретные студенты группы к одному из этих планов.

Привязку студентов к соответствующим группам и рабочим учебным планам производят в приказах по "движению" студентов (переходы из группы в группу, уход в академический отпуск и возврат из него, отчисление и т. п.). На рис. 21.1 приведены примеры таких приказов.

В тех случаях, когда все студенты группы занимаются по одному плану, то его номер не указывается в приказе, а выбирается из базы данных по номеру группы (см. рис. 20.10). В противном случае в приказе указывается либо номер плана, либо специализация, по которой будет производиться обучение конкретного студента (см. приказ № 314 на рис. 21.1).

В пунктах приказов также указывается одна или две даты. Это может быть дата успешного завершения обучения или отчисления, зачисления (перевода) в группу (в этом случае подразумевается, что студент будет обучаться в этой группе до конца соответствующего учебного года или конца действия рабочего учебного плана), даты начала и окончания академического отпуска и т. п.

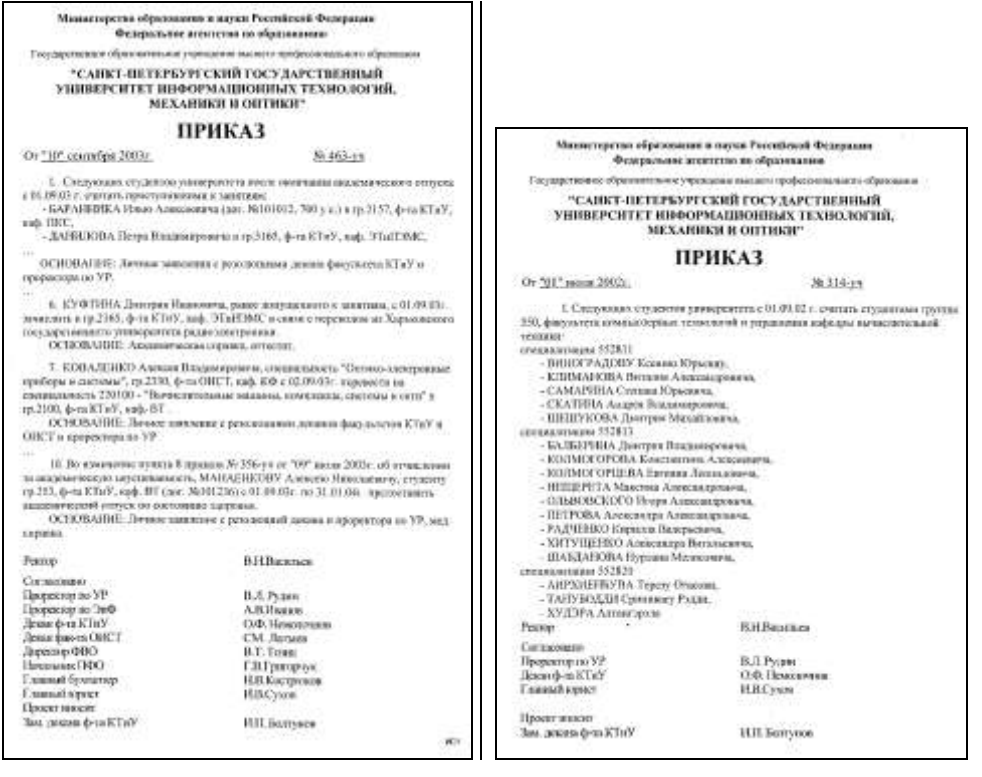

**Рис. 21.1.** Примеры приказов по "движению" студентов

В предисловии отмечалось, что в данном курсе будет рассматриваться только часть интегрированной БД информационной системы СПбГУ ИТМО, касающаяся некоторых сторон организации и планирования учебного процесса. Поэтому затронем здесь лишь то, что непосредственно относится к итоговой успеваемости: краткие сведения о студентах (без адресов, личных документов и пр.) и некоторые аспекты чрезвычайно важной системы подготовки приказов.

При подготовке пункта студенческого приказа информационная система СПбГУ ИТМО автоматически создает по тексту пункта значение одного из признаков этого пункта: академ (в академическом отпуске), обучен (обучается), отчисл (отчислен), диплом (окончил с защитой диплома) и пр. Кроме того, система устанавливает для этого пункта состояние проект, которое позволяет модифицировать текст пункта до тех пор, пока он не попадет в текст приказа и не будет утвержден вместе с другими пунктами. Теперь все изменения пункта могут производиться только путем его отмены (перевод в состояние отменен) и размещения в новом приказе пункта с текстом "Во изменение …" со ссылкой на отмененный пункт.

Следует отметить, что студент может одновременно обучаться в нескольких группах по разным рабочим учебным планам (например, будучи студентом дневного отделения, получать второе образование на вечернем отделении нашего университета). В этом случае у такого студента должно быть несколько зачетных книжек и несколько учебных карточек для фиксации наборов оценок.

Напомним, что в итоговую успеваемость студента включаются оценки, которые должны быть им получены в соответствии с данными столбцов Формы итогового контроля базового учебного плана (см. рис. 19.3) или рабочих учебных планов, построенных по форме, показанной на рис. 19.6 (т. е. без форм текущего контроля).

Для информирования студентов и преподавателей, а также подготовки экзаменационных ведомостей (рис. 20.2), составляется расписание консультаций и экзаменов, проводимых в сессию.

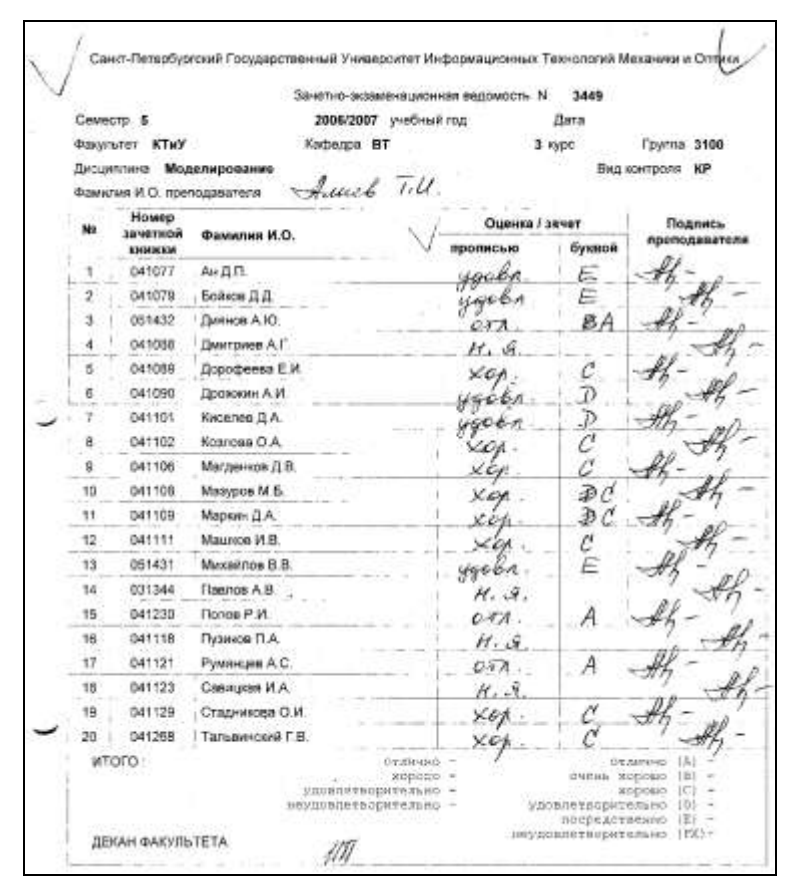

**Рис. 21.2.** Экзаменационная ведомость

Если по тем или иным причинам студент не явился на плановый экзамен (зачет) или получил неудовлетворительную оценку, то для внеплановой сдачи он должен получить в деканате экзаменационный лист, позволяющий ему явиться в установленный срок к указанному преподавателю (рис. 21.3) для сдачи (пересдачи) экзамена (зачета).

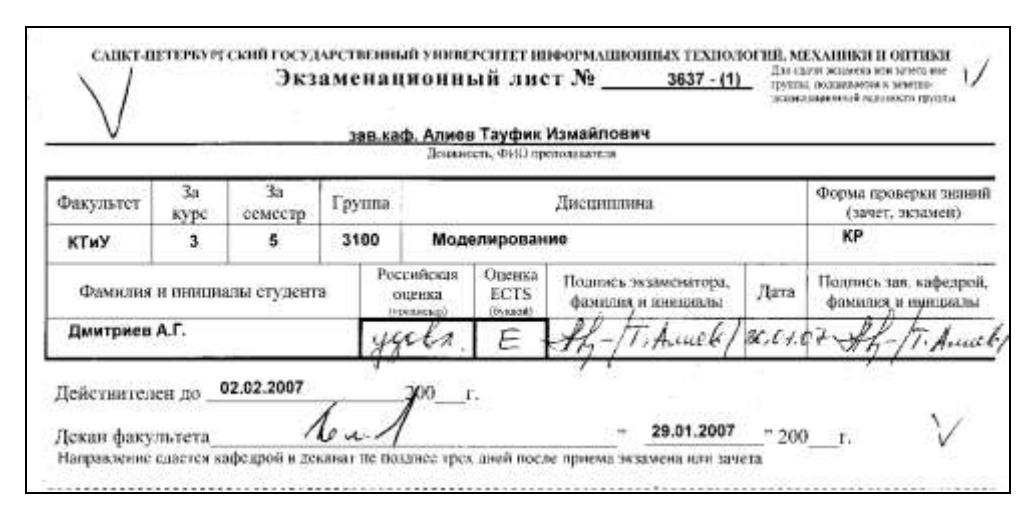

**Рис. 21.3.** Экзаменационный лист

|                                       |                 | <b>Hue</b> |                     |                 |          | Базы Модел Объек Опера Орган Безоп Менед Социо ФизичБазы Модел<br>данны ирова т.ор. в. си .38М аси жмент логия еская данны ирова<br>прогр стемым сис жизне |                             |                     | куль к<br>тура              |         | <b>HME</b> |  |  |
|---------------------------------------|-----------------|------------|---------------------|-----------------|----------|----------------------------------------------------------------------------------------------------|-----------------------------|---------------------|-----------------------------|---------|------------|--|--|
| $+140$<br>Бондаренко А.В.             | <b>BKB</b><br>Б | 3sn        | 3 <sub>k</sub><br>Б | <b>BKS</b><br>匠 | Эка<br>肟 | 3av<br><b>Saver</b>                                                                                                    | <b>Basi</b><br><b>Baker</b> | <b>Baw</b><br>SINET | <b>Bars</b><br><b>Daver</b> | KP<br>西 | KP<br>Б    |  |  |
| Васильев К.Е.                         | и               |            | и                   | В               | в        | <b>Sever</b>                                                                                                    | 3avert                      | <b>Sever</b>        | Sever                       | la      |            |  |  |
| ерасимов А.А.                         | F               |            | g                   | 15              | ۵        | <b>Säver</b>                                                                                                    | 3drett                      | 38Ver               | <b>SQUET</b>                | 15      | 15         |  |  |
| Днатриев А.Г.                         | Π               |            | И                   | iΔ              |          | <b>Daver</b>                                                                                                    | taaven'r.                   | <b>DOMET</b>        | <b>Baver</b>                | n       |            |  |  |
| Лонов П.А.                            | lā              |            | M                   | lă              | ă        | Savert                                                                                                    | 3averr                      | 39 et               | <b>Sever</b>                | l4      |            |  |  |
| Зараковский А.В.                      | м               |            | Б                   | B               | 13       | <b>SAVET</b>                                                                                                    | 3aver                       | <b>SSVET</b>        | <b>SQUET</b>                |         |            |  |  |
| KansserAB.                            |                 |            | Β                   | в               | з        | SAWOT                                                                                                    | Ваачет                      | <b>Saver</b>        | <b>Baver</b>                |         |            |  |  |
| Колесников П.П.                       | и               |            | и                   | k               | 3        | 38NBT                                                                                                    | 13 or est                   | 38987               | <b>Sever</b>                | м       | з          |  |  |
| Корнев ДА:                            | 4               | 2          | Ł                   | и               |          | <b>Saver</b>                                                                                                    | <b>Baver</b>                | <b>Saver</b>        | 3dver                       |         | з          |  |  |
| Kocananoe B.B.                        | 14              | B          | 14                  | в               | в        | Saver                                                                                                    | <b>ESWART</b>               | 3.MART              | <b>Espaint</b>              | 14      | 13         |  |  |
| Креснициялова Д.Н.                    | W.              | 15         | k                   | 14              | k        | 38ket                                                                                                    | 38497                       | <b>Saver</b>        | <b>Isavet</b>               | 15      | 15         |  |  |
| Курынан М.А.                          | 4               | B          | I.                  | Б               |          | 1946C                                                                                                    | <b>Isaver</b>               | <b>Baver</b>        | <b>Saver</b>                | ī4      |            |  |  |
| <b>Manoemake MS</b>                   | и               |            |                     |                 |          |                                                                                                    |                             |                     | <b>Elavany</b>              | 4       |            |  |  |
| <b><i><u><u>Rawca B B</u></u></i></b> | Б               | lΔ         | 15                  | 14              | a        | <b>SOVET</b>                                                                                                    | 38481                       | swer                | Squer                       | 15      |            |  |  |
| Принакина А.А.                        |                 | ı          | 4                   | и               |          | <b>Daver</b>                                                                                                    | <b>Bayer</b>                | <b>Javen</b>        | 13/aver                     |         |            |  |  |

**Рис. 21.4.** Журнал успеваемости группы

Оценки из экзаменационных (зачетно-экзаменационных или зачетных) ведомостей и листов переносятся сотрудниками деканатов в групповые журналы успеваемости (рис. 21.4) и учебные карточки студентов, где кроме общих сведений о студенте помещаются все данные об его оценках по всем изученным лисциплинам.

Анализ этих оценок позволяет выявить неуспевающих студентов и те дисциплины, по которым ими не получены положительные оценки.

При завершении обучения по этим оценками составляется приложение к диплому или справка о прослушанных курсах, если студент отчисляется из университета.

# 21.2. Инфологическая модель "Итоговая успеваемость"

Здесь, в отличие от разд. 20.3, сначала представим ЕR-диаграмму "Итоговая успеваемость" (рис. 21.5), а затем приведем ее описание.

Так как оценивается успешность выполнения студентом учебных планов, то в ER-диаграмму включено восемь уже рассмотренных ранее сущностей, которые, так или иначе, связаны с вновь созданными.

Начнем описание с сущности люди, в которую включены атрибуты с основными данными не только о студентах, но и о любом человеке, связанном с университетом. Дело в том, что студент может быть одновременно и сотрудником (например, студент оформлен на должность лаборанта кафедры, сотрудник обучается на вечернем отделении университета и пр.), выпускник может остаться в университете в качестве аспиранта или сотрудника и т. п. Кроме того, ведомости и экзаменационные листы выписываются на преподавателей, сведения о которых также должны существовать в указанной сущности. Идентификатор этой сущности (ид) - шестизначное целое число, которое используется в качестве табельного номера сотрудника и (или) номера (учетного имени) студента.

Так как некоторые люди меняют фамилии (а иногда имена, отчества и даже пол), то в модель включена сущность изм люди. Когда производится какоелибо изменение записи сущности люди, то ее данные, существовавшие до внесения изменений, переносятся в изм люди с указанием даты, до которой они были актуальными. Например, студентка Слепнева (номер 119743) до 11.06.2004 имела в информационной системе фамилию Притчина.

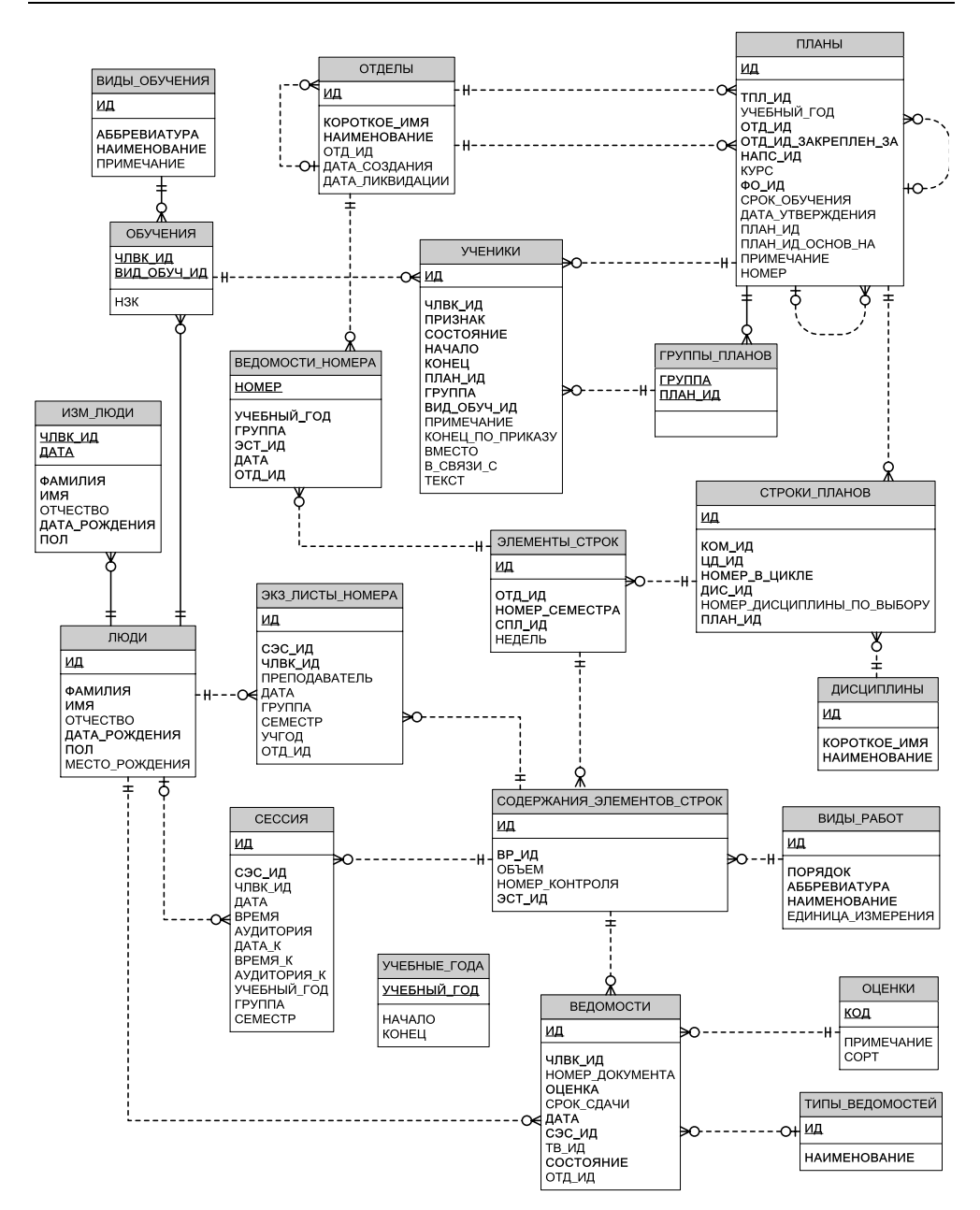

**Рис. 21.5.** ER-диаграмма "Итоговая успеваемость"

В *разд. 21.1* рассматривались приказы по "движению" контингента студентов. В момент создания пунктов таких приказов производится заполнение одной или нескольких записей сущности ученики. Мы ограничимся упоминанием информации о пунктах приказов, данной в описании сущности ученики (рис. 21.6), не рассматривая здесь достаточно сложной системы подготовки приказов.

|              | УЧЕНИКИ                                                             |               |                 |                                                                                                    |  |  |  |  |  |  |
|--------------|---------------------------------------------------------------------|---------------|-----------------|----------------------------------------------------------------------------------------------------|--|--|--|--|--|--|
|              | Используется для хранения данных о "движении" контингента студентов |               |                 |                                                                                                    |  |  |  |  |  |  |
| Κл           | Атрибуты                                                            | Типы данных   | Обяза-          | Описания атрибутов                                                                                                    |  |  |  |  |  |  |
| <b>HP 01</b> |                                                                     |               | тель-<br>нос тъ |                                                                                                    |  |  |  |  |  |  |
| PK           | ид                                                                  | NUMBER(9)     | not null        | Искусственный первичный уникальный<br>идентификатор (суррогатный ключ)                                                      |  |  |  |  |  |  |
| FK           | члвк ид                                                             | NUMBER(9)     | not null        | Указатель на составной уникальный<br>идентификатор ЧЛВК ИД,<br>ВИД ОБУЧ ИД сущности ОБУЧЕНИЯ                                |  |  |  |  |  |  |
|              | ПРИЗНАК                                                             | VARCHAR2(10)  | not null        | Состояние студента (обучен, отчисл,<br>акаде м, дипло м. )<br>Состояние пункта приказа (проект,<br>утвержден, отменен)      |  |  |  |  |  |  |
|              | СОСТОЯНИЕ                                                           | VARCHAR2(9)   | not null        |                                                                                                    |  |  |  |  |  |  |
|              | НАЧАЛО                                                              | DATE          | not null        | Начало действия записи пункта приказа                                                                                       |  |  |  |  |  |  |
|              | KOHEII                                                              | DATE          | not null        | Окончание действия пункта приказа                                                                                           |  |  |  |  |  |  |
| FK           | ПЛАН ИД                                                             | NUMBER(9)     | not null        | Указатель на идентификатор ПЛАНЫ.ИД<br>справочника учебных планов                                                           |  |  |  |  |  |  |
| FK           | ГРУППА                                                              | VARCHAR2(4)   | not null        | Номер студенческой группы и указатель<br>на составной уникальный идентификатор<br>ПЛАН ИД, ГРУППА<br>сущности ГРУППЫ ПЛАНОВ |  |  |  |  |  |  |
| FK           | п пркок ид                                                          | NUMBER(9)     | not null        | Указатель на идентификатор<br>ПУНКТЫ ПРИКАЗОВ ОКИД                                                                          |  |  |  |  |  |  |
| FK           | вид обуч ид                                                         | NUMBER(9)     | not null        | Указатель на составной уникальный<br>идентификатор ЧЛВК ИД,<br>ВИД ОБУЧ ИД сущности ОБУЧЕНИЯ                                |  |  |  |  |  |  |
|              | ПРИМЕЧАНИЕ                                                          | VARCHAR2(200) | null            | Примечание                                                                                                    |  |  |  |  |  |  |
|              | <b>BMECTO</b>                                                       | NUMBER(9)     | null            | Ссылка на запись, вместо которой введена                                                                                    |  |  |  |  |  |  |
|              | конец по<br><b>ПРИКАЗУ</b>                                          | DATE          | mıll            | ланная<br>Конец<br>периода<br>действия<br>записи<br>m<br>приказу                                                            |  |  |  |  |  |  |
|              | в связи с                                                           | NUMBER(9)     | null            | Указатель ИД записи, вызвавшей<br>изменение                                                                                 |  |  |  |  |  |  |
|              | текст                                                               | VARCHAR2(200) | null            | текущего атрибута конец<br>Текст, используемый в пункте приказа                                                             |  |  |  |  |  |  |

Рис. 21.6. Описание сущности Ученики

Так как студент может обучаться более чем по одному учебному плану (см. разд. 21.1), то ученики связаны с сущностью люди не прямо, а через сущность обучения. В этой сущности кроме первичного составного ключа (члвк ид и вид овуч ид) хранится и номер зачетной книжки (нзк), соответствующий тому или иному виду обучения, данные о которых размещены в справочнике виды обучения (1 — Основное образование, 2 — Второе образование и т. д.). Итоговые оценки, получаемые студентами по изучаемым ими дисциплинам, вводятся в сущность ведомости, снабженную двумя справочниками типы ведомостей (1 — Ведомость, 2 — Экзаменационный лист, 3 — Перезачет) и оценки ('5' - отлично, и т. д., 'зачет' - зачет, 'незач' - незачет и пр.), а также в сущность экз листы номера.

Атрибутами сущности ведомость являются:

 $\Box$  'члвк ид' — идентификатор студента;

- П 'тв ид' указатель на типы ведомостей. ид сущности типы ведомостей;
- П 'номер документа' номер ведомости или экзаменационного листа;
- срок сдачи<sup>,</sup> дата, до которой должен быть сдан экзамен или зачет;
- □ 'оценка' оценка, полученная при сдаче;
- □ 'дата' дата сдачи;
- **<sup>1</sup>** 'состояние' признак, позволяющий включать (актуальна) или не включать (неактуальна, например уже пересдана) оценку в процедуры анализа успеваемости;
- Сэс ид' указатель на содержания элементов строк. ид сущности Содержания элементов строк, с помощью которого (через сущности Элементы строк, Строки планов И Дисциплины) определяется название дисциплины, по которой получена данная оценка;
- □ 'отд ид' указатель на идентификатор отделы. ид сущности отделы, с помощью которого определяется деканат, который сформировал ведомость;
- ид · искусственный первичный уникальный идентификатор сущности.

Атрибутами сущности экз листы номера являются:

- □ 'члвк ид' и 'группа' идентификатор студента и номер его группы;
- П 'преподаватель' идентификатор преподавателя, которому поручается принять экзамен (зачет);
- П 'дата' дата окончания срока действия экзаменационного листа;
- П 'учгод' и 'семестр' учебный год и семестр (весенний или осенний), в котором проводился плановый экзамен (зачет) по указанной в экзаменационном листе дисциплине;
- Сэс ид' указатель на содержания элементов строк.ид сущности Содержания элементов строк, с помощью которого (через сущности Элементы строк, Строки планов И Дисциплины) определяется название дисциплины, по которой должен быть принят экзамен (зачет);
- □ 'отд ид' указатель на идентификатор отделы. ид сущности отделы, с помощью которого определяется деканат, который выдал экзаменационный лист;

□ 'ид' — искусственный первичный уникальный идентификатор сущности, одновременно являющийся номером экзаменационного листа.

Кроме рассмотренных ранее основных сущностей есть еще три вспомога-Тельных: Ведомости номера, Сессия И Учебные года.

Первая из них содержит сведения, позволяющие создать "шапку" ведомости (рис. 21.2): номер ведомости ('номер'), учебный год ('учгод'), группу ('группа'), дату ('дата') и факультет ('отд ид'), а также атрибут чэст ид · указатель на идентификатор элементы строк. ид, сущности Элементы строк, с помощью которого (через сущности строки планов и Дисциплины) определяется название дисциплины.

Вторая содержит сведения для создания расписаний экзаменов и консультаций.

Третья содержит даты начала и конца учебных годов, начиная с 1996/1997.

## 21.3. Объединенная инфологическая модель "UCHEB"

Напомним, что практическое изучение данной дисциплины будет проводиться с использованием тех таблиц базы данных информационной системы СПбГУ ИТМО, аналоги которых были рассмотрены в разд. 20.3 и 21.2.

Необходимость в описании объединенной модели (рис. 21.7) возникла в связи с тем, что при описании моделей "Учебные планы" и "Итоговая успеваемость" для упрощения были опущены некоторые детали, чрезвычайно важные для эксплуатации системы, но почти не влияющие на понимание особенностей ее функционирования.

Все сущности этой модели снабжены префиксом "н\_", который позволяет отличать их от сущностей, не входящих в состав основных сущностей информационной системы СПбГУ ИТМО. Кроме того, все слова в их именах и именах их атрибутов соединены символом " " (подчеркивание), так как по правилам Oracle имена должны состоять из символьной строки длиной не более 30 символов или из нескольких слов, заключенных в двойные кавычки: "...".

Практически во все сущности добавлены атрибуты кто создал, когда создал, кто изменил и когда изменил. Когда в сущность добавляется новая запись, то в атрибуты кто создал и кто изменил вводится имя пользователя, создавшего эту запись (например, кту — имя деканата факультета КТиУ), а в атрибуты когда создал и когда изменил — дата и время создания записи (например, 28.06.2004 16:27:54).

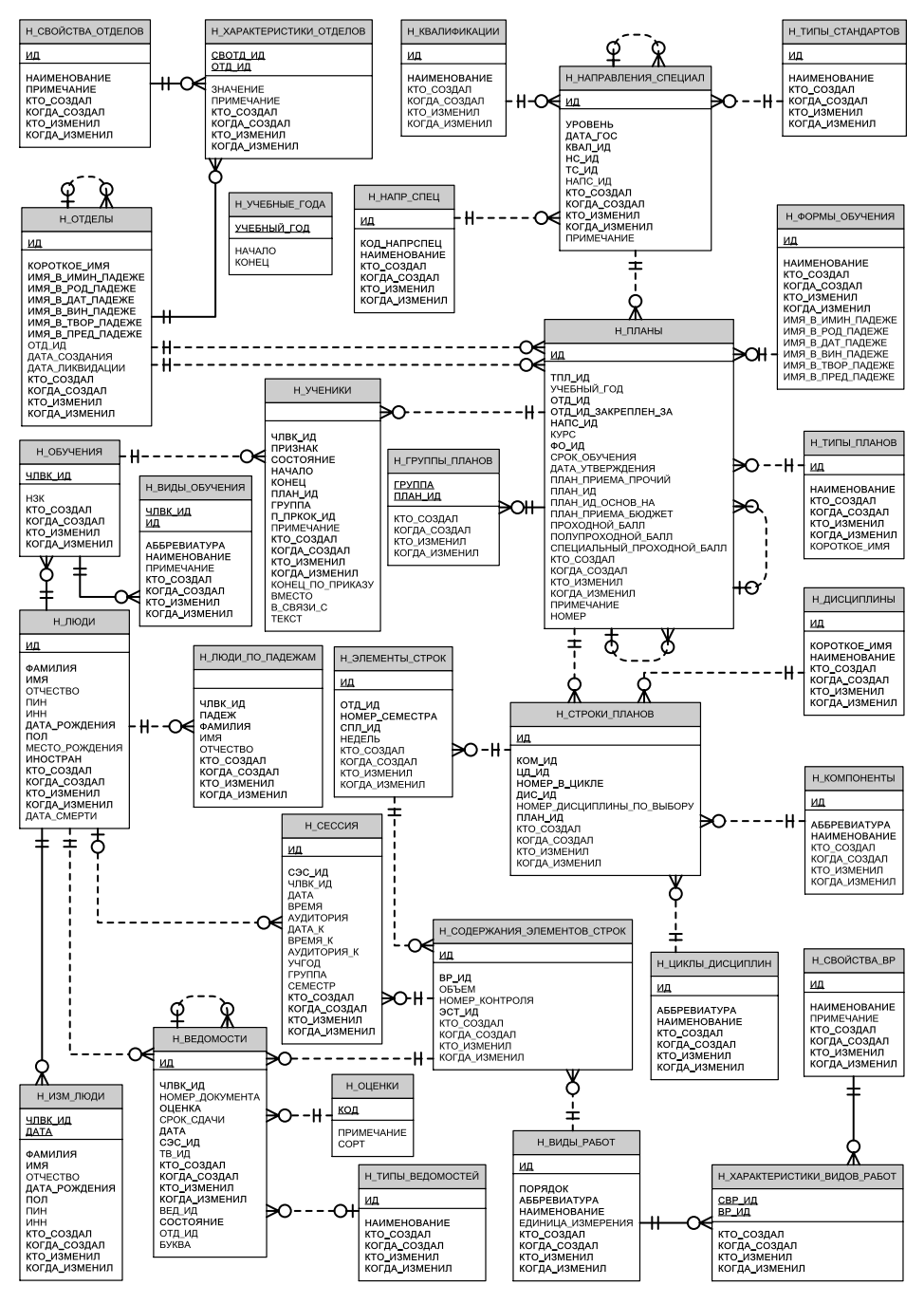

Рис. 21.7. ER-диаграмма "Учебный процесс"

В сущностях н отделы и н формы обучения вместо атрибутов наименование включены атрибуты: имя в имин падеже, имя в род падеже, имя в дат падеже, ИМЯ В ВИН ПАДЕЖЕ, ИМЯ В ТВОР ПАДЕЖЕ И ИМЯ В ПРЕД ПАДЕЖЕ. Это сделано для того, чтобы при создании текстов приказов (см. рис. 21.1) можно было бы ввести в него наименование отдела и (или) формы обучения в нужном падеже. (Отметим, что фамилии, имена и отчества вводятся в приказ в нужном падеже с помощью специальной функции.)

В сущность н планы добавлены атрибуты с планами приема и проходными баллами, которые используются при планировании приема (планы для абитуриентов).

В сущности н\_люди и н\_изм\_люди добавлены атрибуты:

- 'ПИН' номер страхового свидетельства Государственного пенсионного страхования;
- 'ИНН' идентификационный номер налогоплательщика;
- $\Box$  'ИНОСТРАН' признак гражданства (0 гражданин России, 1 не гражданин России);
- $\Box$  'дата смерти' дата из свидетельства о смерти или запредельная дата 09.09.9999.

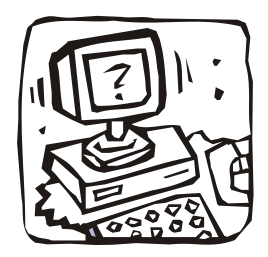

# **Глава 22**

# **Работаем с SQL**

Здесь приведен перечень запросов, которые должны быть "переведены" на язык SQL и реализованы во время лабораторных занятий по дисциплине "Базы данных".

# **22.1. Запросы**

Инфологическая модель базы данных "Учебный процесс" показана на рис. 21.7.

### **Простая выборка**

- 1. Выдать содержимое всех столбцов таблицы н циклы дисциплин.
- 2. Выдать содержимое столбцов Аббревиатура и Наименование той же таблицы.
- 3. Получить перечень квалификаций, присваиваемых выпускникам нашего университета.

### **Исключение дубликатов**

- 4. Выдать неповторяющиеся имена людей из таблицы н люди.
- 5. Какие состояния студентов (признаки) используются в таблице н ученики? Выборка вычисляемых значений.
- 6. Из таблицы н учевные года получить названия и продолжительность каждого учебного года (напомним, что единица измерения дат — одни сутки).
- 7. Используя сведения из таблицы н изм люди, определить:
	- целое число дней, прошедших с момента изменения фамилии до текущей даты (SYSDATE);

• целое число месяцев, прошедших с момента изменения фамилии до текущей даты.

Для округления используется функция ROUND (expr [, m]), возвращающая expr, округленное до m-го десятичного знака; если m опущено, то оно принимается равным 0, а если m<0, то округляются цифры левее десятичной точки

Для получения количества месяцев между датами d1 и d2 используется функция MONTHS BETWEEN (d1, d2). Если d1>d2, то результат положителен, иначе отрицателен.

### Выборка с использованием фразы WHERE и упорядочением

8. Выдать фамилию и инициалы людей (запрос оформить в виде выражения, чтобы получить в результате один столбец, например, "Сидоров С.С.", а не три: "Сидоров", "С." и "С.").

Для выделения из строки str len символов, начиная с pos, используется функция SUBSTR (str, pos [, len]). Если len отсутствует, то выдаются символы от pos до конца str. При pos<0 первый выделяемый символ определяется не от начала, а от конца str.

Для соединения текстовых значений используется оператор  $||$ , а значения текстовых констант должны быть заключены в апострофы (например, точка и пробел: ' . ' и ' ').

Для ограничения числа строк используйте псевдостолбец ROWNUM (WHERE ROWNUM < ... ИЛИ WHERE <= ...) И ОГРАНИЧЬТЕ РЕЗУЛЬТАТ 50-Ю СТРОКАМИ.

9. Выдать номер, фамилию и инициалы людей (запрос оформить в виде выражения, чтобы получить, в результате один столбец, например, "104567 Сидоров С.С.").

Для преобразования числового значения или даты (ехрг) в текстовое значение по формату, заданному в fmt (с необязательным указанием нацио-HAJBHOTO ЯЗЫКА nlsparam), ИСПОЛЬЗУЄТСЯ ФУНКЦИЯ ТО CHAR (expr [, fmt [, 'nlsparam']]). Если fmt опущено, то expr преобразуется в строку такой длины, которая вмещает только значащие цифры. С форматами можно познакомиться в разд. 4.6. Для ограничения числа строк используйте псевдостолбец ROWNUM (WHERE ROWNUM < ... или WHERE <= ...) и ограничьте результат 50-ю строками.

10. Выдать номер (ид), короткое имя и название (имя в имин падеже) всех отделов факультета Компьютерных технологий и управления.

- 11. Выдать фамилию, имя, отчество всех людей, фамилии которых начинаются на "яков".
- 12. Выдать фамилию, имя, отчество всех людей из запроса номер 11, отсортировав строки по: 1) имени; 2) имени и отчеству; 3) фамилии, имени и отчеству.
- 13. Повторить предыдущие запросы, задавая сортировку позициями, а не именами столбнов.
- 14. Выдать фамилию, имя, отчество всех людей с фамилиями, начинающимися на "Э", "Ю" и "Я", с упорядочением по фамилии (составить не менее двух вариантов запроса).
- 15. Выдать номера, короткие имена и названия отделов с номерами 102, 111  $\mu$  2.12
- 16. Получить из таблицы н напр спец код и наименование специализаций специальности 230101 (напомним, что номера специализаций отличаются от номера специальности двумя последними цифрами).
- 17. По таблице н ученики познакомиться с особенностями процесса обучения студентов с номерами 118843,119299,119457,119490,120224.

Для получения ФИО этих студентов можно воспользоваться функцией человек (члвк\_ид, padej, priz IN NUMBER DEFAULT 0, nach DATE DEFAULT SYSDATE), ВЫВОДЯЩЕЙ ФАМИЛИЮ, ИМЯ И ОТЧЕСТВО (priz=0) ИЛИ фамилию и инициалы (priz=1) человека с номером члвк ид в заданном падеже ('и', 'Р', 'Д', 'В', 'Т', 'П') и на заданную дату (по умолчанию устанавливается priz=0 и текущая (системная) дата - SYSDATE. Для соединения текстовых значений используется оператор | |, а значения текстовых констант должны быть заключены в апострофы (например, точка и пробел: ' . ' и ' ').

18. Вывести из таблицы н ведомость ваши оценки. Список должен содержать оценку, ее преобразованное значение ( $5 \rightarrow \text{or}$ лично,  $4 \rightarrow \text{so}$ рошо,  $3 \rightarrow \text{so}$ удовлетворительно, 2  $\rightarrow$  неудовлетворительно, зачет  $\rightarrow$  зачет, незач  $\rightarrow$ незачет, осв → освобождение, неявка → неявка, 99 → диплом с отличием, .  $\rightarrow$  выдача экзаменационного листа, -  $\rightarrow$  отсутствие данных), КОторому необходимо дать псевдоним — Эквивалент, дату получения оценки и ссылку (сэс ид) на идентификатор таблицы н содержимое элементов строк. Зная сэс ид, можно получить имя дисциплины, по которой получена оценка. Список упорядочить по сэс ид и дате.

Преобразование оценок можно осуществить с помощью функции DECODE: DECODE (expr, search1, result1 [, search2, result2]  $\ldots$ [default]), где значение выражения expr сравнивается с каждым из зна-
чений search. Если expr совпадает с каким-либо search, возвращается соответствующее значение result. Если ни одного совпадения не найдено, возвращается значение default (или NULL, если значение default опущено). Expr может иметь любой тип данных, но значения search должны иметь тот же тип, как у expr. Возвращаемое значение принудительно приводится к тому типу данных, как у result.

19. Вывести список тех ваших оценок, которые заданы цифрами 5, 4, 3, 2. Список должен содержать оценку, ее удвоенный цифровой эквивалент (псевдоним — оценка\*2), дату получения оценки и ссылку (сэс ид) на идентификатор таблицы н содержимое элементов строк. Зная сэс ид, можно получить имя дисциплины, по которой получена оценка. Список упорядочить по сэс ид и дате.

Следует иметь в виду, что любое имя Oracle может в чистом виде содержать лишь буквы, цифры и три символа: \$, #, . Имена, содержащие другие символы (включая пробелы), необходимо заключать в кавычки, например, "Оценка\*2".

Для преобразования текстового значения (char) в число по формату в fmt (с необязательным указанием национального языка nlsparam), используется функция TO NUMBER (char [, fmt [, 'nlsparam']]). С форматами можно познакомиться в разд. 4.6.

20. Выполнить запрос 4, удалив из результата пробелы и точки (отсутствие имени у некоторых студентов), а также однобуквенные имена, получившиеся при вводе инициалов: ' ', '.', 'А', 'А.', 'Б', 'Б.', 'В', 'В.', 'Г', 'Г.', 'Д', 'Д.', 'Е', 'Е.', 'Ж', 'Ж.', 'З', 'З.', 'И', 'И.', 'К', 'К.', 'Л', 'Л.', 'М', 'М.', 'Н.', 'Н.', 'О', 'О.', 'П', 'П.', 'Р', 'P.', 'C', 'C.', 'T', 'T.', 'Y', 'Y.', 'Φ', 'Φ.', 'X', 'X.', 'Ц', 'Ц.', 'II', 'II.', '9', '9.', '10', '10.'.

#### Агрегирование данных

- 21. Сколько Алексеев в таблице н люди? Результат выдать в виде одной текстовой строки вида: "Алексей - 123".
- 22. Определить количество различных имен людей в таблице н люди, удалив из результата пробелы, точки и однобуквенные имена (см. запрос 20).
- 23. Определите вашу среднюю оценку (естественно, что в расчет должны входить лишь те оценки, которые имеют цифровой эквивалент). Создайте два запроса, в которых средняя оценки определяется с помощью функции среднее значение (функция AVG) и путем деления суммы (функция SUM)

оценок на их количество (функция соимт). В результате необходимо оставить два десятичных знака после запятой.

Для округления используется функция ROUND (expr [, m]), возвращающая expr, округленное до m-го десятичного знака; если m опущено, то оно принимается равным 0, а если m<0, то округляются цифры левее десятичной точки.

24. Сколько всего людей с фамилией Иванов и сколько у них различных имен и различных отчеств. Для получения результата использовать один запрос со следующими псевдонимами столбцов: всего, Разных имен, Разных отчеств. В результат не должны включаться имена (отчества) в виде пробелов, точек и однобуквенных имен (см. запрос 20).

Проверку можно осуществить путем вывода списков Ивановых с неповторяющимися именами и с неповторяющимися отчествами.

### Агрегирование данных с использованием фразы HAVING

- 25. Выдать различные:
	- фамилии людей и число людей с каждой из этих фамилий, ограничив  $\bullet$ список фамилиями, встречающимися не менее 50 раз;
	- имена людей и число людей с каждым из этих имен, ограничив список именами, встречающимися не менее 300 раз;
	- отчества людей и число людей с каждым из этих отчеств, ограничив список отчествами, встречающимися не менее 300 раз.

Списки упорядочить по уменьшению количества фамилий (имен или отчеств).

- 26. Найти группы, в которых 4.7.2004 было менее десяти обучающихся стулентов.
- 27. В таблице н группы планов найти номера планов, по которым обучается (обучалось) более 4 групп.

### Естественное соединение таблиц

28. Используя опыт, полученный при реализации запроса 23, выведите таблицу со средними оценками студентов вашей группы (номер, ФИО, Ср оценка).

При составлении запроса следует учитывать, что группы с таким же номером существовали и в прошлые годы, а присутствие студента в вашей группе должно быть засвидетельствовано утвержденным приказом.

- 29. Выполнить предыдущий запрос, используя для получения номера, фамилии, имени и отчества студента не функцию человек, а текстовую строку, полученную из таблицы н люди примерно так, как формировался запрос 8.
- 30. Составить запрос, позволяющий получить таблицу направлений (специальностей и специализаций), имеющую вид, показанный в табл. 22.1.

| ИД   | Уровень | Дата_ГОС   | Направление/<br>специальность |                                                                 | Тип стандарта                            |
|------|---------|------------|-------------------------------|-----------------------------------------------------------------|------------------------------------------|
| 68   | 3       | 01.03.1995 | 552800                        | Информатика и<br>вычислительная<br>техника                      | Направление<br>подготовки маги-<br>стров |
| 143  | 3       | 01.03.1995 | 552811                        | Базы данных                                                     | Магистерская<br>программа                |
| 144  | 3       | 01.03.1995 | 552813                        | Сети ЭВМ и теле-<br>коммуникации                                | Магистерская<br>программа                |
| 145  | 3       | 01.03.1995 | 552820                        | Системы реаль-<br>ного времени                                  | Магистерская<br>программа                |
| 700  | 3       | 01.03.2000 | 220100                        | Вычислительные<br>машины, ком-<br>плексы, системы<br>и сети     | Специальность                            |
| 1251 | 3       | 01.03.2000 | 220104                        | Системы теле-<br>коммуникаций и<br>компьютерной<br>безопасности | Специализация                            |
| 792  | 3       | 01.03.2000 | 220109                        | Технология раз-<br>работки про-<br>граммных систем              | Специализация                            |
| 1250 | 3       | 01.03.2000 | 220111                        | Открытые ин-<br>формационно-<br>вычислительные<br>системы       | Специализация                            |
| 1249 | 3       | 01.03.2000 | 220112                        | Информационно-<br>управляющие<br>системы                        | Специализация                            |

Таблица 22.1. Направления, специальности и специализации

- 31. Преобразовать предыдущий запрос так, чтобы в получаемой таблице перед столбцом Тип стандарта появился столбец Квалификация.
- 32. Получить список студентов, зачисленных первого сентября позапрошлого учебного года на первый курс очной формы обучения специальности 230101. В результат включить:
	- номер группы;
	- номер, фамилию, имя и отчество студента;
	- номер и состояние пункта приказа;
	- признак, характеризующий состояние студента;
	- дату конца действия этого пункта.

Результат упорядочить по номеру группы и фамилии.

- 33. Получить список студентов, по условиям п. 32, сохранив в нем только те строки, в которых состояние пунктами приказа равно 'утвержден'.
- 34. Получить список студентов по условиям п. 33, но только на конец учебного года (31 августа).

## **Соединение таблицы со своей копией**

35. Выявить людей с одинаковыми фамилиями, именами и отчествами, но разными номерами. Список должен содержать упорядоченные строки с уникальными сочетаниями номера, фамилии, имени и отчества.

## **Вложенные подзапросы**

- 36. Преобразовать запрос п. 32 так, чтобы во фразе FROM осталось соединение только тех таблиц, столбцы которых входят в списки фраз SELECT и ORDER BY. Остальные таблицы, данные из которых нужны для отбора требуемых строк результата, следует разместить во фразе WHERE, не используя их соединений. Для организации подзапросов использовать предикат IN (проверка на принадлежность).
- 37. Преобразовать предыдущий запрос, используя для организации подзапросов предикат EXISTS (проверка на существование).
- 38. Преобразовать запрос п. 29 так, чтобы во фразе FROM осталось соединение только тех таблиц, столбцы которых входят в списки фраз SELECT и GROUP BY. Остальные таблицы, данные из которых нужны для отбора нужных строк результата, необходимо разместить во фразе WHERE.
- 39. Вывести упорядоченный по ФИО список людей (с фамилиями, начинающимися на "До"), не являющихся или не являвшихся студентами

СПбГУ ИТМО (т. е. данные о которых отсутствуют в таблице н ученики). Составить не менее двух вариантов запросов с условиями IN и EXISTS.

40. Выполнить запрос п. 35, используя для его реализации вложенный подзапрос, а не соединение таблицы со своей копией (в запросе нельзя исполь-**30BATL DISTINCT).** 

#### Объединение запросов

41. Сформировать запрос (единственный) для получения табл. 22.2.

Таблица 22.2. Итоговая успеваемость

|                       | Кол-во |
|-----------------------|--------|
| 1. Круглых отличников | 362    |
| 2. Учеников без троек | 1692   |
| 3. Круглых троечников | 281    |

# 22.2. Ответы к некоторым запросам

#### 8.

SELECT фамилия||' '|| SUBSTR (имя, 1, 1)||'.'|| SUBSTR (отчество, 1, 1)||'.' FROM H JIOAM WHERE ROWNUM  $\leq$  50;

#### 17.

```
SELECT члвк ид, человек (члвк ид, 'И'), признак, состояние, начало, конец, группа
  FROM н ученики
WHERE ЧЛВК ИД IN (118843, 119299, 119457, 119490, 120224)
ORDER BY ЧЛВК ИД, НАЧАЛО;
26SELECT rpynna, COUNT (*)
  FROM н ученики
WHERE '4.7.2007' BETWEEN начало AND конец
   AND \Piризнак = 'обучен'
   AND СОСТОЯНИЕ = 'УТВЕРЖДЕН'
GROUP BY группа HAVING COUNT (*) < 10;
```
#### 28.

```
SELECT V. ЧЛВК ИД НОМЕР, ЧЕЛОВЕК (V. ЧЛВК ИД, 'И') ФИО,
       ROUND (AVG (TO NUMBER (v. оценка)), 2) Ср оценка
  FROM н ведомости v, н ученики u
WHERE V. ЧЛВК ИД = U. ЧЛВК ИД
   AND SYSDATE BETWEEN u. начало AND u. конец
   AND u. состояние = 'утвержден'
   AND v. OLEHKA IN ('5', '4', '3', '2')
   AND V. СОСТОЯНИЕ = 'актуальна'
   AND u.\text{rpyrma} = '5101'GROUP BY v. члвк ид;
```
#### 32.

```
SELECT
u. группа, u. члвк ид, l. фамилия, l. имя, l. отчество, u. п пркок ид, u. признак, u. ко
нец
  FROM н ученики u, н люди 1, н планы p, н напр спец n, н направления специал
ns,
       н_формы обучения f
 WHERE u.план ид = р.ид
   AND р. напс ид = ns. ид
   AND ns. нс ид = n. ид
   AND р.фо ид = f.ид
```

```
AND п. код напрспец = '230101'
```

```
AND p \cdot kypc = 1 AND f \cdot hammehoвание = 'Очная'
```
AND р.учебный год = '2005/2006'

```
AND u.\text{начало} = '1.9.2005'
```
AND  $u.$ члвк ид = 1.ид

```
AND u. состояние = 'утвержден'
```

```
ORDER BY u. группа, 1. фамилия;
```
#### 36.

```
SELECT u. группа, u. члвк ид, 1. фамилия, 1. имя, 1. отчество, и. п пркок ид,
       u. признак, u. конец
  FROM н ученики u, н люди 1
WHERE u. члвк ид = 1. ид
   AND u.\text{начало} = '1.9.2005'AND u. состояние='утвержден'
   AND u.план ид IN
```

```
(SELECT р.ид
        FROM н планы р
        WHERE p.M\pi = u.M\pi + MAND p. xypc = 1AND р.учебный год = '2005/2006'
        AND р.фо ид IN
            (SELECT f.ид
             FROM н формы обучения f
             WHERE f. Наименование = 'Очная')
             AND р.напс ид IN
                  (SELECT ns.ид
                  FROM н направления специал ns
                  WHERE ns.M\pi = p.M\pi c ид
                  AND ns. нс_ид IN
                       (SELECT n.ид
                       FROM н напр спец n
                       WHERE n.код напрспец = '230101')))
ORDER BY u. группа, 1. фамилия;
```
# Глава 23

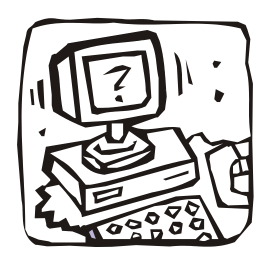

# Некоторые приложения **базы данных "UCHEB"**

Электронные версии текстов, приведенных далее функций и пакетов можно получить непосредственно из базы данных "UCHEB", выгрузка которой расположена на компакт-диске. В приложении А приведены процедуры загрузки этой базы данных и других приложений на персональный компьютер.

# 23.1. Функции Человек и Decline

```
Функция человек предназначена для вывода фамилии, имени и отчества че-
ловека в задаваемом падеже (padej).
CREATE OR REPLACE FUNCTION YEJOBER (chel NUMBER, padej VARCHAR2,
  priz IN NUMBER DEFAULT 0, nach DATE DEFAULT SYSDATE) RETURN VARCHAR2 IS
  -- вывод фамилии, имени, отчества или фамилии и инициалов
  -- человека на указанную дату в заданном падеже (padej)
    fio VARCHAR2(50) := '';
    t KNR VARCHAR2(60);
    test NUMBER (9);
BEGIN
  -- Проверяем, можно ли склонять его ФИО
  SELECT COUNT(*) INTO t KNR FROM н люди 1 WHERE ид = chel
  AND (UPPER(1. место_рождения) LIKE 'KHP%' OR UPPER(1. место_рождения)
                                LIKE 'BLETHAM%');
  -- Если иминительный падеж или склонять нельзя
  IF padej = 'M' OR t KNR > 0 THEN
    IF priz = 0 THEN
      SELECT UPPER (RTRIM (\phiамилия)) | | ' ' | | DECODE (RTRIM (имя), '.', NULL,
         ' ', NULL, RTRIM(\nuMAR)) ||' '||DECODE (RTRIM(OT4eCTBO), '.', NULL,
         ' ', NULL, RTRIM (OTHECTBO))
```

```
INTO fio FROM н люди WHERE ид = chel;
   -- Для формы с подписями
  ELSIF priz = 9 THEN
    SELECT DECODE(SUBSTR(имя, 1, 1), '.', NULL, '', NULL, NULL, NULL,
          SUBSTR(UMI, 1, 1)||'.')||DECODE(SUBSTR(отчество, 1, 1),'.',
           NULL,' ',NULL,NULL,NULL,SUBSTR(отчество,1,1)||'.')||Фамилия
        INTO fio FROM н люди WHERE ид = chel;
  ELSIF priz = 1 THEN
    SELECT Фамилия | | ' ' | | DECODE (SUBSTR (имя, 1, 1), '.', NULL, '', NULL, NULL,
            NULL, SUBSTR(имя,1,1)||'.')||DECODE(SUBSTR(отчество,1,1),'.'
              ,NULL,' ', NULL, NULL, NULL, SUBSTR(отчество,1,1)||'.')
        INTO fio FROM н люди WHERE \nuд = chel;
  ELSIF priz = 2 THEN
     SELECT RTRIM(фамилия)||' '||DECODE(RTRIM(имя),'.',NULL,' ',NULL, 
           RTRIM(имя))||' '||DECODE(RTRIM(отчество), '.', NULL, ' ', NULL,
            RTRIM(отчество))
        INTO fio FROM н люди WHERE ид = chel;
   ELSE
    SELECT UPPER(RTRIM(\phiамилия))||' '|| DECODE(SUBSTR(имя, 1, 1), '.',
           NULL, ' ', NULL, NULL, NULL, SUBSTR(\text{MMS}, 1, 1) \mid |'. \cdot) \mid | DECODE(SUBSTR(отчество,1,1),'.',NULL,' ', NULL, NULL, NULL, 
            SUBSTR(отчество, 1, 1) ||'.')
        INTO fio FROM н люди WHERE u_n = \text{chel}; END IF; 
 ELSE
  -- Проверяем, есть ли человек в таблице Н ЛЮДИ ПО ПАДЕЖАМ, если есть,
   -- то все берем из нее, если нет, то используем функцию DECLINE
  SELECT COUNT(*) INTO test FROM н люди по падежам lp
  WHERE lp.члвк uq = chel AND lp.падеж = padej;
  IF test > 0 THEN
    IF priz = 0 THEN
      SELECT UPPER (RTRIM (фамилия) ) | | ' ' | | DECODE (RTRIM (имя), '.',
           NULL,' ', NULL, RTRIM(имя))||' '||DECODE(RTRIM(отчество),'.',
          NULL, ' ', NULL, RTRIM(отчество))
            INTO fio FROM н_люди_по_падежам lp 
      WHERE lp.члвк \nuд = chel AND lp.падеж = padej;
     -- Для формы с подписями
    ELSIF priz = 9 THEN
      SELECT DECODE(SUBSTR(\nu_{M3}, 1, 1), '.', NULL,' ', NULL, NULL, NULL,
```

```
SUBSTR(\text{UMA},1,1)||'.')||DECODE(SUBSTR(\text{OTYC}), 1, 1), '.',
                NULL,' ',NULL,NULL,NULL,SUBSTR(отчество,1,1)||'.')||Фамилия
              INTO fio FROM н_люди_по_падежам lp 
         WHERE lp.члвк u\mu = chel AND lp.падеж = padej;
      ELSIF priz = 1 THEN
          SELECT Фамилия||' '||DECODE(SUBSTR(имя,1,1),'.',NULL,' ', NULL, 
          NULL, NULL, SUBSTR(имя, 1, 1) | | '.') | | DECODE(SUBSTR(отчество, 1, 1),
              '.',NULL,' ',NULL,NULL,NULL,SUBSTR(отчество,1,1)||'.')
              INTO fio FROM н_люди_по_падежам lp 
          WHERE lp.члвк ид = chel AND lp.падеж = padej;
      ELSIF priz = 2 THEN
         SELECT RTRIM(фамилия) | | ' ' | | DECODE (RTRIM(имя), '. ', NULL, '
',NULL,RTRIM(имя))||' '||DECODE(RTRIM(отчество),'.',NULL,' 
',NULL,RTRIM(отчество))
             INTO fio FROM н люди по падежам lp WHERE lp.члвк uq = \text{chel}AND lp.maxex = padej; ELSE
          SELECT UPPER(RTRIM(фамилия))||' 
'||DECODE(SUBSTR(имя,1,1),'.',NULL,' 
', NULL, NULL, NULL, SUBSTR(\text{MMA},1,1)||'.')||DECODE(SUBSTR(отчество,1,1),'.',
NULL,' ',NULL,NULL,NULL,SUBSTR(отчество,1,1)||'.')
             INTO fio FROM н люди по падежам lp WHERE lp.члвк \nu\mu = chel
AND lp.\nπa\mu e\mathbf{x} = padej; END IF;
     ELSE
      IF priz = 0 THEN
       SELECT de-
cline(UPPER(RTRIM(фамилия))||'#'||DECODE(RTRIM(имя),'.',NULL,' 
',NULL,RTRIM(имя))||'#'||DECODE(RTRIM(отчество),'.',NULL,' 
', NULL, RTRIM(отчество)), пол, padej)
           INTO fio FROM н люди WHERE u\pi = \text{chel};
       -- Для формы с подписями
      ELSIF priz = 9 THEN
         SELECT DECODE (SUBSTR (имя, 1, 1), '.', NULL, '
', NULL, NULL, NULL, SUBSTR((\text{10M8},1,1)\mid\mid'.')||DECODE(SUBSTR(отчество,1,1),'.',NULL,'
',NULL,NULL,NULL,SUBSTR(отчество,1,1)||'.')||decline(Фамилия,пол,padej,'Ф')
             INTO fio FROM н люди WHERE u\pi = \text{chel};
       ELSIF priz = 1 THEN
          SELECT decline(Фамилия,пол,padej,'Ф')||' 
'||DECODE(SUBSTR(имя,1,1),'.',NULL,' 
', NULL, NULL, NULL, SUBSTR((\text{MMS},1,1)||'.')||DECODE(SUBSTR(отчество,1,1),'.',
NULL,' ',NULL,NULL,NULL,SUBSTR(отчество,1,1)||'.')
```

```
INTO fio FROM н люди WHERE \nuд = chel;
      ELSIF priz = 2 THEN
         SELECT decline(RTRIM(фамилия)||'#'||RTRIM(имя)||'#'||
RTRIM(отчество), пол, padej)
            INTO fio FROM н люди WHERE ид = chel;
       ELSE
         SELECT decline(UPPER(RTRIM(фамилия)),пол,padej,'Ф')||' 
'||DECODE(SUBSTR(имя,1,1),'.',NULL,' 
', NULL, NULL, NULL, SUBSTR(\nuмя, 1, 1)||'.')||DECODE(SUBSTR(отчество, 1, 1),'.',
NULL,' ',NULL,NULL,NULL,SUBSTR(отчество,1,1)||'.')
             INTO fio FROM н люди WHERE u\pi = \text{chel};
       END IF;
     END IF;
   END IF;
   RETURN RTRIM(LTRIM(fio));
END Человек;
```

```
/
```
**Функция Decline** предназначена для вывода фамилии, имени и отчества человека в задаваемом падеже (padej).

```
CREATE OR REPLACE FUNCTION Decline(str in varchar2, sex in varchar2,
   pad in varchar2, lfm in varchar2 default 'ФИО') RETURN varchar2 IS
     p1 varchar2(1);
     p number(1);
     s1 varchar2(1);
     s number(1);
     x varchar2(1);
     l number(2,0);
    ul varchar2(1) := 'N';uf varchar2(1) := 'N';
    um varchar2(1) := 'N'; lname varchar2(35);
    fname varchar2(35):
    mname varchar2(35):
    fullname varchar2(100) := ltrim(rtrim(str));
     pos number;
    lfm2 \text{ varchar2}(3) := upper(\text{substr}((lfm),1,3)); FUNCTION UppLow(st1 in varchar2, st2 in varchar2, st3 in varchar2)
       RETURN varchar2 IS
    BEGIN
      if st2 \leq substr(st1, -1) then
```

```
RETURN UPPER(st3);
       else
         RETURN st3;
       end if;
     END UppLow;
     --
     FUNCTION complast(s in varchar2, t in varchar2) RETURN BOOLEAN IS
    BEGIN
       if length(s) < length(t) then RETURN FALSE; end if;
          if substr(lower(s),-length(t)) = t then
             RETURN TRUE;
           else
             RETURN FALSE;
           end if; 
     END complast;
 --
     PROCEDURE change(s in out varchar2, n in number
                      ,pzROD in varchar2
                      ,pzDAT in varchar2
                              ,pzVIN in varchar2
                      ,pzTVO in varchar2
                               ,pzPRE in varchar2) IS
     BEGIN
      if p = 1 then
         null;
       else
        SELECT substr(s, 1, length(s) - n) ||
               DECODE(p,2,pzROD,3,pzDAT,4,pzVIN,5,pzTVO,6,pzPRE) INTO s
           FROM DUAL;
       end if;
     END change;
 --
     PROCEDURE prepare(fnm in out varchar2, lfm2 in out varchar2) IS
      pp varchar2(1) := substr(\text{lfm2},1,1);name varchar2(35);
     BEGIN
      pos := instr(fnm, '#');if pos > 0 then
        name := substr(fnm, 1, pos - 1);
```

```
fnm := ltrim(substr(fnm, pos + 1));pos := instr(fnm, '#');else
        name := fnm;
        fnm := null;end if;
      if pp = '0' then
        lname := name;lfm2 := replace(lfm2, 'Φ');elsif pp = 'M' then
        fname := name;
        lfm2 := replace(lfm2, 'W');elsif pp = '0' then
        mname := name;lfm2 := replace(lfm2, '0');end if;
    END:
  BEGIN
    if fullname is null then RETURN null; end if;
    if substr(lfm2,1,1) not in '^\phi','M','O') then RETURN str; end if;
    if NVL(substr(lfm2,2,1), '\Phi') not in ('\Phi', 'M', 'O') then RETURN str;
end if:
    if NVL(substr(lfm2,3,1), '\Phi') not in ('\Phi', 'M', 'O') then RETURN str;
end if:
    T.OOP
      if fullname is not null then
        prepare(fullname, lfm2);
      else
        exit:
      end if;
    END LOOP;
    1 := \text{length}(\text{lname});
    p1 := upper(substr(pad, 1, 1));SELECT DECODE (p1, 'N', 1, 'P', 2, 'Д', 3, 'B', 4, 'T', 5, 'П', 6, 0) INTO p FROM DUAL;
    if p = 0 then
      BEGIN
        p := to number(p1);EXCEPTION
        WHEN OTHERS THEN RETURN str;
      END;
```

```
end if:
s1 := upper(substr(sex, 1, 1));SELECT DECODE (s1, 'M', 1, 'M', 1, 'X', 0, 'F', 0, -1) INTO s FROM DUAL;
if s = -1 then RETURN str; end if;
if lname is not null then -- фамилия
  if UPPER(lname) = lname then ul := 'Y'; end if;
  x := lower (substr(lname, -1));
  if s = 1 then - - MyX4UHHif x not in ('o', 'e', 'y', 'w', 'w', 'x', 'g', 'w') then
      if x = 'B' then
             change (lname, 0, 'a', 'y', 'a', 'bM', 'e');
      elsif x = 'H' and complast (lname, 'MH') then
             change (lname, 0, 'a', 'y', 'a', 'ым', 'e');
      elsif x in ('6', 'r', 'д', 'ж', 'з', 'л', 'м', 'н', 'п'
                        , 'p', 'c', 'т', 'ф', 'ч', 'ш', 'щ') then
         change (lname, 0, 'a', 'y', 'a', 'OM', 'e');
      ELSIF x = 'u' THEN
         IF lower (substr (lname, -2)) = 'eu' THEN
           change (lname, 2, 'ца', 'цу', 'ца', 'цом', 'цу');
         ELSE
           change (lname, 0, 'a', 'y', 'a', 'om', 'v') ;
        END IF:
      elsif x = 'a' and not (complast (lname, '\nu a')
                       or complast (lname, 'ая')) then
             change (lname, 1, 'и', 'е', 'ю', 'ей', 'е');
      elsif x = 'a' and not (complast (lname, 'va')
                       or complast (lname, 'ya')) then
             change (lname, 1, 'и', 'e', 'у', 'ой', 'e');
      elsif x = 'b' then
         if (complex t) (complast(lname, '4b') or complast(lname, '44b')) then
             change (lname, 1, 'a', 'y', 'a', 'em', 'e');
         ELSE.
             change (lname, 1, 's', 's', 's', 'em', 'e');
         END IF:
      elsif x = 'K' then
             if 1 > 4 and complast (lname, 'ok') then
           change(lname, 2, 'ка', 'ку', 'ка', 'ком', 'ке');
             elsif 1 > 4 and (complast(lname, '\text{new}')
                            or complast (lname, 'pek')) then
```

```
change (lname, 2, 'ька', 'ьку', 'ька', 'ьком', 'ьке');
                  else
                    change (lname, 0, 'a', 'y', 'a', 'om', 'e');
                  end if;
           elsif x = 'ŭ' then
                  if 1 > 4 then
                    if (complast(lname, 'ский') or complast(lname, 'цкий')) then
                       change (lname, 2, 'oro', 'omy', 'oro', 'UM', 'om');
                    elsif complast (lname, 'on') then
                       change (lname, 2, 'oro', 'omy', 'oro', 'MN', 'om');
                    elsif complast (lname, 'eй') AND NOT complast (lname, 'вей') then
                       change(lname, 2, 'eя', 'eю', 'eя', 'eeм', 'ee');
                    elsif complast (lname, 'and') then
                       change (lname, 2, 'эя', 'эю', 'эя', 'эем', 'эе');
                    elsif complast (lname, 'ый') then
                       change (lname, 2, 'oro', 'omy', 'oro', 'bM', 'om');
                    elsif complast (lname, 'un ') then
                       IF complast (lname, 'чий') THEN
                         change (lname, 2, 'ero', 'emy', 'ero', 'UM', 'em');
                       ELSIF complast (lname, 'лий') THEN
                         change (lname, 1, 's', 'w', 's', 'em', 'e');
                       ELSE
                         change (lname, 2, 'oro', 'omy', 'oro', 'MN', 'om');
                      END IF;
                    elsif substr(lname, -3) in
( 'рий' , 'жий' , 'лий' , 'вий' , 'дий' , 'бий' , 'гий' , 'зий' , 'мий' , 'ний' , 'сий' , 'сий' ,
'фий', 'хий') then
                        change (lname, 1, 's', 'w', 's', 'em', 'w');
                    end if:else
                    change(lname, 1, ' \pi', ' \varpi', ' \pi', ' em', ' e');
                  end if;
           end if:
        end if:
      \text{elist} s = 0 then -- женщины
         if lower (substr (lname, -3)) in
('ова', 'ева', 'ина', 'ена', 'ына', 'ёва') then
           change (lname, 1, 'ой', 'ой', 'у', 'ой', 'ой');
        elsif complast (lname, 'aя') then
               change (lname, 2, 'ой', 'ой', 'ую', 'ой', 'ой');
```
end if: end if;

```
end if;
if fname is not null then -- имя
  if UPPER(fname) = fname then uf := 'Y'; end if;
  x := lower(substr(fname, -1));if s = 1 then -- мужчины
    if x not in ('o', 'e', 'w', 'y') then
      if x in ('б', 'в', 'г', 'д', 'ж', 'к', 'м', 'н', 'п', 'р', 'с', 'т'
                    ,'d','x','\mu','y','w','m') then
             IF lower (fname) = 'JeB' THEN
               change (fname, 3, 'Льва', 'Льву', 'Льва', 'Львом', 'Льве');
             ELSE
               change (fname, 0, 'a', 'y', 'a', 'OM', 'e');
             END IF;
      elsif x = 'a' then
             if complast (fname, 'ья') then
               change (fname, 1, 'и', 'е', 'ю', 'ей', 'е');
             else
           change (fname, 0, 'и', 'е', 'ю', 'ей', 'е');
         end if:
      elsif x = 'w' then
             if complast (fname, 'aй') then
               change (fname, 1, 's', 's', 's', 'en', 'e');
             else
               if complast (fname, 'ей') then
                  change (fname, 1, 's', 's', 's', 'em', 'e');
               else
                change (fname, 1, 'A', 'B', 'A', 'EM', 'M');
               end if;
             end if:elsif x = 'b' then
             change (fname, 1, 's', 's', 's', 'em', 'e');
      elsif x = 'a' then
             IF complast (fname, 'Ta') THEN
               change (fname, 1, 'ы', 'e', 'y', 'ой', 'e');
             -- типа Данила
             ELSIF complast (fname, 'ла') THEN
               change (fname, 1, 'ы', 'е', 'у', 'ой', 'е');
```

```
ELSE
                    change (fname, 1, 'и', 'е', 'у', 'ей', 'е');
                  END IF;
           elsif x = 'J' then
                  if complast (fname, 'авел') then
               change (fname, 2, 'ла', 'лу', 'ла', 'лом', 'ле');
                  else
               change (fname, 0, 'a', 'y', 'a', 'OM', 'e');
                  end if;
               end if:end if:
      \text{elist } s = 0 \text{ then } -\text{ xehlupthb}if x = 'a' then
           if lower (substr (fname, -2)) in
('га', 'ха', 'ка', 'ша', 'ча', 'ща', 'жа') then
             change (fname, 1, 'u', 'e', 'y', 'oŭ', 'e');
           else
             change (fname, 1, 'ы', 'е', 'у', 'ой', 'е');
           end if:
        elsif x = 'a' then
           if complast (fname, 'ия') then
             change (fname, 1, 'w', 'w', 'w', 'e\check{u}', 'w');
           else
             change (fname, 1, 'и', 'е', 'ю', 'ей', 'е');
           end if:
        elsif x = 'b' then
           if complast (fname, 'вь') then
             change (fname, 1, 'и', 'и', 'ь', 'ью', 'и');
           else
             change (fname, 1, 'W', 'W', 'b', 'b'', 'be');
           end if;
        end if;
           end if:
    end if;
    if mname is not null then -- отчество
      if UPPER(mname) = mname then um := 'Y'; end if;
      x := lower (substr (mname, -1));
      if s = 1 then -- мужчины
        if x = 'y' then
```

```
 change(mname,0,'а','у','а','ем','е');
         end if;
      elsif s = 0 then -- женщины
        if x = 'a' then
           change(mname,1,'ы','е','у','ой','е');
         end if;
       end if;
     end if;
     -- окончательная конкатенация
    lfm2 := upper(substr((lfm),1,3));pos := 1; LOOP
      if pos > 1 then fullname := fullname || \cdot ||; end if;
       SELECT fullname ||
DECODE(substr(lfm2,pos,1),'Ф',DECODE(ul,'Y',UPPER(lname),lname)
,'И',DECODE(uf,'Y',UPPER(fname),fname)
,'О',DECODE(um,'Y',UPPER(mname),mname))
         INTO fullname FROM DUAL;
      pos := pos +1;
      if pos > length(lfm2) then EXIT; end if;
     END LOOP;
     RETURN fullname;
   END Decline;
```
# **23.2. Пакет для просмотра успеваемости**

**Фрагмент пакета pk\_dek\_ocenki**, предназначеного для обеспечения работы деканатов.

Для работы этого пакета были созданы три рабочих таблицы, не входящих в инфологическую модель (см. рис. 21.7):

```
CREATE TABLE НТ_ОЦЕНКИ_СТУДЕНТА
( ДИСЦИПЛИНА VARCHAR2(200),
 CEMECTP NUMBER(2),
 KOHTP VARCHAR2(8),
  ОЦЕНКА VARCHAR2(8),
 УЧЕБНЫЙ ГОД CHAR(9),
```

```
 ВР_ИД NUMBER(9),
 СЭС ИД NUMBER(9),
  ВЕД_ИД NUMBER(9) );
CREATE TABLE НТ_ОЦЕНКИ_КАРТОЧЕК_СТУД
( ЧЛВК ИД NUMBER(9),
  ГРУППА VARCHAR2(4),
 KYPC NUMBER(1),
 CEMECTP NUMBER(2),
  ДИСЦИПЛИНА VARCHAR2(20),
  ЧАСЫ VARCHAR2(20),
  ЭКЗ VARCHAR2(4),
  ЗАЧ VARCHAR2(4),
 KP VARCHAR2(4),
ЭСТ ИД NUMBER(9),
ЭКЗ ИД NUMBER(9),
 ЗАЧ<sup>ид</sup> NUMBER(9),
 КР ИД NUMBER(9) );
CREATE TABLE НТ_СПРАВКА_О_ОЦЕНКАХ
( СЕМЕСТР NUMBER(2),
  ДИСЦИПЛИНА VARCHAR2(200),
  ЧАСЫ VARCHAR2(8),
 KOHTP VARCHAR2(8)
  ОЦЕНКА VARCHAR2(8),
 ДАТА DATE,<br>ЭСТИД NUMBE
 ЭСТ_ИД NUMBER(9),
СЭС ИД NUMBER(9),
  БУКВА VARCHAR2(20) );
```
#### **Спецификация пакета.**

CREATE OR REPLACE PACKAGE pk\_dek\_ocenki IS

 /\* Заполняет временную таблицу НТ\_ОЦЕНКИ\_СТУДЕНТА его оценками, полученными за все обучение в университете \*/

PROCEDURE оценки студента (п\_члвк ид IN NUMBER, п\_вид\_обуч\_ид IN NUMBER);

 /\* Процедура заполняет временную таблицу НТ\_СПРАВКА\_О\_ОЦЕНКАХ оценками студента \*/

PROCEDURE справка о оценках (п\_члвк ид IN NUMBER);

 /\* Процедура заполняет таблицу НТ\_ОЦЕНКИ\_КАРТОЧЕК\_СТУД выписками оценок для личных карточек студентов \*/

PROCEDURE оценки для карточек студентов

(п учгод IN VARCHAR2, п курс IN NUMBER, п факультет IN NUMBER); 

/\* Функция возвращает дату проведения итогового контроля \*/

FUNCTION ведомости дата (п группа VARCHAR2, п сэс ид NUMBER) RETURN DATE;

/\* Функция возвращает номер семестра по дате \*/

```
FUNCTION номер семестра (п дата DATE) RETURN NUMBER;
END pk dek ocenki;
```
#### Тело пакета.

CREATE OR REPLACE PACKAGE BODY pk dek ocenki IS

 $\sim$ 

/\* Заполняет временную таблицу НТ ОЦЕНКИ СТУДЕНТА его оценками, полученными за все обучение в университете \*/

PROCEDURE ОЦенки студента (п члвк ид NUMBER, п вид обуч ид NUMBER) AS

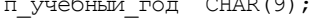

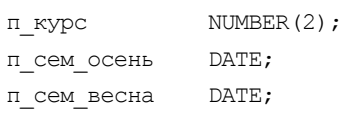

#### **BEGIN**

/\* Вставляем все дисциплины, которые должен был сдать студент по цепочке планов \*/

DELETE FROM нт оценки студента;

```
INSERT INTO нт оценки студента (дисциплина, семестр, контр, учебный
год, вр ид, сэс ид)
```

```
SELECT дис. наименование, эст. номер семестра,
вр. аббревиатура, план. учебный год, сэс. вр ид, сэс. ид
```
FROM н планы план, н строки планов спл,

н элементы строк эст, н содержания элементов строк сэс,

```
н дисциплины дис, н виды работ вр
```

```
WHERE план. ид = спл. план ид
```

```
AND СПЛ. ИД = ЭСТ. СПЛ ИД
```

```
AND эст.ид = сэс.эст ид
```

```
AND СПЛ. ДИС ИД = ДИС. ИД
```

```
AND сэс. вр ид = вр. ид
```

```
AND СПЛ. КОМ ИД <> 5
```

```
AND сэс. вр ид IN (5, 6, 7, 8)
```

```
AND план.ил IN
```
(SELECT план.ид FROM н планы план CONNECT BY PRIOR план. план ид = план. ид START WITH  $\pi$ Jah. $\mu$ I =

```
(SELECT план.ид FROM н ученики учн, н планы план,
н направления специал нап
            WHERE план.ид = учн.план ид
              AND план. напс ид = нап. ид
              AND учн. члвк ид = п члвк ид
              AND учн.вид обуч ид = п вид обуч ид
              AND нап.квал ид <> 5
              AND признак IN ('обучен', 'продлен')
              AND СОСТОЯНИЕ = 'УТВЕРЖДЕН'
              AND начало =
                 (SELECT max (начало) FROM н ученики
                 WHERE признак IN ('обучен', 'продлен')
                   AND СОСТОЯНИЕ = 'УТВЕРЖДЕН'
                   AND ЧЛВК ИД = УЧН.ЧЛВК ИД
                   AND вид обуч ид = учн.вид обуч ид)));
    -- Определяем текущий учебный год
    SELECT учебный год INTO п учебный год
    FROM н учебные года WHERE sysdate BETWEEN начало AND конец;
    -- Определяем текущий план студента
    BEGIN
      SELECT план. курс INTO п курс
      FROM н ученики учн, н планы план
      WHERE учн.план ид = план.ид
        AND ЧЛВК ИД = П ЧЛВК ИД
        AND вид обуч ид = п вид обуч ид
        AND sysdate BETWEEN начало AND конец
        AND признак IN ('обучен', 'проден')
        AND состояние = 'утвержден';
      п сем осень := to date('01.01.'||substr(п учебный год, 6, 9), 'DD.MM.YYYY');
      п сем весна := to date('01.06.'||substr(п учебный год, 6, 9), 'DD.MM.YYYY');
      -- Удаляем дисциплины весеннего семестра
      IF sysdate \leq \pi cem becha THEN
        DELETE FROM нт оценки студента
        WHERE учебный год = п учебный год
          AND CEMECTP = 2 \star \pi kypc;
      END IF:
      -- Удаляем дисциплины осеннего семестра
      IF sysdate <= \pi cem ocent THEN
        DELETE FROM нт оценки студента
```

```
WHERE учебный год = п учебный год
      AND CEMECTP = 2 \times \pi Kypc-1;
  END IF;
EXCEPTION
  WHEN no data found THEN null;
FND:
-- Проставляем оценки студента
UPDATE нт оценки студента t
  SET оценка = (SELECT оценка
                FROM н ведомости
                 WHERE ЧЛВК ИД = П ЧЛВК ИД
                 AND \csc n\pi = t.coc n\piAND СОСТОЯНИЕ = 'актуальна'
                 AND \muara =
                   (SELECT max (дата)
                   FROM н ведомости
                    WHERE ЧЛВК ИД = П ЧЛВК ИД
                    AND сэс ид = t.cэс ид
                    AND COCTORHME = ' aktyand Ha') ),
      вед ид = (SELECT ид
                 FROM н ведомости
                 WHERE ЧЛВК ИД = П ЧЛВК ИД
                 AND \csc n\pi = t.coc n\piAND СОСТОЯНИЕ = 'актуальна'
                 AND \muara =
                   (SELECT max (дата)
                    FROM н ведомости
                    WHERE ЧЛВК ИД = П ЧЛВК ИД
                    AND \csc n\pi = t.cac n\piAND COCTORHME = 'axrya\pi bha');
-- Вставляем оценки, не привязанные к плану
INSERT INTO HT ОЦЕНКИ СТУДЕНТА (ДИСЦИПЛИНА, СЕМЕСТР, КОНТР, ОЦЕНКА)
SELECT дис. наименование, эст. номер семестра, вр. аббревиатура, вед. оценка
FROM н строки планов спл, н элементы строк эст,
  н содержания элементов строк сэс,
 н дисциплины дис, н виды работ вр, н ведомости вед
WHERE СПЛ.ИД = ЭСТ. СПЛ ИД
  AND эст.ид = сэс.эст ид
  AND СПЛ. ДИС ИД = ДИС. ИД
```
AND сэс. вр ид = вр. ид AND СПЛ. КОМ ИД <> 5 AND сэс. вр ид IN (5, 6, 7, 8) AND сэс.ид = вед. сэс ид AND вед. состояние = 'актуальна' AND вед. члвк ид = п члвк ид AND NOT EXISTS (SELECT \* FROM HT OLIGHKM CTY LIGHTA t WHERE BELT  $\mu$  = Belt,  $\mu$ m); COMMIT; END оценки студента; /\* Процедура заполняет временную таблицу НТ СПРАВКА О ОЦЕНКАХ оценками студента \*/ PROCEDURE справка о оценках (п члвк ид IN NUMBER) AS **BEGIN** DELETE FROM нт справка о оценках; -- Последние оценки по семестрам INSERT INTO HT СПРАВКА О ОЦЕНКАХ **SELECT** с.номер семестра, е.наименование, '', f.aббревиатура, а.оценка, а.дата, с.ид, '' , а.буква FROM н ведомости а, н содержания элементов строк b, н элементы строк с, н строки планов d, н дисциплины e, н виды работ f WHERE a. сэс ид = b.ид AND b. эст ид = с.ид AND с. спл ид = d.ид AND d.дис ид = е.ид AND b.вр ид = f.ид AND члвк ид = п члвк ид AND  $a$ . дата = (SELECT max (дата) FROM н ведомости WHERE члвк ид = п члвк ид AND сэс ид = b.ид);  $--$  Часы UPDATE нт справка о оценках t SET часы = (SELECT sum (decode (вр ид, 1, объем, 2, объем, 3, объем, 4, объем, 0)) | | '/' | | sum (decode (вр ид, 1, объем, 2, объем, 3, объем, 0)) FROM н содержания элементов строк WHERE эст ид =  $t$ .эст ид); COMMIT; END справка о оценках; /\* Процедура заполняет таблицу НТ ОЦЕНКИ КАРТОЧЕК СТУД выписками оценок для личных карточек студентов \*/ PROCEDURE оценки для карточек студентов (п учгод IN VARCHAR2, п курс IN NUMBER, п факультет IN NUMBER) AS п конец учгода DATE; **BEGIN** -- Определяем конец учебного года

```
SELECT конец
      INTO п конец_учгода
    FROM н учебные года
    WHERE учебный год = п учгод;
    -- Вставляем шаблоны выписок без оценок
    DELETE FROM нт оценки карточек студ;
    INSERT INTO HT_OЦенки_карточек_студ
      (члвк ид, группа, курс, семестр, дисциплина, часы, эст ид)
    SELECT ЧЛВК ИД,
      учн.группа,
      курс,
      номер семестра,
      дис. короткое имя,
      SUM (decode (врид, 1, объем, 2, объем, 3, объем, 4, объем, 0)) | | '/' | |
        SUM (decode (врид, 1, объем, 2, объем, 3, объем, 0)) Объем,
      ЭСТ.ИД
    FROM н планы план,
      н строки планов спл,
      н элементы строк эст,
      н содержания элементов строк сэс,
      н дисциплины дис,
      н ученики учн
    WHERE план. ид = спл. план ид
      AND СПЛ. ИД = ЭСТ. СПЛ ИД
      AND эст.ид = сэс.эст ид
      AND СПЛ. ДИС ИД = ДИС. ИД
      AND план.ид = учн.план ид
      AND учн. конец = п конец учгода
      AND учн. состояние = 'утвержден'
      AND учн. признак IN ('обучен', 'продлен')
      AND план. отд ид = п факультет
      AND план. учебный год = п учгод
      AND план.курс = п курс
    GROUP BY
члвк ид, учн. группа, дис. короткое имя, курс, номер семестра, эст. ид;
    -- Определяем сэс ид контролей
    UPDATE нт оценки карточек студ окс
    SET экз ид =
      (SELECT сэс.ид
```

```
FROM н содержания элементов строк сэс
   WHERE эст ид = окс. эст ид
    AND врид = 5AND \csc. номер контроля = 1);
UPDATE нт оценки карточек студ окс
SET зач ид =
  (SELECT сэс.ид
  FROM н содержания элементов строк сэс
   WHERE эст ид = окс. эст ид
    AND сэс. номер контроля = 1
    AND Bp u\pi = 6);
UPDATE нт оценки карточек студ окс
SET кр ид =
  (SELECT сэс.ид
  FROM н содержания элементов строк сэс
  WHERE эст ид = окс. эст ид
    AND врид IN (7,8));
-- Дисциплины, для которых не предусмотрено соответствующих контролей
UPDATE HT ОЦЕНКИ КАРТОЧЕК СТУД SET ЭКЗ = '-' WHERE ЭКЗ ИД IS NULL;
UPDATE нт оценки карточек студ SET зач = '-' WHERE зач ид IS NULL;
UPDATE HT ОЦЕНКИ КАРТОЧЕК СТУД SET Kp = '-' WHERE KP ИД IS NULL;
-- Вставляем оценки студентов
UPDATE нт оценки карточек студ окс
SET 3K3 =(SELECT DECODE (оценка, 'зачет', 'зач', оценка)
   FROM н ведомости
  WHERE ЧЛВК ИД = ОКС.ЧЛВК ИД
    AND сэс ид = экз ид
    AND СОСТОЯНИЕ = 'актуальна'
    AND OЦЕНКА IN ('5', '4', '3', 'ЗАЧЕТ', 'ОСВ')
    AND \piara =
       (SELECT max (дата)
        FROM н ведомости
        WHERE ЧЛВК ИД = ОКС. ЧЛВК ИД
          AND сэс ид = экз ид
         AND COCTORHME = ' aktyantha'))
WHERE GKS MA IS NOT NULL;
UPDATE нт_оценки_карточек_студ окс
SET 3ay =
```

```
(SELECT DECODE (оценка, 'зачет', 'зач', оценка)
       FROM н ведомости
       WHERE ЧЛВК_ИД = ОКС.ЧЛВК_ИД
         AND сэс ид = зач ид
         AND СОСТОЯНИЕ = 'актуальна'
         AND OLEHKA IN ('5', '4', '3', 'Зачет', 'ОСВ')
         AND \piara =
           (SELECT max (дата)
            FROM н ведомости
            WHERE ЧЛВК ИД = ОКС. ЧЛВК ИД
              AND сэс ид = зач ид
              AND rownum = 1AND COCTORHME = ' aktyantha'))
    WHERE зач ид IS NOT NULL;
    UPDATE нт оценки карточек студ окс
    SET Kp =(SELECT DECODE (оценка, 'зачет', 'зач', оценка)
       FROM н ведомости
       WHERE ЧЛВК ИД = ОКС. ЧЛВК ИД
         AND сэс ид = кр ид
         AND СОСТОЯНИЕ = 'актуальна'
         AND OЦЕНКА IN ('5', '4', '3', 'ЗАЧЕТ', 'ОСВ')
         AND \piara =
           (SELECT max (дата)
            FROM н ведомости
            WHERE ЧЛВК ИД = ОКС.ЧЛВК ИД
              AND сэс ид = кр ид
              AND СОСТОЯНИЕ = 'актуальна'))
   WHERE KP MA IS NOT NULL;
    COMMIT;
  END оценки для карточек студентов;
  /* Функция возвращает дату проведения итогового контроля */
  FUNCTION ведомости дата (п группа VARCHAR2, п сэс ид NUMBER) RETURN
DATE IS
    п дата VARCHAR2 (200);
 BEGIN
    SELECT сес.дата
      INTO п дата
    FROM н сессия сес,
```

```
н люди члвк,
      н содержания элементов строк сэс,
      н элементы строк эст,
      н строки планов спл,
      н планы план
    WHERE ЧЛВК.ИД = Сес.ЧЛВК ИД
      AND сес. сэс ид = сэс. ид
      AND СЭС. ЭСТ ИД = ЭСТ.ИД
      AND СПЛ. ПЛАН ИД = ПЛАН. ИД
      AND СПЛ.ИД = ЭСТ. СПЛ ИД
      AND (план. учебный год, эст. номер семестра, спл. дис ид, эст. отд ид,
сэс.вр ид, сэс.номер контроля) =
       (SELECT план. учебный год, эст. номер семестра, спл. дис ид,
эст. отд_ид, сэс. вр_ид, сэс. номер контроля
        FROM н планы план,
          н строки планов спл,
          н элементы строк эст,
          н содержания элементов строк сэс
        WHERE план. ид = спл. план ид
          AND СПЛ. ИД = ЭСТ. СПЛ ИД
          AND эст.ид = сэс.эст ид
          AND сэс. ид = п сэс ид)
    AND группа = п группа;
    RETURN (n \text{ para});
  EXCEPTION
    WHEN no data found THEN RETURN (null);
  END ведомости дата;
  /* Функция возвращает номер семестра по дате */
  FUNCTION HOMED CEMECTDA (\pi gata DATE) RETURN NUMBER IS
    п номер семестра NUMBER;
  BEGIN
    SELECT
DECODE(to char(\pi gata, 'MM'), '09', 1, '10', 1, '11', 1, '12', 1, '01', 1, '02', 1, 0)
      INTO п номер семестра
    FROM dual;
    RETURN (п номер семестра) ;
 END;
END pk dek ocenki;
```

```
-EXECUTE pk dek ocenki.оценки студента(126287,1);
--EXECUTE pk dek ocenki. справка о оценках (126287);
-EXECUTE pk dek ocenki.оценки для карточек студентов('2007/2008', 3,
703)
--SELECT pk_dek_ocenki.ведомости_дата (3103,121951 ) FROM dual; 
PK_DEK_OCENKI.ВЕДОМОСТИ_ДАТА(3
------------------------------
05.01.2005
```
SELECT pk dek ocenki.номер семестра('10.05.2008') FROM dual;

PK DEK OCENKI.HOMEP CEMECTPA(' ------------------------------

# **Литература**

- 1. Дейт К. Дж. Введение в системы баз данных, 8-е издание / Пер. с англ. М.: Издательский дом "Вильямс", 2005. — 1328 с.: ил.
- 2. Джеймс Р. Г., Вайнберг П. Н. SQL: полное руководство. К.: BHV,  $2000 - 608$  c.
- 3. Грабер М. SQL. М.: ЛОРИ, 2007. 644 с.
- 4. Кириллов В. В. Основы проектирования реляционных баз данных. Учебное пособие. — СПб.: ИТМО, 1994. — 88 с. http://www.citforum.ru.
- 5. Кириллов В. В., Громов Г. Ю. Структуризированный язык запросов (SQL). Учебное пособие. — СПб.: ИТМО, 1995. — 92 с. **http://www.citforum.ru**.
- 6. Клайн К. при участии Клайна Д. и Ханта Бр. SQL. Справочник. 2-е издание / Пер. с англ. — М.: КУДИЦ-ОБРАЗ, 2006 — 832 с.
- 7. Чен Питер Пин-Чен. Модель "Сущность-связь" шаг к единому представлению данных. СУБД №3 1995, с. 137—158.
- 8. Codd, E. F. "Extending the Relational Database Model to Capture More Meaning". IBM Research Report RJ2599 (August 6th, 1979). Republished in ACM Transactions on Database Systems 4(4), December 1979.
- 9. Codd, E. F. (1970). "A Relational Model of Data for Large Shared Data Banks". Communications of the ACM 13 (6): 377–387.
- 10. Oracle Database 10g. Программирование на языке PL/SQL. Скотт Урман, Рон Хардман, Майкл МакЛафлин. — Питер, Лори, 2007. — 816 с.

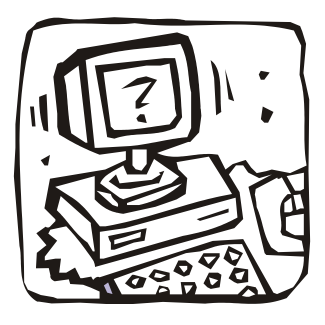

# **ПРИЛОЖЕНИЯ**

**Приложение А. Инструментальные средства разработки и выполнения**

**Приложение Б. Описание содержимого компакт-диска**

# Приложение А

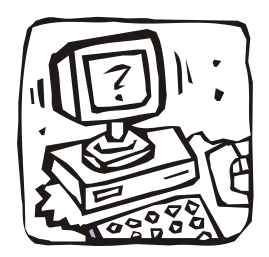

# Инструментальные средства разработки и выполнения

# A1. Oracle Database Express Edition

## А1.1. Общие сведения

Система управления базами данных Oracle 10g Express Edition (Oracle Database XE) — это бесплатная версия одной из наиболее совершенных систем управления реляционными базами данных. Ее можно бесплатно скачать и легко установить, бесплатно распространять, бесплатно поставить. Она легко администрируется, и для нее легко создавать приложения.

В состав Oracle Database XE включено средство создания Web-приложений Oracle Application Express (APEX).

Редакция Oracle Database XE создана на основе исходного программного кода СУБД Oracle Database 10g Release 2 и полностью совместима с семейством программных продуктов Oracle Database, включая Oracle Standard Edition One, Oracle Standard Edition и Oracle Enterprise Edition. Пользователи имеют возможность начать работу с базовой редакции, а впоследствии модернизировать ее до промышленных редакций Oracle Database 10g и перевести свои приложения на работу с новыми редакциями СУБД без изменения кода приложения.

Oracle Database XE предоставляет те же интерфейсы SQL и PL/SQL, что и во всех остальных версиях Oracle Database 10g, а также широкий спектр программных интерфейсов. Например, предоставляется полная поддержка разработки и развертывания приложений для разработчиков, работающих на платформах Java, .NET, PHP и Windows.

Редакция Oracle Database XE выпускается для 32-разрядных операционных систем Linux и Windows на основе архитектуры Intel/AMD x86 и может быть установлена на любой поддерживаемой ими аппаратной платформе.

Oracle Database XE имеет следующие ограничения:

- □ не более 4 Гбайт пользовательских данных;
- П может использовать не более 1 Гбайт оперативной памяти;
- П может использовать только один процессор (или 1 ядро процессора).

Существует два варианта Oracle Database 10g XE:

- $\Box$  Oracle Database 10g Express (Western European) Edition  $\overline{b}$  B кодировке LATIN1 западно-европейских языков;
- $\Box$  Oracle Database 10g Express Edition (Universal) поддержка кодировки Unicode и, как следствие, поддержка всех языков.

Для поддержки в приложениях русского языка необходимо использовать либо второй вариант (с поддержкой кодировки Unicode), либо русифицированную версию Western European (см. разд. А2). При использовании кодировки Unicode возникают проблемы с именами. В разд. 4.4.2 оговаривалось, что имена в СУБД Oracle ограничиваются длиной в 30 байт и число символов имени зависит от их набора. Поэтому в Oracle Database 10g Express Edition (Universal) нельзя загрузить существующие базы данных, где встречаются русские имена объектов (например, ограничений) с числом символов более 15, а при создании новых баз данных надо существенно ограничивать длину имен их объектов.

При инсталляции Oracle Database 10g XE (см. разд. A2) производится ее конфигурация и установка ярлычка на рабочий стол. Она предоставляет пользоотличный Web-интерфейс вателю администрирования, позволяющий с помощью мыши добавлять пользователей, просматривать таблицы и вносить данные, отслеживать производительность и выполнять десятки других повседневных задач (рис. А1). Для продвинутых пользователей имеется отличная, основанная на Web SQL-система ввода данных с быстрым досту-пом вкладкам для объяснения запросов, сохранения SQL-предложений  $\kappa$ и просмотра истории команд.

Одно из ярких достоинств данного релиза — солидный вес поставляемой с ним документации. Нравится ли вам PHP, Java, XML или .NET, к вашим услугам под Oracle 10g Express Edition пробная документация, заботливо поддерживающая вас под руку во время ваших первых шагов по созданию скриптов. Но вот ваше мастерство возросло, и тут уже наготове ХЕ: двухдневное руководство по администрированию проведет вас через управление ресурсами, безопасность, создание резервных копий и многое другое. Вы и не заметите, как потратите неделю только на это захватывающее чтение.

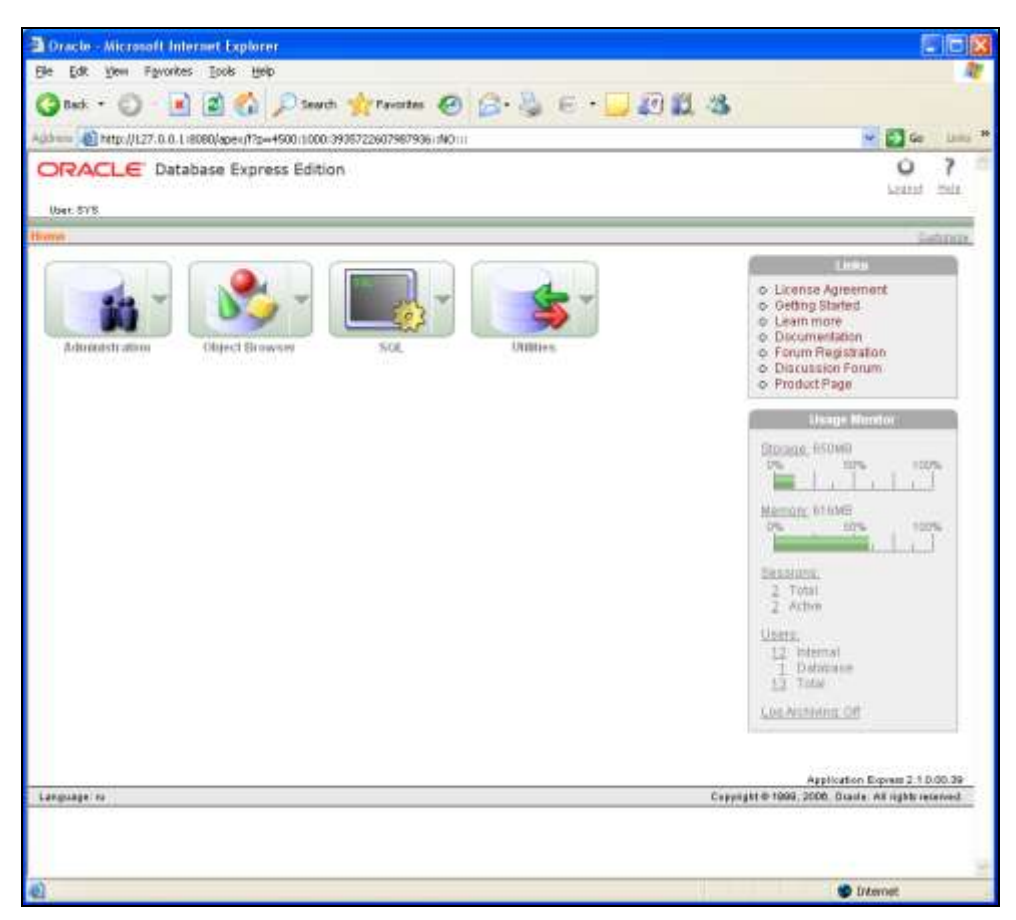

**Рис. А1.** Web-интерфейс администрирования Oracle Database 10g XE

Для доступа к документации необходимо:

- в Windows в меню **Start** выберите **Programs** (или **All Programs**), затем **Oracle Database 10g Express Edition**, затем **Get Help**;
- в Linux нажать **Application** (в Gnome) или **K** (в KDE), перейти к **Oracle Database 10g Express Edition** и выбрать **Get Help**.
- В частности, обязательно просмотрите следующие книги.
- 2-дневное руководство администратора Oracle Database Express Edition (**http://www.oranet.ru/OraDoc10gXE/admin.102/b25107/toc.htm**). В этой книге обсуждаются общие повседневные задачи администрирования.
- [2-дневное руководство разработчика Oracle Database Express Edition](http://www.oranet.ru/OraDoc10gXE/appdev.102/b25108/toc.htm) (**http://www.oranet.ru/OraDoc10gXE/appdev.102/b25108/toc.htm**). В этой

книге показываются преимущества среды разработки Oracle Database Express Edition.

- Application Express дополнительное 2-дневное руководство разработчика Oracle Database Express Edition (http://www.oranet.ru/OraDoc10gXE/ appdev.102/b25310/toc.htm). Книга содержит подборку учебных пособий, в которых описан процесс построения Web-приложений, использующих клиента Oracle Application Express.
- PHP дополнительное 2-дневное руководство разработчика Oracle Database Express Edition (http://www.oranet.ru/OraDoc10gXE/appdev.102/ **b25317/toc.htm**). Учебное пособие, в котором описаны процессы загрузки и установки Apache и драйверов Zend Core PHP, использования PHP для установления связи с Oracle Database XE; также показано, как использовать PHP для разработки простого приложения, которое получает доступ к данным и модифицирует их.
- Java дополнительное 2-дневное руководство разработчика Oracle Database Express Edition (http://www.oranet.ru/OraDoc10gXE/appdev.102/ **b25320/toc.htm**). Учебное пособие, в котором описано, как использовать Java и JDBC для установления связи с Oracle Database XE; показано, как разработать простое Java-приложение, которое получает доступ к данным и модифицирует их.
- □ .NET дополнительное 2-дневное руководство разработчика Oracle Database Express Edition (http://www.oranet.ru/OraDoc10gXE/appdev.102/ **b25312/toc.htm**). В этой книге описаны ключевые возможности Oracle Data Provider for .NET и Oracle Developer Tools for Visual Studio .NET. Книга проведет вас через этапы установки и конфигурирования; покажет, как строить приложения, использующие Oracle Data Provider for .NET и Oracle Developer Tools for Visual Studio .NET, и как создавать и использовать хранимые процедуры PL/SQL и .NET.

## A1.2. Coctab Oracle Database XE

Oracle Database XE состоит из двух компонентов.

 $\Box$  Сервер Oracle Database XE. Серверная часть Oracle Database XE включает одновременно базу данных Oracle и инструменты для управления ею. Она также содержит компонент клиента Oracle Database XE, поэтому вы можете соединяться с базой данных с того же компьютера, на который установлен компонент сервера; а также администрировать базу данных и писать приложения Java, .NET, PHP и Oracle Application Express.

**Петропа** Frace Database XE. Установите компонент клиента Database XE на тех удаленных компьютерах, с которых хотите соединяться с сервером Oracle Database XE. Клиент базы данных Oracle включает драйверы, сетевые компоненты и инструменты для удаленного администрирования и создания приложений Java, .NET, PHP и Oracle Application Express. Установка этого компонента необходима только на тех компьютерах, на которых не стоит сервер Oracle Database XE.

Дополнительно можно использовать следующие инструменты в среде разработки.

- **П РНР.** Открытый, сервер-ориентированный скриптовый язык, разработанный для создания Web-приложений, который может быть встроен в HTML. Вы можете использовать любой из следующих программных продуктов PHP:
	- РНР загрузите и установите с:

## http://www.php.net/

PHP можно установить как на сервере Oracle Database XE, так и на клиенте Oracle Database XE.

• Zend Core для Oracle загрузите и установите с:

### http://www.oracle.com/technology/tech/php/zendcore/index.html

Установите Zend Core для Oracle на том же компьютере, на котором установлен сервер Oracle Database XE. Zend Core для Oracle не работает на удаленных компьютерах, которые используют клиент Oracle Database XE.

П Инструменты разработчика Oracle для Visual Studio .NET. Интегрированный "Add-in" для Visual Studio .NET, который разработчики баз данных Oracle могут использовать для проектирования приложений баз данных. Для получения более полной информации, включая дистрибутив, посетите:

## http://www.oracle.com/technology/tech/dotnet/tools/index.html

Установите инструменты разработчика Oracle для Visual Studio .NET на компьютер, на котором установлен клиент Oracle Database XE.

После установки Oracle Database XE вы можете управлять ею с помощью управляющей консоли графического интерфейса пользователя, который описан в 2-дневном руководстве администратора Oracle Database Express Edition.

Для получения дополнительной информации по Oracle Database XE вы можете посетить следующие сайты:

П домашняя страница Oracle Database XE на Oracle Technology Network:

http://www.oracle.com/technology/products/database/xe

 $\Box$  библиотека документации Oracle Database XE:

### **<http://www.oracle.com/technology/xe/documentation>**

дискуссионный форум:

### **<http://www.oracle.com/technology/xe/forum>**

Прежде чем начать пользоваться форумом, вам необходимо будет зарегистрировать Oracle Database XE.

## **А1.3. Требования к программному обеспечению**

**Архитектура системы:** Intel (x86).

**Операционная система:** любая из 32-разрядных операционных систем:

Windows 2000 Service Pack 4 или более поздняя;

□ Windows Server 2003:

Windows XP Professional Service Pack 1 или более поздняя.

**Сетевой протокол:** TCP/IP.

**Свободное место на диске:** сервер — минимум 1,6 Гбайт, клиент — 75 Мбайт.

**Оперативная память:** минимум 256 Мбайт (рекомендуется 512 Мбайт).

## **А1.4. Взаимодействие с межсетевыми экранами**

При установке Oracle Database XE на компьютер с операционной системой Windows XP Service Pack 2 или Windows Server 2003 Service Pack 1 для подключения к нему удаленного компьютера проверьте, чтобы брандмауэр не был настроен на блокировку соединений по следующим портам входа, которые являются портами по умолчанию Oracle Database XE:

- 1521: слушатель сети базы данных Oracle;
- 2030: службы Oracle для Microsoft Transaction Server;
- 8080: HTTP-порт для Oracle XML DB и графического пользовательского интерфейса Oracle Database XE.
# A1.5. Требования к надстройкам Oracle Database для платформы .NET

Если вы планируете использовать надстройки Oracle Database для NET, тогда перед установкой Oracle Database XE вы должны установить следующее программное обеспечение на компьютеры сервера и клиента.

- □ На компьютер, на который планируете установить сервер Oracle Database XE, установите .NET Framework 1.x. Установить .NET Framework 1.x необходимо до установки сервера Oracle Database XE.
- П На компьютер, на котором планируется разрабатывать хранимые процедуры .NET, установить следующее программное обеспечение:
	- сервер или клиент Oracle Database XE;
	- Visual Studio .NET 2003, включая .NET Framework 1.x.

Установите Visual Studio .NET 2003 на компьютер-клиент до установки клиента Oracle Database XE или инструментов разработчика Oracle для **Visual Studio .NET:** 

• инструменты разработчика Oracle для Visual Studio .NET.

Эти требования относятся только к проектированию и развертыванию приложений. Для выполнения программы они не являются необходимыми. Для выполнения программы необходима установка .NET Framework 1.х на сервере базы данных. Установленная Visual Studio .NET 2003 не является обязательной

# А1.6. Требования к Web-браузеру

Убедитесь, что для компонентов клиента и сервера Oracle Database XE, Webбраузер поддерживает JavaScript и стандарты HTML 4.0 и CSS 1.0. Убедитесь также, что cookies включены. Данным требованиям удовлетворяют следующие браузеры:

- $\Box$  Microsoft Internet Explorer 6.0 или более свежая версия;
- Netscape Navigator 7.2 или более свежая версия;
- $\Box$  Mozilla 1.7 или более свежая версия;
- $\Box$  Firefox 1.0 или более свежая версия;
- Oracle Application Express не поддерживает Corel SVG Viewer.

### Настройка Web-браузера

Перед тем как запустить Oracle Database XE, вам необходимо сконфигурировать Web-браузер так, чтобы он мог соединиться с домашней страницей Oracle Database XE.

Чтобы настроить Microsoft Internet Explorer для соединения с домашней страницей Oracle Database XE:

- 1. В меню Start выберите Control Panel, затем Internet Options.
- 2. В диалоговом окне Intenet Options перейдите на вкладку Security.
- 3. На вкладке Security выберите Local Intranet и затем выберите Sites.
- 4. В окне **Local Intranet** нажмите **Advanced**.
- 5. В поле **Add this Web site to the zone** добавьте адрес 127.0.0.1.
- 6. Нажмите ОК.

Чтобы настроить Netscape Navigator или Mozilla для соединения с домашней страницей Oracle Database XE:

- 1. В меню Edit выберите Preferences.
- 2. В дереве **Category** нажмите категорию **Advanced**, чтобы ее раскрыть, *<u>H* затем Proxies.</u>
- 3. При использовании прокси-сервера добавьте следующие настройки в поле No Proxy For: 127.0.0.1.
- 4 Нажмите  $\alpha$ K

Чтобы настроить Firefox для соединения с домашней страницей Oracle Database XE:

- 1. В меню Tools выберите Options.
- 2. На вкладке General выберите Connection Settings.
- 3. При использовании прокси-сервера добавьте следующие настройки в поле No Proxy For: 127.0.0.1.
- 4. Нажмите ОК.

# А2. Установка сервера Oracle Database XE

Перед установкой сервера рекомендуется создать каталог (например, C:\ImportBase) и разместить в нем файл ImportBase.exe, расположенный на прилагаемом к книге компакт-диске.

Программа установки сервера Oracle Database XE создает одновременно компоненты клиента и сервера. Если вы планируете использовать Oracle Database XE как самодостаточный программный продукт, то вам необходимо установить лишь серверный компонент.

Возможна установка с помощью графического пользовательского интерфейса или фоновая установка, которая заключается в запуске инсталляционного пакета через командную строку, используя имеющиеся ответные файлы.

Здесь мы рассмотрим установку с помощью графического пользовательского интерфейса. Она осуществляется простым запуском (с помощью двойного щелчка) исполняемого файла установки (OracleXE.exe), после чего пользователь должен отвечать на вопросы графического интерфейса программыустановщика.

На первой форме установщика (рис. А2) надо нажать кнопку **Next**.

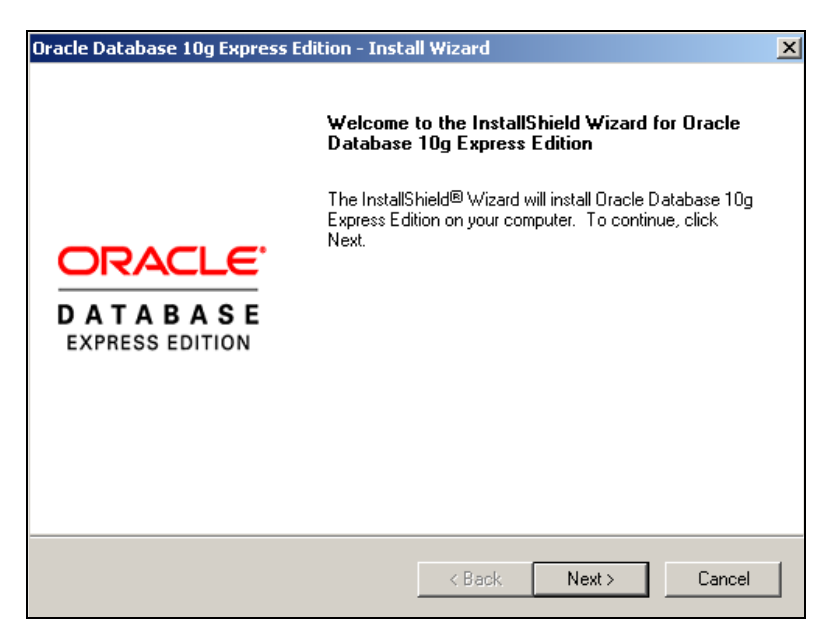

Рис. А2. Приветственное окно мастера установки Oracle Database 10g Express Edition

Прочитав условия лицензионного соглашения (рис. А3), надо выбрать пункт I accept ... и нажать Next.

На экране Choose Destination Location (рис. А4) выберите путь по умолчанию для установки системы или с помощью команды **Browse** укажите другой путь установки. (Не выбирайте директорию, в наименовании которой существуют пробелы.). Затем нажмите Next.

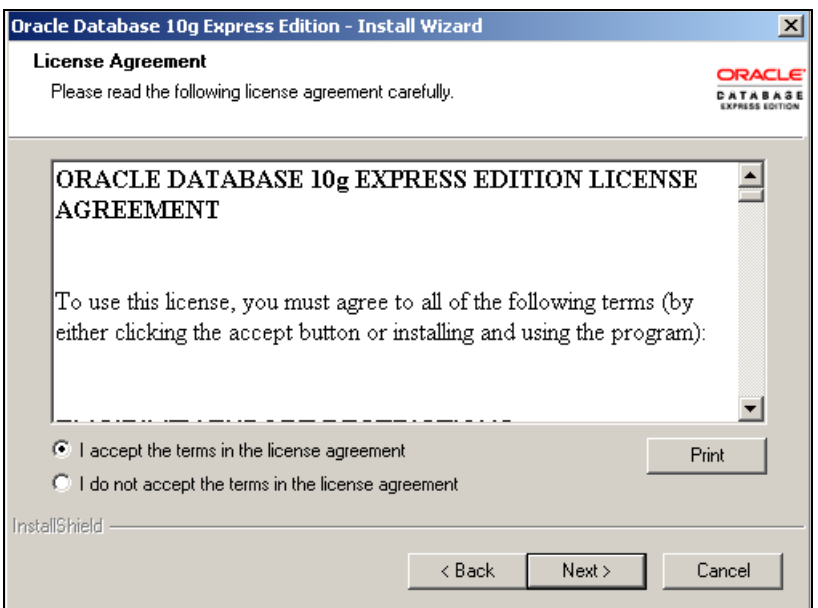

**Рис. А3.** Экран License Agreement

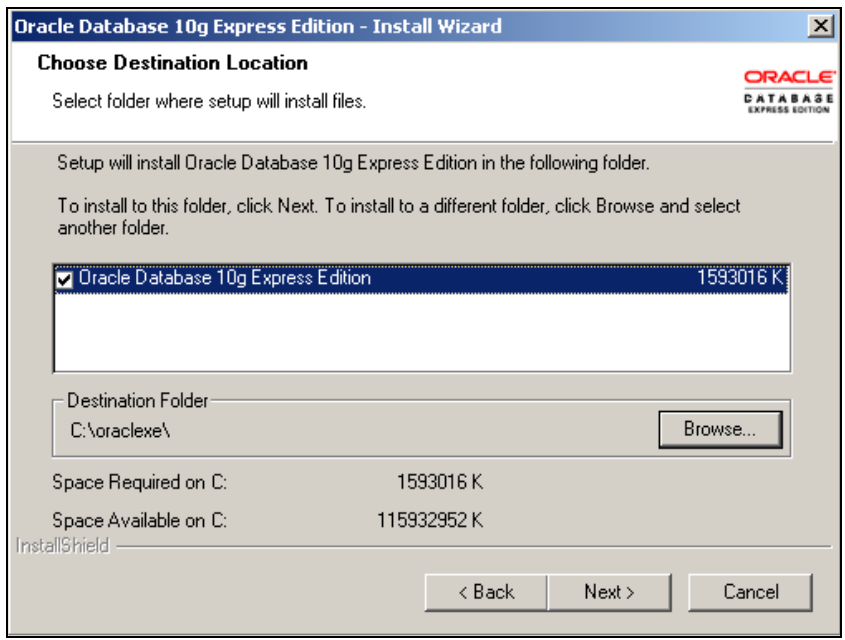

**Рис. А4.** Экран для выбора каталога для установки системы

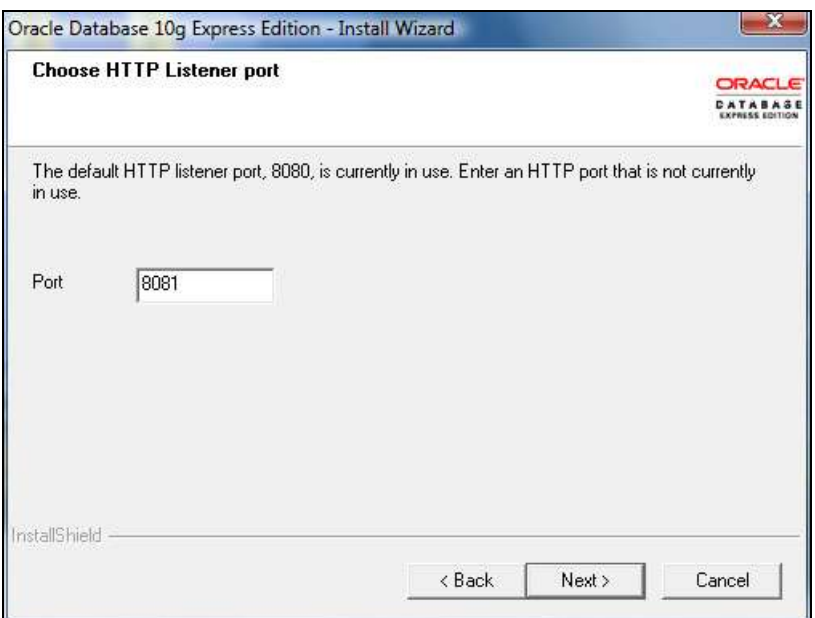

**Рис. А5.** Экран для ввода номеров портов

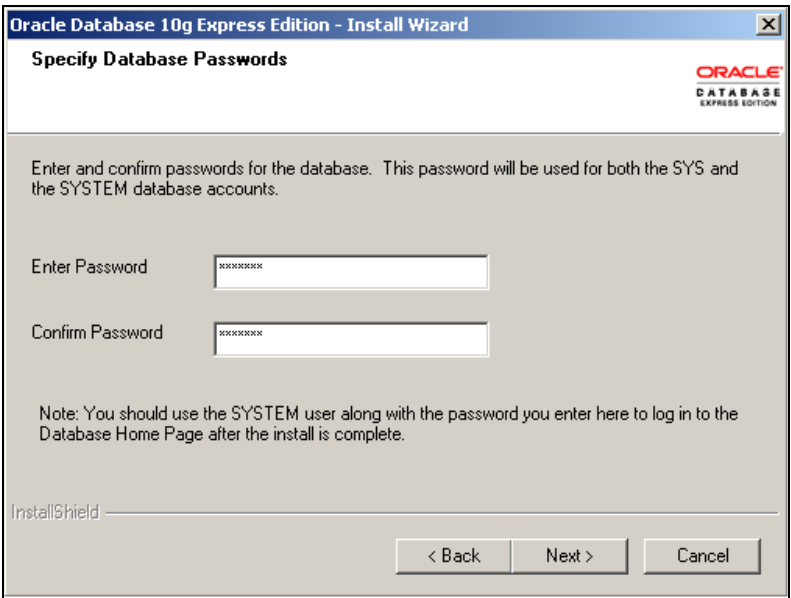

Рис. А6. Экран для ввода пароля учетных записей SYS и SYSTEM

Если мастер спросит вас о номерах портов (рис. А5), укажите нужный.

Этот экран появится только в том случае, если в момент установки заняты следующие порты (используемые Oracle по умолчанию):

- $\Box$  1521: слушатель сети базы данных Oracle;
- 2030: службы Oracle для Microsoft Transaction Server;
- 8080: HTTP-порт графического пользовательского интерфейса Oracle Database XE.

Если данные порты заняты, то мастер попросит вас ввести доступный адрес порта, который будет использоваться в дальнейшем (в рассматриваемом случае был занят порт 8080).

На экране Specify Database Passwords (рис. Аб) введите (Enter) и подтвердите (Confirm) пароли для учетных записей SYS и SYSTEM. (Авторы обычно вводят в подобных случаях пароль manager, рекомендованный Oracle еще для ранних версий системы.) Затем нажмите Next.

На экране **Summary** (рис. А7) просмотрите выбранные параметры установки и, если все в порядке, нажмите **Install**. В противном случае нажмите **Back** и измените параметры установки.

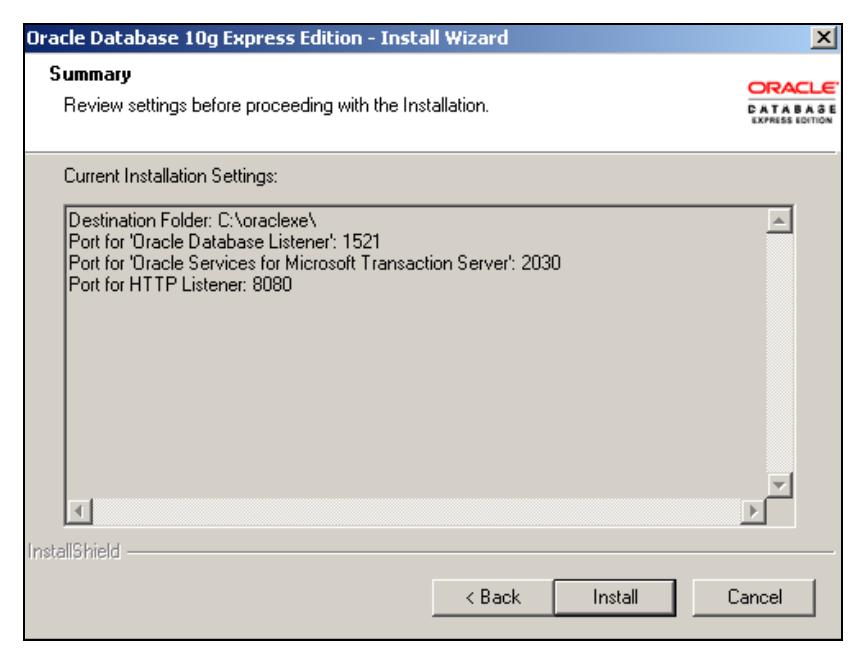

Рис. А7. Экран для проверки параметров установки

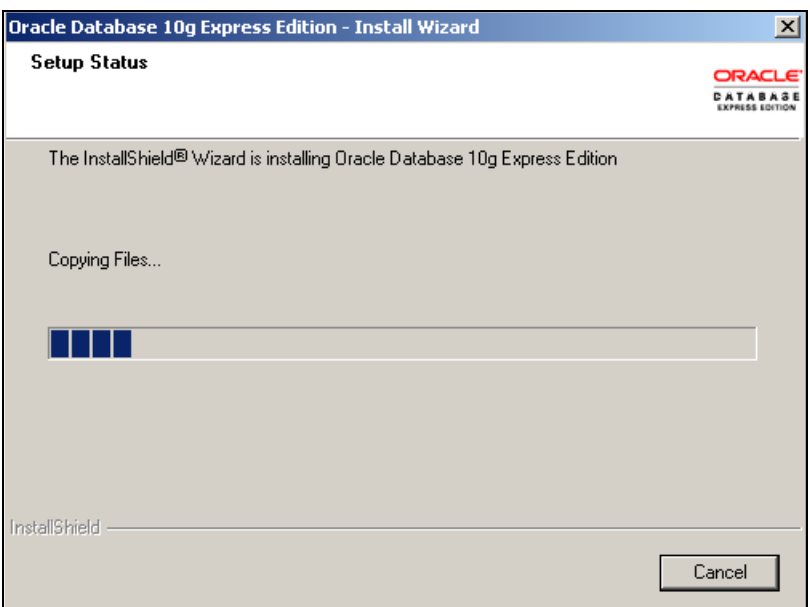

**Рис. А8.** Начало процесса установки

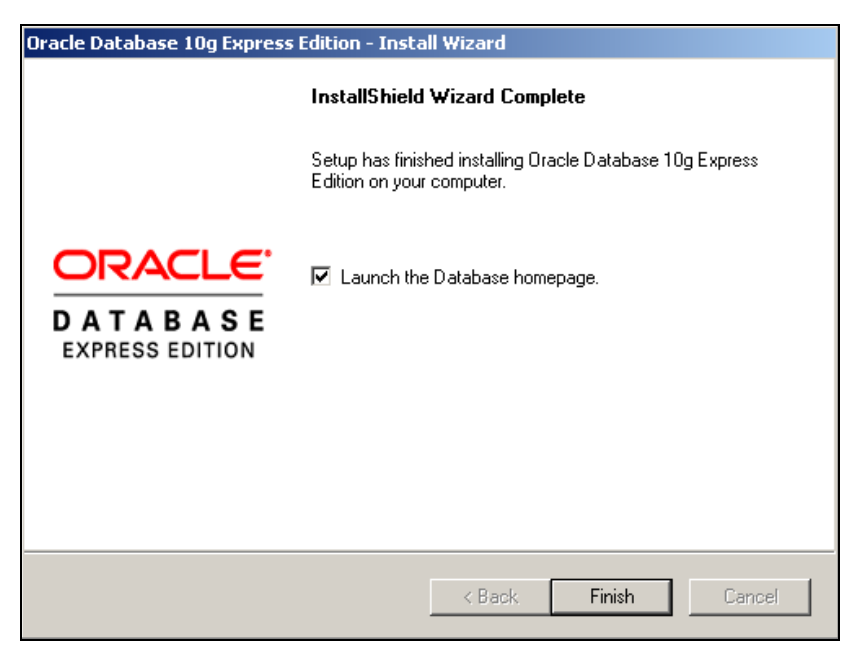

**Рис. А9.** Экран для завершения установки и запуска (если необходимо) Oracle Database 10g Express Начинается процесс установки (рис. А8).

После завершения установки появится экран, показанный на рис. А9. Для выполнения руссификации Oracle Database 10g Express (Western European) Edition, надо снять галочку **Launch the Database homepage** и нажать **Finish**.

## **А3. Русификация Oracle Database XE и создание баз данных "COOK" и "UCHEB"**

Русификация Oracle Database 10g Express (Western European) Edition осуществляется с помощью скрипта (листинг А1), который должен выполняться сразу же после установки (пока в базе нет объектов пользователя и данных).

#### **Листинг А1. Скрипт русификации Oracle Database 10g Express (Western European)**

```
prompt patch started;
UPDATE SYS.PROPS$
SET VALUE$ = 'CL8MSWIN1251'
WHERE NAME = 'NLS CHARACTERSET';
COMMIT;
SHUTDOWN IMMEDIATE; 
STARTUP MOUNT; 
ALTER SYSTEM ENABLE RESTRICTED SESSION;
ALTER DATABASE OPEN;
ALTER DATABASE XE CHARACTER SET CL8MSWIN1251;
SHUTDOWN IMMEDIATE; 
STARTUP;
prompt patch completed;
```
Для запуска скрипта и установки баз данных, используется самораспаковывающийся архив ImportBase.exe (рис. А10). Этот архив предлагалось (в начале *разд. А2*) разместить в каталоге персонального компьютера, на который будет устанавливаться сервер Oracle Database XE.

После запуска ImportBase.exe надо указать место для извлечения и нажать **Извлечь**.

Когда установка завершится, то закроется окно консоли (так как производится загрузка достаточно большой базы данных "UCHEB", то импорт может продлиться несколько минут). Лог-файлы будут размещены в папке, выбранной для извлечения.

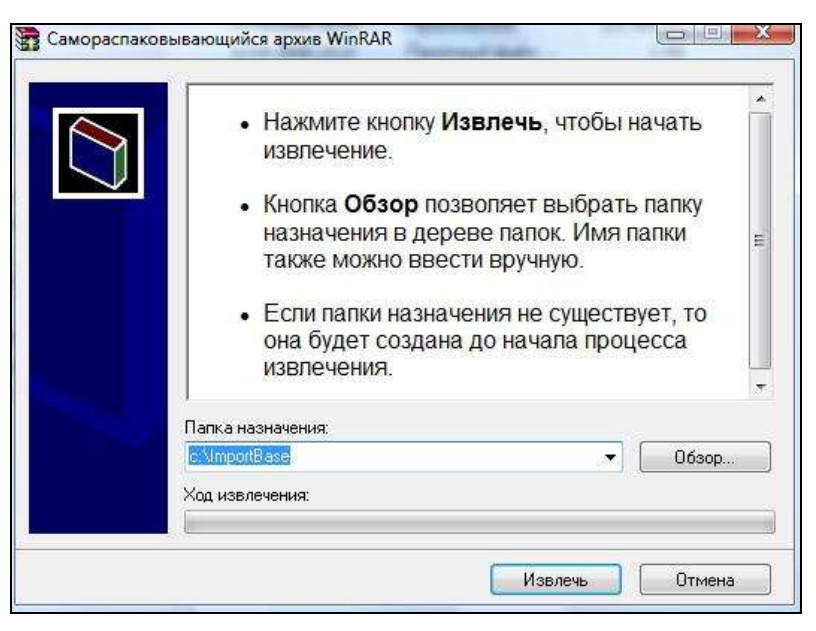

**Рис. А10.** Экран с самораспаковывающимся архивом

После запуска ImportBase.exe надо указать место для извлечения и нажать Извлечь.

Когда установка завершится, то закроется окно консоли (так как производится загрузка достаточно большой базы данных UCHEB, то импорт может продлиться несколько минут). Лог-файлы будут размещены в папке, выбранной для извлечения.

После завершения установки можно запустить Oracle SQL Developer (см. *разд. А4.2*).

При написании *разд. А1* и *А2* мы воспользовались материалом, размещенным на сайте **http://www.oranet.ru/OraDoc10gXE/install.102/b25143/toc.htm**, где существуют подробные рекомендации, с которыми следует ознакомиться для расширения своих знаний.

# **А4. SqlDeveloper**

### **А4.1. Введение**

Блоки PL/SQL можно выполнять в различных средах (табл. А1), каждая из которых обладает собственными свойствами и возможностями.

| Инструментальное средство | Производитель             |
|---------------------------|---------------------------|
| SQL*Plus                  | <b>Oracle Corporation</b> |
| Rapid SQL                 | Embarcadero               |
| <b>DBPartner</b>          | Technologies              |
| <b>SQL Navigator</b>      | Compuware                 |
| <b>TOADT</b>              | <b>Quest Software</b>     |
| SQL-Programmer            | <b>Quest Software</b>     |
| PL/SQL Developer          | <b>BMC Software</b>       |
| SqlDeveloper              | <b>Oracle Corporation</b> |

Таблица A1. Инструментальные среды для работы с SQL и PL/SQL

Все эти инструментальные средства, кроме  $SQL*Plus$  и SqlDeveloper, платные и, с нашей точки зрения, по своим возможностям ничуть не лучше (а иногда много хуже), чем новый продукт Oracle — SqlDeveloper.

SQL\*Plus, пожалуй, самый простой из инструментов разработки программ PL/SQL. Он дает пользователям возможность вводить SQL-операторы и блоки PL/SQL в диалоговом режиме в ответ на приглашение (sQL>). Предложения направляются непосредственно СУБД, а результаты выводятся на экран. Эта среда функционирует в символьном режиме, и локальной системы поддержки PL/SQL в ней нет.

Обычно SQL\*Plus поставляется вместе с сервером Oracle и является частью стандартной системы Oracle. Так как он разрабатывался для ранних версий Oracle и почти не видоизменялся с появлением новых версий, то единственным его достоинством, по сравнению с другими инструментальными средствами, было отсутствие цены. Однако после появления SqlDeveloper это достоинство исчезло.

**SQL Developer** — это бесплатный графический инструмент для разработки баз данных. С помощью SQL Developer можно просматривать объекты базы данных, запускать SQL-предложения, редактировать и отлаживать PL/SQL-программы. Вы также можете запустить любое количество предоставляемых отчетов, а также создавать и сохранять собственные. SQL Developer повышает производительность и упрощает вашу базу данных задач в области развития.

SQL Developer может подключаться к любой СУБД Oracle от версии 9.2.0.1 до Oracle 11 и может работать на Windows, Linux и Mac OSX.

SQL Developer интегрирован с Oracle Application Express (APEX) — бесплатной средой разработки Web-приложений на основе СУБД Oracle. С помощью АРЕХ можно разрабатывать как небольшие приложения с дюжиной пользователей, так и масштабные приложения корпоративного уровня с тысячами пользователей.

APEX может использоваться с версией Oracle 9.2 и выше, а начиная с версии Oracle 11g среда APEX инсталлируется по умолчанию вместе с СУБД. В качестве Web-сервера, для отображения страниц, используется Apache или встроенный в СУБД Oracle Web-сервер — Embedded PL/SQL Gateway (EPG). EPG используется в Oracle Database Express Edition 10.2.0.1, т. е. в предлагаемой вам СУБД.

### А4.2. Краткое руководство по установке и настройке

Для установки Oracle SQL Developer разархивируйте файл sqldeveloper-1.2.1.3213. zip на жесткий диск.

Перейдите в каталог, в котором находится разархивированный Oracle SQL Developer, и откройте файл sqldeveloper\bin\sqldeveloper.conf на редактирование. Добавьте в него следующую строчку:

AddVMOption -Duser.region=US

а затем сохраните исправленный файл под тем же именем.

Для установки Oracle SQL Developer запустите файл sqldeveloper.exe. Появится экран, показанный на рис. А11.

Если вы устанавливаете Oracle SQL Developer впервые, то нажмите No.

Для загрузки пользовательских настроек предыдущей версии Oracle SQL Developer нажмите Yes. Выберите путь к пользовательским настройкам (рис. А12) и нажмите ОК.

Появится главный экран приложения, часть которого приведена на рис. А13. Установка завершена успешно.

Для начала работы с базой данных Oracle 10g XE необходимо создать новое соединение. Для этого выберите в главном меню приложения пункт File (рис. А14) и в нем пункт New.

В появившемся диалоговом окне (рис. А15) выберите пункт Database Connection и нажмите OK.

Откроется диалоговое окно New / Select Database Connection (рис. A16).

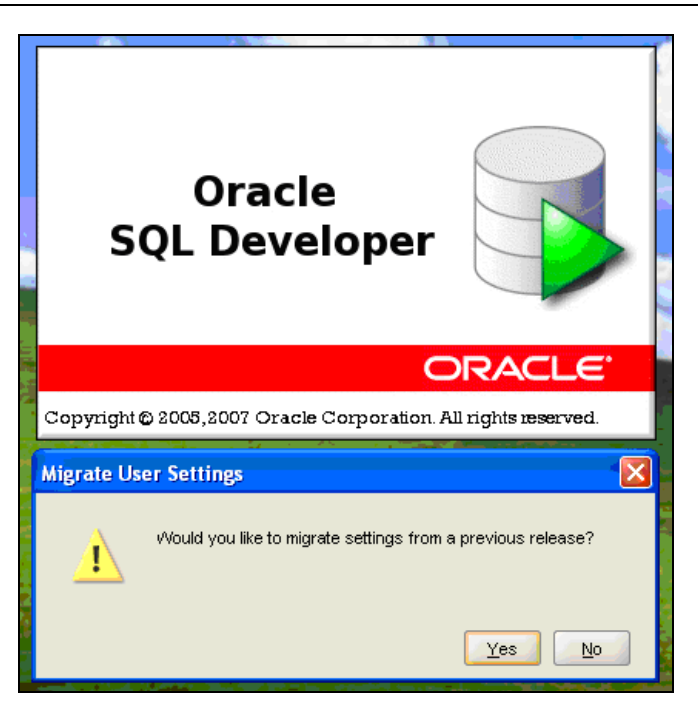

**Рис. А11.** Экран со страницей входа в Oracle SQL Developer

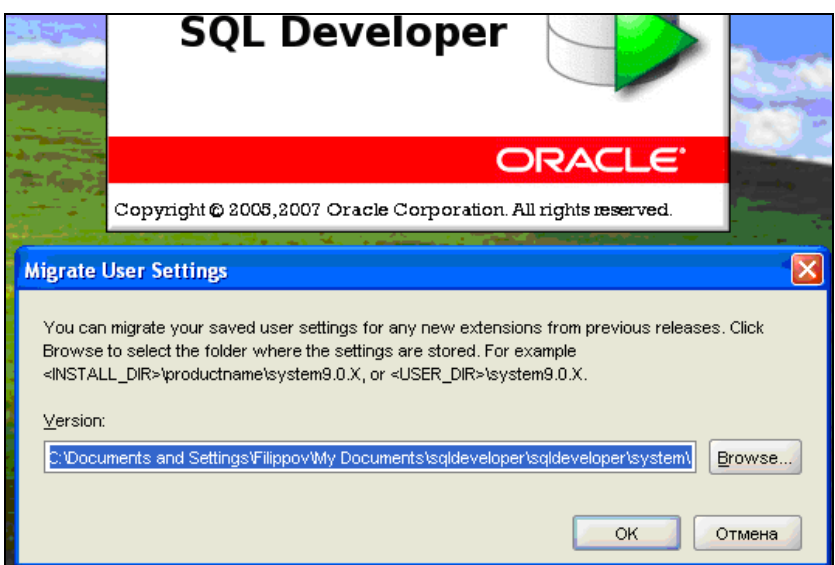

**Рис. А12.** Экран со страницей для выбора пути к пользовательским настройкам

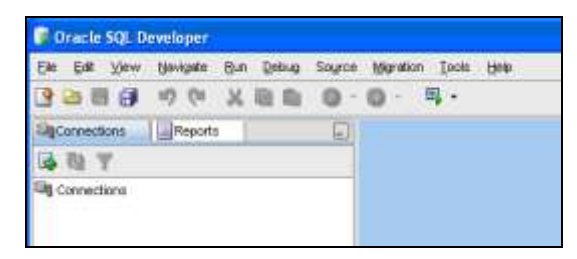

**Рис. А13.** Главный экран SQL Developer после его установки

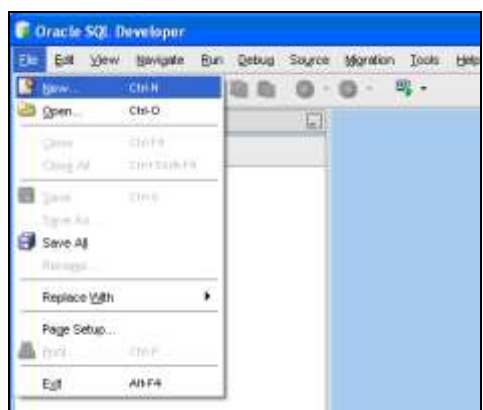

**Рис. А14.** Экран с подменю **File** SQL Developer

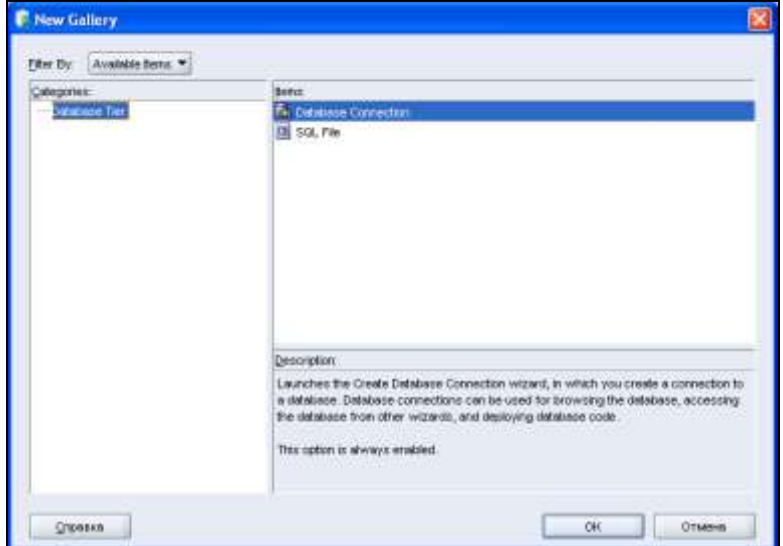

**Рис. А15.** Экран для перехода к созданию соединения с базой данных

Сначала подключим базу данных "СООК" (ее пароль rir - "кок" русскими буквами на регистре EN). Для этого введем в поля Connection Name и User**name** имя пользователя (базы данных) — соок, а в поле **Password** —  $r$ jr. Затем установим Connection Type - TNS, Network Alias - XE и нажмем Connect.

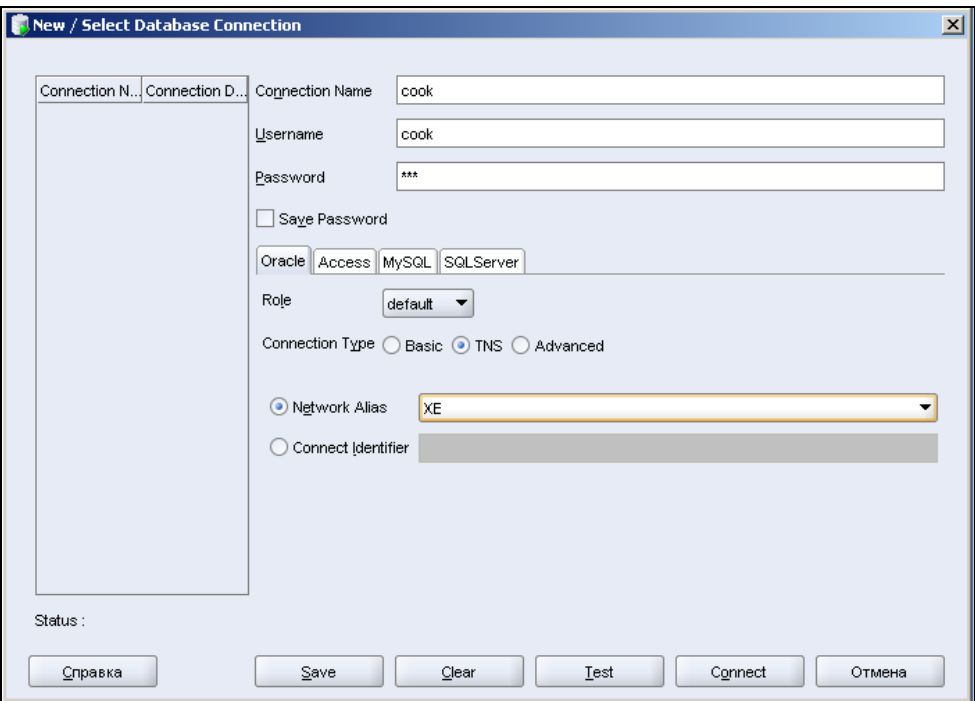

Рис. А16. Экран для перехода к созданию соединения с базой данных "СООК"

Аналогично произведем соединение с базой данных "UCHEB" (выполним действия, показанные на рис. A14, A15, заполним форму рис. A17 и нажмем Connect).

После этого выберем на экране SQL Developer базу данных "COOK", откроем список ее таблиц и выберем, например, таблицу влюда (рис. А18).

Далее можно перейти, например, на вкладку **Data** и вывести перечень блюд этой таблицы, показанный на рис. А19.

Мы не будем приводить здесь руководства пользователя SQL Developer. У него есть достаточно хороший Help на английском языке (см. главное меню, например, на рис. А13).

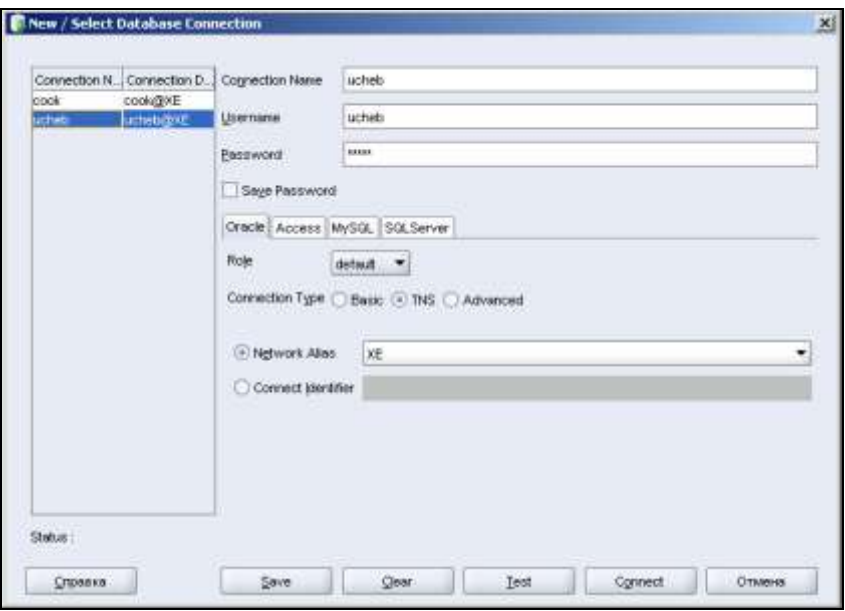

**Рис. А17.** Экран для перехода к созданию соединения с базой данных "UCHEB"

| <b>D</b> Oracle SOL Developer            |                                                                                                    |                                               |     |         |  |                                                           |                                           |  |  |
|------------------------------------------|----------------------------------------------------------------------------------------------------|-----------------------------------------------|-----|---------|--|-----------------------------------------------------------|-------------------------------------------|--|--|
| Eitt View<br>Novigate<br>Raw Debug<br>Đ+ |                                                                                                    | Source Migration Tools Help                   |     |         |  |                                                           |                                           |  |  |
| 出目日<br>W3<br>$-0i$<br>₽<br>$\mathcal{R}$ |                                                                                                    | 耳·                                            |     |         |  |                                                           |                                           |  |  |
| Electonectons<br>圓                       | <b>De cook</b>                                                                                                    | <b>ПЛЕЛЮДА</b>                                |     |         |  |                                                           |                                           |  |  |
| 鬫                                        |                                                                                                    |                                               |     |         |  |                                                           |                                           |  |  |
|                                          | Columns   Deta   Constraints   Granto   Statistics   Column Statistics   Triggers   Desiendencies   Details   Partitions   Indexes   SQL  <br><b>A Z U Ackm</b> |                                               |     |         |  |                                                           |                                           |  |  |
| E-US Tebles                              | Column Name:<br>Date Type                                                                                                    |                                               |     |         |  | Nutskie Data Dictaux   COLLINNID   Primary Key   CONNENTS |                                           |  |  |
| ні квода                                 | <b>MOJI STROILA</b>                                                                                                    | NUMBER(2,0)                                   | tus | (ruil)  |  | 1 Kog dincan                                              |                                           |  |  |
| Шенды влюд<br><b>BILLEOP</b><br>田        | COLORIZE                                                                                                    | VAROUUR2(16 BYTE) No-                         |     | (null)  |  | (null) Holz dress Glocian                                 |                                           |  |  |
| - Ш допно-юсти                           | <b>NOJE BMBA</b>                                                                                                    | NUMBER(1,0)                                   | túp | (Fault) |  | trult log, sign Groups                                    |                                           |  |  |
| CITY AND<br>审                            | <b>ABONDER</b>                                                                                                    | VARCHAR2(6 BYTE)                              | 1ko | TFAAD)  |  | окаб в тедарительной диал                                 |                                           |  |  |
| <b>BOCTABAN</b>                          | Biology                                                                                                    | NUMBER(4,1)                                   | No. | (Yeah)  |  | едика советствуем взорового для                           |                                           |  |  |
| <b>ПЛИВАТЗОПЕНИ</b>                      |                                                                                                    |                                               |     |         |  |                                                           |                                           |  |  |
| ПРОДУКТЫ                                 | TPYA                                                                                                    | NUMBER(2.0)<br><b><i><u>MARANDARY</u></i></b> | No  | (Tn, d) |  | PASS News Containing Institute Across and                 | (лыб) Стоммость приятов пення блюда (ког) |  |  |
| <b>ET PELETTIN</b>                       |                                                                                                    |                                               |     |         |  |                                                           |                                           |  |  |
| <b>ED COCTAB</b><br>H: UI TRADESM        |                                                                                                    |                                               |     |         |  |                                                           |                                           |  |  |
| H-IM Views                               |                                                                                                    |                                               |     |         |  |                                                           |                                           |  |  |
| <b>In kolected</b><br>ĸ                  |                                                                                                    |                                               |     |         |  |                                                           |                                           |  |  |
| H-11 Packages                            |                                                                                                    |                                               |     |         |  |                                                           |                                           |  |  |
| <b>III B</b> Procedures                  |                                                                                                    |                                               |     |         |  |                                                           |                                           |  |  |
| <b>IE-ISB Functions</b>                  |                                                                                                    |                                               |     |         |  |                                                           |                                           |  |  |
| <b>Trippers</b><br>œ                     |                                                                                                    |                                               |     |         |  |                                                           |                                           |  |  |
| H UEI Typed                              |                                                                                                    |                                               |     |         |  |                                                           |                                           |  |  |
| IN - Ist Sequences                       |                                                                                                    |                                               |     |         |  |                                                           |                                           |  |  |
| H Int Meteriolized Views                 |                                                                                                    |                                               |     |         |  |                                                           |                                           |  |  |
| H UP Meterialized Views Logs             |                                                                                                    |                                               |     |         |  |                                                           |                                           |  |  |
| E-B Synonyvet                            |                                                                                                    |                                               |     |         |  |                                                           |                                           |  |  |
| <b>Parket Synonyma</b><br>面              |                                                                                                    |                                               |     |         |  |                                                           |                                           |  |  |
| EB Database Links                        |                                                                                                    |                                               |     |         |  |                                                           |                                           |  |  |
| Fill Public Debabans Links               |                                                                                                    |                                               |     |         |  |                                                           |                                           |  |  |
| Directories                              |                                                                                                    |                                               |     |         |  |                                                           |                                           |  |  |
| <b>Coll XML</b> Scheman<br>IE-           |                                                                                                    |                                               |     |         |  |                                                           |                                           |  |  |
| HI-B Officer Lisens                      |                                                                                                    |                                               |     |         |  |                                                           |                                           |  |  |
| <b>in unter</b><br>œ.                    |                                                                                                    |                                               |     |         |  |                                                           |                                           |  |  |

**Рис. А18.** Экран со структурой таблицы БЛЮДА базы данных COOK

| <b>El Tables</b>                                                                                                    | $\bullet$ 00 $\rightarrow$ 32 $\circ$<br>Sort Fiber Eller Prime Cham- |                       |                                              |       |    |  |  |
|----------------------------------------------------------------------------------------------------|-----------------------------------------------------------------------|-----------------------|----------------------------------------------|-------|----|--|--|
| <b>Fun Manager</b><br><b>Адопа Ш</b><br>- Швиды впод<br><b>Ш</b> вывор<br><b>В. Шадопнокости</b><br><b>В Шивно</b><br><b>E EINOCTABLY</b> | N                                                                     | В влюдо.<br>АБОЛЬ ДОХ | ×<br><b>КОД ВИДА В ОСНОВА В ВЫКОД В ТРУД</b> |       |    |  |  |
|                                                                                                    |                                                                       | 1 Салат петний        | 1 Oeoaw                                      | 200   | з  |  |  |
|                                                                                                    | $\overline{2}$                                                        | 2 Солот масной        | 1 Maco                                       | 200   | ۵  |  |  |
|                                                                                                    | 5                                                                     | 3 Салат витаминный    | 1 Оводи                                      | 200   | ×  |  |  |
|                                                                                                    | $\ddot{\phantom{1}}$                                                  | 4 Canst publish       | 10 <sub>2</sub>                              | 200   | ż  |  |  |
| <b>Ж-Ш ПОСТАВЦИКИ</b>                                                                                                    | 5                                                                     | 5 Пентет из рыбы      | 1 Pbos                                       | 120   | 5  |  |  |
| <b>В. ПРОДУКТЫ</b>                                                                                                    | š                                                                     | В Мясо с паркиром     | 1 Maco                                       | 260   |    |  |  |
| = <b>III</b> РЕЦЕПТЫ                                                                                                    | τ                                                                     | 7 Сметана             | 1 Manpea                                     | 140   |    |  |  |
| E <b>III</b> COCTAB<br><b>IE- IIII TRAFIEJM</b>                                                                                           | s                                                                     | 8 Teopor              | 1 Monora                                     | 140   | ž  |  |  |
|                                                                                                    | ġ.                                                                    | 9 Cyn Kap4o           | 2 M <sub>200</sub>                           | 500   | 5  |  |  |
| H-188 Views<br><b>B</b> Las Indeces                                                                                                    | 10                                                                    | 10 Сультворе из рыбы  | $2P0$ dia                                    | 500   | 8  |  |  |
| <b>H</b> In Packages                                                                                                    | 11.                                                                   | 11 Fish Ho Cyanner    | $2Pb$ 6a                                     | 500   | ś  |  |  |
| Procedures                                                                                                    | 12.                                                                   | 12 Cyn Monthersell    | 2 Monoko                                     | 500   | 3  |  |  |
| <b>All Functions</b>                                                                                                    | 13                                                                    | 13 Bactypins          | 3 Maco                                       | 300   | 5  |  |  |
| Triggers                                                                                                    | 14                                                                    | 14 Бефстроганов       | 3 Maco                                       | 210   | 6  |  |  |
| E The Types                                                                                                    | 15                                                                    | 15 Cyaak no-nomicer   | 3 Pudia                                      | 160   | š. |  |  |
| <b>H</b> Is Sequences<br>H IT Materialized Views                                                                                          | 16                                                                    | 16 Долчена            | 3 % ta                                       | 180   | á. |  |  |
| Materialized Views Logs<br>图 Synonymo<br><b>B IF Public Synonyme</b>                                                                      | 17                                                                    | 17 Mogross c paccer.  | 3 Сепан                                      | 260   | ä  |  |  |
|                                                                                                    | 18                                                                    | 18 Сырники            | 3 Mongeg                                     | 220   | ë  |  |  |
|                                                                                                    | 18                                                                    | 19 OMMET C RWOM       | $3.79$ un                                    | 200   | 8  |  |  |
| <b>ET LES Detabase Links</b>                                                                                                    | 20 <sup>°</sup>                                                       | 20 Каша рисовая       | $3.8$ pyrtia                                 | 210   | ۷  |  |  |
| H. (Fr. Public Database Links)                                                                                                    | 21                                                                    | 21 Пуданег рассовьей  | 3 Kpyna                                      | 160   | 6  |  |  |
| Directories<br>国<br>XML Schemas                                                                                                    | 22                                                                    | 22 Вариники линивый   | 3 Morrows                                    | 220   | ٠  |  |  |
| <b>B</b> Other Users<br>if in ucheb                                                                                                    | 23                                                                    | 23 Помидары с луком   | 3 Обощи                                      | 260   | ă. |  |  |
|                                                                                                    | $^{24}$                                                               | 24 Суфяв из таорога   | 3 Minimipero                                 | 280   | B  |  |  |
|                                                                                                    | 25                                                                    | 25 Рулет с иблоками.  | 4 Фрукты                                     | 200   | 5  |  |  |
|                                                                                                    | 26                                                                    | 26. Яблоки печеньзе   | <b>4 Фрукты</b>                              | 160   | 3  |  |  |
|                                                                                                    | 27                                                                    | 27 Суфле яблочное     | 4 Фрукты                                     | 220   | B  |  |  |
|                                                                                                    | 28                                                                    | 26 Крем творожный     | 4 Monoko                                     | 160   | ä  |  |  |
|                                                                                                    | $^{29}$                                                               | 29 "Утра"             | 5 Фрукты                                     | 200   | 5  |  |  |
|                                                                                                    | 30                                                                    | 30 Kolwho'r           | S Фрукты                                     | 200   | 2  |  |  |
|                                                                                                    | 31                                                                    | 31 MORO PAIN HETSTOK  | 5 Microsoft                                  | 200   | 2  |  |  |
|                                                                                                    | ۰                                                                     |                       |                                              | 4,600 |    |  |  |

**Рис. А19.** Экран с данными таблицы БЛЮДА базы данных "COOK"

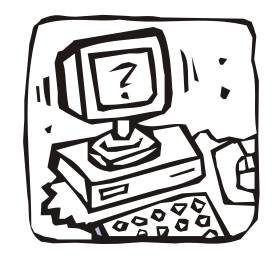

# **Приложение Б**

# **Описание содержимого компакт-диска**

Набор каталогов и файлов:

- 1. OracleXE:
	- $\bullet$  Дистрибутив Oracle 10g XE для Windows, версия для Западной Европы (Oracle Database 10g Express Edition (Western European) — файл OracleXE.exe (161 457 Kбайт).
- 2. SqlDeveloper:
	- Oracle SQL Developer (sqldeveloper-1.2.1.3213.zip 80 670 Кбайт);
	- Файл со сведениями по корректировке настроек Oracle SQL Developer ("В sqldeveloper.doc").
- 3. Документация по Oracle 10g Release 2 (10.2) (Doc10\_2\_htm.rar 193 585 Kбайт).
- 4. Файл для русификации Oracle 10g XE и загрузки данных.

Самораспаковывающийся архив ImportBase.exe, содержащий:

- командный файл install.bat с последовательностью команд;
- файл для русификации OracleXE (patch.sql);
- файл для создания пользователя соок и загрузки его данных (pansion.sql);
- файл для создания пользователя UCHEB (before\_import.sql);
- файл для загрузки данных пользователя UCHEB (ucheb.dmp).  $\bullet$
- 5. Файл с листингами из глав книги (для баз данных "COOK" и "UCHEB").

# Предметный указатель

#### A, B

**ALTER FUNCTION 321** PACKAGE 340 PROCEDURE 317 TABLE 251 TRIGGER 327 **BETWEEN 108** 

#### C

**CHECK 248 COMMENT 250 COMMIT 187 CONSTRAINT 248 CREATE** DATABASE 242 **FUNCTION 320 INDEX 272** PACKAGE 338 PACKAGE BODY 340 PROCEDURE 316, 318 **SEQUENCE 254** TABLE 62, 245 TRIGGER 324 **USER 243** 

#### D

**DCL 68** DDL 68, 221, 241 **DELETE 175, 177** DML 68, 242 **DROP FUNCTION 321** PACKAGE 341 PROCEDURE 317 TABLE 254 TRIGGER 328

#### E

ER-диаграмма 16 **EXCEPT 148 EXISTS 146 EXPLAIN PLAN 294** 

#### G.H

**GRANT 163 GROUP BY 116, 119** HAVING<sub>121</sub>

#### I

**IDENTIFIED BY 243 IN 110 INSERT 175, 178 INTERSECT 148** 

#### $J, L, N, O$

**JOIN 128 LIKE 111** NULL-значение 70, 71 ORDER BY 112

#### P

**PL/SQL 283 EXCEPTION 296** EXIT и EXIT-WHEN 293 GOTO 290 **IF 289 NULL 294** SELECT...INTO 295 анонимный блок 284, 319 встроенные пакеты 345 динамический SQL 308 записи 287 исключительные ситуации 297 курсоры 300 неявный курсор 307 пакеты (модули) 338 триггер 323 функция 320 хранимые процедуры 315 явный курсор 300 PRIMARY KEY 248

#### $Q, R$

**OBE 44 REFERENCES 248 REVOKE 165 ROLE 164** ROLLBACK 187

#### S

**SAVEPOINT 187 SELECT 99** SQL 44, 57

#### $\mathbf{U}$

**UNION 148 UNIQUE 248 UPDATE 175, 182** 

#### A

Агрегатные функции 94 Агрегирование ланных 115 Администратор базы данных (АБД) 14 Администратор данных (АД) 14 Аномалии: включения 201 обновления 201 удаления 203 Архитектура СУБД 12 Атрибут 15

#### Б

База данных (БД) 10 реляционная 35 Блокировка 189

#### B

Вложенные подзапросы 140 Внешние соединения 138

Выборка с использованием фразы WHERE 106 Выборка без использования фразы WHERE 100

#### д

Данные 7, 159 Даталогическая модель 206, 218 Декартово произведение 51 Декартово произведение таблиц 130 Динамический SQL 279

#### E, 3

Естественное соединение таблиц 134 Зарезервированные слова 74

#### И

Идентификатор 69 Иерархические запросы 122 Избыточность 201 Изменяющиеся (мутирующие) таблицы 332 Инлекс 271 Инфологическая модель 14, 30, 206

#### К

**Ключ 16** первичный 26 суррогатный 26 возможный 26 Композиция таблиц 135 Константа 70

#### н

Нормализация 211 Нормальная форма: Бойса-Кодда 215 вторая 211, 213 первая 211, 213

пятая 216 третья 211, 214 четвертая 216

#### о

Ограничения: целостности 247 для столбца 247 лля таблицы 249 создаваемые триггерами 249 Оператор 72 Оптимизация SQL 269 Отношение 32 ломен 32 заголовок 33 кортеж 33 мощность 34 степень 34 тело 33

#### п

Полная декомпозиция таблицы 215 Предложения SQL 67 Предметная область 13 Представления 167 Привилегии объектные 162 системные 162 Противоречивость 201 Псевлостолбны 76

#### P

Реляционная алгебра 43 Реляционные операции 46 Роль 164

#### C

Связь 16 Синоним 166 Системы управления базами данных (СУБД) 9 Словарь данных 256, 257 Соединение 51 естественное 52 композиция 52

тета-соединение 52 эквисоелинение 52 Соелинение таблицы со своей копией 136 Статический SQL 278 СУБД: иерархические 1 объектно-реляционные 1 с инвертированными списками 1 сетевые 1 Сущность 15 ассоциативная 22 стержневая 22 характеристическая 23

#### T.Y

Таблица 32, 35, 42 DUAL 76 базовая 61 рабочая 61 столбцы 43 строки 42 Тета-соединение таблиц 135 Типы данных 77 Транзакция 185 Универсальное отношение 198

#### Ф

Форматы функции TO\_CHAR 91 Функции: CASE, CAST и DECODE 95 SQL 83 Функциональная зависимость 212

#### ц. э

Целостность 29 определяемая пользователем 30 по ссылкам 30 по сущностям 30 Эквисоединение таблиц 133